# TurboIMAGE/XL Database Management System Reference Manual

## HP e3000 MPE/iX Computer Systems

**Edition 8** 

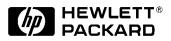

Manufacturing Part Number: 30391-90012 E0701

U.S.A. July 2001

### Notice

The information contained in this document is subject to change without notice.

Hewlett-Packard makes no warranty of any kind with regard to this material, including, but not limited to, the implied warranties of merchantability or fitness for a particular purpose. Hewlett-Packard shall not be liable for errors contained herein or for direct, indirect, special, incidental or consequential damages in connection with the furnishing or use of this material.

Hewlett-Packard assumes no responsibility for the use or reliability of its software on equipment that is not furnished by Hewlett-Packard.

This document contains proprietary information which is protected by copyright. All rights reserved. Reproduction, adaptation, or translation without prior written permission is prohibited, except as allowed under the copyright laws.

# **Restricted Rights Legend**

Use, duplication, or disclosure by the U.S. Government is subject to restrictions as set forth in subparagraph (c) (1) (ii) of the Rights in Technical Data and Computer Software clause at DFARS 252.227-7013. Rights for non-DOD U.S. Government Departments and Agencies are as set forth in FAR 52.227-19 (c) (1,2).

## Acknowledgments

UNIX is a registered trademark of The Open Group.

Hewlett-Packard Company 3000 Hanover Street Palo Alto, CA 94304 U.S.A.

© Copyright 1985, 1987, 1989, 1990, 1992, 1994, 1997, 2000, 2001 by Hewlett-Packard Company

#### 1. Introduction

| Data Security                       | 7 |
|-------------------------------------|---|
| Rapid Data Retrieval and Formatting | 8 |
| Program Development                 | 8 |
| Program Maintenance                 | 9 |
| Program File Independence           | 9 |
| File Consolidation                  | D |
| Special Information Needs           | D |
| Database Personnel                  | 1 |
| How to Use TurboIMAGE/XL            | 2 |

#### 2. Database Structure and Protection

| Database Elements                                  |
|----------------------------------------------------|
| Data Items                                         |
| Data Entries                                       |
| Data Sets                                          |
| Data Set Types and Relationships 37                |
| Master Data Sets                                   |
| Detail Data Sets                                   |
| Paths                                              |
| Jumbo Data Sets                                    |
| The ORDERS Database                                |
| Database Files                                     |
| Root File                                          |
| Data Files                                         |
| Protecting the Database                            |
| Privileged File Protection                         |
| Account and Group Protection                       |
| Defining Database Security 51                      |
| Database Access Modes and Data Set Write Lists     |
| Granting a User Class Access 54                    |
| User Classes and Locking                           |
| Protection in Relation to Library Procedures       |
| Protection Provided by the TurboIMAGE/XL Utilities |

#### 3. Defining a Database

| Database Description Language |
|-------------------------------|
| Language Conventions          |
| Schema Structure              |
| Password Part                 |
| Item Part                     |
| Data Item Length              |

| TurboIMAGE/XL and Program Language Data Types | .66 |
|-----------------------------------------------|-----|
| Data Item Identifiers                         | .69 |
| Set Part                                      | .71 |
| Master Data Sets                              | .71 |
| Detail Data Sets                              | .74 |
| Master Key and Detail Search Items            | .76 |
| Data Set Identifiers                          | .77 |
| Schema Processor Operation                    | .78 |
| Creating the Text File                        | .79 |
| The Database Creator                          | .80 |
| Schema Processor Commands                     | .81 |
| Continuation Records                          | .81 |
| \$PAGE                                        | .82 |
| \$TITLE                                       | .83 |
| \$CONTROL                                     | .84 |
| Selecting the Block Size                      | .85 |
| Schema Processor Output                       | .86 |
| Summary Information                           | .86 |
| Schema Errors                                 | .88 |
| Schema Processor Example                      | .89 |

#### 4. Using the Database

| Opening the Database                      |
|-------------------------------------------|
| Database Control Blocks                   |
| Passwords                                 |
| Database Access Modes                     |
| User Transaction Logging                  |
| Entering Data in the Database102          |
| Sequence for Adding Entries               |
| Coordinating Additions to a Database103   |
| Access Mode and User Class Number103      |
| Key and Search Items                      |
| Reading the Data105                       |
| Current Path                              |
| Reading Methods                           |
| Rereading the Current Record              |
| Updating Data                             |
| Access Modes and User Class Number        |
| Updating Key, Search, and Sort Items112   |
| Deleting Data Entries                     |
| Sequence for Deleting Entries             |
| Coordinating Deletions from a Database115 |

| Access Modes and User Class Numbers 116      |
|----------------------------------------------|
| Using the Locking Facility                   |
| Lock Descriptors                             |
| How Locking Works                            |
| Conditional and Unconditional Locking 119    |
| Access Modes and Locking                     |
| Automatic Masters                            |
| Locking Levels                               |
| Deciding on a Locking Strategy 120           |
| Choosing a Locking Level                     |
| Choosing an Item for Locking                 |
| Examples of Locking                          |
| Issuing Multiple Calls to DBLOCK 124         |
| Releasing Locks                              |
| TurboIMAGE/XL Logging Services126            |
| What User Logging Does    126                |
| How User Logging Works                       |
| User Logging and Logical Transactions127     |
| Transaction Numbers                          |
| User Logging and Process Suspension          |
| Obtaining Database Structure Information 129 |
| Special Uses of DBINFO                       |
| Checking Subsystem Flag                      |
| Closing the Database or a Data Set           |
| Checking the Status of a Procedure           |
| Interpreting Errors                          |
| Abnormal Termination                         |

### 5. TurboIMAGE/XL Library Procedures

| Using TurboIMAGE/XL Intrinsics |     |
|--------------------------------|-----|
| Intrinsic Numbers              | 137 |
| Database Protection            | 138 |
| Unused Parameters              |     |
| The Status Array               | 138 |
| Transactions                   | 138 |
| DBBEGIN                        | 139 |
| INTRINSIC NUMBER 412           |     |
| Syntax                         |     |
| Parameters                     |     |
| Discussion                     |     |
| DBCLOSE                        |     |
| INTRINSIC NUMBER 403           | 143 |
|                                |     |

| Syntax                | .143 |
|-----------------------|------|
| Parameters            | .143 |
| Discussion            | .144 |
| DBCONTROL             | .146 |
| INTRINSIC NUMBER 411  | .146 |
| Syntax                | .146 |
| Parameters            | .146 |
| Discussion            | .150 |
| DBDELETE              | .153 |
| INTRINSIC NUMBER 408  | .153 |
| Syntax                | .153 |
| Parameters            | .153 |
| Discussion            | .154 |
| DBEND                 |      |
| INTRINSIC NUMBER 413  | .157 |
| Syntax                | .157 |
| Parameters            | .157 |
| Discussion            | .159 |
| DBERROR               | .161 |
| INTRINSIC NUMBER 419  | .161 |
| Syntax                | .161 |
| Parameters            | .161 |
| Discussion            | .161 |
| DBEXPLAIN             | .175 |
| INTRINSIC NUMBER 418  | .175 |
| DBFIND                |      |
| INTRINSIC NUMBER 404  |      |
| Syntax                | .178 |
| Parameters            | .178 |
| Discussion            | .182 |
| DBGET                 | .185 |
| INTRINSIC NUMBER 405  | .185 |
| Syntax                | .185 |
| Parameters            | .185 |
| Discussion            | .187 |
| DBINFO                | .190 |
| INTRINSIC NUMBER 402  | .190 |
| Syntax                | .190 |
| Parameters            | .190 |
| Discussion            | .191 |
| Mode 101: Item Number | .192 |
| Mode 102: Item Name   | .192 |

| Mode 103: Items in Database                 | <br>193 |
|---------------------------------------------|---------|
| Mode 104: Items in Data Set                 | <br>193 |
| Mode 113: BTREEMODE1 and Wildcard Character | <br>194 |
| Mode 201: Set Number                        | <br>194 |
| Mode 202: Set Name                          | <br>195 |
| Mode 203: Sets in Database                  | <br>195 |
| Mode 204: Sets with Item                    | <br>196 |
| Mode 205: Set Capacity                      | <br>196 |
| Mode 206: Number of Data Set Chunks         | <br>197 |
| Mode 207: Size of Data Set Chunks           | <br>197 |
| Mode 208: Primary and Actual Capacity       | <br>198 |
| Mode 209: B-Tree Attachment                 | <br>199 |
| Mode 301: Paths                             | <br>199 |
| Mode 302: Key or Search Item                | <br>200 |
| Mode 401: Logging                           | <br>201 |
| Mode 402: ILR                               | <br>201 |
| Mode 403: Dynamic Roll-Back                 | <br>202 |
| Mode 404: Logging Subsystem Information     | <br>203 |
| Mode 406: Database Information              | <br>204 |
| Mode 501: Subsystem Access                  | <br>204 |
| Mode 502: Critical Item Update              | <br>205 |
| Modes 8nn: Third-Party Indexing             | <br>205 |
| Mode 901: Language                          |         |
| DBLOCK                                      | <br>206 |
| INTRINSIC NUMBER 409                        | <br>206 |
| Syntax                                      | <br>206 |
| Parameters                                  | <br>206 |
| Discussion                                  | <br>207 |
| DBMEMO                                      | <br>214 |
| INTRINSIC NUMBER 414                        | <br>214 |
| Syntax                                      | <br>214 |
| Parameters                                  | <br>214 |
| Discussion                                  | <br>214 |
| DBOPEN                                      | <br>216 |
| INTRINSIC NUMBER 401                        | <br>216 |
| Syntax                                      | <br>216 |
| Parameters                                  | <br>216 |
| Discussion                                  | <br>219 |
| DBPUT                                       | <br>223 |
| INTRINSIC NUMBER 407                        | <br>223 |
| Syntax                                      | <br>223 |
| Parameters                                  | <br>223 |

| Discussion for Master Data Sets | 225 |
|---------------------------------|-----|
| Discussion for Detail Data Sets | 225 |
| DBUNLOCK                        | 230 |
| INTRINSIC NUMBER 410            | 230 |
| Syntax                          | 230 |
| Parameters                      | 230 |
| DBUPDATE                        | 232 |
| INTRINSIC NUMBER 406            | 232 |
| Syntax                          | 232 |
| Parameters                      | 232 |
| Discussion                      | 233 |
| DBXBEGIN                        | 236 |
| INTRINSIC NUMBER 420            | 236 |
| Syntax                          | 236 |
| Parameters                      | 236 |
| Discussion                      | 237 |
| DBXEND                          | 239 |
| INTRINSIC NUMBER 421            | 239 |
| Syntax                          | 239 |
| Parameters                      | 239 |
| Discussion                      | 240 |
| DBXUNDO                         | 242 |
| INTRINSIC NUMBER 422            | 242 |
| Syntax                          | 242 |
| Parameters                      | 242 |
| Discussion                      | 243 |
|                                 |     |

### 6. Host Language Access

| Model Program                                                   | 246 |
|-----------------------------------------------------------------|-----|
| ORDERS Database Schema                                          | 246 |
| Model Program Conventions                                       | 248 |
| ORDERS Database Model Program                                   | 250 |
| Main Body of Program                                            | 250 |
| Opening the Database                                            | 251 |
| Retrieving All the Records on a Chain (with Item Level Locking) | 252 |
| Retrieving a Data Entry Using a Record Number                   | 254 |
| Retrieving Master Data Using a Key Value                        | 254 |
| Retrieving Data Serially (with Set Level Locking)               | 255 |
| Adding an Entry                                                 | 256 |
| Updating an Entry                                               | 257 |
| Deleting an Entry                                               | 259 |
| Rewinding a Data Set                                            | 260 |

| Obtaining Database Information                                  | 260 |
|-----------------------------------------------------------------|-----|
| Obtaining Error Messages and Explanations                       | 261 |
| Closing the Database                                            | 261 |
| C                                                               | 262 |
| Defining Data Types, Variables, and Intrinsics                  | 262 |
| Main Body of Program                                            | 263 |
| Obtaining Error Messages and Explanations                       | 264 |
| Opening the Database                                            | 265 |
| Retrieving All the Records on a Chain (with Item Level Locking) | 265 |
| COBOL II                                                        | 268 |
| Defining Data Types, Variables, and Intrinsics                  | 269 |
| Main Body of Program                                            | 272 |
| Opening the Database.                                           | 273 |
| Retrieving All the Records on a Chain (with Item Level Locking) | 273 |
| Retrieving a Data Entry Using a Record Number                   |     |
| Retrieving Master Data Using a Key Value                        | 277 |
| Retrieving Data Serially (with Set Level Locking)               | 278 |
| Adding an Entry                                                 |     |
| Updating an Entry                                               | 281 |
| Deleting an Entry                                               |     |
| Rewinding a Data Set                                            |     |
| Obtaining Database Information                                  |     |
| Obtaining Error Messages and Explanations                       |     |
| Closing the Database                                            |     |
| FORTRAN 77                                                      |     |
| Defining Data Types, Variables, and Intrinsics                  |     |
| Main Body of Program                                            |     |
| Obtaining Error Messages and Explanations                       |     |
| Opening the Database.                                           |     |
| Retrieving All the Records on a Chain (with Item Level Locking) |     |
| Pascal                                                          |     |
| Defining Data Types, Variables, and Intrinsics                  | 296 |
| Obtaining Error Messages and Explanations                       |     |
| Opening the Database.                                           |     |
| Retrieving All the Records on a Chain (with Item Level Locking) |     |
| RPG                                                             |     |
| Defining Data Types, Variables, and Intrinsics                  |     |
| Main Body of Program                                            |     |
| Retrieving All the Records on a Chain (with Item Level Locking) |     |
| Obtaining Error Messages and Explanations                       |     |
| Defining Output                                                 |     |
|                                                                 |     |

#### 7. Logging and Recovery

| Database Utilities Used in Logging and Recovery                | 310 |
|----------------------------------------------------------------|-----|
| Recovery Options                                               | 312 |
| Logging and Recovery Considerations                            | 314 |
| Logical Transactions                                           | 315 |
| A Definition                                                   | 315 |
| Locking Requirements for Logical Transactions                  | 317 |
| Dynamic Roll-Back Recovery                                     | 321 |
| Intrinsic Level Recovery                                       | 323 |
| Logging Preparation                                            | 324 |
| Step 1Checking MPE/iX Logging Configuration                    | 324 |
| Step 2Acquiring Logging Capability                             | 324 |
| Step 3Logging to Tape or Disk                                  | 325 |
| Step 4Building a Log File for Logging to Disk                  | 326 |
| Step 5Creating the Log Identifier                              | 327 |
| Step 6Setting the Log Identifier                               | 329 |
| Step 7Setting Flags for the Database Backup Copy               | 330 |
| Step 8Making a Database Backup Copy                            | 332 |
| TurboSTORE/iX 7x24 True-Online Backup                          | 333 |
| Logging Status                                                 | 337 |
| Logging Maintenance                                            | 339 |
| Starting the Logging Process                                   | 339 |
| Setting Database Flags                                         | 340 |
| CHANGELOG Capability                                           | 341 |
| Ending the Logging Maintenance Cycle                           | 343 |
| Logging Results                                                | 344 |
| Roll-Forward Recovery                                          | 346 |
| Enabling the Roll-Forward Feature                              | 347 |
| Restoring the Database Backup Copy                             | 347 |
| Performing Roll-Forward Recovery                               | 350 |
| Roll-Back Recovery                                             | 354 |
| Enabling the Roll-Back Feature                                 | 355 |
| Disabling the Roll-Back Feature                                | 356 |
| Performing Roll-Back Recovery                                  | 356 |
| DBRECOV Commands Used with Roll-Forward and Roll-Back Recovery | 359 |
| CONTROL Command                                                | 359 |
| FILE Command                                                   | 360 |
| PRINT Command                                                  | 361 |
| RECOVER Command                                                | 361 |
| ROLLBACK Command                                               | 362 |
| RUN Command                                                    | 362 |
| Recovery Tables                                                | 363 |

| Post-Recovery Options                                   | • • • • | . 365 |
|---------------------------------------------------------|---------|-------|
| The Mirror Database                                     | • • • • | . 366 |
| Transferring Log Files                                  |         | . 366 |
| Maintaining the Mirror Database                         |         | . 368 |
| Performing DBRECOV STOP-RESTART                         |         | . 369 |
| Controlling the Logging Process                         |         | . 377 |
|                                                         |         |       |
| 8. Using the Database Utilities                         |         |       |
| Restructuring the Database with TurboIMAGE/XL Utilities |         |       |
| Supported Structural Changes Using DBUNLOAD and DBLOAD  |         |       |
| Unsupported Structural Changes Using DBUNLOAD and LOAD  |         | . 380 |
| Summary of Utility Routines                             |         | . 382 |
| Utility Program Operation                               |         | . 384 |
| Backup Files                                            |         | . 384 |
| Error Messages                                          |         | . 384 |
| DBLOAD                                                  |         | . 385 |
| Operation                                               |         | . 385 |
| Parameters                                              |         | . 386 |
| Message Variables                                       |         | . 386 |
| Operation Discussion                                    |         | . 386 |
| Example                                                 |         | . 388 |
| DBRECOV                                                 |         | . 389 |
| Operation                                               |         | . 389 |
| Options                                                 |         | . 389 |
| Example 1                                               |         | . 389 |
| Example 2                                               |         | . 390 |
| Example 3                                               |         | . 390 |
| Example 4                                               |         | . 390 |
| Text Reference                                          |         | . 391 |
| >CONTROL                                                |         | . 392 |
| Syntax                                                  |         | . 392 |
| Discussion                                              |         | . 392 |
| Parameters                                              |         | . 393 |
| Text Reference                                          |         | . 395 |
| >EXIT                                                   |         | . 396 |
| Syntax                                                  |         | . 396 |
| Text Reference                                          |         | . 396 |
| >FILE                                                   |         | . 397 |
| Syntax                                                  |         | . 397 |
| Parameters                                              |         | . 397 |
| Discussion                                              |         | . 398 |
| Example                                                 |         | . 398 |

| Text Reference         |      |
|------------------------|------|
| >PRINT                 |      |
| Syntax                 |      |
| Parameters             |      |
| Example                |      |
| Text Reference         | .399 |
| >RECOVER               |      |
| Syntax                 | .400 |
| Parameters             | .400 |
| Discussion             | .400 |
| Example                | .401 |
| Text Reference         | .401 |
| >ROLLBACK              | .402 |
| Syntax                 | .402 |
| Parameters             | .402 |
| Discussion             | .402 |
| Example                | .403 |
| Text Reference         | .403 |
| >RUN                   | .404 |
| Syntax                 | .404 |
| Discussion             | .404 |
| Example 1              | .405 |
| Example 2              | .405 |
| DBRESTOR               | .406 |
| Operation              | .406 |
| Parameters             | .406 |
| Operation Discussion   | .406 |
| Example                | .407 |
| DBSTORE                | .408 |
| Operation              | .408 |
| Parameters             | .408 |
| Operation Discussion   | .409 |
| Logging                | .409 |
| Example                | .410 |
| DBUNLOAD               | .412 |
| Operation              | .412 |
| Parameters             |      |
| Message Variables      |      |
| Operation Discussion   |      |
| Example (Session Mode) |      |
| Example (Job Mode)     |      |
| DBUTIL                 |      |

| Operation              |       |
|------------------------|-------|
| Operation Discussion   |       |
| >>ACTIVATE             |       |
| Syntax                 |       |
| Parameter              |       |
| Example                | 422   |
| >>ADDINDEX             |       |
| Syntax                 |       |
| Parameters             |       |
| Example                |       |
| >>CREATE               | 424   |
| Syntax                 | 424   |
| Parameters             |       |
| Example (Session Mode) | 425   |
| Example (Job Mode)     | 425   |
| >>DEACTIVATE           |       |
| Syntax                 | 426   |
| Parameter              | 426   |
| Example                | 426   |
| >>DETACH               | 427   |
| Syntax                 | 427   |
| Parameters             | 427   |
| Example                | 427   |
| >>DISABLE              | 428   |
| Syntax                 | 428   |
| Parameters             | 428   |
| Options                | 428   |
| Default Conditions     | . 429 |
| Example                | 430   |
| >>DROPINDEX            | 431   |
| Syntax                 | . 431 |
| Parameters             | . 431 |
| Example                | . 431 |
| >>ENABLE               | . 432 |
| Syntax                 | . 432 |
| Parameters             | . 432 |
| Options                | . 432 |
| Default Conditions     | . 433 |
| Example                | . 434 |
| >>ERASE                | . 435 |
| Syntax                 | . 435 |
| Parameters             |       |

| Example              |     |
|----------------------|-----|
| >>EXIT               |     |
| Syntax               |     |
| Example              |     |
| >>HELP               |     |
| Parameter            |     |
| Example              |     |
| >>MOVE               |     |
| Syntax               |     |
| Parameters           |     |
| Discussion           |     |
| Example              |     |
| >>PURGE              |     |
| Syntax               |     |
| Parameters           |     |
| Example              | 442 |
| >>REBUILDINDEX       | 444 |
| Syntax               | 444 |
| Parameters           | 444 |
| Example 1            | 444 |
| Example 2            | 444 |
| >>REDO               | 445 |
| Syntax               | 445 |
| Parameter            | 445 |
| >>RELEASE            | 446 |
| Syntax               | 446 |
| Parameter            | 446 |
| Discussion           | 446 |
| >>SECURE             | 447 |
| Syntax               | 447 |
| Parameter            | 447 |
| Discussion           | 447 |
| >>SET                | 448 |
| Syntax               | 448 |
| Parameters           | 448 |
| Example 1            | 451 |
| Example 2            | 451 |
| Example 3            | 452 |
| >>SHOW               |     |
| Syntax               |     |
| Parameters           |     |
| Example (Show Users) |     |
|                      |     |

|   | Example Discussion         | 455 |
|---|----------------------------|-----|
|   | Example (Show All)         | 456 |
|   | Example Discussion         | 457 |
|   | Example (Show Capacity)    | 458 |
|   | Format of Show Device List | 458 |
|   | Example (Show Device)      | 458 |
|   | Format of Show Indices.    | 459 |
|   | Example (Show Indices)     | 459 |
|   | Format of Show Locks List  |     |
|   | Example 1 (Show Locks)     | 461 |
|   | Example 1 Discussion       | 461 |
|   | Example 2 (Show Locks)     | 462 |
|   | Example 2 Discussion       |     |
| > | >VERIFY                    | 463 |
|   | Syntax                     | 463 |
|   | Parameter                  |     |
|   | Example                    | 463 |
|   |                            |     |

#### 9. Using a Remote Database

| Access Through a Local Application Program                                | . 466 |
|---------------------------------------------------------------------------|-------|
| Method 1Establishing Communications Link and Remote Session Interactively | . 466 |
| Method 2Using the COMMAND Intrinsic                                       | . 466 |
| Method 3Using a Database-Access File                                      | . 467 |
| Access Using QUERY/3000                                                   | . 476 |

### 10. Internal Structures and Techniques

| Data Set Internal Structures         |
|--------------------------------------|
| Pointers                             |
| Data Chains                          |
| Chain Heads                          |
| Media Records                        |
| Primary Entries                      |
| Secondary Entries                    |
| Synonym Chains                       |
| Blocks and Bit Maps                  |
| Dynamic Data Set Expansion           |
| Detail Data Sets                     |
| Master Data Sets                     |
| Scalability                          |
| Approach in Version C.07.00          |
| Large Size Datasets in TurboIMAGE/iX |
| Dataset Size Limitations             |

| Entryname vs Entrynumber formats      | 487 |
|---------------------------------------|-----|
| Changes in User Interfaces            | 487 |
| Migration Utility                     | 489 |
| Run-Time TurboIMAGE/XL Control Blocks | 490 |
| Local Database Access                 | 490 |
| Remote Database Access                | 492 |
| Control Block Sizes.                  | 493 |
| Internal Techniques.                  | 493 |
| Primary Address Calculation           | 493 |
| Migrating Secondaries                 | 494 |
| Space Allocation for Master Data Sets | 494 |
| Space Allocation for Detail Data Sets | 495 |
| Buffer Management                     | 496 |
| Locking Internals                     | 496 |
| MPE/iX Transaction Management         | 497 |
| System Limits                         |     |

#### 11. B-Tree Indices

| Overview of B-Tree Indices               | 01 |
|------------------------------------------|----|
| Terminology                              |    |
| Key Points                               | 03 |
| External Commands and Utilities Affected |    |
| Root File                                | 05 |
| DBSCHEMA                                 | 05 |
| DBUTIL                                   |    |
| DBCONTROL                                |    |
| DBFIND                                   | 10 |
| DBGET                                    | -  |
| DBINFO                                   | 17 |
| DBPUT, DBDELETE, and DBUPDATE5           | 18 |
| Limits                                   | 19 |
| Quick Start for Using B-Tree Indices5    | 20 |

#### A. Error Messages

| Schema Processor Error Messages                     | .522 |
|-----------------------------------------------------|------|
| Schema Processor File Errors                        | .523 |
| Schema Processor Command Errors                     | .525 |
| Schema Syntax Errors                                | .527 |
| Library Procedure Error Messages                    | .539 |
| Abort Conditions                                    | .540 |
| I and J Files                                       | .540 |
| Library Procedure File System and Memory Management | .541 |

| Library Procedure Calling Errors                     | 544 |
|------------------------------------------------------|-----|
| Library Procedure Exceptional Conditions             | 585 |
| Library Procedure Abort Condition Messages in I File | 597 |
| Utility Error Messages                               | 601 |
| Utility Program Conditional Messages                 | 601 |
| Utility Unconditional Error Messages                 | 631 |
| Extended Utility Program Unconditional Messages.     | 642 |

#### **B. Results of Multiple Access**

#### **C. Database Design Considerations**

#### **D. Multiple Calls to DBLOCK**

| Sort Sequence for Lock Descriptors. | 656 |
|-------------------------------------|-----|
| Conditional Locks                   | 657 |
| Remote Databases                    | 658 |

#### E. TurboIMAGE/XL Log Record Formats

#### F. MPE/iX Log Record Formats

#### G. Recovery and Logging Quick Reference

| Recovery Quick Reference       | 39 |
|--------------------------------|----|
| Dynamic Roll-Back Recovery     | 39 |
| Intrinsic Level Recovery (ILR) | 70 |
| Roll-Forward Recovery          | 70 |
| Roll-Back Recovery             | 71 |
| Recovery                       | 12 |
| Logging Device Quick Reference | 73 |
| Logging to Tape                | 73 |
| Logging to Disk                | 73 |
| Sample Job Streams             | 74 |

#### H. TurboIMAGE/XL versus TurboIMAGE/V

| Overview                 | 681 |
|--------------------------|-----|
| Moving to TurboIMAGE/XL  | 682 |
| Intrinsic Level Recovery | 685 |
| Major Differences        | 685 |
| Control Blocks           | 687 |
| Major Differences        | 687 |
| Status Area              | 689 |

| Major Differences           |     |
|-----------------------------|-----|
| Moving from MPE/iX to MPE V | 691 |
| Major Differences           | 691 |
| Buffer Specifications       |     |

# Figures

| Figure 1-1 How to Use TurboIMAGE/XL                                | . 33 |
|--------------------------------------------------------------------|------|
| Figure 2-1 CUSTOMER Data Set Sample                                | . 37 |
| Figure 2-2 Master and Detail Data Set Relationships                | . 38 |
| Figure 2-3 Master and Detail Data Sets Example                     | . 39 |
| Figure 2-4 Adding Entries to a Sorted Chain                        | 45   |
| Figure 2-5 ORDERS Data Sets and Paths                              | . 46 |
| Figure 2-6 A Sample Entry for Each Data Set in the ORDERS Database | . 47 |
| Figure 2-7 Granting Capability to User Class 11                    | . 54 |
| Figure 2-8 Security Flowchart                                      | . 57 |
| Figure 3-1 Database Definition Process                             | . 61 |
| Figure 3-2 Sample Schema Creation Session                          | . 80 |
| Figure 3-3 Schema Processor Batch Job Stream                       | . 81 |
| Figure 3-4 Data Set Summary Table                                  |      |
| Figure 3-5 ORDERS Database Schema ORDERS Database Schema           | . 89 |
| Figure 4-1 Sample Data Entries from ORDERS Database                | 103  |
| Figure 4-2 Reading Access Methods (DBGET Procedure)                | 106  |
| Figure 4-3 Lock Descriptor List                                    |      |
| Figure 5-1 Sample DBEXPLAIN Messages                               | 177  |
| Figure 5-2 Qualifier Array Format for Locking Modes 5 and 6        | 209  |
| Figure 5-3 Lock Descriptor Format                                  | 209  |
| Figure 5-4 Lock Descriptor Format                                  | 211  |
| Figure 6-1 ORDERS Database Schema Listing.                         | 246  |
| Figure 7-1 Transactions and Transaction Blocks                     | 317  |
| Figure 7-2 Suppression of Transactions Due to Inadequate Locking.  |      |
| Figure 7-3 Transferring Log Files to the Secondary System          |      |
| Figure 8-1 DBUNLOAD File: Sequence of Entries                      |      |
| Figure 9-1 Using a Remote Program                                  |      |
| Figure 9-2 Using Method 1                                          |      |
| Figure 9-3 Using Method 2                                          |      |
| Figure 9-4 Using Method 3                                          | 468  |
| Figure 9-5 Preparing a Database-Access File                        |      |
| Figure 9-6 Using a Database-Access File                            | 475  |
| Figure 10-1 Media Record for Detail Entry                          | 479  |
| Figure 10-2 Media Record for Primary Entry                         | 479  |
| Figure 10-3 Media Record for Secondary Entry                       |      |
| Figure 10-4 Block with Blocking Factor of Four                     |      |
| Figure 10-5 Independent Sub-Databases for Concurrency              |      |
| Figure B-1 Actions Resulting from Multiple Access of Databases     |      |
| Figure C-1 Selected Prime Numbers                                  | 653  |

# Figures

| Figure G-1 Sample Job Stream for Starting Logging Cycle. $\ldots$ $\ldots$ $\ldots$ $\ldots$                    | 375 |
|----------------------------------------------------------------------------------------------------|-----|
| Figure G-2 Sample Job Stream for Roll-Forward Recovery                                                          | 376 |
| Figure G-3 Sample Job Stream for Roll-Back Recovery. $\ldots \ldots \ldots \ldots \ldots \ldots \ldots \ldots $ | 377 |
| Figure G-4 Sample Job Stream for Starting Logging Cycle. $\ldots$ $\ldots$ $\ldots$ $\ldots$                    | 378 |
| Figure G-5 Sample Job Stream for Backup with Database Open for Access $\ldots \ldots \ldots 6$                  | 379 |
| Figure G-6 Sample Job Stream for Roll-Forward Recovery                                                          | 379 |
| Figure G-7 Sample Job Stream for Roll-Back Recovery. $\ldots \ldots \ldots \ldots \ldots \ldots \ldots \ldots $ | 380 |

## Tables

| Table 2-1 Manual and Automatic Masters.    40                         |
|-----------------------------------------------------------------------|
| Table 2-2 Sample Read/Write Class Lists    53                         |
| Table 2-3 Enabling a User Class to Perform a Task    55               |
| Table 2-4 Sample Read and Write Class Lists.    58                    |
| Table 3-1 Additional Conventions    62                                |
| Table 3-2 Type Designators.    66                                     |
| Table 3-3 TurboIMAGE/XL Data Types and Programming Languages       67 |
| Table 3-4 Examples of an Item Part.    70                             |
| Table 3-5 Schema Processor Files.    78                               |
| Table 3-6 Examples of RUN and FILE Commands    79                     |
| Table 3-7 Data Set Summary Table Information.    87                   |
| Table 4-1 Library Procedures DBOPEN Modes.    96                      |
| Table 4-2 Database Access Mode Summary.    96                         |
| Table 4-3 Logged Intrinsics.    100                                   |
| Table 4-4 Locking in Shared-Access Environments    123                |
| Table 4-5 Types of Logical Transactions    127                        |
| Table 5-1 TurboIMAGE/XL Procedures    136                             |
| Table 5-2 Calling a TurboIMAGE/XL Procedure    137                    |
| Table 5-3 Types of Transactions    138                                |
| Table 5-4 DBBEGIN Return Status Values    141                         |
| Table 5-5 DBCLOSE Modes 2 and 3 Functions    144                      |
| Table 5-6 DBCLOSE Return Status Values                                |
| Table 5-7 DBCONTROL Return Status Values.    151                      |
| Table 5-8 DBDELETE Return Status Values    155                        |
| Table 5-9 DBEND Return Status Values    160                           |
| Table 5-10 DBERROR Messages    162                                    |
| Table 5-11 DBEXPLAIN Message Format                                   |
| Table 5-12 DBFIND Return Status Values    183                         |
| Table 5-13 DBGET Return Status Values    188                          |
| Table 5-14 DBINFO Return Status Values    191                         |
| Table 5-15 Locking Mode Options    208                                |
| Table 5-16 Lock Descriptor Fields    210                              |
| Table 5-17 DBLOCK Return Status Values                                |
| Table 5-18 DBMEMO Return Status Values    215                         |
| Table 5-19 DBOPEN Return Status Values.    220                        |
| Table 5-20    Special list Parameter Constructs    224                |
| Table 5-21 DBPUT Return Status Values    227                          |
| Table 5-22 DBUNLOCK Return Status Values    231                       |
| Table 5-23 DBUPDATE Return Status Values    234                       |

## Tables

| Fable 5-24 DBXBEGIN Return Status Values                     | 238 |
|--------------------------------------------------------------|-----|
| Table 5-25 DBXEND Return Status Values                       | 241 |
| Table 5-26 DBXUNDO Return Status Values                      | 244 |
| Table 7-1 Types of Logical Transactions                      | 315 |
| Table 8-1 TurboIMAGE/XL Utilities                            | 382 |
| Table 10-1 Static System Limits                              | 499 |
| Table 11-1 DBFIND Mode Summary Chart                         | 512 |
| Table A-1 Status Area Changes for MPE/iX Native Applications | 539 |
| Table G-1 Roll-Forward Flag Settings.                        | 671 |
| Table G-2 Roll-Back Flag Settings                            | 672 |
| Table H-1 TurboIMAGE/XL Differences                          | 683 |
| Table H-2 DBINFO Mode 402 Changes                            | 686 |
| Table H-3 Condition Code -9 Status Array                     | 689 |
| Table H-4 Status Area Changes for MPE/iX Applications        | 690 |

## Preface

This manual describes the TurboIMAGE/XL Database Management System for the HP 3000 Series 900 computers. It is the reference document for anyone designing, creating, and maintaining a database and for application programmers writing database access programs.

TurboIMAGE/V users will find information and instructions on how to move from TurboIMAGE/V to TurboIMAGE/XL in appendix H.

Designers of TurboIMAGE/XL databases will find knowledge of the HP 3000 MPE/iX operating and file systems useful in determining the amount of system resources, such as disk space and computation time, needed to maintain a specific database. Because access to TurboIMAGE/XL databases requires the use of a host programming language, application programmers need familiarity with at least one of the programming languages available on the HP 3000 computer: BBASIC, C, COBOL II, FORTRAN 77, Pascal, or RPG.

| NOTE | In this manual, a <b>word</b> is a 32-bit storage unit and a <b>halfword</b> is a 16-bit |
|------|------------------------------------------------------------------------------------------|
|      | storage unit. One <b>byte</b> is 8 bits.                                                 |

### MPE/iX

MPE/iX, Multiprogramming Executive with Integrated POSIX, is the latest in a series of forward-compatible operating systems for the HP 3000 line of computers.

In Hewlett-Packard documentation and in talking with HP 3000 users, you will encounter references to MPE XL, the direct predecessor of MPE/iX. MPE/iX is a superset of MPE XL. All programs written for MPE XL will run without change under MPE/iX, and you can continue to use MPE XL system documentation.

You may encounter references to MPE V, an HP 3000 operating system that is not based on the PA-RISC architecture. MPE V software can be run on the PA-RISC (Series 900) HP 3000 computers in what is known as compatibility mode (CM).

### What's New in this Edition

TurboIMAGE/XL version C.09.05 or later includes the following enhancements:

#### **DBUTIL prompts for PURGE and ERASE command**

When purging or erasing a database, DBUTIL will prompt the user with full qualified database name and will wait for a 'yes or no' answer to prevent accidentally purging or erasing the wrong database. A JCW, NODBUTCONF, can be set to suppress the prompting so the existing script will not break.

#### Larger dynamic transaction size

The old limit for a dynamic transaction size was 4 MB/64 MB: the transaction size of a process cannot exceed 4 MB and the total transaction size in a volume set cannot exceed 64 MB. Now the limit expands to 32 MB/64 MB. That is the transaction size of a process cannot exceed 32 MB and the total size in a volume set cannot exceed 64 MB. If user has enough disk space in the master volume of a volume set and the main memory size is greater than 256 MB then the total transaction size is configurable via VOLUTIL.

#### Data set size can be greater than 80 GB

Because of an internal pointer structure, the maximum data set size was limited to 80 GB. By using the LARGESET option of the \$CONTROL statement in DBSCHEMA program, now user can create a database with a data set size greater than 80 GB.

#### Several new limits for a database

Several limits have been lifted: user can define a database with up to 240 data sets and 1200 data items. Number of paths from master data set to detail data set has been increased from 16 to 64.

# Store session/job name into 'userident' field of the DBOPEN log record

In DBOPEN intrinsic, the second parameter is composed of 'password' and 'userident'. If user enables the database for logging, the 'userident' part will be stored in the DBOPEN log record. If user has left that part blank, now s/he has an option to use session/job name to replace the blank and stores as the 'userident'.

#### **New modes for DBCONTROL**

Three new DBCONTROL modes: mode 18, mode 19 and mode 20, have been added to help programs to control the large transaction size setting and limit setting.

#### **New DBUTIL options**

Two new options, OLDINFOLIMITS and FORCESESSION, have been added to ENABLE/DISABLE command of DBUTIL.

### How to Use This Manual

The information in this manual is presented in the order you will use the various TurboIMAGE/XL modules. A text discussion of the overall purpose of a module and definitions of terms used to describe the module precede the reference specifications. Each chapter assumes a knowledge of the material presented in preceding chapters.

| Chapter 1  | Introduces the TurboIMAGE/XL Database Management System.                                                                                                    |
|------------|----------------------------------------------------------------------------------------------------|
| Chapter 2  | Describes database concepts useful for new users of the TurboIMAGE/XL database structure.                                                                                                    |
| Chapter 3  | Discusses design implementations and includes a schema listing for the sample database used throughout the book.                                                                                                    |
| Chapter 4  | Provides a discussion on using the database. It is useful for both new and existing TurboIMAGE/XL users.                                                                                                    |
| Chapter 5  | Contains the TurboIMAGE/XL procedures with syntax and examples.                                                                                                    |
| Chapter 6  | Provides executable sample programs in C, COBOL II, and RPG; provides sample routines in Pascal and FORTRAN 77.                                                                                                    |
| Chapter 7  | Discusses database recovery and logging options.                                                                                                    |
| Chapter 8  | Contains the TurboIMAGE/XL utilities with syntax and examples.                                                                                                    |
| Chapter 9  | Provides information about accessing a database residing on another<br>MPE/iX or MPE V system. Use this chapter if your system has Network<br>Services (NS3000 or NS3000/XL) capability.                                                                      |
| Chapter 10 | Presents the internal structure of TurboIMAGE/XL elements and methods used to perform certain functions. You need not understand all the material in this chapter to use TurboIMAGE/XL, but refer to it as needed.                                            |
| Chapter 11 | Discusses the key points for the B-Tree index enhancement that is new<br>with this edition. It addresses the changes in TurboIMAGE/XL utilities<br>and intrinsics. It explains how to create and maintain B-Tree indices and<br>perform searches with DBFIND. |
| Appendix A | Contains a description of the error messages issued by the various TurboIMAGE/XL modules.                                                                                                    |
| Appendix B | Provides additional information about sharing the database.                                                                                                    |
| Appendix C | Contains a summary of important considerations for designing a database.                                                                                                    |
| Appendix D | Contains information about the special locking (multiple RIN) capability.                                                                                                    |
| Appendix E | Contains TurboIMAGE/XL log record formats to aid in interpreting log and user recovery files.                                                                                                    |
| Appendix F | Contains MPE/iX log record formats to aid in interpreting log and user recovery files.                                                                                                    |
| Appendix G | Provides a quick reference guide of recovery and logging processes.                                                                                                    |
| Appendix H | Contains a detailed discussion of the differences between TurboIMAGE/V and TurboIMAGE/XL.                                                                                                    |

### **Other Information Sources**

You may need to consult the following manuals:

Migration Process Guide MPE/iX Intrinsics Reference Manual MPE/iX Commands Reference Manual Native Language Programmer's Guide NLS/3000 Reference Manual Query/V Reference Manual NS3000/XL User/Programmer Reference Manual TurboIMAGE/XL Database Management System DBChange Plus User's TurboIMAGE/XL Database Management System DBChange Plus

#### Training

For current information on available training courses, see the HP Education Catalog.

# **1** Introduction

TurboIMAGE/XL is a set of programs and procedures that you can use to define, create, access, and maintain a database. A **database** is a collection of logically-related files containing both data and structural information. Pointers within the database allow you to gain access to related data and to index data across files.

The primary benefit of the TurboIMAGE/XL database management system is time savings. These savings are typically provided in the following areas:

- Data security
- Rapid data retrieval and formatting
- Program development
- Program maintenance
- Program file independence
- File consolidation
- Special information needs

This chapter describes each of these topics in detail.

Effective use of TurboIMAGE/XL can remove a large portion of the overhead associated with integrated system design from application analysts and programmers. TurboIMAGE/XL can channel system design talents into functional rather than structurally-supportive design tasks.

#### **Data Security**

Conventional file management systems have limited data security provisions. Access to computer readable data can only be denied to individuals with system access by providing physical protection for the media upon which the file is stored, such as using a data vault for storing sensitive data stored on magnetic tape or disk.

TurboIMAGE/XL, in conjunction with MPE/iX, provides security at account, group, data item, and data set levels. Implementing security at the item level allows sensitive data to be stored on-line under the control of TurboIMAGE/XL, a database manager or designer, and system manager, with minimal regard for additional security provisions. TurboIMAGE/XL security provisions can limit programmer or operator access to sensitive

information.

### **Rapid Data Retrieval and Formatting**

Conventional file organization frequently requires using multiple file extracts, sorts, and report programs to produce meaningful output. Information requests frequently require weeks to implement, during which time the usefulness of the requested data can decrease.

QUERY/3000, the Hewlett-Packard database inquiry facility, or user-written inquiry programs that use the TurboIMAGE/XL procedures, allow instant interrogation of the database by individuals with access to the system. Other ad-hoc reporting packages are also available.

### **Program Development**

The database structure can be defined and built without using special purpose application level programming. Because control of the linkage portion of the database is under TurboIMAGE/XL software control, the programmer does not need to be concerned with testing the structure and can concentrate on the functional programming task. QUERY/3000 can be used to build test data, as well as to interrogate the results of program and system tests. This feature eliminates the requirement that file-related programs be completed before meaningful functional programs can be written. It is no longer necessary to hold up functional program testing until file building or file maintenance programs are completed. More modules of a given system can be tested at the same time.

A specific benefit in the COBOL environment is program coding time. The programmer need only define File Division entries for those files that exist outside the control of TurboIMAGE/XL. Typically, such files are concerned with original entry into the processing cycle (data entry files) and with report files. All data under the control of TurboIMAGE/XL is implicitly defined in every program that accesses the database. The programmer need not code the Data Division entries associated with anything except the detail data used by a given program. The time savings generated in correct data definition the first time the program is coded, as well as in the correct description of the physical location of the data to be processed, will reap significant benefits in the program test cycle.

### **Program Maintenance**

Throughout the life of a system, processing requirements evolve as the usefulness of the data is explored. As file organization concepts change with the needs of the application, some data restructuring can be done with little impact on existing programs. Changes to the structure of an existing database affect only those programs that process the changed data; no other programs in the system need to be recompiled to reflect the new database structure.

The evolution of the database is not limited by the need to balance the cost of changing an existing system against the benefits to be derived from the new structure. It is not necessary to do a "where-used" evaluation on a data item carried in multiple files to assess the impact of a data change on existing systems.

Finally, the accessibility of data is not limited by design decisions made during initial system design. The structure of a database can evolve with the needs of the application user. The application designer no longer has to anticipate the needs of the user across the full life of the system.

#### **Program File Independence**

Conventional file structures tend to be rigid and inflexible. The nature of conventional file management systems requires that the logic of application programs be intricately interwoven with file design. When it is necessary to alter the structure of a file, a program must be written to change the file and programs that access the file must be changed to reflect the file change. Because change is the rule rather than the exception in data processing, a large percentage of total time and manpower is spent reprogramming.

TurboIMAGE/XL allows the data structure to be independent of the application program. Data item relationships are independently defined. Changes in the database structure need only be incorporated into those programs that manipulate the changed data. User programs need to view only that portion of the database description that pertains to each program's processing requirements. Because all references to the database are resolved at execution time, only those programs affected by changes to the database description need to be changed.

### **File Consolidation**

Most information processing systems that serve more than one application area contain duplicate data. For example, a vendor's name can appear in an Inventory file, an Accounts Payable file, and an Address Label file.

The data stored in these three files probably varies slightly from file to file, resulting not only in wasted file space but also inconsistent program output. Redundant and inconsistent information severely impedes any system's capacity to deal with large amounts of data.

File consolidation into a database eliminates most data redundancy. Through the use of **pointers**, logically related items of information are chained together, even if they are physically separated. In the example of vendor names and addresses, only one set of data would be stored. Using logical associations, the data can be used by any program needing it. Because there is only one record to retrieve, the work required for data maintenance is greatly reduced. Finally, all reports drawn from that item of information are consistent.

### **Special Information Needs**

The requirement for one-time information in a format that has never been requested is no longer a problem for data processing users. The user with a special data requirement can get to any subset of information on the database, frequently without the intervention of a programmer.

Volatile analytical data requirements can be filled in a minimal amount of time by the people who need the data. The time savings in programming overhead and report specification generation can be enormous.

Native Language Support (NLS/3000) can be used with TurboIMAGE/XL, which allows character sets other than US ASCII to be used in defining a database and allows data to be sorted in a database according to the local alphabet. NLS enhancements are recognized by four TurboIMAGE/XL utilities: DBSCHEMA, DBUTIL, DBUNLOAD, and DBLOAD. For more information on these utilities, refer to the *NLS/3000 Reference Manual* and chapters 6 and 8 in this manual.

### **Database Personnel**

The terms database administrator or database manager, database creator, and database designer can refer to one or more persons involved in administering, creating, or designing the database. The **database administrator** coordinates database use. This person knows the passwords and can authorize others to use the database by making a password available if it is needed for a particular application. The database administrator is also responsible for system backup and recovery. The **database creator** is defined by the MPE/iX user name, account, and group used when executing the Schema Processor to create the root file and when executing the DBUTIL program to create the database files. The database creator and administrator can be the same person. If not, the administrator will probably have access to the user name and account in which the database resides or to the maintenance word that is defined in chapter 8.

### How to Use TurboIMAGE/XL

The following steps summarize how to use TurboIMAGE/XL. Refer to Figure 1-1. for an illustration of each of the steps.

#### 1. Design the Database.

A **database designer** (system analyst) or team of designers determine what data is required by all the application projects that will share the database. They determine which data should be protected from unauthorized access and how the data will be used. These design considerations and others described in appendix C determine the database content and structure.

#### 2. Describe the Database.

After the design is complete, it is described using the TurboIMAGE/XL Database Definition Language (DDL). This external definition is called a **schema**. The database creator processes the schema using the TurboIMAGE/XL Schema Processor which creates an internal definition of the database called a root file. The person who creates the root file is identified as the **database creator** and can subsequently create and initialize the database. Chapter 3 contains the description language syntax and operating instructions for the Schema Processor.

#### 3. Create the Database Files.

DBUTIL, a TurboIMAGE/XL utility program, builds the database files according to requirements of the database structure specified in the root file. The files contain no data initially.

#### 4. Store and Retrieve the Data.

TurboIMAGE/XL provides a set of library procedures that can be called from BBASIC, C, COBOL II, FORTRAN 77, Pascal, or TRANSACT/V language application programs. The database can also be used with RPG programs but the Report Program Generator issues the calls to TurboIMAGE/XL procedures.

The application project members can design and write programs in the programming language which best suits their needs and call the TurboIMAGE/XL procedures to store, modify, retrieve, and delete data. These procedures rapidly locate the data, maintain pointer information, manage the allocated file space, and return status information about the activity requested. Each procedure is described in detail in chapter 5, and examples of calling several procedures from the different languages are given in chapter 6.

#### 5. Maintain the Database.

The TurboIMAGE/XL utility programs can be used to maintain backup copies of the database and perform other utility functions such as logging, recovering, or restructuring the database. These programs are described in chapters 7 and 8. You can also use the TurboIMAGE/XL procedures to write your own maintenance programs, or you can acquire a database restructuring facility.

Figure 1-1. How to Use TurboIMAGE/XL

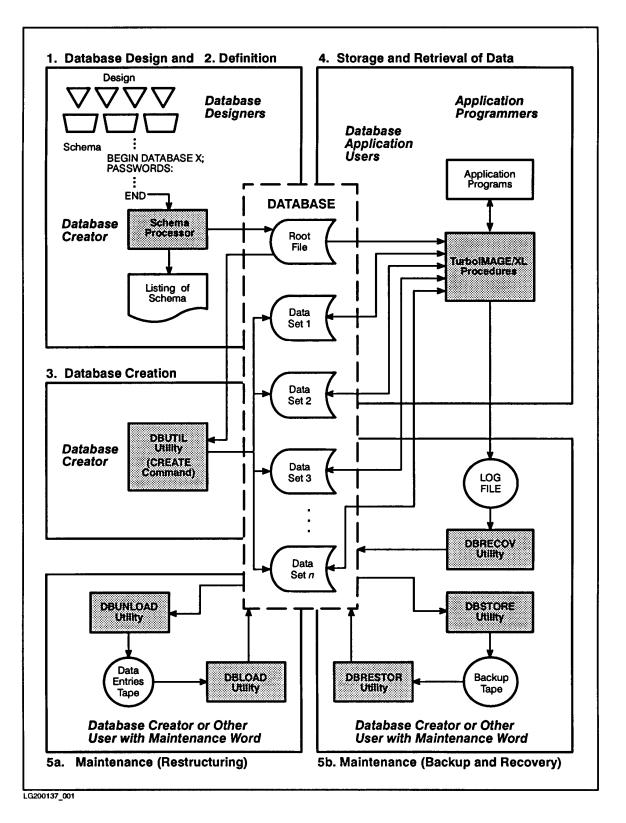

Introduction How to Use TurbolMAGE/XL

# **2** Database Structure and Protection

This chapter describes the structure of a TurboIMAGE/XL database. The discussion defines the elements of a database and describes how they are related and how they can be accessed. If you are designing a TurboIMAGE/XL database, use this chapter with chapter 3 which describes how to define a database.

#### **Database Elements**

A **database** is a named collection of related data. The formal description of this data is called a **schema**. The database is defined in terms of **data items**, **data entries**, and **data sets** which are described in the text below.

#### **Data Items**

A **data item** is the smallest accessible data element in a database. Each data item consists of a value referenced by a data item name. The name is usually selected to describe the data value. Many data item values can be referenced by the same data item name with each value existing in a different data entry.

A **compound data item** is a named group of identically defined, adjacent items within the same data entry. Each occurrence of the data item is called a sub-item, and each sub-item can have a value. A compound item is similar to an array in programming languages such as FORTRAN 77 and BBASIC. For example, a data entry might contain a compound item named MONTHLY-SALES with 12 sub-items in which the total sales for each month are recorded.

**Critical items** are defined as the **key item** in a master data set and the **search** and **sort items** in detail data sets. These are described later in this chapter.

A **data item type** can be one of several types of integers, real or floating-point numbers, or ASCII character information. The database designer defines each data item as a particular type depending on what kind of information is to be stored in the item. The data types are described in detail in the next chapter and are summarized in Tables 3-2 and 3-3.

#### **Data Entries**

A **data entry** is an ordered set of related data items (sometimes referred to as a record). Specify the order of data items in an entry when you define the database. Data entries can be defined with at most 255 data item names; none can be repeated. The length of the data entry is the combined length of the data items it contains and cannot exceed 2378 half-words or 4756 bytes.

#### **Data Sets**

A **data set** is a collection of data entries where each entry contains values for the same data items. For example, a customer data set can contain entries composed of the same nine data items: ACCOUNT, LAST-NAME, INITIAL, STREET-ADDRESS, CITY, STATE, ZIP, and CREDIT-RATING. Normally, each data set is associated with some real-world entity, such as orders, customers, employees, and so forth.

A database can contain up to 240 data sets. Each data set is referenced by a unique data set name that follows certain naming conventions. The data set names are made up of the root file name appended by two characters. For example, if the root file is named *XXXX*, the first data set defined in the schema is named *XXXX*01, the second data set is named *XXXX*02, and so on. To name the maximum of 240 data sets per database, names are incremented from *XXXX*01-99, *XXXX*A0-A9, *XXXX*B0-B9, up to *XXXX*00.

If the data set is a jumbo data set, the additional files created for the data set are named by appending POSIX extensions such as .001, .002, and so on to the data set name. For example, if the jumbo data set XXXX02 requires two additional files, they are named XXXX02.001 and XXXX02.002. The additional files are called **chunks**.

Each data set is stored in one disk file, or more if a jumbo data set, consisting of storage locations called records. When you describe the database with the database definition language, you specify the maximum **capacity**, or number of records, of each data set. Each record is identified by a record number that can be used to retrieve the entry within it.

Figure 2-1. shows a sample of one data set from a database named ORDERS which will be used as an example throughout this manual. The data set is named CUSTOMER. The information in this data set pertains to the customers of a business. All the data about a particular customer is contained in a data entry. Each piece of information such as account number or last name is a data item. Many data item values can be referenced by the same data item name if each value exists in a different data entry. For example, the data item FIRST-NAME has the value JAMES in one data entry and ABIGAIL in another data entry.

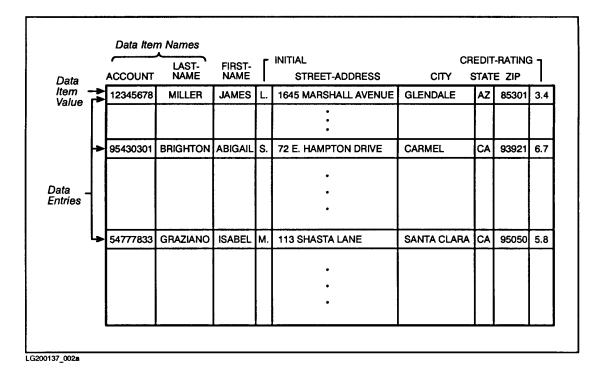

Figure 2-1. CUSTOMER Data Set Sample

# **Data Set Types and Relationships**

A TurboIMAGE/XL data set is either a **master** or a **detail** data set; these data sets are described in this section. Figure 2-2. illustrates the relationships and the types of six data sets in the ORDERS database. Master data sets are identified by triangles and detail data sets by trapezoids.

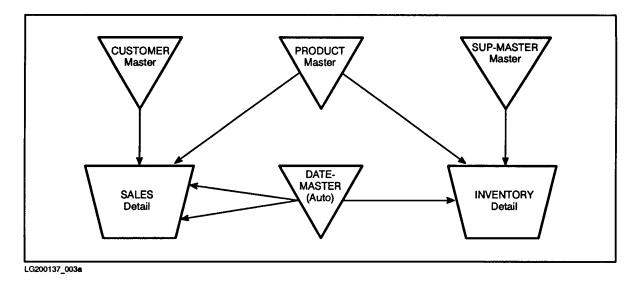

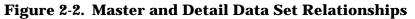

### **Master Data Sets**

Master data sets have the following characteristics:

- They are used to keep information relating to a uniquely identifiable entity. For example, the CUSTOMER data set contains information describing customers.
- They allow for rapid retrieval of a data entry because one of the data items in the entry, called the key item, determines the location of the data entry. A key item *cannot* be a compound item. In Figure 2-3. on the next page, the CUSTOMER data set contains a key item named ACCOUNT. The location of each entry is determined by the value of the customer's account number.
- They can serve as indexes to the detail data set (that is, they can be related to one or more detail data sets). The ACCOUNT key item in the CUSTOMER master data set is related to the ACCOUNT search item in the SALES detail data set in Figure 2-3. The entry for a customer named Abigail Brighton with account number 95430301 serves as an index to two entries in the SALES detail data set which contain information about purchases she made.

Although there are unused storage locations in the CUSTOMER master data set, TurboIMAGE/XL disallows any attempt to add another data entry with account number 95430301. The key item value of each entry *must* remain unique. The values of other data items in the master data set are not necessarily unique because they are not key items and are not used to determine the location of the data entry.

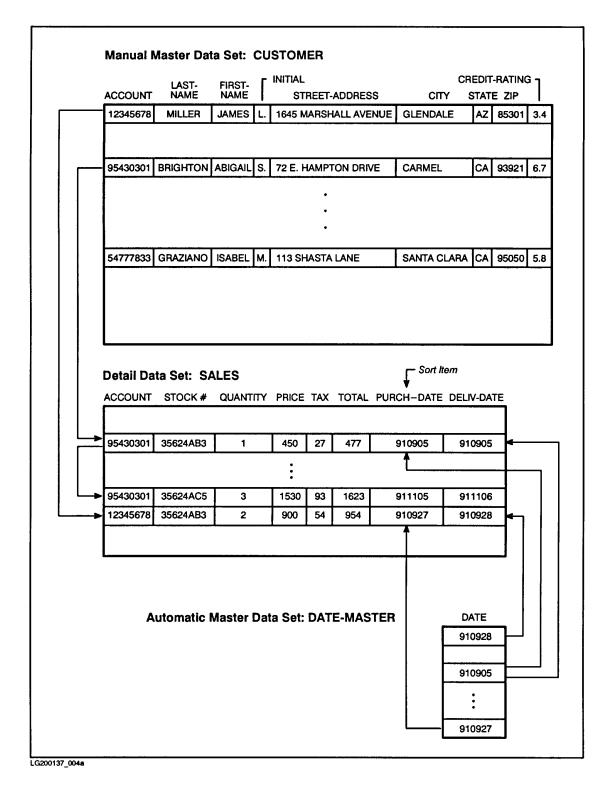

### Figure 2-3. Master and Detail Data Sets Example

### **Automatic and Manual Masters**

A master data set is defined as either automatic or manual. The characteristics of both are described below:

 Table 2-1. Manual and Automatic Masters

| Manual Master                                                                                                    | Automatic Master                                                                                                    |
|----------------------------------------------------------------------------------------------------|----------------------------------------------------------------------------------------------------|
| Can be standalone (not related to any detail<br>data set) or can serve as an index for one or<br>more detail data sets.                                                                                                    | Must serve as an index to one or more detail data sets.                                                                                                    |
| Must contain a key item and can contain other data items.                                                                                                    | Must contain only one data item, the key item.                                                                                                    |
| The user must explicitly add or delete all<br>entries. A related detail data set entry cannot<br>be added until a manual master data set entry<br>with matching key item value has been added.<br>When the last detail entry related to a master<br>entry is deleted, the manual master entry still<br>remains in the data set. Before a master entry<br>can be deleted, all related detail entries must<br>be deleted. | TurboIMAGE/XL automatically adds or deletes<br>entries when needed based on the addition or<br>deletion of related detail data set entries.<br>When a detail entry is added with a search<br>item value different from all current key item<br>values, a master entry with matching key item<br>value is automatically added. Deletions of<br>detail entries trigger an automatic deletion of<br>the matching master entry if it is determined<br>that all related detail entries have been<br>deleted. |
| The key item values of existing master entries<br>serve as a table of legitimate search item<br>values for all related detail data sets. A<br>nonstandalone manual master can be used to<br>prevent the entry of invalid data into the<br>related detail data sets.                                                                                                    |                                                                                                    |

In Figure 2-3., CUSTOMER is a manual master data set, and DATE-MASTER is an automatic master data set. Before the SALES entry for account 12345678 is added to SALES, CUSTOMER must contain an entry with the same account number. However, the DATE-MASTER entries for DATE equal to 910927 and 910928 are automatically added by TurboIMAGE/XL when the detail entry is added to SALES unless they are already in the DATE-MASTER data set.

DATE-MASTER, an automatic master, contains only one data item which is the key item DATE. CUSTOMER, a manual master, contains several data items in addition to the key item.

If the SALES entry with account number 95430301 and stock number 35624AB3 are deleted, and no other SALES entry contains a PURCH-DATE or DELIV-DATE value of 910905, the DATE-MASTER entry with that value is automatically deleted by TurboIMAGE/XL.

### Manual versus Automatic Data Sets

Database designers can choose a manual or automatic master data set depending on the following:

- Manual masters help ensure that valid search item values are entered for related detail entries. They can also serve as indexes to detail data sets.
- Automatic masters serve as indexes to detail data sets and save time when the search item values are unpredictable or so numerous that manual addition and deletion of master entries is undesirable.

Whenever a single data item is sufficient for a master data set, the database designer must decide between the control of data entry available through manual masters and the program simplicity offered by automatic masters. For example, because DATE-MASTER is an automatic data set, erroneous dates such as 331299 can be accidentally entered.

# **Detail Data Sets**

Detail data sets have the following characteristics:

- They are used to record information about related events such as information about all sales to the same account.
- They allow retrieval of all entries pertaining to a uniquely identifiable entity. For example, account number 95430301 can be used to retrieve information about all sales made to Ms. Brighton.
- They can be defined with from zero to 16 search items (unlike a master data set which contains at most one key item). The values of a particular search item need not be unique. Generally, a number of entries will contain the same value for a specific search item.
- They can be defined for automatic expansion of their capacity.

The SALES data set contains four search items: ACCOUNT, STOCK#, PURCH-DATE, and DELIV-DATE. Two entries in the example in Figure 2-3. have identical values for the ACCOUNT item in the SALES data set. TurboIMAGE/XL stores pointer information with each detail data entry that links all entries with the same search item value. Entries linked in this way form a **chain**. A search item is defined for a detail data set to retrieve all entries with a common search item value (that is, all entries in a chain). The SALES entries with ACCOUNT equal to 95430301 form a two-entry chain. The number of entries in a single chain is limited only by the maximum number of entries in a data set.

# Paths

A master data set key item can be related to a detail data set search item of the same type and size. This relationship forms a **path**. A path contains a chain for each unique search item value. In Figure 2-3., the ACCOUNT key item in CUSTOMER and the ACCOUNT search item in SALES form a path to link the CUSTOMER master data set to the SALES detail data set. One chain links all SALES entries for account number 95430301. The chain for account number 12345678 consists of one entry. Both chains belong to the same path.

Because a detail data set can contain as many as 16 search items, it can be related to at most 16 master data sets. Each master-to-detail relationship must be relative to a different detail search item. The SALES data set is related to the CUSTOMER, PRODUCT, and DATE-MASTER data sets.

A detail data set can be multi-indexed by a single master data set. For example, SALES is indexed twice by DATE-MASTER. The DATE search item forms one path with the PURCH-DATE search item and one path with the DELIV-DATE search item. Each master data set can serve as an index to one or more detail data sets. No master data set can be related to more than 64 detail data sets. For each such relationship, TurboIMAGE/XL keeps independent chain information with each master entry. This information consists of pointers to the first and last entries of the chain whose search item value matches the master data set entry's key item value and a count of the number of entries in the chain. This is called a **chain head**. The format of chain heads is given in chapter 10. For example, the DATE-MASTER data entries each contain two sets of pointers, one for PURCH-DATE chains and one for DELIV-DATE chains. TurboIMAGE/XL automatically maintain the chain heads.

### **Primary Paths**

One of the paths of each detail data set can be designated by the database designer as the **primary path**. The main reason for designating a primary path is to maintain the entries of each chain of the path in contiguous storage locations. To maintain contiguous locations, occasionally use the DBUNLOAD utility program to copy the database to tape, the DBUTIL utility program to erase the database, and the DBLOAD program to reload the database from the tape. When the database is reloaded, contiguous storage locations are assigned to entries of each primary path chain. Therefore, the database designer should designate the path most frequently accessed in chained order as the primary path. This type of access is discussed in chapter 5.

A primary path also serves as the default path when accessing a detail data set if no path is specified by the calling program. This characteristic of primary paths is described with the DBGET procedure in chapter 5.

### Sort Items

For any path, it is possible to designate a data item other than the search item as a sort item. If a sort item is specified, each of the chains of the path are maintained in ascending sorted order based on the values of the sort item. Different paths can have different sort items, and one path's sort item can be another path's search item. Only data items of type logical or character can be designated as sort items.

For example, chains in the SALES data set composed of entries with identical ACCOUNT values are maintained in sorted order by PURCH-DATE. When information about sales to a particular customer is required, the SALES data entries for that customer's account can be retrieved in sorted order according to purchase date. PURCH-DATE is a meaningful sort item because the dates are stored in a properly form for collating (year-month-day).

The sorted order of entries is maintained by logical pointers rather than physical placement of entries in consecutive records. Figure 2-4. illustrates the way that TurboIMAGE/XL maintains sorted paths. When an entry is added to a detail data set, it is added to or inserted in a chain. If the path does not have a sort item defined, the entry

follows all existing entries in the chain. If the path has a sort item, the entry is inserted in the chain according to the value of that item.

If the entry's sort item value matches the sort item values of other entries in the chain, the position of the entry is determined by an extended sort field consisting of the sort item value and the values of all items following the sort item in the entry. If the extended sort field matches another extended sort field, the entry is inserted chronologically following the other entries with the same extended sort field value. This also occurs if the sort item is the last item in the entry and its value matches another entry's sort item value. Note that Native Language Support does not support extended sort items. The only database language that supports extended sort fields is Native-3000 which uses US ASCII. If an extended sort field is used, the sort is done in ASCII collating sequence (negative integers sort higher than positive).

If you depend on extended sort fields to sort a chain, do not call DBUPDATE to modify any of the values in the extended sort fields because the chain will not be automatically resorted according to the new extended sort data values. Instead, call DBDELETE and DBPUT to re-enter the records with modified values. DBUPDATE only recognizes extended sort items when the actual search or sort item is changed. Chapter 5 describes DBUPDATE, DBDELETE, and DBPUT in detail.

If you do not want TurboIMAGE/XL to sort chains by extended sort fields, structure the data record so that the sort item is in the last field of the record.

When the database content is copied to magnetic tape using the TurboIMAGE/XL utility program DBUNLOAD, the pointers that define an entry's position in a chain are not copied to the tape. When the data is loaded back into the database, the chains are re-created. Therefore, entries that were previously ordered chronologically will not necessarily be in that same order. The new chronological ordering is based on the order the entries are read from the tape. The chains of a primary path are an exception; the order of these chains is preserved if the tape was created with DBUNLOAD in the chained mode. See chapter 8 for more information about DBUNLOAD.

**NOTE** It is important to limit the use of sorted chains to paths consisting of relatively short chains or chronological sort items that are usually added to the end of chain (for example, date). Sorted paths should not be used for multiple key sorts or for sorting entire data sets. These functions are handled more efficiently by user-written routines or the MPE/iX HP Sort subsystem.

### **Jumbo Data Sets**

You can create data sets greater than 4 GB in size. A data set of this type, called a **jumbo data set**, can span more than one MPE file. The naming convention uses POSIX extensions. For example, a dataset named SALES03 with four multiple files results in a total of five files with the following names and filecodes:

| filecode -408 |
|---------------|
| filecode -409 |
| filecode -409 |
| filecode -409 |
| filecode -409 |
|               |

# SALES03 is the **Chunk Control file**. It has information about the other files, but no user data of its own. The remaining files in the data set are called **Chunk Data files** or **chunks**.

To specify a jumbo data set, the JUMBO option must be included in the schema before defining a jumbo data set. Then any data set whose capacity is greater than 4 GB automatically becomes a jumbo data set. Use the NOJUMBO option of DBSCHEMA to turn-off the jumbo option. Then any data set whose capacity is greater than 4 GB will generate an error. For existing databases, you must use a third-party tool to create jumbo data sets.

| NOTE | Any third-party and diagnostic tools used must support jumbo data sets.     |
|------|-----------------------------------------------------------------------------|
|      | DBSTORE does not store a jumbo data set; to store a jumbo data set, use the |
|      | STORE command, and specify POSIX names.                                     |

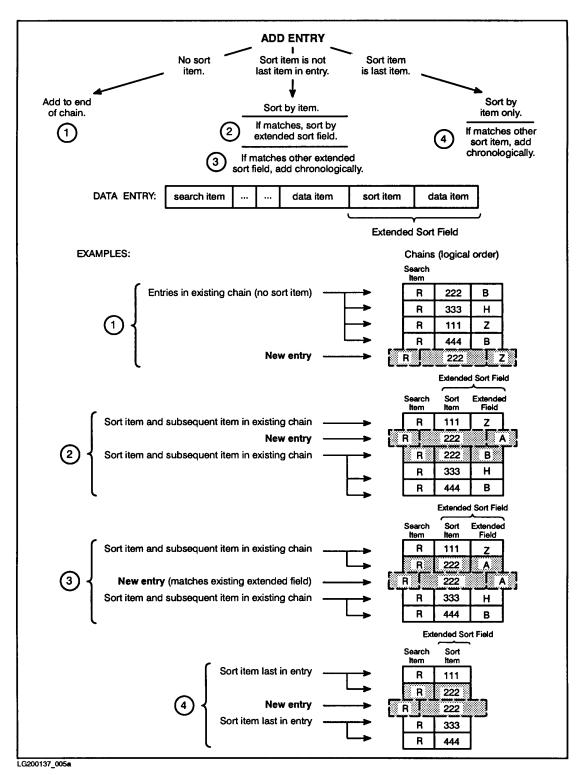

Figure 2-4. Adding Entries to a Sorted Chain

# The ORDERS Database

Figures 2-5 and 2-6 illustrate the complete ORDERS database. Figure 2-5. lists the data items within each data set as defined in the schematic of the ORDERS database shown in Figure 2-2. The data types (in parentheses) are described in chapter 3 with the item part of the schema. Paths are indicated by arrows. CUSTOMER, SUP-MASTER, PRODUCT, and DATE-MASTER are master data sets and SALES and INVENTORY are detail data sets. Figure 2-6. shows a sample entry from each data set and two sample entries for DATE-MASTER.

Chains of the path formed by CUSTOMER and SALES are maintained in sorted order according to the value of PURCH-DATE. The primary path for INVENTORY is the one defined by SUP-MASTER and the primary path for SALES is the one defined by PRODUCT.

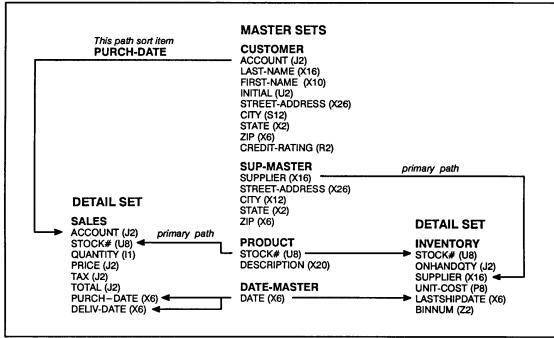

### Figure 2-5. ORDERS Data Sets and Paths

LG200137\_006a

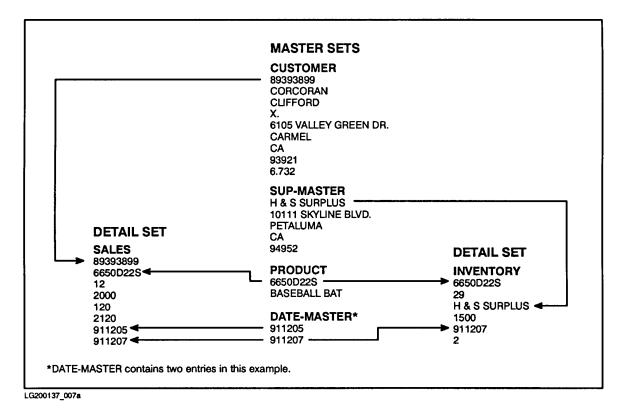

Figure 2-6. A Sample Entry for Each Data Set in the ORDERS Database

# **Database Files**

Database elements are stored in privileged MPE/iX disk files. In addition to the **root file** which contains the database definition, other files that contain data are called data sets.

# **Root File**

The **root file** serves as a common point of entry to, and a source of information about, the database. The root file is a single-extent MPE/iX disk file; that is, the entire file occupies contiguous sectors on the disk.

The person who creates the root file is the **database creator** and can subsequently create and initialize the database. The root file is created within the database creator's logon group and account when the Schema Processor is executed. The root file has a local file name identical to the database name. Thus, the name of the root file for the ORDERS database is ORDERS. Refer to the *MPE/iX Commands Reference Manual* for more information about MPE/iX account and logon groups.

# **Data Files**

For non-jumbo data sets, there is one data file for each data set of a database. The size of each record and number of records in the file are defined by the database schema, and that information is recorded in the root file. The data files are created and initialized by the DBUTIL utility.

Each data file is created within the same group and account as the root file. Local file names are created by appending two characters to the local name of the root file. These two characters are assigned to the data sets according to the order defined in the schema. For example, the ORDERS database is defined with DATE-MASTER and CUSTOMER as the first two data sets. These data sets are in data files ORDERS01 and ORDERS02. For jumbo sets and sets with B-Tree indices, the chunks or index files are created using POSIX file format. For chunks, the local file name is appended with ".001", ".002", and so on. For example, ORDERS01.001 and ORDERS01.002 for two chunks of ORDERS01. For index files, the local file name of the master is appended with ".idx" (lowercase). For example, ORDERS02.idx for the master set CUSTOMER with a B-Tree index. (Refer to the >>CREATE command of DBUTIL in chapter 8.)

Each data file is physically constructed with as many extents of contiguous disk sectors as needed to meet the capacity requirements of the file, subject to the constraints of the MPE/iX file system. Each data file contains a user label in a disk sector maintained and used by the TurboIMAGE/XL library procedures. The label contains structural pointers and counters needed for dynamic storage allocation and deallocation.

### **Media Record Length**

Media record lengths vary between data sets but are constant within each file. Each record is large enough to contain a data entry and the associated TurboIMAGE/XL pointer information. The amount of pointer information depends on the way the data set is defined. Pointer information is described in chapter 10. The maximum number of records in a data set file depends on the media record size, the available disk space, and the

MPE/iX file system constraints.

### Blocks

The media records in a data file physically reside together in a group called a **block**. Each block corresponds to one MPE file record. The number of media records in each block is called the **blocking factor**. The Schema Processor determines the blocking factor during creation of the root file. Chapter 3 contains more information about block size and blocking factors. The format of blocks is given in chapter 10.

# **Protecting the Database**

TurboIMAGE/XL prevents unauthorized persons from gaining access to the database. It provides external protection through the MPE/iX privileged file, account, and group constructs and, in addition, provides the database designer and database manager with methods to refine security within the database.

# **Privileged File Protection**

All TurboIMAGE/XL database files are privileged files. (Refer to the *MPE/iX Intrinsics Reference Manual* for a description of the MPE/iX privileged file capability.) Access by unprivileged processes or through most MPE/iX file system commands is not allowed. Therefore, non-privileged users are prevented from accidentally or deliberately gaining access to the database.

Using MPE/iX commands that permit copying TurboIMAGE/XL files to tape represents a potential breach of database privacy, and their use should be controlled. In particular, anyone who uses the MPE/iX SYSGEN, STORE, or RESTORE commands should notify the database manager. The SYSGEN and STORE commands permit system supervisors, system managers, and other privileged users to copy files to tape. The RESTORE command can purge and replace a database file with a different file from tape if the files have the same name.

# **Account and Group Protection**

To gain access to a TurboIMAGE/XL database, you must be able to access the files in the account and group in which the database resides. The system manager and account manager administer the security levels for accounts and groups. The system manager creates accounts, and either the system or account manager creates new groups and users.

The system and account managers can prevent members of other accounts from accessing the database by specifying access as user type AC (account member) for the account and group containing the database. They can prevent users who are members of the account, but not of the group, containing the database from accessing it by specifying GU (group user) for the group access. On the other hand, they can allow access from other accounts by specifying user type ANY at both the account and group levels.

# **Defining Database Security**

After the data items, data sets, and paths for the database have been defined, database security can be addressed. Defining security involves the following two steps:

- 1. Defining user classes and passwords
- 2. Setting up read and write class lists

### **User Classes and Passwords**

Consider who will be using the database. Do all users perform the same tasks or are the tasks varied? Do all users need to read and update the same data items? The answers to these questions will help define how many user classes are needed.

For each type of user, define a password and user class number. Each **user class** is identified by an integer from 1 to 63. Because more than one user at a time can use the same password, you may only need to define a few passwords for your database. You may want to relate the user class number to the user's job position; for example, the ORDERS database is defined with these user classes and passwords:

| User Class | Password  |
|------------|-----------|
| 11         | CREDIT;   |
| 12         | BUYER;    |
| 13         | SHIP-REC; |
| 14         | CLERK;    |
| 18         | DO-ALL;   |

When you initiate access to the database, you must supply a password to establish the user class. If the password is null or does not match any password defined for the database, the user class assigned is zero which has read access to unprotected data sets.

**NOTE** Because user class 0 has read access, calls requiring read access to an item or set will complete successfully (condition word 0) even if an invalid password was supplied.

The database creator does not need to supply a password. If you are the logged on as the database creator and enter a semicolon in place of a password, you are granted full access to all data sets in the database. TurboIMAGE/XL uses the number 64 to identify the database creator and the numbers 0 to 63 to identify all others.

### **Read and Write Class Lists**

After you have defined user classes and passwords, define the type of access allowed by each password to the data items and data sets in the database. Establish security in the schema by including or excluding the user class numbers in the read or write class list of the data items and data sets, or by omitting a user class list entirely. Omitting a user class list (known as an absent list) has the same effect as including all user classes, including user class 0, in the read class list. The combinations of the data set and data item user class lists result in one of the following five types of access:

- Write access
- Update access
- Read access
- No access
- Creator-only access

**Write Access** A user class that has write access can add entries to or delete from the data set. *Write access means that update and read access are also granted,* and is sometimes referred to as *full data access.* To grant write access to a user class for a data set, include the user class number in the write list of the data set. The specified user class then needs to open the database using mode 1, 3, or 4 to take advantage of write access. The user class is ignored if it appears in the user class lists of data items that belong to the data set because write access to a user class at the data set level supersedes that at the item level.

NOTE Database access modes 2, 5, 6, 7, and 8 do not allow write access. Programs that open the database in these modes must pass data set and data item level security. For additional information, refer to chapter 4 and to "Database Access Modes and Data Set Write Lists" later in this chapter.

**Update Access** A user class that has update access can change the values of a particular data item in an existing data entry. However, the user class cannot add or delete entries from the data set. *Update access means that read access is also granted.* To grant update access to a user class for a data item, include the user class in the read list of the data set and in the write list of the data item. The specified user class then needs to open the database in mode 1, 2, 3, or 4 to take advantage of this type of access. The user class can have update, read, or no access to other data items in the data set depending on the user class lists of the other data items.

**NOTE** TurboIMAGE/XL provides an option called critical item update (CIUPDATE) which lets you update the values of detail data set search and sort items if the database access mode is 1, 3, or 4 and if permitted for the current process. You can restrict update of these data items by assigning read-only access at the set level and controlling write or update access at the item level. See chapter 4 for more information on CIUPDATE.

**Read Access** A user class that has read access can only view the values of a particular data item. To grant read access to a user class for a data item, include the user class in the read class list of the data set and in the read class list of the data item. This user class can have update, read, or no access to other data items in the data set depending on the user class lists of the other items.

**No Access** A user class that has no access cannot read data item values. No access to a user class can be defined for an entire data set or for specific data items in a data set.

Specify no access for a user class to an entire data set by excluding the user class from the read and write class lists of the data set. To allow no access to a specific data item, include the user class in the read class list of the data set and exclude the user class from the read and write class lists of the data item.

Note that the read or write portions of the user class list can be left empty; this is known as a **null list**. In the example below, only the database creator has write access:

(11,14/) The write class list is null.

**Creator-Only Access** If you specify an empty data set user class list, as shown below, only the database creator has access:

(/) This is called a null list.

**Sample Read and Write Class Lists** Table 2-2. contains sample lists for the CUSTOMER data set and CREDIT-RATING data item in the ORDERS database.

 Table 2-2. Sample Read/Write Class Lists

|                           | Read Class List | Write Class List |
|---------------------------|-----------------|------------------|
| CUSTOMER (data set)       | 11,14           | 11,18            |
| CREDIT-RATING (data item) | 14              | 14               |

Because a write class list of 14 implies that user class 14 is in the read class list, the CREDIT-RATING read class list is redundant. However, it could be included as a reminder in the schema of the total capability granted to user class 14.

Table 2-4. later in this chapter contains examples of the effects of read and write class lists. Note that the examples take into account how the database access mode affects the data set write list.

### Null and Absent Lists

A distinction is made between the absence of both read and write class lists (which by default allows read access) and a null list. When you specify the lists in the schema, they are enclosed in parentheses and separated by a slash, for example, (11,14/15). A null list can be one of the following:

(/) Both read and write class lists are null.

(11,14/) The write class list is null.

Because the existence of a write class list implies a read class list, even if no user classes are listed in the read list and at least one user class is specified in the write list, the read class list is not considered null.

An absent list and the following null write list, in which the read portion contains all user classes and the write portion is null, yield the same result:

(0,1,2,3,...63/)

The effect of null and absent lists is illustrated in Figure 2-8. later in this chapter.

# **Database Access Modes and Data Set Write Lists**

Before you can gain access to a database, you must open it specifying a password that establishes your user class number and an **access mode** that defines the type of database tasks you want to perform. Access modes are described in chapter 4 with the instructions for opening a database. At this time it is necessary only to note that some of the eight available access modes do not allow write or update access even if the user class is allowed these capabilities through the user class lists. If the database is opened in access mode 2, 5, 6, 7, or 8, all data set write class lists are merged into the read class lists, and the merged read class lists are used for all data sets.

# **Granting a User Class Access**

Figure 2-7. and Table 2-3. illustrate the use of read and write class lists from two different perspectives. Figure 2-7. shows what capability user class 11 has if it appears in the lists as shown. The same rules apply to any user class. The access mode must be as indicated.

|                                  | LIST                    | CAPABILITY                                                                   | LIST | CAPABILITY                                                  | LIST                       | CAPABILITY                                                         |
|----------------------------------|-------------------------|------------------------------------------------------------------------------|------|-------------------------------------------------------------|----------------------------|--------------------------------------------------------------------|
| Control at<br>Data Set<br>Level  | (1/11)<br>or<br>(11/11) | Total access to<br>set if database<br>opened in<br>access mode 1,<br>3, or 4 | (/)  | No access<br>to set                                         | (11/) or<br>absent<br>list | Read access to<br>set; item access<br>controlled at<br>item level. |
| V                                |                         |                                                                              |      |                                                             |                            |                                                                    |
| Control at<br>Data Item<br>Level | (1/11)<br>or<br>(11/11) | Update and read item                                                         | (/)  | No access to<br>item even if<br>read access<br>at set level | (11/) or<br>absent<br>list | Read item                                                          |

| Figure 2-7. | Granting | <b>Capability</b> | to User | Class 11 |
|-------------|----------|-------------------|---------|----------|
|-------------|----------|-------------------|---------|----------|

A null read and write class list can be used by the database creator at the data set level to deny access to the data set by all user classes; that is, only the database creator will be able to use the data set.

Table 2-3. presents the same rules organized by the task that the user class is to perform. It lists the required access modes and the security rules at both the data set and data item level. For simplicity, assume there are always read and write class lists even if they are the default lists (0, 1, 2,...63 /) resulting when the lists are omitted in the schema (absent lists).

| Task                          | Database<br>Access Mode | Data Set\Security Rules                                                              | Data Item\Security Rules                  |
|-------------------------------|-------------------------|--------------------------------------------------------------------------------------|-------------------------------------------|
| Read Data<br>Item             | 1, 3, or 4              | User class must be in data set write list, or                                        |                                           |
|                               |                         | User class must be in data<br>set read list and pass data<br>item security.          | User class must be in read or write list. |
|                               | 2, 5, 6, 7, or<br>8     | User class must be in data<br>set read or write list and<br>pass data item security. | User class must be in read or write list. |
| Update Data<br>Item           | 1, 3, or 4              | User class must be in data set write list, or                                        |                                           |
|                               |                         | User class must be in data<br>set read list and pass data<br>item security.          | User class must be in write<br>list.      |
|                               | 2                       | User class must be in data<br>set read or write list and<br>pass data item security. | User class must be in write<br>list.      |
| Add or Delete<br>Data Entries | 1, 3, 4                 | User class must be in data set write list.                                           |                                           |

In summary, the database designer can grant access to a data set in the following ways:

- **Specify the user class number in the data set read class list** (or omit both read and write lists entirely). This grants the user class read access to the data set that is controlled at the data item level as described later. If both read and write class lists are absent, the user class is granted this type of access because the lists are (0,1,2,...63/) by default. Opening the database in access mode 2, 5, 6, 7, or 8 is the same as specifying the user class number in the data set read class list only.
- **Specify the user class number in the data set write class list.** If the database is opened in access mode 1, 3, or 4, this grants the user class complete access to the data set. Users in this class can add and delete entries, update the value of any data item, and read any item, regardless of the data item read and write class lists. Master data set key item values cannot be updated. Detail data set search or sort item values can be updated if permitted by the critical item update (CIUPDATE) option settings for the database and the current process. A user class number must be in the data set write list in order to add and delete entries. For information about critical item update (CIUPDATE), refer to chapter 4.
- Exclude the user class number from both the specified read and write class lists of the data set. This denies the user class any type of access to the data set.

Assuming the database designer has granted only read access at the data set level as summarized above, control at the data item level is established in the following ways:

- **Specify the user class number in the data item read class list** (or omit both read and write class lists entirely). This grants the user class read access to the data item.
- **Specify the user class number in the data item write class list.** This grants the user class the ability to update or change the data item value. Master data set key item values cannot be updated. Detail data set search or sort item values can be updated in database access mode 1, 3, or 4 if permitted by the critical item update (CIUPDATE) option settings for the database and the current process. Because the user class is implied to be in the read class list, the user class can also read the item. A user class number must be in the data item write list in order to update the value.
- Exclude the user class number from both the specified read and write class lists of the data item. This denies the user class any type of access to the data item.

The protection of data set and data item values is designed so that the database designer must explicitly specify the user class number to allow that class to make any type of change to the database. Read access can be granted by default in some situations, for example, by omitting the lists entirely (also known as absent lists). To deny read access to a data set or data item, the database designer must specify a list and deliberately exclude the user class number.

Figure 2-8. provides a security flowchart. The database has been opened in modify access mode 1, 3, or 4; these are the only allowable access modes for CIUPDATE which allows update of detail data set search and sort items. As you read the flowchart, consider the following examples based on the sample ORDERS database:

- Only user classes 11 and 18 can add and delete CUSTOMER data entries because these are the only user class numbers in the data set write list as shown earlier in Table 2-2.. To do so, they must open the database in access mode 1, 3, or 4.
- User class 14 can update the CREDIT-RATING data item in the CUSTOMER data set because it is in the data item write list and the data set read list. To do so, the database must be opened in access mode 1, 2, 3, or 4.

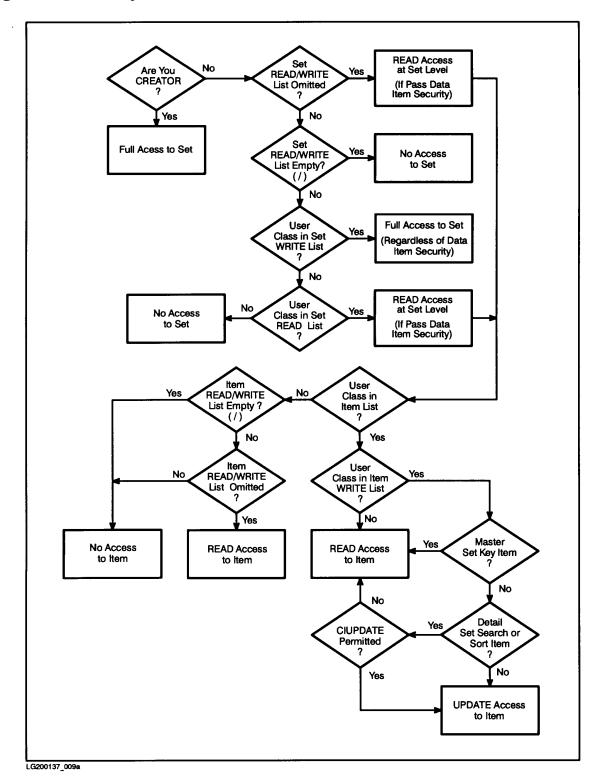

**Figure 2-8. Security Flowchart** 

Table 2-4. contains more illustrations of the effects of read and write class lists. These are general examples that are not based on the ORDERS database shown in this manual.

Note that these examples take into account the effects of the access mode in which the database is opened. The database creator and user class 9 (in access mode 1, 3, or 4) have complete access to data set 1, but only the creator has complete access to data set 2. Complete access includes the ability to add and delete entries, read all items, and update the values of all items with the following exceptions. Master data set key item values cannot be updated. Detail data set search and sort item values can be updated only in database access mode 1, 3, or 4, and only if permitted by the CIUPDATE option settings for the database and the current process. Note that except where user class 9 is specifically identified in a read and write class list, user class 9 has complete access to data set 1 only when the database access mode is 1, 3, or 4.

| Data Item               | Read/Write List        | Item Read Access | Item Update Access <sup>a</sup> |  |  |
|-------------------------|------------------------|------------------|---------------------------------|--|--|
|                         | Data Set 1 (0,18,13/9) |                  |                                 |  |  |
| A                       |                        | 0,13,18,9        | 9 <sup>b</sup>                  |  |  |
| В                       | (13/)                  | 13,9             | 9                               |  |  |
| С                       | (/)                    | 9                | 9                               |  |  |
| D                       | (/19)                  | 9                | 9                               |  |  |
| Е                       | (18/13)                | 13,18,9          | 13,9                            |  |  |
| F                       | (/13,18)               | 13,18,9          | 13,18,9                         |  |  |
| G                       | (12/0)                 | 0,9              | 0,9                             |  |  |
| Н                       | (13/)                  | 13,9             | 9                               |  |  |
| Data Set 2 <sup>c</sup> |                        |                  |                                 |  |  |
| A                       |                        | 0,1,,63          |                                 |  |  |
| Ι                       | (13/9)                 | 13,9             | 9                               |  |  |

a. User has access only if the database access mode is 1, 2, 3, or 4. For access modes 1, 3, and 4, the CIUPDATE option settings for the database and the current process need to permit updates of any items that are detail data set search or sort items.

b. User has access only if the database access mode is 1, 3, or 4. For update access, the CIUPDATE option settings for the database and the current process need to permit updates of any items that are detail data set search or sort items.

c. Data set 2 has an absent list. The database creator has full access to the data set if the database access mode is 1, 3, or 4. If the database is opened in access mode 2, the user has item update access to all items, except master data set key items or detail data set search and sort items even if the CIUPDATE option settings for the database and the current process permit updates of search and sort item values.

# **User Classes and Locking**

TurboIMAGE/XL does not consider user classes when locking a database entity. Any data set or any data item can be referenced in a lock request by any user of a database regardless of his or her user class.

## **Protection in Relation to Library Procedures**

All access to a database is achieved through database control blocks that reside in privileged MPE/iX files which are not directly accessible to database users. Because no user process can read or modify these control blocks, TurboIMAGE/XL guarantees protection of the database from unauthorized programmatic access. Refer to the detailed description of these control blocks in chapter 10. For more information about MPE/iX files and privileged mode, refer to the *MPE/iX Intrinsics Reference Manual*.

All TurboIMAGE/XL library procedures that structurally modify the database execute in critical mode. This defers any requested process termination while modifications are in progress. If any file system failures occur during such database modification, TurboIMAGE/XL causes process termination because the database integrity is questionable.

The Database Buffer Area Control Block (DBB) contains pointers to the data set blocks that are used to transfer data (see chapter 10 for additional information). All data set blocks whose contents are changed, reflecting a modification of the database, are always logged by an internal MPE/iX service called Transaction Management (XM) before the library procedure returns to the calling program. This guarantees database integrity despite any program termination that might occur between successive procedure calls. However, deferred output (AUTODEFER) allows the user to override this scheme. When AUTODEFER is enabled, the database does not use MPE/iX Transaction Management. Instead, AUTODEFER uses the MPE/iX file system default recovery mode. This mode keeps data pages in memory for as long as possible until file close time. In this mode, a system failure can cause the loss of database integrity. For more information about AUTODEFER, refer to the >>ENABLE command of DBUTIL in chapter 8.

# **Protection Provided by the TurboIMAGE/XL Utilities**

The TurboIMAGE/XL utilities perform various checks to ensure database integrity:

- They acquire exclusive or semi-exclusive access to the database being processed. (Chapter 4 contains more information about types of access in the discussion of opening a database.)
- Only the database creator or a user supplying the correct **maintenance word** can execute the utilities. The database creator defines the maintenance word when the database is created with the DBUTIL utility (refer to chapter 8). In addition, anyone without system manager (SM) capability intending to use the DBUTIL >>SHOW command or anyone running the utilities other than DBRECOV must be logged on to the group in which the database resides (refer to chapter 8).

If no maintenance word is defined, only the database creator can execute the utilities. The exception to this rule is that a user with system manager (SM) capability can use the DBUTIL >>SHOW command on any database without having to supply the

maintenance word.

• Unrecoverable disk or tape problems are treated as functional failures rather than limited successes and result in program termination.

# **3** Defining a Database

After the database has been designed, it must be described with the database description language and processed by the Schema Processor to create the root file. Figure 3-1. illustrates the steps in defining the database.

**Figure 3-1. Database Definition Process** 

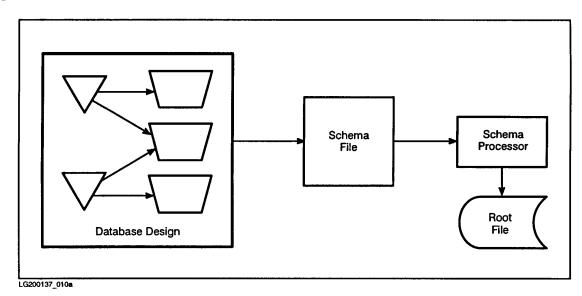

# **Database Description Language**

The database description, called a **schema**, can exist in the MPE/iX system as an ASCII file. Regardless of the actual physical record size of the file, the Schema Processor reads, prints, and processes only the first 72 characters of each record. Any remaining character positions in the record are available for your convenience, to be used for comments or collating information. The database description language is a free-format language; you can insert blanks anywhere in the schema to improve its appearance, except within symbolic names and reserved words.

# Language Conventions

The conventions used in describing the database language are the same as those described on the conventions page at the beginning of this manual. In addition, these conventions apply.

| Convention  | Description                                                                                                    |
|-------------|----------------------------------------------------------------------------------------------------|
| Punctuation | All punctuation appearing in format statements must appear exactly as shown.                                                                                                    |
| Comments    | Comments take this form: < <comment>&gt;</comment>                                                                                                    |
|             | Comments can contain any characters and can appear anywhere in the<br>schema except embedded in another comment. They are included in the<br>schema listing but are otherwise ignored by the Schema Processor program.                                                                                                    |
| Data Names  | Data names can consist of from 1 to 16 alphanumeric characters, the first of which must be alphabetic. Characters after the first must be chosen from this set:                                                                                                    |
|             | Letters A through Z, digits 0 through 9, or + - * / ? ' # % & @                                                                                                    |
| Upshifting  | All alphabetic input to the Schema Processor is upshifted (converted to<br>uppercase) with the exception of passwords which can contain lowercase<br>characters. Because the Schema Processor upshifts alphabetic characters,<br>programs must specify data set and data item names in all uppercase<br>characters. Take note of this if the programming language you use does not<br>require uppercase characters. |

**Table 3-1. Additional Conventions** 

# **Schema Structure**

The overall schema structure is:

```
BEGIN DATABASE database name[,LANGUAGE: language];
PASSWORDS: password part
ITEMS: item part
SETS: set part
```

END.

The *database name* is an alphanumeric string from 1 to 6 characters. The first character must be alphabetic.

The *language* is the native language definition name or number for the database. Refer to the *Native Language Support Programmer's Guide* for further information. The default language is NATIVE-3000 which uses the US ASCII character set.

**NOTE** When using DBLOAD, the database language must match the language ID stored in the backup media. If they do not match, DBLOAD will give you a warning message in a session, and if you reply **x**, the DBLOAD will continue. However, in a job, DBLOAD does not load the database.

The *password part, item part,* and *set part* are described on the following pages. Figure 3-5. contains a complete schema for the ORDERS database used in the examples in this manual.

# **Password Part**

The password part defines user classes and passwords. Chapter 2 contains a description of user classes and how they are used to protect data elements from unauthorized access.

### **Syntax**

```
user class number [password];
    .
    .
    user class number [password];
```

### **Parameters**

*user class number* is an integer between 1 and 63, inclusive. User class numbers must be unique within the password part.

*password* contains from 1 to 8 ASCII characters including lowercase characters and excluding carriage return, slash, semicolon, and blank. Blanks are removed by the Schema Processor and are not counted in the password length. If you include blanks in your password, the following message is displayed:

BLANKS HAVE BEEN REMOVED

#### Example

- 11 CREDIT;
- 12 BUYER;
- 14 CLERK;

### Description

If the same password is assigned to multiple user class numbers, the highest numbered class is used. It is not an error to omit the password, but the Schema Processor ignores lines containing only a user class number.

# **Item Part**

The item part defines data items including the data item name, length, and the user classes that have access to the item. The data set(s) in which the data item appears is defined in the set part definition.

### Syntax

```
item name, [sub-item count] type designator [sub-item length]
```

[(read class list/write class list)];

### Parameters

| item name        | is the data item name. It must be a valid TurboIMAGE/XL data name as described earlier in Table 3-1 It must be unique within the item part.                                                                                                    |
|------------------|----------------------------------------------------------------------------------------------------|
| sub-item count   | is an integer from 1 to 255 that denotes the number of sub-items within an item. If omitted, the sub-item-count equals one by default. A data item whose sub-item count is 1 is a simple item. If the sub-item count is greater than 1, it is a <b>compound item</b> . |
| type designator  | defines the form in which a sub-item value is represented in the computer. The type designators E, I, J, K, P, R, U, X, and Z are described in Table 3-2. in the section "Data Item Length."                                                                           |
| sub-item length  | is an integer from 1 to 255. It is the number of halfwords, bytes, or nibbles (depending on the type designator) in a sub-item. If omitted, it is equal to 1 by default.                                                                                               |
| read class list  | is a group of user class numbers between 0 and 63, inclusive, separated by commas. User class numbers are described in chapter 2.                                                                                                    |
| write class list | is a group of user class numbers between 0 and 63, inclusive, separated by commas. User class numbers are described in chapter 2.                                                                                                    |

### Example

```
FIRST-NAME, X10 (12,14/11);
```

### Description

There can be no more than 1200 data items in a database. A data item name can appear in more than one data set definition. For example, a data item named ACCOUNT appears in both the CUSTOMER and SALES data sets of the ORDERS database. The complete ORDERS database schema appears at the end of this chapter.

# **Data Item Length**

Each data item value is allotted a storage location whose length is equal to the product of the item's sub-item length and its sub-item count. The unit of measure for the length

depends upon the type designator and can be a **halfword**, a **byte**, or a **nibble**. A halfword is 16 bits, a byte is eight bits, and a nibble is four bits or a half-byte.

| NOTE | In this manual, a <b>word</b> is a 32-bit storage unit and a <b>halfword</b> is a 16-bit |
|------|------------------------------------------------------------------------------------------|
|      | storage unit. One <b>byte</b> is 8-bits.                                                 |

Table 3-2. describes the type designators and the unit of measure used for each.

 Table 3-2. Type Designators

| Unit     | Bits   | Type\<br>Designator | Description                                                                                                    |  |
|----------|--------|---------------------|----------------------------------------------------------------------------------------------------|--|
| Halfword | 16-bit | Е                   | A real (IEEE floating point) number.                                                                                            |  |
|          |        | Ι                   | A signed binary integer in 2's complement form.                                                                                 |  |
|          |        | J                   | Same as I, but QUERY/3000 allows only numbers<br>conforming to specifications for COBOL II<br>COMPUTATIONAL data to be entered. |  |
|          |        | К                   | An absolute binary quantity (no negative values).                                                                               |  |
|          |        | R                   | A real (HP 3000 floating point) number.                                                                                         |  |
| Nibble   | 4-bit  | Р                   | A packed decimal number.                                                                                                    |  |
| Byte     | 8-bit  | U                   | An ASCII character string containing no lowercase alphabetic characters.                                                        |  |
|          |        | X                   | An unrestricted ASCII character string.                                                                                         |  |
|          |        | Z                   | A zoned decimal format number.                                                                                                  |  |

A data item must be an integral number of halfwords in length regardless of the type designator and its unit of measure. In other words, data items of type P, which are measured in nibbles, must have a sub-item length and sub-item count such that their product is evenly divisible by 4, because 4 nibbles equal 1 halfword. Data items of type U, X, or Z, which are measured in bytes, must have a sub-item length and sub-item count such that their product is an even number. If a data item is defined as U3, it cannot be a simple item and must have an even numbered sub-item count so that the data item length is an integral number of halfwords.

A data item cannot exceed 2047 halfwords in length. The entire item, whether simple or compound, is always handled as a unit by TurboIMAGE/XL.

# TurboIMAGE/XL and Program Language Data Types

The type designator, sub-item count, and sub-item length you specify for a data item defines its length. TurboIMAGE/XL does not perform any conversions of data or examine the item to check its validity as it is being added to the database. The only data item values that TurboIMAGE/XL checks are those specified as part of a lock descriptor in calls to the DBLOCK procedure. Refer to the discussion on DBLOCK in chapter 5. There are no rules requiring that a specific type of data defined by a programming language must be stored in

a specific type of TurboIMAGE/XL data item. However, for consistency, R-type items are recommended for storing item values in HP 3000 real format and E-type items are recommended for storing values in IEEE format.

Table 3-3. relates TurboIMAGE/XL type designators and sub-item lengths to the data types typically used to process them in the available programming languages.

Note that the UNIT-COST item (P8) in the INVENTORY data set is easier to process with COBOL II or RPG programs than with the other languages because packed data is a standard data type in COBOL II and RPG. An actual database can be designed so that some data sets are processed by programs coded in one language and others by programs coded in another language. Another data set can be conveniently processed by programs written in any of the languages.

| Data\<br>Type           | BBASIC           | С                 | COBOL II                          | FORTRAN<br>77       | Pascal                                    | RPG     |
|-------------------------|------------------|-------------------|-----------------------------------|---------------------|-------------------------------------------|---------|
| E2                      | Short<br>real    | float             |                                   | Real                | Real                                      |         |
| E4                      | Real             | double            |                                   | Double<br>precision | Longreal <sup>a</sup>                     |         |
| Ι                       | Short<br>integer | short int         | Computational<br>S9 to S9(4)      | Integer*2           | -3276832767<br>[ <i>subrange</i> ]        | Binary  |
| 12                      | Integer          | int               | Computational<br>S9(5) to S9(9)   | Integer*4           | Integer                                   | Binary  |
| I4                      |                  |                   | Computational<br>S9(10) to S9(18) |                     | Longint                                   | Binary  |
| J                       | Short<br>integer | short int         | Computational<br>S9 to S9(4)      | Integer*2           | –3276832767<br>[subrange]                 | Binary  |
| J2                      | Integer          | int               | Computational<br>S9(5) to S9(9)   | Integer*4           | Integer                                   | Binary  |
| J4                      |                  |                   | Computational<br>S9(10) to S9(18) |                     | Longint                                   | Binary  |
| K1                      |                  | unsigned<br>short |                                   | Logical             | 065535<br>[ <i>subrange</i> ]             |         |
| K <i>n</i> <sup>b</sup> |                  |                   |                                   | Logical             | Integer <sup>c</sup>                      |         |
| P4                      |                  | char[2]           | Computational-3<br>S9(3)          |                     | Packed array<br>[12] of char <sup>c</sup> |         |
| P8                      |                  | char[4]           | Computational-3<br>S9(7)          |                     | Packed array<br>[14] of char <sup>c</sup> |         |
| Pn                      |                  |                   | Computational-3<br>S9(n-1)        |                     |                                           | Numeric |

 Table 3-3. TurboIMAGE/XL Data Types and Programming Languages

| Data\<br>Type   | BBASIC        | С                | COBOL II                          | FORTRAN<br>77       | Pascal                                             | RPG       |
|-----------------|---------------|------------------|-----------------------------------|---------------------|----------------------------------------------------|-----------|
| R2 <sup>d</sup> | Short<br>real |                  |                                   | Real                | Real                                               |           |
| R4 <sup>d</sup> | Real          |                  |                                   | Double<br>precision | Longreal <sup>a</sup>                              |           |
| U               | String        | char             | Display Picture A                 | Character           | Char<br>[ <i>subrange</i> ]                        | Character |
| X               | String        | char             | Display Picture X                 | Character           | Char                                               | Character |
| Xn              |               | char[ <i>n</i> ] | Display Picture<br>X( <i>n</i> )  |                     | Packed array<br>[1 <i>n</i> ] of char              |           |
| Z               |               |                  | Display Picture<br>S9             |                     |                                                    | Character |
| Zn              |               |                  | Display Picture<br>S9( <i>n</i> ) |                     | Packed array<br>[1 <i>n</i> ] of char <sup>c</sup> |           |

 Table 3-3. TurboIMAGE/XL Data Types and Programming Languages

a. The Pascal long real is an extension for double-word floating point.

- b. For data type Kn, n is a length qualifier ranging from 2 to 255, inclusive. Note that, although the Schema Processor, DBSCHEMA, allows you to define a Kn data type, not all languages support it. Be sure to select an appropriate data type based on your programming language and report writer requirements.
- c. These Pascal declarations provide correct storage allocation.
- d. The Schema Processor, DBSCHEMA, allows you to define an E or R data type ranging in length from 1 to 255, inclusive. However, not all languages support these data types. Be sure to select an appropriate data type based on your programming language and report writer requirements. Compiler options are usually required to choose between HP 3000 floating point and IEEE reals. Be sure your program is compiled correctly and check your data values with QUERY/3000.

### **Data Items of Type P**

The bits used to represent the sign of a packed decimal value can vary depending on whether the value is entered using QUERY/3000, a COBOL II program, or an RPG program. Here is a summary of what happens in each case:

• For values entered using QUERY/3000:

NO sign specified: Sign is 1111<sub>2</sub>

PLUS sign specified: Sign is 1100<sub>2</sub>

MINUS sign specified: Sign is 1101<sub>2</sub>

• For values entered using COBOL II:

PICTURE clause specifies NO sign: Sign is 1111<sub>2</sub>

PICTURE clause specifies PLUS sign: Sign is 1100<sub>2</sub>

PICTURE clause specifies MINUS sign: Sign is 1101<sub>2</sub>

• For values entered using RPG:

NO sign or PLUS specified: Sign is 1100<sub>2</sub>

MINUS sign specified: Sign is 1101<sub>2</sub>

When using TurboIMAGE/XL to locate all packed data items with a particular value (as described under "DBLOCK" in chapter 5), you must be aware that TurboIMAGE/XL differentiates between unsigned, positive, and negative data items with the same absolute value. For example, if you search for all data items with the value +2, TurboIMAGE/XL will not retrieve any items with the unsigned value 2.

In general, TurboIMAGE/XL treats any two values with different binary representations as unequal regardless of their type.

### **Complex Numbers**

Applications programmed in BBASIC or FORTRAN 77 can define and manipulate complex numbers by using data type R2 with a sub-item count of 2, storing the real part in the first sub-item and the imaginary part in the second sub-item.

### **Business BASIC Decimal Numbers**

BBASIC decimal numbers should be stored as K2 or K4 data types if QUERY/3000 is to be used on the decimal numbers. QUERY/3000 processes these decimals via a run-time parameter.

### **QUERY/3000 and Data Types**

QUERY/3000 supports only a subset of the available data item types. If you intend to use QUERY/3000, you should consult the *QUERY/V Reference Manual* for specific information about the way QUERY/3000 handles the various TurboIMAGE/XL data types, including compound data items.

# **Data Item Identifiers**

When using the TurboIMAGE/XL procedures described in the chapter 5, you can reference a data item by name or number. The data item number is determined by the item's position in the item part of the schema. The first item defined is item 1, the second is item 2, and so forth.

It is more flexible to use data item names because a change in the order of the item definitions or deleting an item definition from the schema might require changes to all application programs referencing the data items by number. Thus, to maintain program file independence, it is recommended that you use data item names if possible.

| Table 3-4. shows examples of item parts. |
|------------------------------------------|
| Table 3-4. Examples of an Item Part      |

| Item Example         | Description                                                                                                    |
|----------------------|----------------------------------------------------------------------------------------------------|
| A,12;                | 32-bit signed integer.                                                                                                    |
| MELVIN, 3I(1,20/44); | Compound item. Three single halfword signed integers. Read classes are 1 and 20; write class is 44. (Write classes can also read.)            |
| BLEVET, J;           | Single halfword signed integer between –9999 and 9999 (COBOL II).                                                                             |
| COSTS,2X10;          | Compound item. Two 10-character ASCII strings.                                                                                                |
| DATE, X6;            | Six-character ASCII string.                                                                                                    |
| VALUES,20R2(1/8);    | Compound item. 20 two-halfword real (HP 3000 floating point)<br>numbers. Read class is 1; write class is 8. (Write classes can also<br>read.) |
| PURCHASE-MONTH, U8;  | Eight-character ASCII string with no lowercase alphabetics.                                                                                   |
| MASK, K2;            | 32-bit absolute binary quantity.                                                                                                    |
| TEMPERATURE, 17R4;   | Compound item. 17 four-halfword real (HP 3000 floating point) numbers.                                                                        |
| SNOW*#@,Z4;          | Four-digit zoned decimal (numeric display) number.                                                                                            |
| POPULATION, P12;     | Eleven decimal digits plus a sign in the low order nibble. Occupies three halfwords.                                                          |
| ATOMIC-WEIGHT, E4;   | 64-bit IEEE real.                                                                                                    |

# **Set Part**

The set part of the schema defines data sets. It indicates which data items listed in the item part belong to which sets and links the master data sets to the detail data sets by specifying key and search items. In addition, it defines security at the set level and at the item level within each data set.

# **Master Data Sets**

The set part syntax and parameters for master data sets are provided below.

### Syntax

### Parameters

| set name         | is the data set name. It must be a valid TurboIMAGE/XL data name as described earlier in "Data Sets" in chapter 2 and in the discussion of the DBUTIL >>CREATE command in chapter 8. A maximum of 240 data sets, |
|------------------|----------------------------------------------------------------------------------------------------|
|                  | including both masters and details, is allowed.                                                                                                    |
| MANUAL (or M)    | denotes a manual master data set. Each entry within a manual master must be created manually and can contain one or more data items.                                                                             |
| AUTOMATIC (or )  | A) denotes an automatic master data set. Each data entry within an automatic master is created automatically by TurboIMAGE/XL and contains only one data item.                                                   |
| /INDEXED         | denotes that a B-Tree index is desired for the master data set key item.                                                                                                    |
| read class list  | is a group of user class numbers between 0 and 63, inclusive, separated by commas. User class numbers are described in chapter 2.                                                                                |
| write class list | is a group of user class numbers between 0 and 63, inclusive, separated by commas. User class numbers are described in chapter 2.                                                                                |
| device class     | is the class name of the MPE/iX device on which the data set resides. The device must be a member of the volume set on which the database resides.                                                               |

| item name | is the name of a data item defined in the item part. |
|-----------|------------------------------------------------------|
|-----------|------------------------------------------------------|

path count
is an integer between 0 and 64, inclusive, which is used with the key item only. It indicates the number of paths that will be established to various detail data sets. Refer to chapter 2 for more information about paths. A path count must be specified for one, and only one, item in the master set. A zero path count can be used with a manual master data item to indicate the key item. A manual master defined in this way is not linked to any detail data set. An automatic master has one item that must have a path count greater than zero.

maximum capacity is the maximum number of entries the data set can contain: that is,

the data set's capacity. It must be less than or equal to  $2^{31}$  –1 (2,147,483,647) and is limited by the size of the entry as well as the maximum size of an MPE/iX file, jumbo or non-jumbo.

For non-jumbo data sets, if the capacity expansion parameter, initial capacity, is specified and is less (not zero) than the maximum capacity, the data set is enabled for dynamic expansion. Note that specifying initial capacity for a jumbo data set will generate an error. When enabled for dynamic expansion, the maximum capacity is adjusted by TurboIMAGE/XL to represent an even multiple of the blocking factor. Otherwise, it remains unchanged.

- *blocking factor* is the number of data set media records in one block. If a value is not specified, it is calculated by DBSCHEMA.
- initial capacity is the initial capacity for the data set, that is, the number of entries for which space will be allocated and initialized when the data set is created. This number must be between 1 and 2<sup>31</sup> –1 inclusive but must be less than or equal to the maximum capacity. Specifying initial capacity for a jumbo data set will generate an error. This parameter should be used to closely approximate the current volume of data. If it is very low, there can be frequent expansions leading to severe disk fragmentation. Initial capacity is an optional parameter. If initial capacity is not specified, or if initial capacity is either zero or equal to the maximum capacity, then dynamic capacity expansion is not enabled for the data set, and maximum capacity is used for the data set file creation.
- *increment* is either the number of entries or the percentage of the initial capacity by which the data set will be expanded each time its initialized space is exhausted. If a percentage is used, the percent sign (%) must follow the incremental amount. This increment parameter can only be used if the initial capacity parameter is also specified. This number must be 1 to 32767 inclusive for percent, or 1 to  $2^{31}$  –1 (2,147,483,647) inclusive for number of entries. If it is very low, there can be frequent expansions leading to severe disk fragmentation. If it is very high, DBPUT may take a long time to complete which could impact other database users.

The number of entries defined, or the entries calculated from the percent, cannot exceed the maximum entry count minus the initial allocation. The increment is an optional parameter. If the increment is not specified for

the data set, or is zero, but the initial capacity is greater than zero, then the increment for each expansion is defaulted to ten percent (10%) of the initial capacity for the data set. If the initial capacity is equal to the maximum capacity, or the initial capacity is zero, then this indicates the data set cannot be expanded and increment is ignored.

#### Examples

| NAME :    | SUP-MASTER, MANUAL / INDEXED (13/12,18), DISC1; |
|-----------|-------------------------------------------------|
| ENTRY:    | SUPPLIER(1),                                    |
|           | STREET-ADD,                                     |
|           | CITY,                                           |
|           | STATE,                                          |
|           | ZIP;                                            |
| CAPACITY: | 2001,501,20%;                                   |

#### Description

The example also shows the data set SUP-MASTER which will reside on Disc1. Assigning the device class where a data set will reside can provide greater performance for the TurboIMAGE/XL database and can aid in better use of system resources. An understanding of how to spread the data sets over multiple disk devices can be obtained from your system manager. Your system manager will be able to give you a listing of logical devices and their corresponding device class names (each logical device can have up to eight names).

To retrieve information on where each data set resides after specifying device classes in the schema, you can use the MPE/iX command LISTF,3 (after the database is created). This command lists the device type, logical device number, and the device class name for each data set in the database. The DBUTIL >>SHOW command can also be used to display the devices on which data sets reside.

The data set SUP-MASTER will have a B-Tree index created on the key item, SUPPLIER. B-Tree DBFINDs can be done using SUPPLIER for SUP-MASTER. Also, B-Tree DBFINDs will be allowed using all of its corresponding search items in the detail sets. In the above example, SUPPLIER has only one path. Hence, B-Tree DBFIND can be done using the related search item and the detail data set. The presence of capacity expansion parameters indicate that it is enabled for dynamic data set expansion.

The example also shows that the maximum capacity is 2001, the initial capacity is 501, and the increment is 20%.

Another example is capacity defined as follows:

```
CAPACITY: 2001,501,25;
```

The maximum capacity is set at 2001, has an initial capacity of 501, and will be automatically expanded by 25 when the initialized space is exhausted.

To allow dynamic expansion for a master data set, specify the maximum capacity and the initial capacity when defining the data set. If dynamic expansion is not needed for the data set, the maximum capacity is the only required parameter.

Verify that there is enough disk space for a data set to be expanded. Performance may be impacted by the number of entries incremented when a master data set is dynamically expanded. The number of disk extents used for the data set file may also impact the

performance of TurboIMAGE/XL.

**NOTE** For existing databases, use DBChange Plus or a third-party utility to specify the expansion parameters.

# **Detail Data Sets**

The set part syntax and parameters for detail data sets are provided below.

## Syntax

## Parameters

| set name         | is the data set name. It must be a valid TurboIMAGE/XL data name as defined in "Data Sets" in chapter 2 and in the discussion of the DBUTIL >>CREATE command in chapter 8. A maximum of 240 data sets, including both masters and details, is allowed.                                             |
|------------------|----------------------------------------------------------------------------------------------------|
| DETAIL (or D)    | denotes a detail data set.                                                                                                    |
| read class list  | is a group of user class numbers between 0 and 63, inclusive, separated by commas. User class numbers are described in chapter 2.                                                                                                    |
| write class list | is a group of user class numbers between 0 and 63, inclusive, separated by commas. User class numbers are described in chapter 2.                                                                                                    |
| device class     | is the class name of the MPE/iX device on which the data set resides. The device must be a member of the volume set on which the database resides.                                                                                                    |
| item name        | is the name of a data item defined in the item part. Each item defined as a search item must be a simple item. Up to 16 items can be search items. (Refer to <i>master set name</i> for more information about search items.)                                                                      |
| ! (exclamation ] | point) denotes a primary path. Only one path in each detail data set can be<br>designated as a primary path. If no path is designated as primary, the first<br>unsorted path is the primary path by default. If all of the paths are sorted,<br>the default primary path is the first sorted path. |
| master set nam   | e is the name of a previously defined master data set. When a master set name follows an item name, the data item is a search item linking the detail set to the named master. Up to 16 search items can be defined for a                                                                          |

detail data set. If no data items have a master name following them, the detail is not related to any master. In this case, the combined length of all data items in the data set must equal or exceed two halfwords.

*sort item name* is the name of a detail data item of type U, K, or X which is a part of the data set being defined. A sort item defines a sorted path. Each entry added to a chain of a sorted path will be linked logically in ascending order of the sort item values. If sort item is omitted, the path order is chronological; that is, new entries are linked to the end of chains. For performance reasons, sorted chains should be kept short. (Refer to "Sort Items" in chapter 2.)

maximum capacity is the maximum number of entries allowed in a data set (data

capacity). It must be less than or equal to  $2^{31} - 1$  (2,147,483,647) and is limited by the size of the entry as well as the maximum size of a data set, jumbo or non-jumbo. This number can differ from the number of entries specified in the schema itself because the capacity of each detail is adjusted to represent an even multiple of the blocking factor. Selecting a very large maximum capacity minimizes the chances that the set will run out of space.

For non-jumbo data sets, if the capacity expansion parameter, initial capacity, is specified and is less (not zero) than the maximum capacity, the data set is enabled for dynamic expansion. Note that specifying initial capacity for a jumbo data set will generate an error.

- *blocking factor* is the number of data set records in one block. If a value is not specified, it is calculated by DBSCHEMA.
- initial capacity is the initial capacity for the data set, that is, the number of entries for which space will be allocated and initialized when the data set is created. This number must be between 1 and 2<sup>31</sup> –1 inclusive but must be less than or equal to the maximum capacity. Specifying initial capacity for a jumbo data set will generate an error. This parameter should be used to closely approximate the current volume of data. If it is very low, there can be frequent expansions leading to severe disk fragmentation. Initial capacity is an optional parameter. If initial capacity is not specified, or if initial capacity is either zero or equal to the maximum capacity, then dynamic capacity expansion is not enabled for the data set, and maximum capacity is used for the data set file creation.
- *increment* is either the number of entries or the percentage of the initial capacity by which the data set will be expanded each time its initialized space is exhausted. If a percentage is used, the percent sign (%) must follow the incremental amount. This increment parameter can only be used if the initial capacity parameter is also specified. This number must be 1 to 32767 inclusive for percent, or 1 to  $2^{31}$  –1 (2,147,483,647) inclusive for number of entries. If it is very low, there can be frequent expansions leading to severe disk fragmentation. If it is very high, DBPUT may take a long time to complete which could impact other database users.

The number of entries defined, or the entries calculated from the percent,

cannot exceed the maximum entry count minus the initial allocation. The increment is an optional parameter. If the increment is not specified for the data set, or is zero, but the initial capacity is greater than zero, then the increment for each expansion is defaulted to ten percent (10%) of the initial capacity for the data set. If the initial capacity is equal to the maximum capacity, or the initial capacity is zero, then this indicates the data set cannot be expanded and increment is ignored.

#### Example

```
NAME: SALES,DETAIL(11/14,18),DISC1;
ENTRY: ACCOUNT(CUSTOMER(PURCH-DATE)),
STOCK#(!PRODUCT),
QUANTITY,
PRICE,
TAX,
TOTAL,
PURCH-DATE (DATE-MASTER),
DELIV-DATE (DATE-MASTER);
CAPACITY: 1008,504,112;
```

#### Description

The example above shows the detail data set SALES which will reside on Disc1. The maximum capacity is 1008, the initial capacity is 504, and the increment is 112.

Another example is a detail data set defined as follows:

CAPACITY: 500000(10),10000,25%;

The maximum capacity is set at 500000 with a blocking factor of 10. It has an initial capacity of 10000, but will be automatically expanded by 2500 when the initialized space is exhausted. Since the incremental amount is defined as a percent, the percent is calculated as a constant number based on the initial (or original) capacity (25% of 10000 is 2500.)

To allow dynamic expansion for a detail data set, specify the maximum capacity and the initial capacity when defining the data set. If dynamic expansion is not needed for the data set, the maximum capacity is the only required parameter.

Verify that there is enough disk space for a data set to be expanded. Performance may be impacted by the number of entries incremented when a detail data set is dynamically expanded. The number of disk extents used for the data set file may also impact the performance of TurboIMAGE/XL.

**NOTE** For existing databases, use DBChange Plus or a third-party utility to specify the expansion parameters.

## **Master Key and Detail Search Items**

The master key items and detail search items (also called critical items) that define a path between two data sets must have identical type designators and simple sub-item lengths when they are defined in the item part. The sub-item lengths must be simple because the key and search items cannot be compound items. Because the same data item name can appear in more than one data set, you can use the same data item name and definition for both the master key items and detail search items. For example, the data item ACCOUNT is used as the key item in the CUSTOMER master and as the search item in the SALES detail data sets. If you want to make a distinction between the search items, they can be defined separately. An example of this technique is found in the ORDERS database. The key item DATE links the DATE-MASTER data set to the SALES data set through two paths and two search items, PURCH-DATE and DELIV-DATE. These three data items look like this in the item part:

```
DATE, X6;
DELIV-DATE, X6 (/14);
PURCH-DATE, X6 (11/14);
```

Each data item has type designator X and sub-item length 6. However, the item names, read class lists, and write class lists differ. Figure 3-5. at the end of this chapter contains the listing printed by the Schema Processor when the ORDERS database schema is processed. Refer to this figure for examples of the schema parts.

# **Data Set Identifiers**

Similar to data items, data sets can be referenced by name or number. The data set number is determined by the set's position in the set part of the schema. It is more flexible to use data set names in order to maintain program file independence.

# **Schema Processor Operation**

The Schema Processor is a program that accepts a *textfile* containing the schema as input, scans the schema and if no errors are detected, optionally produces a root file. The Schema Processor prints a heading, an optional list of the schema, and summary information on a *listfile*.

The Schema Processor executes as either an MPE/iX job or session. For further information about sessions and jobs, refer to the *MPE/iX Commands Reference Manual*. In either case, you must use the following MPE/iX command to initiate execution of the Schema Processor:

```
:RUN DBSCHEMA.PUB.SYS
```

Table 3-5. lists the formal file designators and default actual file designators that the Schema Processor uses for the text file and list file. The input/output devices to which \$STDINX and \$STDLIST refer depend upon the way the system is generated. However, \$STDINX is the standard job or session input device and \$STDLIST is the standard job or session output device.

## Table 3-5. Schema Processor Files

| File     | Use                                  | Formal File<br>Designator | Default Actual File<br>Designator |
|----------|--------------------------------------|---------------------------|-----------------------------------|
| textfile | Schema and Schema Processor commands | DBSTEXT                   | \$STDINX                          |
| listfile | Output listing                       | DBSLIST                   | \$STDLIST                         |

If you want to equate these files to some other actual file designator, you can use the MPE/iX FILE command. If a FILE command is included in the job stream, you must inform the Schema Processor of this in the RUN command in the following way:

:RUN DBSCHEMA.PUB.SYS;PARM=n

where:

n = 1 if an actual file designator has been equated to DBSTEXT.

n = 2 if an actual file designator has been equated to DBSLIST.

n = 3 if actual file designators have been equated to both DBSTEXT and DBSLIST.

## **NOTE** Parm equals 1 or 3 is recommended for large schema files.

Table 3-6. shows sample combinations of MPE/iX RUN and FILE commands that can be used to initiate DBSCHEMA execution.

 Table 3-6. Examples of RUN and FILE Commands

| :RUN DBSCHEMA.PUB.SYS                                                            | <i>Uses all default files. Prompts for lines of schema in session mode.</i>                                         |
|----------------------------------------------------------------------------------|----------------------------------------------------------------------------------------------------|
| :FILE DBSTEXT=ORDERSSC<br>:RUN DBSCHEMA.PUB.SYS;PARM=1                           | Processes schema from a user disk text file named ORDERSSC. Outputs listing to \$STDLIST.                           |
| :FILE DBSLIST;DEV=LP<br>:RUN DBSCHEMA.PUB.SYS;PARM=2                             | <i>Prompts for lines of schema and outputs the listing to a line printer.</i>                                       |
| :FILE DBSTEXT=ORDERSSC<br>:FILE DBSLIST=ORDERLST<br>:RUN DBSCHEMA.PUB.SYS;PARM=3 | <i>Processes schema from user text file named ORDERSSC; outputs the listing to a disk text file named ORDERLST.</i> |

Only the first 72 characters of each text file record are processed.

If the schema is error-free, a root file is created, given the same name as the one specified for the database in the schema, initialized, and saved as a catalogued disk file. To process the schema without creating a root file, use the NOROOT option of the *\$CONTROL* command. For more information, refer to "Schema Processor Commands" later in this chapter.

# **Creating the Text File**

A convenient method for creating the input file is to use a text editor, for example, EDIT/3000, to enter the commands and schema in a disk file.

Figure 3-2. illustrates this process in a sample session that also executes the Schema Processor. The example shown in Figure 3-2. uses EDIT/3000.

The steps to follow are listed below and correspond to the numbers in Figure 3-2.

- 1. Initiate an MPE/iX session by logging on with the appropriate user name and account.
- 2. Initiate text editor execution. Enter an Editor ADD command in response to the first prompt.
- 3. Enter Schema Processor commands and the schema itself into records of the Editor work file.
- 4. Save the work file in a disk file named ORDERSSC. Then terminate the Editor.
- 5. Use the MPE/iX FILE command to equate the formal file designator DBSLIST to the line printer and DBSTEXT to the disk file ORDERSSC.
- 6. Initiate execution of DBSCHEMA and indicate that the text file and list file have been defined in FILE commands. When the Schema Processor has finished processing the schema, it prints the number of error messages and verifies that the root file has been created.

The Schema Processor can also be executed in batch mode. See "Schema Processor Commands" later in this chapter.

## Figure 3-2. Sample Schema Creation Session

```
1
     :HELLO USER.ACCOUNT
    HP3000 RELEASE: B.30.00
                               ... TUE, SEP 10, 1991, 1:49 PM
    MPE/iX HP31900 B.08.14 Copyright (C) Hewlett-Packard 1987.
                                                                  . . .
2
    :EDITOR
                    EDIT/3000
                                 TUE, SEP 10, 1991, 2:07 PM
    HP32201A.00.00
    (C) HEWLETT-PACKARD CO. 1985
3
    /ADD
    1 $PAGE "SCHEMA OF DATA BASE ORDERS"
    2 $CONTROL ERRORS=5, BLOCKMAX=256
     3 BEGIN DATABASE ORDERS;
     59 END.
    60 //
     . . .
4
    KEEP ORDERSSC
    /EXIT
5
    :FILE DBSLIST; DEV=LP
    :FILE DBSTEXT=ORDERSSC
6
    :RUN DBSCHEMA.PUB.SYS;PARM=3
    HP30391C.03.02
    NUMBER OF ERROR MESSAGES: 0
    ROOT FILE ORDERS CREATED
    END OF PROGRAM
     BYE
```

# The Database Creator

The person who creates the root file is identified as the **database creator** and can subsequently create and initialize the database. To do so, the database creator must log on with the same account, user name, and group used to create the root file and execute the TurboIMAGE/XL utility program DBUTIL. This program is described in chapter 8.

# **Schema Processor Commands**

TurboIMAGE/XL provides several commands that you can use anywhere in the schema to specify options available while processing the schema. The commands are: page, title, and control. The dollar sign (\$) must always be the first character of the record, immediately followed by the command name, which must be completely spelled out.

If a parameter list is included with the command, it must be separated from the command name by at least one blank. Parameters are separated from each other by commas. Blanks can be freely inserted between items in the parameter list.

Command records cannot contain comments.

Figure 3-3. illustrates the order of commands and other input required when executing the Schema Processor in batch mode. The job can also be stored in a disk file and executed from a terminal.

## Figure 3-3. Schema Processor Batch Job Stream

```
!JOB USER.ACCOUNT ← Job command
!RUN DBSCHEMA.PUB.SYS ← Run command
$PAGE ← Schema Processor commands (optional)
$TITLE
$CONTROL
BEGIN DATABASE B; ← Schema
.
.
!EOJ ← EOJ command
```

## **Continuation Records**

To continue a command to the next record, use an ampersand (&) as the last non-blank character in the current record. The following record must begin with a \$. The records are combined and the \$ and & are deleted and replaced by one blank character. A command name or parameter cannot be broken by &. Characters beyond the 72nd character of each record are ignored.

# **\$PAGE**

The \$PAGE command causes the list file to eject to the top of the next page, print character-strings that you can optionally specify, and skip two more lines before continuing the listing.

## Syntax

```
$PAGE [["character-string"],...]
```

## Parameters

character-string is a list of characters enclosed in quotation marks. When the command is executed, the quotation marks are stripped and the character-strings are concatenated. A quotation mark within a character-string is specified by a pair of quotation marks.

## Example

```
$PAGE "ORDERS DATABASE SCHEMA", "VERSION 3"
$PAGE "MASTER DATA SETS"&
$,"ACCOUNTING APPLICATION"
```

\$PAGE

## Description

The page command is effective only if the LIST option of the control command is on. The LIST option is on by default until a control command sets NOLIST. The page command itself is not listed.

The contents of the character-strings replace those specified by a previous \$PAGE or \$TITLE command. If no character-strings are specified, the character-strings specified in the preceding \$PAGE or \$TITLE command, if any, are printed at the top of the next page.

# **\$TITLE**

The *\$TITLE* command specifies a list of characters to be printed each time a heading is printed on a new page. It does not cause a page eject.

## Syntax

```
$TITLE [["character-string"],...]
```

## Parameters

character-string is a list of characters enclosed in quotation marks. When the command is executed, the quotation marks are stripped and the character-strings are concatenated. A quotation mark within a character-string is specified by a pair of quotation marks.

## Example

\$TITLE"""PRELIM""ORDERS DATABASE"

\$TITLE "ORDERS DATABASE SCHEMA JULY, 1991"

## Description

The *\$TITLE* command can be overridden by a subsequent *\$TITLE* or *\$PAGE* command. If no *character-string* is specified, no title is printed after the command is encountered until another *\$TITLE* or *\$PAGE* command specifies one.

# **\$CONTROL**

The **\$CONTROL** command allows you to specify options in relation to processing the schema.

## Syntax

\$CONTROL [LIST NOLIST] [,ERRORS=nnn][,LINES=nnnn][,ROOT ,NOROOT] [,BLOCKMAX=nnnn] [,TABLE ,NOTABLE] [,JUMBO ,NOJUMBO] [, ODDPALLOWED] [,UNSIGNED BLOCKS ,NOUNDIGNED BLOCKS] [,LARGESET]

## Parameters

| LIST                                                                               | causes each source record of the schema to be printed on the list file.                                                                                                    |  |  |
|------------------------------------------------------------------------------------|----------------------------------------------------------------------------------------------------|--|--|
| NOLIST                                                                             | specifies that only source records with errors be printed on the list file. An error message is printed after these records.                                                                                                    |  |  |
| ERRORS= <i>nnn</i>                                                                 | sets the maximum number of errors to <i>nnn</i> . If more than <i>nnn</i> errors are detected, the Schema Processor terminates. <i>nnn</i> can have a value between 0 and 999, inclusive. The default value is 100.                                                                             |  |  |
| LINES= <i>nnnnn</i>                                                                | sets the number of lines per page on the list file to <i>nnnnn</i> which can be<br>between 4 and 32767, inclusive. The default value is 60 if the list file is a<br>line printer and 32767 if it is not.                                                                                        |  |  |
| ROOT                                                                               | causes the Schema Processor to create a root file if no errors are detected<br>in the schema. This is the default.                                                                                                    |  |  |
| NOROOT                                                                             | prevents the Schema Processor from creating a root file.                                                                                                    |  |  |
| BLOCKMAX= <i>nnn</i>                                                               | n sets the maximum physical block length (in halfwords) for any data set in<br>the database. <i>nnnn</i> can have a value between 128 and 2560, inclusive. The<br>default value is 512. This is an important parameter and is discussed in<br>detail in the section "Selecting the Block Size." |  |  |
| TABLE                                                                              | causes the Schema Processor to write a table of summary information<br>about the data sets to the list file device if no errors are detected. This is<br>the default.                                                                                                    |  |  |
| NOTABLE                                                                            | suppresses the TABLE option.                                                                                                    |  |  |
| JUMBO                                                                              | allows a data set, defined following this option whose capacity is greater than 4 GB, to automatically become a jumbo data set.                                                                                                    |  |  |
| NOJUMBO                                                                            | disallows data sets, defined following this option, to be jumbo data sets.                                                                                                    |  |  |
| ODDPALLOWED                                                                        | DBSCHEMA will return an error if the sub-item length of the P data type<br>is an odd number. Use this option to bypass the checking. However, the<br>product of the sub-item length and sub-item count still needs to be evenly<br>divisible by 4.                                              |  |  |
| UNSIGNEDBLOCKS DBSCHEMA will use the sign bit of the record name (internal pointer |                                                                                                    |  |  |

| format used by TurboIMAGE/XL) as part of block number. So the |
|---------------------------------------------------------------|
| maximum possible data set size can go up to 80 GB.            |

LARGESET Database will use entry number instead of entryname as the internal pointer format, that will allow the data set size to go beyond 80 GB. For more detail please refer to Chapter 10, large size data set in TurboIMAGE/XL section..

#### Description

The default parameters are *LIST*, *ROOT*, *TABLE*, *NOUNSIGNED BLOCKS*, and *NOJUMBO*. If no \$CONTROL command is used, the results are the same as if the following \$CONTROL command is used:

\$CONTROL LIST, ERRORS=100, LINES=60, ROOT, BLOCKMAX=512, TABLE

The parameters can be placed in any order but must be separated by commas.

To specify a jumbo data set, the JUMBO option must be included in the schema before defining any jumbo data sets. Then any data set whose capacity is greater than 4 GB automatically becomes a Jumbo data set. If the JUMBO option is not specified, an error is generated for the data sets exceeding the 4 GB limit. Use the NOJUMBO option to turn off the jumbo feature.

DBSTORE does not store jumbo data sets; instead use TurboSTORE/iX 7x24 True-Online Backup using ONLINE=START or ONLINE=END option.

**NOTE** Use only third-party utilities and diagnostic tools that are enhanced to handle Jumbo data sets.

## **Selecting the Block Size**

The data set records are transferred from the disk to memory in 4096-byte pages in TurboIMAGE/XL blocks. The block format is described in chapter 10. When you specify a maximum block size with the \$CONTROL command, you should consider:

- Efficient disk space utilization.
- Localizing the block's bit map to the actual data entries within a 4096-byte page.

The Schema Processor determines the number of data records that fit in a block. Note that DBSCHEMA chooses a block size (less than or equal to the maximum block size) that makes the best use of disk space, and which can be substantially less than the maximum block size specified by \$CONTROL BLOCKMAX (or the default of 512 halfwords). If the record size is greater than 512 halfwords, BLOCKMAX must be set greater than or equal to the record size. A certain amount of tuning may be necessary to determine the best block size. In general, the default block size of 512 halfwords yields reasonable performance on TurboIMAGE/XL and should be changed only when needed.

# **Schema Processor Output**

The Schema Processor prints the following heading on the first page of the listing:

```
PAGE 1 HEWLETT-PACKARD 30391C.05.00 TurboIMAGE/3000: DBSCHEMA
MON, JAN 10, 1994, 3:32 PM (C) HEWLETT-PACKARD CO. 1987
```

If your standard output device (\$STDLIST) is different from the list file, an abbreviated product identification is also printed on \$STDLIST. Subsequent pages of the list file are headed by a page number, the database name if it has been encountered, and the title most recently specified by a \$TITLE or \$PAGE command.

If the LIST option is active, a copy of each record of the schema is sent to the list file. However, if the text file and list file are the same, as for example they are when you enter the schema source from your terminal in session mode, the records are not listed. If you are entering the schema in this way, the Schema Processor prompts for each line of input with a right angle bracket (>).

## **Summary Information**

After the entire schema has been scanned, several types of summary information can be printed on the list file.

- If some of the items defined in the item part are not referenced in the set part, and if no errors are encountered, the message UNREFERENCED ITEMS:*list of items* is printed to the list file. The list includes all items defined but not referenced in a data set. Although they are not considered errors, these extraneous items should be removed to reduce the size of the tables in the root file and the size of the control blocks used by the library procedures.
- If no errors are detected in the schema, the Schema Processor prints a table of summary information about the data sets. Figure 3-4. contains a sample printout of this information. Figure 3-4. describes the information contained in the summary. The NOTABLE parameter of the \$CONTROL command suppresses printing of this table.

## Figure 3-4. Data Set Summary Table

| DATA SET                                        | TYPE | FLD | $\mathbf{PT}$ | ENTR | MED | MAXIMUM  | BLK | BLK  | DISC  |
|-------------------------------------------------|------|-----|---------------|------|-----|----------|-----|------|-------|
| NAME                                            |      | CNT | CT            | LGTH | REC | CAPACITY | FAC | LGTH | SPACE |
|                                                 |      |     |               |      |     |          |     |      |       |
|                                                 |      |     |               |      |     |          |     |      |       |
| EMPLOYEE                                        | Mi   | 4   | 1             | 7    | 17  | 500      | 30  | 512  | 72    |
| PROJECT-MASTE                                   | ER M | 2   | 1             | 10   | 20  | 75       | 19  | 382  | 15    |
| LABOR                                           | D    | 4   | 2             | 10   | 18  | 20048    | 28  | 506  | 1436  |
| INITIAL CAPACITY: 10024 INCREMENT ENTRIES: 2016 |      |     |               |      |     |          |     |      |       |

TOTAL DISC SECTORS INCLUDING ROOT: 1532

| Headings                                   | Description                                                                                                    |
|--------------------------------------------|----------------------------------------------------------------------------------------------------|
| DATA SET NAME                              | The name of the data set.                                                                                                    |
| ТҮРЕ                                       | A for automatic, M for manual, or D for detail. A small letter "i"<br>adjacent to the "M" or "A" indicates the data set has a B-Tree<br>index on the key item.                                                                                                    |
| FLD CNT                                    | The number of data items (fields) in each entry of the data set.                                                                                                    |
| РТ СТ                                      | Path count. For a master data set, this is the number of paths specified for the data set key item. For a detail data set, it is the number of search items defined for the data set.                                                                                                    |
| ENTR LNGTH                                 | The length in halfwords of the data portion of the data entry<br>(not including any of the TurboIMAGE/XL pointers or structure<br>information associated with a data entry).                                                                                                    |
| MED REC                                    | The total length in halfwords of a media record of the data set.<br>This length includes the entry length plus any of the<br>TurboIMAGE/XL pointers associated with the data entry.<br>Media records are discussed in chapter 10.                                                                                                    |
| MAXIMUM CAPACITY                           | The maximum number of entries allowed in the data set. For<br>master data sets specified for dynamic expansion and for detail<br>data sets, this number can differ from the number of entries<br>specified in the schema itself, because the capacity is adjusted<br>to represent an even multiple of the blocking factor (see below). |
| BLK FAC                                    | The number of media records that are blocked together for transfer to and from the disk.                                                                                                    |
| BLK LGTH                                   | The total length in halfwords of the physical block as defined in BLK FAC. This includes the media records and a bit map. Bit maps are discussed in chapter 10.                                                                                                    |
| DISC SPACE                                 | The amount of disk space occupied by the MPE/iX file containing the data set.                                                                                                    |
| INITIAL CAPACITY                           | The number of entries for which space will be allocated or initialized when the data set is created.                                                                                                    |
| INCREMENT ENTRIES                          | The number of entries by which the data set will be expanded<br>each time its space is exhausted.                                                                                                    |
| TOTAL DISC SECTORS<br>INCLUDING ROOT: nnnn | The total number of disk sectors that will be occupied by the database when created using the DBUTIL program.                                                                                                    |

Table 3-7. Data Set Summary Table Information

• Two lines of summary totals are printed on the list file. For example:

NUMBER OF ERROR MESSAGES: 0 ITEM NAME COUNT: 23 DATA SET COUNT: 6

The error count includes both errors in the schema and in the Schema Processor

commands. The error count is also sent to *\$STDLIST* if it is different from the list file.

• If no schema syntax or logical errors are encountered, a third line is printed. The form of this line is:

ROOT LENGTH: r BUFFER LENGTH: b TRAILER LENGTH: t

ROOT LENGTH is the length in halfwords of the body of the root file. BUFFER LENGTH is the length in halfwords of each of the data buffers (unused by TurboIMAGE/XL but provided for compatibility with TurboIMAGE on MPE V; refer to the discussion on buffer specifications in appendix H). TRAILER LENGTH is the length in halfwords of an area in the control block used by TurboIMAGE/XL to transfer information to and from a calling program's stack.

• If no errors are detected and the ROOT option is active, the following message is sent to the list file:

ROOT FILE database name CREATED

where *database name* is the name given in the BEGIN DATABASE statement in the schema.

• The initial capacity and increment entries are optional parameters. If dynamic expansion is required, include these parameters when defining the detail data set (See chapter 3.) For existing databases, use DBChange Plus or other third-party tools you may be using to specify the expansion parameters.

## **Schema Errors**

When the Schema Processor detects an error, it prints a message to the list file. If the LIST option is active, it is printed immediately after the offending statement. If NOLIST is active, the current line of the schema is printed, followed by the error message.

Schema Processor error messages are explained in appendix A. The root file is not created if any of the listed errors are detected. However, the Schema Processor attempts to continue checking the schema for logical and syntactical correctness.

One error can obscure detection of subsequent errors, particularly if it occurs early in a data set. It may be necessary to process the schema again after the error is corrected to find subsequent errors. Conversely, some errors early in the schema can generate subsequent apparent errors which will disappear after the original error has been corrected.

If schema errors prohibit creation of the root file, the following message is sent to the list file and to *\$STDLIST* if it is not the same as the list file:

PRECEDING ERRORS -- NO ROOT FILE CREATED

A few conditions, including the number of errors exceeding the total number allowed, cause immediate termination of the Schema Processor without the normal summary lines. In this case, the following message is printed:

```
SCHEMA PROCESSING TERMINATED
```

## **Schema Processor Example**

Figure 3-5. contains the list file output printed when the schema of the sample ORDERS database is processed. The database has 5 passwords and contains 23 data item definitions and 6 data set definitions. The Schema Processor summary information is printed following the schema.

#### Figure 3-5. ORDERS Database Schema ORDERS Database Schema

PAGE 1 HEWLETT-PACKARD 30391C.05.00 TurboIMAGE/3000: DBSCHEMA MON, JAN 10, 1994, 3:32 PM (C) HEWLETT-PACKARD CO. 1987

\$CONTROL LIST, LINES=46 \$PAGE "SCHEMA FOR DATABASE ORDERS"

BEGIN DATABASE ORDERS;

PASSWORDS:

| 11 CREDIT;   | << CUSTOMER CREDIT OFFICE >>                  |
|--------------|-----------------------------------------------|
| 12 BUYER;    | << BUYER - RESPONSIBLE FOR PARTS INVENTORY >> |
| 13 SHIP-REC; | << WAREHOUSE - SHIPPING AND RECEIVING >>      |
| 14 CLERK;    | << SALES CLERK >>                             |
| 18 DO-ALL;   | << FOR USE BY MGMT >>                         |

| ITEMS:          | << IN ALPHABETICAL   | ORDER FOR CONVENIENCE >>                                                         |
|-----------------|----------------------|----------------------------------------------------------------------------------|
|                 |                      | << CUSTOMER ACCOUNT NUMBER>>                                                     |
|                 |                      | << STORAGE LOCATION OF PROD>>                                                    |
|                 | X12 (12,13,14/11);   |                                                                                  |
| CREDIT-RATING,  | R2 (/14);            | << CUSTOMER CREDIT RATING>>                                                      |
| DATE,           | X6 ;                 | << CUSTOMER CREDIT RATING>><br><< DATE (YYMMDD)>><br><< DELIVERY DATE (YYMMDD)>> |
| DELIV-DATE,     | X6 (/14);            | << DELIVERY DATE (YYMMDD)>>                                                      |
| DESCRIPTION,    | X20 ;                | << PRODUCT DESCRIPTION>>                                                         |
| FIRST-NAME,     | X10 (14/11);         | << PRODUCT DESCRIPTION>><br><< CUSTOMER GIVEN NAME>>                             |
| INITIAL,        | U2 (14/11);          | << CUSTOMER MIDDLE INITIAL>>                                                     |
| LAST-NAME,      | X16 (14/11);         | << CUSTOMER SURNAME>>                                                            |
| LASTSHIPDATE,   | X6 (12/ );           | << DATE LAST REC D(YYMMDD)>>                                                     |
| ONHANDQTY,      | J2 (14/12);          | << TOTAL PRODUCT INVENTORY>>                                                     |
| PRICE,          | J2 (14/);            | << SELLING PRICE (PENNIES)>>                                                     |
| PURCH-DATE,     | X6 (11/14);          | << SELLING PRICE (PENNIES)>><br><< PURCHASE DATE (YYMMDD)>>                      |
| QUANTITY,       | I (/14);             | << SALES PURCHASE QUANTITY>>                                                     |
| STATE,          | X2 (12,13,14/11);    | << SALES PURCHASE QUANTITY>><br><< STATE 2 LETTER ABB>>                          |
| STOCK#,         | U8 ;                 | << PRODUCT STOCK NUMBER>>                                                        |
| STREET-ADDRESS, | X26 (12,13,14/11);   | << NUMBER AND STREET ADDRESS>>                                                   |
| SUPPLIER,       | X16 (12,13/);        | << SUPPLYING COMPANY NAME>>                                                      |
| TAX,            | J2 (14/);            | << SALES TAX (PENNIES)>>                                                         |
| TOTAL,          | J2 (11,14/);         | << TOTAL AMOUNT OF SALE(PENNIES)>>                                               |
| UNIT-COST,      | P8 (/12);            | << UNIT COST OF PRODUCT>>                                                        |
| ZIP,            | X6 (12,13,14/11);    | << UNIT COST OF PRODUCT>><br><< ZIP CODE>>                                       |
|                 |                      |                                                                                  |
| SETS:           |                      |                                                                                  |
| NAME: DAT       | E-MASTER,AUTOMATIC,I | DISC1; < <date master="">&gt;</date>                                             |
| ENTRY: DAT      | E(3);                |                                                                                  |
| CAPACITY: 365   | ;                    |                                                                                  |

| NAME:<br>ENTRY: | CUSTOMER, MANUAL /INDEXED (14,<br>ACCOUNT(1),<br>LAST-NAME,<br>FIRST-NAME,<br>INITIAL,<br>STREET-ADDRESS,<br>CITY,<br>STATE,<br>ZIP,<br>CREDIT-RATING;                               | /11,18),DISC1;                                                | < <customer master="">&gt;</customer> |
|-----------------|----------------------------------------------------------------------------------------------------|---------------------------------------------------------------|---------------------------------------|
| CAPACITY:       |                                                                                                    |                                                               |                                       |
| PAGE 2 SCHE     | MA FOR DATABASE ORDERS                                                                                                    |                                                               |                                       |
| NAME:<br>ENTRY: | <pre>PRODUCT,MANUAL(13,14/12,18),I STOCK#(2), DESCRIPTION;</pre>                                                                                                    | DISC1;< <product< td=""><td>MASTER&gt;&gt;</td></product<>    | MASTER>>                              |
| CAPACITY:       | 300;                                                                                                    |                                                               |                                       |
| NAME:<br>ENTRY: | <pre>SUP-MASTER,MANUAL(13/12,18),I SUPPLIER(1), STREET-ADDRESS, CITY, STATE, ZIP;</pre>                                                                                              | DISC1; < <suppli< td=""><td>ER MASTER&gt;&gt;</td></suppli<>  | ER MASTER>>                           |
| CAPACITY:       | 201;                                                                                                    |                                                               |                                       |
| NAME:<br>ENTRY: | INVENTORY, DETAIL(12,14/13,18)<br>STOCK#(PRODUCT),<br>ONHANDQTY,                                                                                                    | ),DISC2; < <inve< td=""><td>NTORY DETAIL&gt;&gt;</td></inve<> | NTORY DETAIL>>                        |
| CAPACITY:       | SUPPLIER(!SUP-MASTER),<br>UNIT-COST,<br>LASTSHIPDATE(DATE-MASTER),<br>BINNUM;<br>1800,450,10%;                                                                                       | < <primary pat<="" td=""><td>H&gt;&gt;</td></primary>         | H>>                                   |
| NAME:<br>ENTRY: | SALES, DETAIL(11/14,18), DISC2<br>ACCOUNT(CUSTOMER(PURCH-DATE))<br>STOCK#(PRODUCT),<br>QUANTITY,<br>PRICE,<br>TAX,<br>TOTAL,<br>PURCH-DATE(DATE-MASTER),<br>DELIV-DATE(DATE-MASTER); |                                                               | L>>                                   |
| CAPACITY:       | 1008,504,112;                                                                                                    |                                                               |                                       |
| FINIT           |                                                                                                    |                                                               |                                       |

END.

| DATA SET    | TYPE   | FLD   | $\mathbf{PT}$ | ENTR   | MED | MAXIMUM   | BLK   | BLK   | DISC  |
|-------------|--------|-------|---------------|--------|-----|-----------|-------|-------|-------|
| NAME        |        | CNT   | CT            | LGTH   | REC | CAPACITY  | FAC   | LGTH  | SPACE |
|             |        |       |               |        |     |           |       |       |       |
| DATE-MASTER | A      | 1     | 3             | 3      | 26  | 365       | 19    | 496   | 96    |
| CUSTOMER    | Mi     | 9     | 1             | 41     | 52  | 201       | 7     | 365   | 96    |
| PRODUCT     | М      | 2     | 2             | 14     | 31  | 300       | 16    | 497   | 80    |
| SUP-MASTER  | М      | 5     | 1             | 31     | 42  | 201       | 12    | 505   | 80    |
| INVENTORY   | D      | 6     | 3             | 20     | 32  | 1800      | 15    | 481   | 128   |
|             | INITIA | L CAP | ACIT          | Y: 450 |     | INCREMENT | ENTRI | ES: 4 | 5     |
| SALES       | D      | 8     | 4             | 19     | 35  | 1008      | 14    | 491   | 160   |
|             | INITIA | L CAP | ACIT          | Y: 504 |     | INCREMENT | ENTRI | ES: 1 | 12    |

TOTAL DISC SECTORS INCLUDING ROOT: 672

NUMBER OF ERROR MESSAGES: 0 ITEM NAME COUNT: 23 DATA SET COUNT: 6 ROOT LENGTH: 1176 BUFFER LENGTH: 505 TRAILER LENGTH: 256 ROOT FILE ORDERS CREATED. Defining a Database Schema Processor Output

# **4** Using the Database

After you design the database, create the root file, and build the data sets, you can write application programs to enter and use the data. Programs written in BBASIC, C, COBOL II, FORTRAN 77, or Pascal gain access to the database through calls to TurboIMAGE/XL procedures. RPG programs contain specifications used by the Report Program Generator to make calls to the TurboIMAGE/XL procedures for you. This chapter contains a text discussion of the procedures used to open the database and to enter, read, update, and delete data; it also contains information on locking, transaction logging, checking procedure status, and interpreting errors. Use this chapter with chapter 5 which gives details about each procedure call, its parameters, and status information.

# **NOTE** Before application programs can be executed, the database must be created using the TurboIMAGE/XL utility program DBUTIL described in chapter 8.

# **Opening the Database**

Before you can gain access to the data, the process you are running must open the database with a call to the DBOPEN procedure. A **process** is a unique execution of a particular program by a particular user at a particular time, as described in the *MPE/iX Intrinsics Reference Manual*. In opening a database, DBOPEN establishes an access path between the database and your program by doing the following:

- Verifying your right to use the database under the security provisions provided by the MPE/iX file system and the TurboIMAGE/XL user-class-password scheme.
- Determining that the access mode you have requested in opening the database is compatible with the access modes of other users currently using the database.
- Opening the root file and constructing the control blocks to be used by all other TurboIMAGE/XL procedures when they are executed. The root file remains open until the database is closed.

Note that DBOPEN does not open the individual data sets that compose a database.

DBOPEN also determines if the operating system supports the native language as defined in the root file. The following error message is returned if the language attribute of the database is not supported by the current system configuration:

Language is not supported

Refer to Chapter 6 for more information on Host Language Access and appendix A for more information on error messages.

# **Database Control Blocks**

TurboIMAGE/XL executes using data stored in different types of control blocks stored in privileged mapped files or virtual data objects: the Database System Control Block (DBS), the Database Globals Control Block (DBG), the Database Buffer Area Control Block (DBB), the Database User Local Control Block (DBU), the Remote Database Control Block (DBR), Database User Local Index Control Block (DBUX), the Lock Table (TURBOLKT), Global Dynamic Multi-database Transaction Table (TURBOGTX), DBQUIESCE and DBOPEN Table (QOPEN), and DBQUIESCE Lock Table (QLOCK). These are described below:

- The Database System Control Block (DBS) is created by DBOPEN if it does not already exist. The DBS is used as a system-wide table to locate the current Database Globals Control Block (DBG) for any opened database. Each system has only one DBS, created as a permanent file called TURBODBS in the PUB group and the SYS account on that system.
- The Database Globals Control Block (DBG) is created for a particular database when the first user's process calls the DBOPEN procedure to open the database. The DBG contains global information required by TurboIMAGE/XL intrinsics during run-time, including a pointer to the Database Buffer Area Control Block (DBB). Each open database has exactly one DBG regardless of the number of concurrent access paths to the database. All TurboIMAGE/XL procedures on a particular database (except DBERROR and DBEXPLAIN) reference the DBG. In addition, the DBG contains the lock table which holds user-level locking information. The DBG is purged when the last user's process closes the database (DBCLOSE).
- The Database Buffer Area Control Block (DBB) is created for a particular database when the first user's process calls the DBOPEN procedure to open the database. The DBB contains a set of buffer headers which point to data in memory from any of the data sets, and contains a pointer to the DBG. Global information regarding logging and recovery is also contained within the DBB. The DBB is used to retrieve, log, and update data located in the data set files on disk. The DBB is purged when the last user closes the database (DBCLOSE).
- One Database User Local Control Block (DBU) is created each time a user's process successfully calls DBOPEN. Each DBU contains information about the user's individual access to the database and contains pointers to the DBS, DBG, and DBB. The privileged mapped file containing the DBU is associated with this DBOPEN. The DBU is purged when the corresponding DBCLOSE closes the database. A process can open a maximum of 127 databases (or one database 63 times), depending upon the system resources; therefore, a maximum of 127 DBUs can be created. It is recommended that a process close a database once it is no longer needed for that process.
- One Remote Database Control Block (DBR) is created on the local system each time a user's process successfully opens a remote database. The DBR contains database set and item information as well as the work areas necessary to set up communications to the remote computer.
- The Database User Local Index Control Block (DBUX) is created the first time the user's process calls DBOPEN. One DBUX exists for each user's process. Its purpose is to keep track of the addresses of all the DBUs and/or DBRs for that process. Because a maximum of 127 entries are allowed in the DBUX, each process is allowed 127 DBOPENS

(63 per database) depending on the availability of system resources. The DBUX remains allocated until the user's process is terminated.

- The TurboLock Table is a permanent file, TURBOLKT.PUB.SYS, that is created by DBOPEN (if it does not exist beforehand). Thereafter, it is opened when the first user opens any database on the system. It is purged when the system is rebooted. Each system has only one TURBOLKT file. It is used to avoid deadlocks for all IMAGE/SQL users. Additionally, it is also used to detect potential deadlock for TurboIMAGE/XL users if, and only if, deadlock detection is activated by DBCONTROL mode 7.
- The Global Dynamic Multi-database Transaction Table is a permanent file, TURBOGTX.PUB.SYS, that is created by DBXBEGIN (if it does not exist beforehand). Thereafter, it is opened for all users who employ dynamic multi-database transaction(s) (DMDBX). Each system has only one TURBOGTX file, and it remains on the system even after the system is rebooted. It is used for tracking DMDBX.
- The DBQUIESCE and DBOPEN Table, QOPEN, is an unnamed global object and is first created by DBOPEN when the first writer of any database enabled for user logging opens a database. It is subsequently accessed only by writers of databases enabled for user logging. Each system has only one QOPEN table, and it is purged when all processes accessing it are terminated. It contains information pertaining to DBOPEN and user logging process. This information is used to write to log records for DBRECOV and to coordinate with DBQUIESCE called by TurboSTORE/iX 7x24 True-Online Backup.
- The DBQUIESCE LOCK Table, QLOCK, is an unnamed permanent global structure that is created by DBOPEN (if it does not exist beforehand). There is one per system, and it is accessed by all writers to all databases. It is purged only at system reboot time. It is used for containing database information required to quiesce database(s) for TurboSTORE/iX 7x24 True-Online Backup.

All TurboIMAGE/XL intrinsics process on the DBU except accesses for global and buffer area information found in the two global blocks (DBG and DBB).

## Passwords

When you open the database you must provide a valid password to establish your **user class number**. If you do not provide one, you will be granted user class number 0. If you are the database creator and supply a semicolon as a password, you are assigned user class 64, which grants you unlimited database access privileges. Passwords and user classes are discussed in chapter 2.

# **Database Access Modes**

There are eight different access modes for opening the database with the DBOPEN procedure. Each mode determines the type of operation that you can perform on the database, as well as the types of operations other users can perform concurrently. To simplify the definition of the various DBOPEN modes, the following terminology is used:

- **Read access** modes (5, 6, 7, and 8) allow the user to locate and read data entries.
- **Update access** mode (2) allows read access and permits the user to replace values in all data items except master data set key items and detail data set search and sort items. The critical item update (CIUPDATE) option, which can permit the values of

detail data set search and sort items to be updated and which is discussed later in this chapter, is not available in this mode.

• **Modify access** modes (1, 3, and 4) allow updates and permit the user to add and delete entries. For access modes 1, 3, and 4 only, users can update the values of detail data set search and sort items if the critical item update (CIUPDATE) option settings for the database and the current process permit them to do so. CIUPDATE is discussed later in this chapter.

The TurboIMAGE/XL library procedures (also called intrinsics) that can be used with each type of DBOPEN mode are as follows:

| DBOPEN Mode | Library Procedures Available                 |
|-------------|----------------------------------------------|
| Read        | DBFIND and DBGET                             |
| Update      | DBFIND, DBGET, and DBUPDATE                  |
| Modify      | DBFIND, DBGET, DBUPDATE, DBPUT, and DBDELETE |

Table 4-1. Library Procedures DBOPEN Modes

Table 4-2. summarizes the type of database access granted in each access mode, provided the MPE/iX security provisions and your password permit it. Access modes 3 and 7 provide exclusive access to the database; all other modes allow shared access.

 Table 4-2. Database Access Mode Summary

| Access<br>Mode | Type of Access<br>Mode Granted |            | rent Access<br>s Allowed    | Special<br>Requirements                                                                                                    |
|----------------|--------------------------------|------------|-----------------------------|----------------------------------------------------------------------------------------------------|
| 1              | Modify                         | 1, 5       | Modify<br>(with<br>locking) | Locking must be used for update or modify.                                                                                             |
| 2              | Update                         | 2, 6       | Update                      |                                                                                                    |
| 3              | Modify                         |            | None                        | Exclusive Access                                                                                                    |
| 4              | Modify                         | 6          | Read                        |                                                                                                    |
| 5              | Read                           | 1, 5       | Modify<br>(with<br>locking) | TurboIMAGE/XL does not require<br>locking, but it should be used to<br>coordinate access with users who<br>are modifying the database. |
| 6              | Read                           | 2, 4, 6, 8 | Modify                      |                                                                                                    |
| 7              | Read                           |            | None                        | Exclusive Access                                                                                                    |
| 8              | Read                           | 6, 8       | Read                        |                                                                                                    |

## **Concurrent Database Access Modes**

A database can only be shared in certain well-defined environments. The access mode specified when a process opens a database must be acceptable for the environment established by others who are already using the database.

Here is a summary of the acceptable environments:

- Multiple access mode 1 and access mode 5 users
- Multiple access mode 6 and access mode 2 users
- Multiple access mode 6 users and one access mode 4 user
- Multiple access mode 6 and access mode 8 users
- One access mode 3 user
- One access mode 7 user

Subsets of these environments are also allowed. For example, all users can be access mode 5, 6, or 8 users; or there could be one access mode 1 user; and so on.

If an access mode 3 or 7 user is currently accessing the database, it cannot be opened until that user closes the database. This is true any time an attempt is made to open a database in an access mode that is not compatible with the access modes of others using the database.

#### **Database Operations**

This section explains in detail what occurs when a database is opened in a particular mode. Locking is available in all modes. In the discussion that follows, brief suggestions are given as to when locking can be used. Refer to the discussion of the locking facility later in this chapter for more information.

• Access Mode 1. The database is opened for shared modify access. Opening in mode 1 succeeds only if all other current users of the database are using access modes 1 or 5.

All TurboIMAGE/XL procedures are available in this mode. The critical item update (CIUPDATE) option, which can permit you to update the values of detail data set search and sort items, is available in this mode. A program must obtain temporary exclusive control of the data entries before calling any procedure that changes them, such as, DBUPDATE, DBPUT, or DBDELETE. In this way, changes to the database are synchronized and carried out properly. This exclusive control must subsequently be relinquished to permit other access mode 1 or mode 5 users to access these entries. Acquiring and relinquishing is referred to as locking and unlocking, respectively. These functions are supplied by the TurboIMAGE/XL library procedures, DBLOCK and DBUNLOCK. The locking requirements can be met by locking the affected entries, the sets containing the entries, or the whole database.

A mode 1 (and mode 5) user who has all or part of the database locked is assured that no concurrent user is modifying that part of the database.

It is possible to read entries in the database using calls to DBFIND and DBGET without locking, but the calling program must provide for the possibility that another process could be simultaneously modifying the database. This can result in an entry being deleted from a chain which the calling program is reading.

• Access Mode 2. The database is opened for shared update access. The DBOPEN call succeeds only if all current users of the database are using access modes 2 and 6. All TurboIMAGE/XL procedures are available to the access mode 2 user except DBPUT and DBDELETE which are disallowed in this mode. The critical item update (CIUPDATE)

option, which can permit you to update the values of detail data set search and sort items, is *not* available in this mode. Therefore, the access mode 2 user is able to read all data entries and update some data entries, but is not permitted to add or delete data entries in any data set.

The programmer must be aware of the possibility that other access mode 2 users are simultaneously updating data entries. In many applications, it may be possible to arrange for each user's process to update unique data entries or data items so that the database will correctly reflect all changes, even data items in the same entry updated by different processes. On the other hand, if two or more processes update the same data items of the same entry, the database will reflect only the latest values. Locking can be used, if desired, to coordinate update sequences to an entry or to coordinate with access mode 6 readers.

- Access Mode 3. The database is opened for exclusive modify access. If any other users are accessing the database, it cannot be opened in this mode. All TurboIMAGE/XL procedures are available to the access mode 3 user. The critical item update (CIUPDATE) option, which can permit you to update the values of detail data set search and sort items, is available in this mode. No other concurrent process is permitted to gain any type of access to the database.
- Access Mode 4. The database is opened for semi-exclusive modify access. Only one access mode 4 user can access the database, and all other current users must be in access mode 6 (read only). The access mode 4 user is permitted to call any TurboIMAGE/XL procedure and has complete control over database content. The critical item update (CIUPDATE) option, which can permit you to update the values of detail data set search and sort items, is available in this mode. Other read-only users are permitted concurrent access to the database in mode 4, but not in mode 3. Locking can be used to coordinate with access mode 6 readers.
- Access Mode 5. The database is opened for shared read access. All other concurrent users must be in access mode 1 or 5. Access mode 5 operates the same as access mode 1, except that the DBUPDATE, DBPUT, and DBDELETE procedures, which alter the database, are disabled for the access mode 5 user. Locking can be used, if desired, to ensure that data is not being modified while you are reading it.

Access mode 5 is appropriate for inquiry-type applications if they can tolerate the possibility of database modifications taking place simultaneously with access mode 1 users.

• Access Mode 6. The database is opened for shared read access. Concurrent users must be in access mode 2, 4, 6, or 8. Access mode 6 can also be used while the database is being stored with the TurboIMAGE/XL utility program DBSTORE. Some of these modes are incompatible with each other as shown in the preceding discussion of concurrent access modes. All TurboIMAGE/XL procedures that alter the database are disabled. Locking can be used to synchronize with users who are concurrently updating.

Access mode 6 is appropriate for inquiry-type applications if they can tolerate the possibility of database modifications taking place simultaneously with access mode 2 and 4 users.

- Access Mode 7. The database is opened for exclusive read access. No other users can access the database concurrently. Access mode 7 operates the same as access mode 3, except that the DBUPDATE, DBPUT, and DBDELETE procedures, which alter the database, are disabled for the access mode 7 user.
- Access Mode 8. The database is opened for shared read access. Concurrent users must either be in access mode 6 or 8, or using the TurboIMAGE/XL utility, DBSTORE. TurboIMAGE/XL procedures that alter the database are not permitted. Because access mode 8 allows only concurrent readers, a user program with this access mode can be assured that the database values it reads are unchanging.

## Selecting a Database Access Mode

When deciding which access mode to use, the following are two important considerations:

- Use the minimum capability required to accomplish the task. For example, select a read-only access mode (5, 6, 7, or 8) if the program does not alter the database in any way. Read access modes allow concurrent database STORE operations and do not set the MPE/iX "file modified" flag.
- Allow concurrent users to have as much capability as is required for successful completion of the task. If the task is merely browsing through the database, producing a quick report, or accessing an unchanging portion of the database, choose an access mode that allows concurrent users to make database modifications to other parts of the database. Allowing concurrent read-only access (modes 2, 4, and 8) can be appropriate in many situations. For programs that must be assured of no concurrent structural changes, but can tolerate simultaneous updates to entries, mode 2 is suitable. Locking can be used to control simultaneous updates to a data entry. If it is necessary to make additions or deletions to a database from concurrent multiple processes, modes 1 and 5 must be used. Fully exclusive operation (modes 3 and 7) are available if needed.

The following access mode selection guidelines are organized according to the task to be performed. For some tasks, one of several modes can be selected depending on the concurrent activity allowed with each mode.

- Programs that perform operations, which include adding and deleting entries or which need to update detail data set search and sort items via the critical item update (CIUPDATE) option, should open with mode 1, 3, or 4. Consider the following when choosing among access modes 1, 3, and 4:
  - Access Mode 1 Can be used if other processes need to add and delete entries simultaneously. In this case, the affected parts of the database must be locked while performing updates, additions, or deletions.
  - Access Mode 3 Can be used if the program must have exclusive access to the database.
  - Access Mode 4 Can be used if exclusive ability to change the database is required but access mode 6 processes need to be able to read the database while changes are being made.
- Programs that locate, read, and replace data in existing entries but do not need to add or delete any entries, and do not want any other processes to do so, should open the database in access mode 2. Consider the following when choosing access mode 2:

- Access Mode 2 Can be used if processes are allowed to update the database concurrently. Locking should be used to coordinate updates. The critical item update (CIUPDATE) option, which can permit you to update the values of detail data set search and sort items, is *not* available in this mode.
- Programs that only locate and read or report on information in the database should open with one of the read-only access modes. In this case, the access mode selected depends upon either the type of process running concurrently or the need for an unchanging database while the program is running. Consider the following when choosing among access modes 5, 6, 7, and 8:
  - Access Mode 5 Can be used if concurrent processes will operate in access mode 1 or 5. Parts or all of the database should be locked to prevent concurrent changes during one or more read operations. Because concurrent access mode 1 processes are allowed, programs performing chained reads should lock the chain (see the discussion of DBGET in chapter 5).
  - Access Mode 6 Can be used if it is not important what other processes are doing to the database. In this case, access mode 2 processes can update entries; one access mode 4 user can update, add, or delete entries; or access mode 6 or 8 users can read entries while the program is using the database.
  - Access Mode 7 Can be used if the program must have exclusive read access to the database.
  - Access Mode 8 Can be used if other processes are allowed to read but not modify the database. In this case, access mode 6 and 8 users can read entries while the program is using the database.

## Locking within a Database Process

Refer to the locking discussion later in this chapter for considerations when locking and unlocking transactions within a database process.

# **User Transaction Logging**

Users opening the database in access modes 1 through 4 use the MPE/iX user logging facility if the database administrator has enabled the database for logging (a procedure described in chapter 7). In this case, calls to the TurboIMAGE/XL intrinsics listed in Table 4-3. are automatically logged to a log file. Note that nothing is logged for programs opening the database with read-only access modes (5 through 8), regardless if the database was enabled for logging. The logging facility is described more fully later in this chapter and in chapter 7.

| DBBEGIN  | DBCLOSE | DBDELETE | DBEND    |
|----------|---------|----------|----------|
| DBMEMO   | DBOPEN  | DBPUT    | DBUPDATE |
| DBXBEGIN | DBXEND  | DBXUNDO  |          |

## Table 4-3. Logged Intrinsics

The DBBEGIN and DBEND intrinsics are used to designate or block logical, static transactions for logging and recovery purposes. The DBXBEGIN and DBXEND intrinsics are used to mark logical, dynamic transactions spanning one database, or multiple databases up to fifteen, for dynamic roll-back recovery. Refer to Table 4-5. later in this chapter for a definition of TurboIMAGE/XL transaction types.

In addition to the above intrinsics, log records for DBQUIESCE procedures called by True-Online Backup to quiesce and unquiesce the database can also be logged to a log file.

Dynamic roll-back uses the MPE/iX Transaction Management (XM) facility to roll back transactions online while other database activity is occurring. User logging is not required for this type of recovery, but is recommended to guard against a hard disk failure. See chapter 7 for a discussion of logging and recovery methods.

# **Entering Data in the Database**

Data is added to the database, one entry at a time, using the DBPUT procedure. You can add data entries to manual master and detail data sets. Entries are automatically added to automatic master data sets when you add entries to the associated detail data sets.

To add an entry, you specify the data set name or number, a list of data items in the set, and the name of a buffer containing values for these items. Values must be supplied for search and sort items but are optional for other data items in the entry. If no value is supplied, the data item value is set to binary zeroes.

# **Sequence for Adding Entries**

Before you can add an entry to a detail data set indexed by a manual master data set, the manual master must contain an entry with a key item value equal to the search item value you intend to put in the detail. If more than one manual master is used to index the detail, entries that have a key item value identical to the detail search item value for the same path must exist in each master. To illustrate, consider the ORDERS database again. Figure 4-1. contains sample data entries in four of the ORDERS data sets.

Before the SALES data entry can be added to the data set, the CUSTOMER manual master data set must contain an entry with ACCOUNT equal to 12345678 because ACCOUNT is the search item used to index the SALES detail. Similarly, the SALES data set is indexed by the PRODUCT manual master through the STOCK# search item, so the entry with STOCK# equal to 34624AB3 must be added to PRODUCT before a sales transaction for that STOCK# can be entered in SALES.

Once the entry for customer account 12345678 has been entered, the next sales transaction can be entered in the SALES detail set without changing the CUSTOMER master. This entry will be chained to the previous entry for the account. If a different customer buys a bicycle tire pump, the PRODUCT data set will not require any additional entries, but if the customer's account is not yet in the CUSTOMER data set, it must be added before entering the sales transaction in SALES.

When the entry for account 12345678 and stock number 35624AB3 is added to SALES, TurboIMAGE/XL automatically adds entries to the DATE-MASTER with a DATE item value of 910927 and 910928 if such entries do not already exist. If the entries do exist, each chain head is modified to include the entry added to the chain.

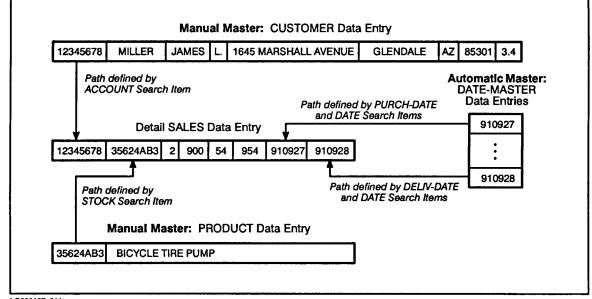

Figure 4-1. Sample Data Entries from ORDERS Database

LG200137\_011a

# **Coordinating Additions to a Database**

A single DBPUT call involves chain maintenance and other activity that can span multiple data sets and multiple blocks within data sets even if an application is only adding entries to a single data set. TurboIMAGE/XL coordinates calls to DBPUT to ensure that one database user's DBPUT activity does not interfere with calls made by other users accessing the same database. Each DBPUT request finishes processing before TurboIMAGE/XL moves on to the next one. DBPUT calls are serialized even if they access unrelated data sets.

TurboIMAGE/XL provides a data prefetching option to enhance DBPUT (and DBDELETE) processing. You can enable this option with the DBUTIL utility and are recommended to do so only when *all* of the following conditions are true:

- Multiple processes are accessing the database.
- The processes are adding data with the DBPUT intrinsic (or deleting data with the DBDELETE intrinsic).
- Adequate CPU and memory resources are available on your system.

For additional information, refer to the discussion of DBPUT in chapter 5 and the description of the DBUTIL >>ENABLE command in chapter 8.

# **Access Mode and User Class Number**

An entry cannot be added to a data set unless the user class number established when the database is opened grants write access to the data set. The user class number must be in the data set write class list.

The database must also be opened with an access mode allowing entries to be added. These access modes are 1, 3, and 4. If it is opened with access mode 1, the DBLOCK procedure must be used to establish a lock covering the entry to be inserted. For detail data sets, this can be a data entry, data set, or database lock. For master data sets, this can be a data set or a database lock. Note that the locking mechanism accepts a request to lock a data entry that does not yet exist; therefore, you can lock a data entry before you add it.

# **Key and Search Items**

TurboIMAGE/XL performs checks on the values of detail data set search items before adding an entry to a data set. When adding records to a manual master, TurboIMAGE/XL verifies that the master data set key item value is unique for the set (that is, no entry currently contains a key item with the same value). If the data set is a detail, TurboIMAGE/XL verifies that the value of each search item forming a path with a manual master has a matching key value in that master. It also checks to be sure that room is available to add an entry to any automatic master data sets linked to the detail if a matching search item value does not exist.

# **Reading the Data**

When you read data from the database, you specify which data set and which entry in that data set you want. If the user class number with which you opened the database grants you read access, you can read the entire entry or specific data items from the entry. You specify the items to be read and the array where the values should be stored. You can read items or entries in any access mode if your user class grants read access to the data element.

To understand the various ways you can select the data entry to be read, it is important to know a little about the data set structure. Each data set consists of one or more disk files depending on whether or not the set is jumbo, and each data entry is a logical record in that file. Each entry is identified by the relative record number in which it is stored. The first record in the data set is record number 1 and the last is record number *n*, where *n* is the capacity of the data set.

At any given time, a record may or may not contain an entry. TurboIMAGE/XL maintains internal information indicating which records of a data set contain entries and which do not.

# **Current Path**

TurboIMAGE/XL maintains a **current path** for each detail data set and for each database accessor (that is, each DBOPEN). The current path is established by the DBFIND procedure, or if no call has been made to this procedure, it is the primary path for the data set. Each time an entry is read, no matter what read method is used, TurboIMAGE/XL saves the entry's backward and forward chain pointers for the current path. For more information about how the current path is used, refer to the discussion of chained access later in this chapter.

If an entry is read from a master data set, the chain pointers are synonym chain pointers and have no relationship to a path.

# **Reading Methods**

The methods for requesting a data entry are categorized as follows:

- Directed access
- Serial access
- Calculated access
- Chained access
- Sorted sequential access

All of these methods are available through the TurboIMAGE/XL library procedure DBGET. The chained access method also requires the use of the DBFIND procedure. Figure 4-2. illustrates the access methods using two data sets from the ORDERS database.

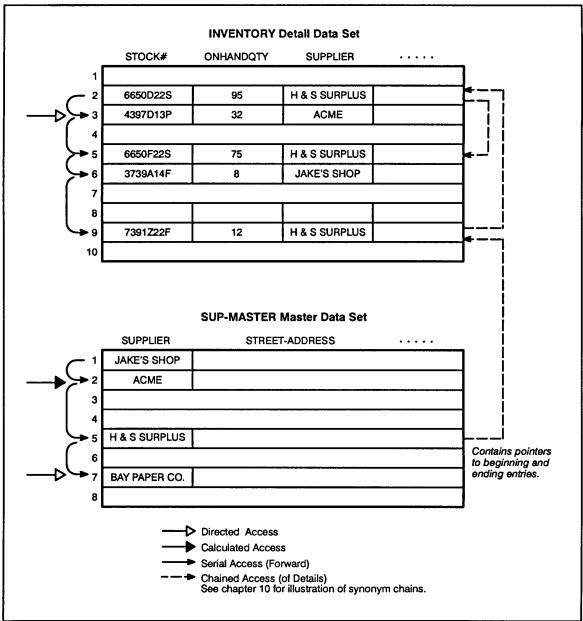

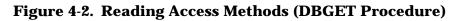

LG200137\_012a

## **Directed Access**

The directed access method of selecting the data entry to be read requires that you specify the record number of that entry. Record numbers are returned in status halfwords 3-4 by a successful call to the TurboIMAGE/XL intrinsic DBPUT (refer to the discussion of DBPUT in chapter 5). Other numbers that can be used for directed reads are the forward and backward pointers returned in status halfwords 7-8 and 9-10. To use these numbers for directed reads, you need to save them because subsequent TurboIMAGE/XL procedure calls can overwrite the status area.

During directed access the calling program specifies a record number or address. If any entry exists at this address, TurboIMAGE/XL returns the values for the data items requested in the calling program's buffer. If no such entry exists, the program is notified by an exceptional condition return, such as end-of-file, beginning-of-file, or no entry.

This access method can be used with any type of data set and is useful in situations where the calling program has already determined the record number of the entry to be read. For example, if a program surveys several entries using another access method to determine which one it wants to use in a report, it can save each record number and use the record number of the entry it selects to read the entry again using the directed access method.

If a program performs a directed read of record 3 of the INVENTORY data set, the entry marked with a hollow arrow in Figure 4-2. is read. If a directed read of the SUP-MASTER data set record 7 is performed, the entry in that set marked with the same type of arrow is read.

| NOTE | When using directed access with master data sets, you should be aware of |
|------|--------------------------------------------------------------------------|
|      | migrating secondaries. These are described in chapter 10.                |

**Locking.** If concurrent users are allowed to add to or delete from a data set, locking should be used during the search and report sequence to ensure the record numbers do not change before they are used. In this type of application, a data set lock is usually the most appropriate.

## **Serial Access**

In this mode of retrieval, TurboIMAGE/XL starts at the most recently accessed storage location for the data set, called the **current record**, and sequentially examines adjacent records until the next entry is located. Data items from this entry are returned to the calling program, and its location becomes the current record.

You can use both forward and backward serial access. Forward serial access consists of retrieving the next greater-numbered entry, and backward serial access consists of retrieving the previous lower-numbered entry. If no entry is located, TurboIMAGE/XL returns an end-of-file if requested access is forward, or a beginning-of-file if it is backwards.

Because no current record exists the first time a program requests an entry from a data set, a request for forward serial access causes TurboIMAGE/XL to search from record 1. Similarly, a backward serial retrieval begins at the highest numbered record.

The entries connected by curved arrows in Figure 4-2. are read by a program using the serial access method. If a forward serial read is performed on the INVENTORY data set before any other type of read, the entry in record number 2 is read. If another forward serial read is performed on the same data set, the entry in record 3 is read. On the other hand, if a serial read is performed and the current record is 6, the entry in record 9 is read. The next forward serial read returns an end-of-file.

The serial access method can be used with any type of data set and is very useful if most or all of the data in the data set is to be retrieved, for example, to be used in a report. It is efficient to retrieve all the data in a serial manner, copy it to a file, and sort it with routines external to TurboIMAGE/XL before printing the report. The availability of serial access

effectively allows you to use a data set in the same way you would use an MPE/iX file. Thus, you have the advantages of TurboIMAGE/XL database organization and the efficiency of serial access.

| NOTE | When using serial access with master data sets, you should be aware of |
|------|------------------------------------------------------------------------|
|      | migrating secondaries. These are described in chapter 10.              |

**Locking.** If concurrent users are allowed to modify the data set (access mode 1), you may wish to lock the data set or database before you begin the serial access sequence. Locking prevents entries from being added, modified, moved, or removed by the other processes.

## **Calculated Access**

The calculated access method allows you to retrieve an entry from a master data set by specifying a particular key item value. For example, the SUP-MASTER data entry for the supplier Acme shown in Figure 4-2. can be retrieved with this method because SUPPLIER is a key item in the SUP-MASTER data set. TurboIMAGE/XL locates the entry in the data set whose key item value matches the requested value. The exact technique used to perform calculated access is described in chapter 10.

Calculated access can be used only with master data sets. It is very useful for retrieving a single entry for some special purpose. For example, a program used infrequently to get information about a particular customer or supplier could use calculated access to quickly locate the information in the ORDERS database.

## **Chained Access**

The chained access method is used to retrieve the next entry in the current chain. To perform chained access of detail data set entries, you must first locate the beginning of the chain you want to retrieve, and thus establish the current chain, by calling the DBFIND procedure. The calling program specifies the name of the detail search item that defines the path to which the chain belongs and a value for the item. TurboIMAGE/XL determines which master set forms a path with the specified search item and locates the entry in that master data set whose key item value matches the specified value. The entry it locates contains pointers to the first and last entries in the desired chain and a count of the number of entries in the chain. This information is maintained internally and defines the attributes of the current path.

If a program uses chained access to read the INVENTORY data set entries pertaining to the supplier H&S SURPLUS shown in Figure 4-2. it must first call the DBFIND procedure to locate the chain head in the SUP-MASTER data set. The program specifies the INVENTORY data set, the SUPPLIER search item in the INVENTORY data set, and the value H&S SURPLUS for that item. TurboIMAGE/XL uses a calculated read to locate the SUP-MASTER entry with a key item value of H&S SURPLUS. If the program then requests a forward chained read using the DBGET procedure, the entry in record 9 of INVENTORY, which is set at the beginning of the chain, is read. If a backward chained read is requested, the entry in record 5 is read.

If the last call to DBGET used chained access to read the entry in record 9, the next forward chained read reads the entry in record 2 of the INVENTORY data set.

Once a current path and chain have been established for a detail data set, the calling

program can use the chained access method of retrieving data. You can use both forward and backward chained access. In either case, if there are no more entries in the chain when you request the next one, DBGET returns an exceptional condition, beginning-of-chain or end-of-chain for backward and forward access, respectively.

Chained access to master data sets retrieves the next entry in the current **synonym chain**. The use of synonym chains applies to only a limited number of special situations. They are discussed in chapter 10.

Chained access to detail data sets is particularly useful when you want to retrieve information about related events such as all inventory records for the H&S Surplus supplier in the ORDERS database. When a B-Tree index is created on the key item of the master set, chained access following a DBFIND can also be done on the master data set. More detailed information on B-trees is given in chapter 11.

**Locking.** If concurrent users are allowed to modify data entries in the chain you are currently accessing, you can use locking to ensure data consistency. For example, suppose a chain consists of several data entries, each containing a line item from a particular order. If user A is performing a series of chained reads while user B is canceling the order by deleting data entries one by one, user A could retrieve an incomplete order. To prevent this from happening, a lock can be established covering the group of data entries to be retrieved (the chain, in this case). This can usually be done with a single DBLOCK call. Refer to the discussion of the locking facility later in this chapter.

#### **Sorted Sequential Access**

The sorted sequential access is used for B-Tree indices and can be used both for master and detail data sets. It is used for retrieving records in a sorted sequential order of the key item or search item value. For masters, each key item value is different and the records retrieved will be in a sorted sequential order of the key item value. The order can be ascending when DBGET mode 5 is used, and it is descending when DBGET mode 6 is used following a B-Tree DBFIND. For detail data sets, the B-Tree search can result into traversing multiple chains of the detail data set. Each chain has the same search item value. The subsequent chain will have a different search item value in a sorted sequential order. Therefore, even for detail data sets, the records retrieved will be in a sorted sequential order of the search item value. Note that within each such chain of the detail data set, the order of the records is chronological.

For example, when a B-Tree index is created on the key item SUPPLIER of SUP-MASTER, DBFIND can be used with SUP-MASTER in the *dset* parameter and the key item SUPPLIER in the *item* parameter. If the argument is equivalent to "Greater than BAY PAPER CO.", the order of records retrieved will be record number 5, the entry pertaining to the supplier H & S SURPLUS and record number 1 pertaining to JAKE'S SHOP in Figure 4-2. IF the DBFIND is for the detail data set, INVENTORY, and the same argument, the order of records retrieved will be 9, 2, 5, and 6 in Figure 4-2. The record numbers 9, 2, and 5 are pertinent to the supplier H & S SURPLUS (one chain) and 6 is pertinent to JAKE'S SHOP (second chain). The second chain has only 1 record. The chain head for H & S SURPLUS in SUP-MASTER contains record number 9 for beginning entry and 5 as ending entry for the path related to detail data set INVENTORY.

## **Rereading the Current Record**

The DBGET library procedure allows you to read the entry from the most recently accessed record again. You may want to do this in a program that has unlocked the data entry and locked it again and needs to check if the contents of the current entry have been changed.

Note that if a DBFIND procedure call has been made, the current record is zero and a request to reread the entry causes DBGET to return an exceptional condition indicating that the current record contains no entry. Refer to table 5-13 for more information on DBGET return status values.

# **Updating Data**

TurboIMAGE/XL allows you to change the values of data items if the user class number with which you opened the database grants this capability to you. These items cannot be master data set key items or detail data set search or sort items, unless you take advantage of the critical item update (CIUPDATE) option. Depending on the CIUPDATE option settings for the database and the current process, you could change the values of detail data set search and sort items if the database access mode is 1, 3, or 4. This option is described later in this section.

Before you call the DBUPDATE library procedure to change the item values, you must call DBGET to locate the entry you intend to update. This sets the current record address for the data set. The DBUPDATE library procedure uses the current record address to locate the data items whose values are to be changed.

A lock can be established before the call to DBGET to guard against accidental modification of the record by another user. This is recommended in any shared access mode (as discussed below).

When the program calls DBUPDATE, it specifies the data set name, a list of data items to be changed, and the name of a buffer containing values for the items. For example, if a program changes the street address of a customer in the CUSTOMER data set of the ORDERS database, the program can first locate the entry to be changed by calling DBGET in calculated access mode with the customer's account number and then calling the DBUPDATE procedure to change the value of the STREET-ADDRESS data item in that entry.

## **Access Modes and User Class Number**

To update data items, the database must be opened in access mode 1, 2, 3, or 4. If it is opened in access mode 1, the data entry, data set, or database must be locked while the update is occurring. If the CIUPDATE option settings for the database and the current process permit updates of detail data set search and sort items, the database must be opened in access mode 1, 3, or 4 to take advantage of this option.

TurboIMAGE/XL guarantees that all updates to a data entry will be carried out even if they are requested by different users concurrently and locking is not used. To ensure this, TurboIMAGE/XL always completes the processing of one DBUPDATE request before it begins processing under another. However, data consistency problems can still occur if an update is based on data values that are not current. For example, while withdrawing 10 items from the stock, two users may read the same data entry from the INVENTORY data set. If the current value of ONHANDQTY is 30 and they each subtract 10 from it and then update the entry, both updates will operate successfully but the new value will be 20 rather than 10. To prevent such errors, a lock covering the data entry can be put in effect before it is read and released after it is updated.

TurboIMAGE/XL attempts to enforce this locking technique for users in database access mode 1 by checking to see if an appropriate lock is in effect before executing an update. However, to have its proper effect, the lock should be made before the call to DBGET.

| NOTE | To avoid locking around terminal reads, you may need to establish the lock, |
|------|-----------------------------------------------------------------------------|
|      | perform a mode 1 DBGET, check the value, update the entry, then remove the  |
|      | lock.                                                                       |

The password you use to open the database must grant update capability to the data items you intend to change. The user class number associated with the password must either be in the write class list of the data set containing the items to be updated, or in both the read class list of the data set and in the write class list of the data item.

## **Updating Key, Search, and Sort Items**

For compatibility and security reasons, by default you cannot use the DBUPDATE library procedure to update a master data set key item, or a detail data set search or sort item. However, in database access mode 1, 3, or 4, you can update search or sort items if permitted by the CIUPDATE option settings for the database and the current process; refer to the following discussion of CIUPDATE. If you do not or cannot take advantage of the CIUPDATE option and need to change search or sort items, or if you need to change master data set key items, you can first delete the selected entry with DBDELETE (see the section entitled "Deleting Data Entries"), and then add the entry back into the database with DBPUT. However, keep in mind that this method places the new record at the end of *each* unsorted chain, which disturbs the chronological order of each path.

The new entry must be complete. That is, you cannot delete an entry and then add a new entry with only the item you want changed. If you do this, the rest of the entry will be set to binary zeros by DBPUT. Furthermore, make sure the current list is truly current when using an asterisk (\*) to reference the list; otherwise, if items have been added or deleted, you could cause DBPUT to write binary zeros over existing data. Note that using the commercial "at sign" (@) to write all the items in a data entry avoids this problem.

To facilitate updates of detail data set critical items, you should design any new databases to take advantage of the CIUPDATE option. Applications to be used with these databases can be written as described in the next section.

#### **Critical Item Update**

TurboIMAGE/XL provides an option called critical item update (CIUPDATE) which, depending on the settings for the database and the current process, can permit you to update the values of detail data set search and sort items. To take advantage of this option, you first need to set it through the TurboIMAGE/XL utility DBUTIL. Use the DBUTIL >>SET command, and set the CIUPDATE option equal to ON or ALLOWED.

**NOTE** The default setting is now ALLOWED. It was DISALLOWED in releases before C.07.00.

The ON setting permits any process to use critical item update on the database unless the process explicitly disables the option by calling the DBCONTROL procedure in mode 6; this call disables the option for the duration of the process or until a call to DBCONTROL in mode 5 enables the option. The ALLOWED setting requires that a process first call DBCONTROL in mode 5 to enable the CIUPDATE option for the duration of the process or until a call to

DBCONTROL in mode 6 disables the option. Using DBCONTROL modes 5 and 6 does not alter the permanent setting set with the DBUTIL >>SET command. The database must be opened in access mode 1, 3, or 4; and your user class must have write access at the set level, or both read access at the set level and write access at the item level.

Programmers should review the design of any of their applications that are used to update the values of data items to ensure that the data will be updated as expected. Applications that open the database in access mode 2 do not need to be modified, because only access modes 1, 3, and 4 can be used with CIUPDATE. *Applications that rely on TurboIMAGE/XL to restrict update of detail data set search and sort items can continue to do so as long as the database access mode is not 1, 3, or 4, or the CIUPDATE option is set as follows:* 

- DISALLOWED, or
- ALLOWED and the process does not call DBCONTROL in mode 5.

Otherwise, these applications need to be modified to call the DBINFO procedure to check the CIUPDATE flags for the database and the current process, and (if need be) to disable CIUPDATE for the current DBOPEN via the DBCONTROL procedure in mode 6. Another method of restricting access to search and sort items is by granting read-only access at the data set level and limiting write access at the data item level.

Applications that allow the sort item for the current chain to be updated must allow the current entry to be moved within the chain. An entry which is moved can be encountered twice within one chained read.

To update a detail data set search or sort item, the following sequence of operations is recommended for your programs:

- 1. Call DBOPEN in access mode 1, 3, or 4.
- 2. Call DBLOCK to lock all data which must not be changed by other processes.
- 3. If this is a logical transaction, you need to declare the beginning of modifications by calling DBBEGIN or, if you are using dynamic roll-back, DBXBEGIN (see the discussion of logical transactions later in this chapter).
- 4. Read data using DBFIND and DBGET to determine what needs to be modified.
- 5. Call DBINFO to check the specific CIUPDATE option setting for the database and the setting for the current DBOPEN.
- 6. If the CIUPDATE setting is ON and has not been disabled by a DBCONTROL mode 6, go to the next step. If the setting is ALLOWED, call DBCONTROL mode 5 to enable the option. Note that if the CIUPDATE setting is ON and the option has not been disabled, you can still call a DBCONTROL mode 5 successfully.
- 7. If the CIUPDATE option is permitted, call DBUPDATE.
- 8. If the CIUPDATE option is not permitted, call DBDELETE and DBPUT.
- 9. Check the status code.
- 10.If the status code is not 0, call DBERROR and take appropriate action. For example, if this is a dynamic transaction, you must call DBXUNDO to roll back the transaction.

- **NOTE** If this is a dynamic transaction, a call to DBXUNDO must be processed if an error occurs or if the transaction needs to be rolled back for any other reason. TurboIMAGE/XL will not go on to the next transaction in the event of a transaction abort unless an intervening call to DBXUNDO occurs.
- 11.If the status code is zero and this is a logical transaction, call DBEND or, alternatively, DBXEND to declare the end of the modifications. However, if this is a dynamic transaction and DBXUNDO was used to roll back the transaction, your program logic should ensure that the subsequent call to DBXEND is not processed.

12.Call DBUNLOCK to release all of the locks.

# **Deleting Data Entries**

Data is deleted from the database using the DBDELETE procedure. You can delete entries from manual master and detail data sets. Entries are automatically deleted from automatic master data sets as explained below.

To delete an entry from a data set, you must first locate the entry to be deleted by reading it with the DBGET library procedure, or the DBFIND and DBGET procedures if it is advantageous to use chained access to locate the entry. You then call the DBDELETE procedure specifying the data set name. TurboIMAGE/XL verifies that your password and associated user class number allow you to delete the current entry of the specified data set.

## **Sequence for Deleting Entries**

If the detail data entry deleted is the only member of a detail chain linked to an automatic master, and all other chains linked to the same automatic master entry are empty, TurboIMAGE/XL automatically deletes the master entry.

If the data entry is in a manual master data set, TurboIMAGE/XL verifies that the detail chains associated with the entry's search item, if any, are empty. If not, it returns an error condition to the calling program. For example, if a program attempts to delete the SUP-MASTER entry in Figure 4-2. that contains a SUPPLIER value of H&S SURPLUS, an error condition is returned because a three-entry chain still exists in the INVENTORY detail data set.

## **Coordinating Deletions from a Database**

A single DBDELETE call involves chain maintenance and other activity that can span multiple data sets and multiple blocks within data sets even if an application is only deleting entries from a single data set. TurboIMAGE/XL coordinates calls to DBDELETE to ensure that one database user's DBDELETE activity does not interfere with calls made by other users accessing the same database. Each DBDELETE request finishes processing before TurboIMAGE/XL moves on to the next one. DBDELETE calls are serialized even if they access unrelated data sets.

TurboIMAGE/XL provides a data prefetching option to enhance DBDELETE (and DBPUT) processing. You can enable this option with the DBUTIL utility and are recommended to do so only when *all* of the following conditions are true:

- Multiple processes are accessing the database.
- The processes are deleting data with the DBDELETE intrinsic (or adding data with the DBPUT intrinsic).
- Adequate CPU and memory resources are available on your system.

For additional information, refer to the discussion of DBDELETE in chapter 5 and the description of the DBUTIL >>ENABLE command in chapter 8.

#### **Access Modes and User Class Numbers**

To update data items, the database must be opened with access mode 1, 3, or 4. If it is opened with access mode 1, the DBLOCK procedure must be used to lock the detail data entry, data set, or database before an entry can be deleted and DBUNLOCK should be called after one or all desired entries have been deleted. As a general rule, the lock should be established before the whole delete sequence, that is, before the call to DBGET that establishes which record is to be deleted. This will ensure that another user does not delete the data entry between the call to DBGET and the call to DBDELETE.

An entry cannot be deleted from a data set unless the user has write access to the data set. Write access to the data set means the database was opened in a write access mode and the user class number associated with the DBOPEN password is on the set write class list.

# **Using the Locking Facility**

The DBLOCK procedure applies a logical lock to a database or one or more data sets or data entries. The DBUNLOCK procedure releases these locks.

Locking can be viewed as a means of communication and control to be used by mutually cooperating users. The locking facility provides a method for protecting the logical integrity of the data shared in a database. With the DBLOCK procedure, application programs can isolate temporarily a subsection of the database in order to perform a transaction against the isolated data. Locking is not required to protect the structure of the database. TurboIMAGE/XL has internal mechanisms that do this.

If a program opens the database in access mode 1 and locks a part of the database, it can perform the transaction with the certain knowledge that no other user will modify the data until the application program issues a DBUNLOCK call. This is because TurboIMAGE/XL does not allow changes in access mode 1 unless a lock covers the data to be changed. If one process has the database opened in access mode 1, TurboIMAGE/XL requires that all other processes that modify the database must also operate in access mode 1.

The DBLOCK procedure operates in one of six modes. Modes 1 and 2 can be used for locking the database and modes 3 and 4 for locking a data set. In modes 5 and 6, you describe the database entity or entities to be locked using **lock descriptors**.

At the data entry level, locking is performed on the basis of data item values. For example, suppose a customer requests a change in an order the customer has placed. The data entries for the customer's account that are in the SALES data set could be locked while the order is changed and other database activity can continue concurrently.

# **Lock Descriptors**

A lock descriptor is used to specify a group of data entries that are to be locked. It consists of a data set name or number, a data item name or number, a relational operator, and an associated value. For purposes of this discussion, the notation *dset : ditem relop value* is used. For example, the lock descriptor SALES:ACCOUNT = 89393899 requests locking of all the data entries in the SALES data set with an ACCOUNT data item equal to 89393899. Note that the result of specifying a single lock descriptor can be that none, one, or many entries are locked depending on how many entries qualify.

The following relational operators can be used:

- less than or equal (<=)
- greater than or equal (>=)
- equal (=  $\sqcup$  or  $\sqcup$  =), where  $\sqcup$  indicates a space character

The value must be specified exactly as it is stored in the database. A lock will succeed even if no data item with the specified value exists in the data set; no check is made during the DBLOCK procedure to determine the existence of a particular data item value. This allows you to use techniques such as issuing a lock to cover a data entry before you actually add it to a data set. With the exception of compound items, any data item can be used in a lock descriptor; that is, the lock item need not be a search item.

TurboIMAGE/XL does not require that you have read or write access to a data set or data item in order to specify it in a lock request.

A process can specify any number of lock descriptors with a single DBLOCK call. For example, the following lock descriptors can be specified in one DBLOCK call:

```
CUSTOMER: ACCOUNT = 89393899
SALES: ACCOUNT = 89393899
SUP-MASTER: STATE = AZ
INVENTORY: ONHANDQTY <= 100
INVENTORY: ONHANDQTY >= 1500
```

NOTE

Multiple calls to DBLOCK without intervening calls to DBUNLOCK are not allowed unless the program has Multiple RIN (MR) capability. Refer to "Issuing Multiple Calls to DBLOCK" later in this chapter.

## **How Locking Works**

The internal implementation of locking does not involve reading or writing to the database element to be locked. TurboIMAGE/XL keeps a table of everything that is locked by all processes that have the database opened. One table is associated with each database. This table serves as a global list of lock descriptors. In locking mode 5 or 6, a database lock is specified with the descriptor @:@ and a data set lock with *dset:*@. If you call DBLOCK in locking mode 1, 2, 3, or 4, TurboIMAGE/XL sets up the appropriate lock descriptor and puts it in the lock descriptor table. Figure 4-3. illustrates the contents of this list in a situation where one process has locked all SALES data entries with ACCOUNT equal to 12121212 or equal to 33334444. Another process has locked all INVENTORY data entries with STOCK# equal to 6650D22S. A third process has locked the whole SUP-MASTER data set. The figure illustrates what the table represents, not the actual internal format.

When a lock request is made, TurboIMAGE/XL compares the newly specified lock descriptors with those that are currently in the list. If a conflict exists, TurboIMAGE/XL notifies the calling process that the entity cannot be locked or, if the process has requested unconditional locking, it is placed in a waiting state until the entity can be locked. If there are no conflicts, TurboIMAGE/XL adds the new lock descriptors to the list.

Users whose programs have MR capability and issue multiple DBLOCK calls, without a DBUNLOCK call between the DBLOCK calls, may cause a deadlock if DBLOCK calls are not done carefully. Recovery from a deadlock requires a restart of the operating system. If it is desired to activate the database for automatic deadlock detection, DBCONTROL mode 7 must be done prior to the first DBLOCK call for the database. In this case, when a possibility of a potential deadlock is detected by the DBLOCK procedure, a status code of 26 is returned to the calling process. The calling process must call DBUNLOCK to release all locks acquired by DBLOCK(s) for the same access path.

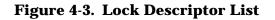

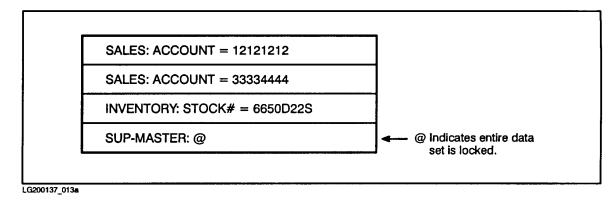

## **Conditional and Unconditional Locking**

You can request conditional or unconditional locking. If you request unconditional locking, TurboIMAGE/XL returns control to your calling program only after the specified entity has been locked. If you request conditional locking, TurboIMAGE/XL returns immediately. In this case, the condition code must be examined to determine whether or not the requested locks have been applied. If multiple lock descriptors are specified, the status area indicates the numbers that have been applied. The calling program should call DBUNLOCK if only a subset of the requested locks succeeded.

## **Access Modes and Locking**

It is anticipated that access mode 1 will typically be used by applications implementing a locking scheme. In this mode, TurboIMAGE/XL enforces the following rules:

- To modify (DBPUT, DBDELETE, or DBUPDATE) a data entry, you must first issue a successful lock covering the affected data entry. It can be a data entry, data set, or database lock.
- To add to or delete from (DBPUT or DBDELETE) a manual master data set, you must first successfully lock the data set or database. To update (DBUPDATE) a master data set, data entry level locks are sufficient.

If your application opens the database in access mode 2, it is recommended that you use locking to coordinate updates with other users.

TurboIMAGE/XL does not prevent any process from reading data even though another process holds a lock on it. If you want to ensure that no modifications are in progress while you are reading from the database, you should place an appropriate lock on the data before starting. Therefore, you may want to use locking in access modes 2, 4, 5, and 6 to coordinate the reading and modifying sequences and ensure that they do not occur concurrently.

Because access mode 3 and 7 users have exclusive control of the database and access mode 8 users allow concurrent reading only, locking need not be used in these modes.

## **Automatic Masters**

When adding or deleting entries from a detail data set, you need not have locks covering the implicit additions or deletions that occur in any associated automatic masters.

## **Locking Levels**

Locking can be viewed as operating on three levels: the whole database, whole data sets, or data entries. TurboIMAGE/XL allows mixed levels of locking. For example, one user could be locking data entries and another locking the data set. In this situation, a request to lock the data set cannot succeed until all the currently locked data entries have been released. Subsequent requests to lock data entries, those that are made while the data set lock is pending, are placed in a queue behind the data set lock.

This principle is followed for database locks also. If data set or data entry locks are in effect at the time a database lock is requested, the database lock must wait until they are released and all subsequent locking requests must wait behind the pending database lock. In either case, if the request is for a conditional lock, an exceptional condition is generated. (Refer to the "Locking Mode Options" table in chapter 5.)

## **Deciding on a Locking Strategy**

It is important, especially for on-line interactive applications, to establish a locking strategy at application design time. In general, locking is related to the **transaction**, the basic unit of work performed against a database. TurboIMAGE/XL transactions are either single or logical, and logical transactions can be static, multiple database, or dynamic. Refer to "User Logging and Logical Transactions" later in this chapter for more details and to chapter 5 for additional information.

Typically a transaction consists of several calls to TurboIMAGE/XL intrinsics to locate and modify data. For example, a transaction to add a new order with three line items could require several reads to locate customer information and several DBPUT calls to add the order detail records.

One characteristic of a transaction is that the data in the database is consistent both before and after the transaction, but not while it is in progress. For example, a user reading the detail data set being modified by the above order transaction may only see some of the line items and may get no indication that the transaction is incomplete. This type of problem is referred to as **logical inconsistency** of data and can be prevented by using the locking facilities.

The general principle that should be applied for *any* transaction in a shared-access environment is: *At the start of any transaction, establish locks that cover all data entries that you intend to modify (with DBPUT, DBDELETE, or DBUPDATE) and/or all data entries which must not be changed by other processes during the transaction.* 

# **Choosing a Locking Level**

Because TurboIMAGE/XL needs more information to lock data entries than to lock the whole database, program complexity tends to increase as locks are employed at lower and lower levels. Locking the whole database or a single data set is the simplest operation, followed in increasing order of complexity by locking multiple data sets and locking data

entries. At system design time, a compromise must be made between the benefits of low-level locking and the extra programming effort required.

Data entry locking should give the best concurrency; however, there are situations in which the extra programming effort for data entry locking is not worthwhile. Concurrency is least optimum at the higher level of the lock. Concurrency and programming effort should be considered; some other considerations that could affect your choice of locking level are discussed below.

#### Locking at the Same Level

All programs concurrently accessing a database should lock at the same level most of the time. For example, one process locking a data set will hold up all other processes that are attempting to lock entries in that set. Therefore, the attempt by the process locking at the data entry level to allow other processes to share the database is nullified by the process locking at the data set level and the effect is as if all processes were locking at the data set level. The rule of locking at the same level can be violated for infrequent operations such as exception handling or rare transactions.

#### Length of Transactions

Generally, the longer the lock is to be held, the lower the level it should be. In other words, if you are performing lengthy transactions, you should probably lock at the entry level. For shorter transactions, you can use locks at either the database or data set level with satisfactory results.

An extreme case of a long transaction is one in which user dialog takes place while a lock is held. For example, a program can read some data entries, interact with a terminal operator, and modify some or all of the entries. A lock to cover this transaction can last several minutes which is an unacceptable amount of time to stop all database or data set activity. In this situation, data entry level locking should be used.

Because the length of different transactions varies, the longest transaction (that is also frequently used) should guide the choice of locking level.

#### **Locking During User Dialog**

In the situation described above, where a lock is held during interactive dialog with a terminal operator, the terminal time-out feature of MPE/iX can be used to avoid having the locked entity inaccessible when the terminal operator is interrupted in the middle of the dialog. The time-out feature can be used to cause the terminal read to terminate automatically if no response is received within a certain time period. Refer to the discussion of "FCONTROL" in the MPE/iX Intrinsics Manual.

#### **Strong Locking and Dynamic Transactions**

Dynamic transactions, which are described later in this chapter, are only allowed with a database access mode that enforces locking, because strong locking is required for this type of transaction. TurboIMAGE/XL requires that dynamic transactions be independent of all other types of transactions. This is guaranteed when the database access mode is 3 or 4, because the mode guarantees exclusive modify access.

When a database is opened in access mode 1, the programmer must ensure that strong locks are in place. In other words, any call to DBUNLOCK must occur after the call to DBXEND,

or the dynamic transaction is aborted.

**NOTE** A call to DBXUNDO must be processed if an error occurs or if the transaction needs to be rolled back for any other reason, because TurboIMAGE/XL will not go on to the next transaction in the event of a transaction abort unless an intervening call to DBXUNDO occurs. Furthermore, if DBXUNDO was used to roll back a transaction, the program logic should ensure that the subsequent call to DBXEND is not processed.

#### **Choosing an Item for Locking**

An important convention to follow in designing a locking scheme is that all programs sharing the database concurrently use the same data item to lock data entries in a particular data set. At any one time, TurboIMAGE/XL allows no more than one data item per data set to be used for locking purposes. However, several values of the data item can be locked at the same time. For example, if one process has successfully locked SALES:ACCOUNT = 54321000, another process could lock SALES:ACCOUNT = 11111111. If a request is made to unconditionally lock SALES:STOCK# = 8888X22R, the requesting process will be made to wait until all entries locked by ACCOUNT number are unlocked. Furthermore, any new requests for locking other SALES:ACCOUNT values will wait until SALES:STOCK# = 8888X22R is successfully locked and unlocked again.

With this in mind, it is apparent that it is more efficient if all processes locking data entries in the SALES data set use the same data item because it is much less likely that one process will have to wait until another process finishes using the data. Therefore, at system design time, decide which item will be used in each data set for lock specification purposes. It can be useful to add comments in the schema indicating which item is the locking item for each set. If a chain is used heavily for chained reads, its search item is a prime candidate for a lock item.

## **Examples of Locking**

The examples in this section show the order in which TurboIMAGE/XL intrinsics can be called when locking is used. The ORDERS database is used in the examples. (Refer to the ORDERS database schema in chapter 3.) For descriptions of the procedures used in these examples, refer to chapter 5.

Table 4-4. contains guidelines that can be helpful in designing locking schemes for shared-access environments which include users who might modify the database. Although data entry level locks are recommended in this table and illustrated in the following examples, data set or database locks could be more appropriate for similar tasks depending upon other application requirements.

| Action                                                          | Recommended Locks                                                                                                    |
|-----------------------------------------------------------------|----------------------------------------------------------------------------------------------------|
| Chained DBGET calls                                             | Lock all data entries in the chain. This usually requires one lock descriptor.                                                          |
| Serial DBGET calls                                              | Lock the data set.                                                                                                    |
| Update a data entry (DBUPDATE)                                  | Lock the data entry before calling DBGET to read the data entry. Unlock after the update.                                               |
| Directed reads (DBGET calls)                                    | These are not recommended in a shared environment.<br>Lock the data set before determining which data entry is<br>needed.               |
| Add a data entry to a detail data set<br>(DBPUT)                | Any lock which covers this data entry, but preferably<br>uses the data item that was decided on as the "lock item"<br>for the data set. |
| Add to or delete from a master data<br>set (DBPUT and DBDELETE) | Lock the data set or database. This is mandatory if the database is open in access mode 1.                                              |

#### **Table 4-4. Locking in Shared-Access Environments**

#### Add a New Customer

- 1. DBLOCK the CUSTOMER data set or the whole database.
- 2. DBPUT new data entry in CUSTOMER data set.
- 3. DBUNLOCK.

Note that TurboIMAGE/XL requires a data set or database lock to cover the addition of an entry to a master data set.

#### **Update Inventory Information**

- 1. DBLOCK INVENTORY: STOCK# = 6650D22S. (Alternatively, the INVENTORY set or the whole database can be locked.)
- 2. DBFIND and DBGET the data entry that is locked in step 1.
- 3. Compute new UNIT-COST = UNIT-COST + .12
- 4. UNIT-COST.
- 5. DBUPDATE the data entry that is locked.
- 6. DBUNLOCK.

#### Insert a New Product with a New Supplier

- 1. DBLOCK the PRODUCT master data set, the SUP-MASTER data set, and the data item STOCK# = 4444A33B in the INVENTORY detail data set. (This can be done in one DBLOCK mode 5 call.)
- 2. DBBEGIN.
- 3. DBPUT a new data entry in PRODUCT master data set. (For example: 4444A33B CALIPER).

- 4. DBPUT a new data entry in SUP-MASTER data set.
- 5. DBPUT a new data entry in INVENTORY data set for STOCK# = 4444A33B.
- 6. DBEND.
- 7. DBUNLOCK.

The locking in the above example was done around the entire transaction to maintain data consistency during the multistep transaction.

#### Interactively Modify a Customer Account Order

- 1. DBLOCK SALES: ACCOUNT = 89393899.
- 2. DBFIND the CUSTOMER master data set entry with ACCOUNT = 89393899 in order to prepare to read the chain of SALES data entries with the same ACCOUNT value.
- **3.** DBGET each entry in the chain and display it to the user until the correct order is located.
- 4. DBUPDATE the contents of the data entry according to the user's request.
- 5. DBUNLOCK.

In this interactive example, all data entries for ACCOUNT 89393899 in the SALES data set are locked. Note that these locks are held while a dialog takes place with the terminal operator; therefore, the lock could be held for several minutes. For this type of transaction, it may be best to first perform a conditional lock to determine if the records are accessible. For example, when a mode 6 DBLOCK is called with lock descriptor SALES: ACCOUNT = 89393899 and the lock does not succeed, a message similar to the one below can be displayed by the program:

RECORDS BEING MODIFIED. WANT TO WAIT?

If the response is NO, then proceed with other processing. If the answer is YES, call DBLOCK again with mode 5.

## **Issuing Multiple Calls to DBLOCK**

In order to guarantee that two processes cannot deadlock, TurboIMAGE/XL does not allow two DBLOCK calls to be made without a DBUNLOCK between the DBLOCK calls. Two exceptions to this rule are stated here:

- A redundant call can be made to lock the whole database with DBLOCK mode 1 or 2 provided the call relates to the same access path. The redundant call will have no effect. (This is allowed in order to maintain compatibility with earlier versions of IMAGE.)
- More than one DBLOCK call can be made if the program from which multiple DBLOCK calls are issued has the MPE/iX Multiple RIN (MR) capability.

The DBLOCK procedure is similar to the MPE/iX FLOCK procedure in that DBLOCK can put a process into a waiting state and thus can cause a deadlock to occur. For example, a deadlock can occur if process A is waiting for an MPE/iX file to be freed by process B, and process B is waiting for a database entity to be unlocked by process A. Therefore, issuing a DBLOCK in conjunction with a lock applied by an MPE/iX intrinsic, such as FLOCK, or by the COBOLLOCK procedure requires MR capability. The use of MR capability is not

recommended unless absolutely necessary.

Users whose programs have MR capability and issue multiple DBLOCK calls are responsible for deadlock prevention. This type of locking must be done very carefully. Recovery from a deadlock requires a restart of the operating system. No matter how many descriptors are listed in a single DBLOCK call, TurboIMAGE/XL guarantees that deadlocks will never occur provided that no executing program that accesses the database has MR capability. Programs that execute successfully using TurboIMAGE/XL locks in a single process environment will not execute in a process-handling environment without MR (Multiple RIN) capability. (Refer to appendix D for more information on the MR capability.)

#### **Releasing Locks**

The locks held by a process for a particular access path of a database are relinquished when the process calls DBUNLOCK; they are automatically relinquished when the process closes the database, terminates, aborts, or is aborted by an operator. Failure of a program to release locks will result in other programs waiting indefinitely for any conflicting locks. These programs, while in a waiting state, cannot be aborted by the operating system. An attempt to abort such a waiting process will result in the abort taking effect as soon as the process obtains the lock for which it was waiting.

**NOTE** Any program that executes a DBGET in mode 5 or 6 should lock the chain in the detail data set. This prevents the execution of any DBPUTs or DBDELETES to the detail data set from modifying the current chain, thereby preventing a status 18 (broken chain) error.

# **TurboIMAGE/XL Logging Services**

TurboIMAGE/XL provides logging through the following two MPE/iX services:

- Transaction Management (XM) logging
- User logging

XM logging is used to ensure the physical integrity of the database. It is transparent to the user because it is automatically enabled *unless AUTODEFER is enabled*. Dynamic roll-back recovery (explained in chapter 7) works in conjunction with XM and ensures the logical integrity of the database. Dynamic roll-back uses XM to roll back dynamic transactions online while other database activity is occurring. Dynamic transactions are defined later in this chapter. User logging, which is described below, is not required for dynamic roll-back recovery, but is recommended to guard against a hard disk crash.

User logging is used to ensure the logical integrity of the database. It is initiated by the user and can be used for several purposes. For example, user logging is required to perform roll-forward recovery. It can also be used to keep a record of individual database transactions (see the description of the >FILE command of DBRECOV in chapter 8). In addition, it is sometimes used for audit purposes to keep a record of all database transactions. Because some user logging considerations are important to applications, they are discussed below. For a more complete discussion of TurboIMAGE/XL logging services, refer to chapter 7.

## What User Logging Does

The user logging and recovery facility enables all database modifications to be logged automatically to a tape or disk log file. In the event of a system failure the log file is read to re-execute transactions or identify incomplete transactions, depending on what type of recovery process is being used. In addition, the transaction logging system can be a useful tool for auditing. The log file is actually a record of all modifications to the database. The intrinsic DBMEMO, capable of logging user text, facilitates interpretation of the log files for future reference.

The database administrator is responsible for enabling or disabling the logging and recovery processes and generating backup database copies, thus making logging a global function controlled at the database level rather than at the individual user level. A process is said to be logging if all of the following are true:

- The database has been enabled for logging by the database administrator.
- A logging process has been initiated from the system console.
- The user is accessing the database in one of modes 1 through 4.

## **How User Logging Works**

The following TurboIMAGE/XL intrinsics are automatically logged *when the database is enabled for logging* and a user opens the database in a mode which permits modifications: DBOPEN, DBCLOSE, DBPUT, DBUPDATE, DBDELETE, DBBEGIN, DBEND, DBMEMO,

DBXBEGIN, DBXEND, and DBXUNDO. In addition, DBQUIESCE procedures called by True-Online Backup to quiesce and unquiesce the database are also logged to the logging file.

TurboIMAGE/XL calls the MPE/iX logging intrinsics OPENLOG, WRITELOG, and CLOSELOG in order to log information to the log file. When a database is opened, DBOPEN calls the OPENLOG intrinsic using the log identifier and password stored in the database root file. If this call succeeds, DBOPEN calls WRITELOG to log a DBOPEN log record containing information about the database and the new user. The WRITELOG intrinsic is also used to log information when the TurboIMAGE/XL intrinsics DBPUT, DBDELETE, and DBUPDATE are called. WRITELOG is called after all error checks are made, but before actually modifying the working database. Consequently, a log record is not written until the TurboIMAGE/XL intrinsics DBBEGIN, DBEND, DBMEMO, DBXBEGIN, DBXEND, DBXUNDO, and DBQUIESCE procedures.

DBCLOSE (mode 1) calls WRITELOG to log a DBCLOSE log record, and then calls CLOSELOG to terminate access to the log file. If a transaction initiated with DBBEGIN fails to call DBEND, or a DBXBEGIN does not have a matching DBXEND, DBCLOSE causes an abnormal DBEND or DBXEND log record to terminate access to the log file. DBCLOSE also causes an abnormal DBEND or DBXEND or DBXEND log record to be written if the program aborts with an unfinished transaction.

#### **User Logging and Logical Transactions**

TurboIMAGE/XL transactions are of two basic types--single and logical. A **single transaction** is a single call to an intrinsic. It is not delimited by begin and end intrinsics. A **logical transaction** can be considered as the basic work unit performed against a database. A logical transaction could consist of a single modification, but more typically consists of several calls to TurboIMAGE/XL intrinsics which lock, read, modify, and unlock information. Logical transactions transfer the database from one consistent state to another, but in the midst of a multiple-step transaction, the database could be temporarily inconsistent with itself. (For an example, see "Logical Transactions" in chapter 7.)

TurboIMAGE/XL logical transactions are defined in Table 4-5.

| Transaction          | Definition                                                                                                    |  |  |
|----------------------|----------------------------------------------------------------------------------------------------|--|--|
| Static               | A logical transaction that begins with a DBBEGIN call and ends with a DBEND call. A static transaction spans only one database. This type of transaction can be recovered with DBRECOV.                                                                                                    |  |  |
| Multiple<br>database | A logical transaction that spans more than one database. A multiple database transaction begins with a DBBEGIN call and ends with a DBEND call. This type of transaction is recovered with DBRECOV.                                                                                                    |  |  |
| Dynamic              | A logical transaction that begins with a DBXBEGIN call and ends with a DBXEND call. Unlike non-dynamic transactions (that is, static and multiple database transactions), dynamic transactions can be rolled back with a call to the DBXUNDO procedure and are automatically rolled back in the event of a system failure or program abort. |  |  |

 Table 4-5. Types of Logical Transactions

In the event of a system failure and subsequent recovery, only complete logical transactions are re-executed, returning the database to a consistent state. Therefore, it is essential that an application program use the intrinsics DBBEGIN and DBXEND, or DBXBEGIN and DBXEND, to mark the beginning and end of a sequence of calls which constitute a single logical transaction.

For reasons explained more fully under "Locking Requirements for Logical Transactions" in chapter 7, the following sequence of operations should be followed as closely as possible when performing modifications:

- 1. Call DBLOCK to lock all data which must not be changed by other processes during the transaction. This includes data to be read and data to be modified.
- 2. If you wish, read data using DBFIND and DBGET to determine the needed modifications.
- 3. Call DBBEGIN or DBXBEGIN to declare the beginning of modifications.
- 4. Make modifications using DBPUT, DBDELETE, or DBUPDATE.
- 5. If this is a dynamic transaction, call DBXUNDO in the event an error is encountered or the modifications should be backed out for any other reason.
- 6. Call DBEND or DBXEND to declare the end of the modifications. However, if this is a dynamic transaction and DBXUNDO was used to roll back a transaction, your program logic should ensure that the subsequent call to DBXEND is not processed.
- 7. Call DBUNLOCK to release all of the locks.
- **NOTE** The call to DBUNLOCK *must* occur after the call to DBXEND in the case of a dynamic transaction when the database is opened in access mode 1, because TurboIMAGE/XL requires strong locking for dynamic transactions.

#### **Transaction Numbers**

TurboIMAGE/XL maintains a transaction number for each user accessing the database. Transaction numbers enable the DBRECOV recovery program to associate one access path's log records with a particular transaction. This number is initialized by DBOPEN and incremented each time DBBEGIN or DBXBEGIN is called, or for each single call to DBPUT, DBUPDATE, or DBDELETE if it is not included in a transaction delimited by DBBEGIN and DBEND, or DBXBEGIN or DBXEND. Transaction numbers are included in all DBBEGIN, DBXBEGIN, DBPUT, DBUPDATE, DBDELETE, and DBMEMO log records. The transaction number is always incremented as described, regardless of whether the user's process is actually logging. A user's process can determine its transaction count (and whether the database and user is logging) by calling DBINFO using mode 401.

#### **User Logging and Process Suspension**

The MPE/iX logging intrinsics will suspend a calling process if the logging buffers become full. Consequently, a user's process which calls TurboIMAGE/XL can become suspended, for example, if a tape log file reaches the end of a reel and logging buffers become full before a new tape can be mounted.

# **Obtaining Database Structure Information**

The DBINFO library procedure allows you to acquire information programmatically about the database. It provides information about database settings, data items, data sets, data paths, B-Tree indices, and third-party indices. The information returned is restricted by the user class number and access mode established when the database is opened.

Any data items, data sets, or paths of the database inaccessible to that user class or in that access mode are considered to be non-existent. For example, if the access mode grants only read access, this procedure will indicate that no data sets can have entries added. The information that can be obtained through separate calls to DBINFO is summarized below.

In relation to data items, DBINFO can be used to:

- Determine whether the user class number established when the database is opened allows a specified data item value to be changed in at least one data set, or allows a data entry containing the item to be added or deleted.
- Get a description of a data item including the data item name, type, sub-item length, and sub-item count. This information corresponds to that which is specified in the item part of the schema.
- Determine the number of items in the database available to the current user and to get a list of numbers identifying those items. The numbers indicate the position of each data item in the item part of the schema. The type of access, for example read-only, can also be determined.
- Determine the number of items in a particular data set available to the current user and get a list of those item numbers and the type of access available for each one.

In relation to data sets, DBINFO can be used to:

- Determine whether the current user can add or delete entries to a particular data set.
- Get a data set description including the data set name, type, length in halfwords and blocking factor for data entries in the set, number of entries in the set, and the capacity.
- Determine the number of data sets the current user can access and get a list of the data set numbers indicating the position of the data set definition in the set part of the schema. The type of access to each set is also indicated.
- Determine in which data sets a particular data item is available to the current user. The number of data sets, a list of data set numbers, and the type of access available for each set is returned.
- Obtain capacity information. Determine if a data set is jumbo, and if so, information on chunks.
- Determine if master data set has a B-Tree index.

*In relation to paths*, DBINFO can be used to:

• Get information about the paths associated with a particular data set including the number of paths. If the data set is a master set, the information includes the data set number, search item number, and sort item number for each related detail. If the data

set is a detail set, the information includes the master data set number of the related master data set, the detail search item number and sort item number for each path.

• Determine the key item number of a master data set or the search item number for the primary path of the detail and the data set number of the related master. In either case, if the search item is inaccessible to the current user, no information is returned.

# **Special Uses of DBINFO**

If the application program uses data items and data set numbers when calling the other TurboIMAGE/XL procedures, it is good practice to determine these numbers by calling DBINFO at the beginning of the program to set up the numbers. It is not practical to code the numbers into the program because a change to the database structure might require extensive changes to the application programs. Likewise, it is inefficient and time consuming to call DBINFO throughout the program to determine these numbers. Many application programmers prefer the convenience and flexibility of using the data item and data set names in procedure calls.

DBINFO is useful when writing general inquiry applications similar to the QUERY/3000 database inquiry facility. DBINFO can also be used to obtain information regarding the logging facility, dynamic transactions, third-party indexing, and the critical item update (CIUPDATE) option settings for a database and the current process. In relation to Native Language Support (NLS), DBINFO can be used to get the MPE/iX numeric code that defines the native language supported by the database. (Refer to "Database Description Language" and "Schema Structure" in chapter 3.)

# **Checking Subsystem Flag**

A subsystem flag can be set with the DBUTIL >>SET command. This flag indicates whether subsystems, including user programs, can access the TurboIMAGE/XL database and, if access is allowed, whether it is read only or both read and write. Because the flag does not actually allow or prevent access, the subsystem or user program must include a call to DBINFO to test this flag. QUERY/3000 is the primary subsystem which uses the subsystem flag.

# **Closing the Database or a Data Set**

After you have completed all the tasks with the database, use the DBCLOSE library procedure to terminate access to the database. When DBCLOSE is used for this purpose, all data sets and the root file are closed, and the DBU control block is released to the MPE/iX system. If there are no other concurrent users of the database, the DBB and DBG control blocks are also released. All locks that you could still have on the database through the closed access path are automatically released.

The DBCLOSE procedure can also be used to rewind or close access to a data set. Rewinding consists of resetting to its initial state the dynamic status information kept by TurboIMAGE/XL. If a detail data set is closed or rewound, the current path does not change when the status information is initialized.

The purpose of closing a data set completely is to return the resources required by that data set to the MPE/iX system without terminating access to the database. A typical reason for rewinding a data set is to start at the first or last entry again when doing a forward or backward serial read.

# **Checking the Status of a Procedure**

Each time a procedure is called, TurboIMAGE/XL returns status information in a buffer specified by the calling program and, if the program is in Compatibility Mode, sets the CM condition code maintained by MPE/iX. The CM condition code, or the TurboIMAGE/XL return status (described later), should be checked immediately after TurboIMAGE/XL returns from the procedure to the calling program before another procedure call is made.

| CM Condition Code | General Meaning                                                                 |
|-------------------|---------------------------------------------------------------------------------|
| CCE               | The procedure performed successfully. No exceptional condition was encountered. |
| CCG               | An exceptional condition, other than an error, was encountered.                 |
| CCL               | The procedure failed due to an invalid parameter or a system error.             |

A CM condition code is always one of the following and has the general meaning shown:

The first word of the status information returned in the calling program's buffer is a **return status** whose value corresponds to the CM condition code as follows:

| CM Condition Code | Return Status Value |
|-------------------|---------------------|
| CCE               | 0                   |
| CCG               | >0                  |
| CCL               | <0                  |

The calling program must check either the CM condition code or the TurboIMAGE/XL return status to determine the success or failure of the procedure. The return status is also used to indicate various exceptional conditions and errors. See appendix A for a summary.

The other elements of status information vary with the outcome of the call and from one procedure to another. The content of these elements is described in detail with each procedure definition later in chapter 5 and in appendix A, which describes error conditions.

# **Interpreting Errors**

TurboIMAGE/XL provides two library procedures, DBEXPLAIN and DBERROR, which can be used to interpret status information programmatically. DBEXPLAIN prints on the \$STDLIST device an English language error message which includes the name of the database and the name of the procedure that returned the status information. DBERROR returns the English language error message contained in a buffer specified by the calling program.

## **Abnormal Termination**

Under certain conditions, the calling process can be terminated by TurboIMAGE/XL. Conditions giving rise to process termination and a description of the accompanying error messages are presented in appendix A. Using the Database Interpreting Errors

# **5** TurboIMAGE/XL Library Procedures

This chapter contains the reference specifications for the TurboIMAGE/XL library procedures (also known as intrinsics), arranged alphabetically. Table 5-1. gives a summary of the procedures with a brief description of their function.

# **Using TurboIMAGE/XL Intrinsics**

On the following pages, the calling parameters for each procedure are defined in alphabetical order for easy look-up rather than the order in which they appear in the call statement. Every parameter must be included when a call is made because a parameter's meaning is determined by its position.

# **NOTE** All parameters must be on halfword boundaries. Database names, data set names, and data item names that are passed to the TurboIMAGE/XL intrinsics must be in uppercase.

Table 5-1. TurboIMAGE/XL Procedures

| Procedure | Function                                                                                                    |  |  |
|-----------|----------------------------------------------------------------------------------------------------|--|--|
| DBBEGIN   | When logging, designates the beginning of a transaction and optionally writes user information to the log file.                                                                                                    |  |  |
| DBCLOSE   | Terminates access to a database or a data set, or resets the pointers of a data set to their original state.                                                                                                    |  |  |
| DBCONTROL | Allows a process operating in exclusive mode to enable or disable the deferred<br>output (AUTODEFER) option. Also allows a process to enable or disable the<br>critical item update (CIUPDATE) option, activate deadlock detection, and set<br>wildcard character and BTREEMODE1 option for database, or for the current<br>DBOPEN without affecting other processes operating on the same database. |  |  |
| DBDELETE  | Deletes an existing entry from a data set.                                                                                                    |  |  |
| DBEND     | When logging, designates the end of a transaction and optionally writes user information to the log file.                                                                                                    |  |  |
| DBERROR   | Supplies an ASCII language message that interprets the status information<br>set by any callable TurboIMAGE/XL procedure. The message is returned to<br>the calling program in a buffer.                                                                                                    |  |  |
| DBEXPLAIN | Examines status information returned by a TurboIMAGE/XL procedure and prints a multiline message on the <i>\$STDLIST</i> device.                                                                                                    |  |  |
| DBFIND    | Locates the first and last entries of a data chain in preparation for access to<br>entries in the chain for non-B-Tree searches. For B-Tree searches, master and<br>detail data sets can be included.                                                                                                    |  |  |
| DBGET     | Reads the data item values of a specified entry.                                                                                                    |  |  |
| DBINFO    | Provides information about the database being accessed, such as the name<br>and description of a data item or data set. It also provides information on<br>logging, including logging of dynamic and multiple database transactions,<br>and on third-party indexing, critical item update, and other options.                                                                                        |  |  |
| DBLOCK    | Locks one or more data entries, a data set, or an entire database (or a combination of these) temporarily to allow the process calling the procedure to have exclusive access to the locked entities.                                                                                                    |  |  |

| Procedure | Function                                                                                                    |  |  |
|-----------|----------------------------------------------------------------------------------------------------|--|--|
| DBMEMO    | When logging, writes user information to the log file.                                                                                                    |  |  |
| DBOPEN    | Initiates access to a database. Specifies the user access mode and user class number for the duration of the process.                                                                                                    |  |  |
| DBPUT     | Adds a new entry to a manual master or detail data set.                                                                                                    |  |  |
| DBUNLOCK  | Releases those locks obtained with previous call(s) to DBLOCK.                                                                                                    |  |  |
| DBUPDATE  | Modifies the values of data items. Cannot be used to update master data set<br>key items. Can be used to update detail data set search and sort items in<br>database access mode 1, 3, or 4 if permitted by the critical item update<br>(CIUPDATE) option settings for the database and the current process. |  |  |
| DBXBEGIN  | Designates the beginning of a dynamic transaction. Refer to "Transactions"<br>later in this chapter for a description of dynamic transactions.                                                                                                    |  |  |
| DBXEND    | Designates the end of a dynamic transaction.                                                                                                    |  |  |
| DBXUNDO   | Rolls back the active dynamic transaction.                                                                                                    |  |  |

Table 5-1. TurboIMAGE/XL Procedures

Table 5-2. illustrates the forms of the call statements for the languages that can be used to call the procedures. Chapter 6 contains examples of using the procedures and specifications for declaration of parameters for some of these languages. It also provides a sample RPG program.

Table 5-2. Calling a TurboIMAGE/XL Procedure

| COBOL II   | CALL "name" USING parameter; parameter;, parameter.     |  |
|------------|---------------------------------------------------------|--|
| FORTRAN 77 | CALL name (parameter; parameter;, parameter)            |  |
| Pascal     | name (parameter,parameter,,parameter);                  |  |
| BBASIC     | linenumber CALL name (parameter, parameter,, parameter) |  |
| С          | name (parameter,parameter,,parameter);                  |  |

All procedures can be called from programs in any of the host languages.

#### **Intrinsic Numbers**

An intrinsic number is provided for each procedure. This number, which uniquely identifies the procedure within TurboIMAGE/XL and the MPE/iX operating system, is returned with other status information when an error occurs. You can use it to identify the procedure that caused the error or call DBEXPLAIN to interpret the number and other information.

#### **Database Protection**

When each procedure is called, TurboIMAGE/XL verifies that the requested operation is compatible with the user class number and access mode established when the database is opened.

#### **Unused Parameters**

When calling some procedures for a specific purpose, one of the parameters can be ignored; however, it still must be listed in the call statement. An application program may find it useful to set up a variable named Not\_Used\_Parm or DUMMY to be listed as the unused parameter as a reminder that the value of the parameter does not affect the procedure call. Refer to the examples in chapter 6.

#### **The Status Array**

The status array is a communication area. If the procedure executes successfully, the contents of the array reflect this as described under each intrinsic discussion in this chapter. If the procedure fails, standard error information is returned in the array as described in this chapter and appendix A.

#### Transactions

TurboIMAGE/XL transactions are defined below:

 Table 5-3. Types of Transactions

| Transaction          | Definition                                                                                                    |  |  |
|----------------------|----------------------------------------------------------------------------------------------------|--|--|
| Single               | A single call to an intrinsic. A single transaction is not delimited by DBBEGIN and DBEND, or DBXBEGIN and DBXEND.                                                                                                    |  |  |
| Logical              | A sequence of one or more procedure calls that begins with a DBBEGIN or<br>DBXBEGIN call and ends with a DBEND or DBXEND call. A logical transaction can<br>contain several intrinsic calls, but is logically considered one transaction.                                                                                                 |  |  |
| Static               | A logical transaction that begins with a DBBEGIN call and ends with a DBEND call.<br>A static transaction spans only one database, and can be recovered with<br>DBRECOV.                                                                                                    |  |  |
| Dynamic              | A logical transaction that begins with a DBXBEGIN call and ends with a DBXEND call. A dynamic transaction can be rolled back dynamically with DBXUNDO. A dynamic transaction spans only one database.                                                                                                    |  |  |
| Multiple<br>database | A logical transaction that spans more than one database. A multiple database transaction begins with a DBBEGIN call and ends with a DBEND call. A multiple database transaction can be recovered with DBRECOV. A dynamic transaction can also span more than one database by beginning with a DBXBEGIN call and ending with a DBEND call. |  |  |

Refer to chapters 4 and 7 for more information on transactions.

# **DBBEGIN**

## **INTRINSIC NUMBER 412**

Designates the beginning of a sequence of TurboIMAGE/XL procedure calls regarded as a static or multiple database transaction (based on the mode) for the purposes of logging and recovery. The *text* parameter can be used to log user information to the log file. DBBEGIN is used in conjunction with DBEND to begin and end a static or multiple database transaction.

#### **Syntax**

```
DBBEGIN,{ base
baseidlist } ,text,mode,status,textlen
```

#### **Parameters**

| base       | is the name of the array used as the base parameter when opening the database. The first element of the array must contain the base ID returned by DBOPEN. (Refer to DBOPEN for more information about the base ID.) Use base when calling DBBEGIN mode 1 (static transaction).                                        |                                                                                                    |
|------------|----------------------------------------------------------------------------------------------------|----------------------------------------------------------------------------------------------------|
| baseidlist | is the name of the integer array containing the base IDs of the databases<br>which are involved in a multiple database transaction. Use <i>baseidlist</i><br>when calling DBBEGIN mode 3 or 4 (multiple database transaction). The<br>layout of this array is shown here (each element is a halfword or two<br>bytes): |                                                                                                    |
|            | Element                                                                                                    | Contents                                                                                                    |
|            | 1-2                                                                                                    | The application program must set these two halfwords to<br>binary 0s before calling DBBEGIN. After returning to the<br>calling program, these two halfwords contain the<br>transaction ID. This ID can be used in order to end the<br>transaction by calling DBEND. |
|            | 3                                                                                                    | The number of base IDs involved in the multiple database transaction. This must be a number between 1 and 15, inclusive.                                                                                                    |
|            | <b>4</b> - <i>n</i>                                                                                                    | Base IDs of the databases involved in the transaction.<br>Base ID is the first halfword of the <i>base</i> parameter used<br>to call TurboIMAGE/XL intrinsics.                                                                                                    |
| text       | is the name of an array up to 256 halfwords long which contains user<br>ASCII or binary data to be written to the log file as part of the DBBEGIN log<br>record. The <i>text</i> argument is used to assign each particular transaction a<br>distinct name. (Refer to "Discussion" below for more information.)        |                                                                                                    |
| mode       | is an integer in                                                                                                    | ndicating the type of transaction desired as follows:                                                                                                    |
|            | Mode 1:                                                                                                    | Indicates a static transaction.                                                                                                    |
|            |                                                                                                    |                                                                                                    |

Mode 3: Indicates a multiple database transaction with one log record per database. If user logging is enabled for the databases, mode 3 generates *multiple* entries in the log file in order to mark multiple database transactions. For example, assume that base IDs 11, 12, and 13 are involved in a multiple database transaction. DBBEGIN mode 3 (with base IDs 11, 12, and 13 specified in the *baseidlist* parameter) generates the following log record sequence:

where the notations 1/3, 2/3, 3/3 in the log records indicate "first of three," "second of three," and "third of three." Refer to chapter 7 for more details about user logging.

Mode 4:Indicates a multiple database transaction. If user logging<br/>is enabled for the databases, mode 4 generates one entry<br/>in the log file in order to mark multiple database<br/>transactions. For example, assume that base IDs 11, 12,<br/>and 13 are involved in a multiple database transaction.<br/>DBBEGIN mode 4 (with base IDs 11, 12, and 13 specified<br/>in the baseidlist parameter) generates the following log<br/>record sequence:

Refer to chapter 7 for more details about user logging.

status is the name of an array of 10 halfwords in which TurboIMAGE/XL returns status information. If the procedure executes successfully, the status array contents are:

#### **Element** Contents

1 If the procedure succeeds, the return status is 0. Table 5-3. describes the contents of element 1 when the procedure does not succeed.

|         | 2-4                                                                                                    | Unchanged from previous procedure call using this array.                                                                           |
|---------|----------------------------------------------------------------------------------------------------|----------------------------------------------------------------------------------------------------|
|         | 5-10                                                                                                    | Procedure call information. Refer to "Library Procedure<br>Error Messages" in appendix A for a description of this<br>information. |
| textlen | is an integer equal to the number of halfwords to be logged from the <i>te</i> parameter, or is a negative integer equal to the number of bytes to be logged. Length can be zero. |                                                                                                    |

#### Discussion

DBBEGIN is called to designate the beginning of a sequence of TurboIMAGE/XL procedure calls which are jointly considered a single logical transaction. The transaction is either a static or multiple database transaction, based on the mode. The end of such a sequence is designated by a matching call to DBEND. If the calling process is logging, DBBEGIN causes a log record to be written to the log file which includes such information as the time, date, and user text buffer. DBBEGIN log records are used by the database recovery program DBRECOV to identify the beginning of all logical transactions.

DBBEGIN returns an error condition if it is called twice without an intervening call to DBEND or if it is called while a dynamic transaction is still active, whether the process is actually logging or not.

| Calling Errors: | -11  | Bad database reference.                                              |
|-----------------|------|----------------------------------------------------------------------|
|                 | -31  | Bad mode.                                                            |
|                 | -139 | Invalid number of base IDs.                                          |
|                 | -140 | Bad base ID list.                                                    |
|                 | -141 | All MDBX databases must be on the same system.                       |
|                 | -142 | All MDBX databases must log to the same log file.                    |
|                 | -143 | Logging must be enabled or disabled for all MDBX databases.          |
|                 | -144 | MUSTRECOVER must be enabled or disabled for all MDBX databases.      |
|                 | -145 | Roll-back must be enabled or disabled for all MDBX databases.        |
|                 | -151 | Text length greater than 512 bytes.                                  |
|                 | -152 | Transaction is in progress.                                          |
|                 | -221 | Cannot begin transaction when a dynamic transaction is active.       |
|                 | -222 | Only DBXUNDO allowed when a dynamic transaction encounters an error. |

#### **Table 5-4. DBBEGIN Return Status Values**

| Communications              | -102 | DSWRITE failure.                                      |
|-----------------------------|------|-------------------------------------------------------|
| Errors:                     | -106 | Remote 3000 data inconsistent.                        |
|                             | -107 | NS 3000 or DS 3000 system error.                      |
| Logging System<br>Failures: | -111 | WRITELOG failure.                                     |
| Exceptional                 | -193 | DBU control block is full.                            |
| Conditions:                 | -332 | Error in QLOCK table operation.                       |
|                             | 62   | DBU full.                                             |
|                             | 63   | DBG disabled; potential damage; only DBCLOSE allowed. |

#### Table 5-4. DBBEGIN Return Status Values

Consult appendix A for more information about these conditions.

# DBCLOSE

#### **INTRINSIC NUMBER 403**

Terminates access to a database or a data set, or rewinds a data set. DBCLOSE is used in conjunction with DBOPEN to establish and terminate access to a database.

#### **Syntax**

DBCLOSE, base, dset, mode, status

#### **Parameters**

| base | is the name of an array used as the <i>base</i> parameter when opening the database. The first element of the array must contain the base ID returned by DBOPEN. (Refer to DBOPEN for more information about the base ID.)                                                                                                    |                                                                                                    |  |  |
|------|----------------------------------------------------------------------------------------------------|----------------------------------------------------------------------------------------------------|--|--|
| dset | is the name of an array containing the left-justified name of the data set to<br>be closed, or is an integer referencing the data set by number if <i>mode</i><br>equals 2 or 3. If <i>mode</i> equals 1, this parameter is ignored. The data set<br>name can be up to 16 characters long. If shorter, it must be terminated by<br>a semicolon or a blank. |                                                                                                    |  |  |
| mode | is an integer equal to 1, 2, or 3 indicating the type of termination desired as follows:                                                                                                    |                                                                                                    |  |  |
|      | Mode 1:                                                                                                    | Access to the database is terminated. Any locks held by<br>this user for this base ID are released. If DBCLOSE mode 1<br>is called while a dynamic transaction is still active, an<br>error is returned, the transaction is aborted, and the<br>database is closed automatically. You do not need to call<br>DBXEND or DBXUNDO.                                                                                                    |  |  |
|      | Mode 2:                                                                                                    | The data set referenced by the <i>dset</i> array is closed, but<br>locks held in the data set are not released. If DBCLOSE<br>mode 2 is called while a dynamic transaction is still active,<br>an error is returned. You must check the error and decide<br>to use DBXEND, DBXUNDO, or continue with the<br>transaction even if DBCLOSE mode 2 failed. DBXUNDO will<br>abort the entire dynamic transaction. DBXEND will<br>terminate the dynamic transaction; the modifications<br>completed thus far within the transaction will remain in<br>the database. |  |  |
|      | Mode 3:                                                                                                    | If <i>mode</i> equals 3, the data set referenced by the <i>dset</i> array is reinitialized but not closed.                                                                                                    |  |  |
|      | If your database is enabled for third-party indexing (TPI) refer to your                                                                                                    |                                                                                                    |  |  |

If your database is enabled for third-party indexing (TPI), refer to your vendor documentation for additional DBCLOSE mode information. The section on DBUTIL in chapter 8 of this book has a brief description of the

TPI option.

status is the name of an array of 10 halfwords in which TurboIMAGE/XL returns status information about the procedure. If the procedure executes successfully, the status array contents are:

| Element | Contents                                                                                                    |
|---------|----------------------------------------------------------------------------------------------------|
| 1       | If the procedure succeeds, the return status is 0. Table 5-5.<br>describes the contents of element 1 when the procedure<br>does not succeed. |
| 2-4     | Unchanged from previous procedure call using this array.                                                                                     |
| 5-10    | Procedure call information. Refer to "Library Procedure<br>Error Messages" in appendix A for a description of this<br>information.           |

#### Discussion

You must call DBCLOSE mode 1 to terminate access to the database when you have completed all the tasks you want to perform. If a process has issued multiple calls to DBOPEN for the same database, only the access path specified in the DBCLOSE base parameter is affected by the call to DBCLOSE.

The capability to reset and close a data set is provided to perform functions such as reinitializing dynamic status information for a process accessing a particular data set and returning system resources. In both modes 2 and 3, status information is reinitialized, but system resources are returned in mode 2 only. The current list is not reset. Table 5-5. summarizes the functions performed in each mode.

#### Table 5-5. DBCLOSE Modes 2 and 3 Functions

| Function                                                                                                    | Mode 2 | Mode 3 |
|----------------------------------------------------------------------------------------------------|--------|--------|
| Reinitialize dynamic status information for the data set (chain count, forward and backward pointers, current record number and last return status). | YES    | YES    |
| Close the data set.                                                                                                    | YES    | NO     |
| Release locks held within the data set.                                                                                                    | NO     | NO     |
| Current list reset.                                                                                                    | NO     | NO     |

Because mode 3 does not close and reopen a data set, it is more efficient than mode 2 if the data set is to be accessed again before the database is closed.

Only mode 3 is allowed within a dynamic transaction; mode 2 will return an error, and mode 1 will abort the transaction.

If the process is logging, a mode 1 DBCLOSE causes a DBCLOSE log record to be written to the log file. DBCLOSE log records contain such information as the time, date, and user log identification number. A DBCLOSE log record is also written if the process aborts or terminates without closing the database. If the process aborts before completing an active transaction, a special DBEND log record is written prior to the DBCLOSE.

DBCLOSE returns an error condition if the process has not completed an active transaction; in other words, the process has called DBBEGIN without a matching call to DBEND. Transactions that abort in this manner are not automatically suppressed by DBRECOV during recovery in order to salvage as many subsequent transactions that may depend on the aborted transaction as possible.

| File System, Memory<br>Management, and<br>Transaction Management<br>Failures: | -2   | FCLOSE failure.                                                        |
|-------------------------------------------------------------------------------|------|------------------------------------------------------------------------|
|                                                                               | -3   | FREADDIR failed.                                                       |
|                                                                               | -5   | FWRITEDIR failure.                                                     |
|                                                                               | -6   | FWRITELABEL failure.                                                   |
| Calling Errors:                                                               | -11  | Bad database reference.                                                |
|                                                                               | -21  | Bad data set reference.                                                |
|                                                                               | -31  | Bad mode.                                                              |
|                                                                               | -222 | Only DBXUNDO allowed when a dynamic transaction encounters an error.   |
|                                                                               | -232 | Illegal DBCLOSE mode 2 used during an active dynamic transaction.      |
|                                                                               | -235 | Dynamic transaction aborted due to DBCLOSE<br>mode 1; database closed. |
|                                                                               | -420 | Feature not implemented.                                               |
| Communications Errors:                                                        | -101 | DSCLOSE failure.                                                       |
|                                                                               | -102 | DSWRITE failure.                                                       |
|                                                                               | -103 | Remote 3000 stack space insufficient.                                  |
|                                                                               | -106 | Remote 3000 data inconsistent.                                         |
|                                                                               | -107 | NS 3000 or DS 3000 system error.                                       |
| Logging System Failures:                                                      | -111 | WRITELOG failure.                                                      |
|                                                                               | -112 | CLOSELOG failure.                                                      |
|                                                                               | -152 | Transaction is in process.                                             |
| <b>Exceptional Conditions:</b>                                                | -194 | Invalid DBB.                                                           |
|                                                                               | -332 | Error in QLOCK table operation.                                        |
|                                                                               | -333 | Error in QOPEN table operation.                                        |
|                                                                               | 63   | DBG disabled; potential damage; only DBCLOSE allowed.                  |

 Table 5-6. DBCLOSE Return Status Values

Consult appendix A for more information about these conditions.

# DBCONTROL

# **INTRINSIC NUMBER 411**

Allows a process accessing the database to have control over some DBUTIL options. In exclusive mode (DBOPEN mode 3), DBCONTROL can be used to enable or disable the deferred output (AUTODEFER) option and perform several B-Tree related tasks such as adding, dropping, or rebuilding a B-Tree index. It can also be used to set BTREEMODE1 option to ON or OFF and specify the wildcard character for the current DBOPEN or for the database (permanent).

For database access modes 1, 3, and 4, DBCONTROL can be used to temporarily enable or disable the critical item update (CIUPDATE) option, depending on the setting for the database, without impacting other processes operating on the same database. Using DBCONTROL does not alter the permanent AUTODEFER or CIUPDATE settings for the database set with DBUTIL. However, the permanent setting for BTREEMODE1 and wildcard character can be altered based on the DBCONTROL mode.

## Syntax

DBCONTROL, base, qualifier, mode, status

# Parameters

| base      | is the name of the array used as the base parameter when opening the database. The first element of the array must contain the base ID returned by DBOPEN. (Refer to DBOPEN for more information about the base ID.) |                                                                                                    |  |  |
|-----------|----------------------------------------------------------------------------------------------------|----------------------------------------------------------------------------------------------------|--|--|
| qualifier | used only for certain DBCONTROL modes.                                                                                                    |                                                                                                    |  |  |
| mode      | must be an integer equal to 1, 2, 5, 6, 7, 9, 10, 13, 14, 15, 16, 18, 19 or 20 indicating the following:                                                                                                    |                                                                                                    |  |  |
|           | Mode 1:                                                                                                    | Turn on the deferred output option. If AUTODEFER has not<br>been enabled for the database (using DBUTIL >>ENABLE),<br>mode 1 enables the deferred output option for the duration<br>of only the current DBOPEN. When the database is closed,<br>AUTODEFER will no longer be enabled. Mode 1 is not<br>allowed while a dynamic transaction is active. |  |  |
|           | Mode 2:                                                                                                    | Turn off the deferred output option. If AUTODEFER has been enabled for the database (using DBUTIL >>ENABLE), mode 2 disables the deferred output option for the duration of only the current DBOPEN. When the database is closed, AUTODEFER will again be enabled.                                                                                   |  |  |
|           | Mode 5:                                                                                                    | Enable the critical item update option. If CIUPDATE is ALLOWED for the database (default or by using DBUTIL >>SET), mode 5 enables the option for the current DBOPEN until either a DBCONTROL mode 6 call disables the option                                                                                                    |  |  |

or the database is closed. You can call mode 5 successfully if the CIUPDATE setting for the database equals ON, but the call has no impact on the option setting for the current process unless an intervening call to DBCONTROL mode 6 disabled the option. If the CIUPDATE flag is DISALLOWED, a call to mode 5 returns an error. The CIUPDATE option is available only in database access modes 1, 3, and 4.

Mode 6:Disable the critical item update option. If CIUPDATE has<br/>been set to ON for the database (using DBUTIL>>SET),<br/>mode 6 disables the option for the current DBOPEN until<br/>either a DBCONTROL mode 5 call enables the option or the<br/>database is closed. If the CIUPDATE option setting for the<br/>database equals ALLOWED and the process has called<br/>DBCONTROL in mode 5 to enable the option, then mode 6<br/>disables the option for that same process. The CIUPDATE<br/>option is available only in database access modes 1, 3, and<br/>4.

Mode 7: Allow the database to be included in the dynamic multiple database transaction (DMDBX). DBCONTROL mode 7 needs to be done once, for every database, before including it in DBXBEGIN mode 3 call for DMDBX. Mode 7 is used programmatically to allow it for DMDBX and remains activated until the database is closed or the application terminates.

Mode 7 also activates the database for deadlock detection. In case of a deadlock, DBLOCK will return an error, 26, instead of causing a process hang. Note that mode 7 will activate both deadlock detection and inclusion in DMDBX. If you only want deadlock detection and not DMDBX, your DBXBEGIN call can use mode 1 instead of 3.

- Mode 9:Enable the HWMPUT option of DBPUT for the current<br/>DBOPEN. This causes DBPUT to try placing entries at the<br/>high-water mark first instead of at the delete chain head<br/>first.
- Mode 10:Disable the HWMPUT option of DBPUT for the current<br/>DBOPEN. This causes DBPUT to try placing entries at the<br/>delete chain head first. This is the default action if<br/>DBCONTROL is not called.
- **Mode 13:** Allow a privileged mode caller to perform B-Tree related tasks such as adding, dropping, rebuilding, releasing, or securing a B-Tree index file. Exclusive database access is required to add, drop, or rebuild a B-Tree index. Qualifier has a structured record containing dataset information and directives. Refer to chapter 11, "B-Tree Indices" for the qualifier layout.

| Mode 14: | Allow a privileged mode caller to set BTREEMODE1 option    |
|----------|------------------------------------------------------------|
|          | to ON or OFF and set wildcard character for the database   |
|          | (permanent). Refer to chapter 11, "B-Tree Indices" for the |
|          | qualifier layout.                                          |

- **Mode 15:** Enable B-Tree wildcard search for DBFIND mode 1, X and U types, for the master data set's key item and its corresponding search items in details, if the key item has a B-Tree index. In other words, turn on the **BTREEMODE1** flag for the current database open. The first byte of the qualifier is examined. If it is null or blank, then the current wildcard character is not changed. If it is in the ASCII range (33...126), then the wildcard character is changed to that value for the current DBOPEN. If the qualifier is any other value, DBCONTROL returns an error. Affects only the current database open. It needs to be done once per database and remains activated until the database is closed or the application terminates. This mode allows you to perform B-Tree searches on ASCII types without making application changes.
- Mode 16:Disable B-Tree wildcard search for DBFIND mode 1<br/>regardless of the existence of a B-Tree index. That is, turn<br/>off the BTREEMODE1 flag for the current database open.<br/>The qualifier is ignored, and BTREEMODE 1 is turned off.<br/>Affects the current database open only. It needs to be done<br/>once per database and remains activated until the<br/>database is closed or the application terminates.
- Mode 18: Enables the XM to return a warning when the dynamic transaction exceeds the 28MB threshold. The maximum dynamic transaction size of a given process is 32 MB. However, if a process hit this limit, the process will be aborted by the transaction manager and the transaction will be rolled back. In order to give user a chance to save the transaction, user can call DBCONTROL mode 18 before the transaction started. If the flag set and the transaction size hit 28 MB, an error will return to the program. User then can choose either commit the transaction (call DBXEND) or abort the transaction (call DBXUNDO). The error number is -1025, which may be returned by DBDELTE, DBPUT and DBUPDATE.
- Mode 19:Disables the XM to return a warning when the dynamic<br/>transaction exceeds the 28MB threshold. Unlike<br/>DBCONTROL mode 18, DBCONTROL mode 19 can be<br/>called within a dynamic transaction.
- Mode 20:Allows the program to overwrite the DBUTIL<br/>'OLDINFOLIMITS' setting. DBINFO mode 103 returns<br/>data items in a database; DBINFO mode 203 returns data<br/>sets in a database; DBINFO mode 204 returns all data

sets with an item and DBINFO mode 301 returns paths for a specific data set. If a user program allocates arrays to store the data returned from above DBINFO calls and the size of the arrays are defined by the old TurboIMAGE/XL item/set limit. Then a database with new item/set limit may cause the program to abort. User can enable a DBUTIL flag – OLDINFOLIMITS to prevent program abort, instead, the program will return an error stated that data returned may overrun the buffer. However, for a new program, which already change the array size to new limit, doesn't want this error. The program can call DBCONTROL mode 20 before calling DBINFO to prevent the error.

If your database is enabled for third-party indexing (TPI), refer to your vendor documentation for additional DBCONTROL modes. The section on DBUTIL in chapter 8 of this book has a brief description of the TPI option.

status is the name of an array of 10 halfwords in which TurboIMAGE/XL returns status information. If the procedure executes successfully, the status array contents are as follows:

# Element Contents

- 1 If the procedure succeeds, the return status is 0. Table 5-6. describes the contents of element 1 when the procedure does not succeed.
- 2-4 Unchanged from previous procedure call using this array.
- 5-10 Procedure call information. Refer to "Library Procedure Error Messages" in appendix A for a description of this information.

#### Discussion

DBCONTROL can be called by a program for the following purposes:

- To enable or disable the AUTODEFER option for the current mode 3 DBOPEN.
- To enable or disable the critical item update option for the current process accessing the database in mode 1, 3, or 4 depending on the CIUPDATE setting for the database.
- To enable or disable the HWMPUT for the current DBOPEN.
- To include a database in dynamic multiple database transaction.
- To activate deadlock detection for the database.
- To perform B-Tree index related tasks.

In TurboIMAGE/XL default mode, MPE/iX Transaction Management (XM) is used to log database modifications (DBPUTs, DBDELETES, DBUPDATES) to the XM log file. With deferred output, MPE/iX Transaction Management is not used. Instead, the MPE/iX file system default mode is used. This mode keeps data pages in memory for as long as possible, either until file close time or until no more memory is available.

Thus, with deferred output, database modifications caused by calls to DBPUT, DBUPDATE, or DBDELETE cannot be written to the disk (or can only be partially written). Although TurboIMAGE/XL generally operates more efficiently in this mode, a system failure while the database is operating in this mode has a very high probability of causing internal structural damage to the database.

A program that opens the database exclusively can call DBCONTROL mode 1 to enter the deferred mode of operation, except when a dynamic transaction is active. In this case, all database modifications will be kept in memory for as long as possible, either until the database is closed or until no more memory is available.

A program that opens the database exclusively can call DBCONTROL mode 2 to turn off the deferred mode of operation. In this case, all database modifications will be written to the MPE/iX Transaction Management log file until the database is closed.

Programs that are designed to modify the values of detail data set search and sort items can call DBCONTROL mode 5 if the CIUPDATE setting for a database equals ALLOWED. The CIUPDATE option is available only in database access modes 1, 3, and 4. The mode 5 call enables CIUPDATE for only this process until either a DBCONTROL mode 6 call disables the option for the process or the database is closed. Other processes operating on the same database are not impacted by these calls.

A program, which must ensure that the values of detail data set search and sort items remain unchanged for the duration or a portion of the process, can call DBCONTROL mode 6 to disable CIUPDATE if this option has been set to ON for the database, or if the option is ALLOWED (default or set by DBUTIL) and an earlier call to DBCONTROL mode 5 enabled the option. CIUPDATE is available only in database access modes 1, 3, and 4. When DBCONTROL mode 6 is used to disable CIUPDATE, the option is disabled for that process alone until a call to DBCONTROL mode 5 enables the option for the process or the database is closed. Other processes operating on the same database are not affected by these calls.

# **NOTE** If HWMPUT is enabled, DBPUT will not inform you when it has reached the end of file and has started using the delete chain head. In general, it is not a good practice to toggle HWMPUT.

If you plan to use roll-forward recovery, do not toggle  ${\tt HWMPUT}$  after storing the database.

By default, DBPUT first checks the delete chain head, then if it is empty, DBPUT places the new entry at the high-water mark. If the high-water mark option (HWMPUT) is enabled, DBPUT will place the entry at the high-water mark first; after the high-water mark reaches the file limit, DBPUT will use the delete chain head. Use DBCONTROL mode 9 to enable or mode 10 to disable this feature.

DBCONTROL allows DBUTIL and privileged callers to perform several B-Tree index file related functions such as adding, deleting, or rebuilding of a B-Tree index file for a specified master dataset. There are four new DBCONTROL modes pertaining to B-Tree indices: modes 13, 14, 15, and 16. Refer to chapter 11, "B-Tree Indices," for more information.

Consult appendix A for more information about the conditions for the return status values shown in Table 5-7.

| File System,              | -4   | FREADLABEL failure.                                                                               |  |
|---------------------------|------|---------------------------------------------------------------------------------------------------|--|
| Memory<br>Management, and | -168 | Cannot attach <i>n</i> to MPE XL XM: file system error <i>nn</i> .                                |  |
| Transaction<br>Management | -175 | Cannot attach n to MPE XL XM: XM error nn.                                                        |  |
| Failures:                 | -176 | Cannot detach n from MPE XL XM: XM error nn.Cannot detach n from MPE XL XM: file system error nn. |  |
|                           | -178 |                                                                                                   |  |
|                           | -179 | Cannot begin MPE XL transaction for attach: XM error nn.                                          |  |
|                           | -189 | Cannot begin MPE XL transaction for detach: XM error nn.                                          |  |
|                           | -280 | DBCONTROL mode 18 not allowed inside a dynamic transaction.                                       |  |

**Table 5-7. DBCONTROL Return Status Values** 

| Table 5-7. DBCONTROL Return Sta | atus Values |
|---------------------------------|-------------|
|---------------------------------|-------------|

| Calling Errors:            | -11  | Bad database reference.                                              |
|----------------------------|------|----------------------------------------------------------------------|
|                            | -14  | Illegal intrinsic in current access mode.                            |
|                            | -31  | Bad mode.                                                            |
|                            | -80  | Output deferred not allowed when ILR enabled.                        |
|                            | -81  | Output deferred not allowed with roll-back enabled.                  |
|                            | -82  | CIUPDATE is set to DISALLOWED; cannot use critical item update.      |
|                            | -222 | Only DBXUNDO allowed when a dynamic transaction encounters an error. |
|                            | -224 | DBCONTROL mode 1 not allowed inside a dynamic transaction.           |
|                            | -421 | BTE: unknown qualifier value for DBCONTROL mode 13.                  |
| Calling Errors             | -422 | BTE: data set# not in valid range.                                   |
| (cont):                    | -423 | BTE: B-Tree already exists.                                          |
|                            | -424 | BTE: Failed to create B-Tree.                                        |
|                            | -425 | BTE: DB not opened exclusively.                                      |
|                            | -426 | BTE: B-Tree doesn't exist.                                           |
|                            | -427 | BTE: FCLOSE, purge failed.                                           |
|                            | -428 | BTE: Rebuildindex failed.                                            |
|                            | -432 | BTE: Bad wildcard character.                                         |
|                            | -434 | BTE: Data set is detail and not master.                              |
|                            | -436 | BTE: Failed to extract data from root file.                          |
|                            | -440 | BTE: XM Attach of index file failed                                  |
|                            | -441 | BTE: XM Detach of index file failed.                                 |
|                            | -442 | BTE: RELEASE of index file failed.                                   |
|                            | -443 | BTE: SECURE of index file failed.                                    |
|                            | -451 | BTE: Root version less than "C"4.                                    |
|                            | -452 | BTE: Key length greater than 252 bytes (maximum index key size).     |
|                            | 92   | Need PM capability.                                                  |
| Communications<br>Errors:  | -102 | DSWRITE failure.                                                     |
| Exceptional<br>Conditions: | 63   | DBG disabled; potential damage; only DBCLOSE allowed.                |

# DBDELETE

#### **INTRINSIC NUMBER 408**

Deletes the current entry from a manual master or detail data set. The database must be opened in access mode 1, 3, or 4.

#### **Syntax**

DBDELETE, base, dset, mode, status

#### **Parameters**

| base   | is the name of the array used as the <i>base</i> parameter when opening the database. The first element of the array must contain the base ID returned by DBOPEN. (Refer to DBOPEN for more information about the base ID.)                                                                     |                                                                                                    |  |  |
|--------|----------------------------------------------------------------------------------------------------|----------------------------------------------------------------------------------------------------|--|--|
| dset   | is the name of an array containing the left-justified name of the data set<br>from which the entry is to be deleted, or is an integer referencing the data<br>set by number. The data set name can be up to 16 characters long. If<br>shorter, it must be terminated by a semicolon or a blank. |                                                                                                    |  |  |
| mode   | must be an integer equal to 1.                                                                                                    |                                                                                                    |  |  |
|        | If your database is enabled for third-party indexing (TPI), refer to your vendor documentation for additional DBDELETE mode information. The section on DBUTIL in chapter 8 of this book has a brief description of the TPI option.                                                             |                                                                                                    |  |  |
| status | status informat                                                                                                    | an array of 10 halfwords in which TurboIMAGE/XL returns<br>ion about the procedure. If the procedure executes<br>e status array contents are:                          |  |  |
|        | Element                                                                                                    | Contents                                                                                                    |  |  |
|        | 1                                                                                                    | If the procedure succeeds, the return status is 0. Table 5-8. describes the contents of element 1 when the procedure does not succeed.                                 |  |  |
|        | 2                                                                                                    | Zero.                                                                                                    |  |  |
|        | 3-4                                                                                                    | Unchanged current record number.                                                                                                    |  |  |
|        | 5-6                                                                                                    | Number of entries in a chain.                                                                                                    |  |  |
|        |                                                                                                    | If master data set, the number is zero unless the deleted<br>entry was a primary entry with synonyms. In this case,<br>the number is one less than its previous value. |  |  |
|        |                                                                                                    | If detail data set, the number is unchanged from the preceding procedure call.                                                                                         |  |  |

7-10 Unchanged preceding and succeeding record numbers of a chain. If master data set and the new synonym chain count is greater than zero, the numbers reference the last and first synonym chain entries, respectively.

## Discussion

When deleting entries from *detail* data sets, and if the database is open in access mode 1, you must establish a lock covering the data entry to be deleted, the data set, or the database.

When deleting entries from *master* data sets, the following rules apply:

- All pointer information for chains indexed by the entry must indicate that the chains are empty. In other words, there cannot be any detail entries on the paths defined by the master which have the same search item value as the key item in the master entry to be deleted.
- If the database is open in access mode 1, a lock must be in effect on the data set or the whole database.

DBDELETE to an indexed master triggers a similar operation to the indexed master's B-Tree file and is considered atomic with the DBDELETE intrinsic.

Because of the way TurboIMAGE/XL handles synonym chains, it is possible to write a routine to read and delete all the entries in a master data set and still leave some entries in the set. If the deleted entry is a primary with synonyms, TurboIMAGE/XL moves the first synonym in the chain to the deleted primary's location. A subsequent DBGET mode 3 will read the next sequential entry, leaving an entry (the new primary) in the previous location.

A solution to this problem is to check elements 5 and 6 of the status parameter following each DBDELETE call. If the synonym count in these elements is not zero, reread the location (using DBGET, mode 1) and call DBDELETE again. Repeat the reread and DBDELETE until the count is zero, then continue reading and deleting in a serial manner. (Refer to chapter 4 for a discussion of serial access and to chapter 10 for a discussion of synonym chains.)

TurboIMAGE/XL performs the required changes to chain linkages and other chain information, including the chain heads in related master data sets. If the last member of each detail chain linked to the same automatic master entry has been deleted, DBDELETE also deletes the master entry containing the chain heads.

If a primary data entry with synonyms is deleted from a master data set and a secondary migrates, the backward and forward pointers reflect the new primary. In all other cases, the backward and forward pointers are unchanged when an entry is deleted.

The execution of a call to DBDELETE could require extensive resources depending on the amount of chain maintenance required. For example, when an entry is deleted from a detail data set, the links connecting that entry to all other related entries with the same key values and to all other related master entries are eliminated. This operation could involve many blocks of data. TurboIMAGE/XL prevents data block access conflicts with all other users and ensures data integrity by applying a temporary lock against other processes until the call to DBDELETE completes. The timing of this temporary lock can be controlled with the PREFETCH option of DBUTIL. Refer to "Coordinating Deletions to a

Database" in chapter 4 for what to consider when enabling or disabling this option.

If the process is logging, a call to DBDELETE causes a log record to be written with such information as the time, date, user identification number, and a copy of the record to be deleted. In a dynamic transaction, DBDELETE causes a log record to be written after the physical transaction has been successfully completed. If DBDELETE cannot complete within a dynamic transaction, an error is returned. This error condition must be checked, and you must decide to use DBXUNDO, DBXEND, or continue with the remainder of the dynamic transaction. DBXUNDO will abort the entire transaction. DBXEND will terminate the dynamic transaction; the modifications completed thus far within the transaction will remain in the database.

| File System, Memory                       | -1   | FOPEN failure.                                                                               |
|-------------------------------------------|------|----------------------------------------------------------------------------------------------|
| Management, and<br>Transaction Management | -3   | FREADDIR failure.                                                                            |
| Failures:                                 | -4   | FREADLABEL failure.                                                                          |
|                                           | -5   | FWRITEDIR failure.                                                                           |
|                                           | -6   | FWRITELABEL failure.                                                                         |
|                                           | -167 | Cannot begin MPE XL XM transaction: XM error nn.                                             |
|                                           | -168 | Cannot attach <i>n</i> to MPE XL XM: file system error <i>nn</i> .                           |
|                                           | -169 | Invalid mode for XM attach options.                                                          |
|                                           | -175 | Cannot attach <i>n</i> to MPE XL XM: XM error <i>nn</i> .                                    |
|                                           | -176 | Cannot detach <i>n</i> from MPE XL XM: XM error <i>nn</i> .                                  |
|                                           | -178 | Cannot detach <i>n</i> from MPE XL XM: file system error <i>nn</i> .                         |
|                                           | -199 | Cannot end MPE XL XM transaction: XM error nn.                                               |
|                                           | -209 | Invalid mode for XM detach options.                                                          |
|                                           | -209 | The XM transaction size (28 MB ) limit has been reached, only DBXEND or DBXUNDO are allowed. |

| Table 5-8. DBDELETE Return | rn Status Values |
|----------------------------|------------------|
|----------------------------|------------------|

|                          | 1            | 1                                                                                             |
|--------------------------|--------------|-----------------------------------------------------------------------------------------------|
| Calling Errors:          | -11          | Bad database reference.                                                                       |
|                          | -12          | No lock covers the data entry to be deleted. (Occurs only if database open in access mode 1.) |
|                          | -14          | Illegal intrinsic in current access mode.                                                     |
|                          | -21          | Bad data set reference.                                                                       |
|                          | -23          | Data set not writable.                                                                        |
|                          | -24          | DBDelete not allowed on Auto Master.                                                          |
|                          | -31          | Bad mode.                                                                                     |
|                          | -222         | Only DBXUNDO allowed when a dynamic transaction encounters an error.                          |
| Communications Errors:   | -102         | DSWRITE failure.                                                                              |
|                          | -106         | Remote 3000 data inconsistent.                                                                |
|                          | -107         | NS 3000 or DS 3000 system error.                                                              |
| Logging System Failures: | -111         | WRITELOG failure.                                                                             |
| Exceptional Conditions:  | -193         | DBU control block is full.                                                                    |
|                          | -196         | DBB control block is full.                                                                    |
|                          | -264         | Error while writing to TPI files.                                                             |
|                          | -3 <i>nn</i> | Internal error.                                                                               |
|                          | -314         | Error while obtaining patch information for set.                                              |
|                          | -322         | Error while validating qualifier parameter.                                                   |
|                          | -332         | Error in QLOCK table operations.                                                              |
|                          | 17           | No entry.                                                                                     |
|                          | 44           | Can't delete master entry with non-empty detail chains.                                       |
|                          | 63           | DBG disabled; potential damage; only DBCLOSE allowed.                                         |

Consult appendix A for more information about these conditions.

# DBEND

# **INTRINSIC NUMBER 413**

Designates the end of a sequence of TurboIMAGE/XL procedure calls regarded as a static or multiple database transaction (based on the mode) for the purposes of logging and recovery. The *text* parameter can be used to log user information to the log file. DBEND is used in conjunction with DBBEGIN to begin and end a static or multiple database transaction.

#### **Syntax**

| DBEND,{ | base       |   |                           |
|---------|------------|---|---------------------------|
|         | baseidlist |   |                           |
|         | transid    | } | ,text,mode,status,textlen |

#### **Parameters**

| base       | is the name of the array used as the base parameter when opening the database. The first element of the array must contain the base ID returned by DBOPEN. (Refer to DBOPEN for more information about the base ID.) Use with DBEND mode 1 or 2. |                                                                                                    |
|------------|----------------------------------------------------------------------------------------------------|----------------------------------------------------------------------------------------------------|
| baseidlist | involved in a n<br>and set the firs                                                                                                    | an integer array containing the list of base IDs which are<br>nultiple database transaction. Use with DBEND mode 3 or 4,<br>at two halfwords to binary zeroes. The layout of this array is<br>ach element is a halfword, or two bytes): |
|            | Element                                                                                                    | Contents                                                                                                    |
|            | 1-2                                                                                                    | Must be set to binary zeroes.                                                                                                    |
|            | 3                                                                                                    | The number of base IDs involved in the multiple database transaction. Must be a number between 1 and 15, inclusive.                                                                                                    |
|            | <b>4</b> -n                                                                                                    | Base IDs of the databases involved in the transaction.<br>Base ID is the first halfword of the <i>base</i> parameter used<br>to call TurboIMAGE intrinsics.                                                                             |
| transid    | is the name of the integer array containing the two-halfword<br>transaction ID. The transaction ID was returned by DBBEGIN mode 3 or 4.<br>Use with DBEND mode 3 or 4, and do not set the first two halfwords to<br>binary zeroes.               |                                                                                                    |
| text       | <b>v</b> 1                                                                                                    | to 256 halfwords long which contains user ASCII or binary ten to the log file as part of the DBEND log record.                                                                                                    |
| mode       | must be an integer equal to 1, 2, 3, or 4.                                                                                                    |                                                                                                    |
|            | Mode 1:                                                                                                    | End of static transaction.                                                                                                    |
|            |                                                                                                    |                                                                                                    |

- **Mode 2:** Write contents of the logging buffer in memory to disk, and end the static transaction.
- Mode 3: End of multiple database transaction. If user logging is enabled for the databases, mode 3 generates *multiple* entries in the log file in order to mark multiple database transactions. For example, assume that base IDs 11, 12, and 13 are involved in a multiple database transaction. DBEND mode 3 (with base IDs 11, 12, and 13 specified in the *baseidlist* parameter) generates the following log record sequence:

where the notations 1/3, 2/3, 3/3 in the log records indicate "first of three," "second of three," and "third of three." Refer to chapter 7 for more information about user logging.

Mode 4:Write contents of the logging buffer in memory to disk,<br/>and end the multiple database transaction. If user logging<br/>is enabled for the databases, mode 4 generates one entry<br/>in the log file in order to mark multiple database<br/>transactions. For example, assume that base IDs 11, 12,<br/>and 13 are involved in a multiple database transaction.<br/>DBEND mode 4 (with base IDs 11, 12, and 13 specified in<br/>the baseidlist parameter) generates the following log<br/>record sequence:

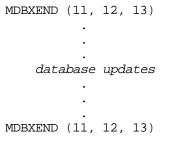

Refer to chapter 7 for more information about user logging.

status is the name of an array of 10 halfwords in which TurboIMAGE/XL returns status information about the procedure. If the procedure executes successfully, the status array contents are as follows:

|         | Element | Contents                                                                                                    |
|---------|---------|----------------------------------------------------------------------------------------------------|
|         | 1       | If the procedure succeeds, the return status is 0. Table 5-8. describes the contents of element 1 when the procedure does not succeed. |
|         | 2-4     | Unchanged from previous procedure call using this array.                                                                               |
|         | 5-10    | Procedure call information. Refer to "Library Procedure<br>Error Messages" in appendix A for a description of this<br>information.     |
| textlen |         | pual to the number of halfwords to be logged from the $text$ s a negative integer equal to the number of bytes to be can be zero.      |

#### Discussion

DBEND is called to designate the end of a sequence of TurboIMAGE/XL procedure calls which are collectively considered a static or multiple database transaction. The beginning of such a sequence is designated by a previous call to DBBEGIN.

| NOTE | DBEND is not valid if a transaction was begun with DBXBEGIN. DBEND checks |
|------|---------------------------------------------------------------------------|
|      | for any active dynamic transactions before executing.                     |

If the process is logging, DBEND causes a log record to be written to the log file which includes such information as the time, date, and user text buffer. DBEND log records are used by the database recovery program DBRECOV to identify the end of static and multiple database transactions. However, if a program aborts, a static or multiple database transaction that has not been completed by a call to DBEND will be recovered by default. For additional information, refer to the discussion of the ABORTS and NOABORTS options under the description of the DBRECOV >CONTROL command in chapter 8.

If you call DBEND with mode 2 or 4 and logging is enabled, DBEND forces the log buffer to be written from memory to disk before returning to the calling process. This flush of the log buffer occurs after the intrinsic has logged the end of the logical transaction. Use this option only for critical transactions; too many mode 2 or mode 4 DBEND calls can degrade performance by causing a disk access each time a static or multiple database transaction ends.

**NOTE** When you call DBEND with mode 2 or 4 to force writing a static or multiple data base transaction to disk, logging must have been enabled prior to executing the transaction.

DBEND returns an error condition if it is called without a prior matching call to DBBEGIN,

#### whether the process is actually logging or not. **Table 5-9. DBEND Return Status Values**

| Calling Errors: | -11  | Bad database reference.                                              |
|-----------------|------|----------------------------------------------------------------------|
|                 | -31  | Bad mode.                                                            |
|                 | -146 | Invalid transaction ID.                                              |
|                 | -147 | Mode doesn't match DBBEGIN mode.                                     |
|                 | -148 | Base ID list doesn't match DBBEGIN base ID list.                     |
|                 | -151 | Text length greater than 512 bytes.                                  |
|                 | -153 | No transaction in progress to end.                                   |
|                 | -216 | Cannot end a dynamic transaction with a DBEND.                       |
|                 | -222 | Only DBXUNDO allowed when a dynamic transaction encounters an error. |
| Communications  | -102 | DSWRITE failure.                                                     |
| Errors:         | -106 | Remote 3000 data inconsistent.                                       |
|                 | -107 | NS 3000 or DS 3000 system error.                                     |
| Logging System  | -111 | WRITELOG failure.                                                    |
| Failures:       | -113 | FLUSHLOG returned error number to DBEND.                             |
| Exceptional     | -193 | DBU control block is full.                                           |
| Conditions:     | 63   | DBG disabled; potential damage; only DBCLOSE allowed.                |

Consult appendix A for more information about these conditions.

# **DBERROR**

#### **INTRINSIC NUMBER 419**

Moves a message, as an ASCII character string, to a buffer specified by the calling program. The message interprets the contents of the status array as set by a call to a TurboIMAGE/XL procedure.

#### **Syntax**

DBERROR, status, buffer, length

#### **Parameters**

| status | is the name of the array used as the <i>status</i> parameter in the<br>TurboIMAGE/XL procedure call about which information is requested.                                                   |
|--------|----------------------------------------------------------------------------------------------------|
| buffer | is the name of an array in the calling program's data area, at least 36 halfwords long, in which the message is returned.                                                                   |
| length | is a short, 16-bit integer variable which is set by DBERROR to the positive<br>byte length of the message placed in the <i>buffer</i> array. The length will never<br>exceed 72 characters. |
| NOTE   | The call to DBERROR must be made immediately after receiving an error status before any other intrinsics are executed to ensure the display of valid messages.                              |

#### Discussion

Like DBEXPLAIN, DBERROR messages are appropriate and helpful when debugging application programs. The errors they describe are, for the most part, errors that do not occur in a debugged and running program.

Some errors or exceptional conditions are expected to occur, even in a production environment. For example, the MPE/iX intrinsic DBOPEN can fail due to concurrent database access. In this case, printing the following DBERROR message:

```
DATABASE OPEN EXCLUSIVELY
```

can be perfectly acceptable, even to the person using the application program. However, in many cases a specific message produced by the application program is preferable to the one produced by DBERROR. A DBFIND error generated by the application program, such as:

THERE ARE NO ORDERS FOR THAT PART NUMBER

would be more meaningful to a user entering data at a terminal than the DBERROR message:

THERE IS NO CHAIN FOR THE SPECIFIED SEARCH ITEM VALUE

Table 5-10. lists all messages that can be returned by DBERROR with their corresponding return status values. Variable information is represented by a lowercase word or phrase. Several messages can correspond to one return status and the interpretation of the value depends on the context in which it is returned; the message returned depends on additional information returned by the TurboIMAGE/XL intrinsic.

| Return Status | DBERROR Message                                                                                                    |
|---------------|----------------------------------------------------------------------------------------------------|
| 0             | SUCCESSFUL EXECUTION - NO ERROR                                                                                                    |
| -1            | NO SUCH DATABASE<br>DATABASE OPEN IN AN INCOMPATIBLE MODE<br>BAD ACCOUNT REFERENCE or BAD GROUP REFERENCE<br>BAD ROOT FILE REFERENCE<br>INSUFFICIENT DISC SPACE<br>VIRTUAL MEMORY NOT SUFFICIENT TO OPEN ROOT FILE<br>DATABASE ALREADY OPEN FOR MORE THAN READ<br>DATABASE IN USE<br>DATABASE OPEN EXCLUSIVELY<br>MPE SECURITY VIOLATION<br>MPE FILE ERROR decimal integer RETURNED BY FOPEN |
|               | ON { ROOT FILE<br>DATA SET # decimal integer }                                                                                                    |
| -2            | EXCEEDS GROUP DISC SPACE<br>EXCEEDS ACCOUNT GROUP DISC SPACE<br>DUPLICATE FILE NAME<br>MPE FILE ERROR <i>decimal integer</i> RETURNED BY FCLOSE                                                                                                    |
|               | ON { ROOT FILE<br>DATA SET # decimal integer }                                                                                                    |
| -3            | MPE FILE ERROR decimal integer RETURNED BY FREADDIR                                                                                                    |
|               | ON { <i>ROOT FILE</i><br><i>DATA SET</i> # decimal integer }                                                                                                    |
| -4            | MPE FILE ERROR decimal integer RETURNED BY FREADLABEL                                                                                                    |
|               | ON { <i>ROOT FILE</i><br><i>DATA SET # decimal integer</i> }                                                                                                    |
| -5            | MPE FILE ERROR decimal integer RETURNED BY FWRITEDIR                                                                                                    |
| -б            | MPE FILE ERROR decimal integer RETURNED BY FWRITELABEL                                                                                                    |
| -7            | PREVIOUS MPE FILE ERROR <i>decimal integer</i> FOUND IN DESIRED BUFFER                                                                                                    |
| -8            | MPE FILE ERROR decimal integer RETURNED BY FUNLOCK                                                                                                    |
| -9            | CANNOT CREATE control block name: MPE ERROR nn                                                                                                    |
| -10           | MPE FILE ERROR decimal integer RETURNED BY FFILEINFO                                                                                                    |

| Return Status | DBERROR Message                                                                                                    |
|---------------|----------------------------------------------------------------------------------------------------|
| -11           | BAD DATABASE NAME OR PRECEDING BLANKS MISSING<br>BAD DATABASE REFERENCE (FIRST 2 CHARACTERS)                                                                                                    |
| -12           | DATABASE MUST BE IN LOGON GROUP AND ACCOUNT<br>intrinsic name CALLED WITHOUT COVERING LOCK IN EFFECT                                                                                                    |
| -13           | NOT ALLOWED; MUST BE CREATOR OF ROOT FILE OR DATABASE                                                                                                    |
| -14           | CALLS TO <i>intrinsic name</i> NOT ALLOWED IN ACCESS MODE <i>decimal integer</i>                                                                                                    |
| -15           | DSLINE OR REMOTE HELLO FAILURE: SETUP FOR RDBA FAILED                                                                                                    |
| -21           | BAD PASSWORD - GRANTS ACCESS TO NOTHING<br>DATA ITEM NONEXISTENT OR INACCESSIBLE<br>SPECIFIED INTRINSIC CANNOT ACCESS THE DATA SET<br>DATA SET NONEXISTENT OR INACCESSIBLE<br>BAD MAINTENANCE WORD (CONTAINS COMMA OR DOES NOT MATCH) ILLEGAL<br>NUMBER OF BUFFERS REQUESTED |
| -22           | MAINTENANCE WORD REQUIRED                                                                                                    |
| -23           | USER (CLASS) LACKS WRITE ACCESS TO DATA SET                                                                                                    |
| -24           | OPERATION NOT ALLOWED ON AUTOMATIC MASTER DATA SET                                                                                                    |
| -30           | MPE V ILR ENABLED; ONLY DBOPEN (MODE 1-8) AND DBUTIL<br>DISABLE ILR ALLOWED                                                                                                    |
| -31           | DBGET MODE decimal integer ILLEGAL FOR DETAIL DATA SET<br>DBGET MODE decimal integer BADSPECIFIED DATA SET LACKS CHAINS<br>BAD (UNRECOGNIZED) intrinsic name MODE: decimal integer                                                                                           |
| -32           | UNOBTAINABLE ACCESS MODE: AOPTIONS REQUESTED:%octal integer,<br>GRANTED:%octal integer                                                                                                    |
| -33           | MODE 7 DIAGNOSTICS NOT ALLOWED                                                                                                    |
| -34           | DATABASE MUST BE RECOVERED BEFORE ACCESS IS ALLOWED.                                                                                                    |
| -51           | LIST TOO LONG OR NOT PROPERLY TERMINATED                                                                                                    |
| -52           | ITEM SPECIFIED IS NOT AN ACCESSIBLE SEARCH ITEM IN THE<br>SPECIFIED SET<br>BAD LIST - CONTAINS ILLEGAL OR DUPLICATED DATA ITEM REFERENCE                                                                                                    |
| -53           | DBPUT LIST IS MISSING A SEARCH OR SORT ITEM                                                                                                    |
| -60           | ILLEGAL FILE EQUATION FOR ROOT FILE                                                                                                    |
| -61           | ERROR WHILE OBTAINING INFORMATION ABOUT FILE EQUATION.                                                                                                    |
| -80           | OUTPUT DEFERRED NOT ALLOWED WITH ILR ENABLED                                                                                                    |
| -81           | OUTPUT DEFERRED NOT ALLOWED WITH ROLLBACK ENABLED                                                                                                    |

| Return Status | DBERROR Message                                                                                                    |
|---------------|----------------------------------------------------------------------------------------------------|
| -82           | CIUPDATE IS SET TO DISALLOWED; CANNOT USE CRITICAL ITEM UPDATE                                                                                                    |
| -88           | DATABASE BAD: THIRD PARTY INDEXING WAS IN PROCESS (INDEX AGAIN)                                                                                                    |
| -89           | DATABASE BAD RESTRUCTURING WAS IN PROCESS (RESTORE DATABASE)                                                                                                    |
| -90           | ROOT FILE BAD: UNRECOGNIZED STATE: %octal integer                                                                                                    |
| -91           | ROOT FILE (DATABASE) NOT COMPATIBLE WITH CURRENT TURBOIMAGE INTRINSICS                                                                                                    |
| -92           | DATABASE REQUIRES CREATION (VIRGIN ROOT FILE)                                                                                                    |
| -93           | DATABASE ALREADY EXISTS.                                                                                                    |
| -94           | DATABASE BAD: OUTPUT DEFERRED, MAY NOT BE ACCESSED IN MODE decimal integer                                                                                                    |
| -95           | DATABASE BAD - CREATION WAS IN PROCESS (CREATE AGAIN)                                                                                                    |
| -96           | DATABASE BAD - ERASE WAS IN PROCESS (ERASE AGAIN)                                                                                                    |
| -97           | DATABASE BAD - ILR ENABLE IN PROGRESS (ENABLE AGAIN)                                                                                                    |
| -98           | DATABASE BAD - ILR DISABLE IN PROGRESS (DISABLE AGAIN)                                                                                                    |
| -99           | UNSUPPORTED FEATURE.                                                                                                    |
| -100          | MPE ERROR decimal integer RETURNED BY DSOPEN                                                                                                    |
| -101          | MPE ERROR decimal integer RETURNED BY DSCLOSE                                                                                                    |
| -102          | MPE ERROR decimal integer RETURNED BY DSWRITE                                                                                                    |
| -103          | REMOTE 3000 STACK SPACE INSUFFICIENT                                                                                                    |
| -104          | REMOTE 3000 DOES NOT HAVE TURBOIMAGE/XL.                                                                                                    |
| -105          | REMOTE 3000 CANNOT CREATE TURBOIMAGE CONTROL BLOCK                                                                                                    |
| -106          | REMOTE 3000 DATA INCONSISTENT                                                                                                    |
| -107          | NS/3000 OR DS/3000 SYSTEM ERROR                                                                                                    |
| -108          | HPUNLOADCMPROCEDURE CALL FAILED (The bracketed numbers in the following messages $-110 \tau_0 - 112$ refer to the value in halfword 2 of the status array. For other error numbers, refer to WRITELOG in the MPE/iX Intrinsics Manual.) |
| -109          | ERROR RETURNED BY LOGINFO INTRINSIC.                                                                                                    |

| Return Status | DBERROR Message                                                                                                    |
|---------------|----------------------------------------------------------------------------------------------------|
| -110          | OPENLOG RETURNED ERROR NUMBER <i>nn</i> TO DBOPEN<br>LOGGING ENABLED AND NO LOG PROCESS RUNNING [3]<br>DATABASE CONTAINS INVALID LOGID PASSWORD [8]<br>LOG FILE CAN'T OBTAIN NECESSARY DISC SPACE [12]<br>MAXIMUM USER COUNT PER LOG PROCESS REACHED [13]<br>END OF FILE ON LOGFILE [15]<br>DATABASE CONTAINS INVALID LOG IDENTIFIER [16] |
| -111          | WRITELOG RETURNED ERROR NUMBER <i>nn</i> TO <i>intrinsic name</i><br>LOG PROCESS TERMINATED <b>[3]</b><br>LOG FILE CAN'T OBTAIN NECESSARY DISC SPACE <b>[12]</b><br>END OF FILE ON LOGFILE <b>[15]</b>                                                                                                    |
| -112          | CLOSELOG RETURNED ERROR NUMBER nn TO intrinsic name<br>LOG PROCESS TERMINATED [3]<br>LOG FILE CAN'T OBTAIN NECESSARY DISC SPACE [12]<br>END OF FILE ON LOGFILE [15]                                                                                                    |
| -113          | FLUSHLOG RETURNED ERROR NUMBER nn TO DBEND                                                                                                    |
| -114          | ROLLBACK ENABLED WITHOUT ENABLING LOGGING                                                                                                    |
| -120          | OUT OF STACK SPACE TO PROCV.                                                                                                    |
| -121          | ILLEGAL LOCK DESCRIPTOR COUNT                                                                                                    |
| -123          | ILLEGAL RELATIONAL OPERATOR                                                                                                    |
| -124          | DESCRIPTOR LENGTH ERROR; MUST BE 9 OR MORE                                                                                                    |
| -125          | ILLEGAL SET NAME OR NUMBER IN DESCRIPTOR                                                                                                    |
| -126          | ILLEGAL ITEM NAME OR NUMBER IN DESCRIPTOR                                                                                                    |
| -127          | ILLEGAL ATTEMPT TO LOCK ON A COMPOUND ITEM                                                                                                    |
| -128          | VALUE FIELD TOO SHORT FOR THE ITEM SPECIFIED                                                                                                    |
| -129          | P28 IS LONGEST P-TYPE ITEM THAT CAN BE LOCKED                                                                                                    |
| -130          | ILLEGAL DECIMAL DIGIT IN TYPE 'P' DATA VALUE                                                                                                    |
| -131          | LOWERCASE CHARACTER IN TYPE 'U' DATA VALUE                                                                                                    |
| -132          | ILLEGAL DIGIT IN TYPE 'Z' DATA VALUE                                                                                                    |
| -133          | ILLEGAL SIGN CHARACTER IN TYPE 'Z' DATA VALUE                                                                                                    |
| -134          | TWO LOCK DESCRIPTORS CONFLICT IN SAME REQUEST                                                                                                    |
| -135          | DBLOCK CALLED WITH LOCKS ALREADY IN EFFECT IN THIS JOB/SESSION                                                                                                    |
| -136          | DESCRIPTOR LIST LENGTH EXCEEDS 4094 BYTES                                                                                                    |
| -137          | USER ABOUT TO WAIT FOR SELF.                                                                                                    |

| Return Status | DBERROR Message                                                                                                    |
|---------------|----------------------------------------------------------------------------------------------------|
| -139          | INVALID NUMBER OF BASE IDs.                                                                                                    |
| -140          | BAD BASE ID LIST.                                                                                                    |
| -141          | ALL MDBX DATABASES MUST BE ON THE SAME SYSTEM.                                                                                                    |
| -142          | ALL MDBX DATABASES LOG TO THE SAME LOG FILE.                                                                                                    |
| -143          | LOGGING MUST BE ENABLED OR DISABLED FOR ALL MDBX DATABASES.                                                                                                  |
| -144          | MUSTRECOVER MUST BE ENABLED OR DISABLED FOR ALL MDBX DATABASES.                                                                                              |
| -145          | ROLL-BACK MUST BE ENABLED OR DISABLED FOR ALL MDBX DATABASES.                                                                                                |
| -146          | INVALID TRANSACTION ID.                                                                                                    |
| -147          | MODE DOESN'T MATCH DBBEGIN MODE.                                                                                                    |
| -148          | BASE ID LIST DOESN'T MATCH DBBEGIN BASE ID LIST.                                                                                                    |
| -151          | TEXT LENGTH GREATER THAN 512 BYTES                                                                                                    |
| -152          | DBCLOSE CALLED WHILE A TRANSACTION IS IN PROGRESS<br>DBBEGIN CALLED WHILE A TRANSACTION IS IN PROGRESS<br>DBXBEGIN CALLED WHILE A TRANSACTION IS IN PROGRESS |
| -153          | DBEND CALLED WHILE NO TRANSACTION IS IN PROGRESS                                                                                                    |
| -160          | FILE CONFLICT: A FILE ALREADY EXISTS WITH THE ILR LOG FILE NAME                                                                                              |
| -161          | CANNOT CHECK FOR AN ILR LOG FILE CONFLICT: FILE SYSTEM ERROR nn                                                                                              |
| -166          | CANNOT PURGE ILR LOG FILE: FILE SYSTEM ERROR nn                                                                                                    |
| -167          | CANNOT BEGIN MPE XL XM TRANSACTION: XM ERROR nn                                                                                                    |
| -168          | CANNOT ATTACH DATA SET <i># decimal integer</i> ``to<br>MPE XL XM: FILE SYSTEM ERROR <i>nn</i>                                                               |
| -169          | INVALID MODE FOR XM ATTACH OPTIONS                                                                                                    |
| -170          | CANNOT OPEN ILR LOG FILE: FILE SYSTEM ERROR nn                                                                                                    |
| -172          | CANNOT READ ILR LOG FILE: FILE SYSTEM ERROR nn                                                                                                    |
| -173          | UNABLE TO OBTAIN WRITE ACCESS TO THE DATABASE (NEEDED FOR ILR RECOVERY)                                                                                      |
| -174          | THE DATABASE MUST BE OPENED IN MODE 1 - 4 SINCE ILR RECOVERY IS NECESSARY                                                                                    |
| -175          | CANNOT ATTACH DATA SET# <i>decimal integer</i> TO MPE XL XM:<br>XM ERROR <i>nn</i>                                                                           |
| -176          | CANNOT DETACH DATA SET# <i>decimal integer</i> FROM MPE XL XM:<br>XM ERROR <i>nn</i>                                                                         |

| Return Status | DBERROR Message                                                                 |
|---------------|---------------------------------------------------------------------------------|
| -177          | USER LOG FILE IS NOT ON THE SAME VOLUME SET AS DATABASE                         |
| -178          | CANNOT DETACH DATA SET # decimal integerFROM MPE XL XM:<br>FILE SYSTEM ERROR nn |
| -179          | CANNOT BEGIN MPE XL XM TRANSACTION FOR ATTACH: XM ERROR nn                      |
| -180          | ILR LOG INVALID - ILR INCOMPATIBLE IN MPE XL                                    |
| -181          | ILR LOG FILE INVALID - INTERNAL GROUP NAME DOES NOT MATCH ROOT<br>FILE          |
| -182          | ILR LOG FILE INVALID - INTERNAL ACCOUNT NAME DOES NOT MATCH ROOT<br>FILE        |
| -183          | ILR LOG FILE INVALID - INTERNAL CREATION DATE DOES NOT MATCH<br>ROOT FILE       |
| -184          | ILR LOG FILE INVALID - INTERNAL LAST ACCESS DATE DOES NOT<br>MATCH ROOT FILE    |
| -187          | ILR ALREADY ENABLED FOR THIS DATABASE                                           |
| -188          | ILR ALREADY DISABLED FOR THIS DATABASE                                          |
| -189          | CANNOT BEGIN MPE XL TRANSACTION FOR DETACH: XM ERROR nn                         |
| -190          | BAD DATABASE REFERENCE OR INVALID SYSTEM DATABASE CONTROL<br>BLOCK              |
| -191          | SYSTEM DATABASE CONTROL BLOCK FULL                                              |
| -192          | INVALID DBU                                                                     |
| -193          | DBU CONTROL BLOCK IS FULL                                                       |
| -194          | INVALID DBB                                                                     |
| -195          | INVALID DBG                                                                     |
| -196          | DBB CONTROL BLOCK IS FULL                                                       |
| -197          | DBG CONTROL BLOCK IS FULL                                                       |
| -198          | TOTAL DBOPEN COUNT PER USER EXCEEDS LIMIT                                       |
| -199          | CANNOT END MPE XL XM TRANSACTION: XM ERROR nn                                   |
| -200          | DATABASE LANGUAGE NOT SYSTEM SUPPORTED                                          |
| -201          | NATIVE LANGUAGE SUPPORT NOT INSTALLED                                           |
| -202          | MPE NATIVE LANGUAGE SUPPORT ERROR <i>nn</i> RETURNED BY NLINFO                  |
| -204          | USER STACK IS TOO SMALL FOR RECOVERY IN DBOPEN.                                 |
| -205          | WRONG VERSION OF DS SUBSYSTEM.                                                  |

| Return Status | DBERROR Message                                                                 |
|---------------|---------------------------------------------------------------------------------|
| -206          | REMOTE TURBOIMAGE DATABASE EXCEEDS IMAGE/3000 LIMITATION                        |
| -208          | MPE ERROR <i>nn</i> RETURNED BY<br>FLABELINFO FOR MPE XL XM                     |
| -209          | INVALID MODE FOR MPE XL XM DETACH                                               |
| -210          | MPE ERROR <i>nn</i> WHILE GETTING LOG FILE NAME                                 |
| -211          | INVALID OR NO USER LABEL.                                                       |
| -212          | DATABASE CORRUPTION DETECTED                                                    |
| -213          | DBXEND ENCOUNTERED XM ERROR nn WHEN ENDING DYNAMIC TRANSACTION                  |
| -214          | CANNOT CALL DBXUNDO WHEN A TRANSACTION IS STARTED BY DBBEGIN.                   |
| -215          | XM ERROR nn ENCOUNTERED WHEN ROLLING OUT DYNAMIC TRANSACTION                    |
| -216          | CANNOT END A DYNAMIC TRANSACTION WITH A DBEND                                   |
| -217          | DBOPEN MODE <i>n</i> INCOMPATIBLE WITH DYNAMIC ROLLBACK                         |
| -218          | OUTPUT DEFERRED IS INCOMPATIBLE WITH DYNAMIC ROLLBACK                           |
| -219          | REMOTE DATABASE ACCESS IS INCOMPATIBLE WITH DYNAMIC ROLLBACK                    |
| -220          | DATABASE AND USER LOG NOT ATTACHED TO THE SAME XM LOG SET                       |
| -221          | CANNOT BEGIN A TRANSACTION WHEN A DYNAMIC TRANSACTION IS ACTIVE                 |
| -222          | ONLY DBXUNDO ALLOWED WHEN A DYNAMIC TRANSACTION ENCOUNTERS AN ERROR             |
| -223          | CANNOT DBXEND OR DBXUNDO A TRANSACTION WHICH WAS NOT ACTIVE                     |
| -224          | DBCONTROL MODE 1 NOT ALLOWED INSIDE A DYNAMIC TRANSACTION                       |
| -225          | RECORD TABLE FULL FOR DYNAMIC ROLLBACK                                          |
| -226          | ERROR OCCURRED WHEN CREATING THE 00 FILE                                        |
| -227          | ERROR OCCURRED IN 00 FILE RECOVERY                                              |
| -228          | DBXBEGIN ENCOUNTERED XM ERROR <i>nn</i> WHEN STARTING A DYNAMIC TRANSACTION     |
| -229          | CANNOT DELETE MANUAL MASTER WITH EMPTY CHAINS.                                  |
| -230          | A DBUNLOCK INSIDE A DYNAMIC TRANSACTION IS NOT ALLOWED                          |
| -231          | DURING DYNAMIC ROLLBACK RECOVERY, INTERNAL PROCEDURE FAILED;<br>ERROR <i>nn</i> |
| -232          | ILLEGAL DBCLOSE MODE 2 USED DURING AN ACTIVE DYNAMIC TRANSACTION                |

| Return Status | DBERROR Message                                                           |  |  |
|---------------|---------------------------------------------------------------------------|--|--|
| -233          | KEY DATA FOUND IN THE DATABSE DOES NOT MATCH THAT IN THE MEMO<br>RECORD   |  |  |
| -234          | CANNOT PURGE THE 00 FILE                                                  |  |  |
| -235          | DYNAMIC TRANSACTION ABORTED DUE TO DBCLOSE MODE 1; DATABASE CLOSED        |  |  |
| -236          | INTERNAL ERROR OCCURRED WHEN OPENING THE AUX FILE; ERROR nn               |  |  |
| -237          | CANNOT DEXEND OR DEXUNDO A DEBEGIN TRANSACTION                            |  |  |
| -238          | MDBX, MODES OF DBXBEGIN/DBXEND DON'T MATCH.                               |  |  |
| -240          | ERROR IN DYNAMIC ROLLBACK.                                                |  |  |
| -241          | BAD TAG FOR TURBOLKT TABLE.                                               |  |  |
| -242          | ERROR IN TURBOGTX FILE OPERATION.                                         |  |  |
| -243          | INVALID DYNAMIC ROLLBACK TRANSACTION ID.                                  |  |  |
| -244          | BASE COUNT OVER 15 FOR DMDBX.                                             |  |  |
| -245          | OUT OF SPACE FOR TURBOGTX FILE.                                           |  |  |
| -246          | ERROR IN TURBOGTX OPERATION RELATED TO ATC TRANSACTION.                   |  |  |
| -250          | CBINIT FAILED ON nn                                                       |  |  |
| -251          | DBS WAS OBTAINED BUT NOT RELEASED.                                        |  |  |
| -253          | DATABASE ENABLED FOR INDEXING, BUT THIRD-PARTY INDEXING IS NOT CONFIGURED |  |  |
| -254          | ROLLBACK OF THIRD-PARTY INDEX FAILED; INDEXING DISABLED FOR DATA SET      |  |  |
| -255          | THIRD-PARTY INDEXING DISABLE FAILED; INDEXING DISABLED FOR DATABASE       |  |  |
| -256          | THIRD-PARTY INDEX FOR PATH decimal integer: nn IS FULL                    |  |  |
| -257          | THIRD-PARTY INDEX FOR PATH decimal integer: nn IS DAMAGED                 |  |  |
| -258          | INVALID ARGUMENT FOR INDEX                                                |  |  |
| -259          | INVALID MODE FOR INDEX                                                    |  |  |
| -260          | NO PREVIOUS LIST OF QUALIFIED DATA ENTRIES                                |  |  |
| -261          | DYNAMIC PROCEDURE LOAD ERROR FOR INTRINSIC ROLLBACK.                      |  |  |
| -262          | OLDER/INCOMPATIBLE VERSION OF IMAGE/SQL.                                  |  |  |
| -263          | INVALID PCODE RETURNED BY TPI.                                            |  |  |

| Return Status | DBERROR Message                                             |
|---------------|-------------------------------------------------------------|
| -264          | WRITE ERROR FOR TPI FILES.                                  |
| -265          | ERROR IN THIRD-PARTY SHADOWING PACKAGE.                     |
| -266          | ERROR WHILE DISABLING THIRD-PARTY SHADOWING.                |
| -267          | DAMAGED FILE ERROR RETURNED BY THIRD-PARTY SHADOWING.       |
| -268          | INVALID PCODE RETURNED BY TPS.                              |
| -269          | WRITE ERROR FOR TPS FILES.                                  |
| -270          | DATABASE WITH NEW LIMITS MAY OVERRUN USERS'S DBINFO BUFFER  |
| -280          | DBCONTROL MODE 18 NOT ALLOWED INSIDE A DYNAMIC TRANSACTION. |
| -3nn          | INTERNAL TURBOIMAGE ERROR RETURNED (#n)                     |
| -305          | INVALID DATA SET NUMBER.                                    |
| -306          | INVALID DATA SET TYPE.                                      |
| -307          | INVALID RECORD NUMBER FOUND.                                |
| -308          | ERROR RELATED TO BEGINNING OF FILE.                         |
| -309          | BUFFER IO NOT YET COMPLETE.                                 |
| -310          | ERROR RELATED TO END OF FILE.                               |
| -312          | INTERNAL ERROR ENCOUNTERED WHILE READING DATABASE BLOCK.    |
| -314          | ERROR WHILE OBTAINING PATH INFORMATION FOR SET.             |
| -322          | INTERNAL TURBOIMAGE ERROR RETURNED nn                       |
| -323          | UNEXPECTED EMPTY RECORD FOUND.                              |
| -331          | DSET CAPACITY INFORMATION NOT CURRENT.                      |
| -332          | ERROR IN QLOCK OPERATION.                                   |
| -333          | ERROR IN QOPEN OPERATION.                                   |
| -420          | FEATURE NOT IMPLEMENTED.                                    |
| -421          | BTE: UNKNOWN QUALIFIER VALUE FOR DBCONTROL MODE 13.         |
| -422          | BTE: DATA SET # NOT IN VALID RANGE.                         |
| -423          | BTE: B-TREE ALREADY EXISTS.                                 |
| -424          | MESSAGE\BTE: FAILED TO CREATE B-TREE.                       |
| -425          | MESSAGE\BTE: DB NOT OPENED EXCLUSIVELY.                     |
| -426          | BTE: B-TREE DOESN'T EXIST.                                  |

| Return Status | DBERROR Message                                                  |  |
|---------------|------------------------------------------------------------------|--|
| -427          | BTE: FCLOSE, PURGE FAILED.                                       |  |
| -428          | BTE: REBUILDINDEX FAILED.                                        |  |
| -429          | BTE: DBFIND ARGUMENT VERSION IS BAD.                             |  |
| -430          | BTE: DBFIND (mode 4/24) ARGUMENT TYPE IS BAD.                    |  |
| -431          | BTE: DBFIND (mode 4/24) ARGUMENT #1 LENGTH IS BAD.               |  |
| -432          | BTE: WILDCARD NOT ASCII.                                         |  |
| -433          | BTE: DBFIND (MODE 4/24) ARGUMENT #2 LENGTH IS BAD.               |  |
| -434          | DATASET DETAIL INSTEAD OF MASTER.                                |  |
| -436          | BTE: FAILED TO EXTRACT DATA FROM ROOT FILE.                      |  |
| -437          | BTE: FAILED TO CONVERT @c TO [] DBFIND.                          |  |
| -438          | BTE: BAD ITEM # IN INIT BTREE.                                   |  |
| -439          | BTE: CONVERSION OF KEY FROM EXTERNAL TO INTERNAL FORMAT FAILED.  |  |
| -440          | BTE: XM ATTACH OF INDEX FILE FAILED.                             |  |
| -441          | BTE: XM DETACH OF INDEX FILE FAILED.                             |  |
| -442          | BTE: RELEASE OF INDEX FILE FAILED.                               |  |
| -443          | BTE: SECURE OF INDEX FILE FAILED.                                |  |
| -444          | BTE: DBFIND ON NON-KEY FIELD OF MASTER.                          |  |
| -446          | BTE: ARGUMENT 2 SPECIFIED FOR RELOP OF ( <=/=/ =/>).             |  |
| -447          | BTE: FAILED TO BUILD RECORD HOLDING ROOT DATA INFORMATION.       |  |
| -448          | BTE: FAILED TO SETUP INFORMATION FOR USERLABEL 0 OF DATASET.     |  |
| -449          | BTE: FAILED TO POSITION INDEX AT START OF KEY RANGE.             |  |
| -451          | BTE: ROOT VERSION LESS THAN "C4".                                |  |
| -452          | BTE: KEY LENGTH GREATER THAN 252 BYTES (MAXIMUM INDEX KEY SIZE). |  |
| -458          | DBOPEN FAILED. OUT OF DISK SPACE                                 |  |
| -1000         | SWITCH TO NM FAILED ON intrinsic name, INFO nn SUBSYS nn         |  |
| -1001         | SWITCH TO CM FAILED ON CX'PCBXIMAGE                              |  |
| -1002         | HPLOADCMPROCEDURE FAILED ON CX'PCBXIMAGE                         |  |
| -1003         | SWITCH TO NM FAILED ON intrinsic name, INFO nn SUBSYS nn         |  |
| -1004         | HPLOADNMPROC FAILED ON CM intrinsic name                         |  |

| Return Status     | DBERROR Message                                                                                                    |
|-------------------|----------------------------------------------------------------------------------------------------|
| -3999 to<br>-3000 | ERROR RETURNED BY THIRD-PARTY INDEXING PRODUCTS.                                                                                                    |
| 10                | BEGINNING OF FILE                                                                                                    |
| 11                | END OF FILE                                                                                                    |
| 12                | DIRECTED BEGINNING OF FILE                                                                                                    |
| 13                | DIRECTED END OF FILE                                                                                                    |
| 14                | BEGINNING OF CHAIN                                                                                                    |
| 15                | END OF CHAIN                                                                                                    |
| 16                | THE DATA SET IS FULL (The following messages are returned only if capacity expansion is specified for the data set. <i>Dataset#</i> and FSERR <i>#</i> are replaced by the actual number.)<br>DBPUT CANNOT EXPAND <i>dataset#</i> : DATA SET AT MAXIMUM CAPACITY                                  |
|                   | DBPUT <i>dataset#</i> INCOMPLETE EXPANSION: FILE SYSTEM ERROR #<br>DBPUT CANNOT EXPAND <i>dataset#</i> : OUT OF DISC SPACE (FSERR #)                                                                                                    |
| 17                | THERE IS NO CHAIN FOR THE SPECIFIED SEARCH ITEM VALUE<br>THERE IS NO ENTRY WITH THE SPECIFIED KEY VALUE<br>THERE IS NO PRIMARY SYNONYM FOR THE SPECIFIED KEY VALUE<br>NO CURRENT RECORD OR THE CURRENT RECORD IS EMPTY (CONTAINS NO<br>ENTRY)<br>THE SELECTED RECORD IS EMPTY (CONTAINS NO ENTRY) |
| 18                | BROKEN CHAIN - FORWARD AND BACKWARD POINTERS NOT CONSISTENT                                                                                                    |
| 20                | DATABASE CURRENTLY LOCKED SETS OR ENTRIES LOCKED WITHIN<br>DATABASE                                                                                                    |
| 22                | DATA SET ALREADY LOCKED                                                                                                    |
| 23                | CANNOT LOCK SET DUE TO LOCKED ENTRIES WITHIN IT (Conditional Locks Only)                                                                                                    |
| 24                | ENTRIES CURRENTLY LOCKED USING DIFFERENT ITEM (Conditional Locks Only)                                                                                                    |
| 25                | CONFLICTING DATA ENTRY LOCK ALREADY IN EFFECT                                                                                                    |
| 26                | IMMINENT DEADLOCK.                                                                                                    |

| Return Status | DBERROR Message                                                                                                    |
|---------------|----------------------------------------------------------------------------------------------------|
| 41            | DBUPDATE ATTEMPTED TO MODIFY VALUE OF CRITICAL ITEMKEY,<br>SEARCH OR SORT<br>(The following messages are returned only if the critical item update<br>(CIUPDATE) option is permitted for the database and the current process. The<br>bracketed numbers after the messages refer to the value in halfword 3 of the<br>status array. The <i>nn</i> in the value represents the path number returned.)<br>DBUPDATE: NO CHAIN HEAD (MASTER ENTRY) FOR<br>PATH <i>decimal integer: nn</i> [1 <i>nn</i> ]<br>DBUPDATE: FULL CHAIN FOR PATH <i>decimal integer: nn</i><br>(CONTAINS 2,147,483,647 ENTRIES) [2 <i>nn</i> ]<br>DBUPDATE: FULL AUTOMATIC MASTER FOR PATH <i>decimal integer: nn</i> [3 <i>nn</i> ]<br>DBUPDATE: FULL AUTOMATIC MASTER SYNONYM CHAIN FOR<br>PATH <i>decimal integer: nn</i> [4 <i>nn</i> ] |
| 42            | DBUPDATE WILL NOT ALTER A READ-ONLY DATA ITEM                                                                                                    |
| 43            | DUPLICATE KEY VALUE IN MASTER                                                                                                    |
| 44            | CAN'T DELETE A MASTER ENTRY WITH NON-EMPTY DETAIL CHAINS                                                                                                    |
| 49            | ILLEGAL BUFFER ADDRESS                                                                                                    |
| 50            | USER'S BUFFER IS TOO SMALL FOR REQUESTED DATA (only returned if buffer is too small and the data transfer would write over in the user's stack)                                                                                                    |
| 51            | STACK OVERFLOW FOR BASIC - IMAGE INTERFACE.                                                                                                    |
| 52            | INVALID PARAMETER FOR BASIC - IMAGE INTERFACE.                                                                                                    |
| 53            | INVALID PARAMETER TYPE FOR BASIC - IMAGE INTERFACE.                                                                                                    |
| 60            | DATABASE ACCESS DISABLED                                                                                                    |
| 61            | PROCESS HAS THE DATABASE OPEN 63 TIMES; NO MORE ALLOWED                                                                                                    |
| 62            | DBG CONTROL BLOCK FULL                                                                                                    |
| 63            | DBG DISABLED; POTENTIAL DAMAGE; ONLY DBCLOSE ALLOWED                                                                                                    |
| 64            | NO ROOM FOR DBG ENTRY IN PCBX (MPE PORTION OF STACK)                                                                                                    |
| 65            | CAN'T GRANT BUFFER REQUEST.                                                                                                    |
| 66            | DBG POINTED TO BY ROOT FILE DOES NOT MATCH                                                                                                    |
| 67            | DBU DISABLED; POTENTIAL DAMAGE; ONLY DBCLOSE ALLOWED                                                                                                    |
| 68            | DBB DISABLED; POTENTITIAL DAMAGE; ONLY DBCLOSE ALLOWED                                                                                                    |
| 69            | BAD DATABASE (if database does not close normally and AUTODEFER is active)                                                                                                    |
| 71            | LOGGING NOT ENABLED FOR USER.                                                                                                    |
| 72            | TURBOLKT TABLE FULL.                                                                                                    |
| 73            | ERROR IN TURBLKT TABLE OPERATION.                                                                                                    |

| Return Status | DBERROR Message                                                                    |
|---------------|------------------------------------------------------------------------------------|
| 1 <i>nn</i>   | NO CHAIN HEAD (MASTER ENTRY) FOR PATH decimal integer: nn                          |
| 2 <i>nn</i>   | FULL CHAIN FOR PATH <i>decimal integer: nn</i> (CONTAINS 2,147,483,647<br>ENTRIES) |
| 3 <i>nn</i>   | FULL AUTOMATIC MASTER FOR PATH decimal integer: nn                                 |
| 4 <i>nn</i>   | FULL AUTOMATIC MASTER SYNONYM CHAIN FOR PATH decimal integer: nn                   |
| 944           | WARNING: ASSUMING NO MESSAGE CATALOG                                               |
| 3000—3999     | ERRORS RETURNED BY THIRD-PARTY INDEXING PRODUCTS                                   |
| Others        | UNRECOGNIZED RETURN STATUS: decimal integer                                        |

# DBEXPLAIN

# **INTRINSIC NUMBER 418**

Prints a multiline message on the *STDLIST* device which describes a TurboIMAGE/XL procedure call and explains the call's results as recorded in the calling program's status array.

#### Syntax

DBEXPLAIN, status

#### **Parameters**

statusis the name of the array used as the status parameter in the<br/>TurboIMAGE/XL procedure call about which information is requested.

# **NOTE** The call to DBEXPLAIN must be made immediately after receiving an error status before any other intrinsics are executed to ensure the display of valid messages.

#### Discussion

Table 5-11. contains the general format for lines 2 through 6 of the message which is sent to *\$STDLIST*. Elements surrounded by brackets are sometimes omitted. Braces indicate that only one of the choices shown will be printed. Lines 5 and 6 are printed only if, during the preparation of lines 2, 3, and 4, TurboIMAGE/XL detects that the status array contents are invalid, unrecognizable, or incomplete, or if a message must be truncated to fit on a single line.

If the status array contents appear to be the result of something other than a TurboIMAGE/XL procedure call or if the array is used by the called procedure for information other than that discussed here, the second choice for line 3 is printed. This would be the case for a successful call to DBGET which uses all 10 status elements to return a return status, lengths, and record numbers.

If the status array contains an unrecognized error code, the second line 4 choice is printed. If the return status is greater than or equal to zero, the word ERROR in line 2 is replaced by RESULT because non-negative return statuses indicate success or exceptional conditions, such as end-of-chain. Return status values are explained in appendix A.

You can use the offset information to locate the specific call statement that generated the status array contents if the call is made with a programming language which enables you to determine displacements of program statements or labels within the code. The identity of the code segment is not printed because it cannot be determined by DBEXPLAIN. Therefore, you need to be familiar with the program's functioning in order to locate the correct call. The offset portion of line 2 is printed only if the status array appears to be set by a TurboIMAGE/XL library procedure call and contains valid offset information.

| Line          | Format                                                                                                    |  |
|---------------|----------------------------------------------------------------------------------------------------|--|
| 1             | (a blank line)                                                                                                    |  |
| 2             | TurboIMAGE{ ERROR<br>RESULT } [AT offset] RETURN STATUS=retstat                                                                                                    |  |
| 3             | <pre>{ intrinsicname,MODE x,ON [setname OF] basename [ ;PASSWORD=password] TurboIMAGE CALL INFORMATION NOT AVAILABLE }</pre>                                                                                                    |  |
| 4             | { message<br>UNRECOGNIZED RETURN STATUS: retstat }                                                                                                    |  |
| 5             | [ HEX DUMP OF STATUS ARRAY FOLLOWS<br>OCTAL DUMP OF STATUS ARRAY FOLLOWS ]                                                                                                    |  |
| 6             | [ hex display<br>octal display]                                                                                                    |  |
| 7             | (a blank line)                                                                                                    |  |
| Parameter     | Explanation                                                                                                    |  |
| offset        | The code offset of the TurboIMAGE/XL procedure call in a CM procedure. It is the virtual memory address of the TurboIMAGE/XL procedure call in a NM procedure.                                                                                                    |  |
| retstat       | The return status (from the first element of <i>status</i> ) printed as a decimal integer and corresponding to the return statuses described in appendix A.                                                                                                    |  |
| intrinsicname | The name of the TurboIMAGE/XL library procedure (intrinsic) which was called and which sets the contents of the <i>status</i> array.                                                                                                    |  |
| x             | The value of the <i>mode</i> parameter as a decimal integer.                                                                                                    |  |
| setname       | The value of the second parameter, usually a data set name or number, as passed to the procedure which set the <i>status</i> array contents. The second parameter can be a data item name or number if the procedure in question is DBINFO. If the procedure is DBOPEN, DBLOCK, DBUNLOCK, or certain modes of DBINFO or DBCLOSE, <i>setname</i> is omitted. |  |
| password      | The word printed at the end of line 3 only if the error relates to the <i>password</i> parameter of DBOPEN.                                                                                                    |  |
| basename      | The database specified in the procedure which was called and set the <i>status</i> array contents.                                                                                                    |  |
| message       | A description of the result based on the condition word and other <i>status</i> array information. The message is generated by the DBERROR procedure which is also described in this chapter. See Table 5-9 for all possible messages returned in line 4.                                                                                                   |  |
| hex display   | A listing of each halfword of <i>status</i> printed as a string of 4 hex digits. Adjacent <i>status</i> elements are separated by a blank and the entire line is 49 characters long. The hex display is generated for NM applications only.                                                                                                    |  |
| octal display | A listing of each halfword of <i>status</i> printed as a string of 6 octal digits. Adjacent <i>status</i> elements are separated by a blank and the entire line is 49 characters long. The octal display is generated for CM applications only.                                                                                                    |  |

 $Figure \ 5-1. \ contains \ four \ examples \ of \ messages \ generated \ by \ {\tt DBEXPLAIN} \ for \ a \ Native \ Mode$ 

#### application.

#### Figure 5-1. Sample DBEXPLAIN Messages

TURBOIMAGE RESULT AT \$0001d76c: RETURN STATUS=0 DBOPEN=intrinsic name DBOPEN, MODE1, ON ORDERS ORDERS=database name SUCCESSFUL EXECUTION - NO ERROR NO ERROR=message TURBOIMAGE ERROR AT \$0001d76c: RETURN STATUS=-12 DBPUT, MODE1, ON DATE-MASTER OF ORDERS DATE-MASTER=data set name DBPUT CALLED WITHOUT COVERING LOCK IN EFFECT TURBOIMAGE RESULT AT \$0001d76c: RETURN STATUS=16 DBPUT, MODE1, ON #1 OF ORDERS #1=data set number THE DATA SET IS FULL TURBOIMAGE RESULT: RETURN STATUS=4792 TURBOIMAGE CALL INFORMATION NOT AVAILABLE UNRECOGNIZED RETURN STATUS: 4792 HEX DUMP OF STATUS ARRAY FOLLOWS: 12b8 0040 0c63 ff82 4d33 02a7 32e8 0000 0000 0000 .....hex display.....

Because the application is in Native Mode, the display is in hex. For Compatibility Mode applications, the display is in octal.

# DBFIND

#### **INTRINSIC NUMBER 404**

Can be used both when B-Tree index exists on a key item of the master and when B-Tree index does not exist. For a detailed discussion on B-Trees, refer to chapter 11, "B-Tree Indices."

In the absence of a B-Tree index, or when the B-Tree index exists but the BTREEMODE1 flag is off, locates related master set key item entry that matches the specified search item value and sets up pointers to the first and last entries of a detail data set chain in preparation for chained access to the data entries which are members of the chain. The path is determined and the chain pointers are located on the basis of a specified search item and its value.

When a B-Tree index exists for the master (explicit), DBFIND can be used for B-Tree searches both for the master data set as well as its corresponding detail data sets (implicit). The *dset* parameter determines if the DBFIND is for the master or one of its corresponding detail data sets. A B-Tree DBFIND using mode 1 on binary items (not X or U) will be treated as non-B-Tree search regardless of the presence of a B-Tree index as well as the BTREEMODE1 option. To do B-Tree index searches on binary items, use modes 4 or 24 in conjunction with a structured argument.

#### Syntax

DBFIND, base, dset, mode, status, item, argument

#### **Parameters**

| base | is the name of the array used as the <i>base</i> parameter when opening the database. The first element of the array must contain the base ID returned by DBOPEN. (Refer to DBOPEN for more information about base ID.)                                                                       |                                                                                                    |
|------|----------------------------------------------------------------------------------------------------|----------------------------------------------------------------------------------------------------|
| dset | is the name of an array containing the left-justified name of the master or<br>the detail data set to be accessed, or is an integer referencing the data set<br>by number. The data set name can be up to 16 characters long. If shorter, it<br>must be terminated by a semicolon or a blank. |                                                                                                    |
| mode | must be an integer equal to 1, 4, 10, 21, or 24. If your database is enabled for third-party indexing, refer to your vendor's documentation for additional DBFIND modes.                                                                                                    |                                                                                                    |
|      | Mode                                                                                                    | Method                                                                                                    |
|      | 1                                                                                                    | Used for both B-Tree or non-B-Tree DBFIND. Perform a B-Tree DBFIND if ALL of the following conditions prevail:   |
|      |                                                                                                    | • Item type is X or U (ASCII).                                                                                   |
|      |                                                                                                    | • DBFIND is for master and a B-Tree index exists on the key item or DBFIND is for detail and B-Tree index exists |

| on the key item of the master to which the search item |
|--------------------------------------------------------|
| has a path.                                            |

- BTREEMODE1 flag is set ON by DBUTIL or DBCONTROL mode 15.
- Argument contains a wildcard character.

The chain count is accurate in halfword 5-6, and status halfwords 7-8 and 9-10 record the last entry in the last chain, and the first entry in the first chain of the super-chain for detail data sets. For master data sets, the status halfwords 5-6 (chain-count for detail) reflect the total number of entries qualified in the master data set. All other fields of the status array return zeroes.

- 4 For B-Tree searches on numeric as well as ASCII types. For detail data sets, returns accurate chain (super-chain) counts and record numbers of last entry in last chain and first entry in first chain. For masters, returns the total number of qualified entries in status halfword 5-6. Other fields return zeroes. Requires a structured argument format described under *argument*.
- 10 Allows you to simulate the current DBFIND mode 1, as in versions prior to B-Trees, as if there were no B-Tree index, even when the item has B-Tree index, BTREEMODE1 is on, and the argument contains a wildcard character. It returns accurate chain count. This is the same as TPI mode 10. Requires a simple argument.
- 21 Same as mode 1, except it is a faster version and does not return accurate chain count or record numbers of first entry and last entries. Requires a simple argument.

For details, the chain count and status halfwords 7-8 and 9-10 will have  $2^{31}$ -1. For master data sets, the status halfwords 5-6 (chain-count for detail) reflect the total

number of entries qualified in the master data set. All other fields of the status array return zeroes. A DBFIND mode 21 on a non-ASCII key returns an error.

24 Same as mode 4, except it is a faster version and does not return accurate chain counts and record numbers of last entry and first entry in super-chain. For detail data set, the halfwords 5-6, 7-8, and 9-10 will have 2<sup>31</sup>–1. For master data set, the halfword 5-6 will have 2<sup>31</sup>–1 and 7-8 and 9-10 will have zeroes. The argument is in structured format described under *argument*.

The third-party indexing (TPI) modes of DBFIND which are NOT supported for B-Trees are: 11, 12, and various TPI DBFIND modes 1nn, 2nn, 3nn, 4nn, and 5nn. If your database is enabled for TPI, refer to your vendor documentation for additional DBFIND modes. The section on DBUTIL in chapter 8 of this book has a brief description of the TPI option.

status is the name of an array of 10 halfwords in which TurboIMAGE/XL returns status information about the procedure. If the procedure executes successfully, the status array contents are:

|          | J. J                                                                                                    |                                                                                                    |
|----------|----------------------------------------------------------------------------------------------------|----------------------------------------------------------------------------------------------------|
|          | Element                                                                                                    | Contents                                                                                                    |
|          | 1                                                                                                    | If the procedure succeeds, the return status is 0. Table 5-11. describes the contents of element 1 when the procedure does not succeed. |
|          | 2                                                                                                    | Zero.                                                                                                    |
|          | 3-4                                                                                                    | Word current record number set to zero.                                                                                                 |
|          | 5-6                                                                                                    | Word count of number of entries in chain or qualifier. For modes 21 and 24, $2^{31}$ –1.                                                |
|          | 7-8                                                                                                    | Word record number of last entry in chain. For modes 21 and 24, $2^{31}$ –1 for details. Always zeroes for masters.                     |
|          | 9-10                                                                                                    | Word record number of first entry in chain. For modes 21 and 24, 2 <sup>31</sup> –1 for details. Always zeroes for masters.             |
| item     | is the name of an array containing a left-justified name of the detail data<br>set search item or is an integer referencing the search item number that<br>defines the path containing the desired chain. The specified search item<br>defines the path to which the chain belongs. For a B-Tree DBFIND on a<br>master, it is the key item name or a number. The name can be up to 16<br>characters long. If shorter, it must be terminated by a semicolon or a<br>blank. |                                                                                                    |
| argument | contains a value for the key item to be used in calculated access to locate<br>the desired chain head in the master data set for non-B-Tree index<br>searches. This is referred to as a <b>simple argument</b> . For B-Tree index<br>searches, there are two formats. One is for mode 1 wildcard searches on X<br>and U types and allows a trailing wildcard character. The argument is<br>scanned for the first occurrence of the wildcard character, for example, an    |                                                                                                    |

@ character. Subsequent text in the item value is ignored.

The other is for modes 4 and 24, which requires a **structured format** as follows:

| 10110W5. |                |                                                                                                    |
|----------|----------------|----------------------------------------------------------------------------------------------------|
| Bytes    | Mean           | ing                                                                                                    |
| 1-2      | Type of field: | f generic search. An ASCII character pair is in this                                                                                                    |
|          | =⊔*            | search for key values equal to argument1 (similar to a ${\tt DBFIND}\ mode \ 1)$                                                                                                    |
|          | <∐*            | search for key values less than argument1                                                                                                    |
|          | <=             | search for key values less than or equal to argument1                                                                                                    |
|          | >∐*            | search for key values greater than argument1                                                                                                    |
|          | >=             | search for key values greater than or equal to argument1                                                                                                    |
|          | []             | search for key values greater than or equal to<br>argument1 AND less than or equal to argument2                                                                                                    |
|          | @c             | wildcard search when the wildcard character is <i>c</i> .<br>Scan argument for the first wildcard character <i>c</i> . If a<br>wildcard character is found in position <i>n</i> , 1-based,<br>search for keys that match first <i>n</i> –1 characters of<br>argument.                                                                                                    |
|          |                | If <i>c</i> is non-blank and non-null, then it is the wildcard character that will be used. Some examples are: <i>@</i> * and <i>@@</i> .                                                                                                    |
|          |                | If <i>c</i> is a blank or null, then the one set by DBCONTROL<br>mode 15, if any, is used. Otherwise, the current<br>default wildcard character (stored in the root file) is<br>used. The wildcard character is changeable via the<br>DBUTIL SET command or DBCONTROL mode 15.                                                                                                    |
|          | РК             | Partial Key search. Search for key values that<br>match <i>n</i> characters in argument1 ( <i>n</i> is length of<br>argument1 provided in bytes 4 and 5 described<br>later). Argument1 need not contain a wildcard. If<br>it does within the <i>n</i> characters, it will be<br>considered as one character part of the search<br>value. For example, if n is 4, argument1 is<br>ABC@, and the wildcard to be used is @, DBFIND<br>will return records containing ABC@ as the first<br>four characters in the key value. |

\*  $\sqcup$  indicates a space character.

| 3-4                                                                                                    | version number. Must be numeric zero, or an error is                                                                                                    |  |  |  |
|----------------------------------------------------------------------------------------------------|----------------------------------------------------------------------------------------------------|--|--|--|
|                                                                                                    | returned.                                                                                                    |  |  |  |
| 5-6                                                                                                    | The size (in bytes) of argument1 (not including these two                                                                                                    |  |  |  |
|                                                                                                    | bytes) for search types =, $\sqcup <$ , $\sqcup <$ =, $>$ , $\sqcup >$ =, $@_C$ , PK.                                                                                |  |  |  |
| 7-8                                                                                                    | The size (in bytes) of argument2 (not including these two<br>bytes) for the search type []. Must be numeric zero for<br>other search types, or an error is returned. |  |  |  |
| 9 9+n-1                                                                                                    | Argument1. The <i>n</i> bytes of argument data (for example, for an X10 field, $n = 10$ ).                                                                           |  |  |  |
| 9+n 9+n+m-1                                                                                                    | Argument2. For search-type [] only. The <i>m</i> bytes of the second argument's data (for example, for an X10 field, <i>m</i> = 10, <i>n</i> must match <i>m</i> ).  |  |  |  |
| If a wildcard character is present in the argument(s), the wildcard will be                                                                     |                                                                                                    |  |  |  |
| considered as part of the value for these B-Tree search types: = $\sqcup$ , < $\sqcup$ , <=,                                                    |                                                                                                    |  |  |  |
| $> \sqcup$ , $>=$ , [], or PK on ASCII types.                                                                                                   |                                                                                                    |  |  |  |
| If your database is enabled for third-party indexing (TPI), refer to your vendor documentation for information on DBFIND arguments. The section |                                                                                                    |  |  |  |

vendor documentation for information on DBFIND arguments. The section on DBUTIL in chapter 8 of this book has a brief description of the TPI option.

#### Discussion

When the DBFIND is not for a B-Tree index, the current values of chain count, backward pointer, and forward pointer for the detail data set referenced in *dset* are replaced by the corresponding value from the chain head.

A current path number, which is maintained internally, is set to the new path number and the current record number for the data set is set to zero. Refer to chapter 10 for further information about chain heads and internally maintained data set information.

Although a master set entry with the specified key item value exists, the data set chain may be empty.

For B-Tree DBFINDs, there could be multiple qualified chain heads. The chained access could traverse multiple chains, referred to as **super-chain**. When using modes 1 or 4 for B-Tree DBFINDs, the qualified chain heads are retrieved, and the chain count becomes a cumulative chain count of the super-chain. The record number of last entry is obtained from the last entry of the last chain and the record number of the first entry is obtained from the first entry of the first chain. For modes 21 and 24, the qualified chain-heads are retrieved only during DBGETs, and hence, inaccurate chain counts and record numbers of last entry and first entry are returned for DBFIND.

For B-Tree DBFINDs:

- Can be used both for master data set and detail data sets.
- Allows wildcard search, relational operators, as well as range search.
- DBFIND mode 1 will result in a B-Tree wildcard search, if all of the following are true:

- Item type is X or U (ASCII).
- DBFIND is for master and a B-Tree index exists on the key item or DBFIND is for detail and B-Tree index exists on the key item of the master to which the search item has a path.
- BTREEMDODE1 flag is set ON by DBUTIL or DBCONTROL mode 15.
- Argument contains a wildcard character.
- Status array reflects information based on set, mode, and search type. B-Tree searches for modes 1 and 4 for details give super-chain (multiple detail chain) counts and record numbers of the first entry in first detail chain and last entry in last detail chain. For masters, modes 1 and 4 give a count of entries qualified in the master and zeroes for the first and last qualified entries in the master.
- **NOTE** A call to DBOPEN does not open individual data sets. Thus, a call to DBFIND (or DBGET) that accesses a data set for the first time (or after the data set has been closed), must open the data set, as well as the B-Tree index file (if applicable). This causes extra overhead not incurred by subsequent calls to the same data set by DBFIND or DBGET.

Consult appendix A for more information about the conditions for the DBFIND return status values shown in Table 5-12.

| File System, Memory            | -1   | FOPEN failure.                                                       |
|--------------------------------|------|----------------------------------------------------------------------|
| Management, and<br>Transaction | -3   | FREADDIR failure.                                                    |
| Management Failures:           | -4   | FREADLABEL failure.                                                  |
|                                | -168 | Cannot attach <i>n</i> to MPE XL XM: file system error <i>nn</i> .   |
|                                | -169 | Invalid mode for XM attach options.                                  |
|                                | -175 | Cannot attach <i>n</i> to MPE XL XM: XM error <i>nn</i> .            |
|                                | -176 | Cannot detach <i>n</i> from MPE XL XM: XM error <i>nn</i> .          |
|                                | -178 | Cannot detach <i>n</i> from MPE XL XM: file system error <i>nn</i> . |
|                                | -209 | Invalid mode for XM detach options.                                  |

#### Table 5-12. DBFIND Return Status Values

| Table 5-12 | . DBFIND | <b>Return Status</b> | Values |
|------------|----------|----------------------|--------|
|------------|----------|----------------------|--------|

| Calling Errors: | -11          | Bad database reference.                                       |
|-----------------|--------------|---------------------------------------------------------------|
| 8               | -21          | Bad data set reference.                                       |
|                 | -31          | Bad mode.                                                     |
|                 | -51          | Bad list length.                                              |
|                 | -52          | Bad item.                                                     |
|                 | -222         | Only DBXUNDO allowed when a dynamic transaction encounters an |
|                 | -222         | error.                                                        |
|                 | -258         | Invalid argument for index.                                   |
|                 | -259         | Invalid mode for index.                                       |
|                 | -260         | No previous list of qualified data entries.                   |
|                 | -426         | BTE: B-Tree doesn't exist.                                    |
|                 | -429         | BTE: DBFIND argument version is bad.                          |
|                 | -430         | BTE: DBFIND (mode 4/24) argument type is bad.                 |
|                 | -431         | BTE: DBFIND (mode 4/24) argument #1 length is bad.            |
|                 | -432         | BTE: Bad wildcard character.                                  |
|                 | -433         | BTE: DBFIND (mode 4/24) argument #2 length is bad.            |
|                 | -434         | BTE: Data set detail instead of master.                       |
|                 | -436         | BTE: Failed to extract data from root file.                   |
|                 | -437         | BTE: Failed to convert @c to dbfind.                          |
|                 | -438         | BTE: Invalid item number.                                     |
|                 | -439         | BTE: Conversion error.                                        |
|                 | -444         | BTE: DBFIND on non-key field of master.                       |
|                 | -446         | BTE: Argument 2 specified for relop of ( <=/=/ =/>).          |
|                 | -449         | BTE: Failed to position index at start of key range.          |
| Communications  | -102         | DSWRITE failure.                                              |
| Errors:         | -106         | Remote 3000 data inconsistent.                                |
|                 | -107         | NS 3000 or DS 3000 system error.                              |
| Exceptional     | -193         | DBU control block is full.                                    |
| Conditions:     | -3 <i>nn</i> | Internal error.                                               |
|                 | -314         | Error in patch information for set.                           |
|                 | 17           | No master entry.                                              |
|                 | 63           | DBG disabled; potential damage; only DBCLOSE allowed.         |

# DBGET

### **INTRINSIC NUMBER 405**

Provides eight different methods for accessing the entries of a data set.

### Syntax

DBGET, base, dset, mode, status, list, buffer, argument

### **Parameters**

| base | is the name of the array used as the <i>base</i> parameter when opening the database. The first element of the array must contain the base ID returned by DBOPEN. (Refer to DBOPEN for more information about base ID.)                                              |                                                                                                    |
|------|----------------------------------------------------------------------------------------------------|----------------------------------------------------------------------------------------------------|
| dset | is the name of an array containing the left-justified name of the data set to<br>be read, or is an integer referencing the data set by number. The data set<br>name can be up to 16 characters long. If shorter, it must be terminated by<br>a semicolon or a blank. |                                                                                                    |
| mode |                                                                                                    | eger between 1 and 8, inclusive, which indicates the<br>l. The methods are:                                                                                                    |
|      | Mode                                                                                                    | Method                                                                                                    |
|      | 1                                                                                                    | <b>Re-read.</b> Read the entry at the internally maintained current record number ( <i>argument</i> parameter is ignored).                                                                                                    |
|      | 2                                                                                                    | <b>Serial Read.</b> Read the first entry whose record number is greater than the internally maintained current number ( <i>argument</i> parameter is ignored).                                                                                                    |
|      | 3                                                                                                    | <b>Backward Serial Read.</b> Read the first entry whose record number is less than the internally maintained current number ( <i>argument</i> parameter is ignored).                                                                                                    |
|      | 4                                                                                                    | <b>Directed Read.</b> Read the entry, if it exists, at the record number specified in the <i>argument</i> parameter ( <i>argument</i> is treated as a 32-bit record number).                                                                                                    |
|      | 5                                                                                                    | <b>Chained Read or Next Qualified Entry Read.</b> Read<br>the next entry in the current chain, or read the next<br>qualified entry for a B-Tree DBFIND. This is the entry<br>referenced by the internally maintained forward pointer<br>( <i>argument</i> parameter is ignored). Super-chains are<br>traversed for detail data sets. |
|      |                                                                                                    | If your database is enabled for third-party indexing (TPI),<br>refer to your vendor documentation for additional<br>information.                                                                                                    |

|        | 6              | Backward Chained Read.                                                                                                    |
|--------|----------------|----------------------------------------------------------------------------------------------------|
|        |                | Read the previous entry in the current chain, or the previous qualified entry for a B-Tree DBFIND. This is the entry referenced by the internally maintained backward pointer ( <i>argument</i> parameter is ignored). Super-chains are traversed for detail data sets.                                                                                                    |
|        |                | If your database is enabled for third-party indexing (TPI),<br>refer to your vendor documentation for additional<br>information.                                                                                                    |
|        | 7              | <b>Calculated Read.</b> (Master data sets only.) Read the entry with a key item value that matches the value specified in <i>argument</i> . The entry is in the master data set specified by <i>dset</i> .                                                                                                    |
|        | 8              | <b>Primary Calculated Read.</b> (Master data sets only.) Read<br>the entry occupying the primary address of a synonym<br>chain using the key item value specified in <i>argument</i> to<br>locate the entry. The key item value returned is always<br>that of the primary entry and might not match the value<br>specified in <i>argument</i> . (Refer to chapter 10 for synonym<br>chain description.) |
|        | vendor docume  | se is enabled for third-party indexing (TPI), refer to your entation for additional DBGET modes. The section on DBUTIL this book has a brief description of the TPI option.                                                                                                    |
| status | status informa | a 10-halfword array in which TurboIMAGE/XL returns<br>tion about the procedure. If the procedure executes<br>e status array contents are:                                                                                                    |
|        | Element        | Contents                                                                                                    |
|        | 1              | If the procedure succeeds, the return status is 0. Table 5-12. describes the contents of element 1 when the procedure does not succeed.                                                                                                    |
|        | 2              | Length of the logical entry read into the buffer array in halfwords.                                                                                                    |
|        | 3-4            | Word record number of the data entry read.                                                                                                    |
|        | 5-6            | Word zero, unless the entry read is a primary entry in<br>which case it is the number of entries in the synonym<br>chain.                                                                                                    |
|        | 7-8            | Word record number of the preceding entry in the chain of<br>the current path for the detail data sets. Zeroes for master<br>data sets.                                                                                                    |
|        | 9-10           | Word record number of the next entry in the chain of the<br>current path for the detail data sets. Zeroes for master<br>data sets.                                                                                                    |

| list     | is the name of an array containing an ordered set of data item identifiers, either names or numbers. The values for these data items are placed in the array specified by the buffer parameter in the same order as they appear in the <i>list</i> array.                                                                                                    |
|----------|----------------------------------------------------------------------------------------------------|
|          | The <i>list</i> array can contain a left-justified set of data item names, separated by commas and terminated by a semicolon or blank. No embedded blanks are allowed and no name can appear more than once.                                                                                                    |
|          | When referencing by number, the first element of the list array is an integer $n$ which is followed by $n$ unique data item numbers (one-halfword positive integers).                                                                                                    |
|          | The <i>list</i> not only specifies the data items to be retrieved immediately but is saved internally by TurboIMAGE/XL as the <i>current list</i> for this data set. The current list is unchanged until a different list is specified in a subsequent call to DBGET, DBPUT, or DBUPDATE for the same access path and data set.                                                                                                    |
|          | Some special list constructs are allowed. These are described in Table 5-20. with the DBPUT procedure. List processing is a relatively high overhead operation which can be shortened in subsequent calls by using the asterisk construct to specify that the <b>current list</b> is to be used. Use of this construct can save considerable processing time. However, be sure a current list exists before using the asterisk or TurboIMAGE/XL will assume a null list. If a DBCLOSE mode 2 is used after DBGET, using the asterisk construct, TurboIMAGE/XL uses the previously defined item list. |
| buffer   | is the name of the array to which the values of data items specified in the<br>list array are moved. The values are placed in the same order as specified<br>in the list array. The number of elements occupied by each value<br>corresponds to the number required for each data type multiplied by the<br>sub-item count.                                                                                                    |
| argument | is ignored except when <i>mode</i> equals 4, 7, or 8.                                                                                                    |
|          | If <i>mode</i> is 4, <i>argument</i> contains a word record number of the entry to be read.                                                                                                    |
|          | If <i>mode</i> is 7 or 8, <i>argument</i> contains a key item value for the master data set referenced by <i>dset</i> .                                                                                                    |
|          |                                                                                                    |

### Discussion

The internal backward and forward pointers for the data set are replaced by the current path's chain pointers from the entry just read. If the data set is a master, and not a B-Tree index, they are synonym chain pointers (refer to chapter 10). If it is a detail with at least one path, the current path is the one established by the last successful call to DBFIND; or, if no call has been made, it is the primary path. If there are no paths defined, the internal pointers are set to zeros.

The location of the entry just read becomes the current record for the data set. DBGET mode 5 or 6 will reread the current record and will try to continue the chain read if it encounters a broken chain.

**NOTE** A call to DBOPEN does not open individual data sets. Thus, a call to DBGET (or DBFIND) that accesses a data set for the first time (or after the data set has been closed), must open the data set as well as jumbo files and B-Tree index files. This causes extra overhead not incurred by subsequent calls to the same data set by DBFIND or DBGET.

| File System,              | -1   | FOPEN failure.                                                       |
|---------------------------|------|----------------------------------------------------------------------|
| Memory<br>Management, and | -3   | FREADDIR failure.                                                    |
| Transaction               | -4   | FREADLABEL failure.                                                  |
| Management<br>Failures:   | -168 | Cannot attach <i>n</i> to MPE XL XM: file system error <i>nn</i> .   |
|                           | -169 | Invalid mode for XM attach options.                                  |
|                           | -175 | Cannot attach n to MPE XL XM: XM error nn.                           |
|                           | -176 | Cannot detach <i>n</i> from MPE XL XM: XM error <i>nn</i> .          |
|                           | -178 | Cannot detach <i>n</i> from MPE XL XM: file system error <i>nn</i> . |
|                           | -209 | Invalid mode for XM detach options.                                  |
| Calling Errors:           | -11  | Bad database reference.                                              |
|                           | -21  | Bad data set reference.                                              |
|                           | -31  | Bad mode.                                                            |
|                           | -51  | Bad list length.                                                     |
|                           | -52  | Bad list or bad item.                                                |
|                           | -222 | Only DBXUNDO allowed when a dynamic transaction encounters an error. |
| Communications            | -102 | DSWRITE failure.                                                     |
| Errors:                   | -106 | Remote 3000 data inconsistent.                                       |
|                           | -107 | NS 3000 or DS 3000 system error.                                     |

**Table 5-13. DBGET Return Status Values** 

| Exceptional<br>Conditions: |              |                                                                                                    | DBGET<br>Modes |
|----------------------------|--------------|----------------------------------------------------------------------------------------------------|----------------|
|                            | 10           | Beginning of file.                                                                                                    | (3)            |
|                            | 11           | End of file.                                                                                                    | (2)            |
|                            | 12           | Directed beginning of file.                                                                                                    | (4)            |
|                            | 13           | Directed end of file.                                                                                                    | (4)            |
|                            | 14           | Beginning of chain/qualifier entries.                                                                                                    | (6)            |
|                            | 15           | End of chain/qualifier entries.                                                                                                    | (5)            |
|                            | 17           | No entry.                                                                                                    | (1,2,7,8)      |
|                            | 18           | Broken chain.                                                                                                    | (5,6)          |
|                            | 49           | Illegal buffer address.                                                                                                    |                |
|                            | 50           | Buffer is too small (will only be returned if buffer is<br>too small and the data transfer would write over<br>stack markers in the user's stack). |                |
|                            | 62           | DBG full.                                                                                                    |                |
|                            | 63           | DBG disabled; potential damage; only DBCLOSE allowed.                                                                                              |                |
|                            | -193         | DBU control block is full.                                                                                                    |                |
|                            | -3 <i>nn</i> | Internal error.                                                                                                    |                |
|                            | -332         | Error in QLOCK table operation.                                                                                                    |                |
|                            | -333         | Error in QOPEN table operation.                                                                                                    |                |

Table 5-13. DBGET Return Status Values

Consult appendix A for more information about these conditions.

# **DBINFO**

### **INTRINSIC NUMBER 402**

Provides information about the database being accessed. The information returned is restricted by the user class number established when the database is opened; any data items, data sets, or paths of the database which are inaccessible to that user class are considered to be non-existent.

## Syntax

DBINFO, base, qualifier, mode, status, buffer

#### **Parameters**

| base      | is the array name used as the <i>base</i> parameter when opening the database;<br>must contain the base ID returned by DBOPEN. (Refer to DBOPEN for<br>additional base ID information.)                                                                                                    |                                                                                                    |  |
|-----------|----------------------------------------------------------------------------------------------------|----------------------------------------------------------------------------------------------------|--|
| qualifier | is the name of an array containing a data set/data item name or an integer<br>referencing a data item/data set, depending on the value of the <i>mode</i><br>parameter (refer to "Discussion" for <i>mode/qualifier</i> relationship). This<br>parameter form is identical to the <i>dset</i> and <i>item</i> parameters for DBFIND,<br>and the <i>dset</i> and <i>list</i> parameters for DBPUT.                                                    |                                                                                                    |  |
| mode      | is an integer indicating the type of information desired. Refer to<br>"Discussion" for <i>mode</i> integer information (data item modes 1 <i>nn</i> ; data set<br>modes 2 <i>nn</i> ; path modes 3 <i>nn</i> ; logging, dynamic roll-back recovery, and<br>multiple database transaction modes 4 <i>nn</i> ; subsystem and critical item<br>update modes 5 <i>nn</i> ; third-party indexing modes 8 <i>nn</i> ; and language modes<br>9 <i>nn</i> .) |                                                                                                    |  |
| status    | is the name of an array of 10 halfwords in which TurboIMAGE/XL returns status information about the procedure. If the procedure executes successfully, the status array contents are:                                                                                                    |                                                                                                    |  |
|           | Element                                                                                                    | Contents                                                                                                    |  |
|           | 1                                                                                                    | If the procedure succeeds, the return status is 0. Table 5-14. describes the contents of element 1 when the procedure does not succeed.                      |  |
|           | 2                                                                                                    | Length of information in buffer array (in halfwords).                                                                                                    |  |
|           | 3-4                                                                                                    | Unchanged from previous procedure call using this array.                                                                                                    |  |
|           | 5-10                                                                                                    | Information about the procedure call and its results. Refer<br>to "Library Procedure Error Messages" in appendix A for a<br>description of this information. |  |
| buffer    | is the name of an array in which the requested information is returned.<br>The contents of the <i>buffer</i> array vary according to the mode parameter                                                                                                    |                                                                                                    |  |

|                           | -    |                                                                      |
|---------------------------|------|----------------------------------------------------------------------|
| File System,              | -1   | fopen failure.                                                       |
| Memory<br>Management, and | -4   | FREADLABEL failure.                                                  |
| Transaction<br>Management | -168 | Cannot attach <i>n</i> to MPE XL XM: file system error <i>nn</i> .   |
| Failures:                 | -169 | Invalid mode for XM attach options.                                  |
|                           | -175 | Cannot attach n to MPE XL XM: XM error nn.                           |
|                           | -176 | Cannot detach <i>n</i> from MPE XL XM: XM error <i>nn</i> .          |
|                           | -178 | Cannot detach <i>n</i> from MPE XL XM: file system error <i>nn</i> . |
|                           | -209 | Invalid mode for XM detach options.                                  |
| Calling Errors:           | -11  | Bad database reference.                                              |
|                           | -21  | Bad data set reference.                                              |
|                           | -31  | Bad mode.                                                            |
|                           | -222 | Only DBXUNDO allowed when a dynamic transaction encounters an error. |
|                           | -270 | Database with new limits may overrun user's DBINFO buffer            |
| Communications            | -102 | DSWRITE failure.                                                     |
| Errors:                   | -106 | Remote 3000 data inconsistent.                                       |
|                           | -107 | NS 3000 or DS 3000 system error.                                     |
|                           | -206 | Remote TurboIMAGE/XL database exceeds IMAGE/3000 limits.             |
| Exceptional               | 49   | Illegal buffer address.                                              |
| Conditions:               | 50   | Buffer too small for requested data.                                 |
|                           | 63   | DBG disabled; potential damage; only DBCLOSE allowed.                |
|                           |      |                                                                      |

# used. They are also described in "Discussion" on the following pages.

**Table 5-14. DBINFO Return Status Values** 

Consult appendix A for more information about these conditions.

### Discussion

This section provides mode integer information for the following modes (note that the *mode/qualifier* relationship is provided):

- 1nn Data item modes
- 2nn Data set modes
- 3nn Path modes
- 4nn Logging, dynamic roll-back recovery, and multiple database transaction modes
- 5nn Subsystem and critical item update modes
- 8nn Third-party indexing modes

9nn – Language modes

### Mode 101: Item Number

Mode 101 defines the type of access available for a specific item.

*Qualifier* identifies the data item name or number for which the information is requested.

*Buffer* returns the following (each element is a halfword or two bytes):

| Element Contents |                      |
|------------------|----------------------|
| 1                | +/– Data item number |

If the data item number is positive, the user class has only read access to the data item. If the number is negative, the data item can be updated or the entry containing it can be added or deleted in at least one data set.

### Mode 102: Item Name

Mode 102 describes a specific data item.

*Qualifier* identifies the data item name or number for which the information is requested.

*Buffer* returns the following (each element is a halfword or two bytes):

| Element | Contents                                             |
|---------|------------------------------------------------------|
| 1-8     | Data item name                                       |
| 9       | One of the following data types followed by a blank: |
|         | I, J, K, R, U, X, Z, P                               |
| 10      | Sub-item length                                      |
| 11      | Sub-item count                                       |
| 12      | 0                                                    |
| 13      | 0                                                    |

The data item name is left-justified and will be padded with blanks if the name is shorter than 16 characters.

### Mode 103: Items in Database

Mode 103 identifies data items available in the database and displays the type of access allowed. This mode does **not** identify unreferenced data items, that is, those items that are defined in the item section of the schema but are not referenced by at least one data set.

*Qualifier* is ignored.

*Buffer* returns the following (each element is a halfword or two bytes):

| Element      | Contents                              |
|--------------|---------------------------------------|
| 1            | Item count <i>x</i>                   |
| 2            | +/– Data item number 1                |
| ·<br>·       | · · · · · · · · · · · · · · · · · · · |
| <i>n</i> + 1 | +/– Data item number n                |

If the data item number is positive, the user class has only read access to the data item. If the number is negative, the user class has both read and write access to the given data set. The data items are listed in data item number order.

### Mode 104: Items in Data Set

Mode 104 identifies data items available in a specific data set and the type of access allowed.

*Qualifier* identifies the data set name or number for which the information is requested.

*Buffer* returns the following (each element is a halfword or two bytes):

| Element                               | Contents               |
|---------------------------------------|------------------------|
| 1                                     | Item count <i>x</i>    |
| 2                                     | +/– Data item number 1 |
| · · · · · · · · · · · · · · · · · · · | ·<br>·                 |
| <i>n</i> + 1                          | +/– Data item number n |

If the data item number is positive, the user class has only read access to the data item. If the number is negative, the user class has both read and write access in the given data set. The data items are listed in order of occurrence in data entry.

### Mode 113: BTREEMODE1 and Wildcard Character

Mode 113 gives the settings of BTREEMODE1 and wildcard character in the root file as well as current DBOPEN (DBU).

*Qualifier* is ignored.

*Buffer* must be at least 32 bytes and returns the following (each element is a halfword or 2 bytes):

| Element | Contents                                                                                                    |
|---------|----------------------------------------------------------------------------------------------------|
| 1       | 0 if BTREEMODE1 is off in the root file                                                                                                    |
|         | 1 if BTREEMODE1 is on in the root file                                                                                                    |
| 2       | The first byte (8 bits) is always 0. The second byte (8 bits) represents $c$ , where $c$ is the current wildcard character. For example, if the current wildcard character is @, the element's hex value will be \$0040, or decimal 64. This is from the root file. |
| 3       | Highest B-Tree argument version supported (0 for the first B-Tree release version).                                                                                                    |
| 4       | Number of sets with B-Trees indices attached.                                                                                                    |
| 5       | 0 if BTREEMODE1 is off for current DBOPEN                                                                                                    |
|         | 1 if BTREEMODE1 is on for current DBOPEN                                                                                                    |
| 6       | The first byte (8 bits) is always 0. The second byte (8 bits) represents $c$ , where $c$ is the current wildcard character. This is for the current DBOPEN.                                                                                                    |
| 716     | (reserved)                                                                                                    |

### Mode 201: Set Number

Mode 201 defines the type of access available for a specific data set.

*Qualifier* identifies the data set name or number for which the information is requested.

*Buffer* returns the following (each element is a halfword or two bytes):

| Element | Contents            |
|---------|---------------------|
| 1       | +/– Data set number |

If the data set number is positive, the user class has only read access. If the number is negative, the user class has both read and write access.

### Mode 202: Set Name

Mode 202 describes a specific data set.

*Qualifier* identifies the data set name or number for which the information is requested.

*Buffer* returns the following (each element is a halfword or two bytes):

| Element | Contents                                                                                                    |
|---------|----------------------------------------------------------------------------------------------------|
| 1-8     | Data set name                                                                                                    |
| 9       | One of the following set types followed by a blank:                                                                                                    |
|         | M, A, D                                                                                                    |
| 10      | Entry length                                                                                                    |
| 11      | Blocking factor                                                                                                    |
| 12      | 0                                                                                                    |
| 13      | 0                                                                                                    |
| 14-15   | Number of entries in set                                                                                                    |
| 16-17   | Capacity of set. If data set is dynamically expandable, current capacity for detail, and initial capacity (also primary capacity) for master. Note that for master, it is always primary capacity regardless of expansion. |

The data set name is left-justified and will be padded with blanks if the name is shorter than 16 characters.

### Mode 203: Sets in Database

Mode 203 identifies all data sets available in a database and the type of access allowed. If you are using third-party indexing, this mode does *not* show third-party index files.

*Qualifier* is ignored.

*Buffer* returns the following (each element is a halfword or two bytes):

| Element      | Contents              |
|--------------|-----------------------|
| 1            | Set count <i>x</i>    |
| 2            | +/– Data set number 1 |
|              | ·<br>·<br>·           |
| <i>n</i> + 1 | +/– Data set number n |

If the data set number is positive, the user class has only read access to the data set and possibly is in the write class list of specific data item(s). If the number is negative, the user class has both read and write access. The data sets are listed in data set number order.

### Mode 204: Sets with Item

Mode 204 identifies all data sets available which contain a specified data item and indicates the type of access allowed.

*Qualifier* identifies the data item name or number for which the information is requested.

*Buffer* returns the following (each element is a halfword or two bytes):

| Element      | Contents            |
|--------------|---------------------|
| 1            | Set count <i>x</i>  |
| 2            | +/– Data set number |
|              | · · · · ·           |
| <i>n</i> + 1 | +/– Data set number |

If the data set number is positive, the user class has only read access to the data set and possibly is in the write class list of specific data item(s). If the number is negative, the user class has both read and write access. The data sets are listed in data set number order.

### Mode 205: Set Capacity

Mode 205 is an extension of mode 202 with dynamic capacity expansion information.

*Qualifier* identifies the data set name or number for which the information is requested.

*Buffer* returns the following (each element is a halfword or two bytes):

| Element | Contents                                            |
|---------|-----------------------------------------------------|
| 1-8     | Data set name                                       |
| 9       | One of the following set types followed by a blank: |
|         | M, A, D                                             |
| 10      | Entry length                                        |
| 11      | Blocking factor                                     |
| 12      | 0                                                   |
| 13      | 0                                                   |
| 14-15   | Number of entries in set                            |
| 16-17   | Current capacity of set, including expansions       |
| 18-19   | High-water mark                                     |
| 20-21   | Maximum capacity                                    |
| 22-23   | Initial capacity (primary capacity for master)      |

| Element | Contents                                            |
|---------|-----------------------------------------------------|
| 24-25   | Incremental number of entries                       |
| 26      | Incremental percent                                 |
| 27      | Dynamic capacity expansion flag $(0 = off, 1 = on)$ |

The data set name is left-justified and will be padded with blanks if the name is shorter than 16 characters.

Mode 205 can be used for any master or detail data set with or without dynamic capacity expansion capability.

Mode 205 allows users to obtain information on dynamic data set capacity expansion programmatically. It is an extension of mode 202 to include dynamic capacity expansion information such as maximum capacity, initial capacity, incremental number of entries, incremental percent, and the dynamic capacity expansion flag (0 for off and 1 for on) for the data set.

### Mode 206: Number of Data Set Chunks

Mode 206 gives the number of chunks in a data set in short format.

*Qualifier* identifies the data set name or number for which the information is requested.

*Buffer* returns the following (each element is a halfword or two bytes):

| Element | Contents                        |
|---------|---------------------------------|
| 1       | # of chunks in a jumbo data set |

If the data set is not a jumbo data set, zero is returned for the number of chunks.

### Mode 207: Size of Data Set Chunks

Mode 207 identifies the size of each chunk in terms of IMAGE records in addition to providing the number of chunks.

- *Qualifier* identifies the data set name or number for which the information is requested.
- *Buffer* returns the following (each element is a halfword or two bytes):

| Element | Contents                                      |
|---------|-----------------------------------------------|
| 1       | # of chunks in a jumbo data set               |
| 2       | 0                                             |
| 3-4     | Size of chunk 1 (# entries, not # of blocks!) |
| 5-6     | Size of chunk 2 (# entries, not # of blocks!) |
| 7-8     |                                               |
| 2n + 3  | Size of chunk n (# entries, not # of blocks!) |

Total size: (n + 1) \* 4 bytes.

If the data set is not a jumbo data set, then zero is returned for the number of chunks.

### **Mode 208: Primary and Actual Capacity**

Mode 208 returns the primary and actual capacity.

- *Qualifier* identifies the data set name or number for which the information is requested.
- *Buffer* must be at least a 64-byte record and returns the following (each element is a 32-bit Word):

| Element | Contents                                                                                                    |  |
|---------|----------------------------------------------------------------------------------------------------|--|
| 1       | Primary (hashing) capacity for masters, 0 for details                                                             |  |
| 2       | Current capacity, including expansions                                                                            |  |
| 3       | Maximum capacity                                                                                                  |  |
| 4       | Expansion threshold:                                                                                              |  |
|         | -1100 percentage                                                                                                  |  |
|         | -1 this value means expansion is not triggered by percentage, or it is a non-expandable set                       |  |
| 5       | Delete chain free head (0 for non-expanded masters)                                                               |  |
| 6       | high-water mark (0 for non-expanded masters)                                                                      |  |
| 7       | Expansion threshold:                                                                                              |  |
|         | -12 billion blocks                                                                                                |  |
|         | -1 this value means expansion not triggered by traversing # blocks without success, or it is a non-expandable set |  |
| 816     | Reserved; 0 is returned                                                                                           |  |

DBINFO mode 208 does not return an expandable flag, while DBINFO 205 returns an expandable flag. The flag can also be deduced by comparing the current and maximum

capacities in DBINFO 208.

 $\tt DBINFO$  mode 208 returns information about internals which will be meaningful to only a few customers.

### Mode 209: B-Tree Attachment

Mode 209 informs whether or not a B-Tree exists for a master.

| Qualifier | is a master data set name or number.                                      |
|-----------|---------------------------------------------------------------------------|
| Buffer    | must be at least a 64-byte record and returns the following (each element |

is a 16-bit Word):

| Element | Contents                                                 |
|---------|----------------------------------------------------------|
| 1       | 0 if no B-Tree index exists                              |
|         | 1 if B-Tree index exists                                 |
| 2       | 0 if attached B-Tree not damaged or index does not exist |
|         | 1 if the attached B-Tree index is damaged                |
| 332     | For internal use                                         |

### Mode 301: Paths

Mode 301 identifies the paths defined for a specified data set.

*Qualifier* identifies the data set name or number for which the information is requested.

#### *Buffer* returns the following (each element is a halfword or two bytes):

| Element       | Contents                            |
|---------------|-------------------------------------|
| 1             | Path count <i>x</i>                 |
| 2             | Data set number of path 1           |
| 3             | Search item number of path 1        |
| 4             | Sort item number of path 1          |
|               | ·<br>·<br>·                         |
| 3 <i>n</i> –1 | Data set number of path <i>n</i>    |
| 3 <i>n</i>    | Search item number of path <i>n</i> |
| 3 <i>n</i> +1 | Sort item number of path <i>n</i>   |

Elements 2 to 4 are repeated for each path.

If *qualifier* specifies a master data set, the set number identifies the detail data set.

If *qualifier* specifies a detail data set, the set number identifies the master data set.

If *qualifier* specifies a master data set, the item numbers identify items in the detail data sets. If you do not have access to a search item, it is not included in the path count and the path information is not returned. If a sort item does not exist or you do not have access to it, the sort item number is zero.

Path designators are presented in the order in which they appear in the schema.

### Mode 302: Key or Search Item

Mode 302 identifies the key or search item for a specified data set. For this mode the two qualifiers are shown separately.

*Qualifier* identifies the master data set name or number for which the information is requested.

*Buffer* returns the following (each element is a halfword or two bytes):

| Element | Contents        |
|---------|-----------------|
| 1       | Key item number |
| 2       | 0               |

If *qualifier* specifies a master data set, the key item number is the number in the master set. The number is 0 if you do not have access to the key item.

#### OR

*Qualifier* identifies the detail data set name or number for which the information is requested.

*Buffer* returns the following (each element is a halfword or two bytes):

| Element | Contents               |
|---------|------------------------|
| 1       | Search item number     |
| 2       | Master data set number |

If *qualifier* specifies a detail data set, the primary search item and the related master data set number are returned. Both numbers are 0 if you do not have access to the search item.

## Mode 401: Logging

Mode 401 obtains information related to logging.

*Qualifier* is ignored.

*Buffer* returns the following (each element is a halfword or two bytes):

| Element | Contents                |
|---------|-------------------------|
| 1-4     | Log identifier name     |
| 5       | Database log flag       |
| 6       | User log flag           |
| 7       | Transaction flag        |
| 8–9     | User transaction number |

The log identifier name is left-justified and padded with blanks if shorter than 8 characters.

If the database is enabled for logging, the database log flag is 1; otherwise it is 0.

If you are logging, the user log flag is 1; otherwise it is 0.

If you have a transaction in progress, the transaction flag is 1; otherwise it is 0.

The user transaction number is one word.

#### Mode 402: ILR

Mode 402 returns information about Intrinsic Level Recovery (ILR).

*Qualifier* is ignored.

*Buffer* returns the following (each element is a halfword or two bytes):

| Element | Contents                                         |
|---------|--------------------------------------------------|
| 1       | ILR log flag                                     |
| 2       | Calendar date (mmddyy)                           |
| 3-4     | Clock time (one word in format <i>hhmmsstt</i> ) |
| 5       | 0                                                |
| 6-14    |                                                  |
| 15-16   | Reserved                                         |

If the database is enabled for ILR, the ILR log flag is 1; otherwise it is 0. The calendar date is the date ILR was enabled.

The clock time is the time ILR was enabled.

Element 5 is always 0. β indicates blank. Elements 6 to 14 are always blank. Elements 15 and 16 are reserved.

### Mode 403: Dynamic Roll-Back

Mode 403 obtains information related to dynamic transaction activity on a given database.

*Qualifier* is ignored.

*Buffer* returns the following (each element is a halfword or two bytes):

| Element | Contents                       |  |
|---------|--------------------------------|--|
| 1-4     | Log identifier name            |  |
| 5       | Database log flag              |  |
| 6       | User log flag                  |  |
| 7       | Logical transaction flag       |  |
| 8-9     | User transaction number        |  |
| 10-11   | XM log set size (in megabytes) |  |
| 12      | XM log set type                |  |
| 13      | Database attached flag         |  |
| 14      | Dynamic transaction flag       |  |
| 15-26   | XM log set name                |  |

The log identifier name is left-justified and padded with blanks if shorter than 8 characters.

If the database is enabled for logging, the database log flag is 1; otherwise it is 0.

If you are logging, the user log flag is 1; otherwise it is 0.

If no logical transaction is in progress, the transaction flag is 0. If a static transaction is in progress, the flag is set to 1; if a multiple database transaction is in progress, the flag is set to 2.

The user transaction number is one word.

The Transaction Management (XM) log set is measured in megabytes.

If the XM log set is circular, the log set type is CR; otherwise it is LN indicating a linear log.

If the database is attached to XM, the database attached flag is 1; otherwise it is 0.

If the user is processing a dynamic transaction, the dynamic transaction flag is 1; otherwise it is 0.

If the database is associated with the default XM user log set, the XM log set name element contains blanks; otherwise it contains the name of the XM log set.

### **Mode 404: Logging Subsystem Information**

Mode 404 returns information about multiple database transactions.

*Qualifier* is ignored.

*Buffer* returns the following (each element is a halfword or two bytes):

| Element | Contents                                                                |
|---------|-------------------------------------------------------------------------|
| 1       | Database log flag                                                       |
| 2       | User log flag                                                           |
| 3       | Roll-back log flag                                                      |
| 4       | ILR log flag                                                            |
| 5       | MUSTRECOVER flag                                                        |
| 6       | Database remote flag                                                    |
| 7       | Logical transaction flag                                                |
| 8-11    | Log identifier name                                                     |
| 12-13   | Log index                                                               |
| 14-15   | Multiple database transaction ID                                        |
| 16      | Number of databases involved in the multiple database transaction       |
| 17–31   | Base IDs of the databases involved in the multiple database transaction |

If the database is enabled for logging, the database log flag is 1; otherwise it is 0.

If you are logging, the user log flag is set to 1; otherwise it is 0. If a user accesses the database with a DBOPEN mode 5, this flag is set to 0.

If the database is enabled for roll-back logging, the roll-back log flag is set to 1; otherwise it is 0.

If the database is enabled for ILR, the ILR log flag is set to 1; otherwise it is 0.

If the database is enabled for MUSTRECOVER, the MUSTRECOVER flag is set to 1; otherwise it is 0.

If the database resides on a remote system, the database remote flag is set to 1. If the database resides on the local system, the flag is set to 0.

If no logical transaction is in progress, the transaction flag is set to 0. If a static transaction is in progress, the flag is set to 1. If a multiple database transaction is in progress, the flag is set to 2.

The log index is used to call the  ${\tt WRITELOG}$  intrinsic. It is set to 0 if logging is not used.

The transaction ID represents a multiple or single database transaction.

Elements 16-31 are set when a multiple database transaction is in progress.

### **Mode 406: Database Information**

Mode 406 returns information about fully qualified database name and open mode.

*Qualifier* is ignored.

*Buffer* returns the following (each element is a halfword or two bytes):

| Element | Contents                                                                                                    |
|---------|----------------------------------------------------------------------------------------------------|
| 1-14    | Fully qualified database name, left justified, blank trailing.                                                             |
| 15      | Open mode for current DBOPEN.                                                                                              |
| 16      | Root file version of the database. In the form $Cn$ where C is uppercase ASCII and $n$ is a number. For example, C2 or C3. |
| 17-24   | For internal use.                                                                                                    |
| 25-32   | Reserved.                                                                                                    |

### Mode 501: Subsystem Access

Mode 501 checks subsystem access to the database. Refer to the <code>DBUTIL</code> >>SHOW and >>SET commands described in chapter 8 for more information.

*Qualifier* is ignored.

*Buffer* returns the following (each element is a halfword or two bytes):

| Element | Contents         |
|---------|------------------|
| 1       | Subsystem access |

The following values are used for subsystem access:

- 0 No access
- 1 Read access
- 3 Read/write access

## Mode 502: Critical Item Update

Mode 502 checks the critical item update (CIUPDATE) option settings for the database and the current DBOPEN. The CIUPDATE option is set for the database with the DBUTIL >>SET command and then, depending on the setting, can be enabled or disabled with DBCONTROL for the current DBOPEN. Refer to the discussion of DBCONTROL in this chapter and the descriptions of the DBUTIL >>SHOW and >>SET commands in chapter 8 for more information.

*Qualifier* is ignored.

*Buffer* returns the following (each element is a halfword or two bytes):

| Element | Contents                     |
|---------|------------------------------|
| 1       | Critical item update flag    |
| 2       | Current setting for accessor |

For element 1, the following values are used for the CIUPDATE option setting specified with DBUTIL for the database:

| 0                | Critical item update is disallowed.           |
|------------------|-----------------------------------------------|
| 1                | Critical item update is allowed (default).    |
| 2                | Critical item update is on.                   |
| For element 2. ( | the following values are used for the current |

For element 2, the following values are used for the current DBOPEN setting specified with DBCONTROL:

| 0 Critical item update is disabled for this accessor. |
|-------------------------------------------------------|
|-------------------------------------------------------|

1 Critical item update is enabled for this accessor.

### Modes 8nn: Third-Party Indexing

Modes 8*nn* are used to return information related to third-party indexing (TPI). If your database is enabled for TPI, refer to your vendor documentation for additional DBINFO mode information. The section on DBUTIL in chapter 8 of this book has a brief description of the TPI option.

### Mode 901: Language

Mode 901 obtains the Native Language attribute of the database. It returns the MPE/iX code for the language attribute.

*Qualifier* is ignored.

*Buffer* returns the following (each element is a halfword or two bytes):

| Element | Contents    |
|---------|-------------|
| 1       | Language ID |

# DBLOCK

### **INTRINSIC NUMBER 409**

Applies a logical lock to a database, one or more data sets, or one or more data entries.

## Syntax

```
DBLOCK, base, qualifier, mode, status
```

### **Parameters**

| base      | is the name of the array used for the <i>base</i> parameter when opening database. The first element of the array must contain the base ID ret by DBOPEN. (Refer to DBOPEN for more information about base ID.) |                                                                                                    |  |  |  |
|-----------|----------------------------------------------------------------------------------------------------|----------------------------------------------------------------------------------------------------|--|--|--|
| qualifier | Modes 1 and                                                                                                    | 2: Ignored.                                                                                                    |  |  |  |
|           |                                                                                                    | <b>4:</b> An integer variable referencing the data set number or array containing a data set name. Could also be "@", when abase lock.                                                                                                    |  |  |  |
|           |                                                                                                    | <b>6:</b> The name of the array containing the lock descriptors.<br>lock descriptors is given in Figure 5-2.                                                                                                    |  |  |  |
|           | Use care when                                                                                                    | Use care when changing modes. The qualifier parameter can also change.                                                                                                    |  |  |  |
| mode      | contains an in<br>5-15.).                                                                                                    | teger indicating the type of locking desired (refer to Table                                                                                                    |  |  |  |
| NOTE      | either the data set master data sets.                                                                                                    | open in user access mode 1, a lock must be in effect on<br>et or the whole database when adding to or deleting from<br>If a data entry level lock is specified, any subsequent<br>ETES will fail with error number $-12$ and the following<br>ned: |  |  |  |
|           | intrinsic nam                                                                                                    | e CALLED WITHOUT COVERING LOCK IN EFFECT                                                                                                    |  |  |  |
|           | Note, however, that a lock on either the entire database or data set can be<br>achieved with a data entry lock when an @ sign is used to specify either all<br>data sets or all data items.                     |                                                                                                    |  |  |  |
| status    | <i>tus</i> is the name of an array of 10 halfwords in which TurboIMAGE status information about the procedure. If the procedure exect successfully, the status array contents are:                              |                                                                                                    |  |  |  |
|           | Element                                                                                                    | Contents                                                                                                    |  |  |  |
|           | 1                                                                                                    | If the procedure succeeds, the return status is 0. Table 5-17. describes the contents of element 1 when the procedure does not succeed.                                                                                                    |  |  |  |

| NOTE | -    | processes running in a process-handling environment must have<br>y if they call DBLOCK.                                                                               |
|------|------|----------------------------------------------------------------------------------------------------|
|      | 5-10 | Information about the procedure call and its results. Refer<br>to "Library Procedure Error Messages" in appendix A for a<br>complete description of this information. |
|      | 4    | Reserved: Contents undefined.                                                                                                    |
|      | 3    | If the return status is 20, this element contains 0 if the database is locked, 1 if the data set or entries are locked.                                               |
|      | 2    | The number of lock descriptors that were successfully applied in the DBLOCK request. For successful locks in modes 1 through 4 this will be 1.                        |

### Discussion

The format of the array containing a list of lock descriptors is illustrated in Figure 5-2. and applies only for locking modes 5 or 6. The number of lock descriptors (n) is a one-halfword binary integer. Only the first n lock descriptors are processed. If n is zero, DBLOCK returns without taking any action. The format of a lock descriptor is illustrated in Figure 5-3., and the lock descriptor fields are described in Table 5-16.

The shortest possible descriptor is 9 halfwords long consisting of the length field and a *dset* field containing @. Although the *dset* field only contains an at-sign, it must still be 8 halfwords long. The length of the entire descriptor array cannot exceed 4094 bytes.

Lock descriptors are sorted by data set number, then by value provided for the lock item. TurboIMAGE/XL does not sort by item within the set, because more than one item per data set constitutes a conflicting lock descriptor (TurboIMAGE/XL error -134).

| Lock<br>Mode | Lock<br>Level | Locking Type      | Description                                                                                                    |                                                                                                    |
|--------------|---------------|-------------------|----------------------------------------------------------------------------------------------------|----------------------------------------------------------------------------------------------------|
| 1            | Base          | Unconditional     | DBLOCK applies an unconditional lock to the whole<br>database, returning to the calling program only after the<br>lock is successful (or if an error occurs). The <i>qualifier</i><br>parameter is ignored.                                                                                                    |                                                                                                    |
| 2            | Base          | Conditional       | DBLOCK applies a conditional lock to the database and<br>returns immediately. A return status of zero indicates<br>success. A non-zero return status indicates the reason for<br>failure. (Refer to Table 5-17.)                                                                                                    |                                                                                                    |
| 3            | Set           | Unconditional     | DBLOCK applies an unconditional lock to a data set. The <i>qualifier</i> parameter must specify the name of an array containing the left-justified name of the data set or the name of an integer referencing the data set number. The data set name can be 16 characters long or, if shorter, terminated by a semicolon or blank.                      |                                                                                                    |
|              |               |                   | The data set need not be accessible for read or write access to the user requesting the lock.                                                                                                    |                                                                                                    |
| 4            | Set           | Conditional       | DBLOCK applies a conditional lock of the same type as mode<br>3. It always returns to the calling program immediately. A<br>return status of zero indicates success and a non-zero<br>return status indicates a reason for failure. (Refer to Table<br>5-17.)                                                                                           |                                                                                                    |
| 5            | Entry         | Unconditional     | DBLOCK applies unconditional locks to the data entries<br>specified by lock descriptors. The <i>qualifier</i> parameter must<br>specify the name of an array containing the lock descriptors.<br>The format of the array is shown in Figure 5-2. It returns<br>only when all the locks have been acquired.                                              |                                                                                                    |
| 6            | Entry Conditi | Entry Conditional | Conditional                                                                                                    | DBLOCK applies conditional locks of the same type as mode<br>5. If multiple lock descriptors are specified and DBLOCK<br>encounters a lock descriptor that it cannot apply, it returns.<br>All locks that have been applied until that point are<br>retained. |
|              |               |                   | Because the locks are not executed in the order supplied by<br>the user, it is not predictable which locks are held and<br>which are not after an unsuccessful mode 6 DBLOCK. Status<br>element 2 indicates how many lock descriptors were<br>actually successful. It is recommended that a DBUNLOCK be<br>issued after any unsuccessful mode 6 DBLOCK. |                                                                                                    |

### Table 5-15. Locking Mode Options

NOTE

Be careful when changing modes. The *qualifier* parameter can change.

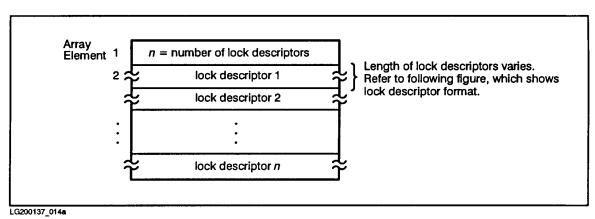

Figure 5-2. Qualifier Array Format for Locking Modes 5 and 6

**Figure 5-3. Lock Descriptor Format** 

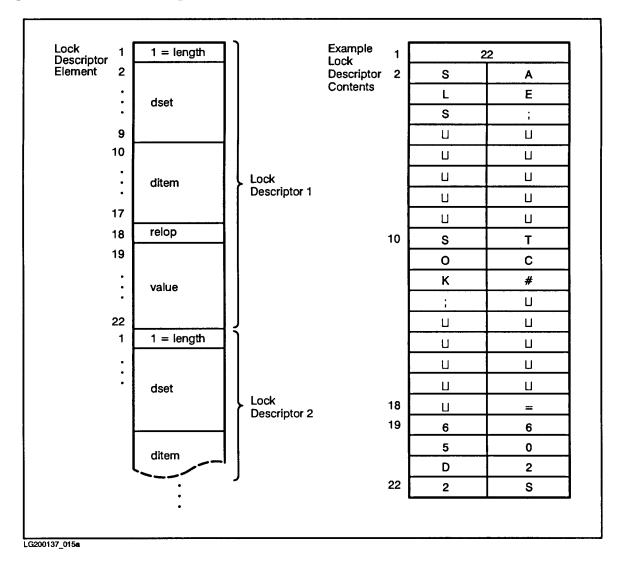

| Field Name | Description                                                                                                    |  |  |  |
|------------|----------------------------------------------------------------------------------------------------|--|--|--|
| length     | A halfword integer specifying the physical length in halfwords of the lock descriptor, including the <i>length</i> field itself.                                                                                                    |  |  |  |
| dset       | Describes the data set in which locks are placed. It is always 8 halfwords long and can be one of the following:                                                                                                    |  |  |  |
|            | • A data set name, left-justified, 16 characters long or, if shorter, terminated with a blank or semicolon (for example, SALES;).                                                                                                    |  |  |  |
|            | • A data set number, an integer in the range of 1 to 199 stored in the first element.                                                                                                    |  |  |  |
|            | • An at-sign (@) stored in the first byte of the <i>dset</i> and a lock descriptor length of 2 indicating that the whole database is to be locked. All unused bytes are ignored. In this case, the <i>ditem, relop,</i> and <i>value</i> fields are ignored and can be omitted if desired. |  |  |  |
|            | • A blank or semicolon (first byte) or binary zero (first halfword) indicating that the whole lock descriptor is to be ignored. (It is counted as one of the <i>n</i> descriptors.)                                                                                                    |  |  |  |
|            | The data set, if specified, need not be accessible for read or write access to the user requesting the lock.                                                                                                    |  |  |  |
| ditem      | Always 8 halfwords long unless an @ is stored in the first byte. It can be one of the following:                                                                                                    |  |  |  |
|            | • A data item name, left-justified, 16 characters long or, if shorter, terminated with a blank or semicolon.                                                                                                    |  |  |  |
|            | • A data item number stored as an integer in the first halfword. It can be in the range of 1 to 1023.                                                                                                    |  |  |  |
|            | • An at-sign (@) stored in the first byte of the <i>ditem</i> indicating that the whole data set specified in <i>dset</i> is to be locked. All unused bytes are ignored and can be omitted if desired.                                                                                     |  |  |  |
|            | The data item need not be a search item, nor does it have to be accessible to the user requesting the lock. However, it cannot be a compound item or a P-type item longer than P28.                                                                                                    |  |  |  |
| relop      | One halfword long, it contains one of the three relational operators represented as two ASCII characters:                                                                                                    |  |  |  |
|            | <= less than or equal                                                                                                    |  |  |  |
|            | >= greater than or equal                                                                                                    |  |  |  |
|            | $= \sqcup$ or $\sqcup =$ equal ( $\sqcup$ indicates space character)                                                                                                    |  |  |  |
| value      | The value of the data item to be locked. It must be stored in exactly the same way<br>as it is stored in the database. TurboIMAGE/XL extracts as many halfwords as<br>required by the corresponding data item definition (in the schema). The rest (if<br>any) are ignored.                |  |  |  |

### Table 5-16. Lock Descriptor Fields

If you specify a data item of type P, U, or Z in a lock descriptor, TurboIMAGE/XL checks that the value is valid for that data item type. The following checks are made:

• If the data item is type P, the right half of the right most byte must contain a sign and all preceding nibbles must contain decimal digits represented in Binary Coded Decimal (BCD) format. For example, if a data item is defined as type P with a length of 20, the format must be as shown here:

#### **Figure 5-4. Lock Descriptor Format**

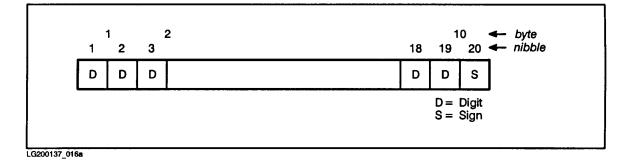

This would be declared in COBOL II as 19 digits plus a sign or 20 nibbles (P20 in the schema):

S9(19) COMP-3

Type P data item used in a lock descriptor cannot exceed 28 nibbles (7 halfwords) in length. The locking system treats all sign digits other than  $1101_2$  as identical.  $1101_2$  is assumed to be a negative sign.

- If the data item is type U, the value cannot contain any lowercase alphabetic characters in the range of a through z (for non-native language use only).
- If the data item is type U or X, and a lock specifies an inequality, the language of the database is used.
- If the data item is type Z, each byte preceding the last one must contain an 8-bit digit represented in ASCII format and the last byte must contain a value representing a digit and a sign.
- If the data item is type R, it is sorted based on the HP 3000 floating point number format.

| Calling Errors: | -11  | Bad database reference.                                              |
|-----------------|------|----------------------------------------------------------------------|
|                 | -31  | Bad mode value.                                                      |
|                 | -121 | Descriptor count error.                                              |
|                 | -123 | Illegal relop in a descriptor.                                       |
|                 | -124 | Descriptor too short. Must be greater than or equal to 9.            |
|                 | -125 | Bad set name/number.                                                 |
|                 | -126 | Bad item name/number.                                                |
|                 | -127 | Attempt to lock using a compound item.                               |
|                 | -128 | Value field too short in a descriptor.                               |
|                 | -129 | P-type item longer than P28 specified.                               |
|                 | -130 | Illegal digit in a P-type value.                                     |
|                 | -131 | Lowercase character in type U value.                                 |
|                 | -132 | Illegal digit in type Z value.                                       |
|                 | -133 | Illegal sign in type Z value.                                        |
|                 | -134 | Two descriptors conflict.                                            |
|                 | -135 | DBLOCK called when locks already in effect.                          |
|                 | -136 | Descriptor list exceeds 4094 bytes.                                  |
|                 | -222 | Only DBXUNDO allowed when a dynamic transaction encounters an error. |
| Communications  | -102 | DSWRITE failure.                                                     |
| Errors:         | -103 | Remote 3000 stack too small.                                         |
|                 | -106 | Remote 3000 data inconsistent.                                       |
|                 | -107 | NS 3000 or DS 3000 system error.                                     |

 Table 5-17. DBLOCK Return Status Values

| Exceptional<br>Conditions: |      |                                                                                                    | Applicable<br>Modes |
|----------------------------|------|----------------------------------------------------------------------------------------------------|---------------------|
|                            | 20   | Database locked or contains locks.                                                                                                    | (2,4,6)             |
|                            |      | (Status element 3: 0 = database locked 1 = data set or entries locked)                                                                                                    |                     |
|                            | 22   | Data set locked by another process.                                                                                                    | (3,4,5,6)           |
|                            | 23   | Entries locked within set.                                                                                                    | (4)                 |
|                            | 24   | Item conflicts with current locks.                                                                                                    | (6)                 |
|                            | 25   | Entry or entries already locked.                                                                                                    | (6)                 |
|                            | 26   | Lock not performed since deadlock would occur.                                                                                                    | (1,2,3,4,5,6)       |
|                            | 62   | DBG full.                                                                                                    | (5,6)               |
|                            |      | (If this error occurs when multiple lock<br>descriptors are specified, some of the<br>descriptors may have been successfully<br>completed. If so, they are not unlocked by<br>TurboIMAGE/XL before returning the error.<br>Therefore, issue a DBUNLOCK after any<br>positive-numbered error, unless you have<br>reason to do otherwise.) |                     |
|                            | 63   | DBG disabled; potential damage; only DBCLOSE allowed.                                                                                                    |                     |
|                            | -192 | Invalid DBU.                                                                                                    |                     |
|                            | -241 | Bad tag for TurboLKT table.                                                                                                    |                     |

Table 5-17. DBLOCK Return Status Values

Appendix A contains more information about these conditions.

# DBMEMO

### **INTRINSIC NUMBER 414**

Used to log user data (ASCII or binary) to the log file.

### **Syntax**

DBMEMO, base, text, mode, status, textlen

### **Parameters**

| base    | is the name of the array used as the <i>base</i> parameter when opening the database. The first element of the array must contain the base ID returned by DBOPEN. (Refer to DBOPEN for more information about the base ID.) |                                                                                                    |  |
|---------|----------------------------------------------------------------------------------------------------|----------------------------------------------------------------------------------------------------|--|
| text    | is an array of up to 512 bytes that contains user data (ASCII or binary) to be written to the log file as part of the DBMEMO log record.                                                                                    |                                                                                                    |  |
| mode    | must be an integer equal to 1.                                                                                                    |                                                                                                    |  |
| status  | is the name of an array of 10 halfwords in which TurboIMAGE/XL returns status information. If the procedure executes successfully, the status array contents are:                                                           |                                                                                                    |  |
|         | Element                                                                                                    | Contents                                                                                                    |  |
|         | 1                                                                                                    | If the procedure succeeds, the return status is 0. Table 5-18. describes the contents of element 1 when the procedure does not succeed. |  |
|         | 2-4                                                                                                    | Unchanged from previous procedure call using this array.                                                                                |  |
|         | 5-10                                                                                                    | Procedure call information. Refer to "Library Procedure<br>Error Messages" in appendix A for a description of this<br>information.      |  |
| textlen | is an integer equal to the number of halfwords to be logged from the <i>text</i> parameter, or is a negative integer equal to the number of bytes. Length can be zero.                                                      |                                                                                                    |  |

#### Discussion

DBMEMO is used to log user data to the log file when the user process is logging. No action occurs if the process is not logging. DBMEMO can be used to add additional auditing information to the log file or to facilitate the identification of transactions in the event of a failure and subsequent recovery.

| Calling Errors:             | -11  | Bad database reference.                                              |
|-----------------------------|------|----------------------------------------------------------------------|
|                             | -31  | Bad mode.                                                            |
|                             | -151 | Text length greater than 512 bytes.                                  |
|                             | -222 | Only DBXUNDO allowed when a dynamic transaction encounters an error. |
| Communications<br>Errors:   | -102 | DSWRITE failure.                                                     |
|                             | -106 | Remote 3000 data inconsistent.                                       |
|                             | -107 | NS 3000 or DS 3000 system error.                                     |
| Logging System<br>Failures: | -111 | WRITELOG failure.                                                    |
| Exceptional<br>Conditions:  | -193 | DBU control block is full.                                           |
|                             | 63   | DBG disabled; potential damage; only DBCLOSE allowed.                |

 Table 5-18. DBMEMO Return Status Values

Consult appendix A for more information about these conditions.

# **DBOPEN**

### **INTRINSIC NUMBER 401**

Initiates access to the database and establishes the user class number and access mode for all subsequent database access. DBOPEN is used in conjunction with DBCLOSE to establish and terminate access to a database.

### **Syntax**

DBOPEN, base, password, mode, status

### **Parameters**

| base     | is the name of an integer array containing a string of ASCII characters. The string must consist of two blanks followed by a left-justified database name (maximum 6 characters) and terminated by a semicolon or blank ( $\sqcup$ ), for example, " $\sqcup$ $\sqcup$ orders;". If the database is successfully opened, TurboIMAGE/XL replaces the two blanks with a value called the base ID The base ID uniquely identifies this access path between the database and the process calling DBOPEN. In all subsequent accesses to the database, the first halfword of <i>base</i> must be this base ID; therefore, the array should no be modified. The base ID contains a number that distinguishes between the 63 access paths allowed for each process for accessing a given database. |  |
|----------|----------------------------------------------------------------------------------------------------|--|
| NOTE     | The base ID cannot be passed between processes in an attempt to reduce the number of required DBOPEN calls.                                                                                                    |  |
|          | To access a database catalogued in a group other than the user's log-on group, the database name must be followed by a period and the group name, for example, ORDERS.GROUPX. If the database is in an account other than the user's account, the group name must be followed by a period and the account name, for example, ORDERS.GROUPX.ACCOUNT1.                                                                                                    |  |
|          | You can use an MPE/iX FILE command before executing the application program to equate the database name or the database-access file name to another database or database-access file name. You can use only the formal file designator, actual file designator, and the <i>DEV</i> = parameters. For additional information on the database-access file, refer to chapter 9.                                                                                                    |  |
| password | is the name of an integer array containing a left-justified string of ASCII characters consisting of an optional password followed by an optional user identifier.                                                                                                    |  |
|          | The following constructs are valid for the password and user identifier (a $\sqcup$ represents a blank):                                                                                                    |  |

| $\sqcup$ [/userident] | Access class zero (0). |
|-----------------------|------------------------|
| ;[/USERIDENT]         | Creator access.        |
| password[/USERIDENT]  | Password access.       |

If either the password or the user identifier string is less than eight characters long, it must be terminated with a semicolon or a blank.

The password establishes a user class number as described in chapter 2. A semicolon supplied as the password implies creator class 64. The user identifier is used by the program DBRECOV to distinguish between users logged on under the same name and account.

The following are valid examples:

```
;
CLERK|
CLERK;
CLERK;/JOE;
CLERK|/JOE;
|/DBA
```

mode

is an integer between 1 and 8, inclusive, corresponding to the valid TurboIMAGE/XL access modes described in chapter 4. Here is a brief summary:

| Access Mode | Associated Capabilities                                | <b>Concurrent Modes Allowed</b> |
|-------------|--------------------------------------------------------|---------------------------------|
| 1           | Modify with enforced locking. Allow concurrent modify. | 1,5                             |
| 2           | Update, allow concurrent update.                       | 2,6                             |
| 3           | Modify exclusive.                                      | none                            |
| 4           | Modify, allow concurrent read.                         | 6                               |
| 5           | Read, allow concurrent modify.                         | 1,5                             |
| 6           | Read, allow concurrent modify.                         | 6 and either 2, one 4, or 8     |
| 7           | Read, exclusive.                                       | none                            |
| 8           | Read, allow concurrent read.                           | 6,8                             |

| NOTE   | either the data<br>master data set<br>DBPUTs or DBDEI | If the database is open in database access mode 1, a lock must be in effect on either the data set or the whole database when adding to or deleting from master data sets. If a data entry level lock is specified, any subsequent DBPUTS or DBDELETES will fail with error number $-12$ and the following message is returned: |  |
|--------|-------------------------------------------------------|----------------------------------------------------------------------------------------------------|--|
|        | intrinsic n                                           | ame CALLED WITHOUT COVERING LOCK IN EFFECT                                                                                                    |  |
|        |                                                       | entire database or data set with a data entry lock by using an<br>y all data sets or all data items.                                                                                                    |  |
|        | same databa                                           | appendix B summarizes the results of multiple access to the<br>se. If a database cannot be opened successfully in a particular<br>formation can be used to determine the problem and to select<br>mode.                                                                                                    |  |
|        | vendor docur                                          | base is enabled for third-party indexing (TPI), refer to your<br>mentation for additional DBOPEN mode information. The<br>BUTIL in chapter 8 of this book has a brief description of the                                                                                                    |  |
| status | status inforn                                         | is the name of an array of 10 halfwords in which TurboIMAGE/XL returns status information about the procedure. If the procedure executes successfully, the status array contents are:                                                                                                    |  |
|        | Element                                               | Contents                                                                                                    |  |
|        | 1                                                     | If the procedure succeeds, the return status is 0. Table 5-19. describes the contents of element 1 when the procedure does not succeed.                                                                                                    |  |
|        | 2                                                     | User class number, 0 to 63 (or a 64 if the database creator enters a semicolon ";" in place of a password).                                                                                                    |  |
|        | 3                                                     | Current size of the DBG (in halfwords) or 32767,<br>whichever is smaller. If it is 32767, the DBG size exceeds<br>the maximum halfword value limit.                                                                                                    |  |
|        | 4                                                     | Size of the DBU (in halfwords) or 32767, whichever is smaller. If it is 32767, the DBU size exceeds the maximum half-word value limit.                                                                                                    |  |
|        | 5-10                                                  | Information about the current procedure call and its<br>results. This same information is returned for all<br>TurboIMAGE/XL procedures if an error occurs. It is<br>described in "Library Procedure Error Messages" in<br>appendix A.                                                                                           |  |

# Discussion

A process can concurrently use the database through independent, unique access paths by issuing as many as 127 calls to DBOPEN (63 calls per database) and specifying a different base array in each call. Subsequent calls to other TurboIMAGE/XL procedures must use the appropriate base array so that the correct base ID is used.

# **CAUTION** Although a single process can call DBOPEN a maximum of 127 times (63 per database), DBOPEN can encounter an MPE/iX system limit and fail. For example, DBOPEN would fail if the limit was exceeded for mapped file space or if the process attempted to open more than the allowable number of files.

The database activity controlled on one access path relates to that controlled on other access paths in the same way the database activity of one process relates to that of another. The access modes established by each DBOPEN call must be compatible, but otherwise the activity controlled by each access path and the pointers maintained by it are completely independent. The only exception to this access path independence relates to locking. If a process makes a lock request on one access path, it cannot issue a lock on another access path unless the program has multiple RIN capability (CAP=MR) or first calls DBUNLOCK to release the locks on the first access path.

DBOPEN performs expansion recovery if necessary. During the *first open* of the database using any open mode, DBOPEN automatically performs expansion recovery for any detail data set with the "expansion in progress" flag turned on and a previous DBPUT capacity expansion had not completed. Recovery correctly adjusts the data set free count and the root file data set capacity fields using the actual data set file size. Use the SHOW CAPACITY command in DBUTIL to detect if recovery is required for the data set. If the message, "dynamic capacity expansion in progress flag is on," is displayed for the data set, and asterisks are in the "no. of entries" and "%max cap" fields, then recovery is required for the data set(s). QUERY or any application performing the first DBOPEN of the database can be used to recover the detail data set capacity. Use DBChange Plus or a third-party application to change an existing detail data set to have parameters for dynamic expansion.

If the database is enabled for logging, and the program calls DBOPEN in one of modes 1-4, then TurboIMAGE/XL attempts to access a log file using the MPE/iX OPENLOG intrinsic. OPENLOG succeeds only if the following have been completed:

- 1. A valid log identifier and log password have been set into the database root file using the DBUTIL >>SET command, and
- 2. A corresponding system log process has been initiated by the console operator to handle any calls to the logging system.

If OPENLOG fails, DBOPEN also fails and returns an appropriate error condition. If OPENLOG succeeds, DBOPEN causes a log record to be written which includes such information as time, date, user name, user program, mode, and security class. (Refer to appendix E for a full description of log record contents and formats.)

A process is logging if it successfully opens a database in one of modes 1-4, and the database is enabled for logging. A program does not log if it opens in one of modes 5-8, or if the database is not enabled for logging.

If DBRECOV roll-back recovery is enabled, the first DBOPEN checks if the user logging file and the database are attached to the same Transaction Management (XM) user log set. The database and the user logging file must be kept synchronized at the XM level in order for DBRECOV roll-back recovery to work.

DBOPEN initiates recovery of the incomplete dynamic transactions, if necessary; then DBRECOV rolls back the incomplete static transactions.

Dynamic transactions are not allowed with DBOPEN mode 2.

If the batabase is enabled for logging and user wants to record session name or job name instead of user identifer in the password parameter part into DBOPEN log record, then the user should use DBUTIL to enable the database for `FORCE SESSION' (see DBUTIL in Chaper 8) and leave the user identifier in the password parameter blank.

| File System,          | -1   | HPFOPEN or FOPEN failure.                                            |
|-----------------------|------|----------------------------------------------------------------------|
| Memory<br>Management, | -2   | FCLOSE failure.                                                      |
| and<br>Transaction    | -3   | FREADDIR failure.                                                    |
| Management            | -4   | FREADLABEL failure.                                                  |
| Failures:             | -5   | FWRITEDIR error.                                                     |
|                       | -6   | FWRITELABEL error.                                                   |
|                       | -8   | FUNLOCK failure.                                                     |
|                       | -9   | Cannot create a control block.                                       |
|                       | -10  | FFILEINFO failure.                                                   |
|                       | -168 | Cannot attach <i>n</i> to MPE XL XM: file system error <i>nn</i> .   |
|                       | -169 | Invalid mode for XM attach options.                                  |
|                       | -175 | Cannot attach <i>n</i> to MPE XL XM: XM error <i>nn</i> .            |
|                       | -176 | Cannot detach <i>n</i> from MPE XL XM: XM error <i>nn</i> .          |
|                       | -177 | User log file is not in the same volume set as database.             |
|                       | -178 | Cannot detach <i>n</i> from MPE XL XM: file system error <i>nn</i> . |
|                       | -179 | Cannot begin MPE XL XM transaction for attach.                       |
|                       | -198 | Total DBOPEN count/user exceeds limit.                               |
|                       | -208 | FLABELINFO failure.                                                  |
|                       | -209 | Invalid mode for XM detach.                                          |
|                       | -210 | MPE error decimal integer while getting log file name.               |
|                       | -211 | Invalid or no userlabel.                                             |

**Table 5-19. DBOPEN Return Status Values** 

| r                          | 1    |                                                                                                    |
|----------------------------|------|----------------------------------------------------------------------------------------------------|
| Calling<br>Errors:         | -11  | Bad database reference.                                                                             |
| Errors:                    | -13  | Must be creator of root file or database.                                                           |
|                            | -21  | Bad password.                                                                                       |
|                            | -22  | Maintenance word required.                                                                          |
|                            | -31  | Bad mode.                                                                                           |
|                            | -32  | Unobtainable mode.                                                                                  |
|                            | -34  | Database must be recovered before access is allowed.                                                |
|                            | -90  | Root file bad: unrecognized state: % octal integer.                                                 |
|                            | -91  | Bad root modification level.                                                                        |
|                            | -92  | Database not created.                                                                               |
|                            | -94  | Database bad: Was being modified with output deferred, may not be accessed in mode decimal integer. |
|                            | -95  | Database bad: Creation was in process (create again).                                               |
|                            | -96  | Database bad: Erase was in process (erase again).                                                   |
|                            | -220 | Database and user log not attached to the same XM log set.                                          |
| Communicati<br>ons Errors: | -15  | DSLINE or remote HELLO failure; setup for RDBA failed.                                              |
|                            | -60  | Illegal file equation on root file.                                                                 |
|                            | -61  | Error while obtaining information about file equation.                                              |
|                            | -100 | DSOPEN failure.                                                                                     |
|                            | -101 | DSCLOSE failure.                                                                                    |
|                            | -102 | DSWRITE failure.                                                                                    |
|                            | -103 | Remote 3000 space insufficient.                                                                     |
|                            | -104 | Remote system does not support TurboIMAGE/XL.                                                       |
|                            | -105 | Remote 3000 cannot create control block.                                                            |
|                            | -106 | Remote 3000 data inconsistent.                                                                      |
|                            | -107 | NS 3000 or DS 3000 system error.                                                                    |
| Logging                    | -110 | OPENLOG failure.                                                                                    |
| System<br>Failures:        | -111 | WRITELOG failure.                                                                                   |
|                            | -114 | Roll-back enabled without logging.                                                                  |
|                            | 1    | ł                                                                                                   |

 Table 5-19. DBOPEN Return Status Values

| Native<br>Language | -200 | Database language not system supported.                                               |
|--------------------|------|---------------------------------------------------------------------------------------|
| Support            | -201 | Native Language Support not installed.                                                |
| Errors:            | -202 | MPE Native Language Support error decimal integer returned by NLINFO.                 |
| Exceptional        | -167 | Cannot begin MPE XL XM transaction: XM error nn.                                      |
| Conditions:        | -191 | DBS control block is full.                                                            |
|                    | -199 | Cannot end MPE XL XM transaction: XM error nn.                                        |
|                    | -220 | User log and database not attached to same XM log.                                    |
|                    | -226 | Error occurred when the 00 file was created.                                          |
|                    | -227 | Error occurred in 00 file recovery.                                                   |
|                    | -234 | Cannot purge the 00 file.                                                             |
|                    | -236 | Internal error occurred when opening the AUX file: error nn.                          |
|                    | -250 | Failure in semaphore initialization.                                                  |
|                    | -253 | Database enabled for indexing, but third-party indexing is not configured.            |
|                    | -331 | Invalid DSET Capacity.                                                                |
|                    | -332 | Error in QLOCK table operation.                                                       |
|                    | -333 | Error in QOPEN table operation.                                                       |
|                    | 60   | Database access disabled.                                                             |
|                    | 61   | This database opened more than 63 times by the same process.                          |
|                    | 62   | DBG full.                                                                             |
|                    | 63   | DBG disabled; potential damage; only DBCLOSE allowed.                                 |
|                    | 64   | PCBX full.                                                                            |
|                    | 66   | The current DBG for the database does not appear correct (TurboIMAGE internal error). |
|                    | 68   | DBB disabled by an abort.                                                             |

Table 5-19. DBOPEN Return Status Values

Consult appendix A for more information about these conditions and appendix B for results of multiple access.

# DBPUT

# **INTRINSIC NUMBER 407**

Adds new entries to a manual master or detail data set. The database must be opened in access mode 1, 3, or 4.

# **Syntax**

DBPUT, base, dset, mode, status, list, buffer

# **Parameters**

| base   | is the name of the array used as the <i>base</i> parameter when opening the database. The first element of the array must contain the base ID returned by DBOPEN. (Refer to DBOPEN for more information about base ID.)                                                                     |                                                                                                    |
|--------|----------------------------------------------------------------------------------------------------|----------------------------------------------------------------------------------------------------|
| dset   | is the name of an array containing the left-justified name of the data set to<br>which the entry is to be added, or is an integer referencing the data set by<br>number. The data set name can be up to 16 characters long. If shorter, it<br>must be terminated by a semicolon or a blank. |                                                                                                    |
| mode   | must be an inte                                                                                                    | eger equal to 1.                                                                                                    |
|        | If your database is enabled for third-party indexing (TPI), refer to your vendor documentation for additional DBPUT mode information. The section on DBUTIL in chapter 8 of this book has a brief description of the TPI option.                                                            |                                                                                                    |
| status | is the name of an array of 10 halfwords in which TurboIMAGE/XL return<br>status information about the procedure. If the procedure executes<br>successfully, the status array contents are:                                                                                                  |                                                                                                    |
|        | Element                                                                                                    | Contents                                                                                                    |
|        | 1                                                                                                    | If the procedure succeeds, the return status is 0. Table 5-21. describes the contents of element 1 when the procedure does not succeed.              |
|        | 2                                                                                                    | Length of logical entry in buffer array (in halfwords).                                                                                              |
|        | 3-4                                                                                                    | Word record number of new entry.                                                                                                    |
|        | 5-6                                                                                                    | Word count of number of entries in chain. If master data<br>set, chain is synonym chain. If detail data set, chain is<br>current chain of new entry. |
|        | 7-8                                                                                                    | If master, word record address of predecessor on synonym<br>chain. If detail, word record number of predecessor on<br>current detail chain.          |
|        | 9-10                                                                                                    | If detail, word record number of successor on current chain. If master, word zero.                                                                   |

list is the name of an array containing an ordered set of data item identifiers; names or numbers. The new entry contains values supplied in the buffer array for data items in the list array. Search or sort items defined for the entry must be included in the list array. Fields of unreferenced items are filled with binary zeros.

The *list* array can contain a left-justified set of data item names, separated by commas and terminated by a semicolon or blank; no embedded blanks are allowed, and no name can appear more than once. For example:

ACCOUNT, LAST-NAME, CITY, STATE;

When referencing by number, the first halfword of the *list* array is an integer *n* that is followed by *n* single positive integers identifying unique data item numbers. Example: 4 1 10 3 16 lists for the four data item numbers 1, 10, 3, and 16.

The *list* specifies data items for which values are supplied in the buffer array, and is saved internally by TurboIMAGE/XL as the current list for the data set. The current list is unchanged until a different list is specified in a subsequent call to DBGET, DBPUT, or DBUPDATE for the same access path and data set.

Some special list constructs are allowed. These are described in Table 5-20. and illustrated in the programs in chapter 6. List processing is a relatively high overhead operation which can be shortened in subsequent calls by using the asterisk construct to specify that the current list is to be used. Be sure a current list exists before using the asterisk construct, or a null list is assumed.

*buffer* is the name of an array containing data item values to be added. The values must be in the same order as their data item identifiers in the list array. The number of halfwords for each value must correspond to the number required by its type; for example, I2 values must be 2 halfwords long.

| Construct        | list Array Contents                                          | Purpose                                                                                                    |
|------------------|--------------------------------------------------------------|----------------------------------------------------------------------------------------------------|
| Empty            | 0; or $0 \sqcup$ or ; or $\sqcup$ (0 must be ASCII.)         | Request no data transfer.                                                                                                    |
| Empty<br>Numeric | 0 ( <i>n</i> , length of data item identifier list, is zero) | Request no data transfer.                                                                                                    |
| Asterisk         | *; or *∐                                                     | Request procedure to use previous <i>list</i><br>and apply it to same data set. This<br>construct saves TurboIMAGE/XL<br>processing time, especially if more than<br>one or two items are involved. If "*" is<br>used to define the list in the first call to<br>DBGET and DBPUT, TurboIMAGE/XL<br>treats it as a zero. |

Table 5-20. Special list Parameter Constructs

| Construct             | list Array Contents | Purpose                                                                                                    |
|-----------------------|---------------------|----------------------------------------------------------------------------------------------------|
| Commercial<br>At-Sign | @; or @∐            | Request procedure to use all data items<br>of the data set in the order of their<br>occurrence in the entry. |
| NOTE:                 | ∐ indicates blank   |                                                                                                    |

#### Table 5-20. Special list Parameter Constructs

# **Discussion for Master Data Sets**

When adding entries to master data sets, the following rules apply:

- The data set must be a manual master.
- The key item must be referenced in the list array and its value in the buffer array must be unique in relation to other entries in the master.
- Space must be available in the master set, or must be dynamically expandable to add an entry.
- If dynamic capacity expansion parameters are specified for the master data, when the master data set is almost full, expansion is done by the incremental amount. If the expansion is successful, the new record is added to the database. If the expansion is not successful, an error message is displayed, and the record is not added to the database. If there is insufficient disc space to expand the data set to the *full* incremental amount, DBPUT will perform a *partial* expansion up to the disc space available. DBPUT will terminate if there is no available group or account disc space even if there is enough system disc space. (The current capacity for a data set can be displayed by the SHOW CAPACITY command in DBUTIL or the output buffer from DBINFO modes 202 and 205.)
- The order of data item values in the new entry is determined by the set definition in the schema and not by the order of the items' occurrence in the list and buffer arrays.
- Values for data items not included in the list array are filled with binary zeros.
- The caller must have a lock on the data set or the database if the database is open in access mode 1.
- DBPUT to an indexed master triggers a similar operation to indexed master's B-Tree index file.

# **Discussion for Detail Data Sets**

When adding entries to detail data sets, the following rules apply:

- The data set must have free space for the entry.
- If the database is opened in access mode 1, the caller must have a lock covering the entry to be added.
- All search and sort items defined for the entry must be referenced in the list array.
- Each related manual master data set must contain a matching entry for the corresponding search item value. If any automatic master does not have a matching

entry, it must have space to add one. This addition occurs automatically.

- The order of data item values in the new entry is determined by the set definition in the schema and not by the order of the items' occurrence in the list and buffer arrays.
- Values for data items not included in the list array are filled with binary zeros.
- The new entry is linked into one chain for each search item, or path, defined according to the search item value. It is linked to the end of chains having no sort items and into its sorted position according to the collating sequence of the sort item values in the chain. If two or more entries have the same sort item value, their position in the chain is determined by the values of the items following the sort item in the entry. The position of an entry on a sorted chain is determined by a backward search of the chain beginning at the last entry. The position is maintained by logical pointers rather than physical placement in the file.
- Proper Native Language collating sequence must be maintained for chain sorting.
- If dynamic capacity expansion is allowed for the detail data set, when the detail data set reaches the end of the current allocation (that is, data set free count is zero), expansion is requested by the incremental amount. If the expansion is successful, the new record is added to the database. If the expansion is not successful, an error message is displayed, and the record is not added to the database. If there is insufficient disc space to expand the data set to the *full* incremental amount, DBPUT will perform a *partial* expansion up to the disc space available. DBPUT will terminate if there is no available group or account disc space even if there is enough system disc space. (The current capacity for a data set can be displayed by the SHOW CAPACITY command in DBUTIL or the output buffer from DBINFO modes 202 and 205.)

The record in which the new data entry is placed becomes the current record for the data set. The forward and backward pointers reflect the new entry's position. Refer to the description of status elements 7 through 10.

The record number of the new data entry is returned to status halfwords 3-4; and its forward and backward pointers are returned in status halfwords 7-8 and 9-10, respectively. If you intend to use these numbers for directed reads (see "Directed Access" in chapter 4), save them because subsequent TurboIMAGE/XL procedure calls can overwrite the status area.

The execution of a call to DBPUT could require extensive resources depending on the amount of chain maintenance required. For example, when an entry is added to a detail data set, the new entry must be linked to all other related entries with the same key values and to all of its related master entries. This operation could involve many blocks of data. TurboIMAGE/XL prevents data block access conflicts with all other users and ensures data integrity by applying a temporary lock on other processes until the call to DBPUT completes. The timing of this temporary lock can be controlled with the PREFETCH option of DBUTIL. Refer to "Coordinating Additions to a Database" in chapter 4 for considerations when enabling or disabling this option.

Performance may be impacted by the number of entries incremented when DBPUT is used to dynamically expand the detail data set. The number of disc extents used for the data set file may also impact the performance of TurboIMAGE/XL.

If the process is logging, a call to DBPUT causes a log record to be written with such

information as the time, date, user identification number, and a copy of the new record to be added.

If DBPUT is called within a dynamic transaction, a log record is written after the physical transaction has been successfully completed. If the intrinsic cannot be completed, an error is returned. This error condition must be checked, and you must decide to use DBXUNDO, DBXEND, or continue with the remainder of the dynamic transaction. DBXUNDO will abort the entire dynamic transaction. DBXEND will terminate the dynamic transaction; the modifications completed thus far within the transaction will remain in the database.

|                           | -     |                                                                                            |
|---------------------------|-------|--------------------------------------------------------------------------------------------|
| File System,              | -1    | FOPEN failure.                                                                             |
| Memory<br>Management, and | -3    | FREADDIR failure.                                                                          |
| Transaction<br>Management | -4    | FREADLABEL failure.                                                                        |
| Failures:                 | -5    | FWRITEDIR failure.                                                                         |
|                           | -6    | FWRITELABEL failure.                                                                       |
|                           | -167  | Cannot begin MPE XL XM transaction: XM error nn.                                           |
|                           | -168  | Cannot attach <i>n</i> to MPE XL XM: file system error <i>nn</i> .                         |
|                           | -169  | Invalid mode for XM attach options.                                                        |
|                           | -175  | Cannot attach <i>n</i> to MPE XL XM: XM error <i>nn</i> .                                  |
|                           | -176  | Cannot detach <i>n</i> from MPE XL XM: XM error <i>nn</i> .                                |
|                           | -178  | Cannot detach <i>n</i> from MPE XL XM: file system error <i>nn</i> .                       |
|                           | -199  | Cannot end MPE XL XM transaction: XM error nn.                                             |
|                           | -209  | Invalid mode for XM detach options.                                                        |
|                           | -1025 | The XM transaction size (28 MB) limit has been reached, only DBXEND or DBXUNDO are allowe. |

**Table 5-21. DBPUT Return Status Values** 

| Calling Errors:             | -11  | Bad database reference.                                                                        |
|-----------------------------|------|------------------------------------------------------------------------------------------------|
| Cannig Errors.              |      |                                                                                                |
|                             | -12  | No lock covers the data entry to be added. (Occurs only if database is open in access mode 1.) |
|                             | -14  | Illegal intrinsic in current access mode.                                                      |
|                             | -21  | Bad data set reference.                                                                        |
|                             | -23  | Data set not writable.                                                                         |
|                             | -24  | Operation not allowed on automatic master data set.                                            |
|                             | -31  | Bad mode.                                                                                      |
|                             | -51  | Bad list length.                                                                               |
|                             | -52  | Bad list or bad item.                                                                          |
|                             | -53  | Missing search or sort item.                                                                   |
|                             | -222 | Only DBXUNDO allowed when a dynamic transaction encounters an error.                           |
| Communications              | -102 | DSWRITE failure.                                                                               |
| Errors:                     | -106 | Remote 3000 data inconsistent.                                                                 |
|                             | -107 | NS 3000 or DS 3000 system error.                                                               |
| Logging System<br>Failures: | -111 | WRITELOG failure.                                                                              |

Table 5-21. DBPUT Return Status Values

|             | -i          |                                                                                                 |
|-------------|-------------|-------------------------------------------------------------------------------------------------|
| Exceptional | -193        | DBU control block is full.                                                                      |
| Conditions: | -196        | DBB control block is full.                                                                      |
|             | -212        | Database corruption detected.                                                                   |
|             | -264        | XM write procedure returned 1030 or 1040.                                                       |
|             | -312        | Internal error encountered while reading database block.                                        |
|             | -314        | Error while obtaining path information for set.                                                 |
|             | -322        | Error returned by process list.                                                                 |
|             | -332        | Error in QLOCK table operation.                                                                 |
|             | 16          | Data set full.                                                                                  |
|             |             | (In the following messages, <i>dataset#</i> and FSERR # will be replaced by the actual number.) |
|             |             | DBPUT cannot expand <i>dataset#</i> : dataset at maximum capacity.                              |
|             |             | DBPUT <i>dataset#</i> incomplete expansion: File system error <i>#</i> .                        |
|             |             | DBPUT cannot expand <i>dataset#</i> : Out of disc space (FSERR #).                              |
|             | 18          | Broken chain; forward and backward pointers not consistent.                                     |
|             | 43          | Duplicate key item value.                                                                       |
|             | 62          | DBG control block is full.                                                                      |
|             | 63          | DBG disabled; potential damage; only DBCLOSE allowed.                                           |
|             | 1 <i>nn</i> | Missing chain head for path number nn.                                                          |
|             | 2nn         | Full chain for path number <i>nn</i> .                                                          |
|             | 3 <i>nn</i> | Internal error.                                                                                 |
|             | 4 <i>nn</i> | Full synonym chain.                                                                             |

 Table 5-21. DBPUT Return Status Values

Refer to appendix A for more information about these conditions.

# DBUNLOCK

# **INTRINSIC NUMBER 410**

Relinquishes the locks acquired by all previous calls to DBLOCK. Redundant calls are ignored. If the calling process has the same database opened multiple times, only those locks put into effect for the specified access path are unlocked.

If DBUNLOCK is called when a dynamic transaction is active and a modify intrinsic (DBPUT, DBDELETE, or DBUPDATE) has already been used in the dynamic transaction (that is, the database is modified), the DBUNLOCK fails. You must check the error condition. You may use DBERROR or DBEXPLAIN to display the error message. When a DBUNLOCK fails within the dynamic transaction, dynamic intrinsic rollback allows the following choices:

- Use DBXEND to end the dynamic transaction.
- Continue with the remainder of the dynamic transaction taking into account that DBUNLOCK failed and locks are still in place.
- Use DBXUNDO to rollback the entire dynamic transaction.

# Syntax

DBUNLOCK, base, dset, mode, status

#### **Parameters**

| base   | is the name of the array used for the <i>base</i> parameter when opening the database. The first element of the array must contain the base ID returned by DBOPEN.                   |                                                                                                    |  |
|--------|----------------------------------------------------------------------------------------------------|----------------------------------------------------------------------------------------------------|--|
| dset   | is currently unused. Use the Not_Used_Parm or DUMMY variable as recommended at the beginning of this chapter or any <i>dset</i> array used for other procedures.                     |                                                                                                    |  |
| mode   | must be an integer equal to 1.                                                                                                    |                                                                                                    |  |
| status | is the name of an array of 10 halfwords in which TurboIMAGE/XL return status information about the procedure. If the procedure executes successfully, the status array contents are: |                                                                                                    |  |
|        | Element                                                                                                    | Contents                                                                                                    |  |
|        | 1                                                                                                    | If the procedure succeeds, the return status is 0. Table 5-22. describes the contents of element 1 when the procedure does not succeed. |  |
|        | 2                                                                                                    | Number of lock descriptors released by this call. Each data set lock or database lock is counted as one descriptor.                     |  |
|        | 3-4                                                                                                    | Reserved for internal use.                                                                                                    |  |
|        | 5-10                                                                                                    | Information about the procedure call and its results. Refer                                                                             |  |
|        |                                                                                                    |                                                                                                    |  |

to "Library Procedure Error Messages" in appendix A for a description of this information.

| File System,               | -4   | MPE file error <i>nn</i> returned by DBUNLOCK on FREADLABEL.                   |  |
|----------------------------|------|--------------------------------------------------------------------------------|--|
| Memory                     | -6   |                                                                                |  |
| Management, and            | -0   | MPE file error <i>nn</i> returned by DBUNLOCK on FWRITELABEL.                  |  |
| Transaction<br>Management  | -167 | Cannot begin MPE XL XM transaction: XM error nn.                               |  |
| Failures:                  | -199 | Cannot end MPE XL XM transaction: XM error nn.                                 |  |
| Calling Errors:            | -11  | Bad database reference.                                                        |  |
|                            | -31  | Bad mode.                                                                      |  |
|                            | -215 | XM error <i>nn</i> encountered when rolling out dynamic transaction.           |  |
|                            | -222 | Only DBXUNDO allowed when a dynamic transaction encounters an error.           |  |
|                            | -230 | A DBUNLOCK inside a dynamic transaction is not allowed.                        |  |
|                            | -231 | During Dynamic Rollback recovery, internal procedure failed; error <i>nn</i> . |  |
| Communications             | -102 | DSWRITE failure.                                                               |  |
| Errors:                    | -106 | Remote 3000 data inconsistent.                                                 |  |
|                            | -107 | NS 3000 or DS 3000 system error.                                               |  |
| Exceptional<br>Conditions: | 63   | DBG disabled; potential damage; only DBCLOSE allowed.                          |  |

Table 5-22. DBUNLOCK Return Status Values

Appendix A contains more information about these conditions.

# DBUPDATE

# **INTRINSIC NUMBER 406**

Modifies values of data items in the entry residing at the current record address of a specified data set. To call DBUPDATE, you must open the database in access mode 1, 2, 3, or 4. The update is always carried out correctly against the latest version of the data, regardless of modifications made by other users.

In database access mode 1, 3, or 4, you can use DBUPDATE to modify the values of detail data set search and sort items if permitted by the critical item update (CIUPDATE) option settings for the database and the current process. Master data set key item values *cannot* be modified even if CIUPDATE is permitted.

# Syntax

DBUPDATE, base, dset, mode, status, list, buffer

# **Parameters**

| base   | is the name of the array used as the <i>base</i> parameter when opening the database. The first element of the array must contain the base ID returned by DBOPEN. (Refer to DBOPEN for more information about base ID.)                                              |                                                                                                    |  |
|--------|----------------------------------------------------------------------------------------------------|----------------------------------------------------------------------------------------------------|--|
| dset   | is the name of an array containing the left-justified name of the data set to<br>be read, or is an integer referencing the data set by number. The data set<br>name can be up to 16 characters long. If shorter, it must be terminated by<br>a semicolon or a blank. |                                                                                                    |  |
| mode   | must be an inte                                                                                                    | eger equal to 1.                                                                                                    |  |
|        | vendor docume                                                                                                    | e is enabled for third-party indexing (TPI), refer to your<br>ntation for additional DBUPDATE mode information. The<br>TL in chapter 8 of this book has a brief description of the                                    |  |
| status | is the name of an array of 10 halfwords in which TurboIMAGE/XL return<br>status information about the procedure. If the procedure operates<br>successfully, the status array contents are:                                                                           |                                                                                                    |  |
|        | Element                                                                                                    | Contents                                                                                                    |  |
|        | 1                                                                                                    | If the procedure succeeds, the return status is 0. Table 5-23. describes the contents of element 1 when the procedure does not succeed.                                                                               |  |
|        | 2                                                                                                    | Length of the values in buffer (in halfwords).                                                                                                    |  |
|        | 3-10                                                                                                    | Same word values set by preceding procedure call which<br>positioned the data set at the current entry. If critical item<br>update is permitted, the value contained in element 3<br>determines the message returned. |  |
|        |                                                                                                    |                                                                                                    |  |

list is the name of an array containing an ordered set of data item identifiers, either names or numbers. Values supplied in the buffer array replace the values of data items occupying the same relative position in the list array. The user class established when the database is opened must allow at least read access to all the items included in the list array.

If the corresponding buffer array values are the same as the current data item values, the *list* array can include data items to which the user has read access only, such as, key, search and sort items. This feature permits reading and updating with the same *list* array contents. Those items to be updated must allow write access and *cannot* be key, search, or sort items.

The list array can contain a left-justified set of data item names, separated by commas and terminated by a semicolon or a blank. No embedded blanks are allowed and no name can appear more than once.

When referencing by number, the first element of the *list* array is an integer n followed by n unique data item numbers (one-halfword positive integers).

The <code>list</code> not only specifies the data items to be updated immediately but is saved internally by TurboIMAGE/XL as the current list for this data set. The current list is unchanged until a different list is specified in a subsequent call to <code>DBGET</code>, <code>DBPUT</code>, or <code>DBUPDATE</code> for the same access path and data set.

Some special list constructs are allowed. These are described in Table 5-20. with the DBPUT procedure. List processing is a relatively high overhead operation that can be shortened substantially in subsequent calls by using the asterisk construct to specify that the current list is to be used.

*buffer* is the name of an array containing concatenated values to replace the values of data items occupying the same relative position in the list array. The number of halfwords for each value must correspond to the number of halfwords required by its type multiplied by the sub-item count. Search and sort item values can be included in this update list if their values will not change.

# Discussion

Before performing an update for a database opened in access mode 1, TurboIMAGE/XL verifies that locks are in effect to cover the data entry both before and after it is modified.

The current record number, forward and backward pointers are unchanged. (Refer to the description of status words 3 through 10.)

If the process is logging, a call to DBUPDATE causes a log record to be written with such information as the time, date, user identification number, and a copy of both the old and new data item values.

When DBUPDATE is called within a dynamic transaction, a log record is written after the successful completion of the physical transaction. If the intrinsic cannot be completed, an error is returned. This error condition must be checked, and you must decide to use

DBXUNDO, DBXEND, or continue with the remainder of the dynamic transaction. DBXUNDO will abort the entire transaction. DBXEND will terminate the dynamic transaction; the modifications completed thus far within the transaction will remain in the database.

| File System,                | -1    | FOPEN failure.                                                                                   |  |
|-----------------------------|-------|--------------------------------------------------------------------------------------------------|--|
| Memory<br>Management, and   | -3    | FREADDIR failure.                                                                                |  |
| Transaction<br>Management   | -4    | FREADLABEL failure.                                                                              |  |
| Failures:                   | -5    | FWRITEDIR failure.                                                                               |  |
|                             | -167  | Cannot begin MPE XL XM transaction: XM error.                                                    |  |
|                             | -168  | Cannot attach <i>n</i> to MPE XL XM: file system error <i>nn</i> .                               |  |
|                             | -169  | Invalid mode for XM attach options.                                                              |  |
|                             | -175  | Cannot attach n to MPE XL XM: XM error nn.                                                       |  |
|                             | -176  | Cannot detach <i>n</i> from MPE XL XM: XM error <i>nn</i> .                                      |  |
|                             | -178  | Cannot detach <i>n</i> from MPE XL XM: file system error <i>nn</i> .                             |  |
|                             | -199  | Cannot end MPE XL XM transaction: XM error nn.                                                   |  |
|                             | -209  | Invalid mode for XM detach options.                                                              |  |
| Calling Errors:             | -11   | Bad database reference.                                                                          |  |
|                             | -12   | No locks cover the data entry to be updated. (Occurs only if database is open in access mode 1.) |  |
|                             | -14   | Illegal intrinsic in current access mode.                                                        |  |
|                             | -21   | Bad data set reference.                                                                          |  |
|                             | -31   | Bad mode.                                                                                        |  |
|                             | -51   | Bad list length.                                                                                 |  |
|                             | -52   | Bad list or bad item.                                                                            |  |
|                             | -82   | CIUPDATE is set to DISALLOWED; cannot use critical item update.                                  |  |
|                             | -222  | Only DBXUNDO allowed when a dynamic transaction encounters an error.                             |  |
|                             | -1025 | The XM transaction size (28 MB) limit has been reached,<br>only DBXEND or DBXUNDO are allowe.    |  |
| Communications              | -102  | DSWRITE failure.                                                                                 |  |
| Errors:                     | -106  | Remote 3000 data inconsistent.                                                                   |  |
|                             | -107  | NS 3000 or DS 3000 system error.                                                                 |  |
| Logging System<br>Failures: | -111  | WRITELOG failure.                                                                                |  |

**Table 5-23. DBUPDATE Return Status Values** 

| Exceptional | -193         | DBU control block is full.                                              |
|-------------|--------------|-------------------------------------------------------------------------|
| Conditions: | -264         | Error while writing to TPI files.                                       |
|             | -3 <i>nn</i> | Internal error.                                                         |
|             | -312         | Error while reading database file.                                      |
|             | -314         | Error while getting path information for set.                           |
|             | -332         | Error in QLOCK table operation.                                         |
|             | 17           | No entry.                                                               |
|             | 41           | DBUPDATE attempted to modify value of critical itemkey, search or sort. |
|             | 42           | Read only item.                                                         |
|             | 49           | Illegal buffer address.                                                 |
|             | 50           | Buffer too small.                                                       |
|             | 62           | DBG full.                                                               |
|             | 63           | DBG disabled; potential damage; only DBCLOSE allowed.                   |
|             | 68           | DBB disabled.                                                           |

Appendix A contains more information about these conditions.

# **DBXBEGIN**

# **INTRINSIC NUMBER 420**

Designates the beginning of a sequence of TurboIMAGE/XL procedure calls that are to be regarded as a dynamic transaction of a single database or dynamic transaction spanning multiple databases (DMDBX) for the purposes of logging and dynamic roll-back recovery. The *text* parameter can be used to log user information to the log file. DBXBEGIN is used in conjunction with DBXEND to begin and end a dynamic transaction.

# **Syntax**

DBXBEGIN,{ base baseidlist },te0xt,mode,status,textlen

# **Parameters**

| base       | is the name of the array used as the base parameter when opening the database. The first element of the array must contain the base ID returned by DBOPEN. (Refer to DBOPEN for more information about the base ID.)                                                                                   |                                                                                                    |  |  |
|------------|----------------------------------------------------------------------------------------------------|----------------------------------------------------------------------------------------------------|--|--|
| baseidlist | is the name of the integer array containing the base IDs of the databases<br>which are involved in a DMDBX. Use <i>baseidlist</i> when calling DBXBEGIN<br>mode 3 (DMDBX). The layout of this array is shown here (each element is a<br>halfword or two bytes):                                        |                                                                                                    |  |  |
|            | Element                                                                                                    | Contents                                                                                                    |  |  |
|            | 1-2                                                                                                    | Application program must set these two halfwords to<br>binary 0s before calling DBXBEGIN. After returning to the<br>calling program, these two halfwords contain the<br>transaction ID. Use this same <i>baseidlist</i> with the<br>corresponding DBXEND or DBXUNDO intrinsics. |  |  |
|            | 3                                                                                                    | Number of base IDs involved in the DMDBX. This must be a number between 1 and 15 inclusive.                                                                                                    |  |  |
|            | <b>4</b> - <i>m</i>                                                                                                    | Base IDs of the databases involved in the DMDBX. Each<br>base ID occupies one half-word or 2 bytes and it is the first<br>halfword of the <i>base</i> parameter used to call<br>TurboIMAGE/XL intrinsics.                                                                       |  |  |
| text       | is the name of an array up to 256 halfwords long that contains user ASCII or binary data to be written to the log file as part of the DBXBEGIN log record. The <i>text</i> argument is used to assign each particular transaction a distinct name. (Refer to "Discussion" below for more information.) |                                                                                                    |  |  |
| mode       | is an integer indicating the transaction type:                                                                                                    |                                                                                                    |  |  |
|            | Mode 1:                                                                                                    | Indicates a dynamic transaction which spans only one database.                                                                                                    |  |  |

|         | Mode 3:                                                                                                    | Indicates a dynamic transaction spanning multiple<br>databases (DMDBX). If user logging is enabled for the<br>databases, mode 3 generates <i>multiple</i> entries in the log<br>file, one for each database. |
|---------|----------------------------------------------------------------------------------------------------|----------------------------------------------------------------------------------------------------|
| status  |                                                                                                    | an array of 10 halfwords in which TurboIMAGE/XL returns<br>tion. If the procedure executes successfully, the status array                                                                                    |
|         | Element                                                                                                    | Contents                                                                                                    |
|         | 1                                                                                                    | If the procedure succeeds, the return status is 0. Table 5-24. describes the contents of element 1 when the procedure does not succeed.                                                                      |
|         | 2-4                                                                                                    | Unchanged from previous procedure call using this array.                                                                                                    |
|         | 5-10                                                                                                    | Procedure call information. Refer to "Library Procedure<br>Error Messages" in appendix A for a description of this<br>information.                                                                           |
| textlen | is an integer equal to the number of halfwords to be logged from the <i>text</i> parameter, or is a negative integer equal to the number of bytes. Length can be zero. |                                                                                                    |

# Discussion

DBXBEGIN is called to designate the beginning of a sequence of TurboIMAGE/XL procedure calls that are jointly considered a single dynamic transaction. The end of such a sequence is designated by a matching call to DBXEND. DBXBEGIN cannot be called if another transaction started by DBXBEGIN or DBBEGIN is active. The intrinsic does not begin a dynamic transaction if AUTODEFER is enabled for the database.

Before including a database in a DMDBX, DBXBEGIN mode 3, DBCONTROL mode 7 needs to have been done *once* for each of the databases in the DMDBX. DBCONTROL mode 7 remains active until the database is closed or the application terminates. DBCONTROL mode 7 also enables the database for deadlock detection. If deadlock is encountered, it returns an error 26, instead of triggering a process hang.

**NOTE** DBXBEGIN is not allowed with DBOPEN mode 2 nor with AUTODEFER enabled.

Logging and DBRECOV are not needed with dynamic transactions, because the database can be recovered dynamically. However, if the calling process is logging, DBXBEGIN causes a record to be written to the log file to identify the beginning of a dynamic transaction.

| File System,                                                        | -4   | FREADLABEL error.                                                          |
|---------------------------------------------------------------------|------|----------------------------------------------------------------------------|
| Memory<br>Management, and<br>Transaction<br>Management<br>Failures: | -228 | DBXBEGIN encountered XM error <i>nn</i> when starting dynamic transaction. |
| Calling Errors:                                                     | -11  | Bad database reference.                                                    |
|                                                                     | -31  | Bad (unrecognized) DBXBEGIN mode: n.                                       |
|                                                                     | -139 | Invalid number of base IDs.                                                |
|                                                                     | -140 | Bad base ID list.                                                          |
|                                                                     | -151 | Text length greater than 512 bytes.                                        |
|                                                                     | -152 | DBXBEGIN called while a transaction is in progress.                        |
|                                                                     | -217 | DBOPEN mode <i>n</i> incompatible with Dynamic Rollback.                   |
|                                                                     | -218 | Output deferred not compatible with DBX.                                   |
|                                                                     | -219 | Remote database access incompatible with Dynamic Rollback.                 |
|                                                                     | -221 | Cannot begin transaction when a dynamic transaction is active.             |
|                                                                     | -222 | Only DBXUNDO allowed when a dynamic transaction encounters an error.       |
|                                                                     | -242 | Error in TurboGTX file operation.                                          |
| Logging System<br>Failures:                                         | -111 | WRITELOG intrinsic failure.                                                |
| Exceptional                                                         | 67   | DBU disabled; potential damage; only DBCLOSE allowed.                      |
| Conditions:                                                         | -332 | Error in QLOCK table operation.                                            |

Table 5-24. DBXBEGIN Return Status Values

Consult appendix A for more information about these conditions.

# **DBXEND**

# **INTRINSIC NUMBER 421**

Designates the end of a sequence of TurboIMAGE/XL procedure calls regarded as a dynamic transaction for the purposes of logging and dynamic roll-back recovery. The *text* parameter can be used to log user information to the log file. DBXEND is used in conjunction with DBXBEGIN to begin and end a dynamic transaction.

# **Syntax**

DBXEND ,{ base baseidlist} text,mode,status,textlen

# **Parameters**

| base       | is the name of the array used as the base parameter when opening the database. The first element of the array must contain the base ID returned by DBOPEN. (Refer to DBOPEN for more information about the base ID.)                                                                                                    |                                                                                                    |  |
|------------|----------------------------------------------------------------------------------------------------|----------------------------------------------------------------------------------------------------|--|
| baseidlist | is the name of the integer array containing the base IDs of the databases<br>which are involved in the DMDBX. Use the same <i>baseidlist</i> used with<br>DBXBEGIN when calling DBXEND mode 3 to end the DMDBX. The layout of<br>this array is same as in DBXBEGIN, except that the transaction ID is<br>already set in the first two halfwords by DBXBEGIN. |                                                                                                    |  |
| text       |                                                                                                    | to 256 halfwords long that contains user ASCII or binary ten to the log file as part of the DBXEND log record.                                                                                                    |  |
| mode       | must be a half                                                                                                    | vord equal to 1, 2 or 3.                                                                                                    |  |
|            | Mode 1:                                                                                                    | End of dynamic transaction spanning one database.                                                                                                    |  |
|            | Mode 2:                                                                                                    | End of dynamic transaction spanning one database,<br>started with DBXBEGIN mode 1, and write contents of the<br>transaction management (XM) logging buffer in memory<br>to disk. If logging is enabled, the contents of the logging<br>buffer in memory will also be written to disk. |  |
|            | Mode 3:                                                                                                    | Indicates the end of a DMDBX started with DBXBEGIN mode<br>3. If user logging is enabled for the databases, mode 3<br>generates <i>multiple</i> entries in the log file, one for each<br>database in the DMDBX, in order to mark the end of a<br>dynamic transaction.                 |  |
| status     | is the name of an array of 10 halfwords in which TurboIMAGE/XL returns<br>status information about the procedure. If the procedure executes<br>successfully, the status array contents are as follows:                                                                                                    |                                                                                                    |  |
|            | Element                                                                                                    | Contents                                                                                                    |  |
|            | 1                                                                                                    | If the procedure succeeds, the return status is 0. Table                                                                                                    |  |

|         |                                                                                                    | 5-25. describes the contents of element 1 when the procedure does not succeed.                                                     |
|---------|----------------------------------------------------------------------------------------------------|----------------------------------------------------------------------------------------------------|
|         | 2-4                                                                                                    | Unchanged from previous procedure call using this array.                                                                           |
|         | 5-10                                                                                                    | Procedure call information. Refer to "Library Procedure<br>Error Messages" in appendix A for a description of this<br>information. |
| textlen | is an integer equal to the number of halfwords to be logged from the <i>text</i> parameter, or is a negative integer equal to the number of bytes. Length can be zero. |                                                                                                    |

# Discussion

DBXEND is called to designate the end of a sequence of TurboIMAGE/XL procedure calls that are collectively considered a dynamic transaction. If an intrinsic fails within a dynamic transaction, you may use DBXEND to end the dynamic transaction at that point. The modifications completed until that point will remain in the database(s). The beginning of such a sequence is designated by a previous call to DBXBEGIN. DBXEND cannot be called to end a transaction started by DBBEGIN.

Logging and DBRECOV are not needed with dynamic transactions, because the database can be recovered dynamically. However, if the calling process is logging, DBXEND causes a record to be written to the log file to identify the end of a dynamic transaction.

If you call DBXEND with mode 2, DBXEND forces the XM log buffer (and user log buffer if the process is logging) to be written from memory to disk before returning to the calling process. Use this option only for critical transactions; too many mode 2 DBXEND calls can degrade performance by causing a disk access each time a dynamic transaction ends.

DBXEND returns an error condition if it is called without a prior matching call to DBXBEGIN. DBXEND is not necessary after a DBXUNDO.

| File System, Memory<br>Management, and<br>Transaction<br>Management Failures: | -213 | DBXEND encountered XM error <i>nn</i> when ending dynamic transaction. |
|-------------------------------------------------------------------------------|------|------------------------------------------------------------------------|
| Calling Errors:                                                               | -11  | Bad database reference.                                                |
|                                                                               | -31  | Bad (unrecognized) DBXEND mode: n.                                     |
|                                                                               | -140 | Bad baseid list.                                                       |
|                                                                               | -151 | Text length greater than 512 bytes.                                    |
|                                                                               | -219 | Remote database access incompatible with Dynamic Rollback.             |
|                                                                               | -222 | Only DBXUNDO allowed when a dynamic transaction encounters an error.   |
|                                                                               | -223 | Cannot DBXEND or DBXUNDO a transaction which was not active.           |
|                                                                               | -237 | Cannot DBXEND or DBXUNDO a DBBEGIN transaction.                        |
|                                                                               | -238 | MDBX DBXBEGIN, DBXEND mode mismatch.                                   |
| Logging System Failures:                                                      | -111 | WRITELOG failure.                                                      |
| Exceptional Conditions:                                                       | 67   | DBU disabled; potential damage; only DBCLOSE allowed.                  |
|                                                                               | -213 | XM error on DBXEND.                                                    |
|                                                                               | -242 | Error in TurboGTX file operation.                                      |
|                                                                               | -332 | Error in QLOCK table operation.                                        |

#### Table 5-25. DBXEND Return Status Values

Consult appendix A for more information about these conditions.

# **DBXUNDO**

# **INTRINSIC NUMBER 422**

Rolls back the active sequence of TurboIMAGE/XL procedure calls which are considered a dynamic transaction.

# **Syntax**

```
DBXUNDO ,{ base
            baseidlist } ,text,mode,status,textlen
```

# **Parameters**

| base       | is the name of the array used as the base parameter when opening the database. The first element of the array must contain the base ID returned by DBOPEN. (Refer to DBOPEN for more information about the base ID.) |                                                                                                    |  |
|------------|----------------------------------------------------------------------------------------------------|----------------------------------------------------------------------------------------------------|--|
| baseidlist | Name of the integer array containing the base IDs of the databases which are involved in the DMDBX. Use the same <i>baseidlist</i> parameter of DBXBEGIN mode 3, when calling DBXUNDO to roll back a DMDBX.          |                                                                                                    |  |
| text       |                                                                                                    | to 256 halfwords long that contains user ASCII or binary<br>ten to the log file as part of the DBXUNDO log record.                                                                                                    |  |
| mode       | Must be a halfword equal to 1 when employing base as the base parameter or 3 when using baseidlist with the matching DBXBEGIN call.                                                                                  |                                                                                                    |  |
|            | Mode 1:                                                                                                    | Dynamically roll back DBPUT, DBDELETE, and DBUPDATE intrinsics which completed successfully since the matching DBXBEGIN mode 1 call.                                                                                                    |  |
|            | Mode 3:                                                                                                    | Dynamically roll back DBPUT, DBDELETE, and DBUPDATE<br>intrinsics which completed successfully inside the DMDBX<br>to their respective databases since the matching<br>DBXBEGIN mode 3 call. If user logging is enabled for the<br>databases, mode 3 generates <i>multiple</i> entries in the log<br>file, one for each database, in order to mark the roll back of<br>the dynamic transaction. |  |
| status     | is the name of an array of 10 halfwords in which TurboIMAGE/XL retur<br>status information about the procedure. If the procedure executes<br>successfully, the status array contents are as follows:                 |                                                                                                    |  |
|            | Element                                                                                                    | Contents                                                                                                    |  |
|            | 1                                                                                                    | If the procedure succeeds, the return status is 0. Table 5-26. describes the contents of element 1 when the procedure does not succeed.                                                                                                    |  |
|            | 2-4                                                                                                    | Unchanged from previous procedure call using this array.                                                                                                    |  |

|     | 5-10         | Procedure call information. Refer to "Library Procedure<br>Error Messages" in appendix A for a description of this<br>information. |
|-----|--------------|----------------------------------------------------------------------------------------------------|
| len | is an intege | r equal to the number of halfwords to be logged from the $t_{ext}$                                                                 |

*textlen* is an integer equal to the number of halfwords to be logged from the *text* parameter, or is a negative integer equal to the number of bytes. Length can be zero.

# Discussion

DBXUNDO is called to dynamically roll back a sequence of TurboIMAGE/XL procedure calls that completed successfully inside a dynamic transaction. The beginning of such a sequence is designated by a previous call to DBXBEGIN. DBXUNDO cannot be called to roll back a transaction started by DBBEGIN or if the database is enabled for AUTODEFER.

Logging and DBRECOV are not needed with dynamic transactions, because the database can be recovered dynamically. However, if the calling process is logging, DBXUNDO causes a record to be written to the log file to identify the transaction in the event it needs to be recovered.

| CAUTION | After DBXUNDO is called, the current record pointer, current path, current list, |
|---------|----------------------------------------------------------------------------------|
|         | and chronological order prior to the call to DBXBEGIN may not be restored.       |

DBXUNDO cannot be called to roll back a transaction started by DBBEGIN. DBXUNDO returns an error condition if it is called without a prior matching call to DBXBEGIN. DBXEND is not necessary after DBXUNDO. DBXUNDO rolls back the entire transaction, and then transactions continue according to the logic of the program. In general, DBXUNDO or DBXEND must be the last intrinsic for a dynamic transaction to be executed. It designates the end of that dynamic transaction.

| File System, Memory<br>Management, and<br>Transaction<br>Management Failures: | -215 | XM error <i>nn</i> encountered when rolling out dynamic transaction. |
|-------------------------------------------------------------------------------|------|----------------------------------------------------------------------|
| Calling Errors:                                                               | -11  | Bad database reference.                                              |
|                                                                               | -31  | Bad (unrecognized) DBXUNDO mode n.                                   |
|                                                                               | -140 | Bad baseid list.                                                     |
|                                                                               | -151 | Text length greater than 512 bytes.                                  |
|                                                                               | -218 | Output deferred is incompatible with Dynamic Rollback.               |
|                                                                               | -219 | Remote database access is incompatible with Dynamic Rollback.        |
|                                                                               | -223 | Cannot DBXEND or DBXUNDO a transaction which was not active.         |
|                                                                               | -237 | Cannot DEXEND or DEXUNDO a DEBEGIN transaction.                      |
|                                                                               | -238 | MDBX DBXBEGIN, DBXEND mode mismatch.                                 |
|                                                                               | -240 | MDBX mode mismatch.                                                  |
| Logging System<br>Failures:                                                   | -111 | WRITELOG failure.                                                    |
| Exceptional                                                                   | -231 | During DBX recovery, internal procedure failed; error nn.            |
| Conditions:                                                                   | -242 | Error in TurboGTX file operation.                                    |
|                                                                               | -332 | Error in QLOCK table operation.                                      |
|                                                                               | 67   | DBU disabled; potential damage; only DBCLOSE allowed.                |

#### Table 5-26. DBXUNDO Return Status Values

Consult appendix A for more information about these conditions.

# 6 Host Language Access

You can access TurboIMAGE/XL from Compatibility Mode or Native Mode application programs. Compilers are available on MPE/iX in one or both modes in BASIC, BBASIC, C, COBOL, COBOL II, FORTRAN 66, FORTRAN 77, Pascal, RPG, and SPL. This chapter focuses on specific programming languages for use with Native Mode only. For Compatibility Mode examples, refer to the *TurboIMAGE/V Database Management System Reference Manual*.

The first section of this chapter presents a model program written in pseudo code; the subsequent sections discuss using TurboIMAGE/XL with specific programming languages.

| NOTE | If you are an experienced TurboIMAGE/XL programmer, you can skip the    |
|------|-------------------------------------------------------------------------|
|      | model program and go directly to the section containing the language in |
|      | which you write your application.                                       |

The following languages are presented in alphabetical order in this chapter:

- C
- COBOL II
- FORTRAN 77
- Pascal
- RPG

Each discussion includes:

- A presentation of any needed language-specific TurboIMAGE/XL information.
- An example showing some of the various model program routines written in the particular language. Note that the COBOL II program example shows all of the routines included in the model program.

The COBOL II program is a complete, executable program. The RPG program is also executable, although it contains only a subset of the model program routines. The other language examples show only portions of the model program but do demonstrate many of the TurboIMAGE/XL procedures. All of the examples are designed to illustrate the most simple and direct way TurboIMAGE/XL procedures are called. They are not intended as examples of the best way to code the tasks that are illustrated; this will vary with the application requirements and an individual programmer's coding methods.

A knowledge of the programming language is assumed. If you have questions about the language itself, consult the appropriate language manual. For information on the TurboIMAGE/XL data types to be used with these languages, refer to chapter 3.

**NOTE** In this manual a **word** is a 32-bit storage unit and a **halfword** is a 16-bit storage unit. One byte is 8 bits.

# **Model Program**

This section shows the model for the example programs that run against the ORDERS database. You may wish to skip this section if you are an experienced TurboIMAGE/XL programmer.

The main entry point for the application is a numbered list of functions that can be performed by calling the various routines. Each routine is made up of one or more tasks that are implemented through TurboIMAGE/XL intrinsic calls. Each call contains one or more parameters, some of which are used to pass their assigned values to TurboIMAGE/XL intrinsics. These values determine the outcome of the intrinsic. Other parameters are used to receive data and status information from TurboIMAGE/XL intrinsics.

This model attempts to familiarize you with generic techniques for making TurboIMAGE/XL intrinsic calls. Additionally, the model reiterates the importance of defining TurboIMAGE/XL transactions for logging and recovery.

The conventions used throughout the model and the structure of the program are explained immediately preceding the model program.

# **ORDERS** Database Schema

Figure 6-1. contains the list file output printed when the schema of the sample ORDERS database is processed. This schema is shown earlier in chapter 3, but is repeated here for easy reference when reading through the model program. Use it to refer to the data set and data item names used in the model program.

**NOTE** Because the Schema Processor, DBSCHEMA, upshifts alphabetic characters, programs must specify data set and data item names in all uppercase characters. Take note of this if the programming language you use does not require uppercase characters.

#### Figure 6-1. ORDERS Database Schema Listing

```
PAGE 1
HEWLETT-PACKARD 30391C.05.00 TurboIMAGE/3000: DBSCHEMA TUE, JAN 11
$CONTROL LIST,LINES=46
$PAGE "SCHEMA FOR DATABASE ORDERS"
BEGIN DATABASE ORDERS;
PASSWORDS:
11 CREDIT; << CUSTOMER CREDIT OFFICE >>
12 BUYER; << BUYER - RESPONSIBLE FOR PARTS INVENTORY >>
13 SHIP-REC; << WAREHOUSE - SHIPPING AND RECEIVING >>
14 CLERK; << SALES CLERK >>
18 DO-ALL;
```

| ACCOUNT,<br>BINNUM,<br>CITY,<br>CREDIT-RATIN<br>DATE,<br>DELIV-DATE,<br>DESCRIPTION,<br>FIRST-NAME,<br>INITIAL,<br>LAST-NAME,<br>LASTSHIPDATE<br>ONHANDQTY,<br>PRICE,<br>PURCH-DATE,<br>QUANTITY,<br>STATE,<br>STOCK#,<br>STREET-ADDRE<br>SUPPLIER, | J2;<br>Z2 (/13);<br>X12 (12,13,14/11);<br>G, R2 (/14);<br>X6;<br>X6 (/14);<br>X20;<br>X10 (14/11);<br>U2 (14/11);<br>U2 (14/11);<br>X16 (14/11);<br>X16 (14/11);<br>J2 (14/12);<br>J2 (14/12);<br>J2 (14/12);<br>J2 (14/12);<br>J2 (14/12);<br>J2 (14/12);<br>J2 (14/12);<br>S5, X26 (12,13,14/11);<br>X16 (12,13/); | << CUSTOMER CREDIT RATING>><br><< DATE (YYMDD)>><br><< DELIVERY DATE (YYMDD)>><br><< PRODUCT DESCRIPTION>><br><< CUSTOMER GIVEN NAME>><br><< CUSTOMER MIDDLE INITIAL>><br><< CUSTOMER SURNAME>><br><< DATE LAST REC D(YYMMDD)>><br><< TOTAL PRODUCT INVENTORY>><br><< SELLING PRICE (PENNIES)>><br><< PURCHASE DATE (YYMMDD)>><br><< SALES PURCHASE QUANTITY>><br><< STATE 2 LETTER ABB>> |  |  |
|----------------------------------------------------------------------------------------------------|----------------------------------------------------------------------------------------------------|----------------------------------------------------------------------------------------------------|--|--|
| ZIP,                                                                                                    | X6 (12,13,14/11);                                                                                                    | << ZIP CODE>>                                                                                                    |  |  |
| ENTRY:<br>CAPACITY:<br>NAME:<br>ENTRY:<br>CAPACITY:                                                                                                    | DATE(3);<br>365;<br>CUSTOMER,MANUAL(14/11,18),DISC1; < <customer master="">&gt;<br/>ACCOUNT(1),<br/>LAST-NAME,<br/>FIRST-NAME,<br/>INITIAL,<br/>STREET-ADDRESS,<br/>CITY,<br/>STATE,<br/>ZIP,<br/>CREDIT-RATING;</customer>                                                                                          |                                                                                                    |  |  |
| PAGE 2 SCHEMA FOR DATABASE ORDERS                                                                                                    |                                                                                                    |                                                                                                    |  |  |
| ENTRY:                                                                                                    | PRODUCT,MANUAL(13,14/1:<br>STOCK#(2),<br>DESCRIPTION;<br>300;                                                                                                    | 2,18),DISC1;< <product master="">&gt;</product>                                                                                                    |  |  |
| NAME:<br>ENTRY:                                                                                                    | SUP-MASTER,MANUAL(13/1:<br>SUPPLIER(1),<br>STREET-ADDRESS,<br>CITY,<br>STATE,<br>ZIP;                                                                                                    | 2,18),DISC1; < <supplier master="">&gt;</supplier>                                                                                                    |  |  |
| CAPACITY:                                                                                                    | 201;                                                                                                    |                                                                                                    |  |  |

| NAME:<br>ENTRY:<br>CAPACITY:                                                                                                    | <pre>INVENTORY,DETAIL(12,14/13,18),DISC2; &lt;<inventory detail="">&gt; STOCK#(PRODUCT), ONHANDQTY, SUPPLIER(!SUP-MASTER), <primary path="">&gt; UNIT-COST, LASTSHIPDATE(DATE-MASTER), BINNUM; 1800, 450, 10%;</primary></inventory></pre> |       |      |        |     |             |       |       |       |
|----------------------------------------------------------------------------------------------------|----------------------------------------------------------------------------------------------------|-------|------|--------|-----|-------------|-------|-------|-------|
|                                                                                                    |                                                                                                    |       |      |        |     |             |       |       |       |
| NAME:<br>ENTRY:                                                                                                    | <pre>SALES,DETAIL(11/14,18),DISC2; &lt;<sales detail="">&gt; ACCOUNT(CUSTOMER(PURCH-DATE)), STOCK#(PRODUCT), QUANTITY, PRICE, TAX, TOTAL, PURCH-DATE(DATE-MASTER),</sales></pre>                                                           |       |      |        |     |             |       |       |       |
| CAPACITY:                                                                                                    | DELIV-D.<br>1800, 5                                                                                                    | •     |      | MASTER | .); |             |       |       |       |
| END.                                                                                                    | 1000, 5                                                                                                    | 04, 1 | 121  |        |     |             |       |       |       |
|                                                                                                    |                                                                                                    |       |      |        |     |             |       |       |       |
| DATA SET                                                                                                    | TYPE                                                                                                    | FLD   |      |        |     | MAXIMUM     |       | BLK   |       |
| NAME                                                                                                    |                                                                                                    | CNT   | СТ   | LGTH   | REC | CAPACITY    | FAC   | LGTH  | SPACE |
| DATE-MASTER                                                                                                    |                                                                                                    | 1     |      | 3      | 26  | 365         |       | 496   | 96    |
| CUSTOMER                                                                                                    | М                                                                                                    | 9     | 1    | 41     | 52  | 201         | 7     | 365   | 96    |
| PRODUCT                                                                                                    | М                                                                                                    | 2     | 2    | 14     | 31  | 300         | 16    | 497   | 80    |
| SUP-MASTER                                                                                                    | М                                                                                                    | 5     | 1    | 31     | 42  | 201         | 12    | 505   | 80    |
| INVENTORY                                                                                                    | D                                                                                                    | 6     | 3    | 20     | 32  | 1800        | 15    | 481   | 128   |
|                                                                                                    | INIT                                                                                                    | IAL C | APAC | ITY: 4 |     | INCREMEN    | T ENT |       |       |
| SALES                                                                                                    | D                                                                                                    | 8     | 4    | 19     | 35  | 1008        | 14    | 491   |       |
|                                                                                                    | INIT                                                                                                    | IAL C | APAC | ITY: 5 | 04  | INCREMEN    | T ENT | RIES: | 112   |
|                                                                                                    |                                                                                                    |       |      |        |     |             |       |       |       |
|                                                                                                    |                                                                                                    |       | TOTA | L DISC | SEC | FORS INCLUD | ING R | 00T:  | 672   |
| NUMBER OF ERROR MESSAGES: 0<br>ITEM NAME COUNT: 23 DATA SET COUNT: 6<br>ROOT LENGTH: 1176 BUFFER LENGTH: 505 TRAILER LENGTH: 256<br>ROOT FILE ORDERS CREATED. |                                                                                                    |       |      |        |     |             |       |       |       |

# **Model Program Conventions**

The following conventions are used throughout the model.

| n      | Refers to the option number assigned to each function shown in the main body of the program.                                                                                     |  |
|--------|----------------------------------------------------------------------------------------------------|--|
|        | Indicates an intentional blank.                                                                                                    |  |
| ACCESS | Indicates the user access mode, or how the database was<br>opened for a particular routine. Note that for this model<br>the user access mode is always 1 (shared modify access). |  |

| Buffer_Name is made up of                     |                                                                                                    |
|-----------------------------------------------|----------------------------------------------------------------------------------------------------|
| data item name                                |                                                                                                    |
| data item name<br>data item name              |                                                                                                    |
| data item name                                | Indicates that a data structure is being used. <i>Buffer_Name</i> is the name given to the structure, and <i>data item name</i> is the name given to the individual parts of that record.                                                                                                    |
| <b>BEGIN MAIN LINE</b>                        | Indicates the beginning of the main body of the program.                                                                                                    |
| <b>BEGIN ROUTINE</b>                          | Indicates the beginning of a routine.                                                                                                    |
| CALL procedure                                | Calls the specific TurboIMAGE/XL intrinsic or internal procedure to be used in this particular portion of the routine, and specifies the values for each parameter.                                                                                                    |
| CALLED BY                                     | Refers to that portion of the program which called the routine.                                                                                                    |
| CALLS                                         | Specifies the TurboIMAGE/XL intrinsic (library procedure) or the internal program procedure called by the routine. Note that the intrinsics are listed in the order in which they are used in the routine; as a result, some may be listed more than once. Note that the mode for each call is also shown. |
| DISPLAY                                       | Displays any specified data.                                                                                                    |
| END LOOP                                      | Indicates the end of an iterative block.                                                                                                    |
| END MAIN LINE                                 | Indicates the end of the main body of the program.                                                                                                    |
| END ROUTINE                                   | Indicates the end of a routine.                                                                                                    |
| ERROR CHECKING                                | If error found, calls a routine that checks the contents of<br>the status array to determine what action to take.                                                                                                    |
| EXIT LOOP condition                           | Indicates the condition which terminates an iteration.                                                                                                    |
| Not_Used_Parm                                 | Indicates a dummy parameter when a particular intrinsic call does not use a specific parameter.                                                                                                    |
| OBJECTIVE                                     | States the purpose of each routine.                                                                                                    |
| $\textbf{OBTAIN} \gets \texttt{user input}$   | Allows the user to enter the required information interactively.                                                                                                    |
| <b>OBTAIN</b> <i>parameter</i> ← <i>value</i> | Indicates the assignment of a value to a parameter.                                                                                                    |

| NOTE     | For Pascal programmers only: Note that parameters cannot be odd-byte aligned.  |  |  |  |
|----------|--------------------------------------------------------------------------------|--|--|--|
| RETURN   | Transfers control to the beginning of the iterative block in which it is used. |  |  |  |
| START LO | <b>OP</b> Indicates the beginning of an iterative block.                       |  |  |  |

# **ORDERS** Database Model Program

# **Main Body of Program**

BEGIN MAIN LINE

| *<br>*<br>* | OBJECTIVE: | The main line contains the logic of this application.<br>It displays all functions, accepts a selection,<br>then calls the appropriate routines. The execution<br>of this program stops after the database is closed. |
|-------------|------------|----------------------------------------------------------------------------------------------------|
| *           |            | of this program stops after the database is crosed.                                                                                                    |
| *           | ACCESS:    | Not applicable.                                                                                                    |
| *           |            |                                                                                                    |
| *           | CALLED BY: | Not applicable.                                                                                                    |
| *           |            |                                                                                                    |
| *           | CALLS:     | Open_The_Database                                                                                                    |
| *           |            | Get_Sales_For_Date                                                                                                    |
| *           |            | Get_A_Customer_Record                                                                                                    |
| *           |            | Get_A_Product_Record                                                                                                    |
| *           |            | List_All_Customers                                                                                                    |
| *           |            | Add_A_Product                                                                                                    |
| *           |            | Update_A_Customer                                                                                                    |
| *           |            | Delete_A_Product                                                                                                    |
| *           |            | Rewind_Customer_Set                                                                                                    |
| *           |            | Get_Data_Item_Info                                                                                                    |
| *           |            | Get_Error_And_Explain                                                                                                    |
| *           |            | Close_The_Database                                                                                                    |
|             | START LOOP |                                                                                                    |
|             | DISPLA     | Y the list of functions                                                                                                    |

The following illustration depicts one way of displaying the list of functions for this program.

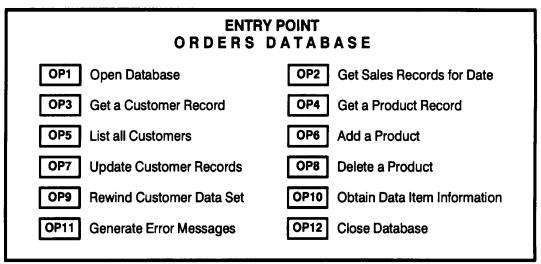

LG200137\_032

```
OBTAIN option \leftarrow user input
     If option = 1
          Then CALL Open_The_Database
             and RETURN
     If option = 2
          Then CALL Get_Sales_For_Date
               and RETURN
     If option = 3
          Then CALL Get_A_Customer_Record
               and RETURN
     If option = 4
          Then CALL Get_A_Product_Record
               and RETURN
     If option = 5
          Then CALL List_All_Customers
               and RETURN
     If option = 6
          Then CALL Add_A_Product
               and RETURN
     If option = 7
          Then CALL Update_A_Customer
               and RETURN
     If option = 8
          Then CALL Delete A Product
              and RETURN
     If option = 9
          Then CALL Rewind_Customer_Set
              and RETURN
     If option = 10
          Then CALL Get Data Item Info
               and RETURN
     If option = 11
          Then CALL Get_Error_And_Explain
               and RETURN
     If option = 12
          Then CALL Close The Database
               and RETURN
     EXIT LOOP if option = 12
END LOOP
```

END MAIN LINE

#### **Opening the Database**

```
(USER SELECTS 1 TO OPEN THE DATABASE)
ROUTINE: Open_The_Database
    OBJECTIVE: This routine opens the ORDERS database in mode 1
*
*
                 for this application.
*
*
    ACCESS:
                Mode 1 - Shared Modify Access (SMA) with locking required
*
*
    CALLED BY: Main Line
*
*
    CALLS:
                DBOPEN in mode 1 (SMA)
```

```
BEGIN ROUTINE

OBTAIN DBname ← " ORDERS;"

OBTAIN Password ← "DO-ALL;"

CALL DBOPEN (DBname, Password, Model_SMA, Status)

ERROR CHECKING

END ROUTINE
```

(USER SELECTS 2 TO RETRIEVE SALES DATA)

# **Retrieving All the Records on a Chain (with Item Level Locking)**

```
ROUTINE: Get Sales For Date
*
     OBJECTIVE: This routine demonstrates chained access, forward chained
*
                 read, and data item locking.
*
*
                 The routine retrieves all sales records generated
*
                 on a particular purchase date. The value for date is
*
                 provided by the user and is used as the search item.
*
                 Due to concurrency issues, a data item lock is acquired
*
                 on all sales records identified by the date.
*
*
     ACCESS: Mode 1 - Shared Modify Access
*
*
     CALLED BY: Main Line
*
*
     CALLS:
                 DBLOCK in mode 5 (unconditional)
*
                 DBFIND in mode 1 (chained access)
*
                 DBGET in mode 5 (forward chained read)
*
                 DBUNLOCK in mode 1 (unlock)
BEGIN ROUTINE
     Sales Buffer is made up of:
          Account
          Stock#
          Quantity
          Price
          Tax
          Total
          Purch-Date
          Deliv-Date
     Lock Descriptor Sales Type is made up of:
          Length Of Descriptor
          Data_Set_Of_Descriptor
          Data_Item_Of_Descriptor
          Relative Operator For Data Item
          Value For Data Item
     Lock Descriptor Sales Array Type is made up of:
          Number Of Elements
          Lock_Descriptor_Sales_Type
```

The following illustration shows the layout for a lock descriptor array formats after the actual values have been assigned. Note that the date is stored in YYMMDD format.

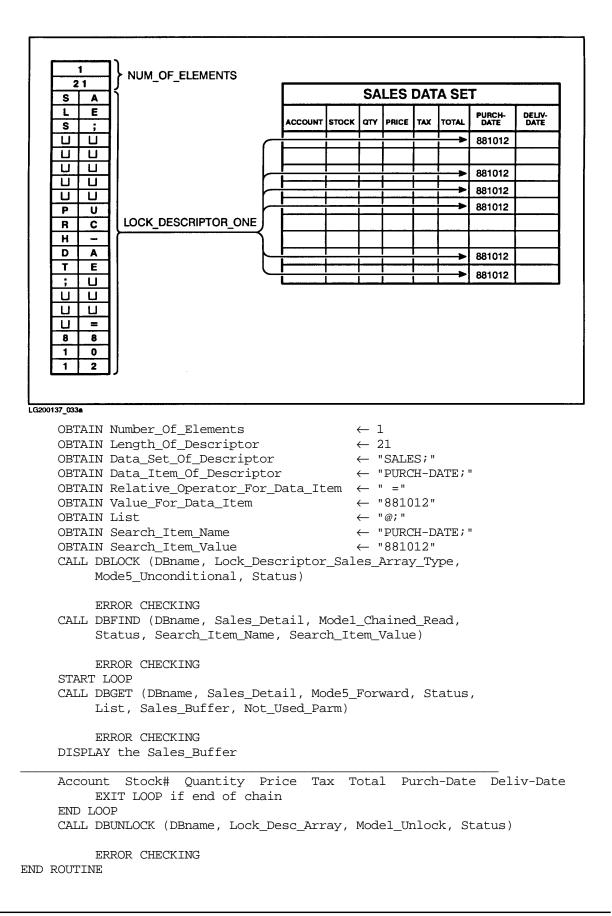

#### **Retrieving a Data Entry Using a Record Number**

```
(USER SELECTS 3 TO RETRIEVE CUSTOMER DATA)
ROUTINE: Get_A_Customer_Record
    OBJECTIVE: This routine demonstrates directed access by retrieving
*
*
                 a customer record with a known record number. Note
*
                 that the record number is first obtained using a DBGET
*
                 call, which in this case is a calculated mode 7.
*
*
    ACCESS: Mode 1 - Shared Modify Access
*
*
    CALLED BY: Main Line
*
*
    CALLS:
               DBGET in mode 7 (calculated read)
                DBGET in mode 4 (directed read)
BEGIN ROUTINE
    Customer Buffer is made up of:
         Account
         Last-Name
         First-Name
          Initial
          Street-Address
         City
          State
          Zip
         Credit-Rating
     OBTAIN List
                            ← "@;"
     OBTAIN Key Item Value ← 315578
     CALL DBGET (DBname, Customer_Master, Mode7_Calculated, Status, List,
          Customer_Buffer, Key_Item_Value)
          ERROR CHECKING
     OBTAIN Record Num ← Status [element 3]
     CALL DBGET (DBname, Customer_Master, Mode4_Directed, Status, List,
          Customer_Buffer, Record_Num)
          ERROR CHECKING
    DISPLAY the Customer Buffer
    Account Last-Name First-Name Initial Street-Address City. . .
```

```
END ROUTINE
```

# Retrieving Master Data Using a Key Value

(USER SELECTS 4 TO RETRIEVE PRODUCT DATA)
ROUTINE:Get\_A\_Product\_Record
\* OBJECTIVE: This routine demonstrates calculated access by
\* retrieving a product record from a master data

|   | retrieving a | product record | from a master data |
|---|--------------|----------------|--------------------|
|   | set based on | a user-defined | key item value.    |
| , |              |                |                    |

\* ACCESS: Mode 1 - Shared Modify Access

\*

```
*
*
    CALLED BY: Main Line
*
*
    CALLS:
               DBGET in mode 7 (calculated read)
BEGIN ROUTINE
    Product Buffer is made up of:
         Stock#
         Description
    OBTAIN List
                            ← "@;"
    OBTAIN Key_Item_Value ← "STK30040"
    CALL DBGET (DBname, Product_Master, Mode7_Calculated, Status, List,
          Product Buffer, Key Item Value)
          ERROR CHECKING
    DISPLAY the Product Buffer
```

Stock# Description END ROUTINE

#### **Retrieving Data Serially (with Set Level Locking)**

(USER SELECTS 5 TO RETRIEVE CUSTOMER DATA)

```
ROUTINE: List All Customers
     OBJECTIVE: This routine demonstrates serial access by listing
*
                 all customer records. For the sake of consistency,
*
                 the data set is locked for exclusive access,
*
                 then the data is read serially.
*
*
    ACCESS:
                Mode 1 - Shared Modify Access
*
    CALLED BY: Main Line
*
                 DBLOCK in mode 3 (unconditional)
    CALLS:
*
                 DBGET in mode 2 (forward read)
                 DBUNLOCK in mode 1 (unlock)
BEGIN ROUTINE
    Customer Buffer is made up of:
         Account
         Last-Name
         First-Name
          Initial
          Street-Address
         City
          State
          Zip
          Credit-Rating
     CALL DBLOCK (DBname, Customer_Master, Mode3_Unconditional, Status)
          ERROR CHECKING
     OBTAIN List ← "Account, Last-Name, First-Name, Initial;"
     START LOOP<
     CALL DBGET (DBname, Customer Master, Mode2 Forward, Status, List,
         Customer_Buffer, Not_Used_Parm)
```

ERROR CHECKING DISPLAY List Account Last-Name First-Name Initial EXIT LOOP if first word of Status buffer <gt; 0 END LOOP CALL DBUNLOCK (DBname, Customer\_Master, Model\_Unlock, Status) ERROR CHECKING END ROUTINE Adding an Entry (USER SELECTS 6 TO DO A PUT) ROUTINE: Add\_A\_Product \* OBJECTIVE: This routine adds one entry to the Product master data

\* set. After obtaining user input, the data set is locked \* for exclusive access. A transaction starts, and \* new values are added by a call to DBPUT. At the end \* of the routine, the transaction is ended and locks \* are released. \* \* ACCESS: Mode 1 - Shared Modify Access \* \* CALLED BY: Main Line \* \* CALLS: DBLOCK in mode 3 (unconditional) \* DBBEGIN in mode 1 (transaction begin) \* DBPUT in mode 1 (put) \* DBEND in mode 1 (transaction end) DBUNLOCK in mode 1 (unlock) BEGIN ROUTINE Product Buffer is made up of: Stock# Description OBTAIN Stock#  $\leftarrow$  user input OBTAIN Description  $\leftarrow$  user input OBTAIN List ← "@;" CALL DBLOCK (DBname, Product Master, Mode3 Unconditional, Status) ERROR CHECKING OBTAIN Text  $\leftarrow$  "Add entry to Product set Begin " OBTAIN Textlen  $\leftarrow$  16 CALL DBBEGIN (DBname, Text, Model\_Xbegin, Status, TextLen) ERROR CHECKING CALL DBPUT (DBname, Product\_Master, Model\_Put, Status, List, Product Buffer) ERROR CHECKING OBTAIN Text  $\leftarrow$  "Add entry to Product set End"

```
OBTAIN Textlen ← 14
CALL DBEND (DBname, Text, Model_Xend, Status, Textlen)
    ERROR CHECKING
CALL DBUNLOCK (DBname, Product_Master, Model_Unlock, Status)
    ERROR CHECKING
```

```
END ROUTINE
```

## **Updating an Entry**

(USER SELECTS 7 to do an update)

| ROUT  | INE: Update                                                                            | A_Customer                                                                                   |
|-------|----------------------------------------------------------------------------------------|----------------------------------------------------------------------------------------------|
| *     | OBJECTIVE:                                                                             | This routine updates a customer record interactively.                                        |
| *     |                                                                                        | Updating is achieved by using the key item value to                                          |
| *     |                                                                                        | locate the proper entry. It then displays the contents                                       |
| *     |                                                                                        | to be updated.                                                                               |
| *     |                                                                                        |                                                                                              |
| *     |                                                                                        | To perform the actual update, a TurboIMAGE/XL                                                |
| *     |                                                                                        | transaction is started. The entry is retrieved using                                         |
| *     |                                                                                        | a re-read mode, and an item level lock is obtained using                                     |
| *     |                                                                                        | the search value. A contents check of the new values                                         |
| *     |                                                                                        | is done against the old values. If the contents have                                         |
| *     |                                                                                        | changed, the user can choose to abort the process. Otherwise,                                |
| *     |                                                                                        | the transaction proceeds and the update takes place.                                         |
| *     | ACCESS:                                                                                | Mode 1 - Shared Modify Access                                                                |
| *     | ACCEDD.                                                                                | Mode I Shared Modily Access                                                                  |
| *     | CALLED BY:                                                                             | Main Line                                                                                    |
| *     |                                                                                        |                                                                                              |
| *     | CALLS:                                                                                 | DBGET in mode 7 (calculated)                                                                 |
| *     |                                                                                        | DBLOCK in mode 5 (unconditional)                                                             |
| *     |                                                                                        | DBBEGIN in mode 1 (transaction begin)                                                        |
| *     |                                                                                        | DBGET in mode 1 (re-read)                                                                    |
| *     |                                                                                        | DBUPDATE in mode 1 (update)                                                                  |
| *     |                                                                                        | DBEND in mode 1 (transaction end)                                                            |
| *     |                                                                                        | DBUNLOCK in mode 1 (unlock)                                                                  |
| BEGII | Customer_Bu<br>Accoun<br>Last-N<br>First-I<br>Initia<br>Street<br>City<br>State<br>Zip | ffer_New, and<br>ffer_Old are made up of:<br>t<br>ame<br>Name                                |
|       | Lock_Descrip<br>Length<br>Data_S                                                       | ptor_Customer_Type is made up of:<br>_Of_Descriptor<br>et_Of_Descriptor<br>tem_Of_Descriptor |

Relative Operator For Data Item Value\_For\_Data\_Item Lock\_Descriptor\_Customer\_Array\_Type is made up of: Number Of Elements Lock\_Descriptor\_Customer\_Type OBTAIN List ← "@;" OBTAIN Key Item Value  $\leftarrow$  user input CALL DBGET (DBname, Customer\_Master, Mode7\_Calculated, Status, List, Customer Buffer, Key Item Value) ERROR CHECKING Customer Buffer Old  $\leftarrow$  Customer Buffer DISPLAY Customer\_Buffer OBTAIN Number\_Of\_Elements  $\leftarrow 1$ OBTAIN Length Of Descriptor  $\leftarrow 22$ OBTAIN Data Set Of Descriptor  $\leftarrow$  "CUSTOMER;" OBTAIN Data\_Item\_Of\_Descriptor  $\leftarrow$  "ACCOUNT;" OBTAIN Relative\_Operator\_For\_Data\_Item ← " =" OBTAIN Value\_For\_Data\_Item  $\leftarrow$  Key Item Value CALL DBLOCK (DBname, Lock\_Descriptor\_Customer\_Array\_Type, Mode5 Unconditional, Status) ERROR CHECKING OBTAIN Text  $\leftarrow$  "Update entry on Customer set Begin " OBTAIN Textlen  $\leftarrow$  18 CALL DBBEGIN (DBname, Text, Model Xbegin, Status, Textlen) ERROR CHECKING CALL DBGET (DBname, Customer\_Master, Model\_Reread, Status, List, Customer Buffer, Not Used Parm) ERROR CHECKING If Customer Buffer is the same as Customer Buffer Old Then continue Otherwise Let the user know that the entry has been modified by another user, end the transaction, and release the locks. CALL DBUPDATE (DBname, Customer Master, Model Update, Status, List, Customer Buffer New) ERROR CHECKING OBTAIN Text  $\leftarrow$  "Update entry on Customer set End" OBTAIN Textlen  $\leftarrow$  16 CALL DBEND (DBname, Text, Model Xend, Status, Textlen) ERROR CHECKING CALL DBUNLOCK (DBname, Customer Master, Model Unlock, Status) ERROR CHECKING

END ROUTINE

#### **Deleting an Entry**

(USER SELECTS 8 TO DELETE AN ENTRY) ROUTINE: Delete A\_Product OBJECTIVE: This routine deletes an entry from the Product master \* data set. The entry is specified by its key item value. \* Identifying the entry and deleting it are preceded by \* calls to DBLOCK and DBBEGIN to obtain locks and to start a new transaction. When the entry is located, the deletion of the record \* at the current record pointer is done by a call to DBDELETE. The completion of a transaction is achieved by a call to DBEND, and outstanding locks on this data set are \* released by a call to DBUNLOCK. \* \* ACCESS: Mode 1 - Shared Modify Access \* CALLED BY: Main Line \* CALLS: DBLOCK in mode 3 (unconditional) \* DBBEGIN in mode 1 (transaction begin) \* DBGET in mode 7 (calculated read) \* DBDELETE in mode 1 (delete) \* DBEND in mode 1 (transaction end) DBUNLOCK in mode 1 (unlock) BEGIN ROUTINE Product\_Buffer is made up of: Stock# Description CALL DBLOCK (DBname, Product\_Master, Mode3\_Unconditional, Status) ERROR CHECKING OBTAIN List ← "@;" OBTAIN Text  $\leftarrow$  "Delete entry from Product set Begin " OBTAIN Textlen  $\leftarrow$  18 OBTAIN Key\_Item\_Value  $\leftarrow$  "STK30040" CALL DBBEGIN (DBname, Text, Model Xbegin, Status, Textlen) ERROR CHECKING CALL DBGET (DBname, Product\_Master, Mode7\_Calculated, Status, List, Product\_Buffer, Key\_Item\_Value) ERROR CHECKING CALL DBDELETE (DBname, Product Master, Model Delete, Status) ERROR CHECKING OBTAIN Text  $\leftarrow$  "Delete entry from Product set End OBTAIN Textlen  $\leftarrow$  18 CALL DBEND (DBname, Text, Model Xend, Status, Textlen) ERROR CHECKING CALL DBUNLOCK (DBname, Product\_Master, Model\_Unlock, Status)

ERROR CHECKING END ROUTINE

#### **Rewinding a Data Set**

```
(USER SELECTS 9 TO REWIND A DATA SET)
ROUTINE: Rewind_Customer_Set
    OBJECTIVE: This routine rewinds the customer data set by calling
*
*
                DBCLOSE in mode 2.
*
*
    ACCESS:
               Mode 1 - Shared Modify Access
*
*
    CALLED BY: Main Line
*
*
    CALLS:
               DBCLOSE in mode 2 (rewind)
BEGIN ROUTINE
    CALL DBCLOSE (DBname, Customer Master, Mode2 Rewind, Status)
          ERROR CHECKING
```

```
END ROUTINE
```

#### **Obtaining Database Information**

(USER SELECTS 10 to obtain information about a data item)

```
ROUTINE: Get_Data_Item_Info
*
    OBJECTIVE: This routine obtains information about a data item
*
                by calling DBINFO in mode 102.
*
*
    ACCESS: Mode 1 - Shared Modify Access
*
    CALLED BY: Main Line
*
*
*
    CALLS:
               DBINFO in mode 102 (item access)
BEGIN ROUTINE
    DBINFO_Buffer is made up of:
         Data_Item_Name
          Data_Type
          Sub_Item_Length
          Sub Item Count
     OBTAIN Data_Item_Name ← "PURCH-DATE;"
     CALL DBINFO (DBname, Data_Item_Name, Model02_Item, Status, DBINFO_Buffer)
          ERROR CHECKING
    DISPLAY the DBINFO_Buffer
```

```
Data_Item_Name Data_Type Sub_Item_Length Sub_Item_Count END ROUTINE
```

#### **Obtaining Error Messages and Explanations**

```
(USER SELECTS 11 TO OBTAIN ERROR MESSAGES AND ADDITIONAL
ERROR-RELATED INFORMATION)
ROUTINE:Get Error And Explain
     OBJECTIVE: This routine generates an error message, corresponding
                 to the existing value in the first word of the status
*
                 parameter, by calling the DBERROR intrinsic.
                 Additionally, the routine generates a description
                 regarding the outstanding error message by calling the
*
                 DBEXPLAIN intrinsic.
*
*
              Mode 1 - Shared Modify Access
    ACCESS:
*
    CALLED BY: Main Line
*
    CALLS:
                 DBERROR
                 DBEXPLAIN
BEGIN ROUTINE
    Error_Buffer is made up of:
          Error Message
     CALL DBERROR (Status, Error_Buffer, Error_Length)
     DISPLAY the Error Buffer
    Error Message
     CALL DBEXPLAIN (Status)
```

END ROUTINE

#### **Closing the Database**

(USER SELECTS 12 TO CLOSE THE DATABASE)

```
ROUTINE: Close The Database
     OBJECTIVE: This routine closes the ORDERS database by calling
*
*
                 the DBCLOSE intrinsic.
*
*
    ACCESS:
               Mode 1 - Shared Modify Access
*
    CALLED BY: Main Line
*
*
     CALLS:
               DBCLOSE in mode 1 (close)
BEGIN ROUTINE
     CALL DBCLOSE (DBname, Not Used Parm, Model Close, Status)
          ERROR CHECKING
END ROUTINE
```

## С

This section shows, in C, portions of the model program presented at the beginning of this chapter. The examples perform specific tasks to illustrate the use of TurboIMAGE/XL intrinsics. The C example does not illustrate everything in the COBOL example. Some blocks of code may be appropriate only if expanded to a full program.

Data items are defined at the beginning of the sample program. TurboIMAGE/XL intrinsics must be declared for C as external procedures. The procedure name is identified by the word "Intrinsic."

Type declarations declare names for data structure forms that will be used in allocating variables. Variable declarations allocate the variables of the program. Variables are defined with precise types or forms. C string literals are delimited with double quotation marks (" "). Field and record names are separated with a dot (.) when referenced (for example, base\_name.baseid).

| NOTE | Because the Schema Processor, DBSCHEMA, upshifts alphabetic characters, |
|------|-------------------------------------------------------------------------|
|      | programs must specify data set and data item names in all uppercase     |
|      | characters. Take note of this because C does not require that you use   |
|      | uppercase characters.                                                   |

For information on TurboIMAGE/XL data item lengths and type designators, refer to chapter 3. Tables 3-2 and 3-3 show the TurboIMAGE/XL type designators, sub-item lengths, and data types typically used to process them in C.

**NOTE** All parameters must be on halfword boundaries.

## **Defining Data Types, Variables, and Intrinsics**

The following is part of the C example program; it defines type declarations, variable declarations, and TurboIMAGE/XL intrinsics.

```
#praqma list off
#include <stdio.h>
#include <string.h>
#include <stdlib.h>
#praqma list on
/*
           Define all TurboIMAGE/XL procedure calls that
                                                                    */
/*
                                                                    */
           will be used in your application program
#pragma intrinsic DBBEGIN, DBEND, DBOPEN, DBCLOSE, DBGET, DBPUT, DBFIND, DBINFO
#pragma intrinsic DBEXPLAIN, DBERROR, DBDELETE, DBUPDATE, DBLOCK, DBUNLOCK
           Define all your TurboIMAGE/XL constants
/*
                                                                    */
#define End Of Chain 15 /* For DBGET Mode 5 */
#define End_Of_Data_Set 11
                              /* For DBGET Mode 2 */
#define No_Chain_Head 17 /* For DBFIND */
#define No_Such_Entry 17 /* For DBGET Mode 7 */
#define Entry_Has_No_Data 17 /* For DBGET Mode 4 */
```

```
short
        DBname[6]
        Password[4]
        Sales_D_Set[4];
char
        *Purch_Date
                      = "PURCH-DATE;",
        *Equal Op
                      = " =",
        *Item List
                      = "ACCOUNT, STOCK#, PRICE, TAX, TOTAL, PURCH-DATE; ";
/*
           Define all your global variables.
                                                                  */
struct
                             { short Condition;
     Database_Status_Type
                               short Length;
                               int
                                     Record Number;
                               int
                                     Chain_Count;
                               int
                                     Back Pointer;
                               int
                                     Forward_Pointer;
                              } Status;
struct
                              {int
                                     Account Number;
     Sales_Data_Set_Type
                               char Stock_Number[8];
                               int
                                     Price;
                               int
                                     Tax;
                               int
                                     Total;
                               char Purch Date[6];
                              };
struct
     Lock_Descriptor_Type
                              {short Num_Of_Elements;
                               short Length_Of_Descriptor;
                               char Data_Set_Of_Descriptor[16];
                               char Data Item Of Descriptor[16];
                               char Relop For Data Item[2];
                               char Value_For_Data_Item[6];
                              };
```

short Mode;

## **Main Body of Program**

## **Obtaining Error Messages and Explanations**

The following paragraph implements the GET-ERROR-AND-EXPLAIN routine of the sample program. This routine calls DBEXPLAIN and DBERROR. DBEXPLAIN interprets the contents of the status parameter and prints a message on \$STDLIST. DBERROR returns a message in the ERROR-BUFFER, explaining the condition code returned by TurboIMAGE/XL. At the end the routine, users can choose to abort or continue the execution of this program.

```
/*
      Beginning of subroutines
                                               */
Get Error And Explain()
{
/*
             :
                   Mode 1 - Shared Modified Access
     Access
                           The Orders database was opened in mode 1
     Called by:
                   Open The Database
                   Get Sales For Date
                   Get A Product Record
                   List All Customers
                   Add_A_Product
                   Update_A_Customer
                   Delete A Product
                   Rewind Customer Set
                   Get Data Item Info
                   Close The Database
     Calls
             :
                   DBERROR
                   DBEXPLAIN
*/
 short
             Error Buffer[80];
 short
             Error Length;
 int
             Answer;
 DBERROR(&Status, Error Buffer, & Error Length);
 printf("-----\n");
 printf("%.*s\n",Error_Length, (char *)Error_Buffer);
 printf("-----\n");
 DBEXPLAIN(&Status);
 Answer=0;
 printf("---Enter, <1> to ABORT..., <2> to Continue >\n");
 scanf("%d",&Answer);
 if (Answer != 1)
    printf(" Continuing .....\n");
 else
    exit(0);
}
```

## **Opening the Database**

This paragraph implements the OPEN-THE-DATABASE routine of the sample program in C. All required values, such as the password, are defined in the "static char" section of the program. Note that the password DO-ALL establishes user class number 18. The password DO-ALL is followed by a semicolon because it is less than eight characters long; a blank can be substituted for the semicolon. OPEN-THE-DATABASE uses open mode 1, which is the shared modify access mode. Error trapping is done by referring all non-zero conditions to the GET-ERROR-AND-EXPLAIN procedure.

```
Open_The_Database()
{
    /*
        ACCESS : Mode 1 - Shared Modify Access (SMA) with locking required
        Called By: Main Line
        Calls : DBOPEN in mode 1 (SMA)
            Get_Error_And_Explain
*/
    Mode =1;
    DBOPEN(DBname,Password,&Mode,&Status);
    if (Status.Condition != 0)
        Get_Error_And_Explain();
}
```

## **Retrieving All the Records on a Chain (with Item Level Locking)**

This paragraph implements the GET-SALES-FOR-DATE routine of the sample program. Chain access is achieved using a call to DBFIND to determine the location of the first and last entries in the chain. The search item used for this call is PURCH-DATE. An item level lock is obtained on the value of the search item before the DBFIND call. After that, individual chain items are retrieved, until the end of the chain is encountered. This is done using multiple calls to the DBGET procedure.

The routine traps two exceptional conditions:

- 1. Status condition 17 from the  ${\tt DBFIND}$  call, indicating that the chain head cannot be located.
- 2. Status 15 from the DBGET call, indicating the end of the chain.

The status interpretation routine permits you to either abort or continue with the execution after viewing all error messages.

```
Get_Sales_For_Date()
/*
    ACCESS : Mode 1 - Shared Modify Access
    The Orders database was opened in mode 1
    Called By: Main Line
    Calls : DBLOCK in mode 5 (unconditional item level locking)
```

```
DBFIND in mode 1 (chained access)
                DBGET in mode 5 (forward chained read)
                DBUNLOCK in mode 1 (unlock)
                Get_Error_And_Explain
*/
{
 struct Lock Descriptor Type
                                   Lock Descriptor;
 struct Sales_Data_Set_Type
                                   Sales_Buffer;
                                   Search_Item_Value[3];
 short
                                   Search Item Name[8];
 short
 short
                                   List[40];
 short
                                   Dummy;
                                   srch_len = 6;
 size t
    Prepare the lock descriptor buffer for obtaining item
 /*
     level locks on the Sales data set.
 */
 Lock Descriptor.Num Of Elements
                                      = 1;
 Lock Descriptor.Length Of Descriptor = 21;
 strcpy(Lock_Descriptor.Data_Set_Of_Descriptor,(char *)Sales_D_Set);
 strcpy(Lock_Descriptor.Data_Item_Of_Descriptor,(char *)Purch_Date);
 Lock_Descriptor.Relop_For_Data_Item[0] = Equal_Op[0];
 Lock_Descriptor.Relop_For_Data_Item[1] = Equal_Op[1];
 printf("Enter The Date of Purchase as (YYMMDD) >>> \n");
 scanf("%6c", (char *)Search_Item_Value);
 /* Request item level locks (mode 5) */
 Mode = 5;
 /* Append the user's input to the lock descriptor buffer */
 strncpy(Lock Descriptor.Value For Data Item,
       (char *)Search_Item_Value,srch_len);
 /* Place item level locks on all entries identified by
   the value in the Search_Item_Value
 */
 DBLOCK(DBname, &Lock Descriptor, &Mode, &Status);
     if (Status.Condition != 0)
    Get_Error_And_Explain();
 Mode = 1;
 strcpy((char *)Search Item Name, Purch Date);
    Locate the chain identified by the value in the
 /*
     Search_Item_Value
 */
 DBFIND(DBname,Sales_D_Set,&Mode,&Status,
        Search_Item_Name, Search_Item_Value);
 if (Status.Condition != 0)
   {
    if (Status.Condition == No_Chain_Head)
       {
        printf("* No Such Entry in the Sales Dataset *\n");
        printf("* Please Try Again.
                                                    *\n");
        }
    else
       Get_Error_And_Explain();
```

```
}
else
  ł
  /* Start retrieving all records in the current chain */
  printf("\n");
  printf("Acct-Number Stock Number Price Tax Total Purch-Date \n");
  printf("-----\n");
  Mode = 5i
  strcpy((char *)List,Item_List);
  while (Status.Condition != End_Of_Chain)
    {
    DBGET(DBname, Sales D Set, & Mode, & Status, List, & Sales Buffer,
          &Dummy);
    if (Status.Condition == 0)
     {
       printf("\n");
       printf("%11d",Sales Buffer.Account Number);
       printf("%13.8s",Sales_Buffer.Stock_Number);
       printf("%8d",Sales_Buffer.Price);
       printf("%6d",Sales_Buffer.Tax);
       printf("%7d",Sales_Buffer.Total);
       printf("%12.6s",Sales_Buffer.Purch_Date);
     }
     else
     ł
       if (Status.Condition == End_Of_Chain)
        ł
         printf("\n\n\n");
         printf ("----> End Of Chain.\n");
        }
       else
         Get_Error_And_Explain();
   } /* while */
 } /* else */
/* Release all locks acquired at the beginning of the process */
Mode = 1;
                                       = 1;
DBUNLOCK (DBname,Sales_D_Set,&Mode,&Status);
if (Status.Condition != 0)
   Get_Error_And_Explain();
```

}

## **COBOL II**

The model program presented at the beginning of this chapter is now shown here in COBOL II. The program performs specific tasks to illustrate the use of TurboIMAGE/XL intrinsics. Note that the code, although broken out by task, can be combined to make up a complete, executable program.

Data items are defined at the beginning of the sample program. The parameters for the TurboIMAGE/XL intrinsics are defined in the data division, and their values are defined when the procedure is called or, in some cases, after it is executed.

The database identifier is described as follows:

| 01 | DBNAME. |            |     |        |  |
|----|---------|------------|-----|--------|--|
|    | 05      | BASEID     | PIC | X(02). |  |
|    | 05      | BASENAME   | PIC | X(06). |  |
|    | 05      | TERMINATOR | PIC | X(02). |  |

To access a database catalogued in a group other than the user's log-on group, the database name must be followed by a period and the group name, for example, ORDERS.GROUPX. If the database is in an account other than the user's account, the group name must be followed by a period and the account name, for example, ORDERS.GROUPX.ACCOUNT1.

Once the database has been opened and the database identifier has been moved to the first halfword of the element (as shown in "Opening the Database"), it remains the same for all subsequent calls illustrated.

The status record is defined in the same way for all tasks but its content varies depending upon which procedure is called and the results of that procedure. The status record is defined as follows:

| 01 | STA |                 |           |       |
|----|-----|-----------------|-----------|-------|
|    | 05  | CONDITION       | PIC S9(4) | COMP. |
|    | 05  | LENGTH1         | PIC S9(4) | COMP. |
|    | 05  | RECORD-NUMBER   | PIC S9(9) | COMP. |
|    | 05  | CHAIN-COUNT     | PIC S9(9) | COMP. |
|    | 05  | BACK-POINTER    | PIC S9(9) | COMP. |
|    | 05  | FORWARD-POINTER | PIC S9(9) | COMP. |

NOT-USED-PARM appears as a reminder when a parameter is not used by a procedure performing the task being illustrated. NOT-USED-PARM is defined in this program as follows:

| 01 | NOT-USED-PARM-16 | PIC S9(4) | COMP. |
|----|------------------|-----------|-------|
| 01 | NOT-USED-PARM-32 | PIC S9(9) | COMP. |

**NOTE** Because the Schema Processor, DBSCHEMA, upshifts alphabetic characters, programs must specify data set and data item names in all uppercase characters. Take note of this because COBOL II does not require that you use uppercase characters.

For information on TurboIMAGE/XL data item lengths and type designators, refer to

chapter 3. Tables 3-2 and 3-3 show the TurboIMAGE/XL type designators, sub-item lengths, and data types typically used to process them in COBOL II.

**NOTE** All parameters must be on halfword boundaries.

#### **Defining Data Types, Variables, and Intrinsics**

The following is part of the COBOL II program; it defines all the data items and records.

|     | 0 1    |            | 1           | 0         |       |        |              |    |
|-----|--------|------------|-------------|-----------|-------|--------|--------------|----|
| IDE | NTIFIC | ATION DIVI | ISION.      |           |       |        |              |    |
| PRO | GRAM-1 | D. RECEIN  | /E.         |           |       |        |              |    |
|     | E-COME |            |             |           |       |        |              |    |
| ENV | IRONME | NT DIVISIO | DN.         |           |       |        |              |    |
| CON | FIGURA | TION SECT  | LON.        |           |       |        |              |    |
| SPE | CIAL-N | AMES.      |             |           |       |        |              |    |
| S   | YMBOLI | C CHARACTE | ERS CLEAR,  | SCREEN IS | 3 28, | 86.    |              |    |
|     | A DIVI |            |             |           |       |        |              |    |
| WOR | KING-S | TORAGE SEC | CTION.      |           |       |        |              |    |
| 01  | END-C  | F-CHAIN    |             |           | PIC   | S9(4)  | COMP VALUE 1 | 5. |
| 01  | END-C  | F-DATA-SET | C           |           | PIC   | S9(4)  | COMP VALUE 1 | 1. |
| 01  | NO-CH  | AIN-HEAD   |             |           | PIC   | S9(4)  | COMP VALUE 1 | 7. |
| 01  | NO-SU  | CH-ENTRY   |             |           | PIC   | S9(4)  | COMP VALUE 1 | 7. |
| 01  |        | -HAS-NO-DA |             |           | PIC   | S9(4)  | COMP VALUE 1 | 7. |
| 01  | DBNAN  | Е.         |             |           |       |        |              |    |
|     | 05 E   | ASEID      |             |           | PIC   | X(02). |              |    |
|     | 05 E   | ASENAME    |             |           | PIC   | X(06). |              |    |
|     | 05 1   | ERMINATOR  |             |           | PIC   | X(02). |              |    |
| 01  | PASSV  | ORD        |             |           | PIC   | X(10). |              |    |
| 01  | STATU  | S1.        |             |           |       |        |              |    |
|     | 05 0   | ONDITION   |             |           | PIC   | S9(4)  | COMP.        |    |
|     | 05 I   | ENGTH1     |             |           | PIC   | S9(4)  | COMP.        |    |
|     | 05 F   | ECORD-NUME | BER         |           |       | S9(9)  |              |    |
|     |        | HAIN-COUN  |             |           | PIC   | S9(9)  | COMP.        |    |
|     | 05 E   | ACK-POINTE | ER          |           | PIC   | S9(9)  | COMP.        |    |
|     | 05 E   | ORWARD-POI | INTER       |           | PIC   | S9(9)  | COMP.        |    |
| 01  | OPTIC  | N          |             |           | PIC   | S9(4)  | COMP.        |    |
| 01  | DB-MC  | DE         |             |           |       | S9(4)  |              |    |
| 01  | LIST   |            |             |           |       | X(80). |              |    |
| 01  | ERROF  | -BUFFER    |             |           |       | X(80). |              |    |
| 01  | ERROF  | -LENGTH    |             |           |       | S9(9)  |              |    |
| 01  | ANSWE  |            |             |           | PIC   | S9(4)  | COMP.        |    |
| 01  |        | DESCRIPTOR |             |           |       |        |              |    |
|     |        | UM-OF-ELEN |             |           | PIC   | S9(4)  | COMP.        |    |
|     |        |            | IPTOR-SALES |           |       |        |              |    |
|     |        |            | -OF-DESCRIP |           |       |        |              |    |
|     |        |            | T-OF-DESCR  |           |       |        |              |    |
|     |        |            | TEM-OF-DESC |           |       |        |              |    |
|     | 1      | 0 RELOP-H  | OR-DATA-IT  | EM        | PIC   | X(02). |              |    |
|     |        | -          | OR-DATA-IT  |           | PIC   | X(6).  |              |    |
|     | _      |            | LUE-FOR-DAT |           |       |        | 601 F        |    |
| 0.1 | ~      |            | FOR-DATA-IT | EM        | PIC   | S9(9)  | COMP.        |    |
| 01  |        | -DETAIL    | -           |           | PIC   | X(16). |              |    |
| 01  |        | H-ITEM-NAN |             |           | PIC   | X(16). |              |    |
| 01  |        | H-ITEM-VAI | JOE         |           | PIC   | X(6).  |              |    |
| 01  | SALES  | -BUFFER.   |             |           |       |        |              |    |
|     |        |            |             |           |       |        |              |    |

|     | 05   | ACCOUNT-NUMBER                 |    | PIC | S9(9)     | COMP.       |
|-----|------|--------------------------------|----|-----|-----------|-------------|
|     | 05   | STOCK-NUMBER                   |    | PIC |           | 00112 1     |
|     | 05   | OUANTITY                       |    | PIC |           | COMP        |
|     | 05   | PRICE                          |    |     | S9(9)     |             |
|     | 05   | TAX                            |    |     | S9(9)     |             |
|     |      | TOTAL                          |    | PIC |           |             |
|     | 05   |                                |    |     |           | COMP.       |
|     | 05   |                                |    | PIC |           |             |
|     | 05   | DELIV-DATE                     |    | PIC | Х(б).     |             |
| 01  |      | ES-BUFFER-OUT.                 |    |     |           |             |
|     | 05   | ACCOUNT-NUMBER-OUT             |    |     | Z(9)9.    |             |
|     | 05   | STOCK-NUMBER-OUT               |    |     | B(7)X(    |             |
|     | 05   | QUANTITY-OUT                   |    |     | Z(5)9.    |             |
|     | 05   | PRICE-OUT                      |    | PIC | Z(6)9.    |             |
|     | 05   | TAX-OUT                        |    | PIC | Z(4)9.    |             |
|     | 05   | TOTAL-OUT                      |    | PIC | Z(6)9.    |             |
|     | 05   | PURCH-DATE-OUT                 |    |     | B(6)X(    |             |
|     | 05   | DELIV-DATE-OUT                 |    |     | B(6)X(    |             |
| 01  |      | ES-BUFFER-HEADER.              |    |     | - ( - / ( | - , -       |
| 01  | 05   | ACCOUNT-NUMBER-HEAD            |    | PIC | X(13)     |             |
|     | 05   | VALUE "Acct-Number             |    | FIC | X(T))     |             |
|     | 05   | STOCK-NUMBER-HEAD              | •  | DTO | V(1E)     |             |
|     | 05   |                                |    | PIC | X(15)     |             |
|     | 0.5  | VALUE "Stock-Number            | "• | 570 |           |             |
|     | 05   | QUANTITY-HEAD                  |    | PIC | X(05)     |             |
|     |      | VALUE "QTY ".                  |    |     |           |             |
|     | 05   | PRICE-HEAD                     |    | PIC | X(07)     |             |
|     |      | VALUE "Price ".                |    |     |           |             |
|     | 05   | TAX-HEAD                       |    | PIC | X(06)     |             |
|     |      | VALUE "Tax ".                  |    |     |           |             |
|     | 05   | TOTAL-HEAD                     |    | PIC | X(07)     |             |
|     |      | VALUE "Total ".                |    |     |           |             |
|     | 05   | PURCH-DATE-HEAD                |    | PIC | X(13)     |             |
|     |      | VALUE "Purch-Date              | ". |     |           |             |
|     | 05   | DELIV-DATE-HEAD                |    | PIC | X(14)     |             |
|     |      | VALUE "Delive-Date             |    |     | ()        |             |
| 01  | T.TN | E-HEADER.                      | •  |     |           |             |
| 01  | 05   |                                |    | DTC | X(40)     |             |
|     | 05   | VALUE "                        |    |     |           | "           |
|     | 05   | VALUE                          |    |     | X(38)     | •           |
|     | 05   | VALUE "                        |    | PIC | A(30)     | "           |
| 01  | NOT  |                                |    |     |           |             |
| 01  | NOT  | -USED-PARM-16<br>-USED-PARM-32 |    | PIC | S9(4)     | COMP.       |
|     |      |                                |    |     |           |             |
| 01  |      | ND-VALUE                       |    | PIC | S9(4)     | COMP.       |
|     | 88   | NOT-FOUND VALUE 0.             |    |     |           |             |
|     |      | FOUND VALUE 1.                 |    |     |           |             |
| 01  | CUS  | TOMER-MASTER                   |    | PIC | X(16).    |             |
| 01  | CUS  | TOMER-BUFFER.                  |    |     |           |             |
|     | 05   | ACCOUNT-NUMBER                 |    | PIC | S9(9)     | COMP.       |
|     | 05   | LAST-NAME                      |    | PIC | X(16).    |             |
|     | 05   | FIRST-NAME                     |    | PIC | X(10).    |             |
|     |      | INITIAL1                       |    | PIC |           |             |
|     |      | STREET-ADDRESS                 |    | PIC |           |             |
|     | 05   |                                |    | PIC |           |             |
|     | 05   | STATE                          |    |     | X(02).    |             |
|     |      | ZIP                            |    | PIC |           |             |
|     |      |                                |    |     |           |             |
| 0.1 | 05   | CREDIT-RATING                  |    | PIC | X(08).    |             |
| 01  |      | TOMER-BUFFER-OUT.              |    | 5-2 | 0.453     |             |
|     | 05   | ACCOUNT-NUMBER-CUST-OUT        |    |     | 9(6).     |             |
|     | 05   | FIRST-NAME-CUST-OUT            |    | PIC | X(15)     | JUST RIGHT. |
|     |      |                                |    |     |           |             |

| 01<br>01<br>01<br>01<br>01 | 05<br>05 INITIAL1-CUST-OUT<br>05 LAST-NAME-CUST-OUT<br>KEY-ITEM-VALUE-PRODUCT<br>KEY-ITEM-VALUE<br>LIST-NO-ITEM<br>SAVED-RECORD-NUMBER<br>PRODUCT-MASTER<br>PRODUCT-BUFFER.<br>05 STOCK-NUMBER<br>05 DESCRIPTION | PIC<br>PIC<br>PIC<br>PIC<br>PIC<br>PIC<br>PIC | X.<br>X(02).<br>X(16) JUST RIGHT.<br>X(08).<br>S9(9) COMP.<br>S9(9) COMP.<br>S9(9) COMP.<br>X(16).<br>X(08).<br>X(20). |
|----------------------------|----------------------------------------------------------------------------------------------------|-----------------------------------------------|----------------------------------------------------------------------------------------------------|
| 01                         | DONE-VALUE<br>88 NOT-DONE VALUE 0.                                                                                                    | PIC                                           | S9(4) COMP.                                                                                                    |
|                            | 88 DONE VALUE 1.                                                                                                    |                                               |                                                                                                    |
| 01                         | TEXT1                                                                                                    |                                               | X(80).                                                                                                    |
| 01                         | TEXTLEN                                                                                                    | PIC                                           | S9(9) COMP.                                                                                                    |
| 01                         | CUSTOMER-BUFFER-NEW.                                                                                                    |                                               |                                                                                                    |
|                            | 05 ACCOUNT-NUMBER                                                                                                    | PIC                                           | S9(9) COMP.                                                                                                    |
|                            | 05 LAST-NAME                                                                                                    | PIC 2                                         | X(16).                                                                                                    |
|                            | 05 FIRST-NAME                                                                                                    |                                               | X(10).                                                                                                    |
|                            | 05 INITIAL1                                                                                                    |                                               | X(02).                                                                                                    |
|                            | 05 STREET-ADDRESS                                                                                                    |                                               | X(26).                                                                                                    |
|                            | 05 CITY                                                                                                    |                                               | X(12).                                                                                                    |
|                            | 05 STATE                                                                                                    |                                               | X(02).                                                                                                    |
|                            | 05 ZIP                                                                                                    |                                               | X(02).<br>X(06).                                                                                                    |
|                            |                                                                                                    |                                               |                                                                                                    |
| 01                         |                                                                                                    | PIC 2                                         | X(08).                                                                                                    |
| 01                         | CUSTOMER-BUFFER-OLD.                                                                                                    | DEC                                           |                                                                                                    |
|                            | 05 ACCOUNT-NUMBER                                                                                                    |                                               | S9(9) COMP.                                                                                                    |
|                            | 05 LAST-NAME                                                                                                    |                                               | X(16).                                                                                                    |
|                            | 05 FIRST-NAME                                                                                                    |                                               | X(10).                                                                                                    |
|                            | 05 INITIAL1                                                                                                    | PIC 2                                         | X(02).                                                                                                    |
|                            | 05 STREET-ADDRESS                                                                                                    | PIC 2                                         | X(26).                                                                                                    |
|                            | 05 CITY                                                                                                    | PIC 2                                         | X(12).                                                                                                    |
|                            | 05 STATE                                                                                                    |                                               | X(02).                                                                                                    |
|                            | 05 ZIP                                                                                                    |                                               | X(06).                                                                                                    |
|                            | 05 CREDIT-RATING                                                                                                    |                                               | X(08).                                                                                                    |
| 01                         | DATA-ITEM-NAME-IN                                                                                                    |                                               | X(16).                                                                                                    |
| 01                         | M-102-BUFFER.                                                                                                    |                                               |                                                                                                    |
| • -                        | 05 DATA-ITEM-NAME                                                                                                    | PIC 2                                         | X(16).                                                                                                    |
|                            | 05 DATA-ITEM-TYPE                                                                                                    |                                               | X(02).                                                                                                    |
|                            | 05 DATA-ITEM-LENGTH                                                                                                    |                                               | S9(4) COMP.                                                                                                    |
|                            | 05 DATA-ITEM-COUNT                                                                                                    |                                               | S9(4) COMP.                                                                                                    |
|                            | 05 NOT-USED-ITEM                                                                                                    |                                               | S9(4) COMP.<br>S9(4) COMP.                                                                                             |
| 01                         |                                                                                                    | PIC ,                                         | $S_{\mathcal{F}}(4)$ COMP.                                                                                             |
| 01                         | MENU.                                                                                                    | DTO                                           |                                                                                                    |
|                            | 05 MENU-LINE-1                                                                                                    | PIC 2                                         | X(62) VALUE                                                                                                    |
| "                          | ~~~~~~~~~~~~~~~~~~~~~~~~~~~~~~~~~~~~~~                                                                                                    |                                               | ".                                                                                                    |
|                            | 05 MENU-LINE-2                                                                                                    | PIC 1                                         | X(62) VALUE                                                                                                    |
| "                          |                                                                                                    |                                               | "•                                                                                                    |
|                            | 05 MENU-LINE-3                                                                                                    |                                               | X(62) VALUE                                                                                                    |
| "                          | Entry                                                                                                    | Point                                         | ".                                                                                                    |
|                            | 05 MENU-LINE-4                                                                                                    | PIC 2                                         | X(62) VALUE                                                                                                    |
| "                          | ORDERS                                                                                                    |                                               |                                                                                                    |
|                            | 05 MENU-LINE-5                                                                                                    |                                               | X(62) VALUE                                                                                                    |
| "   -                      |                                                                                                    |                                               |                                                                                                    |
| I                          | 05 MENU-LINE-6                                                                                                    | PTC                                           | X(62) VALUE                                                                                                    |
| "                          | 1)OPEN DATABASE                                                                                                    |                                               | RECORD FOR DATE  ".                                                                                                    |
| I                          | 05 MENU-LINE-7                                                                                                    |                                               | X(62) VALUE                                                                                                    |
|                            |                                                                                                    | 110 1                                         |                                                                                                    |

| " | 3)GET A CUSTOMER RECORD     | 4)GET A PRODUCT RECORD       | ".      |
|---|-----------------------------|------------------------------|---------|
|   | 05 MENU-LINE-8              | PIC X(62) VALUE              |         |
| " | 5)LIST ALL CUSTOMERS        | 6)ADD A PRODUCT              | ".      |
|   | 05 MENU-LINE-9              | PIC X(62) VALUE              |         |
| " | 7) UPDATE CUSTOMER RECORD   | 8) DELETE A PRODUCT          | ".      |
|   | 05 MENU-LINE-10             | PIC X(62) VALUE              |         |
| " | 9)REWIND/RESET CUSTOMER SET | 10) OBTAIN DATA ITEM INFORMA | TION ". |
|   | 05 MENU-LINE-11             | PIC X(62) VALUE              |         |
| " | 11)GENERATE ERROR MESSAGES  | 12)CLOSE DATABASE            | ".      |

#### **Main Body of Program**

```
PROCEDURE DIVISION.
10-MAIN-LINE.
   PERFORM WITH TEST AFTER UNTIL OPTION = 12
       PERFORM 20-DISPLAY-MENU
       PERFORM 30-DO-ACTION
   END-PERFORM
   STOP RUN.
20-DISPLAY-MENU.
   DISPLAY CLEAR SCREEN
   DISPLAY MENU-LINE-1
   DISPLAY MENU-LINE-2
   DISPLAY MENU-LINE-3
   DISPLAY MENU-LINE-4
   DISPLAY MENU-LINE-5
   DISPLAY MENU-LINE-2
   DISPLAY MENU-LINE-6
   DISPLAY MENU-LINE-7
   DISPLAY MENU-LINE-8
   DISPLAY MENU-LINE-9
   DISPLAY MENU-LINE-10
   DISPLAY MENU-LINE-11
   DISPLAY MENU-LINE-2
   DISPLAY MENU-LINE-1
   DISPLAY SPACE.
30-DO-ACTION.
   DISPLAY "
                     Enter your option : "
       WITH NO ADVANCING
   ACCEPT OPTION FREE
   EVALUATE OPTION
       WHEN 1 PERFORM 100-OPEN-THE-DATABASE
       WHEN 2 PERFORM 200-GET-SALES-FOR-DATE
       WHEN 3 PERFORM 300-GET-A-CUSTOMER-RECORD
       WHEN 4 PERFORM 400-GET-A-PRODUCT-RECORD
       WHEN 5 PERFORM 500-LIST-ALL-CUSTOMERS
       WHEN 6 PERFORM 600-ADD-A-PRODUCT
       WHEN 7 PERFORM 700-UPDATE-A-CUSTOMER
       WHEN 8 PERFORM 800-DELETE-A-PRODUCT
       WHEN 9 PERFORM 900-REWIND-CUSTOMER-SET
       WHEN 10 PERFORM 1000-GET-DATA-ITEM-INFO
       WHEN 11 PERFORM 1100-GET-ERROR-AND-EXPLAIN
       WHEN 12 PERFORM 1200-CLOSE-THE-DATABASE
       WHEN OTHER
              DISPLAY "-----"
              DISPLAY "| Please enter an option between |"
              DISPLAY " 1 and 12.
                                                        1"
```

```
DISPLAY "-----"
DISPLAY "Press Enter to Continue... "
NO ADVANCING
ACCEPT OPTION FREE
END-EVALUATE.
```

## **Opening the Database**

This paragraph implements the OPEN-THE-DATABASE routine of the sample program in COBOL II. All required values, such as the password, are provided by the routine. Note that the password DO-ALL establishes user class number 18. The password DO-ALL is followed by a semicolon because it is less than eight characters long; a blank can be substituted for the semicolon. OPEN-THE-DATABASE uses open mode 1, which is the shared modify access mode. Error trapping is done by referring all non-zero conditions to paragraph 1100-GET-ERROR-AND-EXPLAIN.

```
* ACCESS : Mode 1 - Shared Modify Access (SMA) with locking required
* Called By: 30-DO-ACTION
*
* Calls : DBOPEN in mode 1 (SMA)
           1100-GET-ERROR-AND-EXPLAIN
100-OPEN-THE-DATABASE.
    MOVE SPACES TO BASEID
    MOVE "ORDERS" TO BASENAME
    MOVE ";" TO TERMINATOR
    MOVE "DO-ALL;" TO PASSWORD
    MOVE 1 TO DB-MODE
    CALL "DBOPEN" USING DBNAME, PASSWORD, DB-MODE, STATUS1
    IF CONDITION NOT = 0 THEN
       PERFORM 1100-GET-ERROR-AND-EXPLAIN
    END-IF.
```

## **Retrieving All the Records on a Chain (with Item Level Locking)**

This paragraph implements the GET-SALES-FOR-DATE routine of the sample program. Chain access is achieved using a call to DBFIND to determine the location of the first and last entries in the chain. The search item used for this call is PURCH-DATE. An item level lock is obtained on the value of the search item before the DBFIND call. After that, individual chain items are retrieved, until the end of the chain is encountered. This is done using multiple calls to the DBGET procedure.

The routine traps two exceptional conditions:

- 1. Status condition 17 from the  ${\tt DBFIND}$  call, indicating that the chain head cannot be located.
- 2. Status 15 from the DBGET call, indicating the end of the chain.

The status interpretation routine permits you to either abort or continue with the execution after viewing all error messages.

\* \*

```
* ACCESS : Mode 1 - Shared Modify Access
* Called By: 30-DO-ACTION
* Calls : DBLOCK in mode 5 (unconditional item level locking)
            DBFIND in mode 1 (chained access)
*
            DBGET in mode 5 (forward chained read)
            DBUNLOCK in mode 1 (unlock)
            1100-GET-ERROR-AND-EXPLAIN
200-GET-SALES-FOR-DATE.
    MOVE 1 TO NUM-OF-ELEMENTS
    MOVE 21 TO LENGTH-OF-DESCRIPTOR
    MOVE "SALES;" TO DATA-SET-OF-DESCRIPTOR
    MOVE "PURCH-DATE;" TO DATA-ITEM-OF-DESCRIPTOR
    MOVE " = " TO RELOP-FOR-DATA-ITEM
    DISPLAY CLEAR SCREEN
    DISPLAY "
             Enter The Date of Purchase as (YYMMDD) >>> "
           NO ADVANCING
    ACCEPT SEARCH-ITEM-VALUE FREE
    MOVE 5 TO DB-MODE
    MOVE SEARCH-ITEM-VALUE TO VALUE-FOR-DATA-ITEM
    CALL "DBLOCK" USING DBNAME, LOCK-DESCRIPTOR-ARRAY, DB-MODE,
                      STATUS1
    IF CONDITION NOT = 0 THEN
       PERFORM 1100-GET-ERROR-AND-EXPLAIN
    END-IF
    MOVE "SALES;" TO SALES-DETAIL
    MOVE 1 TO DB-MODE
    MOVE "PURCH-DATE;" TO SEARCH-ITEM-NAME
    CALL "DBFIND" USING DBNAME, SALES-DETAIL, DB-MODE, STATUS1,
                      SEARCH-ITEM-NAME, SEARCH-ITEM-VALUE
    IF CONDITION = 0 THEN
        SET FOUND TO TRUE
    ELSE
        SET NOT-FOUND TO TRUE
        IF CONDITION = NO-CHAIN-HEAD THEN
           DISPLAY CLEAR SCREEN
           DISPLAY "* No Such Entry in the Sales Data Set. *"
           DISPLAY "* Please Try Again.
           DISPLAY "Press Enter to Continue ----->"
                  NO ADVANCING
           ACCEPT OPTION FREE
        ELSE
           PERFORM 1100-GET-ERROR-AND-EXPLAIN
        END-IF
    END-TF
    IF FOUND THEN
       DISPLAY CLEAR SCREEN
       DISPLAY SALES-BUFFER-HEADER
        DISPLAY LINE-HEADER
        PERFORM WITH TEST BEFORE UNTIL CONDITION = END-OF-CHAIN
           MOVE 5 TO DB-MODE
           MOVE "@; " TO LIST
           CALL "DBGET" USING DBNAME, SALES-DETAIL, DB-MODE,
                            STATUS1, LIST, SALES-BUFFER,
```

```
NOT-USED-PARM-16
        IF CONDITION NOT = 0 THEN
            IF CONDITION = END-OF-CHAIN THEN
               DISPLAY SPACE
               DISPLAY SPACE
               DISPLAY SPACE
               DISPLAY "----> End of Chain, " NO ADVANCING
               DISPLAY "Hit Enter to Continue" NO ADVANCING
               ACCEPT OPTION FREE
            ELSE
                PERFORM 1100-GET-ERROR-AND-EXPLAIN
            END-IF
        END-IF
        MOVE ACCOUNT-NUMBER OF SALES-BUFFER
                 TO ACCOUNT-NUMBER-OUT
        MOVE STOCK-NUMBER OF SALES-BUFFER
                 TO STOCK-NUMBER-OUT
        MOVE QUANTITY OF SALES-BUFFER TO QUANTITY-OUT
        MOVE PRICE OF SALES-BUFFER TO PRICE-OUT
        MOVE TAX OF SALES-BUFFER TO TAX-OUT
        MOVE TOTAL OF SALES-BUFFER TO TOTAL-OUT
        MOVE PURCH-DATE OF SALES-BUFFER TO PURCH-DATE-OUT
        MOVE DELIV-DATE OF SALES-BUFFER TO DELIV-DATE-OUT
        DISPLAY SALES-BUFFER-OUT
    END-PERFORM
END-IF
MOVE 1 TO DB-MODE
CALL "DBUNLOCK" USING DBNAME, SALES-DETAIL, DB-MODE, STATUS1
IF CONDITION NOT = 0 THEN
   PERFORM 1100-GET-ERROR-AND-EXPLAIN
END-TF.
```

## **Retrieving a Data Entry Using a Record Number**

This paragraph implements the GET-A-CUSTOMER-RECORD routine of the sample program. The record number for the directed read is obtained by calling DBGET in mode 7. The saved record number is then used as the argument value for a call to DBGET in mode 4. Status 17 indicates two different conditions for DBGET in modes 4 and 7, as follows:

- 1. For mode 7, this value means that no entry exists with the specified search value.
- 2. For mode 4, this value means that the entry at the specified record number is empty.

Note that for increased performance, the calculated access call is made with a list parameter equal to zero.

```
NO ADVANCING
DISPLAY "----> " NO ADVANCING
ACCEPT KEY-ITEM-VALUE FREE
MOVE 7 TO DB-MODE
MOVE ZERO TO LIST-NO-ITEM
MOVE "@;" TO LIST
MOVE "CUSTOMER;" TO CUSTOMER-MASTER
CALL "DBGET" USING DBNAME, CUSTOMER-MASTER, DB-MODE, STATUS1,
               LIST-NO-ITEM, CUSTOMER-BUFFER,
               KEY-ITEM-VALUE
IF CONDITION = 0 THEN
   SET FOUND TO TRUE
   MOVE RECORD-NUMBER TO SAVED-RECORD-NUMBER
ELSE
   IF CONDITION = NO-SUCH-ENTRY THEN
      DISPLAY CLEAR SCREEN
      DISPLAY "* No Such Entry in the Customer Data Set."
      DISPLAY "* Please Try Again.
      DISPLAY "Press Enter to Continue ----->"
             NO ADVANCING
      ACCEPT OPTION FREE
   ELSE
      PERFORM 1100-GET-ERROR-AND-EXPLAIN
   END-IF
END-IF
IF FOUND THEN
   MOVE 4 TO DB-MODE
   MOVE "@; " TO LIST
   MOVE "CUSTOMER;" TO CUSTOMER-MASTER
   CALL "DBGET" USING DBNAME, CUSTOMER-MASTER, DB-MODE,
                   STATUS1, LIST, CUSTOMER-BUFFER,
                   SAVED-RECORD-NUMBER
   IF CONDITION NOT = 0 THEN
      IF CONDITION = ENTRY-HAS-NO-DATA THEN
          DISPLAY CLEAR SCREEN
          DISPLAY "* Entry At The Specified Record Number "
         DISPLAY "* Has Been Deleted.
          DISPLAY "Press Enter To Continue ----->"
                NO ADVANCING
         ACCEPT OPTION FREE
      ELSE
          PERFORM 1100-GET-ERROR-AND-EXPLAIN
      END-IF
   ELSE
      DISPLAY SPACE
      DISPLAY SPACE
      DISPLAY SPACE
      DISPLAY SPACE
      DISPLAY SPACE
      DISPLAY SPACE
      MOVE KEY-ITEM-VALUE TO ACCOUNT-NUMBER-CUST-OUT
      DISPLAY "Data On Account# = ",
            ACCOUNT-NUMBER-CUST-OUT
```

```
DISPLAY "*
                                                         * "
        MOVE ACCOUNT-NUMBER OF CUSTOMER-BUFFER TO
            ACCOUNT-NUMBER-CUST-OUT
        DISPLAY "* Account # = ", ACCOUNT-NUMBER-CUST-OUT
        DISPLAY "* Last Name = ", LAST-NAME
                                   OF CUSTOMER-BUFFER
        DISPLAY "* First Name = ", FIRST-NAME
                                   OF CUSTOMER-BUFFER
        DISPLAY "* Initial = ", INITIAL1
                                   OF CUSTOMER-BUFFER
        DISPLAY "* Address = ", STREET-ADDRESS
                                   OF CUSTOMER-BUFFER
       DISPLAY "* City = ", CITY OF CUSTOMER-BUFFER
DISPLAY "* State = ", STATE OF CUSTOMER-BUFFER
DISPLAY "* Zip = ", ZIP OF CUSTOMER-BUFFER
       DISPLAY "*
       DISPLAY SPACE
       DISPLAY SPACE
        DISPLAY "Press Enter to Continue ----->"
               NO ADVANCING
       ACCEPT OPTION FREE
    END-IF
END-IF.
```

#### **Retrieving Master Data Using a Key Value**

This paragraph implements the GET-PRODUCT-RECORD routine of the sample program. The calculated access is achieved by a call to DBGET in mode 7. The exceptional condition in this routine is indicated by status 17 for search values which do not have any corresponding entries. Error trapping calls 1100-GET-ERROR-AND-EXPLAIN upon detection of a non-exceptional condition.

```
* ACCESS : Mode 1 - Shared Modify Access
* Called By: 30-DO-ACTION
* Calls
         : DBGET in mode 7 (calculated read)
            1100-GET-ERROR-AND-EXPLAIN
400-GET-PRODUCT-RECORD.
    SET NOT-FOUND TO TRUE
    DISPLAY CLEAR SCREEN
    DISPLAY "Enter the Stock # in the Product Master ---->"
       NO ADVANCING
    ACCEPT KEY-ITEM-VALUE-PRODUCT FREE
    MOVE 7 TO DB-MODE
    MOVE "@; " TO LIST
    MOVE "PRODUCT; " TO PRODUCT-MASTER
    CALL "DBGET" USING DBNAME, PRODUCT-MASTER, DB-MODE, STATUS1,
                     LIST, PRODUCT-BUFFER,
                     KEY-ITEM-VALUE-PRODUCT
    IF CONDITION = 0 THEN
        SET FOUND TO TRUE
    ELSE
        SET NOT-FOUND TO TRUE
        IF CONDITION = NO-CHAIN-HEAD THEN
```

```
DISPLAY CLEAR SCREEN
     DISPLAY "* No Such Entry in the Product Data Set."
     DISPLAY "* Please Try Again.
     DISPLAY "Press Enter To Continue ----->"
           NO ADVANCING
     ACCEPT OPTION FREE
  ELSE
     PERFORM 1100-GET-ERROR-AND-EXPLAIN
  END-IF
END-IF
IF FOUND THEN
  DISPLAY SPACE
  DISPLAY "Data On Stock # = ", KEY-ITEM-VALUE-PRODUCT
  * "
  DISPLAY "*
  DISPLAY "* Stock # = ", STOCK-NUMBER OF PRODUCT-BUFFER
  DISPLAY "* Product = ", DESCRIPTION OF PRODUCT-BUFFER
  DISPLAY "*
  DISPLAY SPACE
  DISPLAY SPACE
  DISPLAY "Press Enter To Continue ----->"
       NO ADVANCING
  ACCEPT OPTION FREE
END-IF.
```

## **Retrieving Data Serially (with Set Level Locking)**

This paragraph implements the LIST-ALL-CUSTOMERS routine of the sample program. Serial read of the Customer data set is achieved using multiple calls to the DBGET procedure in mode 2. Using the list parameter the routine requests only the ACCOUNT, FIRST-NAME, LAST-NAME, and INITIAL data items.

This procedure locks the Customer data set exclusively using a call to the DBLOCK procedure in mode 3. The subsequent DBUNLOCK releases this lock. This is done when the exceptional condition, end of data set, is encountered. Locking in a shared modify access environment guarantees that no other user is modifying the data that you are reading. Error trapping calls 1100-GET-ERROR-AND-EXPLAIN for any non-exceptional condition codes.

```
* ACCESS : Mode 1 - Shared Modify Access
*
* Called By: 30-DO-ACTION
* Calls : DBLOCK in mode 3 (unconditional)
*
         DBGET in mode 2 (forward read)
*
         DBUNLOCK in mode 1 (unlock)
         1100-GET-ERROR-AND-EXPLAIN
500-LIST-ALL-CUSTOMERS.
   DISPLAY CLEAR SCREEN
   DISPLAY SPACE
   DISPLAY "Acct-Number
                      ΝΑΜΕ"
   DISPLAY "-----"
```

```
SET NOT-DONE TO TRUE
MOVE 3 TO DB-MODE
MOVE "@; " TO LIST
MOVE "CUSTOMER;" TO CUSTOMER-MASTER
CALL "DBLOCK" USING DBNAME, CUSTOMER-MASTER, DB-MODE, STATUS1
IF CONDITION NOT = 0 THEN
    PERFORM 1100-GET-ERROR-AND-EXPLAIN
END-IF
MOVE 2 TO DB-MODE
MOVE "ACCOUNT, LAST-NAME, FIRST-NAME, INITIAL;" TO LIST
PERFORM WITH TEST AFTER UNTIL DONE
    CALL "DBGET" USING DBNAME, CUSTOMER-MASTER, DB-MODE,
                       STATUS1, LIST, CUSTOMER-BUFFER,
                       NOT-USED-PARM-32
    IF CONDITION NOT = 0 THEN
        IF CONDITION = END-OF-DATA-SET THEN
            SET DONE TO TRUE
            DISPLAY SPACE
            DISPLAY "*End of Data Set"
            DISPLAY "* Press Enter to Continue ----->"
                    NO ADVANCING
            ACCEPT OPTION FREE
        ELSE
            PERFORM 1100-GET-ERROR-AND-EXPLAIN
        END-IF
    ELSE
        MOVE ACCOUNT-NUMBER OF CUSTOMER-BUFFER TO
             ACCOUNT-NUMBER-CUST-OUT
        MOVE FIRST-NAME OF CUSTOMER-BUFFER TO
             FIRST-NAME-CUST-OUT
        MOVE INITIAL1 OF CUSTOMER-BUFFER TO
             INITIAL1-CUST-OUT
        MOVE LAST-NAME OF CUSTOMER-BUFFER TO
             LAST-NAME-CUST-OUT
        DISPLAY CUSTOMER-BUFFER-OUT
    END-IF
END-PERFORM
MOVE 1 TO DB-MODE
CALL "DBUNLOCK" USING DBNAME, CUSTOMER-MASTER, DB-MODE,
                     STATUS1
IF CONDITION NOT = 0 THEN
    PERFORM 1100-GET-ERROR-AND-EXPLAIN
END-IF.
```

## **Adding an Entry**

This paragraph implements the ADD-A-PRODUCT routine of the sample program to add a data entry to the Product manual master data set. The add entry operation is achieved using a call to DBPUT. Before this call, the paragraph initiates a TurboIMAGE/XL transaction and locks the product master data set. The beginning and end of the transaction are indicated by calls to DBBEGIN and DBEND. Locking is done exclusively at the set level. For error trapping, 1100-GET-ERROR-AND-EXPLAIN is called when any status code is not equal to zero.

Note that the list contains an at-sign (@) which requests TurboIMAGE/XL to return all fields of the data set in the order defined in the schema. Other valid lists are the null list

\*

\*

\*

\*

\*

('0;') which returns no data, and same list ('\*;') which returns the same fields listed in the previous call.

```
* ACCESS : Mode 1 - Shared Modify Access
* Called By: 30-DO-ACTION
* Calls : DBLOCK in mode 3 (unconditional)
          DBBEGIN in mode 1 (transaction begin)
          DBPUT in mode 1 (put)
           DBEND in mode 1 (transaction end)
           DBUNLOCK in mode 1 (unlock)
           1100-GET-ERROR-AND-EXPLAIN
600-ADD-A-PRODUCT.
   MOVE 0 TO ANSWER
   PERFORM WITH TEST BEFORE UNTIL ANSWER = 1
       DISPLAY CLEAR SCREEN
       DISPLAY " Please Provide the Following Values "
       DISPLAY "*
                                              * "
       DISPLAY "* Stock # = " NO ADVANCING
       ACCEPT STOCK-NUMBER OF PRODUCT-BUFFER FREE
       DISPLAY "* Product = " NO ADVANCING
       ACCEPT DESCRIPTION OF PRODUCT-BUFFER FREE
       DISPLAY "*
       DISPLAY SPACE
       DISPLAY SPACE
       DISPLAY "Enter, <1> to Continue, <2> to Retry >"
             NO ADVANCING
       ACCEPT ANSWER FREE
   END-PERFORM
   MOVE "PRODUCT;" TO PRODUCT-MASTER
   MOVE 3 TO DB-MODE
   CALL "DBLOCK" USING DBNAME, PRODUCT-MASTER, DB-MODE, STATUS1
   IF CONDITION NOT = 0 THEN
       PERFORM 1100-GET-ERROR-AND-EXPLAIN
   END-TF
   MOVE "Add Entry to Product Set Begin" TO TEXT1
   MOVE 16 TO TEXTLEN
   MOVE 1 TO DB-MODE
   CALL "DBBEGIN" USING DBNAME, TEXT1, DB-MODE, STATUS1, TEXTLEN
   IF CONDITION NOT = 0 THEN
       PERFORM 1100-GET-ERROR-AND-EXPLAIN
   END-IF
   MOVE "@;" TO LIST
   CALL "DBPUT" USING DBNAME, PRODUCT-MASTER, DB-MODE, STATUS1,
                   LIST, PRODUCT-BUFFER
   IF CONDITION = 0 THEN
       DISPLAY SPACE
       DISPLAY SPACE
       DISPLAY SPACE
       DISPLAY "Stock ", STOCK-NUMBER OF PRODUCT-BUFFER,
             "Was Successfully Added to the Product Set"
```

```
NO ADVANCING
ACCEPT OPTION FREE
ELSE
PERFORM 1100-GET-ERROR-AND-EXPLAIN
END-IF
MOVE "Add Entry to Product Set End" TO TEXT1
MOVE 14 TO TEXTLEN
CALL "DBEND" USING DBNAME, TEXT1, DB-MODE, STATUS1, TEXTLEN
IF CONDITION NOT = 0 THEN
PERFORM 1100-GET-ERROR-AND-EXPLAIN
END-IF
CALL "DBUNLOCK" USING DBNAME, PRODUCT-MASTER, DB-MODE, STATUS1
IF CONDITION NOT = 0 THEN
PERFORM 1100-GET-ERROR-AND-EXPLAIN
END-IF.
```

## **Updating an Entry**

This paragraph implements the UPDATE-A-CUSTOMER routine of the sample program. The update process takes place in two phases.

In the first phase, the requested entry is located and retrieved. This is achieved by a call to DBGET in mode 7. Then, the user provides the new values.

In the second phase, the recently modified values replace the existing entry. This is implemented using a call to DBUPDATE. Before this call, the paragraph starts a TurboIMAGE/XL transaction bracketed by calls for locking the volatile item. To retrieve the entry, DBGET is called in mode 1. This call retrieves the entry located in the previous stage.

The paragraph must confirm that values retrieved in the first stage are still residing in the same entry. This should be done before the actual update. If the contents of the buffers are the same, the paragraph can continue with the operation. Otherwise, it should end the transaction and release the locks.

The exceptional condition for this paragraph is status 17. This indicates that the requested entry does not exist or is empty.

```
* ACCESS : Mode 1 - Shared Modify Access
* Called By: 30-DO-ACTION
* Calls : DBGET in mode 7 (calculated)
           DBLOCK in mode 5 (unconditional)
*
           DBBEGIN in mode 1 (transaction begin)
           DBGET in mode 1 (re-read)
           DBUPDATE in mode 1 (update)
           DBEND in mode 1 (transaction end)
            DBUNLOCK in mode 1 (unlock)
           1100-GET-ERROR-AND-EXPLAIN
700-UPDATE-A-CUSTOMER.
    SET NOT-FOUND TO TRUE
    DISPLAY CLEAR SCREEN
    DISPLAY "Enter the Account # for The Customer Master"
         NO ADVANCING
    DISPLAY "----> " NO ADVANCING
```

```
ACCEPT KEY-ITEM-VALUE FREE
MOVE 7 TO DB-MODE
MOVE 0 TO LIST-NO-ITEM
MOVE "@;" TO LIST
MOVE "CUSTOMER;" TO CUSTOMER-MASTER
CALL "DBGET" USING DBNAME, CUSTOMER-MASTER, DB-MODE, STATUS1,
               LIST, CUSTOMER-BUFFER, KEY-ITEM-VALUE
IF CONDITION = 0 THEN
   SET FOUND TO TRUE
   DISPLAY SPACE
   DISPLAY SPACE
   DISPLAY SPACE
   DISPLAY "Data On Account # = ", KEY-ITEM-VALUE
   DISPLAY "*
                                             * "
   DISPLAY "* Account # = ", ACCOUNT-NUMBER
                          OF CUSTOMER-BUFFER
   DISPLAY "* Last Name = ", LAST-NAME
                          OF CUSTOMER-BUFFER
   DISPLAY "* First Name = ", FIRST-NAME
                          OF CUSTOMER-BUFFER
   DISPLAY "* Initial = ", INITIAL1
                          OF CUSTOMER-BUFFER
   DISPLAY "* Address
                      = ", STREET-ADDRESS
                          OF CUSTOMER-BUFFER
   DISPLAY "* City = ", CITY OF CUSTOMER-BUFFER
DISPLAY "* State = ", STATE OF CUSTOMER-BUFFER
   DISPLAY "* Zip
                     = ", ZIP OF CUSTOMER-BUFFER
   DISPLAY "*
                                            * "
   DISPLAY SPACE
   DISPLAY SPACE
   DISPLAY "Press Enter to Continue ----->"
          NO ADVANCING
   ACCEPT OPTION FREE
ELSE
   IF CONDITION = NO-SUCH-ENTRY THEN
      DISPLAY CLEAR SCREEN
      DISPLAY "* No Such Entry in the Customer Data Set."
      DISPLAY "* Please Try Again.
      DISPLAY "Enter to Continue ---->" NO ADVANCING
      ACCEPT ANSWER FREE
   ELSE
      PERFORM 1100-GET-ERROR-AND-EXPLAIN
   END-IF
END-IF
IF FOUND THEN
   MOVE CORRESPONDING CUSTOMER-BUFFER TO CUSTOMER-BUFFER-OLD
   MOVE 0 TO ANSWER
   PERFORM WITH TEST BEFORE UNTIL ANSWER = 1
      DISPLAY SPACE
      DISPLAY SPACE
      DISPLAY SPACE
      DISPLAY "Provide New Values For the Following"
      DISPLAY "*
                                                * "
```

```
DISPLAY "* Account #
                        = " NO ADVANCING
    ACCEPT ACCOUNT-NUMBER OF CUSTOMER-BUFFER-NEW FREE
    DISPLAY "* Last Name = " NO ADVANCING
    ACCEPT LAST-NAME OF CUSTOMER-BUFFER-NEW FREE
    DISPLAY "* First Name = " NO ADVANCING
    ACCEPT FIRST-NAME OF CUSTOMER-BUFFER-NEW FREE
    DISPLAY "* Initial
                        = " NO ADVANCING
    ACCEPT INITIAL1 OF CUSTOMER-BUFFER-NEW FREE
   DISPLAY "* Address = " NO ADVANCING
    ACCEPT STREET-ADDRESS OF CUSTOMER-BUFFER-NEW FREE
    DISPLAY "* City = " NO ADVANCING
    ACCEPT CITY OF CUSTOMER-BUFFER-NEW FREE
    DISPLAY "* State = " NO ADVANCING
    ACCEPT STATE OF CUSTOMER-BUFFER-NEW FREE
                   = " NO ADVANCING
   DISPLAY "* Zip
   ACCEPT ZIP OF CUSTOMER-BUFFER-NEW FREE
                                                  * "
   DISPLAY "*
   DISPLAY SPACE
   DISPLAY SPACE
   DISPLAY "Enter <1> to Continue, <2> to Retry >"
           NO ADVANCING
    ACCEPT ANSWER FREE
    IF ANSWER = 2 THEN
       DISPLAY CLEAR SCREEN
   END-IF
END-PERFORM
MOVE 1 TO NUM-OF-ELEMENTS
MOVE 22 TO LENGTH-OF-DESCRIPTOR
MOVE "CUSTOMER;" TO DATA-SET-OF-DESCRIPTOR
MOVE "ACCOUNT;" TO DATA-ITEM-OF-DESCRIPTOR
MOVE " =" TO RELOP-FOR-DATA-ITEM
MOVE KEY-ITEM-VALUE TO NUM-VALUE-FOR-DATA-ITEM
MOVE 5 TO DB-MODE
CALL "DBLOCK" USING DBNAME, LOCK-DESCRIPTOR-ARRAY, DB-MODE,
                   STATUS1
IF CONDITION NOT = 0 THEN
   PERFORM 1100-GET-ERROR-AND-EXPLAIN
END-IF
MOVE "Update Entry In Customer Set Begin" TO TEXT1
MOVE 17 TO TEXTLEN
MOVE 1 TO DB-MODE
CALL "DBBEGIN" USING DBNAME, TEXT1, DB-MODE, STATUS1,
                    TEXTLEN
IF CONDITION NOT = 0 THEN
    PERFORM 1100-GET-ERROR-AND-EXPLAIN
END-IF
CALL "DBGET" USING DBNAME, CUSTOMER-MASTER, DB-MODE,
                  STATUS1, LIST, CUSTOMER-BUFFER,
                  NOT-USED-PARM-32
IF CONDITION NOT = 0 THEN
    PERFORM 1100-GET-ERROR-AND-EXPLAIN
ELSE
    IF CUSTOMER-BUFFER = CUSTOMER-BUFFER-OLD THEN
        CALL "DBUPDATE" USING DBNAME, CUSTOMER-MASTER,
                             DB-MODE, STATUS1, LIST,
                             CUSTOMER-BUFFER-NEW
        IF CONDITION NOT = 0 THEN
```

```
PERFORM 1100-GET-ERROR-AND-EXPLAIN
          END-IF
       ELSE
          DISPLAY CLEAR SCREEN
          DISPLAY SPACE
          DISPLAY SPACE
          DISPLAY SPACE
          DISPLAY SPACE
          DISPLAY "** During Terminal Interaction
          DISPLAY "** Data On Account Number ",
                  KEY-ITEM-VALUE
          DISPLAY "**
                           Has Been Modified."
          DISPLAY "**
                                                       * "
          DISPLAY "** Please Try Again.
                                                       * "
          DISPLAY "Press Enter to Continue ----->"
             NO ADVANCING
          ACCEPT OPTION FREE
       END-IF
   END-IF
   MOVE "Update Entry On Customer Set End" TO TEXT1
   MOVE 16 TO TEXTLEN
   CALL "DBEND" USING DBNAME, TEXT1, DB-MODE, STATUS1, TEXTLEN
   IF CONDITION NOT = 0 THEN
       PERFORM 1100-GET-ERROR-AND-EXPLAIN
   END-IF
   CALL "DBUNLOCK" USING DBNAME, CUSTOMER-MASTER, DB-MODE,
                       STATUS1
   IF CONDITION NOT = 0 THEN
      PERFORM 1100-GET-ERROR-AND-EXPLAIN
   END-TF
END-IF.
```

## **Deleting an Entry**

This paragraph implements the DELETE-A-PRODUCT routine of the sample program. The delete operation is achieved by a call to DBDELETE. This call is preceded by a call to DBGET in mode 7, which locates the entry for the delete operation. These calls are bracketed by calls to DBBEGIN and DBEND, which designate the beginning and the end of a TurboIMAGE/XL transaction.

Using calls to DBLOCK and DBUNLOCK in mode 3, the required resources are locked before the start of the transaction and released after its end.

Exceptional condition code 17 is trapped after the DBGET call. This indicates that the requested entry does not exist in the Product data set.

```
DBUNLOCK in mode 1 (unlock)
           1100-GET-ERROR-AND-EXPLAIN
800-DELETE-A-PRODUCT.
   DISPLAY CLEAR SCREEN
   DISPLAY "Enter the stock # in the Product Master ----> "
          NO ADVANCING
   ACCEPT KEY-ITEM-VALUE-PRODUCT FREE
   MOVE 3 TO DB-MODE
   MOVE "@; " TO LIST
   MOVE "PRODUCT;" TO PRODUCT-MASTER
   CALL "DBLOCK" USING DBNAME, PRODUCT-MASTER, DB-MODE, STATUS1
   IF CONDITION NOT = 0 THEN
       PERFORM 1100-GET-ERROR-AND-EXPLAIN
   END-IF
   MOVE 1 TO DB-MODE
   MOVE "Delete Entry From The Product Set Begin " TO TEXT1
   MOVE 18 TO TEXTLEN
   CALL "DBBEGIN" USING DBNAME, PRODUCT-MASTER, DB-MODE, STATUS1,
                      TEXTLEN
   IF CONDITION NOT = 0 THEN
      PERFORM 1100-GET-ERROR-AND-EXPLAIN
   END-TF
   MOVE 7 TO DB-MODE
   CALL "DBGET" USING DBNAME, PRODUCT-MASTER, DB-MODE, STATUS1,
                    LIST, PRODUCT-BUFFER,
                   KEY-ITEM-VALUE-PRODUCT
   IF CONDITION NOT = 0 THEN
       IF CONDITION = NO-CHAIN-HEAD THEN
          DISPLAY CLEAR SCREEN
          DISPLAY "* No Such Entry in the Product Data Set. *"
          DISPLAY "* Please Try Again.
                                                       * "
          ELSE.
          PERFORM 1100-GET-ERROR-AND-EXPLAIN
       END-IF
   ELSE
      MOVE 1 TO DB-MODE
      CALL "DBDELETE" USING DBNAME, PRODUCT-MASTER, DB-MODE,
                          STATUS1
       IF CONDITION NOT = 0 THEN
          PERFORM 1100-GET-ERROR-AND-EXPLAIN
       ELSE
          DISPLAY SPACE
          DISPLAY SPACE
          DISPLAY SPACE
          DISPLAY SPACE
          DISPLAY "Product Record ", KEY-ITEM-VALUE-PRODUCT
                 NO ADVANCING
          DISPLAY "Was Successfully Deleted."
          END-IF
   END-IF
   MOVE 1 TO DB-MODE
   MOVE "Delete Entry From the Product Set End" TO TEXT1
   MOVE 18 TO TEXTLEN
   CALL "DBEND" USING DBNAME, PRODUCT-MASTER, DB-MODE, STATUS1,
```

\*

```
TEXTLEN

IF CONDITION NOT = 0 THEN

PERFORM 1100-GET-ERROR-AND-EXPLAIN

END-IF

MOVE 1 TO DB-MODE

CALL "DBUNLOCK" USING DBNAME, PRODUCT-MASTER, DB-MODE, STATUS1

IF CONDITION NOT = 0 THEN

PERFORM 1100-GET-ERROR-AND-EXPLAIN

END-IF

DISPLAY "Press Enter to Continue -----> " NO ADVANCING

ACCEPT OPTION FREE.
```

## **Rewinding a Data Set**

This paragraph implements the REWIND-CUSTOMER-SET routine of the sample program. Resetting the data set pointer is achieved by a call to DBCLOSE in mode 2. No special condition is trapped.

## **Obtaining Database Information**

This paragraph implements the GET-DATA-ITEM-INFO routine of the sample program. This information is obtained using a call to DBINFO in mode 102. The data item name passed through the DBINFO buffer identifies the data item under inquiry.

```
* ACCESS : Mode 1 - Shared Modify Access
* Called By: 30-DO-ACTION
* Calls : DBINFO in mode 102 (item access)
           1100-GET-ERROR-AND-EXPLAIN
1000-GET-DATA-ITEM-INFO.
   DISPLAY CLEAR SCREEN
    DISPLAY "Enter your data item name----> " NO ADVANCING
    ACCEPT DATA-ITEM-NAME-IN FREE
    MOVE 102 TO DB-MODE
    CALL "DBINFO" USING DBNAME, DATA-ITEM-NAME-IN, DB-MODE, STATUS1,
                    M-102-BUFFER
    IF CONDITION NOT = 0 THEN
       PERFORM 1100-GET-ERROR-AND-EXPLAIN
    END-IF
    DISPLAY SPACE
```

#### **Obtaining Error Messages and Explanations**

The following paragraph implements the GET-ERROR-AND-EXPLAIN routine of the sample program. This paragraph calls DBEXPLAIN and DBERROR. DBEXPLAIN interprets the contents of the Status parameter and prints a message on \$STDLIST. DBERROR returns a message in the ERROR-BUFFER, explaining the condition code returned by TurboIMAGE/XL. At the end the paragraph, users can choose to abort or continue the execution of this program.

```
* Access :
            Mode 1 - Shared Modified Access
*
* Called by:
             100-OPEN-THE-DATABASE
              200-GET-SALES-FOR-DATE
*
             300-GET-A-CUSTOMER-RECORD
*
              400-GET-PRODUCT-RECORD
              500-LIST-ALL-CUSTOMERS
              600-ADD-A-PROUDCT
              700-UPDATE-A-CUSTOMER
              800-DELETE-A-PRODUCT
              900-REWIND-CUSTOMER-SET
             1000-GET-DATA-ITEM-INFO
             1200-CLOSE-THE-DATABASE
* Calls : DBERROR
             DBEXPLAIN
1100-GET-ERROR-AND-EXPLAIN.
   MOVE SPACES TO ERROR-BUFFER
   CALL "DBERROR" USING STATUS1, ERROR-BUFFER, ERROR-LENGTH
   DISPLAY "------
   DISPLAY ERROR-BUFFER
   DISPLAY "------"
   DISPLAY SPACE
   CALL "DBEXPLAIN" USING STATUS1
   MOVE ZERO TO ANSWER
   DISPLAY "---Enter, >1< to Abort..., <2> to Continue > "
          NO ADVANCING
   ACCEPT ANSWER FREE
    IF ANSWER NOT = 1 THEN
       DISPLAY "Continuing....."
    ELSE
       STOP RUN
    END-IF.
```

## **Closing the Database**

This paragraph implements the CLOSE-THE-DATABASE routine of the sample program. Closing the database is achieved by a call to DBCLOSE in mode 1. Error handling is done by referring all non-zero returned conditions to the 1100-GET-ERROR-AND-EXPLAIN paragraph.

# FORTRAN 77

Portions of the model program presented at the beginning of this chapter are now shown here in FORTRAN 77. The examples perform specific tasks to illustrate the use of TurboIMAGE/XL intrinsics.

Data items are defined at the beginning of the sample program. Explicit declaration of intrinsics is not required. Other global variables in this program are placed in a COMMON file.

| NOTE | Because the Schema Processor, DBSCHEMA, upshifts alphabetic characters,   |
|------|---------------------------------------------------------------------------|
|      | programs must specify data set and data item names in all uppercase       |
|      | characters. Take note of this if FORTRAN 77 does not require that you use |
|      | uppercase characters.                                                     |

For information on TurboIMAGE/XL data item lengths and type designators, refer to chapter 3. Tables 3-2 and 3-3 show the TurboIMAGE/XL type designators, sub-item lengths, and data types typically used to process them in Pascal.

**NOTE** All parameters must be on halfword boundaries.

Because FORTRAN 77 requires that the parameters be on halfword boundaries, they must be integer arrays equivalent to character strings if necessary.

### **Defining Data Types, Variables, and Intrinsics**

The following declarations are placed in a FORTRAN 77 COMMON file. This file enables different subroutines to import all necessary declarations. In this program, the COMMON file is called comon1 and is included with the directive <code>\$Include 'comon1'</code>.

```
C**** TurboIMAGE/XL's Global Declaration
C**** Set up for the Database name parameter.
Integer*2 DBname(10)
Character BaseName*16
Equivalence(DBname(1),BaseName)
Common /Database_Name_Type / DBname
C**** Set up for the Password parameter.
Character Pass_Word*10
Integer*2 Password(5)
Equivalence (Password(1),Pass_Word)
Common /Database_password_type/ password
C**** Set up for the Mode parameter.
Integer In,Out,Not_Used_Parm
Integer*2 Mode
Integer*2 ModeI_SMA, Mode5_Unconditional, Model_Chained_Read
```

```
Integer*2 Mode5 Forward, Mode1 Unlock
C**** Set up for the Status parameter.
      Integer*2 Status(10)
      Integer*2 Condition
      Integer*2 Length
      Integer*4 Record_Number
      Integer*4 Chain_Count
      Integer*4 Back Pointer
      Integer*4 Forward_Pointer
      Equivalence(Status(1),Condition),(Status(2),Length)
      Equivalence(Status(3), Record Number), (Status(5), Chain Count)
      Equivalence(Status(7),Back_Pointer),(Status(9),Forward_Pointer)
      Common /Database_Status_Type/ Status
C**** Set up for the Lock_Descriptor_Array of the Sales data set.
      Integer*2 Lock Descriptor Array(22)
      Integer*2 Length_Of_Descriptor, Num_Of_Elements
      Character Data_Set_Of_Descriptor*16
      Character Data Item Of Descriptor*16
      Character Relative_Operator*2
      Character Value For Data Item*6
      Equivalence (Lock_Descriptor_Array(1), Num_Of_Elements)
      Equivalence (Lock_Descriptor_Array(2), Length_Of_Descriptor)
      Equivalence (Lock_Descriptor_Array(3), Data_Set_Of_Descriptor)
      Equivalence (Lock_Descriptor_Array(11), Data_Item_Of_Descriptor)
      Equivalence (Lock_Descriptor_Array(19), Relative_Operator)
      Equivalence (Lock Descriptor Array(20), Value For Data Item)
C**** Set up for the Sales_Buffer of the Sales data set.
      Integer*2 Sales Buffer(19)
      Integer*4 Account Number
      Character Stock Number*8
      Integer*2 Quantity
      Integer*4 Price
      Integer*4 Tax
      Integer*4 Total
      Character Purch_Date*6
      Character Deliv Date*6
      Equivalence (Sales_Buffer(1), Account_Number)
      Equivalence (Sales_Buffer(3), Stock_Number)
      Equivalence (Sales_Buffer(7), Quantity)
      Equivalence (Sales_Buffer(8), Price)
      Equivalence (Sales Buffer(10), Tax)
      Equivalence (Sales Buffer(12), Total)
      Equivalence (Sales_Buffer(14),Purch_Date)
      Equivalence (Sales_Buffer(17),Deliv_Date)
```

### **Main Body of Program**

In the following portion of the program, the  $hp3000_{16}$  compiler directive allows the FORTRAN 77 compiler to change the data alignment from a four-byte limit to a two-byte limit. For example, the non-alignment caused by the Quantity field in the Sales data set can be resolved using this directive.

## **Obtaining Error Messages and Explanations**

The following procedure implements the Get\_Error\_And\_Explain routine of the sample program. In this procedure, DBEXPLAIN and DBERROR are called using FORTRAN 77. DBEXPLAIN interprets the contents of the status parameter and prints a message on \$STDLIST. DBERROR returns a message in ERROR\_Buffer, explaining the condition code returned by TurboIMAGE/XL. At the end of the procedure, users can choose to abort or continue the execution of this program. Note that aborting a process from within a transaction would result in an incomplete transaction. It is good programming practice to end your transaction, release your locks, and close any open database(s) before aborting your process.

```
Subroutine Get_Error_And_Explain
             : Mode 1 - Shared Modified Access
С
     Access
С
С
С
     Called By : Open The Database
С
                 Get_Sales_For_Date
С
                 Get A Customer Record
С
                 Get A Product Record
С
                 List_All_Customers
С
                 Add_A_Product
С
                 Update A Customer
С
                 Delete_A_Product
С
                 Rewind_Customer_Set
С
                 Get Data Item Info
С
                 Close_The_Database
С
С
С
     Calls
               : DBERROR
С
                 DBEXPLAIN
С
$list Off
$Include 'comon1'
$list On
С
     Prepare the error buffer for calls to DBERROR
С
     Character Error_Buffer_Text*80
```

```
Integer*2 Error Buffer(40)
     Equivalence (Error_Buffer(1),Error_Buffer_Text)
     Integer*4 Error_Length
     Integer*2 Answer
     Parameter (In=5,Out=6)
     Call DBERROR (Status, Error Buffer, Error Length)
     Write(Out,*)'-----'
     Write(Out,10)Error Buffer Text
10
     Format(A60)
     Write(Out,*)'------'
     Call DBEXPLAIN (Status)
     Answer=0
     Write(Out,*)'---Enter, <1> to ABORT..., <2> to Continue >'
     Read (In,20) Answer
20
     Format(I2)
     If (Answer.NE.1) Then
           Write(Out,*)' Continuing.....'
        Else
           Stop
     Endif
     Return
     End
```

### **Opening the Database**

This procedure implements the <code>Open\_The\_Database</code> procedure of the sample program. All required values, such as, the password, are provided by the routine. Note that the password DO-ALL is followed by a semicolon because it is less that eight characters long; a blank can be substituted for the semicolon. <code>Open\_The\_Database</code> uses open mode 1, which is the shared modify access mode. Error trapping is done by referring all non-zero conditions to the <code>Get\_Error\_And\_Explain</code> procedure.

```
Subroutine Open_The_Database
С
С
    ACCESS
             : Mode 1 - Shared Modify Access (SMA) with locking required
С
    CALLED BY : Main Line
С
С
С
    CALLS : DBOPEN in mode 1 (SMA)
С
               Get_Error_And_Explain
С
$List Off
SInclude 'comon1'
$List On
C**** Prepare the Base parameter of the DBOPEN.
C
    Model_SMA = 1
    BaseName=' ORDERS;
```

### **Retrieving All the Records on a Chain (with Item Level Locking)**

This procedure implements the Get\_Sales\_For\_Date routine of the sample program. Chained access is achieved using a call to DBFIND. The search item used for this call is Purch-Date. An item level lock is obtained on the value of the search item before the DBFIND call. After that, individual chain items are retrieved, until the end of chain is encountered. This is done using multiple calls to the DBGET procedure.

This routine traps two exceptional conditions:

- 1. Status condition from the DBFIND call, indicating that the chain head cannot be located.
- 2. Status 15 from DBGET, indicating the end of the chain.

The status interpretation routine permits you to either abort or continue with the execution after viewing all error messages.

```
Subroutine Get_Sales_For_Date
               : Mode 1 - Shared Modify Access
С
     ACCESS
С
С
     CALLED BY : Main Line
С
С
     CALLS
                : DBLOCK in mode 5 (unconditional item level locking)
С
                 DBFIND in mode 1 (chained access)
С
                 DBGET in mode 5 (forward chain read)
С
                 DBUNLOCK in mode 1 (unlock)
C****
                 Get_Error_And_Explain (chained access)
$list off
$include 'comon1'
$list on
C**
     The Input/Output indicator values
     Parameter
                (In=5,Out=6)
     Integer*4
                 End_Of_Chain, No_Chain_Head
C**
     Set up for the data set parameter.
     Character Data_Set_Name_Is*16
     Integer*2 Sales_Detail(8)
     Equivalence (Sales_Detail(1), Data_Set_Name_Is)
C**
     Set up for the search item parameter.
     Character
                 Search_Item_Name_Is*16
     Integer*2
                 Search_Item_Name(8)
     Equivalence (Search_Item_Name(1),Search_Item_Name_Is)
C**
     Set up for the search value/argument parameter.
     Character
                 Search_Item_Value_Is*6
     Integer*2
                 Search_Item_Value(3)
```

```
Equivalence (Search_Item_Value(1),Search_Item_Value_Is)
     Parameter (End_Of_Chain=15, No_Chain_Head=17)
C**
     Set up for the predicate buffer used in item level locking.
     Num_Of_Elements = 1
     Length Of Descriptor = 21
     Data Set Of Descriptor ='SALES;'
     Data_Item_Of_Descriptor='PURCH-DATE;'
     Relative_Operator =' ='
C**
     Accept the search value.
     Print*,' Enter The Date of Purchase as (YYMMDD) >>> '
     Read (5,10) Search Item Value Is
10
     Format(A6)
C**
     Request item level locks on all items identified by the search
C**
     value. A mode value of 5 indicates an item level lock request.
     Mode5 Unconditional =5
     Value For Data Item = Search Item Value Is
     Call DBLOCK (DBname, Lock_Descriptor_Array, Mode5_Unconditional,
                Status)
    &
          If (Condition.NE.0) then
             Call Get_Error_And_Explain
          EndIf
C**
     Locate all entries identified by the search value.
     Data_Set_Name_Is = 'SALES;'
     Model_Chained_Read = 1
     Search Item Name Is = 'PURCH-DATE;'
     Call DBFIND (DBname, Sales Detail, Model Chained Read, Status,
               Search Item Name, Search Item Value)
    &
     If (Condition.NE.0) Then
              If (Condition.EQ.No Chain Head) Then
               Print*,'_
               Print*,'
               Print*, '
                         No Such Entry In the Sales Data Set
               Print*,'
               Print*,'
               Print*, 'Hit Enter to Continue .....
                     Read(5,*)
               Else
                 Call Get_Error_And_Explain
               EndIf
     Else
           Write(6,20)
     Write(6,30)
     Format (' Acct-Number Stock-Number Qty Price Tax Total ',
20
    &'Purch-Date Deliv-Date ')
30
     Format (' ------',
    &'-----')
               Mode5 Forward = 5
               List = '@;'
            Do While (Condition.NE.End_Of_Chain)
               Call DBGET (DBname, Sales Detail, Mode5 Forward, Status,
```

```
&
                      List, Sales_Buffer, Not_Used_Parm)
           If (Condition.NE.0) Then
               If (Condition.EQ.End_Of_Chain) Then
                   Print *, '-->End Of Chain, Hit Enter to Continue'
                   Read (5,*)
               Else
                   Call Get_Error_And_Explain
               EndIf
           Else
             Print*
             Print*,Account_Number,'
Stock_Number,' ',
                                          ',
&
                    Quantity,' ', Price,' ', Tax,' ', Total,' ',
&
                    Purch_Date,' ',Deliv_Date
&
           EndIf
        End Do
EndIf
 Model Unlock
                =1
  Call DBUNLOCK (DBname, Sales_Detail, Model_Unlock, Status)
  If (Condition.NE.0) Then
      Call Get_Error_And_Explain
 EndIf
Return
End
```

# Pascal

Portions of the model program presented at the beginning of this chapter are now shown here in Pascal. The examples perform specific tasks to illustrate the use of TurboIMAGE/XL intrinsics.

Data items are defined at the beginning of the sample program. TurboIMAGE/XL intrinsics must be declared for Pascal as external procedures. The procedure name is followed by the word "Intrinsic."

Type declarations declare names for data structure forms that will be used in allocating variables. Variable declarations allocate the variables of the program. Variables are defined with precise types or forms. Pascal string literals are delimited with single quotes (' '). Field and record names are separated with a dot (.), when referenced (for example, "base\_name.baseid").

**NOTE** Because the Schema Processor, DBSCHEMA, upshifts alphabetic characters, programs must specify data set and data item names in all uppercase characters. Take note of this because Pascal does not require that you use uppercase characters.

For information on TurboIMAGE/XL data item lengths and type designators, refer to chapter 3. Tables 3-2 and 3-3 show the TurboIMAGE/XL type designators, sub-item lengths, and data types typically used to process them in Pascal.

| NOTE | All parameters must be on halfword boundaries and <b>cannot be odd-byte</b> |
|------|-----------------------------------------------------------------------------|
|      | aligned.                                                                    |

# **Defining Data Types, Variables, and Intrinsics**

The following is part of the Pascal example program; it defines type declarations, variable declarations, and TurboIMAGE/XL intrinsics.

```
$Standard_Level 'HP_MODCAL'$
$hp3000_16$
Program Pascal_For_TurboIMAGEXL (Input,Output);
Label 100;
     (* Define all your TurboIMAGE/XL constants. *)
Const
     End_Of_Chain
                            =15;
                                       (* For DBGET Mode 5 *)
    End_Of_Data_Set
No_Chain_Head
No_Such_Entry
                            =11;
                                       (* For DBGET Mode 2 *)
                                       (* For DBFIND *)
                            =17;
                            =17;
                                       (* For DBGET Mode 7 *)
     Entry_Has_No_Data
                                        (* For DBGET Mode 4 *)
                            =17;
     (* Define all your TurboIMAGE/XL record structures. *)
Туре
                               (* for the base parameter *)
                            = Packed Record
     Database_Name_Type
```

```
: Packed Array [1..2] of Char;
                         BaseId
                                      : Packed Array [1..16] of Char;
                         BaseName
                         End;
                         (* for the password parameter *)
Database_Password_Type = Packed Array [1..10] of Char;
                         (* for the status parameter *)
Database_Status_Type
                       = Packed Record
                         Condition
                                           : ShortInt;
                         Length
                                           : ShortInt;
                         Record_Number
                                           : Integer;
                         Chain Count
                                           : Integer;
                         Back Pointer
                                           : Integer;
                         Forward_Pointer : Integer;
                         End;
                         (* for the data set name parameter *)
                      = Packed Array [1..16] of Char;
Data_Set_Name_Type
                         (* for data item names *)
                      = Packed Array [1..16] of Char;
Data_Item_Name_Type
                         (* for the list parameter *)
                       = Packed Array [1..80] of Char;
Data_Item_List_Type
                         (* for key items in manual masters *)
                       = Packed Array [1..40] of Char;
Key_Item_Type
                         (* for the Sales data set of Orders DB *)
Sales_Data_Set_Type
                       = Packed Record
                         Account Number: Integer;
                         Stock Number : Packed Array [1..8] of Char;
                                      : ShortInt;
                         Quantity
                         Price
                                      : Integer;
                                      : Integer;
                         Tax
                                      : Integer;
                         Total
                                    : Packed Array [1..6]of Char;
                         Purch Date
                         Deliv Date
                                      : Packed Array [1..6]of Char;
                         End;
                         (* for item level locks in the Sales set *)
Lock Descriptor Sales Type
                            = Packed Record
      Length_Of_Descriptor
                                : ShortInt;
      Data Set Of Descriptor
                                : Data Set Name Type;
      Data Item Of Descriptor : Data Item Name Type;
      Relative_Operator
                               : Packed Array [1..2]Of Char;
      Value_For_Data_Item
                                : Packed Array [1..6]Of Char;
      End;
                         (* for the lock buffer for the Sales set *)
Lock_Descriptor_Sales_Array_Type = Packed Record
      Num_Of_Elements
                                   : ShortInt;
      Lock Descriptor Sales
                                  : Lock_Descriptor_Sales_Type;
      End;
            Define all your global variables.
                                                         *)
        (*
                                  Database_Name_Type;
        DBname
                                  Database Password Type;
        Password
                               :
```

Var

```
Status
                              :
                                  Database Status Type;
Option
                                 ShortInt;
                              :
Mode
                              :
                                   ShortInt;
List
                              :
                                   Data Item List Type;
(*
      Define all TurboIMAGE/XL procedure calls that *)
(*
      will be used in your application program.
                                                                    *)
Procedure DBBEGIN
                            ; Intrinsic;
Procedure DBEND ; Intrinsic;
Procedure DBOPEN ; Intrinsic;
Procedure DBCLOSE ; Intrinsic;
Procedure DBGET ; Intrinsic;
Procedure DBPUT ; Intrinsic;
Procedure DBFIND ; Intrinsic;
Procedure DBEND
                            ; Intrinsic;
Procedure DBEXPLAIN ; Intrinsic;
Procedure DBERROR ; Intrinsic;
Procedure DBDELETE ; Intrinsic;
Procedure DBUPDATE ; Intrinsic;
Procedure DBLOCK
                            ; Intrinsic;
Procedure DBUNLOCK ; Intrinsic;
Procedure DBINFO ; Intrinsic;
```

### **Obtaining Error Messages and Explanations**

The following procedure implements the Get\_Error\_And\_Explain routine of the sample program. In this procedure, DBEXPLAIN and DBERROR are called using Pascal. DBEXPLAIN interprets the contents of the Status parameter and prints a message on \$STDLIST. DBERROR returns a message in Error\_Buffer, explaining the condition code returned by TurboIMAGE/XL. At the end of the procedure, users can choose to abort or continue the execution of this program. Note that aborting a process from within a transaction would result in an incomplete transaction. It is good programming practice to end your transaction, release your locks, and close any open database(s) before aborting your process.

```
$Page$
Procedure Get Error And Explain;
(*
      Access :
                     Mode 1 - Shared Modified Access
                              The Orders database was opened in mode 1
      Called by:
                     Open_The_Database
                     Get Sales For Date
                     Get_A_Customer_Record
                     Get A Product Record
                     List_All_Customers
                     Add_A_Product
                     Update_A_Customer
                     Delete A Product
                     Rewind Customer Set
                     Get_Data_Item_Info
                     Close_The_Database
      Calls :
                     DBERROR
                     DBEXPLAIN
*)
```

```
Var
                               Packed Array [1..80] of Char;
          Error Buffer
                             :
          Error_Length
                             :
                                 Integer;
                                 ShortInt;
          Answer
                             :
Begin
          DBERROR (Status, Error Buffer, Error Length);
          Writeln('-----');
          Writeln(Error Buffer);
          Writeln('-----');
          Writeln;
          DBEXPLAIN (Status);
          Answer:=0;
          Prompt( '---Enter, <1> to ABORT..., <2> to Continue >');
          Readln(Answer);
          If Answer <> 1 Then Writeln(' Continuing .....')
             Else Halt;
End;
```

#### **Opening the Database**

This procedure implements the <code>Open\_The\_Database</code> procedure of the sample program. All required values, such as the password, are provided by the routine. Note that the password DO-ALL is followed by a semicolon because it is less than eight characters long; a blank can be substituted for the semicolon. <code>Open\_The\_Database</code> uses open mode 1, which is the shared modify access mode. Error trapping is done by referring all non-zero conditions to the <code>Get\_Error\_And\_Explain</code> procedure.

```
$Page$
Procedure Open_The_Database;
(*
          Access : Mode 1 - Shared Modify Access (SMA) with locking required
        Called By: Main Line
       Calls : DBOPEN in mode 1 (SMA)
                    Get_Error_And_Explain
                                            *)
Begin
             Model SMA
                                    : Integer;
                                    :=' ';
             DBname.BaseID
             DBname.BaseName
                                    :='ORDERS; ';
             Password
                                    :='DO-ALL;';
             Model SMA
                                    :=1;
             DBOPEN (DBname, Password, Model_SMA, Status);
             If Status.Condition <> 0 Then
               Get_Error_And_Explain;
End;
```

## **Retrieving All the Records on a Chain (with Item Level Locking)**

This procedure implements the Get\_Sales\_For\_Date routine of the sample program. Chained access is achieved using a call to DBFIND. The search item used for this call is Purch-Date. An item level lock is obtained on the value of the search item before the DBFIND call. After that, individual chain items are retrieved, until the end of chain is encountered. This is done using multiple calls to the DBGET procedure.

The routine traps two exceptional conditions:

- 1. Status condition 17 from the DBFIND call, indicating that the chain head cannot be located.
- 2. Status 15 from the DBGET call, indicating the end of chain.

The status interpretation routine permits you to either abort or continue with the execution of the program after viewing all error messages.

```
$Page$
Procedure Get_Sales_For_Date;
(*
      Access : Mode 1 - Shared Modify Access
                           The Orders database was opened in mode 1.
      Called By: Main Line
      Calls : DBLOCK in mode 5 (unconditional item level locking)
                  DBFIND in mode 1 (chained access)
                  DBGET in mode 5 (forward chained read)
                  DBUNLOCK in mode 1 (unlock)
                  Get_Error_And_Explain
                                                                   *)
Var
                                          : Lock_Descriptor_Sales_Array_Type;
      Lock Descriptor Array
      Sales Detail
                                         : Data Set Name Type;
      Search_Item_Name
                                          : Data_Item_Name_Type;
      Search_Item_Value
                                          : Packed Array [1..6]of Char;
       Sales Buffer
                                          : Sales Data Set Type;
      Not_Used_Parm
                                          : Shortint;
      Mode1_Chained_Read
                                          : Shortint;
      Mode5 Unconditional
                                          : Shortint;
      Mode5_Forward
                                          : Shortint;
      Model_Unlock
                                          : Shortint;
Begin
       (* Prepare the lock descriptor buffer for obtaining item level *)
       (* locks on the Sales data set.
                                                                      *)
      With Lock_Descriptor_Array Do
           Begin
           Num Of Elements
                                           := 1;
           With Lock_Descriptor_Sales Do
                Begin
                Length Of Descriptor
                                           := 21;
                Data_Set_Of_Descriptor
                                           :='SALES;';
                Data_Item_Of_Descriptor := 'PURCH-DATE;';
                Relative Operator
                                           :=' =';
                End;
           End;
      Prompt (' Enter The Date of Purchase as (YYMMDD) >>> ');
```

```
Readln (Search Item Value);
Mode5 Unconditional
                         :=5; (* Request item level locks. *)
(* Append the user's input to the lock descriptor buffer. *)
Lock_Descriptor_Array. Lock_Descriptor_Sales.Value_For_Data_Item
                                       :=Search Item Value;
(* Place item level locks on all entries identified by *)
(* the value in the Search Item Value.
                                                 *)
DBLOCK (DBname,Lock_Descriptor_Array,Mode5_Unconditional,Status);
If Status.Condition <> 0 then
  Get Error And Explain;
Sales Detail
                               := 'SALES; ';
Search Item Name
                               := 'PURCH-DATE; ';
Model_Chained_Read
                               :=1;
(* Locate the chain identified by the value in the
                                                *)
(* Search_Item_Value.
                                                *)
DBFIND (DBname, Sales_Detail, Model_Chained_Read, Status,
       Search_Item_Name,Search_Item_Value);
If Status.Condition <>0 Then
  Begin
  If Status.Condition = No Chain Head Then
     Begin
     Writeln('* No Such Entry in the Sales Dataset *');
                                              *');
     Writeln('* Please Try Again.
     Prompt ('Hit Enter To Continue ----->');
     Readln;
     End
  Else Get_Error_And_Explain;
  End
Else
  Beqin
  Write('Acct-Number');
  Write('Stock-Number':14);
  Write('Qty':6);
  Write('Price':7 );
  Write('Tax':5);
  Write('Total':8);
  Write('Purch-Date':12);
  Write('Delive-Date':14);
  Write('-----);
  Write('-----');
  Writeln;
  (* Start retrieving all records in the current chain. *)
  Mode5 Forward :=5;
                          :='@;';
  List
  While Status.Condition <> End Of Chain Do
        Begin
        (* Retrieve the contents of the entry which is at the
                                                          *)
        (* current record pointer.
                                                          *)
```

```
DBGET
(DBname, Sales_Detail, Mode5_Forward, Status, List, Sales_Buffer,
                         Not_Used_Parm);
                   If Status.Condition= 0 Then
                      Beqin
                      With Sales Buffer Do
                           Begin
                           Writeln;
                           Write(Account_Number:10);
                           Write(Stock_Number:15);
                           Write(Quantity:6);
                           Write(Price:7);
                           Write(Tax:5 );
                           Write(Total:7);
                           Write(Purch_Date:12);
                           Write(Deliv_Date:12);
                           End;
                              (* Check the status buffer for any condition *)
                      End
                   Else
                              (* codes not equal to zero.
                                                                             *)
                      Begin
                      If Status.Condition= End_Of_Chain Then
                         Begin
                         Writeln;
                         Writeln;
                         Writeln;
                         Prompt ('----> End Of Chain, Hit Enter to Continue');
                         Readln;
                         End
                      Else Get_Error_And_Explain;
                      End;
                   End;
             End;
          (* Release all locks acquired at the beginning of the process. *)
         Model_Unlock
                          :=1;
         DBUNLOCK (DBname, Sales Detail, Model Unlock, Status);
          If Status.Condition<>0 Then
             Get_Error_And_Explain
  End;
```

\$Page\$

# RPG

RPG contains language constructs that make calls to TurboIMAGE/XL intrinsics, rather than having the user code do the intrinsic calls directly. For example, RPG opens all files at the beginning of program execution, thereby calling DBOPEN for any databases named on File Description specifications. Likewise, DBCLOSE is automatically called for databases at the end of program execution. Another example is the RPG CHAIN operation which calls DBFIND and/or DBGET, depending on its usage.

A small set of TurboIMAGE/XL intrinsics have no RPG language equivalent and so cannot be accessed at the present time. These include DBERROR, DBEXPLAIN, DBBEGIN, DBEND, and DBMEMO. Because the sample program on which this RPG program is based contains calls to DBERROR and DBEXPLAIN, the RPG version cannot exactly match the functionality of the sample program. Instead, it displays the status value returned by TurboIMAGE/XL when an error occurs.

**NOTE** Because the Schema Processor, DBSCHEMA, upshifts alphabetic characters, programs must specify data set and data item names in all uppercase characters. Take note of this as RPG does not require that you use uppercase characters.

For information of TurboIMAGE/XL data item lengths and type designators, refer to chapter 3. Tables 3-2 and 3-3 show the TurboIMAGE/XL type designators, sub-item lengths, and data types typically used to process them in RPG.

# **Defining Data Types, Variables, and Intrinsics**

The first five F-specs implement the OPEN-THE-DATABASE routine of the sample program in RPG. RPG automatically opens all databases (by calling DBOPEN) at the beginning of program execution. F-specs are used to declare how each database/set is to be opened and accessed.

In this program, the database is opened with mode 1 (shared modify access) by entry of L in column 66 on the KIMAGE line. This entry also allows user-controlled locking of the database/set/item to occur.

The data set is opened for chained sequential read accesses by entry of C in column 67 of the KIMAGE line. If an error occurs during opening of the database, the program will abort.

Note that RPG also closes all databases (by calling DBCLOSE) at the end of program execution, so there is no need for the user to call a separate routine to do this.

F KIMAGE ORDERSLC F KITEM PURCH-DATE F KLEVEL DO-ALL ਜ KSTATUSSTAT FTERMIN ID F 79 FTERMOUT O V 79 \$STDIN STDLST TABLE/ARRAY DECLARATIONS ESC 1 1 1 E Escape = 27 INPUT RECORD LAYOUTS \* \* ISALES NS Т B 1 40ACCT# 5 12 STOCK# Ι Ι 6 13 1400TY Ι 15 180SPRICE 7 5 19 220\$TAX Ι 8 23 260STOTAL Т 27 320PDATE Т 33 380DDATE Ι ITERMIN NS 1 8 OPTION Т

#### **Main Body of Program**

# **Retrieving All the Records on a Chain (with Item Level Locking)**

This subroutine implements the GET-SALES-FOR-DATE routine of the sample program. Chained access is achieved using the CHAIN operation which performs a DBFIND call and a DBGET call on the first execution, and then DBGET calls on subsequent executions for the same search value. Thus a loop is done on the CHAIN operation in order to retrieve all the entries in the data item chain. The routine traps two exceptional conditions: failure to find a chain head, and reaching end-of-chain.

```
*
     GETSAL SUBROUTINE
С
    GETSAL
        BEGSR
C*-----
C*
  Display prompt for date and read user input from screen.
C*
         EXCPT
С
               CLEAR
         EXCPT
С
              GETDAT
С
         READ TERMIN
                      HО
```

С MOVELOPTION DATE 6 C\*-----C\* Do unconditional data item lock on DATE. C\* DATE LOCK SALES С 21 C 21 EXSR GETERR C LR GOTO END1 C\*-----\_\_\_\_\_ C\* Loop on CHAIN operation to get all entries in chain. On C\* first occurrence of CHAIN for a unique value of DATE, RPG C\* calls DBFIND, followed by DBGET. On subsequent uses of  $\ensuremath{\mathtt{C^\star}}$  CHAIN with the same value for DATE, only DBGET is called. C\* SETOF С 202122 LOOP1 TAG DATE CHAINSALES С С 2122 C\*-----C\* No chain head found. C\* EXCPT CLEAR EXCPT NOHEAD C 21 C 21 READ TERMIN GOTO SKIP C 21 н0 21 С C\*-----C\* End-of-chain found. C\* C 22 EXCPT EOC C 22 READ TERMIN н0 C 22 GOTO SKIP C\*-----C\* Any other error. C\* С STAT,1 IFGT 0 EXSR GETERR С GOTO END1 END C LR С C\*-----C\* Print headings and data record. C\* C N20 CLEAR EXCPT C N20 SALHDR EXCPT LINHDR C N20 EXCPT C N20 SETON 20 SALREC С EXCPT C\*----- ${\tt C}^{\star}$  Loop back to do another CHAIN operation (DBGET). C\* С GOTO LOOP1 TAG С SKIP C\*-----C\* Unlock the data item. C\* С DATE UNLCKSALES 24 C N24 EXSR GETERR C\* C END1 ENDSR

#### **Obtaining Error Messages and Explanations**

The following subroutine implements the GET-ERROR-AND-EXPLAIN routine of the sample program. Because RPG as yet does not have access to DBEXPLAIN and DBERROR, this subroutine simply displays the TurboIMAGE/XL error number from the status array and then allows the user to either abort the program or continue its execution. If the user elects to abort, the LR indicator is set ON and the code which called this subroutine must test for LR and exit immediately to its caller, which in turn must exit to its caller, and so on.

| * * * * * * * * * * | *****  | * * * * * * * * * * * * * * * * | * * * * * * * * * * * * * * * * * * * * |
|---------------------|--------|---------------------------------|-----------------------------------------|
| *                   | GЕТ    | ERR SUBI                        | ROUTINE *                               |
| *******             | ****** | * * * * * * * * * * * * * * * * | * * * * * * * * * * * * * * * * * * * * |
| С                   | GETERR | BEGSR                           |                                         |
| С                   |        | EXCPT                           | ERRBUF                                  |
| С                   | GETOPT | TAG                             |                                         |
| С                   |        | READ TERMIN                     | HO                                      |
| С                   | OPTION | IFEQ "1"                        |                                         |
| С                   |        | SETON                           | LR                                      |
| С                   |        | ELSE                            |                                         |
| C                   | OPTION | IFEQ "2"                        |                                         |
| C                   |        | EXCPT                           | ERRCON                                  |
| C                   |        | ELSE                            |                                         |
| C                   |        | EXCPT                           | BADOPT                                  |
| C                   |        | GOTO GETOPT                     |                                         |
| C                   |        | END                             |                                         |
| C                   |        | END                             |                                         |
| C*                  |        |                                 |                                         |
| С                   |        | ENDSR                           |                                         |

### **Defining Output**

```
OUTPUT RECORD LAYOUTS
0*-----
0*
  Display message for entry of invalid option.
0*
OTERMOUT E 1
                BADOPT
                      23 "Invalid option - please"
0
                     33 " re-enter."
0
0*-----
0*
  Send 'Home' (Escape h) and 'Clear' (Escape J) to screen.
0*
0
    E 1
                CLEAR
0
                ESC
                       1
                       2 "h"
0
                ESC
                       3
Ο
0
                       4 "J"
0*
0*
   Display message for IMAGE End-Of-Chain condition.
0*
0
    E 31
                EOC
                      21 "----> End of Chain, "
0
                      42 "Hit Enter to Continue"
0
\cap^*
```

0\* Display error message. 0\* 0 E 1 ERRBUF 23 "-----" 0 30 "----" 0 E 1 ERRBUF 0 11 "IMAGE ERROR" 0 21 " \*" Ο STAT,1 0 35 " HAS OCCURRED." E 2 ERRBUF 0 23 "-----" 0 30 "----" 0 0 E 1 ERRBUF 23 "---Enter, <1> to Abort." 0 43 ".., <2> TO Continue" Ο 0\*-----Display message for continuing execution after error. 0\* 0\* 0 E 1 ERRCON 15 "Continuing....." 0 0\*-----0\* Display prompt for input of DATE. 0\* E 1 GETDAT 0 23 "Enter The DATE of Purch" 0 38 "ase as (YYMMDD)" 0 0\*-----0\* Display Line Header (dashes). 0\* E 1 0 LINHDR 23 "-----" 0 0 \*PLACE 46 \*PLACE 69 Ο 76 "----" 0 0\*---\_\_\_\_\_ 0\* Display message that no IMAGE chain head was found. 0\* 0 E 1 NOHEAD 23 "\*\*\*\*\*\*\*\*\*\*\*\*\*\*\*\*\* 0 39 "\*\*\*\*\*\*\*\*\*\*\*\* 0 E 1 0 NOHEAD 0 23 "\* No Such Entry in the " 0 39 "Sales Dataset \*" E 1 0 NOHEAD 23 "\* Please Try Again. " 0 39 " \* " 0 E 1 0 NOHEAD 23 "\*\*\*\*\*\*\*\*\*\*\*\*\*\*\*\*\*\* 0 39 "\*\*\*\*\*\*\*\*\*\*\*\* 0 E 1 0 NOHEAD 23 "Press Enter To Continue" 0 0\*-----Display Header line for listing of Sales records. 0\* 0\* E 1 SALHDR 0 0 13 "Acct-Number " 28 "Stock-Number " 0 33 "QTY " 0

0 40 "Price " 0 46 "Tax " 53 "Total " 0 0 66 "Purch-Date " 79 "Deliv-Date " 0 0\*-----O\* Display Sales record line. 0\* 0 E 1 SALREC 10 " 0 " 25 0 ACCT# 0 STOCK# 31 " O " 38 " O " 0 QTY 0 \$PRICE \$TAX 43 " 0 " 0 \$TOTAL 51 " 0 " 0 0 PDATE Y 62 DDATE Y 75 0 \*\* Following record contains Escape character (ASCII 27) in column 1 <--- ASCII 27

# 7 Logging and Recovery

This chapter discusses how to maintain database consistency; that is, how to log logical transactions and recover a TurboIMAGE/XL database from a system failure or program abort. This chapter is divided into the following major sections:

- Recovery Options
- Logical Transactions
- Dynamic Roll-Back Recovery
- Intrinsic Level Recovery
- Logging Preparation
- Logging Status
- Logging Maintenance
- TurboSTORE/iX 7x24 True-Online Backup
- Roll-Forward Recovery
- Roll-Back Recovery
- DBRECOV Commands Used With Roll-Forward and Roll-Back Recovery
- Record Tables
- Post-Recovery Options
- The Mirror Database

A quick guide to recovery and logging options is found in appendix G, "Recovery and Logging Quick Reference."

# **Database Utilities Used in Logging and Recovery**

The TurboIMAGE/XL database is maintained using various TurboIMAGE/XL database utilities which are fully described in chapter 8. Because the following database utilities are used in logging and recovery, they are also referred to in this chapter:

| DBUTIL   | Creates and maintains the database.                                                                                                    |
|----------|----------------------------------------------------------------------------------------------------|
| DBUNLOAD | Copies data to specially formatted tape volumes.                                                                                                    |
| DBLOAD   | Loads data from backup volumes (DBUNLOAD tape) into the database.                                                                                                    |
| DBSTORE  | Stores a database to tape. You may also use TurboSTORE/iX 7x24<br>True-Online Backup with ONLINE=START or ONLINE=END option.                                                                                                    |
| DBRESTOR | Restores a database from backup volumes (DBSTORE tape) to disk.                                                                                                    |
|          | If you use TurboSTORE/iX 7x24 True-Online Backup with<br>ONLINE=START or ONLINE=END option to store your database, you can<br>use the MPE RESTORE command which invokes TurboSTORE/iX 7x24<br>True-Online Backup to restore the database.                                                                                                    |
| DBRECOV  | Recovers a database from a log file, even when you used TurboSTORE/iX<br>7x24 True-Online Backup with ONLINE=START or ONLINE=END<br>option to store the database. The DBRECOV utility allows you to set control<br>commands and create individual user recovery files. The information from<br>these files enables you to inform each user where to resume transactions<br>within the database. |

Database utilities can be run in either job or session mode. With the exception of the DBUTIL >>SHOW command, the utilities DBUTIL, DBSTORE, DBRESTOR, DBUNLOAD, and DBLOAD all require a logon in the group and account that contains the database root file. Consequently, these utilities cannot be used with a remote database unless you initiate a remote session and run the utility as part of that session. The DBUTIL, DBSTORE, and DBRESTOR utilities do not allow you to use the MPE/iX FILE command to equate a database or database-access file.

**CAUTION** DBUNLOAD and DBLOAD do allow MPE/iX FILE commands to equate a database and can redirect the database to a different file. Except in a controlled environment, you should not use the MPE/iX FILE command to redirect a database or database-access file to a different file because that file can be purged easily.

The DBRECOV utility is not included in the discussion above because it is an exception. With DBRECOV, MPE/iX FILE commands are permissible and do not require a logon to the same group and account as the log file. However, DBRECOV must be invoked on the system where the database resides.

You can operate the database utilities if you are the database creator or if you know the maintenance word. If no maintenance word is defined, only the database creator can execute the database utilities. The exception to this rule is that a user with system

manager (SM) capability can use the  $\tt DBUTIL >> SHOW$  command on any database without having to supply the maintenance word.

Use this chapter together with chapter  ${\bf 8}$  which gives the syntax of the database utilities and commands.

# **Recovery Options**

The logging and recovery system is used to bring databases back to the same state at the time of a system failure; this state does not include incomplete transactions. TurboIMAGE/XL provides several types of recovery options:

- Default recovery mode
- Dynamic roll-back recovery
- Intrinsic Level Recovery (ILR)
- Roll-forward recovery
- Roll-back recovery
- Mirror database

The recovery options are described briefly below. Dynamic roll-back recovery, ILR, roll-forward recovery, roll-back recovery, and the mirror database are discussed in detail later in this chapter. A brief description of these recovery and logging options is found in appendix G, "Recovery and Logging Quick Reference." Use the information in this chapter and in appendix G to determine which recovery and logging options to choose. The recovery option is based on available database backup, logging resources, and performance requirements.

**Default Recovery Mode.** In default recovery mode, TurboIMAGE/XL uses an MPE/iX file system service, Transaction Management (XM), to ensure the structural integrity of the database following a system failure. All modifications to the database (DBPUTS, DBDELETES, and DBUPDATES) are automatically logged to an MPE/iX XM log file. However, this XM log file is only written to disk when one of the following situations is true:

- A system-specified time has elapsed.
- A request is made by a process to flush the log file to disk, for example, a call to DBEND mode 2 or 4.
- The XM buffer is full.

XM ensures that the TurboIMAGE/XL intrinsics are applied to the log file in a serial manner. If a system failure occurs, those completed intrinsics that have not been written to disk are not recovered. Thus, one or more completed DBPUTS, DBDELETES, and DBUPDATES can be lost, but the internal structure of the database remains consistent. *Recovery with DBRECOV must be performed at system startup time before anyone modifies the database.* 

**Dynamic Roll-Back Recovery.** Dynamic roll-back recovery is a method of recovery that uses XM. XM ensures the physical and logical integrity of the databases. Dynamic roll-back allows a more timely recovery of databases than is possible with DBRECOV. Dynamic roll-back eliminates the overhead incurred when a database is enabled for user logging and permits database access to continue, even when recovering a database. It provides the most thorough protection for logical database transactions. Dynamic transaction can span one or more databases. The dynamic transaction spanning multiple databases is termed **dynamic multiple database transaction**, or **DMDBX**. Dynamic roll-back handles both program aborts and system failures without downtime for recovery,

and your database will not be left with an incomplete transaction. Dynamic roll-back also allows programs to selectively abort any ongoing transaction.

TurboIMAGE/XL uses XM to dynamically roll back uncommitted dynamic transactions. Dynamic roll-back requires using the three intrinsics: DBXBEGIN, DBXEND, and DBXUNDO.

Dynamic roll-back recovery can be used with roll-forward recovery to handle disk media failures.

**Intrinsic Level Recovery (ILR).** Intrinsic Level Recovery (ILR) is a recovery method provided within TurboIMAGE/XL. ILR ensures that all completed DBPUTs and DBDELETES are recovered. On TurboIMAGE/XL, ILR is equivalent to calling DBEND mode 2 after every intrinsic. It is recommended that ILR not be used. It is not required for the DBRECOV roll-back recovery. See "Intrinsic Level Recovery" in this chapter for more information.

**Roll-Forward Recovery.** Roll-forward recovery is another method of recovery provided within TurboIMAGE/XL. It is used to ensure the structural and logical integrity of the database. Roll-forward recovery is used after a hard system failure such as a disk head crash or after problems occurring while roll-back recovery is in process.

Roll-forward recovery requires user logging and a backup copy of the database. The recovery time needed is generally more than roll-back recovery. The database backup may have been done using DBSTORE, TurboSTORE/iX 7x24 (with ONLINE=START or ONLINE=END option), or other similar programs and must be synchronized with the current log file.

If DBSTORE was used for storing the database, DBRESTORE needs to be used to restore the database. The correct log file is the first log file and recovery commences from the beginning of the log file.

If TurboSTORE/iX 7x24 True-Online Backup was used (with ONLINE=START or ONLINE=END option) to back up the database, the RESTORE command of MPE is used to restore the database. The recovery may even commence from the middle of a log file in use when backup was initiated. To find out the logfile from which recovery will start, use the SHOW *databasename* ALL command of DBUTIL. Refer to the TurboSTORE/iX True-Online Backup discussion later in this chapter.

**Roll-Back Recovery.** Roll-back recovery is another method of recovery provided within TurboIMAGE/XL. It is used to ensure the structural and logical integrity of the database. Roll-back recovery is used after a "soft" system crash such as a system failure or loss of working memory.

Roll-back recovery requires user logging. A backup copy of the database is recommended (for protection in the event of a hard disk failure), but not required. The time taken to perform roll-back is generally much less than roll-forward recovery.

**Mirror Database.** In addition to the recovery methods mentioned previously, roll-forward recovery can be used to mirror a database for constant access or "high availability" while providing controlled maintenance using a DBRECOV feature called STOP-RESTART. Backups and down-time can be regulated with this maintenance method which consists of two identical databases on two separate computer systems. The mirror database resides on the secondary system and is maintained with user logging, DBRECOV, and periodic DBSTORES.

# **Logging and Recovery Considerations**

To ensure database integrity, the following responsibilities need to be assigned to specific individuals:

- Enabling and disabling the logging and recovery processes.
- Creating database backup copies and synchronizing with log files.
- Performing actual recoveries when required.

| NOTE | In the event of a system failure and subsequent recovery operation when    |
|------|----------------------------------------------------------------------------|
|      | using private volumes, logging will not resume until these private volumes |
|      | have been mounted. Enter the MPE/iX VMOUNT command into the SYSSTART       |
|      | file to resume logging.                                                    |

The overhead required by the logging process depends on the number and type of modifications that are logged and the database structure. Both overhead and recovery time also depend on the type of recovery being used. For roll-forward recovery, the time needed for recovery depends on the number of transactions that were written to the log file following the last backup of the database. For roll-back recovery, the time needed to roll back the last incomplete transaction is generally much less than roll-forward recovery.

Dynamic roll-back recovery can process program aborts. This is significant because the TurboIMAGE/XL logging and recovery system is not intended to be a solution for transactions that fail to complete in real time due to a program abort. Because subsequent transactions may be dependent on a transaction interrupted by a program abort, the recovery system does not suppress transactions that fail for this reason. Instead, TurboIMAGE/XL logs an abnormal DBEND to the log file so that the transaction can be recovered.

**NOTE** Transactions that fail due to program aborts can be suppressed with the NOABORTS control option in DBRECOV as long as all processes are stopped immediately after a program abort and the database is recovered. Any delay in executing recovery with the NOABORTS option could result in erroneous data or recovery failure due to transaction interdependence.

Alternatively, when using roll-forward recovery, the STOPTIME option could be used to recover transactions that logged up to a time preceding the program abort. See the discussion on DBRECOV in chapter 8.

As a secondary function, the transaction logging system can be a useful tool for auditing. The log file is actually a programmatically accessible journal of all modifications to items in the database. The log file provides information about previous entries as well as the current state of the database. The DBMEMO logging intrinsic, containing user text, provides a method of accessing and interpreting the log files.

# **Logical Transactions**

# **A Definition**

TurboIMAGE/XL logging and recovery (via DBRECOV) provide the ability to restore the database to a consistent state after a system failure. To understand how this is done, it is important to understand the concept of a logical transaction. A logical transaction is a sequence of one or more procedure calls that are considered one logical unit of work. Table 7-1. describes the types of logical transactions: static, multiple database, dynamic, and dynamic multiple database.

| Transaction                     | Definition                                                                                                    |
|---------------------------------|----------------------------------------------------------------------------------------------------|
| Static                          | A logical transaction that begins with a DBBEGIN call and ends with a DBEND call.<br>A static transaction spans only one database and uses DBBEGIN mode 1 and<br>DBEND mode 1 or 2.                                                                                                    |
| Multiple<br>database            | A logical transaction that begins with a DBBEGIN mode 3 or 4 call and ends with a DBEND mode 3 or 4 call. A multiple database transaction (MDBX) spans more than one database and can be recovered with roll-back or roll-forward recovery.                                                                                                    |
|                                 | Programmers may be tempted to call DBBEGIN twice (once for each database),<br>update both databases, and then call DBEND twice in an attempt to implement<br>this capability. However, a system failure during the "window" between the two<br>final calls to DBEND will result in the recovery of the transaction for the first<br>database and its suppression on the second. <i>To perform a transaction accessing</i><br><i>multiple databases, use a multiple database transaction.</i>                                                                                                    |
| Dynamic                         | A logical transaction that begins with a DBXBEGIN mode 1 call and ends with a DBXEND mode 1 or 2 call. A dynamic transaction spans only one database. A call to DBXUNDO or a program abort will cause a dynamic transaction to be rolled back dynamically. If a system failure occurs, the dynamic transaction will be rolled back at the first call to DBOPEN for the database after the system is restarted. However, in the event of a media failure, DBRECOV roll-forward recovery can be used on dynamic transactions as long as user logging has first been enabled.                                                                                                    |
| Dynamic<br>multiple<br>database | A dynamic transaction that spans multiple databases and begins with a DBXBEGIN mode 3 call and ends with a DBXEND mode 3 call. The total number of databases then can be included in a dynamic multiple database transaction is 15. The <i>baseid</i> parameter of DBXBEGIN mode 3 includes the number of databases and their respective base-ids. A call to DBXUNDO or a program abort will cause a DMDBX to be rolled back dynamically. In essence, modifications to all databases involved in DMDBX will be rolled back. If a system failure occurs, the dynamic transaction will be rolled back at the first call to DBOPEN for the databases after the system is restarted. However, in the event of a media failure, DBRECOV roll-forward recovery can be used on dynamic transactions as long as user logging has first been enabled. |

 Table 7-1. Types of Logical Transactions

| Transaction | Definition                                                                                                    |
|-------------|----------------------------------------------------------------------------------------------------|
|             | Unlike a dynamic transaction for one database, DMDBX requires that a DBCONTROL<br>mode 7 be done once for every database you want to include in a DMDBX, after<br>DBOPEN of that database and before using it in the DBXBEGIN intrinsic. DBCONTROL<br>mode 7 enables the database for deadlock detection, which when encountered,<br>returns an error 26 instead of triggering a process hang.                                                                                                    |
|             | If the calling process is logging, DBXBEGIN, DBXEND, and DBXUNDO cause a log record to be written to the log file to identify the beginning, end, and roll-back, respectively, of a dynamic transaction. For DMDBX, logging should be either disabled or enabled for all databases involved in the DMDBX. In addition, if logging is enabled, the same logid needs to be used for all databases in the DMDBX as well. In case of DMDBX when logging is enabled, multiple log records, one for each database, will be written to the log file. |

## **Table 7-1. Types of Logical Transactions**

If logging is specified and DBBEGIN/DBEND (static transactions) or DBXBEGIN/DBXEND (dynamic transactions) are not used, TurboIMAGE/XL considers each DBPUT, DBDELETE, and DBUPDATE to be a single logical transaction. While a transaction is executing, the database is considered to be in an inconsistent state. Thus, each transaction takes the database from one consistent state to another.

For example, consider the manual master data set CUSTOMER in the ORDERS database, with the addition of a new field, YTDSALES, indicating the total value of the year-to-date sales for each customer. A one-step transaction might involve updating a particular customer's address. Adding a new sales item is a two-step transaction: adding an entry to the SALES detail data set and updating the YTDSALES item in the CUSTOMER master set. The database is consistent before the transaction begins because the YTDSALES value corresponds exactly with the sum of the TOTAL values in the SALES detail set that are chained to that particular customer's account number. However, after the first modification, which might be adding the new SALES entry, this correspondence no longer holds, so the database is said to be inconsistent. After the second step, modifying the YTDSALES item in the CUSTOMER data set, the database is returned to a consistent state.

If the system fails while the database is being modified, database integrity could be affected. Logical inconsistency could result if the failure occurs between modifications of a multiple- step transaction, as illustrated by the example in the preceding paragraph. Secondly, if AUTODEFER is enabled, structural damage (such as, broken chains) can result if the failure occurs during the execution of a TurboIMAGE/XL intrinsic.

Because the recovery system is designed to restore the database to a consistent state, those modifications belonging to transactions that failed to complete due to a system failure are suppressed by the recovery system. Consequently, although one or more database modifications may be lost upon recovery, the resulting database will be consistent. To this end, each user application should indicate the beginning and end of each transaction by using a DBBEGIN and DBEND pair or a DBXBEGIN and DBXEND pair. (Refer to chapter 4 for more information on transactions.)

Figure 7-1. illustrates the concept of a logical transaction using a static and a dynamic transaction. Note that a **transaction block** is also illustrated. A transaction block consists of all transactions between a call to DBOPEN and a call to DBCLOSE. For further information about transaction blocks, refer to "FILE Command" later in this chapter.

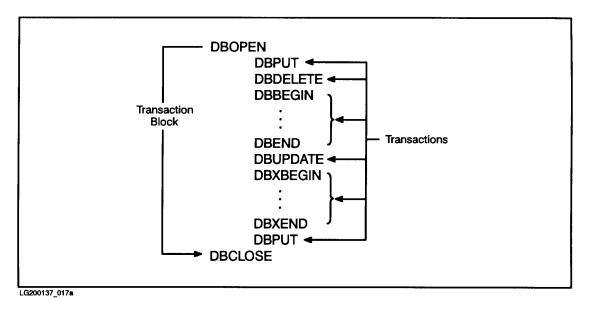

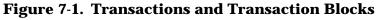

# **Locking Requirements for Logical Transactions**

DBRECOV requires that all multiple-intrinsic database transactions execute independently of all other transactions. Transaction independence within the database can be ensured in a user program by locking data before a transaction and then releasing locks after a DBEND or DBXEND is called, thus eliminating the possibility of another user modifying the same data at the same time. The following example may clarify the need for locking data to be modified.

Suppose transaction A consists of adding two records to the database that are later modified by transaction B. Transaction B is dependent upon transaction A, because the records must exist before they can be modified. Recall that a transaction is defined as a sequence of one or more modifications that transfer the database from one consistent state to another. A database may be in an inconsistent state during a transaction. Therefore, if transactions A and B are executing concurrently without locking, transaction B may be viewing the database in an inconsistent state and consequently could be generating invalid results. However, if transaction A locks the data and completes properly, this problem is avoided because transaction B cannot access the data until transaction A has released its locks.

A second problem due to inadequate locking affects suppression of transactions by the recovery system (see Figure 7-2.) Suppose transaction A intends to add six records to the database, and after adding three records, transaction B is executed by another process. Transaction B concurrently modifies one of the records added by transaction A and then completes. Suppose that at this time, the system fails and recovery is executed. Because

transaction A failed to complete, all of its record additions are suppressed. Because transaction B is dependent upon the suppressed transaction A, it cannot be recovered. DBRECOV is forced to suppress transaction B, even though it successfully completed during real-time processing. This potential problem could be avoided if transactions modifying the database employ locking correctly. Transactions attempting to access the same data concurrently are serialized by the locking mechanism.

#### Locking and Transaction Interdependence

To maximize the extent of recovery, locking should be used with logging to eliminate interdependence of concurrent static and multiple database transactions. Locking by logical transaction (that is, DBBEGIN and DBEND or DBXBEGIN and DBXEND) guarantees the logical consistency of the database. For roll-back recovery, locking by logical transaction ensures that all incomplete transactions are backed out of the database. For roll-forward recovery, transaction locking is recommended.

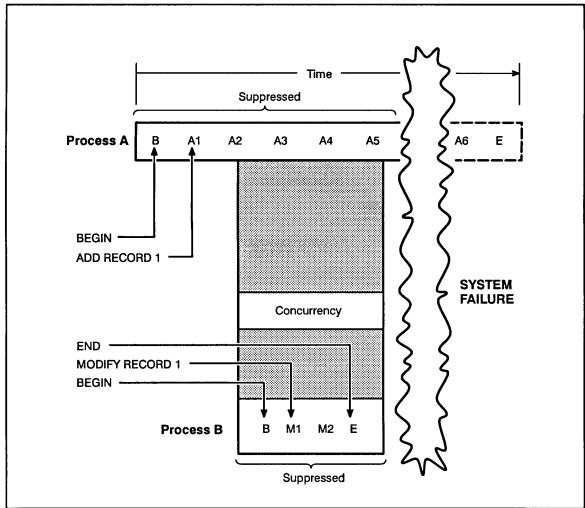

Figure 7-2. Suppression of Transactions Due to Inadequate Locking

LG200137\_018a

#### **Locking Examples**

Examples of the two recommended locking schemes follow:

#### Single Lock Strategy

DBLOCK for account 2,18,34 DBBEGIN DBGET data for account 2 DBPUT data for account 34 DBGET data for account 18 DBDELETE data for account 18 DBDEND DBUNLOCK for all accounts DBUNLOCK must be last call.

#### **Multiple Lock Strategy**

DBLOCK account 2,34 DBBEGIN DBGET data for account 2 DBUPDATE data for account 2 DBPUT data for account 34 DBLOCK for account 18 DBGET data account 18 DBDELETE data account 18 DBDELETE data account 18 DBEND DBUNLOCK for all accounts DBUNLOCK must be last call.

**CAUTION** Use caution when employing a multiple lock strategy requiring Multiple RIN (Resource Identification Number) capability, also known as MR capability; refer to appendix D for information. Hewlett-Packard does not accept responsibility for possible deadlocks or system lockouts that could result from improper use of the MR capability.

In the first example above, calling DBLOCK before DBBEGIN makes the transaction shorter in duration. The recommendation is to call DBLOCK first, because there is no way of knowing how long DBLOCK will have to wait to acquire the lock after the transaction has begun. For additional locking information, refer to "Using the Locking Facility" in chapter 4.

#### Locking and Dynamic Transactions

Because dynamic transactions can be rolled back by calling DBXUNDO and are automatically rolled back in case of a system failure or program abort, TurboIMAGE/XL requires that a dynamic transaction be independent of all other transactions. When the database is opened in access mode 3 or 4, transaction independence is guaranteed because the program is the only modifier of the database.

When the database is opened in access mode 1, dynamic transactions require the programmer to use strong locking. A call to DBUNLOCK *must occur after* the call to DBXEND. Failure to follow this sequence after a call to DBPUT, DBDELETE, or DBUPDATE will cause an error. Intrinsic calls within the dynamic transaction *must* have covering locks. If an error

is returned indicating the failure of the intrinsic, the status condition must be checked before proceeding further or rolling back the entire transaction.

As with nondynamic transactions, the placement of DBLOCK calls either before or after DBXBEGIN is up to the programmer. A program with Multiple RIN (MR) capability can apply multiple locks with a dynamic transaction. MR capability is described in appendix D.

Dynamic transactions are not allowed when a database is opened in mode 2, because mode 2 does not enforce locking or guarantee transaction independence.

An example of strong locking follows:

DBLOCK for account 2,18,34 DBXBEGIN DBGET data for account 2 DBPUT data for account 34 DBGET data for account 18 DBDELETE data for account 18 DBXEND DBUNLOCK for all accounts DBUNLOCK must follow DBXEND call.

# **Dynamic Roll-Back Recovery**

Dynamic roll-back allows a more timely recovery of databases than is possible with DBRECOV. Dynamic roll-back eliminates the overhead incurred when a database is enabled for user logging and permits database access to continue, even while other users are accessing a database.

Using XM, uncommitted logical transactions can be rolled back dynamically (online) while other database activity is occurring. This is accomplished through the use of three intrinsics: DBXBEGIN, DBXEND, and DBXUNDO.

DBXBEGIN and DBXEND mark the beginning and end of the dynamic transaction which can be for one or multiple databases. The dynamic transaction can be rolled back in the following ways:

- Programmatically with a call to DBXUNDO.
- Automatically when the application aborts or a system failure occurs within the transaction.

In any case, those transactions begun after the call to DBXBEGIN that do not have a corresponding call to DBXEND will be rolled back. When you use DBXUNDO, your program logic must ensure that it does *not* call DBXEND subsequently; otherwise, you will get an error.

Use the following sequence of operations when modifying a database with dynamic transactions:

- 1. Call DBLOCK for each database to be included in the dynamic transaction to lock all data that must not be changed by other processes during the transaction. This includes data to be read and data to be modified.
- 2. If you wish, read data using DBFIND and DBGET to determine the necessary modifications.
- 3. If this is a multiple database transaction, ensure that DBCONTROL mode 7 is done at least once for each of the databases before including in the dynamic transaction.
- 4. Call DBXBEGIN to declare the beginning of modifications.
- 5. Make modifications using DBPUT, DBDELETE, or DBUPDATE.

For every DBPUT, DBDELETE, or DBUPDATE, the status must be checked before proceeding further. If an error is returned indicating the failure of the intrinsic, the choices are:

- a. Call DBXEND. The successful modifications completed within this dynamic transaction will not be rolled back.
- b. Call DBXUNDO to roll back the entire transaction. Even successful modifications completed within one or more databases included in this dynamic transaction will be rolled back. That is, for DMDBX, DBXUNDO affects all databases included in the DBXBEGIN call.
- c. Continue with the remainder of the dynamic transaction even though this intrinsic

failed. As the application designer, you should be very cautious when taking this option as the modification to the database in this intrinsic did not take place.

- 6. Call DBXEND to declare the end of the modifications. If DBXUNDO was used in step 4 to roll back a transaction, your program logic should ensure that the subsequent call to DBXEND is not processed.
- 7. Call DBUNLOCK to release all of the locks.

Dynamic roll-back requires strong locking as discussed previously under "Locking and Dynamic Transactions." Calling DBUNLOCK after a call to DBPUT, DBDELETE, or DBUPDATE within a dynamic transaction will return an error because the call to DBUNLOCK must occur *after* the call to DBXEND. If necessary locks are not acquired before calling DBXBEGIN, covering locks must be used on the intrinsic calls within the dynamic transaction, otherwise an error will be returned.

It is essential that you check the status after each intrinsic. If a database intrinsic fails, you may end the transaction by calling DBXEND or roll back the entire transaction by calling DBXUNDO. You may be able to continue with the transaction despite the intrinsic failure, however, you must account for the intrinsic failure. The outcome varies based on your application design.

Do not use DBCLOSE mode 1 (close the database) inside an active dynamic transaction. This use of DBCLOSE will cause your dynamic transaction to be rolled back, the locks will be released, the database will be closed, and subsequent use of DBXEND or DBXUNDO will return an error.

If your dynamic transaction is very long causing XM to reach its limit of the log buffer space allowed per process, it will become a stalled transaction, and you cannot continue any further. This stalled transaction will be rolled back and the process is terminated.

If the system aborts or TurboIMAGE/XL encounters an internal error, the active memo records are saved in a file. All of the unrecovered memo records for a particular database are held in the *dbname*00 file. It resides in the same group and account as the database, and each database has only one *dbname*00 file. The first DBOPEN of an unrecovered database initiates the recovery using the *dbname*00 file.

User logging (discussed later in this chapter) is not required for dynamic roll-back recovery, but it is recommended to guard against a media failure.

# **Intrinsic Level Recovery**

Intrinsic Level Recovery (ILR), one of the TurboIMAGE/XL recovery options, closely resembles default mode recovery. The distinction that ILR provides is an enforced flushing of the Transaction Management (XM) log file after every intrinsic. This enforced flushing emulates the immediate posting of intrinsics by TurboIMAGE/V and should only be used if immediate posting is required and DBEND mode 2 cannot be used to provide the immediate posting.

**NOTE** Intrinsic Level Recovery is not recommended. This feature is included for compatibility with MPE V programs only.

To enable a database for ILR, run DBUTIL and use the >>ENABLE command. For example:

:RUN DBUTIL.PUB.SYS >>ENABLE database name FOR ILR ILR is enabled

When the database is enabled for ILR, TurboIMAGE/XL sets a flag in the database root file. To determine if ILR has been enabled for a database, either use the DBUTIL >>SHOW command or programmatically call DBINFO with mode 402. Note that ILR is not required for roll-back recovery.

To discontinue using ILR on a database, use the DBUTIL >>DISABLE command. When ILR is disabled by the user, TurboIMAGE/XL clears the flag in the database root file.

**NOTE** If you have enabled the AUTODEFER option in DBUTIL, ILR cannot be used as the database recovery method. The following message is printed at the terminal if the user attempts to enable ILR when AUTODEFER is already enabled for the database:

AUTODEFER MUST BE DISABLED BEFORE ILR CAN BE ENABLED

The user should disable AUTODEFER and enable ILR using the DBUTIL >>ENABLE command. For more information on AUTODEFER, refer to chapter 8.

# **Logging Preparation**

User logging is required for roll-forward recovery, roll-back recovery, and to maintain a mirror database. It is not required for dynamic roll-back recovery, but is recommended to protect against a hard disk failure. To prepare a database for user logging, you must set a log identifier (*logid*) into the database root file. The log identifier can be associated with an existing log file, in which case you can begin with step 6 below if you know the log identifier and password. Note that to recover a database using a log file, you must either be the creator of the *logid*, or supply the maintenance word and have system manager (SM) or operator (OP) capability.

Assuming you intend to create a new log identifier, you should take the following steps:

- 1. Check MPE/iX logging configuration.
- 2. Acquire logging capability.
- 3. Determine whether the log file will reside on tape or disk.
- 4. If logging to disk, build the log file.
- 5. Create the log identifier.
- 6. Set the log identifier into the database.
- 7. Set flags for the database backup copy.
- 8. Make a backup copy of the database. This step is required when using roll-forward recovery and recommended (for protection in the event of a hard disk failure), but not required, when using roll-back recovery.

This is a one-time procedure. The logging maintenance operations are performed on a regular basis, perhaps daily (refer to "Logging Maintenance" later in this chapter).

# Step 1--Checking MPE/iX Logging Configuration

It is recommended that you check the logging configuration for adequate capacity before using the MPE/iX LOG command described later in this section. This precautionary step can prevent the downtime required to reconfigure the logging capacity. You need to check the number of user logging processes allowed on the system and the number of users that can access a single user logging process. For information on setting up these numbers at system startup time, refer to the *System Operation and Resource Management Reference Manual*.

# Step 2--Acquiring Logging Capability

You must have MPE/iX logging (LG) or operator (OP) capability to use the following MPE/iX commands: GETLOG, RELLOG, ALTLOG, CHANGELOG, and LISTLOG. You must have LG or OP capability also if you intend to open a database with logging enabled. Logging capability is acquired through the MPE/iX system manager and account manager commands.

First, the system manager provides the account logging capability by using the MPE/iX

NEWACCT command for a new account, or the ALTACCT command for an existing account, as follows:

```
:NEWACCT acctname,mgrname;CAP=capability list (include LG)
:ALTACCT acctname;CAP=capability list (include LG)
```

Next, the account manager can provide logging capability to individual users by using the NEWUSER command for new users, or the ALTUSER command for an existing user, as follows:

```
:NEWUSER username;CAP=capability list (include LG)
:ALTUSER username;CAP=capability list (include LG)
```

For example:

```
:NEWACCT CAPE,RICK;CAP=LG,AM,AL,GL,SF,ND,IA,BA
:NEWUSER ILSA;CAP=LG,AL,GL,SF,ND,IA,BA
```

Refer to the *MPE/iX Commands Reference Manual* for information on other MPE/iX user logging commands, including these listed here:

| RELLOG  | Removes a log identifier.          |
|---------|------------------------------------|
| ALTLOG  | Alters an existing log identifier. |
| LISTLOG | Lists the current log identifiers. |

Any messages that are followed by (ULOGERR#) or (ULOGMSG#) are MPE/iX errors or system messages.

## Step 3--Logging to Tape or Disk

You must choose whether to log to tape or disk. The overhead required by the logging operation is comparable on disk or tape. However, other factors should be considered.

For roll-back recovery when logging to tape, the database must be in the system volume set. For roll-back recovery when logging to disk, the database and the log file must be in the same volume set. Logging to tape is the more secure option, because a log file residing on tape is less susceptible to damage from possible system failure than a disk log file. Refer to appendix G for more information on considerations when logging to disk and tape.

For allocating resources, logging to tape requires that the system be able to make a tape drive available as long as the database is accessible for modification. If the decision is made to log to disk, you must use the MPE/iX BUILD command to create a new file and allocate space on disk, as described in step 4. This allocation must be generous enough to avoid any possibility of filling the log file to capacity.

## Step 4--Building a Log File for Logging to Disk

This step is required only when logging to disk. You must build the new file and allocate space for it on disk by using the MPE/iX BUILD command below.

#### Syntax

```
:BUILD logfile;CODE=LOG;DISC= [numrec] [, [numextents] [,initial loc]] [;DEV= [device]]
```

#### **Parameters**

| logfile    | is the name of the log file being built, as specified in the MPE/iX GETLOG command. If you specify the AUTO option with the GETLOG command, the log file name must end with 001 to designate the first file in the log file set.                      |
|------------|----------------------------------------------------------------------------------------------------|
| NOTE       | If you are using roll-back recovery, the log file and the database must be in the same volume set. To accomplish this, use the <i>device</i> parameter of the MPE/iX BUILD command and then create the log file in the appropriate group and account. |
| numrec     | is the maximum number of logical records. Maximum value allowed is 2,147,483,647. Default is 1023.                                                                                                    |
| numextents | is the maximum number of disk extents (from 1 to 32, inclusive). Default is 8.                                                                                                    |
| initialloc | is the number of extents to be initially allocated to the file at the time it is opened. Default is 1.                                                                                                    |
| device     | is the class of the device on which the log file and database are to reside.<br>This parameter puts the log file and database in the same volume set.<br><i>Required for roll-back recovery; is not used for roll-forward recovery.</i>               |

If the default NOAUTO option is used in the GETLOG command, disk log files must be of sufficient size to prevent the end-of-file from being reached, because MPE/iX causes the associated log process to terminate when the log file is filled to capacity. Therefore, subsequent calls to TurboIMAGE/XL intrinsics that require log records to be written to the log file will fail. If this occurs in the middle of a transaction, the database is left in an inconsistent state. It then becomes necessary to recover transactions with roll-forward or roll-back recovery. Because reaching the end of a disk log file is similar in effect to a system failure, disk log files should be built with a total capacity far exceeding their required size and consisting of as many extents of contiguous disk sectors as needed to meet the capacity requirements of the file, subject to the constraints of the MPE/iX file system; of these extents only enough to satisfy the expected capacity should be allocated initially.

# **NOTE** When the NOAUTO option is used, the MPE/iX SHOWLOGSTATUS command can be used to determine the space usage of the existing log file and when to create a new log file using an MPE/iX CHANGELOG command.

#### Example

:BUILD ORDER001;CODE=LOG;DISC=200000,20,7

## **Step 5--Creating the Log Identifier**

You create the log identifier on MPE/iX by using the GETLOG command shown in this section. A **log identifier** (*logid*) is a unique logical name that identifies a system logging process to which log records are passed. Before using the GETLOG command, use the MPE/iX LISTLOG command to check if the *logid* already exists on MPE/iX. The LISTLOG command lists all logging identifiers, including creator names, log file names, and whether or not the AUTO option is used.

If the *logid* exists and was created by someone else, you must specify a different *logid*. If the *logid* exists and was created by you, check the parameters to verify that they are the ones you want. If you find, for example, that you used the default NOAUTO option and you want to change it to AUTO, you can either change it with the MPE/iX ALTLOG command, or you can release the *logid* with the MPE/iX RELLOG command and then re-create it with the GETLOG command. You can release a *logid* only if you are the creator of that *logid*.

The *logid* has a maximum of eight characters. Other users can access the log file and records in the same log file by using the *logid* you acquire and its password. To access the logging system directly through MPE/iX, you must have logging (LG) or operator (OP) capability and supply the identifier and password on the OPENLOG intrinsic.

If you use logging and create a backup copy using TurboSTORE/iX 7x24 True-Online Backup (with ONLINE=START or ONLINE=END), you can use either the default NOAUTO option or use the AUTO option. At database backup time, using TurboSTORE/iX 7X24 True-Online Backup (with ONLINE=START or ONLINE=END), the necessary information (such as the DESTORE flag, name of the log file in use, the log record number, date, and time stamps) is recorded in the database root file before backup. At roll-forward recovery time using DERECOV, this information is used to determine the log file to be used and the position in the log file from where roll-forward recovery must begin. With the NOAUTO option, there is only one log file. When using the AUTO option, the log file next in sequence in a round-robin fashion is automatically created. Hence there can be more than one log file needed for roll-forward recovery. In this case, it is very important to maintain a process of synchronizing the log files with the backup copy. It is required that the AUTO/NOAUTO option be not changed after backup and while the log process is active. You can change it only when starting a new log cycle. Refer to step 8 later in this chapter.

## Syntax

:GETLOG logid;LOG=logfile, {DISC/TAPE} [;PASS=password] [;{AUTO/NOAUTO}]

#### Parameters

logid

is the logging identifier to be established on the system. It consists of a string of up to eight characters that is meaningful to the user application.

| NOTE     | Do not give the <i>logid</i> and the log file the same name, because the <i>logid</i> is used<br>to name the RESTART file (used for DBRECOV STOP/RESTART recovery<br>explained later in this chapter).                                                                                                    |
|----------|----------------------------------------------------------------------------------------------------|
| logfile  | is an MPE/iX file reference that identifies the actual file to which the log<br>records are written. If the AUTO option is specified, the last three digits<br>are numeric (001-999). The first log file specified with the MPE/iX GETLOG<br>command must end with the last three digits equal to 001 if the AUTO<br>option is used. (A warning message is issued if the log file does not end in<br>001.) When the AUTO option is used, the next log file will be opened<br>automatically when the current one is full. The new log file is numbered<br>consecutively. When the AUTO option is not used, the next log file needs to<br>be built manually using the CHANGELOG command, when the current log<br>file is almost full. |
| DISC     | is the class of the device on which the log file is to reside. For roll-back recovery, the log file and the database must be in the same volume set. If the log file specified for the <i>logid</i> is a serial file, the AUTO/NOAUTO option is ignored.                                                                                                    |
| TAPE     | is the class of the device on which the log file is to reside.                                                                                                    |
| password | is the password to be associated with the logging identifier. This parameter protects the log file from unauthorized access. Up to eight characters are allowed.                                                                                                    |
| AUTO     | performs an automatic CHANGELOG command when the disk log file<br>becomes full. A new log file is automatically created with the same log file<br>name incremented by one in the digit portion; for example, if the current<br>log file is ORDER001, the next file will be ORDER002. This enables<br>logging to continue uninterrupted, also creating a sequence of log files or a<br><b>log file set</b> .                                                                                                    |
|          | If you use TurboSTORE/iX 7x24 True-Online Backup (with<br>ONLINE=START or ONLINE=END) to back up your database and plan<br>on using DBRECOV for roll-forward recovery, you must properly synchronize<br>the log files with the backup copy because the log files are automatically<br>created in a round-robin fashion. The SHOW <i>database</i> ALL command of<br>DBUTIL for the restored backup copy gives you the name of the logfile to<br>begin roll-forward recovery.                                                                                                    |
| NOAUTO   | is the default. No CHANGELOG command is performed when the disk log file becomes full.                                                                                                    |

#### Example

In the following example, the *logid* is created with the default NOAUTO option and then changed to specify the AUTO option. The log file name follows the naming convention required by the CHANGELOG command. The LISTLOG command is used to check if the *logid* exists. The ALTLOG command is used to change the AUTO/NOAUTO option.

| :LISTLOG<br>NO LOGGING IDENTIFIE<br>:GETLOG ORDERLOG;LOG<br>:LISTLOG | ,        | ,      |      |                   |
|----------------------------------------------------------------------|----------|--------|------|-------------------|
| LOGID                                                                | CREATOR  | CHANGE | AUTO | CURRENT LOG FILE  |
| ORDERLOG                                                             | BEA.MKTG | YES    | NO   | ORDER001.MKTG.SYS |
| :ALTLOG ORDERLOG;AUT<br>:LISTLOG                                     | ГО       |        |      |                   |
| LOGID                                                                | CREATOR  | CHANGE | AUTO | CURRENT LOG FILE  |
| ORDERLOG                                                             | BEA.MKTG | YES    | YES  | ORDER001.MKTG.SYS |

Because NOAUTO is assumed by default in the GETLOG command, the disk log file is closed when it becomes full and logging is shut down unless you manually issue a CHANGELOG command. When the NOAUTO default is used, you need to verify the capacity of the log file on a regular basis and issue a CHANGELOG command when necessary. When the AUTO option is specified as in the ALTLOG command above, logging automatically initiates a CHANGELOG command when the current log file becomes full.

In the example above, the AUTO option has been specified. Here is what happens when log file ORDER001 becomes full. Logging initiates a CHANGELOG command causing the log records to be written to ORDER002, the next log file in the sequence. As each log file becomes full, logging initiates additional CHANGELOG commands creating log files automatically until log file ORDER999 becomes full. At this point, the log file name is reset to ORDER001 and logging continues automatically.

If you use TurboSTORE/iX 7x24 True-Online Backup (with ONLINE=START or ONLINE=END) to backup your database and DBRECOV to perform roll-forward recovery, you must take precautions to synchronize the proper log files with the stored database. Refer to step 8 for more information.

If you specified the AUTO option as in the preceding example, and you need to restart logging at *logfile*001, you can issue an ALTLOG command as shown in the following example:

| LISTLOG  |          |        |      |                   |
|----------|----------|--------|------|-------------------|
| LOGID    | CREATOR  | CHANGE | AUTO | CURRENT LOG FILE  |
| ORDERLOG | BEA.MKTG | YES    | YES  | ORDER026.MKTG.SYS |
|          |          |        |      |                   |

:ALTLOG ORDERLOG;LOG=ORDER001,DISC

## Step 6--Setting the Log Identifier

The two previous steps were executed using MPE/iX commands. At this point, you must notify the MPE/iX user logging system of the TurboIMAGE/XL logging intention by setting the log identifier and *logid* password into the database root file, using the DBUTIL >>SET command, as shown in the example below:

:RUN DBUTIL.PUB.SYS >>SET ORDERS LOGID = ORDERLOG PASSWORD: PASSLOG

If no logid password was previously specified in the GETLOG command, you would press **Return** at the prompt.

DBUTIL checks the validity of the *logid* with MPE/iX, and reports a warning as follows if the log identifier is not valid or if its password is incorrect:

WARNING: Non-existent LOGID,

Once the log identifier has been set into the database, the log identifier parameters cannot be altered for the logging and recovery system to function correctly.

## Step 7--Setting Flags for the Database Backup Copy

In addition to setting the log identifier, certain flags need to be set for the database before creating the backup. Some flags such as LOGGING, ROLLBACK, and MUSTRECOVER need to be set only once and can remain enabled unless you change your recovery plan. However, the database access flag is disabled before the backup and enabled (access allowed) after the backup. On the contrary, the recovery flag is enabled before the backup and disabled after the database is recovered. This is done before someone starts accessing the database to facilitate the recovery of the database after it is restored from the backup copy. If you plan on using TurboSTORE/iX 7x24 True-Online Backup (with ONLINE=START or ONLINE=END) option to back up the database, when it is open for access, you will not be able to disable the database access flag and enable the recovery flag. If recovery becomes necessary, you can set these two flags immediately after restoring from the backup and before starting the recovery process. Use DBUTIL to set the following flags in the root file *before making the backup copy of the database*:

• Enable Logging Flag. This flag ensures that all database modifications are logged and available for later use by the recovery system, if necessary. When you enable the database for logging, DBUTIL checks whether a database backup copy has been stored with DBSTORE or TurboSTORE/iX 7x24 True-Online Backup (with ONLINE=START or ONLINE=END). If not, DBUTIL issues a warning message. Because the database is stored after logging has been first enabled, the DBUTIL warning message can be interpreted as a prompt to store the database. If you plan to use roll-forward recovery, use the following command to enable logging (implies roll-forward logging):

>>ENABLE *database name* FOR LOGGING WARNING: database modified and not DBSTOREd

If you plan to use roll-back recovery, enabling the roll-back flag will automatically enable the logging flag.

Remember that, if logging to disk, the log identifier must be created before the preceding command can execute successfully (refer to "Step 5--Creating the Log Identifier").

• **Enable Rollback Flag.** If you plan to use roll-back recovery, use the following command to enable roll-back recovery:

>>ENABLE database name FOR ROLLBACK

After the *logid* is set and the log file has been built, the >>ENABLE command for roll-back recovery shown above automatically enables logging for the database. However, the >>DISABLE *database* name FOR ROLLBACK command will not automatically disable logging.

• **Enable MUSTRECOVER Flag.** When the MUSTRECOVER flag is enabled, only readers can access the database after a system failure until the database is recovered. This prevents modifications to a potentially inconsistent database.

>>ENABLE database name FOR MUSTRECOVER

After the *logid* is set and the log file has been built, logging is automatically enabled when the ENABLE command is used to enable MUSTRECOVER. However, the >>DISABLE database name FOR MUSTRECOVER command will not automatically disable logging.

• **Disable Access Flag.** By disabling the database for user access, you ensure that modifications cannot be made to the database after restoring it. Any attempt to open the database with a call to DBOPEN returns an error message. Access to the database should be disabled before storing the backup copy, so that in the event of a system failure the database is restored with access disabled. This prevents users from opening the database and making modifications before recovery is executed. Disabling access to the database is also useful as a general security measure to prevent database access at unauthorized times. (Read the note below.) The DBUTIL command for disabling access is shown below:

>>DISABLE database name FOR ACCESS

• **Enable Recovery Flag.** Enabling the database for recovery allows the TurboIMAGE/XL recovery system to access the database. The database is stored with recovery enabled so that when it is restored, it is ready for recovery. (Read the note below.) The DBUTIL command for enabling roll-forward recovery is shown below:

>>ENABLE database name FOR RECOVERY

**NOTE** If you plan on using TurboSTORE/iX 7x24 True-Online Backup (with ONLINE=START or ONLINE=END) when the database is open for access, you will not be able to set the DISABLE FOR ACCESS or ENABLE FOR RECOVERY flags for the backup copy. In the event recovery becomes necessary, set these flags immediately after restoring the database from backup.

The database can be stored with DBSTORE or TurboSTORE/iX 7x24 True-Online Backup

(with ONLINE=START or ONLINE=END)—after the preceding flags have been set in the database. Logging status can be checked by referring to the procedure in "Logging Status" later in this chapter.

## Step 8--Making a Database Backup Copy

This step is required for roll-forward recovery. It is recommended (for protection in the event of a hard disk failure), but not required, for roll-back recovery. There are two ways to make a database backup copy:

- **USE** DBSTORE
- use TurboSTORE/iX 7X24 True-Online Backup with ONLINE=START or ONLINE=END option

#### **Using DBSTORE**

This explains the backup process using DBSTORE. See the section after this for information on using TurboSTORE/iX 7X24 True-Online Backup.

Make a database backup copy using DBSTORE to store a copy of the database with flags (access disabled, recovery enabled, logging enabled) set as specified in step 7. Because the correspondence between log files and database backup copies is crucial, DBSTORE sets a DBSTORE flag in the database root file, along with a time stamp designating the date and time of the DBSTORE operation, before storing the database. DBSTORE can only store one database at a time and requires that the database be closed during backup. Also, it does not store all external files, such as third-party index files, along with the database.

NOTE The DBSTORE flag is cleared by the first modification to the database (DBPUT, DBDELETE, or DBUPDATE) indicating that the database no longer corresponds to the stored copy.

Before logging is enabled, DBUTIL checks the DBSTORE flag to ensure that the working database is the same as the database backup copy. For example, suppose a database is stored and some modifications to the database are made before logging is enabled. If you then try to enable logging, DBUTIL, determining that the DBSTORE flag has been cleared, prints a message indicating that the present state of the (modified) database does not correspond to the stored version. If the message is ignored, the resulting log file will not contain all of the transactions that actually occurred against the working database. Consequently, a recovery using the stored copy and the incomplete log file may fail or yield erroneous results.

The following is an example of how to run DBSTORE:

:RUN DESTORE.PUB.SYS WHICH DATABASE? ORDERS DATABASE STORED END OF PROGRAM **NOTE** If you plan to restore the TurboIMAGE/XL database on an MPE V system, use the TRANSPORT option of the DBSTORE or STORE command. Chapter 8 contains detailed information about the DBSTORE command. Refer to the *MPE/iX Commands Reference Manual* for more information about STORE options.

## TurboSTORE/iX 7x24 True-Online Backup

This section describes the use of TurboSTORE/iX 7x24 True-Online Backup with the ONLINE=START or ONLINE=END option.

When multiple databases and related files are involved, you may use the MPE/iX STORE command (with or without the ONLINE=START or ONLINE=END option) to collectively copy them to tape or other storage media and, if necessary, collectively restore them by using the MPE/iX RESTORE command. You need to have either SM or OP capability to do this and should have an understanding of the standard rules and features associated with STORE and RESTORE. Note that when using the STORE command without the ONLINE=START or ONLINE=END option, neither the DBSTORE flag nor the time stamp (signifying the date and time the backup copy was made) is set in the database root file.

When you use MPE/iX STORE command (with the option ONLINE=START or ONLINE=END), you are using TurboSTORE/iX 7x24 True-Online Backup which does the following:

- 1. Backs up multiple databases along with their related files including the TC file, third-party index files, jumbo data set files, and B-Tree index files.
- 2. Sets DBSTORE flag in the root file(s)
- 3. Sets the time stamp designating the date and time of the backup operation before storing the database.
- 4. Quiesces the database if it is open for write access. The database is quiesced at a point when no active transaction is in progress.
- 5. Posts log records if enabled for logging, designating the beginning and end of quiesce. DBRECOV uses these records to determine the starting point of the roll-forward recovery.

The most significant advantage is that your database can even be open for access when you start the backup process and can continue to remain open for access. The backup becomes a True-Online Backup.

When performing a True-Online backup, there is a point in time when the backup occurred, especially when the database is open for modification. This is helpful when performing a roll-forward recovery to ensure that all files are in a logically consistent state at the same time for backup and later a subsequent restore for recovery. This point is called the *sync point*, where all data set files are synchronized. Also, it means this is the point when the TurboIMAGE/XL database is quiesced for a short duration, that is, it is in a logically consistent state and there is no active transaction in progress. All ongoing transactions, if any, are allowed to be completed before the *sync point*.

The ONLINE=START option allows the sync point at the beginning of a True-Online

backup, and the ONLINE=END option permits the *sync point* at the end of a True-Online backup. The ONLINE=START option has the following advantages over ONLINE=END:

- Allows the database to be restored on an earlier version of MPE/iX.
- Allows faster partial (selective, not @.@.@) restores, since sync point at end requires RESTORE to read the log files (used for backup) from the end of the last piece of media.
- Spreads log data throughout the backup media, and hence, is less vulnerable to media errors.
- **NOTE** All True-Online backups created with the sync point at the beginning (ONLINE=START) can be restored on any MPE/iX system. However, backups created with the sync point at the end (ONLINE=END) can only be restored on MPE/iX Release 5.5 or later. If you know at the time of performing the backup that the database(s) must be restored onto an earlier system, create the backup with the sync point at the beginning. This is independent of using user logging and DBRECOV.

To perform roll-forward recovery of your database stored using True-Online backup, the following requirements must be adhered to:

- Your system must be on MPE/iX Release 5.5 or later.
- If you used the AUTO option with the GETLOG command, ensure that the log files following the backup are properly synchronized with the backup, especially in a situation when the last log file number, 999, switches to 001. It is recommended that you remove (STORE and PURGE) all log files preceding (but not including) this backup. The SHOW *database* ALL command gives the name of the log file from which the recovery will begin.
- LOG process must remain active when storing the database even when the database is not open. That is, LOG *logid*, STOP must not be issued before storing the database. This is because the logging information which is dynamic in nature, is incorporated in the root file when the database is stored. This dynamic logging information can only be obtained when the log process is active. It is used later when performing roll-forward recovery.
- One of the new options, ONLINE=START or ONLINE=END of TurboSTORE/iX, must be employed when performing the backup.

:FILE musicbk;dev=tape :STORE music; musicbk;ONLINE=START

• After the backup is completed, purge all log files preceding the one in use when the backup was initiated. It is essential that you retain the one used when backup was initiated and the ones following that. These are the log files that will be needed later to perform roll-forward recovery.

To find out the log file used by True-Online backup, employ the SHOW *database* ALL command of DBUTIL, which displays the time, date, and the log file name used for the

#### True-online backup. An example is given below:

```
Access is enabled.

.

.

Logging is enabled.

.

.

Database last stored using True-Online Backup and

log file NLOG007 on THU, JAN 18, 1996, 6:06 PM.
```

If you used the AUTO option with GETLOG command, you may purge log files NLOG001 up to NLOG006. When you continue updating the database, log files up to NLOG999 will be automatically created when needed. After that, the log file NLOG001 is automatically created and used as is done today. If the log file, next in sequence to be automatically created, already exists, an error will be generated. As the log files are automatically created in a round-robin fashion as done today for the AUTO option, you will have to take extra measures to ensure that the log files, logically related to your database for recovery, are properly maintained. One way is to always start a new log cycle beginning with the first log file, NLOG001, of the log file set. If you did not use the AUTO option, you do not need to purge any files.

#### Example

Following is an example of how to store your database using this method:

```
:BUILD DBUSASF;DISC=5000
:STORE DBUSA; *DBUSASF; ONLINE=START
   TURBO-STORE/RESTORE VERSION C.55.07 B5152AA <<
>>
               (C) 1986 HEWLETT-PACKARD CO.
STORE dbusa;*dbusasf;ONLINE=START
SUN, MAR 23, 1997, 4:05 PM
ONLINE BACKUP UTILIZED DISC SPACE FOR LOG ON THE FOLLOWING VOLSETS:
MPEXL SYSTEM VOLUME SET :
                                                      0 KB
DATABASE INFORMATION:
TURBOIMAGE DATABASE: DBUSA .RECTOL .QALANG
FILES STORED :
                                                      4
FILES STORED :
                                                      4
TOTAL MEDIA WRITTEN :
                                                      1
```

#### Benefits of TurboSTORE/iX 7x24 True-Online Backup

The benefits of using True-Online backup to store TurboIMAGE/XL databases regardless of logging enabled are as follows:

- Stores the database when it is open for read/write access, or closed.
- Stores one or more TurboIMAGE/XL databases, along with their related files including the TC file, third-party index files, jumbo data sets, and B-Tree index files, if any.
- Stores the database after setting DBSTORE flag, time stamp, and other necessary information in the root file.
- Store without the need to stop the user log process before backup, if logging is enabled. Also, you do not need to start a new log cycle after the backup. Therefore, the roll-forward recovery, if enabled for roll-forward, need not commence from the beginning of the first log file.

| NOTE | If your database is opened exclusively, such as with mode 3 or 7, True-Online backup does not store your database, and reports an error: |
|------|----------------------------------------------------------------------------------------------------|
|      | DATABASE NOT STORED: UNABLE TO STORE SOME DATABASE FILES<br>BASED ON THE SELECTION CRITERIA, NO FILES WERE STORED. (S/R<br>1713)         |

Unlike DBSTORE, STORE with ONLINE=START or ONLINE=END option allows your database(s) to be open for access when you perform the backup.

# **Logging Status**

The DBUTIL >>SHOW command can be used to display the log identifier and the status of the flags for access, recovery, and logging. If TurboSTORE/iX 7x24 True-Online Backup (with ONLINE=START or ONLINE=END option) is used to back up the database, it can also display the date, time, and the logfile used during backup. The following example illustrates roll-forward recovery and the commands used to set the *logid* and flags into the database, as presented in this chapter. If the steps discussed earlier in this chapter have been followed, the database can be stored. The password (denoted by \*\*\*\*\*\*) does not appear on the screen.

:RUN DBUTIL.PUB.SYS >>SET ORDERS LOGID=ORDERLOG PASSWORD \*\*\*\*\*\* LOGID: ORDERLOG IS VALID PASSWORD IS CORRECT >>DISABLE ORDERS FOR ACCESS Access is disabled >>ENABLE ORDERS FOR RECOVERY, LOGGING, MUSTRECOVER WARNING: Database modified and not DBSTOREd Recovery is enabled Logging is enabled Mustrecover is enabled >>SHOW ORDERS ALL For database ORDERS Maintenance word is not present. Access is disabled. Autodefer is disabled. Dumping is disabled. Rollback recovery is disabled. Recovery is enabled. ILR is disabled. Mustrecover is enabled. Logging is enabled. Prefetch is disabled. Indexing is disabled. HWMPUT is disabled. Restart is disabled. Database last stored using True-Online Backup and Thu, JAN 18, 1996, 3:39 PM Database has been modified since last store date. Shadowing is disabled. Subsystem access is READ/WRITE. CIUPDATE is allowed.

```
Database has at least one indexed dataset.
BTREEMODE1 is off, wildcard = "@".
Logid: ORDERLOG is valid.
    password is correct.
XM log set : default XM user log set
    for volume set MPEXL_SYSTEM_VOLUME_SET
XM log set type : circular
XM log set size : 32 megabytes
The language is 0 - NATIVE-3000.
Buffer specifications:
8(1/2),9(3/4),10(5/6),11(7/8),12(9/10),13(11/12),14(13/14),
15(15/16),16(17/18),17(19/120)
No other users are accessing the database.
```

NOTEThe displayed buffer specifications are the default TurboIMAGE/V values.<br/>These specifications or any new ones that you set are displayed for MPE V<br/>compatibility, but they are not used by TurboIMAGE/XL which uses a large<br/>default value. See chapter 8 or appendix H for more information.

# **Logging Maintenance**

You should determine a log maintenance cycle for the database. For example, suppose the database is maintained on a daily cycle. This means that, at the beginning of each day, the log process is initiated from the console with the LOG command and the flags are set (see the following discussion). At the end of the day, the log process is stopped from the console and the flags are reset for storage of the database backup copy. If you use TurboSTORE/iX 7x24 True-Online Backup (with ONLINE=START or ONLINE=END option) to back up the database, the log process must remain active; you will not need to start and stop the log process every day.

The duration of this maintenance cycle depends on at least two considerations:

- The amount of time needed to store the database periodically, and
- The amount of time required to recover the database from the log file using DBRECOV if the system fails.

The more often the database backup copy is stored, the smaller the log file and the shorter recovery time will be. Regular backup of the database is recommended, though not required when using roll-back recovery. Refer to appendix G for a brief overview of the disadvantages and benefits of logging to disk and logging to tape. This appendix also includes sample job streams for the logging cycle.

## **Starting the Logging Process**

After a database backup copy has been stored as described earlier in "Logging Preparation," a logging process must be allocated to the log identifier so that it can be activated. A **log process** is an MPE/iX system process responsible for buffering log records in memory. If the log file is on tape, the log process also buffers the log records on disk before writing them to the log file. This process is initiated from the console using the MPE/iX LOG command. To issue the LOG command, you must have logging (LG) or operator (OP) capability. The ALLOW command can be used to transfer permission to enter this console command.

#### Syntax

```
LOG logid, { START
RESTART
STOP
```

}

#### **Parameters**

| logid   | is the name of the <i>logid</i> to be activated; the <i>logid</i> must have been set previously into the database root file.                   |
|---------|----------------------------------------------------------------------------------------------------|
| START   | initiates a log process for the first time.                                                                                                    |
| RESTART | initiates a log process when appending new log records to an old log file.                                                                     |
| STOP    | terminates a log process. Termination does not take effect until all current users have closed the log file by calling the CLOSELOG intrinsic. |

#### Example

LOG ORDERLOG, START

If the log process is stopped using the LOG command, but a database backup copy is not generated at that time, the RESTART option must be used to resume logging to the same log file.

To determine whether or not a log process is running, use the MPE/iX SHOWLOGSTATUS command to determine the log identifiers of active log processes. SHOWLOGSTATUS displays the percentage of records in the log file if the *logid* output is to disk. This information may be helpful in determining when to perform a CHANGELOG command (see "CHANGELOG Capability" in this section). The following sample listing was produced by a SHOWLOGSTATUS command:

```
: SHOWLOGSTATUS
```

| LOGID    | CHANGE | AUTO | USERS | STATE    | CUR-RECS | MAX-REC | %USED | CUR-SET |
|----------|--------|------|-------|----------|----------|---------|-------|---------|
|          |        |      |       |          |          |         |       |         |
| MYLOG    | NO     | NO   | 4     | INACTIVE | 100      | 1000    | 10%   | 1       |
| TAPELOG  | YES    |      | 1     | INACTIVE | 5738     |         |       | 1       |
| ORDERLOG | YES    | YES  | 2     | INACTIVE | 500      | 1000    | 50%   | 2       |

#### **Re-enabling Logging**

In the event that logging for roll-forward recovery is disabled and needs to be re-enabled, the database should be stored with DBSTORE or TurboSTORE/iX 7x24 True-Online Backup (with ONLINE=START or ONLINE=END option) before logging is re-enabled. This ensures that the DBSTORE flag and time stamp set when logging was first enabled are not reset when logging is re-enabled.

## **Setting Database Flags**

After logging is initiated, you can allow users to modify the database by running DBUTIL and enabling the database for access. You should also disable recovery at this time. This provides a safeguard against unintended recovery if DBRECOV is executed from a stream file against several databases simultaneously. For example:

## **CHANGELOG Capability**

The MPE/iX CHANGELOG feature provides a continuous MPE/iX user logging process, with the ability to change tape or disk log files when they reach capacity without stopping the user logging process. User logging also keeps track of the order of the files in the **log file set**. Parts of the CHANGELOG record contain the file set number (001-999) and the device type of the file names in the record. In addition, there are records for the previous file in a set, first file in a set, and current file in a set. This format allows recovery to always start at the beginning of the file set (or at any point within the file set if the sequence number is used), and reopen the log files on the same device type that they were created.

The user issuing the CHANGELOG command must be the creator of the *logid*. If the user issuing CHANGELOG is not the creator of the *logid*, either LG or OP capability is required. If the mirror database method (DBRECOV STOP/RESTART) is being used, CHANGELOG makes logging without interruption on the primary system possible.

**NOTE** If the database needs to be recovered when you are using the MPE/iX CHANGELOG feature, the DBRECOV recovery facility may start at the first log file in the logging cycle (for example, LOGF001), or at a different point (for example, LOGF013) if you used TurboSTORE/iX 7x24 True-Online Backup. Keep this in mind when determining the length of your logging cycle. See "Recovering the Database" later in this section for a sample scenario.

#### Syntax

```
:CHANGELOG logid [;DEV=device]
```

#### **Parameters**

*logid* is the name of the currently active logging process.

*device* is the class of the device of the new log file (DISC, TAPE). If the device class specified is DISC, the file is created in the *logid* creator's logon group and account.

#### Example

:CHANGELOG ORDERLOG; DEV=DISC

Note that the *logid* specified must be that of the currently active logging process. If the log file is changed using ALTLOG, no linkage of the log file set is provided. A CHANGELOG command can only be used on a *logid* set up with the GETLOG command. The CHANGELOG command terminates if the logging process state is INACTIVE, INITIALIZING, or RECOVERING. The command will also terminate if a CHANGELOG command is already pending. The following message is displayed on \$STDLIST:

```
INVALID STATE OF PROCESS
```

After issuing the CHANGELOG command, if the *logid* is valid, CHANGELOG records are posted

to the current log file. The current log file is closed and the new log file is opened. A message similar to the following message is displayed on *\$STDLIST* and the console to confirm the change:

Log file for *logid* ORDERLOG has been changed from ORDER001 to ORDER002

If the new log file is a serial file on tape, the following message appears on the console requesting the mounting of a new log file (in this case the *logid* is ORDERLOG):

Mount new tape for *logid* ORDERLOG

If a LISTLOG command is executed while the logging process is performing a CHANGELOG command, the file name displayed is that of the current log file. The log file name is not updated until the CHANGELOG sequence successfully completes. The SHOWLOGSTATUS command may be used to display the current status of a logging process to determine if a CHANGELOG is taking place.

The following example shows a LISTLOG display. A CHANGELOG is currently taking place on log file ORDER001; and, because the CHANGELOG to ORDER002 is not yet successfully completed, ORDER001 is displayed:

| LISTLOG                      |                                  |                  |           |                                            |
|------------------------------|----------------------------------|------------------|-----------|--------------------------------------------|
| LOGID                        | CREATOR                          | CHANGE           | AUTO      | CURRENT LOG FILE                           |
| MYLOG<br>TAPELOG<br>ORDERLOG | DATA.SYS<br>DATA.SYS<br>TST.MKTG | NO<br>YES<br>YES | NO<br>YES | MY.PUB.SYS<br>TAPE001<br>ORDER001.MKTG.SYS |

#### **Recovering the Database**

When a database needs to be recovered, DBRECOV starts with the first log file written to in a given logging cycle, or it may start with the log file in use when backup was done using TurboSTORE/iX 7x24 True-Online Backup (with ONLINE=START or ONLINE=END option). If you used True-Online Backup, the SHOW *database* ALL command of DBUTIL displays the name of the logfile for starting recovery.

To illustrate this concept, consider the following scenario when logging cycle began with a logfile LOGF001 and DBSTORE was used for backup.

The MPE/iX CHANGELOG command or the GETLOG AUTO feature is being used to log transactions to a log file called LOGF001. When LOGF001 fills up, user logging automatically appends LOGF001 with a CHANGELOG record indicating that TurboIMAGE/XL is now logging to file LOGF002. This process can continue until either LOGF999 is reached or another file is encountered that has the same name as the one being created by user logging.

Now, assume that the database needs to be recovered and the logging cycle is currently writing to LOGF020. Note that DBRECOV will begin recovery at LOGF001, even if you know or want to recover only the transactions from, for example, log file LOGF013.

To illustrate another example when TurboSTORE/iX 7x24 True-Online Backup (with ONLINE=START or ONLINE=END option) was used to back up the database, assume that the log file in use during backup was LOGF041. If a database needs to be recovered and the logging cycle is currently writing to LOGF065, DBRECOV will begin recovery with LOGF041 (following the backup) and will continue until LOGF065.

The resulting impact on recovery time is why serious consideration should be given to the logging cycle. The shorter the logging cycle is, the shorter the recovery time.

## **Ending the Logging Maintenance Cycle**

At the end of the specified maintenance cycle (for example, the end of day) do the following:

- 1. If you plan on using TurboSTORE/iX 7x24 True-Online Backup (with ONLINE=START or ONLINE=END option), omit this step. Otherwise, stop the logging process at the console with the LOG command.
- 2. If you plan on using TurboSTORE/iX 7x24 True-Online Backup (with ONLINE=START or ONLINE=END option) when the database is open for access, you must omit this step. In other cases, including when using TurboSTORE/iX 7x24 True-Online Backup (with ONLINE=START or ONLINE=END option) when the database is closed, run DBUTIL and do the following tasks:
  - Disable access to the database.
  - Enable recovery of the database.
- 3. Store a database backup copy (required for roll-forward recovery) with DBSTORE or TurboSTORE/iX 7x24 True-Online Backup (with ONLINE=START or ONLINE=END option).

#### Example

Example when using DBSTORE:

WHICH DATA BASE? ORDERS DATA BASE STORED END OF PROGRAM

Example when using TurboSTORE/iX 7x24 True-Online Backup (with ONLINE=START or ONLINE=END option) and database is open for access:

:file orderssf;dev=disc :store orders;\*orderssf;online=start >>TURBO-STORE/RESTORE VERSION C.55.07 B5152AA << (C) 1986 HEWLETT-PACKARD CO. STORE orders;\*orderssf;ONLINE=START FRI, APR 18, 1997, 12:01 PM ONLINE BACKUP UTILIZED DISC SPACE FOR LOG ON THE FOLLOWING VOLSETS: MPEXL\_SYSTEM\_VOLUME\_SET : 0 KB DATABASE INFORMATION: TURBOIMAGE DATABASE: ORDERS .RECTOL .OALANG 7 FILES STORED : FILES STORED : 7 TOTAL MEDIA WRITTEN : 1

## **Logging Results**

All database modifications (DBPUTS, DBUPDATES, and DBDELETES) are logged; and in modes 1 through 4 calls to DBOPEN, DBCLOSE, DBBEGIN, DBXBEGIN, DBEND, DBXEND, and DBMEMO are logged to the log file. Each DBBEGIN, DBXBEGIN, DBEND, and DBXEND causes a log record to be written to the log file that includes such information as time, date, and user buffer. These log records are used by DBRECOV to identify logical transactions.

When using TurboSTORE/iX 7x24 True-Online Backup (with ONLINE=START or ONLINE=END option), log records designating the beginning and end of a quiesce point triggered by True-Online backup are also written to the current log file. DBRECOV uses these log records to determine the starting point of recovery of the database. Transactions following the quiesce point will be used to recover the database.

#### Log Records

DBOPEN log records contain a time stamp recorded in the database root file, indicating the date and the time of the last backup using DBSTORE or TurboSTORE/iX 7x24 True-Online Backup (with ONLINE=START or ONLINE=END option) (this time stamp is referenced by DBRECOV roll-forward recovery). DBOPEN log records also include the user identifier, log identifier, and the name, group, and account of the user, database, and program.

DBUPDATE log records include both the new and the old data (before and after images); DBDELETE includes a copy of the deleted data (before image); DBPUT includes the record being added (after image).

#### Log File Time Stamps

The two log file time stamps are as follows:

- The DBSTORE time stamp set at the time the last database backup copy was made using DBSTORE or TurboSTORE/iX 7x24 True-Online Backup (with ONLINE=START or ONLINE=END option). This time stamp is used by roll-forward recovery. The DBSTORE time stamp is fixed and does not change once the database backup copy has been made.
- The roll-back time stamp created at the time the first DBOPEN is executed against the database. The roll-back time stamp is updated to the real time of the first DBOPEN following each close of the database, providing a roll-back termination point should a roll-back recovery be required.

# **Roll-Forward Recovery**

Roll-forward recovery can be executed to bring databases back to a likeness of their state at the time of a hard system failure (for example, a disk head crash or a system failure while the database is enabled for AUTODEFER). Roll-forward recovery requires a synchronized backup copy of the database and the log file. (Refer to "Logging Preparation" earlier in this chapter for roll-forward logging information.)

When executing roll-forward recovery following a system failure, the TurboIMAGE/XL utility DBRECOV recovers the database physical and logical integrity by re-applying (to a backup copy of the database) all the completed transactions that were written to the log file. It does not re-apply incomplete transactions.

Recovery of the database requires restoring the backup copy and running the recovery system to re-execute the database modifications from the log file. In addition, the >FILE command of the DBRECOV utility can be used to create individual user recovery files and to return information regarding the successful recovery or suppression of transactions. The information from these files lets each user know where to resume transactions within the database following recovery. Refer to the discussion of the DBRECOV >FILE command in chapter 8.

Although the logging and recovery system is designed to successfully re-execute transactions that completed before the system failure, some transactions may not be recovered. The possible causes of this situation include the following:

- One or more records could be lost in the log system buffers if the system fails before they are written to the log file.
- A transaction may have originally failed to complete due to the failure, and is therefore suppressed.
- A transaction may depend upon some database modification that was suppressed. This condition indicates inadequate locking between processes.
- An incorrect version of the database was restored. Recovery will yield invalid and erroneous results if this occurs.

If any transaction fails to be recovered, all subsequent calls within the same transaction block are suppressed as well. For information about transaction blocks, refer to "FILE Command" later in this chapter.

**CAUTION** In the event of a system failure, do not restart logging before running DBRECOV. Log records may have been lost due to the system failure. If logging is resumed without a recovery, the resulting discontinuous log file would cause invalid results in the event of a subsequent recovery. The same is true for making modifications to the database. The database should be disabled for user access until recovery has completed. To prevent access to the database after a system failure without recovery, enable the MUSTRECOVER feature when you enable recovery.

## **Enabling the Roll-Forward Feature**

To enable the roll-forward feature, complete the following sequence:

- 1. Set the *logid* and build a log file (if logging to disk) as shown in steps 2 through 6 of "Logging Preparation" earlier in this chapter.
- 2. For each particular database, disable access and enable the logging and roll-forward features by entering the following DBUTIL commands. You can also enable the MUSTRECOVER option if you wish to use it.

>>DISABLE database name FOR ACCESS >>ENABLE database name FOR LOGGING,RECOVERY >>ENABLE database name FOR MUSTRECOVER

Enable any other appropriate flags as discussed in step 7 under "Logging Preparation."

If you plan on using TurboSTORE/iX 7x24 True-Online Backup, your database must be closed so that you can set these flags to enable the roll-forward feature. For subsequent true-online backups, you have an option to set the ACCESS and RECOVERY flags. Remember that before you start the roll-forward recovery, the RECOVER flag must be enabled and ACCESS flag be disabled.

- 3. Make a backup copy of the database as discussed in step 8 under "Logging Preparation."
- 4. Start the logging process and enable user access to the appropriate databases as shown in "Logging Maintenance," earlier in this chapter.

## **Restoring the Database Backup Copy**

After a hard system failure, and before roll-forward recovery can begin, you must restore the database to the state it was in when backup was done. This is done by running the DBRESTOR program (if DBSTORE was used for backup, as shown below) or by using the MPE/iX RESTORE facility after purging the damaged database. All databases and files must be restored to their original group and account, and you must have privileged mode (PM) capability. Ensure that recovery is enabled and access disabled to prevent user modifications before the recovery system executes.

If you restored a database backed up with TurboSTORE/iX 7x24 True-Online Backup (with ONLINE=START or ONLINE=END option), you may need to enable recovery and disable access. Refer to the DBUTIL >>SHOW command and the following example. If the flags were set as recommended prior to making the backup copy, no changes are needed.

:RUN DBUTIL.PUB.SYS

: >>**PURGE ORDERS** Database ORDERS has been PURGED >>**EXIT** 

Note: this is damaged database.

Logging and Recovery Roll-Forward Recovery

END OF PROGRAM

:RUN DBRESTOR.PUB.SYS WHICH DATABASE? ORDERS DATABASE RESTORED END OF PROGRAM

:RUN DBUTIL.PUB.SYS >>SHOW ORDERS FLAGS For database ORDERS

FOr database ORDERS

Access is disabled. Autodefer is disabled. Dumping is disabled. Rollback recovery is disabled. Recovery is enabled. ILR is disabled. Mustrecover is enabled. Logging is enabled. Drefetch is disabled. Indexing is disabled. HWMPUT is disabled. Restart is disabled. S>EXIT END OF PROGRAM

In the above example, recovery is enabled and access is disabled. You do not need to change flags.

If you used TurboSTORE/iX 7x24 True-Online Backup (with ONLINE=START or ONLINE=END option), you would use RESTORE command as follows:

:restore \*orderssf;orders;show >> TURBO-STORE/RESTORE VERSION C.55.07 B5152AA << (C) 1986 HEWLETT-PACKARD CO. RESTORE \*orderssf;orders;SHOW FRI, APR 18, 1997, 12:03 PM WILL RESTORE 7 FILES ; NUMBER OF FILES ON MEDIA 7 FILENAME GROUP ACCOUNT VOLUME RESTRICTIONS SECTORS CODE MEDIA ORDERS .RECTOL .QALANG DISC C 16 PRIV 1 ORDERS01.RECTOL .QALANG DISC :C 96 PRIV 1 ORDERS02.RECTOL .QALANG DISC :C 96 PRIV 1 ORDERS03.RECTOL .QALANG DISC :C 1584 PRIV 1 ORDERS04.RECTOL .QALANG DISC ORDERS05.RECTOL .QALANG DISC :C 80 PRIV 1 С 128 PRIV 1 160 PRIV :C ORDERS06.RECTOL .QALANG DISC 1 DATABASE INFORMATION: TURBOIMAGE DATABASE: ORDERS .RECTOL .QALANG

```
FILES RESTORED :
                                                        7
FILES RESTORED :
                                                7
:
:RUN DBUTIL.PUB.SYS
HP30391C.07.00 TurboIMAGE/XL: DBUTIL (C) COPYRIGHT HEWLETT-PACKARD COMPANY 1987
>>show orders flags
  For database ORDERS
  Maintenance word is not present.
  Access is enabled.
  Autodefer is disabled.
  Dumping is disabled.
  Rollback recovery is disabled.
  Recovery is disabled.
  ILR is disabled.
  Mustrecover is enabled.
  Logging is enabled.
  Prefetch is disabled.
  Indexing is disabled.
  HWMPUT is disabled.
  Restart is disabled.
>>exit
```

In the above example, you will need to disable the access flag and enable the recovery flag.

Several databases can log to the same log file simultaneously because each call to DBOPEN specifies the fully qualified name of the database. If all databases that logged to the same log file are to be recovered simultaneously, then the appropriate backup copy of each database must be restored prior to running the recovery system. However, if the recovery system begins execution before a database has been restored, accidental recovery is prevented if recovery has been disabled on the working database, as specified earlier in "Logging Maintenance."

The TurboIMAGE/XL logging and recovery systems depend upon the exact correspondence between the stored database backup copy and the working database on disk at the time logging was initiated. The DBSTORE flag and time stamp, properly used, enforce this condition. Therefore, it is recommended that you use DBSTORE or TurboSTORE/iX 7x24 True-Online Backup (with ONLINE=START or ONLINE=END option) to generate backup copies.

For flexibility, in the event that you might use the STORE command without ONLINE=START or ONLINE=END option to store the backup, the capability exists to defeat the time stamp and DBSTORE flag mechanism, by using the NOSTAMP and NOSTORE options of the >CONTROL command of DBRECOV. In this case, you must assume responsibility for maintaining the correspondence between the backup copy and the log file. Note that a database recovered with the wrong log file causes DBRECOV to generate erroneous data in the database and that this condition cannot always be detected. Modifications to the database before the database is recovered and with logging disabled also cause the recovered database to be incorrect.

## **Performing Roll-Forward Recovery**

To complete the transaction roll-forward process following a hard system failure, perform the following steps:

1. Following a **start recovery** operation to bring up the system, locate the applicable log file medium to be used for roll-forward recovery.

If logging to tape, the correct tape needs to be mounted. If using the MPE/iX CHANGELOG feature and there are multiple log file tapes, this will be the first tape in the series if DBSTORE was used. If TurboSTORE/iX 7x24 True-Online Backup (with ONLINE=START or ONLINE=END option) was used to backup the database and AUTO option is used, this may not be the first file in the series. If logging to disk, TurboIMAGE/XL automatically locates the first log file in the given logging cycle after checking for the *logid* in the root file. When TurboSTORE/iX 7x24 True-Online Backup (with ONLINE=START or ONLINE=END option) is used, necessary information such as the log file name in use, log file record numbers, date, and time of backup is recorded in the root file before backup. When the database is restored from this backup, the SHOW *database* ALL command of DBUTIL displays this information.

Note that the system boot-up process writes a crash record to the last volume of the user log set. If a start recovery operation is not performed, this will not occur, causing DBRECOV to issue a warning.

- 2. Check your backup listings to see when your database was last stored. If time permits, store your damaged database with DBSTORE. Having a current backup of your damaged database is an extra measure to protect against lost data due to a damaged log file.
- 3. Restore the backup of the database; this backup was created at the beginning of the current logging maintenance cycle. Use the SHOW *database* command of DBUTIL to find out which log file will be used to start recovery. If the TurboSTORE/iX 7x24 True-Online Backup (with ONLINE=START or ONLINE=END option) was used for backup, the log file name is displayed. Otherwise, it will be the first log file in this logging cycle.
- 4. Enter the following MPE/iX command:

:RUN DBRECOV.PUB.SYS

- 5. If you used the MPE/iX STORE command without ONLINE=START or ONLINE=END option to store the database when you started your logging cycle, enter the >CONTROL NOSTORE command of DBRECOV.
- 6. Enter the DBRECOV >RECOVER command below (where *database name* is the name of the individual database to be recovered):

>RECOVER database name [,database name2,...,database nameN]

- 7. Enter all other desired DBRECOV commands (>FILE, >CONTROL with other options except NOSTORE shown above, and >PRINT.) Refer to chapter 8 for more information.
- 8. If you want to recover the database(s), enter the DBRECOV >RUN command. Otherwise,

enter the >EXIT command; DBRECOV terminates, and no recovery takes place.

>RUN

After the >RUN command is given, DBRECOV recovers the specified databases, creates user recovery files, and terminates. After entering the >RUN command, DBRECOV asks you to mount the log tape (if the log file medium is tape). Continue the roll-forward process as directed by messages returned to both the console and the terminal screens.

9. If the CHANGELOG command or the GETLOG AUTO option was used during logging and the logging file medium is tape or the next disk file in the log set is missing, the following message appears on the terminal screen and the console:

```
Reply CONtinue on console when logfile is ready
```

When the required log file is available, enter the response CON to the console request from DBRECOV.

Note that the response is in a form similar to REPLY for a tape mount used when storing or restoring tapes; that is, you need to supply the Process Identification Number (PIN). For recovery to succeed, you must have access to the log file. This implies either knowing the logging identifier password and having system manager (SM) or operator (OP) capability, or being the creator of the log identifier with read access to the log file if it resides in a different logon group and account. If the log file is on tape, the operator must reply with the proper volume identifier.

| NOTE | If the operator is unsure of the volume identifier, it is displayed on the console |
|------|------------------------------------------------------------------------------------|
|      | when the tape is mounted.                                                          |

If the database creator and the creator of the log identifier are not the same, and if the disk log file and the database are in two separate accounts, follow the steps listed below for recovery to proceed:

- 1. Assign a maintenance word to the database.
- 2. Log on as the creator of the log identifier.
- 3. Fully qualify the database name when issuing the **>RECOVER** command.
- 4. Specify the maintenance word.

If you want to use TurboSTORE/iX 7x24 True-Online Backup (with ONLINE=START or ONLINE=END option) for roll-forward recovery, follow the steps below. For this illustration, it is assumed that you are starting with the first log cycle with the AUTO option, and recovery is needed after two backups.

- 1. Create a logid with the AUTO option.
- 2. Build a logfile, LOGF001.
- 3. Use DBUTIL to set the logid and enable the logging flag. You may optionally set the MUSTRECOVER flag as well.

4. Start the log process:

:LOG logid, START

- 5. Back up the database using TurboSTORE/iX 7x24 True-Online Backup (with ONLINE=START or ONLINE=END option) and logfile LOGF001. Let this be **backup number 1**.
- 6. Access the database for modifications. The current log file is LOGF005.
- 7. Back up the database, while open for access, using TurboSTORE/iX 7x24 True-Online Backup (with ONLINE=START or ONLINE=END option). Let this be **backup number 2**.

Note that LOGF005 was in use. At this point, you have an option to store log files LOGF001 to LOGF004 to another storage media for added protection. You can then purge them from the system if you want to continue the log process beyond logfile LOGF999.

- 8. Continue accessing the database until there is an interruption (for example, a system failure). The current log file is LOG009.
- 9. Reboot the system using the START RECOVERY option.
- 10.Optionally store the damaged database. Purge database using DBUTIL.
- 11.Restore the database from **backup number 2**.
- 12.Use DBUTIL to disable access and enable recovery. You may use SHOW database ALL to get backup information.
- 13.Use DBRECOV for roll-forward recovery. The root file contains information about the starting point for recovery. The recovery will start with the logfile LOGF005, following the backup (DBQUIESCE log records).
- 14. You can back up the recovered database using TurboSTORE/iX 7x24 True-Online Backup (with ONLINE=START or ONLINE=END option) to keep recovery time short. Remember the access flag is disabled and recovery is enabled. When you restore from this backup for roll-forward recovery, you will not need to execute step 12 above.
- 15.At this point, you can either restart the logging process (continue with LOGF009) or start a new log process with LOGF001. If you want to start a new log process, you will need to stop the log process and remove (optionally store and purge) the log files used so far, LOGF005 through LOGF009 (or LOGF001 through LOGF009, if you did not purge in step 7).

Note that if you plan on using TurboSTORE/iX 7x24 True-Online Backup (with ONLINE=START or ONLINE=END option) for an existing database and logging is already enabled, you will not need to execute steps 1 through 4.

#### **Recovery from a Stream File**

A stream file may specify all of the databases logging to one log file for roll-forward recovery. If one of the databases has not been restored at the time the stream file is run, recovery for that database is prevented because recovery for that database is disabled if

the recommended procedures have been followed. Recovery can be completed for all of the other specified databases that have been restored from a backup copy and the recovery flag is enabled, as long as >CONTROL ERRORS is set appropriately (see "DBRECOV >CONTROL" in chapter 8). This means that ERRORS must be increased by one for each database disabled for recovery, because an error message occurs each time a database specified in the >RECOVER command is not enabled for recovery.

#### MPE/iX Cleanup Mode and Roll-Forward Recovery

In the event of a system failure and subsequent start recovery operation, MPE/iX attempts to clean up any user log files that were open at the time of the failure. The cleanup procedure involves writing any records left in the system log file disk buffer to the user log file. When using roll-forward recovery without this cleanup, records left in memory will still be lost. You have the option to cancel (from the console) this cleanup procedure if the log file is on tape.

The advantage of the cleanup procedure is that fewer user log records written just prior to the failure are lost. For tape files, the disadvantage is the time it takes for the tape to be rewound and sequentially scanned until the end-of-file is detected so that the remaining records can be appended to the end.

The TurboIMAGE/XL recovery program DBRECOV does not require the cleanup to be performed. If it is not performed, however, DBRECOV most likely will report a sequence or checksum error when the discrepancy caused by the failure is encountered. This would cause DBRECOV to assume the end-of-file has been reached.

#### **DBRECOV** Abort Message

If DBRECOV aborts before recovery completes, the following information is printed:

Abort occurred on database: dbname dbgroup dbaccount Total database open count: #open Current open count: #open Process user is: dbuser dbgroup dbaccount Running program: progname Log file name: logfilename Logging ID: logid Transaction date/time from log record: day, month, dd, year, time Last successful transaction #: nn First log record # of last successful transaction: nn

Record the information, set the log file, locate the database store, and contact your HP support representative.

# **Roll-Back Recovery**

Roll-back recovery is another TurboIMAGE/XL recovery option. Roll-back recovery provides rapid recovery of database data integrity following a "soft" system crash (that is, system failure or loss of working memory). The roll-back feature is invoked through the DBRECOV utility and requires only the current database log files to restore data integrity. Note that ILR is not needed for roll-back recovery.

| NOTE | For roll-back recovery, the user log file and the database must be on the same |
|------|--------------------------------------------------------------------------------|
|      | volume set when logging to disk. When logging to tape, the database and the    |
|      | log file must be on the system volume set.                                     |

A database backup copy is not required for roll-back recovery. Regular backup of the database is recommended, however, and is always required for roll-forward recovery in the event of a more serious problem (for example, a disk head failure, or problems occurring while roll-back recovery is in progress).

With roll-back enabled prior to a system failure, a record of each user transaction in the sequence of occurrence is available to determine which transactions were incomplete at the time of failure. When invoked, the roll-back recovery feature will "roll back," or undo, any incomplete database transactions in the log file following a soft system crash.

NOTE A database must be enabled for roll-back before roll-back recovery can be performed.

The following diagram illustrates the transactions of three different users at the time of a system failure:

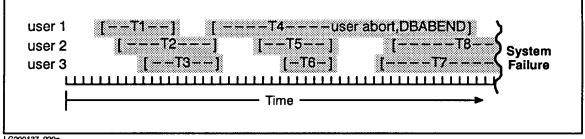

LG200137 020a

In the above illustration, the first user has completed one transaction (T1) and aborted another (T4) prior to the system failure. Users two and three have each completed two transactions, and each has one incomplete transaction at the time of failure. Individual database transactions T1, T2, T3, T5, and T6 were completed and are properly reflected in the database following system failure. Transactions T7 and T8, however, were incomplete at the time of system failure, causing an incomplete modification of data to be reflected in the database. These incomplete transactions (T7 and T8) are then rolled back (undone) to their beginning, returning all affected data in the database to their original state before T7 and T8 began execution.

When transaction T4 is aborted, TurboIMAGE/XL completes the transaction by issuing an abnormal end (DBABEND). This transaction is then seen as completed by the roll-back feature and is not normally rolled back. If the aborted transaction is also to be rolled back, the following DBRECOV command must be issued before issuing the DBRECOV >RUN command (refer to the discussion of DBRECOV in chapter 8):

>CONTROL NOABORTS

The above command string causes the aborted transaction to be treated as an incomplete transaction during roll-back recovery. *When >CONTROL NOABORTS is used, recovery must be performed at system startup time before anyone modifies the database.* Refer to "Record Numbers" under the DBRECOV >CONTROL discussion in chapter 8 for considerations when using the >CONTROL command.

## **Enabling the Roll-Back Feature**

To enable the roll-back feature complete the following sequence:

- 1. Set the *logid* and build a log file (if logging to disk) as shown in steps 2 through 6 of "Logging Preparation" earlier in this chapter.
- 2. For each particular database, disable access and enable the roll-back and recovery features by entering the following DBUTIL commands. You can also enable the MUSTRECOVER option if you wish to use it.

>>DISABLE database name FOR ACCESS >>ENABLE database name FOR ROLLBACK,RECOVERY >>ENABLE database name FOR MUSTRECOVER

Enable any other appropriate flags as discussed in step 7 under "Logging Preparation."

If the *logid* was not set and/or the log file was not built before the >>ENABLE command is issued for roll-back recovery, a warning message that the *logid* or the log file is non-existent is displayed on the screen. Enable any other appropriate flags as discussed in step 7 under "Logging Preparation." Enabling for roll-back or MUSTRECOVER automatically enables the database for logging.

- 3. Make a backup copy of the database as discussed in step 8 under "Logging Preparation." You may use DBSTORE or TurboSTORE/iX 7x24 True-Online Backup (with ONLINE=START or ONLINE=END option) regardless of the database being open or closed with roll-back recovery.
- 4. Start the logging process and enable user access to the appropriate databases as shown in "Logging Maintenance," earlier in this chapter. After the *logid* has been set and the log file built, DBUTIL automatically enables logging when roll-back is enabled. Note that ILR is not needed for roll-back recovery; however, if ILR is enabled together with roll-back recovery, logging and ILR must be disabled separately.

When roll-back recovery is enabled, DBUTIL sets a roll-back flag in the root file to indicate that roll-back recovery is enabled for the database. DBUTIL also reserves six words in the root file for the roll-back time stamp (three words for the previous time stamp and three

words for the current time stamp). The roll-back time stamp is updated and logged in the log file and in the root file when the database is first opened. Roll-back recovery then uses the time stamp during recovery to verify the correct log file for each database.

Note that if the database and the log file are not on the same volume set, an error is issued.

**CAUTION** In the event of a system failure, do not restart user logging before running DBRECOV. Log records may have been lost due to the system failure. If user logging is resumed without a recovery, the resulting discontinuous log file would cause invalid results in the event of a subsequent recovery. To prevent access to the database after a system failure without recovery, enable the MUSTRECOVER feature when you enable the roll-back feature.

## **Disabling the Roll-Back Feature**

To disable the roll-back feature, make sure that no users are accessing the database involved. Disable the roll-back feature by entering the following DBUTIL command string:

>>DISABLE database name FOR ROLLBACK

When roll-back is disabled, DBUTIL resets the roll-back flag and roll-back time stamp, but not the logging flag; therefore, logging is still enabled.

**CAUTION** DO NOT DISABLE ROLL-BACK IF ROLL-BACK RECOVERY MUST BE USED LATER. Disabling roll-back resets the logging time stamp. After the logging time stamp is reset, roll-back recovery cannot be performed with the current log file on the named database. The data in the database is considered correct and therefore cannot be rolled back.

When the >>DISABLE command is issued, DBUTIL prompts a warning to remind you that the time stamp will be erased and prompts for a response as follows:

WARNING: ROLLBACK time stamp will be erased. Please type Y to confirm your disable command>>

If you enter Y, DBUTIL continues to disable roll-back. If Y is not entered, the >>DISABLE command is not performed.

## **Performing Roll-Back Recovery**

To complete the transaction roll-back process following a system failure, perform the following steps:

1. Following a **start recovery** operation to bring up the system, locate the applicable log file media to be used for transaction roll-back. If logging to tape, the correct tape needs to be mounted. If using the MPE/iX CHANGELOG feature and there are multiple log file tapes, this will be the first tape of the series. If logging to disk, TurboIMAGE/XL

automatically locates the first log file in the given logging cycle by checking the beginning of the root file for the *logid*.

Note that the system boot-up process writes a crash record to the last volume of the user log set. If a start recovery operation is not performed, this will not occur, causing DBRECOV to issue a warning.

- 2. Make a database backup copy in case a system failure occurs during the roll-back recovery process.
- 3. Enter the following MPE/iX command string:

:RUN DBRECOV.PUB.SYS

- 4. Enter the >CONTROL NOSTORE command of DBRECOV to allow recovery to proceed whether or not the DBSTORE flag is set.
- 5. Enter the following DBRECOV command (where *database name* is the name of individual databases to be rolled back):

>ROLLBACK database name [,database name2,....,database nameN]

- 6. Enter all other desired DBRECOV commands (>FILE, >CONTROL with other options except NOSTORE shown above, and >PRINT). Note that the >FILE command's optional parameter *rmode* is not used with the roll-back feature. Refer to chapter 8 for more information.
- 7. If you want to recover the databases, enter the DBRECOV >RUN command. Otherwise, enter the >EXIT command, and DBRECOV terminates, and no recovery takes place.
  - >RUN

After the >RUN command is given, DBRECOV asks you to mount the log tape (if the log file medium is tape). Continue the roll-back process as directed by messages returned to both the console and the terminal screen.

8. If the CHANGELOG command or GETLOG AUTO option was used during logging and the logging file medium is tape, the following message appears on the terminal screen and the console:

Reply CONtinue on console when *logfile* is ready

When the required log file is available, enter the response CON to the console request from DBRECOV.

Note that the response is in a form similar to REPLY for a tape mount used when storing or restoring tapes; that is, you need to enter the Process Identification Number (PIN). After the >RUN command is given, the DBRECOV program recovers the specified databases, creates specified user-recovery files, and terminates. The DBRECOV program could be terminated alternatively without any recovery taking place with an >EXIT command.

For recovery to succeed, you must have access to the log file. This implies either knowing the maintenance word and having system manager (SM) or operator (OP) capability, or being the creator of the log identifier with read access to the log file if it resides in a different logon group and account. If the log file is on tape, you must know the volume identifier.

| NOTE | If the operator is unsure of the volume identifier, it is displayed on the console |
|------|------------------------------------------------------------------------------------|
|      | when the tape is mounted.                                                          |

If the database creator and the creator of the log identifier are not the same, and if the disk log file and the database are in two separate accounts, follow the steps listed below for recovery to proceed:

- 1. Assign a maintenance word to the database.
- 2. Logon as the creator of the log identifier.
- 3. Fully qualify the database name when issuing the >ROLLBACK command.
- 4. Specify the maintenance word.

#### MPE/iX Cleanup Mode and Roll-Back Recovery

In the event of a system failure and subsequent start recovery operation, MPE/iX attempts to clean up any user log files that were open at the time of the failure. The cleanup procedure involves writing any records left in the system log file disk buffer to the user log file. Note that for roll-back recovery without this cleanup, transactions are not lost during a start recovery operation because they are not held in the memory buffer. You should not cancel (from the console) this cleanup procedure if the log file is on tape. Canceling the start recovery operation for tape log files will cause rollback recovery to fail.

The advantage of the cleanup procedure is that fewer user log records written just prior to the failure are lost. For tape files, the disadvantage is the time it takes for the tape to be rewound and sequentially scanned until the end-of-file is detected so that the remaining records can be appended to the end.

The TurboIMAGE/XL recovery program DBRECOV does not require the cleanup to be performed. If it is not performed, however, DBRECOV most likely will report a sequence or checksum error when the discrepancy caused by the failure is encountered. This would cause DBRECOV to assume the end-of-file has been reached.

#### **DBRECOV** Abort Message

If DBRECOV aborts before recovery completes, the following information is printed:

Abort occurred on database: dbname dbgroup dbaccount Total database open count: #open Current open count: #open Process user is: dbuser dbgroup dbaccount Running program: progname Log file name: logfilename Logging ID: logid Log file record number: nnnnnnn Transaction type: xx Transaction date/time from log record: day, month, dd, year, time Last successful transaction #: nn First log record # of last successful transaction: nn

Record the information, set the log file, locate the database store, and contact your HP support representative.

# DBRECOV Commands Used with Roll-Forward and Roll-Back Recovery

The following DBRECOV commands are used for either roll-forward or roll-back recovery:

| CONTROL  | Specifies the conditions for recovery.                                                                                                    |
|----------|----------------------------------------------------------------------------------------------------|
| FILE     | Sorts the log file by individual users and/or user identifiers, and designates an MPE/iX file as the destination for each user's log records. |
| PRINT    | Displays information before you actually initiate recovery with the >RUN command.                                                             |
| RECOVER  | Designates the name of a database to be recovered using roll-forward recovery.                                                                |
| ROLLBACK | Designates the name of a database to be rolled back.                                                                                          |
| RUN      | Initiates recovery of the specified database.                                                                                                 |

These commands are discussed below; refer to chapter 8 for more detailed information.

## **CONTROL Command**

The >CONTROL command is used to specify the conditions for recovery. If the >CONTROL command is not issued, these four default conditions must be met for recovery to succeed:

- The database time stamp in the root file must correspond with the time stamp in each DBOPEN log file record.
- The DBSTORE flag must be set in the database root file.
- No errors are allowed in job (batch) execution.
- Transactions that are incomplete due to program aborts are recovered.

The >CONTROL command can be used to override these conditions. Each override option can be negated by specifying its default option, and vice versa, as follows:

| Option               | Default Option                            |
|----------------------|-------------------------------------------|
| NOMDBX               | MDBX                                      |
| NOSTAMP              | STAMP                                     |
| NOSTORE              | STORE                                     |
| NOABORTS             | ABORTS                                    |
| MODE4                | MODEX                                     |
| STATS                | NOSTATS                                   |
| ERRORS=nnnn          | ERRORS=0 (job) or ERRORS=30,000 (session) |
| STOPTIME=dateX timeX | STOPTIME=dateY timeY                      |
| EOF=pppp             | EOF=qqqq                                  |

The initial default condition for stop time and end-of-file is that none is imposed on recovery. When a particular date or record number has been specified by STOPTIME or EOF, it can be changed by specifying a new date or record number.

The following provides an example of the override:

>CONTROL NOSTAMP, STAMP

Because STAMP was entered after NOSTAMP, STAMP negates NOSTAMP, so that recovery proceeds with the time-stamp check intact.

For the options and form of the >CONTROL command, refer to the discussion of the >CONTROL command of the DBRECOV utility in chapter 8. Note that the >CONTROL command does not specify a database. Therefore, all >CONTROL options (except NOSTORE which must be issued before recovery on a specified database is performed) apply to all databases being recovered.

## **FILE Command**

The recovery file facility is an interface between the recovery system and the application program. With the >FILE command, you sort the log file by individual users and/or user identifiers, and designate an MPE/iX file as the destination for each user's log records.

The recovery file facility is based on the concept of transactions within transaction blocks. A transaction block consists of all transactions between a call to DBOPEN and a call to DBCLOSE (see Figure 7-1. earlier in this chapter). Within each transaction block, a transaction is defined as one of the following:

- 1. A single call to DBPUT, DBUPDATE, or DBDELETE if not preceded by a call to DBBEGIN (or DBXBEGIN if logging is enabled), or
- 2. A sequence of calls beginning with a call to DBBEGIN or DBXBEGIN, followed by any number of calls to DBPUT, DBUPDATE, or DBDELETE and ending with a call to DBEND or DBXEND respectively.

For each transaction block, the >FILE command returns the initial DBOPEN log record to the user recovery file. The DBCLOSE record is returned as well, unless one of the following occurs:

- 1. All of the transactions within the block could not be recovered, or
- 2. There was no DBCLOSE log record for this block on the log file. This happens when the system fails while the database is open.

Consequently, an application can determine the outcome of recovery to some extent by examining the number of DBOPENs and DBCLOSES or pairs of DBBEGIN and DBEND or DBXBEGIN and DBXEND log records returned to the user recovery file. If there are as many calls to DBCLOSE as to DBOPEN, it is likely that all transactions were successfully recovered. However, the possibility exists that an entire transaction block was lost due to the system failure if the block was very short. Fewer calls to DBCLOSE indicate the possibility that some transactions were lost and need to be re-entered. More information about recovery can be inferred from the recovery file by using the optional *rmode* and *fmode* parameters. These parameters return transaction information to the user recovery files in addition to the intrinsics DBOPEN and DBCLOSE. *Rmode* refers to transactions that recovered successfully; *fmode* refers to transactions that failed to be recovered. Refer to the DBRECOV >FILE command for details of operation.

## **PRINT Command**

The >PRINT command is an option used to display information before actually initiating recovery with the >RUN command. If DBTABLE is specified in the >PRINT command, the names of the databases specified for recovery by >RECOVER commands are returned. Note that no statistics are returned with the >PRINT DBTABLE command, because none exist before the log file is read. If you need these statistics without actually performing the recovery, use >CONTROL STATS to display this information. If FILETABLE is specified in the >PRINT command, file references, user references, *fmodes* and *rmodes* specified by >FILE commands are returned. These tables, along with statistics, are also printed when recovery is complete.

## **RECOVER** Command

The >RECOVER command designates the name of a database to be recovered using roll-forward recovery. If more than one database has logged to the same log file, they can be recovered concurrently by entering the database names separated by a comma.

If the database copy was stored with a program other than DBSTORE or True-Online Backup (for example, MPE/iX STORE without ONLINE=START or ONLINE=END option), the DBSTORE flag will not have been set in the database root file.

If you are sure you have restored the correct, unmodified version of the database, and wish to use it for recovery, the >CONTROL NOSTORE option must be entered before the >RECOVER command can succeed (refer to the discussion of >CONTROL in chapter 8).

Other conditions necessary for the success of the >RECOVER command include:

- The database must be accessible to you from your logon group and account.
- The log identifier must not have been altered since the log file was generated (see "Step 6--Setting the Log Identifier," earlier in this chapter).
- The database must be enabled for recovery.
- All databases specified for recovery must contain the same log identifier.
- You must be the database creator, or know the database maintenance word.
- You must either be the creator of the log identifier, or have system manager (SM) or operator (OP) capability.
- No other users are accessing the database. The database may be concurrently accessed by users when the >CONTROL command is specified with the MODE4 option. Refer to the >CONTROL MODE4 command discussed with DBRECOV in the next chapter.

If the >RECOVER command succeeds, recovery can be initiated by typing the >RUN command.

## **ROLLBACK Command**

The >ROLLBACK command is used for roll-back recovery. It designates the name of a database to be rolled back. Any incomplete transactions at the time of the system failure are rolled out. Multiple databases may be roll-back recovered by entering more than one database name after the command.

Conditions necessary for the success of the >ROLLBACK command include the following:

- The database must be accessible to you when running DBRECOV. If the database resides in a group or account different from the your logon, the MPE/iX file security must permit the user read and write access to the database files.
- The log identifier characteristics (name, password, log file name, and device type) must not have been altered since the log file was generated.
- The database must be enabled for recovery and roll-back.
- All databases specified for roll-back recovery must contain the same log identifier.
- You must be the database creator, or know the database maintenance word.
- You must either be the creator of the log identifier, or have system manager (SM) or operator (OP) capability.
- No other users can be accessing the database when >ROLLBACK is called. The database may be concurrently accessed by users when the >CONTROL command is specified with the MODE4 option.

Note that the *>*ROLLBACK command itself does not initiate recovery, but makes several preparatory checks. The recovery system is actually initiated by the *>*RUN command.

## **RUN Command**

After the >RUN command is given, the DBRECOV program recovers the specified databases, creates specified user recovery files, and terminates. The DBRECOV program could be terminated alternatively without any recovery taking place with an >EXIT command.

For recovery to succeed, the person running DBRECOV (usually the database administrator) must have access to the log file. This implies either knowing the maintenance word and having system manager (SM) or operator (OP) capability or being the creator of the log identifier with read access to the log file if it resides on disk in a different logon group and account. If the log file is on tape, the user must be able to provide the volume identifier to the operator mounting the tape.

## **Recovery Tables**

The first three of the following four tables are displayed, along with statistics, by every execution of the recovery system. The last table is displayed only if the user recovery file feature is used.

LOGFILE PROCESS STARTED ON MON, AUG 14, 1989, 5:48 PM LOGFILE PROCESS TERMINATED ON MON, AUG 14, 1989, 5:49 PM 1 PROCESS STATISTICS \*LOG# TIME NAME ACCOUNT PROGRAM DATABASE TRANS PUTS DELS UPS \* \* 1.1 15.45 TST MKTG INVENTRY ORDERS 145 145 0 0 \* 2.1 15.47 TST MKTG ORDENTRY ORDERS 431 431 0 0 \* 2 DATABASE STATISTICS NAME GROUP ACCOUNT OPENS TRANS PUTS DELETES UPDATES \_\_\_\_\_ \_\_\_\_ \_\_\_\_\_ \_\_\_\_\_ \_\_\_\_ \_\_\_\_ \_\_\_\_\_ \_\_\_ ORDERS TST MKTG 2 576 576 0 0 3 LOGGING SYSTEM ---CREATOR---- RECORDS DEV ----- \* NAME ACCOUNT PROCESSED TYPE NAME GROUP ACCOUNT \* \* LOGID \* \_\_\_\_ ORDERLOG TST MKTG 640 DISC ORDER001 TST MKTG \* 4 RECOVERY SYSTEM \* IDENT RMODE FMODE \* FILE REFERENCE USER \_\_\_\_\_ \* \_\_\_\_\_ \_\_\_\_ \_\_\_\_ \_\_\_\_ TST MKTG P1D1 1 TST MKTG P1D2 1 TST MKTG P1D3 1 PART1 SYS MKTG 1 \* PART2 SYS MKTG \* PART3 SYS MKTG \* 1 \* 1 END OF PROGRAM

The tables provide the following information:

1

The PROCESS STATISTICS table lists the logging user process number assigned to each process by the OPENLOG intrinsic, the logon name and

|      | account, program name, and transaction statistics. This table contains one<br>entry for each process that logged transactions to the log file. An asterisk<br>appears for any process that issued a DBOPEN without a corresponding<br>DBCLOSE before the system failure. In roll-forward recovery, the columns<br>"TRANS, PUTS, DELS, UPS" indicate the number of transactions<br>recovered. In roll-back recovery, these columns and numbers indicate the<br>number of transactions rolled out. |
|------|----------------------------------------------------------------------------------------------------|
| 2    | In the DATABASE STATISTICS table, the total number of transactions is<br>given for each database recovered. The columns "TRANS, PUTS,<br>DELETES, UPDATES" indicate the number of transactions recovered in<br>roll-forward recovery, or rolled back if using roll-back recovery.                                                                                                    |
| NOTE | If you need this table, along with statistics, without actually performing the recovery, use <pre>&gt;CONTROL STATS to display this information. The <pre>&gt;PRINT</pre> DBTABLE command also displays this table, but does not include the statistics; use this command if you only need to list the names of the databases specified with <pre>&gt;RECOVER commands.</pre></pre>                                                                                                    |
| 3    | The LOGGING SYSTEM table should have only one entry, the log<br>identifier for the log file that was accessed by the recovery system. The<br>creator is the user who created the log identifier with the MPE/iX GETLOG<br>command. The number of records processed is usually greater than the<br>number of transactions given in the other tables because some<br>transactions require more than one log record, and each log file contains<br>header and trailer records.                      |
| 4    | The RECOVERY SYSTEM table references the file to which the records<br>were returned, the user name and identifier, and the <i>rmode</i> and <i>fmode</i><br>parameters specified in the MPE/iX FILE commands. Note that all of these<br>tables can be returned without recovering a database by using the<br>>CONTROL STATS option when running the recovery program. Roll-back<br>recovery ignores the <i>rmode</i> parameter.                                                                  |

# **Post-Recovery Options**

After a recovery has completed, there are three procedural options. The option chosen determines the recovery procedure in the event of a subsequent system failure. Together, the database administrator and system manager or console operator should agree upon the best post-recovery procedure to avoid confusion at recovery time. The options available after recovery include:

1. Making a new database backup copy and starting a new log file from the console with the CHANGELOG command.

If you use TurboSTORE/iX 7x24 True-Online Backup (with ONLINE=START or ONLINE=END option), you can start a new log cycle, or restart with the same log file.

In the event of a subsequent system failure, the new database backup copy is restored and recovered against the new log file. This option allows for a straightforward recovery procedure but delays users from accessing the database until the new backup copy has been generated.

2. Resuming transaction logging to the same log file using the RESTART option without creating a new backup copy.

In the event of a subsequent system failure, the old database copy is restored and recovered against the log file. This procedure is the same as the original recovery, but takes longer due to the additional log file records. Users can access the database after the first system failure without waiting for it to be stored.

3. Initiating logging to a new log file without creating a new backup copy.

In the event of a system failure, the old database copy is restored and two recoveries are executed: the first using the old log file and the second using the new log file. This procedure is not recommended if option 2 is available.

Until a new database backup copy is generated, if you consistently start logging to a new log file after a system failure, a total recovery preceded by *n* failures requires *n* executions of the recovery system.

The second and subsequent recoveries of a database against more than one log file are not permitted unless the DBSTORE flag is disabled. This is because the first modification executed again from the first log file clears the DBSTORE flag from the database root file. Subsequent calls to DBRECOV can only succeed by specifying the >CONTROL NOSTORE option. Ensure that the log files are recovered in the proper consecutive order.

| NOTE | For options 2 and 3, do not restart a log file before the database has been recovered after a system failure because of the following reasons: |
|------|----------------------------------------------------------------------------------------------------|
|      | <ul> <li>Some log records could have been lost in the system failure, and</li> </ul>                                                           |
|      | • The log file may not be consistent with the true state of the database.                                                                      |
|      | A recovery is necessary to bring the database and log file into agreement before restarting the log process.                                   |

# The Mirror Database

Transaction logging and regular backups are good maintenance. However, if databases must be accessible at all times and cannot be down even for maintenance, then a different maintenance method is needed. A system can be set up for constant access or "high availability," and still have controlled maintenance.

The mirror database is the fundamental element in creating a high availability database system. This system consists of two identical databases on two separate computer systems. One database is housed on a primary system and is constantly accessible to users and application programs. The other "mirror" database resides on the secondary system and is used for maintenance.

To establish a mirror database, the following requirements are necessary:

- Two systems--one primary, one secondary.
- Two identical copies of the database(s) are needed, one copy on the primary system, one on the secondary system.
- All transactions on the primary system must be logged to a permanent file.
- Periodically, the log file containing the transactions must be moved or copied to the secondary system, and used to update the database(s) on the secondary system. *It is recommended that the log file be kept on a private volume separate from the database or on magnetic tape.*

After the secondary system is established, it can be used to make backups of the database. The primary system never has to be brought down for maintenance.

## **Transferring Log Files**

The GETLOG command with the AUTO option and the CHANGELOG command provide the capability to schedule secondary system backups through various methods of logging. Listed below are four ways of copying log files from the primary to the secondary system. The method chosen should depend on the maintenance needs.

- 1. Copying files over a direct DSLINE from the primary to the secondary system.
- 2. Logging to a private volume, entering the CHANGELOG command to start a new log file, copying the closed log file to another private volume, and physically transporting that second private volume to the secondary system.
- 3. Logging to disk, entering the CHANGELOG command to start a new log file, copying the closed log file from disk to tape, and restoring the log file from tape to a disk on the secondary system.
- 4. Logging directly to tape and mounting the tape on the secondary system.

Figure 7-3. illustrates the four methods of copying log files as listed above.

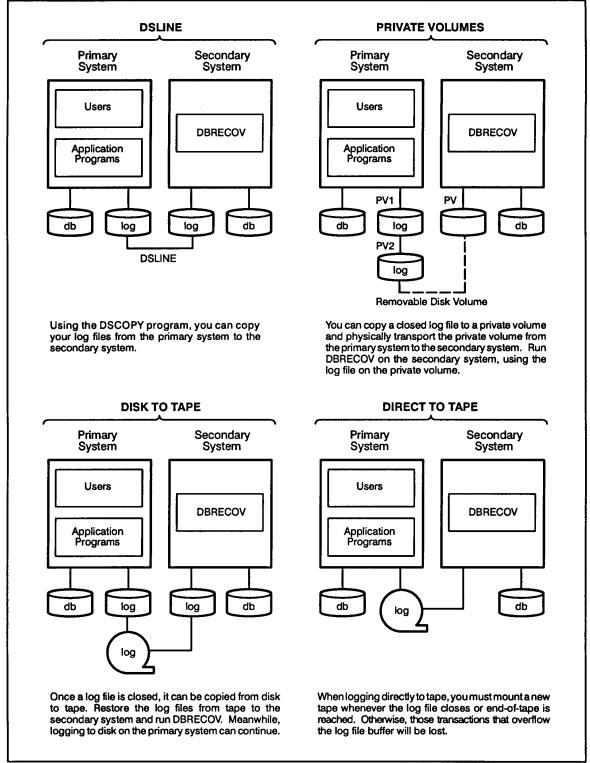

#### Figure 7-3. Transferring Log Files to the Secondary System

LG200137\_021a

#### **Maintaining the Mirror Database**

After the mirror database system is set up, the DBRECOV STOP-RESTART feature is used to maintain the secondary database. To start the initial DBRECOV procedure, the user must make sure logging is enabled on the primary system and that either the MPE/iX GETLOG AUTO option or CHANGELOG is being used. These MPE/iX options make logging without interruption on the primary system possible, thus increasing the availability of the databases. For more information on logging options refer to "Logging Preparation" and "Logging Maintenance" earlier in this chapter. Appendix G provides a brief outline of logging to disk and logging to tape.

After the log files are transferred to the secondary system (the mirror database system), they are applied to the mirror database using the DBRECOV roll-forward recovery process. The STOP-RESTART feature of DBRECOV is the key to making the mirror database system a workable maintenance method; for a detailed discussion of this feature, refer to the next section entitled "Performing DBRECOV STOP-RESTART." This feature adds the capability to CON[TINUE] or STOP the recovery process on the secondary system if DBRECOV cannot find the next log file in the log set. Whenever DBRECOV cannot find the next log file in a log set, the recovery process on the secondary system can be stopped, the databases can be backed up, and recovery can then be restarted from the point it was stopped. The primary system never has to be brought down for backups.

DBRECOV applies the chained log files starting with the first log file created when logging was enabled. It continues to process each log file in the log set consecutively until it cannot find the next log file in the set. It then prompts the user at the console to CON[TINUE] or STOP the recovery process.

If the reply is CON[TINUE], DBRECOV keeps searching for the next log file. When the next log file is found, DBRECOV resumes roll-forward recovery on the mirror database. The CON[TINUE] or STOP prompt appears as long as DBRECOV cannot find the next log file in the log set. DBRECOV is stopped if the STOP reply is entered and a RESTART file containing all the necessary information to restart recovery is created.

After the DBRECOV process is stopped, backup of the database in a consistent state can be done and limited database maintenance on the secondary system can be performed. Some DBUTIL functions cannot be performed while the DBRECOV process is stopped. If the database is in RESTART mode, the following DBUTIL processes cannot be performed:

- Access is not allowed in order to keep the database logically consistent.
- Resetting the maintenance word is not allowed. If the maintenance word were to be reset, RESTART would be impossible.
- Purging or erasing the database is not allowed. If either of these options were used in DBUTIL, the recovery process would be invalidated. (The user must run DBRECOV, ABORT or DBRECOV, PURGE before purging or erasing the database.)

DBRECOV, RESTART restarts the roll-forward recovery process from the point it was stopped. DBRECOV uses the information in the RESTART file to restart recovery. DBRECOV continues until, once again, it cannot find the next log file in the log set. The prompt to CON[TINUE] or STOP is displayed and backup of the database can again be done.

If RESTART recovery from the current STOP point cannot be done, DBRECOV, ABORT can be used. Recovery can no longer be restarted from the same point that it was stopped once

aborted because the RESTART file is purged. The database flags are returned to the same settings as before the recovery process was started.

If ABORT fails to abort recovery because of an inconsistent RESTART file, DBRECOV, PURGE can be used to delete the current RESTART file before beginning the mirror database process again.

#### **Performing DBRECOV STOP-RESTART**

The processes involved in using the STOP-RESTART feature of DBRECOV are discussed here. They are broken down as follows:

- Stopping DBRECOV
- Storing the Databases
- **Restarting DBRECOV**

The following sections are included if problems are encountered while performing STOP-RESTART:

- Aborting DBRECOV
- Purging a RESTART file

#### **Stopping DBRECOV**

DBRECOV rolls forward all log files in the log set on the secondary system, one at a time. When DBRECOV cannot find the next log file in a log set, it prints the following message on the console:

DBRECOV - Reply CON or STOP when *filexxx* is ready.

A message for the user is displayed in the \$STDLIST file:

UNABLE TO OPEN LOG FILE *filexxx* REPLY 'CONTINUE' OR 'STOP' ON CONSOLE.

The *filexxx* is the log file that DBRECOV is trying to find. If that log file has been closed on the primary system and is ready to be moved over to the secondary system, transfer it to the secondary system and reply CON or CON[TINUE] on the console. DBRECOV will look for *filexxx* again. The roll-forward process continues as long as the next log file has been copied over correctly and is available to DBRECOV.

The next log file may not be ready yet. For example, the primary system might still be logging transactions, or the log file might have been renamed or be on a tape that was not mounted. This provides an opportunity to STOP recovery and perform maintenance on the database. Refer to "Storing the Databases" next in this chapter. To stop recovery, simply reply STOP at the console. A list of the databases involved in recovery are displayed in the \$STDLIST file. At this point, DBRECOV creates a RESTART file containing all the necessary information to continue the recovery process when the RESTART option is requested; it also enables the RESTART flags and disables the access flags of the databases that are

#### recorded in the RESTART file.

```
DATABASE(S) WITH RECOVERY SUSPENDED:

basel.group.acct

base2.group.acct

.
```

This is a list of the databases that are in the RESTART file. These database names are specified later when either the RESTART or ABORT options are used. The RESTART file name is the same as the *logid* name used in the GETLOG and the LOG, START commands when logging was enabled on the primary system.

DBRECOV then prints the name of the log file it needs to restart recovery, the record number beginning an internal structure, the number of records currently in the staging file, and the actual file name of the RESTART file for that recovery process:

RESTART RECOVERY WITH LOG FILE: filexxx QUIET BLOCK BEGINS AT RECORD recordnumber NUMBER OF RECORDS IN STAGING FILE numrecs RESTART FILE NAME: filename

The user is returned to MPE/iX, where the command DBUTIL >>SHOW database name FLAGS can be used to display the recovery state, that is, whether the database in recovery has been set for RESTART.

When running multiple recovery processes from the same log file, the user needs to equate the *logid*, that is the formal file designator for the RESTART file, to a unique file name for each recovery process. The new file name is the RESTART FILE NAME for that specific recovery process.

#### **Storing the Databases**

The databases can be backed up at this time. It is important to store all files involved in recovery since the last successful RESTART. In other words, the database administrator should store the databases, the current RESTART file, and all log files that were processed since the last successful DBRECOV, RESTART. If the RESTART file is not stored with the database backups, it is modified when recovery is restarted. Without the previous RESTART file or the log files, the database backup copies cannot be used to RESTART recovery in case the current RESTART fails.

The RESTART file and the databases have associated time stamps telling DBRECOV which RESTART file goes with which databases. When DBRECOV is restarted, the time stamp in the RESTART file is changed. If the RESTART file is not stored, the time stamps will not match, and the RESTART will not succeed.

The method used to store the databases, RESTART file, and log files depends on the medium used for user logging, as follows:

• If logging to tape, the log files are already stored on a transportable medium and backing them up is not necessary. However, the log files must be grouped with the database and RESTART file backups. If the user does not keep track of which log files go

with which databases, the RESTART of recovery from a backup is not possible. To restart recovery from a backup, the user needs to restore the *tapes* containing the following:

- The databases.
- The RESTART file.
- All log files processed since the last successful RESTART. When running DBRECOV, the tapes containing the log files must be mounted in the correct sequence according to the tape volume labels.
- If logging to disk, remember to store the log files that were rolled forward since the last successful RESTART along with the RESTART file and the databases. Logging to disk makes it easier to keep the log files grouped with the databases and RESTART file because all the log files can be stored at the same time when recovery is stopped. Use an MPE/iX STORE command with the "@" option (rather than a DBSTORE) to backup all the files on a minimum number of tapes. If it is necessary to restart from a backup, all the necessary files will be together.

Using naming conventions makes storing the files to tape much easier. The logging naming conventions should be used. For example, if the database is ORDERS, name the *logid* ORDERRS (where RS represents RESTART), and the log file ORDER001. The user can store all the files with one MPE/iX command as follows:

:STORE ORDER@

**NOTE** To avoid incompatible time stamps, it is important to store the RESTART file at the same time that the databases are stored. If logging to disk, also make sure to store all log files processed since the last successful restart.

#### **Restarting DBRECOV**

To restart the recovery process after the next log file in the set is transferred, or the database maintenance is completed, enter the following RUN command:

:RUN DBRECOV.PUB.SYS,RESTART

DBRECOV requests the name of one of the databases in the RESTART file:

WHICH DATABASE?

If the user types in the name of a nonexistent database, another prompt for the database recorded in the RESTART file appears. Once again enter the name of a database in the RESTART file. From the database name that is entered, DBRECOV determines the name of the RESTART file, tries to open it, and restarts the recovery process. If the RESTART file is successfully opened but is not a RESTART file, the following error message is printed:

filename is not a DBRECOV RESTART file

and the user is returned to the MPE/iX prompt. This error usually occurs when another file with the same name as the RESTART file has been created on the system. Make sure the file is a RESTART file, and try RESTART again. If the RESTART file cannot be located, go back to the previous tape, restore the databases which should have their own RESTART file and log files stored with them, and run DBRECOV, RESTART from that point. The log files between the previous and the current STOP point are reprocessed, and the roll-forward process continues with the current log file.

When the correct RESTART file is opened, DBRECOV looks at the file to make sure that the version numbers are compatible with the version of DBRECOV being run. If the version numbers do not match, DBRECOV prints the following error message:

RESTART FILE NOT COMPATIBLE WITH THIS VERSION OF DBRECOV

and the user is returned to the MPE/iX prompt. This message means that another version of DBRECOV is running other than the version that created the current RESTART file. Install the correct version of TurboIMAGE/XL and run DBRECOV, RESTART again.

If the user logon is not the same as the logon when DBRECOV was suspended, the following message is printed:

must be logged on as same user and account where DBRECOV was suspended

Log on using the same user and account names that were used when DBRECOV was originally suspended, and run DBRECOV again.

When the RESTART file is opened, DBRECOV tries to open all databases identified in the RESTART file. For each database that cannot be opened, <u>DBRECOV</u> displays the following message:

Can't re-open DATABASE basename

RESTART is terminated and the user is returned to the MPE/iX prompt. Make sure the correct databases are on the system. If the databases are the correct ones, but they still cannot be opened, use the DBRECOV, ABORT command (discussed in the next section) and RESTART recovery from the previous STOP point.

When all the databases have been opened, DBRECOV checks to make sure all the databases in the RESTART file are set for RESTART. When DBRECOV encounters a database not in RESTART mode, it displays the message:

DATABASE basename IS NOT IN RESTART MODE RESTART TERMINATED

RESTART is terminated and the user is returned to the MPE/iX prompt. Make sure the correct databases are loaded on the system. If the databases are the correct ones and RESTART is still not accepted, use the DBRECOV, ABORT (discussed in the next section)

command and RESTART from the previous STOP point.

To start the recovery process again, find out why the databases are not in RESTART mode and try to correct the problem. If the problem cannot be corrected, take either of the following steps:

- Go to the previous STOP point and use the databases and RESTART file stored to restart roll-forward recovery, or
- ABORT the current RESTART process. Disable user access on the primary databases and make a copy for the secondary system. Begin a new logging process on the primary system and a new recovery process on the secondary system.

If all databases are found, and they are in RESTART mode, then the time stamps in the database root file are compared to the time stamp in the RESTART file. If they do not agree, the following DBRECOV error message is printed:

RESTART TIME STAMPS DON'T AGREE WITH DATABASE TIME STAMPS

This indicates incompatibility of the RESTART file and the databases. The user is returned to the MPE/iX prompt. Use the same steps given above to recover from a time stamp error. After all the compatibility checks have passed, DBRECOV prints a table of the databases to be recovered:

```
DATABASE(S) TO BE RESTARTED:

base1.group.acct

base2.group.acct

.
```

The user is then prompted to confirm the restart:

CONTINUE WITH RECOVERY (N/Y)?

Respond Y or YES to continue, or type N or NO (or press carriage return) to return to the STOP point. If any of the databases cannot be opened during recovery, an MPE/iX file error is returned and DBRECOV RESTART is terminated. When this happens, go back to the previous STOP point and use the databases, log files, and the RESTART file to RESTART recovery. If a log file in the log set has been damaged or the user cannot RESTART recovery for any reason, ABORT the current recovery process and begin the mirror database process again. When the recovery process terminates, the user is returned to the MPE/iX prompt.

Two ways of continuing to mirror the databases are listed here:

- Go to the previous STOP point and use the databases, log files, and RESTART file stored to restart roll-forward recovery. This option is not valid if there is a missing or damaged log file.
- Disable user access on the primary databases and make a copy for the secondary system. Begin a new logging process on the primary system and a new recovery process

on the secondary system.

```
CAUTION When recovery is aborted (refer to the following discussion), the current RESTART file is purged and RESTART must be done from the previous STOP point.
```

#### **Aborting DBRECOV**

To run the ABORT option:

:RUN DBRECOV.PUB.SYS,ABORT

Just like the RESTART option the prompt for a database in the RESTART file appears:

WHICH DATABASE?

If a nonexistent database name is entered, an error message is printed and the user is prompted once again to enter the name of a database in the RESTART file. Using the database name entered, DBRECOV determines the name of the RESTART file and tries to open it. If the file is opened and is not a RESTART file, the following DBRECOV error message is printed:

filename is not a DBRECOV RESTART file.

and the user is returned to the MPE/iX prompt. This error usually occurs when another file with the same name as the RESTART file has been created on the system. Make sure the file is a RESTART file and try running DBRECOV, ABORT again.

When the correct RESTART file is opened, DBRECOV looks at the file to make sure that it has the same version numbers as the version of DBRECOV being run. If the version numbers do not match, DBRECOV prints the following error message:

RESTART FILE NOT COMPATIBLE WITH THIS VERSION OF DBRECOV

and the MPE/iX prompt is returned. This message means the version of DBRECOV is not the same as the version that created the current RESTART file. Install the correct version of TurboIMAGE/XL and run DBRECOV, ABORT again.

If the user logon is not the same as the logon when DBRECOV was suspended, the following message is printed:

must be logged on as same user and account where DBRECOV was suspended

Log on using the same user and account names that were used when DBRECOV was originally suspended, and run DBRECOV again.

When the RESTART file is successfully opened, DBRECOV identifies all the databases in the RESTART file, and verifies that they are in RESTART mode. DBRECOV then checks the time stamps in the RESTART file and the databases to make sure they match. If the time stamps do not match, the following message is printed:

RESTART TIME STAMPS DON'T AGREE WITH DATABASE TIME STAMPS

This indicates incompatibility of the RESTART file with the data bases. The MPE/iX prompt is returned. Locate the correct RESTART file, and run DBRECOV, ABORT again.

After the RESTART file is opened, DBRECOV tries to open all databases identified in the RESTART file. For each database that cannot be opened, DBRECOV displays the following message:

```
Can't re-open DATABASE basename CONTINUE WITH ABORT (N/Y)?
```

DBRECOV then allows the user to make sure that the ABORT is desired. If not all databases are in the RESTART file, it may mean that this a different set of databases. Respond Y or YES to continue the ABORT, and N, NO (or press carriage return) to stop the ABORT.

DBRECOV then checks to make sure all the databases in the RESTART file are set for RESTART. When DBRECOV encounters a database not in RESTART mode, it prompts:

```
DATABASE basename IS NOT IN RESTART MODE CONTINUE (N/Y)?
```

Respond Y or YES to continue the ABORT, and N, NO (or press carriage return) to stop the ABORT.

When all compatibility checks have passed, DBRECOV displays all databases in the RESTART file:

```
DATABASE(S) WITH RECOVERY TO BE ABORTED:
base1.group.acct
base2.group.acct
```

If not all of the databases can be opened, DBRECOV prints an MPE/iX file error and prompts the user to continue with the ABORT:

```
CONTINUE WITH ABORT (N/Y)?
```

Respond Y or YES to continue the ABORT, and N, NO (or press carriage return) to stop the ABORT.

After ABORT is successfully completed, the current RESTART file is purged, the MPE/iX prompt is returned, and the user can issue a DBUTIL >>SHOW command. The RESTART flag

is disabled, and the database access flag is reset to the state it was in before DBRECOV was run.

#### **Purging a RESTART File**

If the RESTART option fails at the current STOP point, the user can ABORT the current recovery process and RESTART the databases from the previous STOP point. However, if the ABORT option fails, the DBRECOV, PURGE command can be used as a last resort to delete the useless RESTART file before restarting with a backup of the databases and RESTART file of a previous STOP point.

**CAUTION** When using PURGE on a RESTART file, RESTART must be done from the previous STOP point.

:RUN DBRECOV.PUB.SYS,PURGE

DBRECOV prompts for the name of the RESTART file:

ENTER RESTART FILENAME?

Enter the filename displayed when DBRECOV was stopped. DBRECOV opens the file and verifies that it is actually a RESTART file. If DBRECOV is unable to open the RESTART file, an error message is printed and DBRECOV is terminated. The user can either determine that the file is not a RESTART file and delete it, or can RESTART recovery from a previous STOP point. When a RESTART file is restored from a backup, the previous RESTART file writes over the current RESTART file.

If the RESTART file is successfully opened, DBRECOV displays the table of databases in the RESTART file:

```
RESTART FILE CONTAINS FOLLOWING DATABASE(S):

base1.group.acct

base2.group.acct

.
```

All the databases will be opened, and DBRECOV checks if they are all enabled for RESTART. If they are all in RESTART mode, the following message is printed and DBRECOV is terminated:

DATABASE base1.group.acct IS IN RESTART MODE. DATABASE base2.group.acct IS IN RESTART MODE. RECOVERY SUSPENDED - USE DBRECOV,ABORT TO ABORT RECOVERY.

Run DBRECOV, ABORT to purge the RESTART file.

If none of the databases in the RESTART file are set for RESTART, the RESTART file is purged with no further confirmation.

If some of the databases are not found, DBRECOV prompts for confirmation to purge the RESTART file:

```
Can't re-open DATABASE basename.
CONTINUE WITH PURGE (N/Y)?
```

DBRECOV allows you to make sure that you wish to purge this recovery process. If not all databases are in the RESTART file, this could be a different set of databases. Respond Y or YES to purge the RESTART file, or N, NO, (or press carriage return) to stop.

Occasionally, DBRECOV can terminate abnormally due to a bad log file in the log set or a system failure. If the user cannot RESTART recovery from the previous STOP point because of a damaged or missing log file, PURGE the current RESTART file and begin the mirror recovery process again. Listed below are the four basic steps used to reestablish the mirror database system after an abnormal termination of DBRECOV:

- 1. Disable user access on the primary system and store the databases from the primary system.
- 2. Purge the databases on the secondary system.
- 3. Restore the databases from the primary system onto the secondary system.
- 4. Start a new log set, enable user access on the primary system and start roll-forward recovery on the secondary system.

## **Controlling the Logging Process**

Backups on the secondary system are made more efficient by controlling the logging processes on the primary system. Some important factors to consider before enabling logging on the primary system follow:

- When logging to tape and to allow roll-back recovery, the database must be on the system volume set. Logging to tape eliminates the step of storing log files with the databases once they are rolled forward on the secondary system. However, keep track of log file tapes that correspond with each database and RESTART file backup tapes. Logging to tape requires a dedicated tape drive.
- When logging to disk and to allow roll-back recovery, the database and the user log file must be on the same volume set. Logging to disk enables storing log files and the databases on a single tape using an MPE/iX STORE command rather than a DBSTORE command. When logging to disk, remember to backup all log files that were processed after the last DBRECOV, RESTART along with the databases and RESTART file.
- When naming data sets, follow proper naming conventions. This will make storing the databases, log files, and RESTART file much easier and eliminate the use of several different tapes for the log files. If naming conventions are followed, an MPE/iX STORE command using the "@" sign followed by the database name can be used to store the log files, database, and RESTART file.
- When changing log files, either let the GETLOG AUTO option switch to the next log file automatically and/or manually issue a CHANGELOG command to close the current log file and open the next file in the log set.

• When using the STOP-RESTART option, the log file name and the *logid* must be different.

#### Log File Size

Determine the size of the log files, based on how far behind the secondary system will be, and how often backups will be done. To keep the secondary system as close to a mirror image of the primary database as possible, log files should be made small so that they will be filled quickly and can be sent to the secondary system frequently. Of course, making the log files small means spending more time transferring log files from the primary to the secondary system. It also means that the CHANGELOG maximum file limit of 999 will be exhausted quickly. In the event that this limit is exhausted, stop, backup the database, and reinitiate logging on the primary system.

One disadvantage of having several small log files is in the application of STOP-RESTART. DBRECOV prompts to CON[TINUE] or STOP recovery if it is between log files in a log set, and it cannot find the next log file. Therefore, the prompts to CON[TINUE] or STOP are more frequent when there are several small log files.

An alternate logging option would be to set the log file size very large and just manually change to the next log file by issuing the CHANGELOG command. The idea is to continually fill the log file with transactions. When you are ready to copy the log file over to the secondary system, change to the next log file on the primary system, copy the current one to the secondary system, and start recovery. This method requires someone at the system console to monitor the logging and database maintenance processes. If you want to schedule backups on the secondary system around certain times of the day, for example, at the beginning and end of a work day, use this logging procedure on the mirror database. You can log a full shift's transactions and then manually issue a CHANGELOG command at the system console to create a new log file in the log set. Even if the GETLOG command can also be issued at any time. The closed log file is transferred to the secondary system, and the DBRECOV roll-forward recovery process can be continued on the secondary databases.

After the log file has been processed, DBRECOV looks for the next log file in the log set on the secondary system. If the next log file on the primary system is in use, the user is prompted to CON[TINUE] or STOP. At this point, recovery can be stopped and the secondary database can be stored and await the arrival of the next log file at the end of the shift. Remember to store the RESTART file and the current, unprocessed log files with the databases.

# **8** Using the Database Utilities

The TurboIMAGE/XL utilities create and initialize the database files and perform various maintenance functions, such as restructuring a database. This chapter discusses these utilities and the syntax of each utility.

You must be the database creator to execute the >>CREATE command of the DBUTIL utility program or to change or remove the maintenance word with the DBUTIL >>SET command. The **database creator** is defined by the logon group and account that was used when the Schema Processor created the root file. To operate the other utilities or to enter other DBUTIL commands (with the exception of the >>SHOW command), you need not be the database creator provided you know the maintenance word. *If no maintenance word is defined, only the database creator can execute the other utilities and the DBUTIL commands that require a maintenance word.* The exception to this rule is that a user with system manager (SM) capability can execute the DBUTIL >>SHOW command on any database without having to supply the maintenance word.

# **Restructuring the Database with TurboIMAGE/XL Utilities**

Using the utilities DBUNLOAD, DBUTIL, DBSCHEMA, and DBLOAD, certain changes to the structure of an existing database, such as capacity changes, adding additional items and sets, and repacking data sets, can be made without having to write special programs to transfer data from the old database to the new one. The general sequence of operations to do this is as follows:

- 1. Run DBUNLOAD on the old database, copying all the data entries to tape.
- 2. Purge the old database using the DBUTIL >>PURGE command.
- 3. Redefine the database using the same database name by modifying the schema file, and create a new root file with the Schema Processor, DBSCHEMA.
- 4. Use the DBUTIL >>CREATE command to create and initialize the data sets of the new database.
- 5. Run DBLOAD on the new database using the tape created in step 1 to put the data into the new database.

The above procedure allows only the supported structural changes to the schema listed below. DBLOAD does not prohibit other changes; however, the data is not guaranteed to be consistent. Supported schema changes yield structurally intact databases and always result in a good transformation. Commercial software packages are available that can perform other structural changes without doing a DBUNLOAD and DBLOAD operation.

## Supported Structural Changes Using DBUNLOAD and DBLOAD

Any of the following schema changes, alone or combined, always result in a successfully transformed database:

- Adding, changing, or deleting passwords and user class numbers.
- Changing a data item or data set name and all references to it.
- · Changing data item or data set read and write class lists.
- Adding new data item definitions.
- Removing or changing definitions of unreferenced data items.
- Increasing data set capacities.
- Adding, deleting, or changing sort item designators.
- Adding and deleting automatic master paths.

## **Unsupported Structural Changes Using DBUNLOAD and LOAD**

The following structural changes are legitimate only in certain circumstances and can result in data set discrepancies or lost data:

- Changing primary paths.
- Adding new data items to the original end of a data entry definition.

- Removing data items from the original end of a data entry definition.
- Changing an automatic master to a manual master or vice versa.
- · Adding or deleting a data set at the end of a schema.
- Changing the native language definition for the database.

These are unsupported schema changes. DBLOAD does not prohibit these changes; however, the data is not guaranteed to be consistent. A change must be judged in light of the particular database and the functioning of DBUNLOAD and DBLOAD, described later in this chapter.

Basically, all entries from an old data set are put into the corresponding new data set, except that no entries are directly put into automatic masters. The entries are truncated or padded with binary zeros as necessary to fit the entry length of the new data set. DBUNLOAD and DBLOAD always handle full entries, without regard to item positions or lengths. If the new data set entry is defined with the items in a different order than the old data set, DBLOAD may not fail but the data set entries, nevertheless, will be invalid. For example, data of type real may now occupy the position of a character type item.

The number of the data set is determined by the order in which the data sets we re entered in the schema file. Therefore, because data sets are loaded by number, additions and deletions should be made at the end of the schema. Data set one would correspond with the first data set appearing in the schema. DBLOAD always returns a warning if it detects a discrepancy between the number of data sets defined in the schema and the number of data sets on the DBLOAD media, but you can allow DBLOAD to continue after the warning if you are confident that the database will not be corrupted.

In some circumstances, the load completes, but data is lost. For example, data is lost if the capacity of a data set is reduced in the new database to less than the number of data set entries on the tape. If this is not desired, increase the capacity of the data base and restart the DBLOAD process (refer to "Restructuring the Database with TurboIMAGE/XL Utilities" earlier in this chapter.)

# **Summary of Utility Routines**

Here is a brief summary of the utilities, their commands, and their functions. **Table 8-1. TurboIMAGE/XL Utilities** 

| Program  | Commands   | Function                                                                                                    |
|----------|------------|----------------------------------------------------------------------------------------------------|
| DBLOAD   |            | Loads data entries, which were copied to tape by DBUNLOAD, back into the data sets.                                                                                                    |
| DBRECOV  |            | Performs database recovery from log files.                                                                                                    |
|          | CONTROL    | Controls various options that affect the execution of DBRECOV. <i>Refer to the discussion of DBRECOV in this chapter for valid options when executing.</i>                                                    |
|          | EXIT       | Terminates DBRECOV without re-executing any transactions.                                                                                                    |
|          | FILE       | Routes log records to individual user files and returns information about recovery.                                                                                                    |
|          | PRINT      | Prints information about databases or user files specified for recovery.                                                                                                    |
|          | RECOVER    | Designates name of database(s) to be roll-forward recovered.                                                                                                    |
|          | ROLLBACK   | Defines name of database(s) to be roll-back recovered.                                                                                                    |
|          | RUN        | Initiates recovery process.                                                                                                    |
| DBRESTOR |            | Copies the database to disk from magnetic tape volumes created by DBSTORE, or by the MPE/iX STORE or SYSGEN command.                                                                                          |
| DBSTORE  |            | Copies entire database including root file to magnetic tape volumes.                                                                                                    |
| DBUNLOAD |            | Copies data entries to specially formatted magnetic tape<br>volumes; arranges entries in each data set via the primary<br>path if the chained entry point is used.                                            |
| DBUTIL   |            | Allows you to perform several database functions, such as<br>setting database flags, changing database security, creating<br>or purging a database, and determining current users and<br>the status of locks. |
|          | ACTIVATE   | Prepares a database-access file which is used to access a remote database.                                                                                                    |
|          | ADDINDEX   | Adds the associated B-Tree index.                                                                                                    |
|          | CREATE     | Creates and initializes a database file for each data set.                                                                                                    |
|          | DEACTIVATE | Deactivates a database-access file which is used to access a remote database.                                                                                                    |

#### Table 8-1. TurboIMAGE/XL Utilities

| Program | Commands     | Function                                                                                                    |
|---------|--------------|----------------------------------------------------------------------------------------------------|
|         | DETACH       | Detaches the database from the attached DBEnvironment(s).                                                                                                    |
|         | DISABLE      | Disables logging, roll-back recovery, ILR, AUTODEFER,<br>HWMPUT, MUSTRECOVER, PREFETCH, access,<br>third-party indexing, and dumping options.                                                                                                    |
|         | DROPINDEX    | Drops the associated B-Tree index.                                                                                                    |
|         | ENABLE       | Enables logging, roll-back recovery, ILR, AUTODEFER,<br>HWMPUT, MUSTRECOVER, PREFETCH, access,<br>third-party indexing, and dumping options.                                                                                                    |
|         | ERASE        | Erases existing data entries from all data sets. Used before<br>loading stored data entries back into the database. Also<br>disables options, such as logging, ILR, roll-back recovery, and<br>third-party indexing.                                                                                                    |
|         | EXIT         | Terminates DBUTIL program execution.                                                                                                    |
|         | HELP         | Lists all DBUTIL commands.                                                                                                    |
|         | MOVE         | Moves TurboIMAGE/XL files across devices.                                                                                                    |
|         | PURGE        | Purges entire database including root file, data sets, and any<br>third-party indexes. Used before restoring a stored database<br>and before creating a new, restructured database.                                                                                                    |
|         | REBUILDINDEX | Rebuilds the B-Tree index file for a specified dataset that should have an index file.                                                                                                    |
|         | REDO         | Same as MPE/iX REDO command.                                                                                                    |
|         | RELEASE      | Suspends MPE/iX security provisions for the root file, data sets, and any third-party indexes.                                                                                                    |
|         | SECURE       | Restores MPE/iX security provisions suspended by RELEASE.                                                                                                    |
|         | SET          | Changes or removes the maintenance word or password,<br>stores log identifier and password into root file, specifies the<br>setting for the critical item update (CIUPDATE) option, and<br>changes the native language of the database. For databases<br>that will be migrated to MPE V, specifies the number of<br>buffers to be used. |
|         | SHOW         | Used to display information about a database, such as flags,<br>users, the status of locks, DBEnvironments to which the<br>database is attached, and if third-party indices are<br>registered.                                                                                                    |
|         | VERIFY       | Used to determine whether a database-access file is activated or deactivated.                                                                                                    |

# **Utility Program Operation**

Database utilities can be run in either job or session mode. With the exception of DBUTIL's >>SHOW command, DBUTIL, DBSTORE, DBRESTOR, DBUNLOAD, and DBLOAD all require you to be logged on in the group and account that contains the database root file. Consequently, these utilities cannot be used with a remote database unless you initiate a remote session and run the utility as part of that session. The DBUTIL, DBSTORE and DBRESTOR utilities do not allow you to use the MPE/iX FILE command to equate a database or database-access file.

**CAUTION** DBUNLOAD and DBLOAD do allow MPE/iX FILE commands to equate a database and can redirect the database to a different file. Except in a controlled environment, you should not use the MPE/iX FILE command to redirect a database or database-access file to a different file, because that file can be purged easily.

The DBRECOV utility is not included in the discussion above because it is an exception. With DBRECOV, MPE/iX FILE commands are permissible and you need not be logged on to the same group and account as the log file. However, DBRECOV must be invoked on the system where the database resides.

To execute the DBUTIL >>CREATE command or to change or remove the maintenance word with the DBUTIL >>SET command, you must log on with the same user name (including account name) that was used when the Schema Processor created the root file; this verifies to TurboIMAGE/XL that you are the database creator. To operate the other database utilities or enter other DBUTIL commands, you need not be the database creator provided you know the maintenance word. *If no maintenance word is defined, only the database creator can execute the other utilities and the DBUTIL commands that require a maintenance word.* The exception to this rule is that a user with system manager (SM) capability can use the DBUTIL >>SHOW command on any database without having to supply the maintenance word.

| NOTE | To maintain compatibility with earlier versions of <code>DBUTIL</code> , the <code>&gt;&gt;CREATE</code> , |
|------|----------------------------------------------------------------------------------------------------|
|      | >>ERASE, and >>PURGE commands can also be executed by specifying them as                                   |
|      | DBUTIL entry points.                                                                                       |

## **Backup Files**

The backup files created by DBSTORE and DBUNLOAD can be written only to magnetic tape volumes. In the discussion of the utilities that follows, the term **volume** refers to a magnetic reel.

## **Error Messages**

Some of the error messages are described with the operating instructions for the utilities. Appendix A contains a complete listing of the error messages issued by these programs.

# DBLOAD

Loads data entries from the backup volume(s) created by the DBUNLOAD utility into data sets of the database.

## Operation

```
1
              [:FILE DBLOAD[=filename] [;DEV=device] ]
2
              :RUN DBLOAD.PUB.SYS
3
              WHICH DATABASE? database name [/maint word]
              WARNING: The LANGUAGE of the database is DIFFERENT from
                                                                           the
              language found on the DBLOAD MEDIA. Continue DBLOAD operation?
              (Y/N):
4
              DATA SET m: x ENTRIES
                   .
5
              END OF VOLUME n, y READ ERRORS RECOVERED
6
              DBLOAD OPERATION COMPLETED
                 END OF PROGRAM
```

(Refer to "Operation Discussion" later in this section.)

The volume(s) must have been produced by the DBUNLOAD program, and the database name on the volume must be exactly the same as the database name, or root file name, in the current session or in the group and account of the job. DBLOAD issues an error message if the database name or maintenance word specified is different from the DBUNLOAD file. In addition, DBLOAD checks that the group and account specified is the same as that in the DBUNLOAD file. To reload the identical data into the database, the DBUTIL ERASE command must be used prior to DBLOAD unless the database has been purged and re-created. Executing the >>ERASE command reinitializes the data sets to an empty state while keeping the root file and data sets as catalogued MPE/iX files on the disk.

DBLOAD reads each entry from the backup volume and puts it into the respective data set from which it was read by DBUNLOAD. If a data set in the receiving database is an automatic master, no entries are directly put into it by DBLOAD, even though there are entries on the volume associated with the data set's number. Automatic master entries are created as needed in the normal fashion when entries are put into the detail data sets related to the automatic master. DBLOAD calls the DBPUT procedure to put the entries read from the backup volume into the appropriate data sets. In every case, the DBPUT *dset* parameter is a data set number and the *list* parameter is an at-sign followed by a semicolon (@;). Prior to calling DBPUT, DBLOAD moves each entry from the backup volume into a buffer. The length of the entry is determined by the definition of entries in the target data set. When DBLOAD is calling DBPUT, this length is less than, equal to, or greater than the length of an entry on the backup volume. If the data set entry is larger than the backup entry, the data is left-justified and is padded out to the maximum entry length with binary zeros. If the data entry is smaller than the backup entry, the backup volume record is truncated on the right and the truncated data is lost.

The location of master set entries is based on their key item value which is hashed to an internal location. The detail data set entries are put into consecutive data set records with the appropriate new chain pointer information.

DBLOAD requires exclusive access to the database. If the database is already open to any other process, DBLOAD terminates and prints the message:

DATABASE IN USE

#### **Parameters**

| filename                                                                                                    | is the name (up to 8 characters) that replaces DBLOAD in the mount request at the operator's console.                             |
|----------------------------------------------------------------------------------------------------|----------------------------------------------------------------------------------------------------|
| device                                                                                                    | is the device class name of the device from which the data entries are to be<br>loaded. Tape is the only supported device class.  |
| database name is the name of a TurboIMAGE/XL database root file created in the current session or job's account and logon group. |                                                                                                    |
| maint word                                                                                                    | is the maintenance word defined by the database creator. This word must<br>be supplied by anyone other than the database creator. |

#### **Message Variables**

| т | is the number of the last data set loaded from the backup volume.                                                                                                    |
|---|----------------------------------------------------------------------------------------------------|
| x | is the number of entries loaded into the specified data set. $x$ is zero if the data set is an automatic master. Note: This number may not represent the total number of records in the data set if entries existed prior to DBLOAD execution. |
| n | is the volume number.                                                                                                    |
| У | is the number of read errors from which DBLOAD recovered.                                                                                                    |

#### **Operation Discussion**

**1** Is an optional file equation that specifies the device class name for the device from which the data entries are to be loaded. The default is device class TAPE.

- 2 Initiates execution of the DBLOAD program in the PUB group and SYS account.
- **3** In session mode, DBLOAD prompts for the database name and maintenance word. In job mode, the database name and maintenance word, if any, must be in the record immediately following the RUN command.

The language ID of the database is stored along with data when DBUNLOAD has been used to copy the database to tape. If the database native language (on disk) is not consistent with the system level native language (on tape), the following message will appear (refer to appendix A for more information):

WARNING: The LANGUAGE of the database is DIFFERENT from the language found on the DBLOAD MEDIA. Continue DBLOAD operation? (Y/N):

- NOTEWhen using DBLOAD, the database language must match the language ID<br/>stored in the backup media. If they do not match, DBLOAD will give you a<br/>warning messages in a session, and if you reply Y, the DBLOAD will continue.<br/>However, in a job, DBLOAD does not load the database.
- 4 After each data set is copied, DBLOAD prints a message on the list file device which includes the data set number and the number of entries copied.
- **5** When the end of a volume is encountered, DBLOAD prints a message (where *z* is the logical device number of the unit, *XXXX* is the database name, and *n* is the volume number). DBLOAD also instructs the operator to mount a new tape with the following message on the system console:

MOUNT DBLOAD VOLUME XXXXn ON LOGICAL DEVICE  $\boldsymbol{z}$ 

If the operator mounts the wrong volume, DBLOAD informs the operator with the following message (where z is the logical device number):

WRONG VOLUME MOUNTED ON LOGICAL DEVICE z

DBLOAD then terminates and you must begin loading the database again. This requires executing the DBUTIL >>ERASE command again if any entries have already been loaded.

**6** After the data entries have been successfully loaded, DBLOAD prints a completion message.

#### **Console Messages**

After you supply the database name and DBLOAD opens the input file, a message is displayed on the system console. A tape must be mounted on the appropriate unit and identified through an operator reply. Refer to the *Volume Management Reference Manual* 

for instructions about console interaction.

#### Using ControlY

When executing DBLOAD in session mode, **Control**Y can be pressed to request the approximate number of entries in the current data set that have already been copied. DBLOAD prints the following message on *\$STDLIST*:

<CONTROL Y> DATA SET m:x ENTRIES HAVE BEEN PROCESSED

#### Example

```
:RUN DBLOAD.PUB.SYS
```

```
WHICH DATABASE? ORDERS/SELL
DATA SET 1: AUTOMATIC MASTER
DATA SET 2: 19 ENTRIES
DATA SET 3: 25 ENTRIES
DATA SET 4: 12 ENTRIES
DATA SET 5: 32 ENTRIES
DATA SET 6: 258 ENTRIES
END OF VOLUME 1, 0 READ ERRORS RECOVERED
DATABASE LOADED
```

END OF PROGRAM

Initiate execution of DBLOAD. Supply the database name and maintenance word. DBLOAD indicates the number of entries copied. Data set 1 is an automatic master so 0 entries are copied; the entries are created as related detail entries are copied to the database.

One volume was copied with no read errors.

```
NOTE
            For optimum performance, DBLOAD uses deferred output when it adds entries
            to a database. With deferred output, data and structural information cannot
            be written back to disk each time DBPUT returns to the DBLOAD program. As a
            result, the database is not considered to be logically or structurally complete
            on disk until the DBLOAD is complete. During DBLOAD the database being
            loaded is considered inconsistent ("bad") and only at the completion of a
            DBLOAD run is the database considered consistent ("good") again.
            During a load if an MPE/iX or hardware failure occurs, the database is
            definitely not structurally intact, and it returns its "bad" flag. After the
            system is brought back up, TurboIMAGE/XL does not allow the database to
            be opened for normal access. If you get a "bad database" error in such a
            situation, erase the database with DBUTIL and then perform the load again.
             (For more information on the error message "Bad Database" refer to appendix
            A). Alternatively, the database can be purged with DBUTIL and then restored
            from a backup copy.
```

# DBRECOV

The DBRECOV program usually is executed after a backup database copy has been restored by running DBRESTOR in the event of a system failure. DBRECOV reads the log file containing records of all database modifications and re-executes the transactions against the restored database(s). The DBRECOV >FILE command enables individual users to be informed of the extent of recovery. For more information on roll-forward recovery, roll-back recovery, and

the DBRECOV STOP-RESTART feature, refer to chapter 7.

DBRECOV also uses a mirror database on a secondary system as a workable maintenance method. The options used with DBRECOV for this type of recovery and maintenance method are RESTART, ABORT and PURGE. Example 4 shows a step-by-step mirror database maintenance.

DBRECOV can perform rollforward recovery of TurboIMAGE/XL databases stored using the TurboSTORE/iX 7x24 True-Online Backup. No new option for DBRECOV is needed.

The commands associated with DBRECOV are >CONTROL, >EXIT, >FILE, >PRINT, >RECOVER, >ROLLBACK and >RUN. Each command is discussed separately.

#### Operation

:RUN DBRECOV.PUB.SYS [, option]

## Options

| RESTART | restarts the roll-forward recovery process. Information in the RESTART file is used by DBRECOV to restart recovery from the point it was stopped.                                            |
|---------|----------------------------------------------------------------------------------------------------|
| ABORT   | purges the RESTART file and returns the flags to the same settings as before the recovery process was started.                                                                               |
| PURGE   | deletes the current RESTART file before beginning the mirror database process again. PURGE can also be used if ABORT fails to abort recovery (possibly due to an inconsistent RESTART file). |

Initiates execution of the DBRECOV program in the PUB group and SYS account. The recovery system prints a banner indicating the version, date, and time. It then prompts for a command input.

#### **Example 1**

Roll-forward recovery of database ORDERS.

```
:RUN DERECOV.PUB.SYS
>RECOVER ORDERS
DATABASE ORDERS LAST DESTORED THURS, SEP 21, 1989, 8:30 AM
>RUN
```

Using the Database Utilities **DBRECOV** 

#### **Example 2**

Roll-forward recovery of multiple databases ORDERS and RETAIL. PART and SALES are *filenames*, ADMIN and MKTG are *accounts* in the FILE commands. The 0 is the *rmode* and the 3 is the *fmode*.

```
:RUN DBRECOV.PUB.SYS
>RECOVER ORDERS
DATABASE ORDERS LAST DESTORED MON, SEP 25, 1989, 6:40 PM
>CONTROL NOSTORE
>RECOVER RETAIL
>FILE PART,JOHN.ADMIN
>FILE SALES,MARY.MKTG,0,3
>RUN
```

#### **Example 3**

Roll-back recovery of multiple databases ORDERS and RETAIL.

```
:RUN DERECOV.PUB.SYS
>CONTROL NOABORTS
>ROLLBACK ORDERS,RETAIL
DATABASE ORDERS LAST USED THURS, SEP 21, 1989, 6:00 PM
DATABASE RETAIL LAST USED FRI, SEP 22, 1989, 8:00 AM
>RUN
```

## **Example 4**

DBRECOV STOP-RESTART recovery on database ORDERS. The recovery process is done on a secondary system with the mirror database maintenance and recovery process. The following example begins with a prompt for the user to continue or stop the roll-forward recovery process on the secondary system. When DBRECOV cannot find the next log file in a log set, the user can stop the recovery process and back up the secondary system. In the example, note that the restart file ORDERLOG is named after the database *logid*.

```
UNABLE TO OPEN LOG FILE ORDER005
REPLY `CONTINUE' OR `STOP' ON CONSOLE.
STOP
DATABASE(S) WITH RECOVERY SUSPENDED:
ORDERS.DATAMGT.ADMIN
RESTART RECOVERY WITH LOG FILE: ORDER005
QUIET BLOCK BEGINS AT RECORD 1005
NUMBER OF RECORDS IN STAGING DISC 1810
RESTART FILE NAME: ORDERLOG
:FILE L;DEV=TAPE
:STORE ORDERS@;*L
:RUN DBRECOV.PUB.SYS,RESTART
```

WHICH DATABASE? ORDERS

DATABASE(S) TO BE RESTARTED: ORDERS.DATAMGT.ADMIN

CONTINUE WITH RECOVERY (N/Y)? Y

# **Text Reference**

Chapter 7

# >CONTROL

Used to control various options that affect the execution of DBRECOV. The options are STAMP, NOSTAMP, STORE, NOSTORE, ABORTS, NOABORTS, UNEND, NOUNEND, STOPTIME, ERRORS, STATS, NOSTATS, MODEX, MODE 4, EOF, MDBX, and NOMDBX.

#### Syntax

```
>CONTROL parameters [,parameters...]
```

#### Discussion

The >CONTROL options are described in detail on the next page. If the >CONTROL command is not used, the following default conditions apply:

| STAMP     | is the database time stamp and must correspond with the one written to the log file.                                         |
|-----------|----------------------------------------------------------------------------------------------------|
| STORE     | is the DBSTORE flag set in the database root file.                                                                           |
| ABORTS    | causes transactions which failed to complete due to a program abort to be recovered.                                         |
| NOUNEND   | suppresses the posting of transactions which did not complete or were aborted prior to a system failure.                     |
| ERRORS=   | during job (batch) execution allows zero errors (DBRECOV terminates), and during interactive sessions allows 30,000 errors.  |
| MODEX     | DBRECOV proceeds with exclusive access to the database, using deferred output (see discussion under DBCONTROL in chapter 5). |
| NOSTATS   | if the database is not recovered, no tabulated information will be printed.                                                  |
| STOPTIME= | DBRECOV will recover all log records, regardless of the time stamp.                                                          |
| EOF=      | DBRECOV will recover all log records in the log file.                                                                        |
| MDBX      | DBRECOV treats multiple database transactions contained in the log file as separate transactions.                            |

The >CONTROL command is used to override the default conditions.

If a particular parameter is not specified within a >CONTROL command, the default condition remains in effect. Any number of parameters can be named in any order, but if more than one condition is specified for one parameter, the last condition entered applies. For example:

>CONTROL NOSTAMP, STAMP

or

>CONTROL NOSTAMP >CONTROL STAMP

In both cases, the STAMP condition cancels the previous NOSTAMP. Recovery proceeds with the time stamp check intact.

If additional databases are specified for simultaneous recovery, they are all governed by the same <CONTROL options.

In the specifications below, default options are shown in brackets []. The default conditions for STOPTIME, ERRORS, and EOF are included with their descriptions.

#### **Parameters**

| [STAMP]   | is the time stamp in the database root file. It is compared with the time<br>stamp in each DBOPEN log record in the log file. If the time stamps do not<br>match, DBRECOV returns an error message, and terminates recovery for<br>the offending database.                                                                                                    |
|-----------|----------------------------------------------------------------------------------------------------|
| NOSTAMP   | disables the check of the database and log file time stamps. Allows recovery to proceed regardless of the database and log file time stamps.                                                                                                    |
| [STORE]   | is the DBSTORE flag in the database root file and is checked to ensure that the database has not been modified between restoration and recovery. If the flag has been cleared, the >RECOVER command fails. The DBSTORE flag is set only when the database is stored using DBSTORE. It is cleared when the database is accessed by DBDELETE, DBPUT, or DBUPDATE.                                                                                                    |
| NOSTORE   | disables the check of the DBSTORE flag. Allows recovery to proceed whether<br>or not the DBSTORE flag is set. Useful when the database has been stored<br>by the MPE/iX STORE command rather than DBSTORE. Storing the<br>database using the STORE command does not set the DBSTORE flag, and is<br>not recommended.                                                                                                    |
| [ABORTS]  | when transactions do not complete due to a program abort,<br>TurboIMAGE/XL appends an abnormal DBEND (DBABEND) to the log file<br>and considers the transactions completed. This enables DBRECOV to<br>recover these transactions and thereby avoids suppressing all subsequent<br>dependent transactions.                                                                                                    |
| NOABORTS  | causes DBRECOV to suppress transactions not originally completed by user<br>programs. This option tells TurboIMAGE/XL a user or program abort is<br>abnormal, or incomplete. NOABORTS should only be used if all database<br>modifications were stopped immediately after the abort and recovery was<br>initiated. Otherwise, recovery can fail due to record file overflow (see<br>below). For more information on both ABORTS and NOABORTS refer to<br>chapter 7. |
| [NOUNEND] | causes DBRECOV to suppress incomplete transactions. Recovery can fail due to a record file overflow (see "Record Numbers" later in this section).                                                                                                    |
| UNEND     | prevents DBRECOV from suppressing incomplete transactions.                                                                                                    |
|           |                                                                                                    |

# Using the Database Utilities **>CONTROL**

STOPTIME= mm/dd/yy hh:mm causes DBRECOV to impose an artificial end-of-file when the specified log record time stamp (supplied by MPE/iX) is encountered. All log records with subsequent time stamps will not be recovered. This feature is useful in the event of a user program failure; the database can be recovered to a point in time before the suspect program began execution.

Default condition: Log record time stamps are not checked by DBRECOV.

ERRORS=*nnnn* controls the maximum number of non-fatal errors allowed during a job (batch) execution. Should *nnnn* be exceeded, DBRECOV terminates and sets the job control word to -1 to indicate an error. However, this check does not take effect until all commands have been parsed and processed.

*Default condition:* ERRORS=0 for batch jobs and ERRORS=30,000 for interactive sessions. The number of errors allowed can be altered by entering a revised ERRORS parameter.

STATS is used to obtain information from the log file without actually recovering a database. Requires use of a file equation to specify the log file. For example:

```
:FILE LOGFILE=ORDER001;DEV=TAPE;LABEL=LOG001
:RUN DBRECOV.PUB.SYS
>CONTROL STATS
>RUN
```

This example shows the log file ORDER001 residing on tape and belonging to an expandable file set (refer to the GETLOG command with AUTO option in the *MPE/iX Commands Reference Manual*. The recovery system responds by printing tabulated information from log files, similar to tables printed after a database recovery. However, no databases are actually opened or recovered.

- [NOSTATS] negates the STATS option; tabulated information is not printed unless a database is recovered.
- [MODEX] causes recovery to execute in exclusive (deferred) mode. No other users can access the database concurrent with recovery.
- MODE4 recovery proceeds in DBOPEN mode 4, allowing users in mode 6 to access (read) the database while recovery is in process.
- EOF=nnnncauses DBRECOV to impose an artificial end-of-log file when the specified<br/>log record number is encountered. All log records with subsequent<br/>numbers will not be recovered. This feature is useful in the event of a user<br/>program failure; the database can be recovered up to a record number<br/>preceding the suspect records. While logging is in progress, the MPE/iX<br/>SHOWLOGSTATUS command can be used to determine the current number<br/>of records logged before initiating a questionable program.

Default condition: All log records are recovered by DBRECOV.

[MDBX] causes DBRECOV to treat multiple database transactions contained in the

log file as separate transactions. If all of the databases involved in the multiple database transaction are not specified in the >RECOVER or >ROLLBACK command, DBRECOV will abort. It does not allow partial recovery of multiple data base transactions. If a multiple database transaction is dependent on any transaction that was not recovered, the multiple database transaction will be rolled out.

NOMDBX causes DBRECOV to treat multiple database transactions contained in the log file as single transactions. Therefore, each database can be recovered separately. This option is useful if only part of a multiple database transaction is to be recovered.

#### **Record Numbers**

DBRECOV identifies detail records by their record number. Suppressing aborted or unended transactions during recovery with the NOUNEND or NOABORTS options can cause subsequent detail calls to DBPUT to use different record numbers. In order to change old record numbers into new ones, DBRECOV uses an internal record table. The record table provides a "before" and "after" location of the record numbers for DBPUT calls.

#### **Text Reference**

Chapter 7

# >EXIT

Used to terminate DBRECOV without recovering any databases.

# Syntax

>EXIT

# **Text Reference**

Chapter 7

# >FILE

Routes log records to individual user files, providing the application program with information about the outcome of recovery; provides a useful tool for auditing previous entries. One file for each user can be opened simultaneously by re-entering the *>*FILE command once for each user, or all users can be directed to a single file.

## Syntax

>FILE fileref,userref [,rmode,fmode]

## **Parameters**

| fileref |                                    | X file reference: <i>filename</i> [/lockword]<br>count``]]. This is the destination file for each user's log                                                                                                    |  |  |
|---------|------------------------------------|----------------------------------------------------------------------------------------------------|--|--|
| userref |                                    | erence, specifying which user's log records to copy to this user<br>. The format is: <i>username</i> [/ <i>ident</i> ]. <i>account</i> .                                                                                                    |  |  |
|         | -                                  | l identifier, which also must be passed to DBOPEN as part of the rameter, uniquely identifies persons using the same logon.                                                                                                    |  |  |
| rmode   | records asso                       | is for roll-forward recovery only. Directs recovery system to copy log records associated with transactions successfully recovered. <i>rmode</i> can take one of the following values:                                                           |  |  |
|         | 0                                  | No records associated with recovered transactions are copied to the user file. (Default value.)                                                                                                    |  |  |
|         | 1                                  | Log records corresponding to the last successfully recovered call to DBEND of each transaction block are copied.                                                                                                    |  |  |
|         | 2                                  | The sequence of log records associated with the last<br>successfully recovered transaction of each transaction<br>block are copied. In addition, all DBMEMO log records which<br>immediately follow this transaction are copied.                 |  |  |
|         | 3                                  | All log records associated with successfully recovered transactions for each transaction block are copied.                                                                                                    |  |  |
| fmode   |                                    | very system to copy log records associated with transactions<br>o recover. Used with both roll-forward and roll-back recovery.                                                                                                    |  |  |
| CAUTION | associated with<br>log records whi | rd) recovery system cannot guarantee that all records<br>a unsuccessfully recovered transactions can be copied, because<br>ch reside in the log system's memory buffers are lost in the<br>sem failure. When accessing the database for critical |  |  |

| transactions, use DBEND mod | e 2 for immediate posting of the log system's |
|-----------------------------|-----------------------------------------------|
| memory buffer.              |                                               |

| fmode car | n take one of the following values:                                                                                                    |
|-----------|----------------------------------------------------------------------------------------------------|
| 0         | No records associated with failed transactions are copied.<br>(Default value.)                                                         |
| 1         | Log records corresponding to the first unsuccessfully recovered call to DBBEGIN of each transaction block are copied.                  |
| 2         | The sequence of log records associated with the first<br>unsuccessfully recovered transaction of each transaction<br>block are copied. |
| 3         | All log records that could not be recovered are copied.                                                                                |

#### Discussion

The *>*FILE command copies qualified DBOPEN and DBCLOSE log records to each user's recovery file. See "File Command" in chapter 7 for a full discussion qualifying the return of log records. The optional *rmode* and *fmode* parameters specify the copies of additional log records.

Once the >FILE command is entered, the user recovery file is opened and any existing records are deleted. If the specified user file does not exist, an error is reported unless the file references the logon group and account, in which case the file is automatically created. The state of a log record (either recovered or not) is indicated by a flag set by DBRECOV in the record itself. MPE/iX WRITELOG records returned by DBRECOV are variable length, because DBRECOV eliminates the continuation records by appending their data to the original WRITELOG record. Consequently, DBRECOV will create recovery files with a variable length record format. However, fixed length records are permitted if the file already exists or an MPE/iX FILE command is in effect. If a log record exceeds the record size of a user file with fixed length records, the log record is truncated and an error message is printed.

## Example

```
>FILE PART/MGR,MARY/RYAN.MKTG,0,3
```

PART is the *filename*. MGR is the *lockword*. MARY is the *username* and RYAN is the *identifier*. MKTG is the account. The 0 is the *rmode*, and the 3 is the *fmode*.

The >FILE command is repeated for each recovery file to be created and for each user whose records will be copied to a user recovery file.

## **Text Reference**

Chapter 7

# >PRINT

Prints the names of databases specified for recovery (DBTABLE option) or recovery files specified (FILETABLE option). Can be used as a check before actually initiating recovery with the >RUN command.

**NOTE** The >PRINT DBTABLE command produces the DATABASE STATISTICS table, but does not include statistics. The table, along with statistics, is automatically displayed by every execution of the recovery system. If you need this table, along with statistics, without actually performing the recovery, use the >CONTROL STATS command instead.

#### **Syntax**

>PRINT { DBTABLE FILETABLE }

#### **Parameters**

| DBTABLE   | displays names of databases specified for recovery                                                      |
|-----------|----------------------------------------------------------------------------------------------------|
| FILETABLE | displays file references, user references, <i>rmodes</i> and <i>fmodes</i> specified in >FILE commands. |

## Example

#### >PRINT DBTABLE

| * * | * * * * * * | * * * * * * * | ******            | * * * * * * * * | * * * * * * * | * * * * * * | * * * * * * * * * | * * * * * * * * * | * * |
|-----|-------------|---------------|-------------------|-----------------|---------------|-------------|-------------------|-------------------|-----|
| *   |             |               | D                 | ATABASE         | STATIS        | TICS        |                   |                   | *   |
| *   |             |               |                   |                 |               |             |                   |                   | *   |
| *   | NAME        | GROUP         | ACCOUNT           | OPENS           | TRANS         | PUTS        | DELETES           | UPDATES           | *   |
| *   |             |               |                   |                 |               |             |                   |                   | *   |
| *   | ORDER       | S TST         | MKG               | 0               | 0             | 0           | 0                 | 0                 | *   |
| * * | * * * * * * | * * * * * * * | * * * * * * * * * | * * * * * * * * | * * * * * * * | * * * * * * | * * * * * * * * * | * * * * * * * * * | * * |

## **Text Reference**

Chapter 7

# >RECOVER

Used to designate the name of a database to be roll-forward recovered; opens database root file, validates *logid* and password with MPE/iX, and checks the DBSTORE flag. Multiple databases can be roll-forward recovered concurrently if they have all logged to the same log file by entering the >RECOVER command once for each database or as follows:

>RECOVER database name, database name

## Syntax

>RECOVER database name[/maint word][.group[.account]]

## **Parameters**

database name is the name of the TurboIMAGE/XL database to be recovered.

| maint word | is the maintenance word defined by the database creator. This word must<br>be supplied by anyone other than the database creator. |
|------------|----------------------------------------------------------------------------------------------------|
| group      | is the group where the database(s) resides.                                                                                       |
| account    | is the account where the database(s) resides.                                                                                     |

## Discussion

If the >RECOVER command is accepted, the following message is returned:

DATABASE database name LAST DBSTORED day, date, time

The following conditions must be satisfied before the >RECOVER command is accepted:

- 1. The database must be accessible to the user (database administrator) running DBRECOV. This user must either be the creator of the database or know the maintenance word. If the database resides in a group or account different from the user's logon, the MPE/iX file security must permit the user read and write access to the database files.
- 2. The database must be enabled for recovery.
- 3. The log identifier characteristics (name, password, log file name and device type) must not have been altered since the log file was generated. This restriction applies to MPE/iX log commands as well as those provided for TurboIMAGE/XL by DBUTIL. This is necessary because the MPE/iX log identifier is used by TurboIMAGE/XL to obtain the name and device type of the log file.

The >RECOVER command will not be accepted if the *logid* is unknown to MPE/iX. However, if the *logid* is known to MPE/iX but specifies the wrong log file, this condition is not detected at this time and >RECOVER will be accepted. DBRECOV will generate erroneous data in the database if the database is recovered with the wrong log file.

- 4. The DBSTORE flag must be set, indicating that the database has not been modified between restoration and roll-forward recovery. This check can be overridden by the NOSTORE option of the >CONTROL command.
- 5. No other users can be accessing the database when >RECOVER is called. Exception: When the MODE4 option of the >CONTROL command is specified, the database can be concurrently accessed in mode 6 (read only).

The >RECOVER command itself does not initiate recovery, but makes several preparatory checks. The recovery system is actually initiated by the >RUN command.

## Example

>RECOVER ORDERS, RETAIL DATABASE ORDERS LAST DBSTORED THURS, SEP 7, 1989, 6:30 PM DATABASE RETAIL LAST DBSTORED MON, SEP 11, 1989, 10:00 PM

ORDERS and RETAIL are database names.

## **Text Reference**

Chapter 7

# >ROLLBACK

Rolls out any incomplete transactions following a system crash. Multiple databases can be roll-back recovered concurrently by entering the command as follows:

```
>ROLLBACK dbname, dbname
```

## Syntax

```
>ROLLBACK dbname[/maint word][.group[.account]]
```

## **Parameters**

database name is the name of individual database(s) to be rolled-back.

| maint word | is the maintenance word defined by the database creator. This word must<br>be supplied by anyone other than the database creator. |
|------------|----------------------------------------------------------------------------------------------------|
| group      | is the group where the database(s) resides.                                                                                       |
| account    | is the account where the database(s) resides.                                                                                     |

## Discussion

If the >ROLLBACK command is accepted, the following message is returned:

DATABASE database name LAST USED day, date, time

The following conditions must be satisfied before the **>ROLLBACK** command is accepted:

- 1. The database must be accessible to the user (database administrator) running DBRECOV. This user must either be the creator of the database or know the maintenance word. If the database resides in a group or account different from the user's on, the MPE/iX file security must permit the user read and write access to the database files.
- 2. The database must have been enabled for roll-back recovery.
- 3. The log identifier characteristics (name, password, log file name and device type) must not have been altered since the log file was generated. This restriction applies to MPE/iX log commands as well as those provided by TurboIMAGE/XL by DBUTIL. This is necessary because the MPE/iX log identifier is used by TurboIMAGE/XL to obtain the name and device of the log file.
- 4. When roll-back is enabled, DBUTIL sets a roll-back flag to indicate that roll-back is enabled for the database. The roll-back time stamp is updated when the database is first opened and is logged to the log file. Roll-back recovery then uses the time stamp during recovery to verify the correct log file for each database.
- 5. No other users can be accessing the database when >ROLLBACK is called. The database

can be concurrently accessed by users when the  $\verb+CONTROL$  command is specified with the MODE4 option.

The >ROLLBACK command itself does not initiate recovery, but makes several preparatory checks. The recovery system is actually initiated by the >RUN command.

The following commands are used with >ROLLBACK:

```
>FILE
>PRINT
>CONTROL
```

The >FILE command optional parameter *rmode* is not used with >ROLLBACK.

The following >CONTROL options are not applicable with >ROLLBACK:

STAMP, NOSTAMP, STORE, NOSTORE, STOPTIME

# Example

```
>CONTROL NOSTATS
>ROLLBACK ORDERS
DATABASE ORDERS LAST USED THURS, SEP 7, 1989, 6:00 PM
>RUN
```

ORDERS is the *database name*.

## **Text Reference**

Chapter 7

# >RUN

Initiates recovery-process. The recovery system opens the log file and validates the log identifier before roll-forward recovery or roll-back recovery begins.

## Syntax

>RUN

## Discussion

For recovery to succeed, the log file must be accessible to the database administrator. This means that the database administrator must either be the creator of the log identifier used to create the log file, or know the maintenance word and have system manager (SM) or operator (OP) capability. If the database administrator does not have system manager capability, and if the log file resides on disk in a group and account different from logon, then the administrator must have read access to the log file according to MPE/iX file security. File equations are permitted. However, the fully qualified file name of the expected log file must be specified. If the log file resides on tape, the database administrator must know the volume identifier, so that the operator can respond to the log file tape mount request.

If recovery succeeds, tabulated information is displayed and the program is terminated. A table of process statistics includes the number of DBPUT, DBDELETE, and DBUPDATE log records processed and the total transactions for each process.

When using roll-forward recovery, an asterisk (\*) may appear next to any process indicating that either a DBCLOSE record is missing or some transactions may not have been recovered. Therefore, no asterisk for a process in the table of process statistics indicates that all transactions were recovered.

The same table information is displayed when using roll-back recovery; however, there is a slight difference. The database table will list all incomplete transactions or DBPUT, DBDELETE, and DBUPDATE log records that were "rolled-out." An asterisk (\*) will appear next to these processes.

A table of database statistics includes the same information totaled for each database. A logging system table includes the log identifier, log file information, and recovery file information if this facility is used. Refer to "Recovery Tables" in chapter 7 for more information on Process, Database, Logging and Recovery Tables.

# Example 1

Roll-forward recovery of database ORDERS.

```
:RUN DBRECOV.PUB.SYS
>RECOVER ORDERS
DATABASE ORDERS LAST DBSTORED FRI, SEP 22, 1989, 4:00 PM
>RUN
```

# **Example 2**

Roll-back recovery of database ORDERS.

```
:RUN DBRECOV.PUB.SYS
>ROLLBACK ORDERS
DATABASE ORDERS LAST USED THURS, SEP 21, 1989, 6:00 PM
>RUN
```

# DBRESTOR

Copies a database to disk from the backup volume(s) created by the  ${\tt DBSTORE}$  program or by the MPE/iX  ${\tt STORE}$  command.

# Operation

| 1 | [ :FILE DBRESTOR [=filename] [;DEV=device]<br>[;REC=recsize] [; {BUFNOBUF} | ]] |
|---|----------------------------------------------------------------------------|----|
| 2 | RUN DBRESTOR.PUB.SYS                                                       |    |
|   |                                                                            |    |
|   | •                                                                          |    |
|   | •                                                                          |    |
| 3 | WHICH DATABASE? database name [/maint word]                                |    |
| 4 | DATABASE RESTORED                                                          |    |
|   | END OF PROGRAM                                                             |    |

## **Parameters**

| filename    | is a name (up to 8 characters) that replaces DBRESTOR in the mount prompt at the operator's console.                                                |
|-------------|----------------------------------------------------------------------------------------------------|
| device      | is the device class name of the device from which the database is to be recorded.                                                                   |
| recsize     | is the record size of the record to be restored. <i>recsize</i> must be at least as large as the record written to the device to avoid losing data. |
| database na | me is the name of a TurboIMAGE/XL database root file to be restored.                                                                                |
| maint word  | is the maintenance word defined by the database creator. This word must<br>be supplied by anyone other than the database creator.                   |

# **Operation Discussion**

| 1 | An optional file equation that specifies the device class name for the device<br>from which the database is to be restored, the record size of the records to<br>be restored, and whether the records are buffered or not. The default<br>device class is TAPE. |
|---|----------------------------------------------------------------------------------------------------|
| 2 | Initiates execution of the $\ensuremath{DBRESTOR}$ program in the PUB group of the SYS account.                                                                                                    |
| 3 | In session mode, DBRESTOR prompts for the database name and<br>maintenance word. In job mode, the database name and maintenance<br>word, if any, must be in the record immediately following the RUN<br>command.                                                |
| 4 | After DBRESTOR has created the root file and data sets and restored the data to these files, it prints a confirmation message.                                                                                                    |

#### **Console Messages**

After you supply the database name and DBRESTOR opens the file specified by *filename*, a message is displayed on the system console. A tape must be mounted on the appropriate unit and identified through an operator reply. Refer to *Volume Management Reference Manual* for instructions about console interaction.

If the database is on more than one volume, another message is displayed on the system console. The operator must mount the next volume in the sequence. If the volume that is mounted is not the correct format, the operator is notified through a console message. If the correct volume is available, the incorrect one should be removed and the correct one mounted. The operator must enter a reply on the console.

## Example

| :JOB MRG.ACCOUNTA     | Initiate job.                               |
|-----------------------|---------------------------------------------|
| :RUN DBRESTOR.PUB.SYS | Initiate DBRESTOR.                          |
| ORDERS/SELL           | Specify database name and maintenance word. |
| :EOJ                  | Terminate job.                              |

After creating the files and restoring the file contents, DBRESTOR prints the following message on *\$STDLIST*:

DATABASE RESTORED

**NOTE** If there is already a copy of the database on disc, it must be purged using DBUTIL before running DBRESTOR.

# DBSTORE

Stores the database root file and all data sets to a tape in a format compatible with backup files created by the MPE STORE and SYSGEN commands. DBSTORE differs from these commands in that it handles only TurboIMAGE/XL databases.

#### **Operation**

| 1 | [:FILE DBSTORE [=filename] [;DEV=device] [;REC=recsize] [; { BUF NOBUF} ]] |
|---|----------------------------------------------------------------------------|
| 2 | RUN DBSTORE.PUB.SYS [;INFO="MPE STORE options"]                            |
|   |                                                                            |
| 3 | WHICH DATABASE? database name [/maint word]                                |
| 4 | DATABASE STORED<br>END OF PROGRAM                                          |

If you try to store a database that needs recovery, DBSTORE will do the recovery before storing the database.

Before copying the files, DBSTORE gains semi-exclusive access to the referenced database; that is, DBSTORE determines that the only other database activity consists of other users executing DBSTORE or application programs that open the database in mode 6 or 8. If DBSTORE cannot gain semiexclusive access, it terminates and prints the following message:

DATABASE IN USE

You must be the database creator or provide the maintenance word to use DBSTORE.

#### **Parameters**

| filename      | is the name (up to 8 characters) that replaces DBSTORE in the mount request at the operator's console.                                                       |
|---------------|----------------------------------------------------------------------------------------------------|
| device        | is the device class name of the device on which the data entries are to be stored.                                                                           |
| recsize       | is the record size of the record to be written to the device;<br>must be a multiple of 512 bytes and less than the<br>configured record size for the device. |
| database name | is the name of a TurboIMAGE/XL database to be stored.                                                                                                    |
| maint word    | is the maintenance word defined by the database creator.<br>This word must be supplied by anyone other than the<br>database creator.                         |
| INFO=         | is used for the parameters that can be passed to the MPE STORE/RESTORE process. For example, the TRANSPORT                                                   |

parameter (INFO="TRANSPORT") allows you to migrate files from MPE/iX to MPE V with the MPE/iX STORE command.

## **Operation Discussion**

| 1    | The optional file equation that specifies the device class name for the device on which the database is to be stored, the record size of the records written to the device, and whether records are to be buffered. The default device class is TAPE.                   |
|------|----------------------------------------------------------------------------------------------------|
| 2    | Initiates execution of the DBSTORE program in the PUB group of the SYS account. The <i>MPE STORE options</i> are parameters that can be passed to the STORE/RESTORE process. For example, the TRANSPORT option is used when moving a TurboIMAGE/XL database to MPE V.   |
|      | Note that the database may be too large to move to MPE V because, with<br>the expanded file size available on MPE/iX, data sets can exceed the MPE<br>V file size limit. If the database contains a data set larger than the MPE V<br>limit, an MPE error is displayed. |
| 3    | In session mode, DBSTORE prompts for the database name and<br>maintenance word. In job mode, the database name and maintenance<br>word, if any, must be in the record immediately following the RUN<br>command.                                                         |
| 4    | After DBSTORE has copied the root file and all data sets, it prints a message to signal completion.                                                                                                    |
| NOTE | DBSTORE does not store jumbo data sets or B-Tree index files. Instead, use the STORE command with POSIX names or use TurboSTORE/iX 7x24<br>True-Online Backup with ONLINE=START or ONLINE=END option.                                                                   |

## Logging

DBSTORE updates a time stamp and store flag in the database root file before storing the database. The time stamp designates the date and time of the DBSTORE operation, and is used by DBRECOV to help identify the correspondence between log files and backup databases.

The store flag is set by DBSTORE to indicate that the database has been stored; this flag is cleared (reset) when the first modification to the database occurs by a call to DBPUT, DBUPDATE, or DBDELETE. Both DBRECOV and DBUTIL interrogate the status of the DBSTORE flag. DBRECOV (roll-forward) checks this flag to ensure that no one has modified the backup database prior to recovery. DBUTIL checks this flag whenever logging and recovery is enabled, because a valid database backup copy must exist for roll-forward recovery to be possible. If the store flag is not set when a DBUTIL user enables the logging option a warning is printed:

WARNING: database modified and not DBSTORED

This warning does not necessarily indicate that a valid backup does not exist, because

either an MPE SYSGEN or STORE command could have been used instead of DBSTORE. Because neither SYSGEN or STORE update the database time stamp and store flag, the protection afforded by these mechanisms is not available if this form of backup is selected. For this reason, it is highly recommended to use DBSTORE as the backup facility when logging. See chapter 7 for further discussion of logging and recovery.

If the mirror database maintenance method is being used, storing the database on the secondary system can be done differently than using the DBSTORE process. When using DBRECOV STOP-RESTART recovery on the database, storing the database, RESTART file, and the log files that were processed since the last successful RESTART can be done with an MPE STORE command. DBRECOV STOP-RESTART places a time stamp in the RESTART file and in the database to identify which RESTART file to apply to which database. If naming conventions have been followed, an MPE STORE @ command can be used to store all the necessary files and database(s). If DBSTORE is used, the user must remember to use an MPE STORE command to store the RESTART file and the log files. For more information on DBRECOV STOP-RESTART, refer to "The Mirror Database" in chapter 7.

#### **Console Messages**

After you supply the database name and DBSTORE opens the output file, a message is displayed on the system console. A tape must be mounted on the appropriate unit and identified through an operator reply. Refer to the *Volume Management Reference Manual* for instructions about console interaction.

If more than one volume is required to store the database, a request is displayed on the console for the next one. The next tape must be mounted and the unit readied. The volume that has been removed should be properly labeled with the database name and volume number.

#### Example

| :JOB MGR.ACCOUNTA    | Initiate job.                              |
|----------------------|--------------------------------------------|
| :RUN DBSTORE.PUB.SYS | Initiate DBSTORE program.                  |
| ORDERS/SELL          | Supply database name and maintenance word. |
| EOJ                  | Terminate job.                             |

After copying the ORDERS root file and all data sets, DBSTORE prints the following message on *\$STDLIST*:

DATABASE STORED

**CAUTION** If you need to cancel a DBSTORE, reply zero to the tape request:

:REPLY pin#,0

Do not use Break and ABORT to abort the process when the tape mount is requested. When DBSTORE is aborted by using Break and ABORT, the date-time stamp and store flag in the root file are updated even though the database was not stored.

#### TurboSTORE/iX 7x24 True-Online Backup

You can also use TurboSTORE/iX 7x24 True-Online Backup to back up your database. The advantages of using the option ONLINE=START or ONLINE=END are:

- You can store the database even when it is open for access.
- The related files including TC file, third-party indexing files, jumbo data set files, and B-Tree index files are also stored along with it.
- The DBSTORE flag and time stamp are also set before storing the database.
- You can restore it using the MPE RESTORE command.
- If the database is enabled for roll-forward logging, DBRECOV can recover the database.
- You can store multiple databases with one command.

For more information, refer to the *STORE and TurboSTORE/iX Products Manual*.

# DBUNLOAD

Copies the data entries from each data set to specially formatted tape volumes.

## Operation

| 1 | [:FILE DBUNLOAD[=filename] [;DEV=device] ]                                              |
|---|-----------------------------------------------------------------------------------------|
| 2 | RUN DBUNLOAD.PUB.SYS [,CHAINED,SERIAL]                                                  |
| 3 | WHICH DATA BASE? database name [/maint word]                                            |
| 4 | DATA SET <i>m</i> : <i>x</i> ENTRIES EXPECTED, <i>x</i> ENTRIES PROCESSED               |
| 5 | END OF VOLUME $n$ , $y$ write errors recovered save volume on logical device $z$ as $n$ |
| 6 | DATABASE UNLOADED                                                                       |
|   | END OF PROGRAM                                                                          |

END OF PROGRAM

(Refer to "Operation Discussion" later in this section.)

## **Parameters**

| filename    | is the name (up to 8 characters) that replaces DBUNLOAD in the mount prompt at the operator's console.                                                                                                    |
|-------------|----------------------------------------------------------------------------------------------------|
|             | If you want information about your data set chains without actually performing a DBUNLOAD, supply \$NULL as the <i>filename</i> . This causes a simulated unloading of the database, preventing the need to mount a tape. |
| device      | is the device class name of the device to which the data entries are to be copied.                                                                                                    |
| database na | me is the name of the TurboIMAGE/XL database to be unloaded.                                                                                                    |
| maint word  | is the maintenance word defined by the database creator. This word must<br>be supplied by anyone other than the database creator.                                                                                         |

## **Message Variables**

| т | is the number of data sets in the database.                                                                    |
|---|----------------------------------------------------------------------------------------------------|
| х | is the number of entries (expected) and the number of entries processed or copied from the specified data set. |

*z* is the logical device number of the unit.

DBUNLOAD is necessary if you want to modify the database structure to, for example, increase the capacity of a data set. To increase a capacity,

- 1. Unload the entries.
- 2. Purge the database.
- 3. Change the schema and create a new root file.
- 4. Execute the DBUTIL >>CREATE command.
- 5. Reload the data entries from the volumes created by DBUNLOAD.

The data sets are unloaded in the order that they were defined in the original schema. No data set names are recorded on the backup volume(s); entries are merely associated with the corresponding data set from which they are read. DBUNLOAD calls the DBGET procedure to read each entry from each set of the database and, to read the complete entry, uses a *list* parameter of an at-sign followed by a semicolon (@;). Values for data items appear in each entry in the same order as the items were mentioned in the data set definition in the schema. The language ID is copied along with the data of the database.

DBUNLOAD requires exclusive access to the database. If the database is already open by any other process, DBUNLOAD prints the message:

DATABASE IN USE

and prompts again for a database name.

DBUNLOAD operates in either serial or chained mode as explained below. The mode is determined by the entry point specified with the RUN command; for example:

:RUN DBUNLOAD.PUB.SYS,CHAINED

The *default* entry, if none is specified, is *chained*.

- In serial mode, DBUNLOAD copies the data entries serially in record number order. "Stand-alone" detail data sets, those which are not tied to any master data sets through specified search item paths, are always unloaded serially.
- In chained mode, DBUNLOAD copies all of the detail entries with the same primary path search item value to contiguous locations on the backup file. The ordering of the search item values from the primary path is based on the physical order of the matching value in the associated master data set. Figure 8-1. (shown at the end of this section on DBUNLOAD) illustrates the method for unloading a data set in chained mode. After the database is reloaded, chained access along the primary path is more efficient.

#### **Broken Chains**

If a chained DBUNLOAD encounters a broken chain, it will unload all entries in the chain down to, but not including the break. It will then go to the end of the chain and follow the chain backward to the break, then unload the remaining records of the chain. In some instances, this will save all entries in the chain. In any case, the order of the entries is preserved. Information about each broken chain in a data set is printed before the end-of-the-data-set summary (see statement 4 under "Operation Discussion" in this section).

#### **Operation Discussion**

- 1 An optional file equation that specifies the device class name for the device on which the data entries are to be copied. The default is device class TAPE.
- 2 Initiates execution of the DBUNLOAD program in the PUB group of the SYS account.
- **3** In session mode, DBUNLOAD prompts for the database name and maintenance word. In job mode, the database name and maintenance word, if any, must be in the record immediately following the RUN command.
- 4 After copying a data set without detecting a broken chain, DBUNLOAD prints a message that includes the data set number and the number of entries copied.

If DBUNLOAD detects a broken chain, the following messages are also returned:

DATA SET m: Broken Chain at Entry #p[,following Entry #q] Chain Head is Entry #r of Data Set #s Key = k 1 entries [expected, j entries salvaged]

where:

| P                                                                        | is the entry number where the break was detected.                             |
|--------------------------------------------------------------------------|-------------------------------------------------------------------------------|
| đ                                                                        | is the number of the entry last unloaded from the front of the chain, if any. |
| r                                                                        | is the entry number of the chain head.                                        |
| S                                                                        | is the data set number of the chain head.                                     |
| k                                                                        | is the value of the key of the broken chain.                                  |
| l                                                                        | is the length of the chain according to the user label.                       |
| j                                                                        | is the number of entries salvaged from the chain.                             |
| These four message lines are repeated for every broken chain in the data |                                                                               |

These four message lines are repeated for every broken chain in the data set, followed by the end-of-data-set summary that reports the number of lost entries, if any: DATA SET *m*: *x* ENTRIES[EXPECTED, *t* LOST!!]

For example:

DATA SET 1: 3 ENTRIES DATA SET 2: Broken Chain at Entry #2, following Entry #1 Chain Head is Entry #5 of Data Set #1 KEY = AA 4 entries expected, 3 entries salvaged DATA SET 2: 11 ENTRIES EXPECTED; 1 LOST!!

5

6

When the end of a volume is encountered, DBUNLOAD prints this message:

END OF VOLUME *n*, *y* WRITE ERRORS RECOVERED

where *n* is the number of the volume and *y* is the number of write errors from which DBUNLOAD successfully recovered. DBUNLOAD also instructs the operator to save the current volume and mount a new one by printing the following two messages on the system console (where *z* is the logical device number of the tape drive and *n* is the volume number):

SAVE VOLUME ON LOGICAL DEVICE z AS nMOUNT NEXT VOLUME ON LOGICAL DEVICE z.

After the data sets have been successfully copied, DBUNLOAD issues a completion message.

DATABASE UNLOADED END OF PROGRAM

#### **Console Messages**

After you supply the database name and DBUNLOAD opens the output file, a message is displayed on the system console. A tape must be mounted on the appropriate unit and identified through an operator reply. Refer to the *Volume Management Reference Manual* for instructions about console interaction.

#### Using ControlY

When executing DBUNLOAD in session mode, you can press **Control**Y to request the approximate number of entries in the current data set that have already been written. DBUNLOAD then prints the following message on *\$STDLIST*:

<CONTROL Y>DATA SET m: x ENTRIES HAVE BEEN PROCESSED

Using the Database Utilities **DBUNLOAD** 

#### **Writing Errors**

If an unrecoverable write error occurs, DBUNLOAD prints the message:

UNRECOVERABLE WRITE ERROR, RESTARTING AT BEGINNING OF VOLUME

and attempts to recover by starting the current volume again. It also sends this message to the system operator (where *z* is the logical device number of the unit):

WRITE PROBLEMS TRY ANOTHER VOLUME ON LOGICAL DEVICE  $\boldsymbol{z}$ 

If an excessive number of non-fatal write errors occur, DBUNLOAD again attempts to recover from the beginning of the volume after printing the following message on the *\$STDLIST* and sends the same message to the system operator as described for unrecoverable errors above:

EXCESSIVE WRITE ERROR RECOVERIES, RESTARTING AT BEGINNING OF VOLUME

## **Example (Session Mode)**

:RUN DBUNLOAD.PUB.SYS . . . WHICH DATABASE? ORDERS DATA SET 1: 3 ENTRIES EXPECTED, 3 ENTRIES PROCESSED. DATA SET 2: 11 ENTRIES EXPECTED, 11 ENTRIES PROCESSED. END OF VOLUME 1, 0 WRITE ERRORS RECOVERED DATABASE UNLOADED

END OF PROGRAM

## **Example (Job Mode)**

| :JOB MGR.ACCOUNTA    | Initiate job.                   |
|----------------------|---------------------------------|
| RUN DBUNLOAD.PUB.SYS | Initiate execution of DBUNLOAD. |
| ORDERS               | Specify database name.          |
| EOJ                  | Initiate end of job.            |

Because the user in this example is the database creator, a maintenance word is not provided. The DBUNLOAD program is executed in chained mode by default because no entry is specified.

As the job executes, the following information is printed on the *\$STDLIST*:

DATA SET 1:50 ENTRIES EXPECTED, 50 ENTRIES PROCESSED.DATA SET 2:9 ENTRIES EXPECTED, 9 ENTRIES PROCESSED.DATA SET 3:24 ENTRIES EXPECTED, 24 ENTRIES PROCESSED.DATA SET 4:12 ENTRIES EXPECTED, 12 ENTRIES PROCESSED.DATA SET 5:5 ENTRIES EXPECTED, 5 ENTRIES PROCESSED.DATA SET 6:0 ENTRIES EXPECTED, 0 ENTRIES PROCESSED.

END OF VOLUME 1,0 WRITE ERRORS RECOVERED

DATABASE UNLOADED

END OF PROGRAM

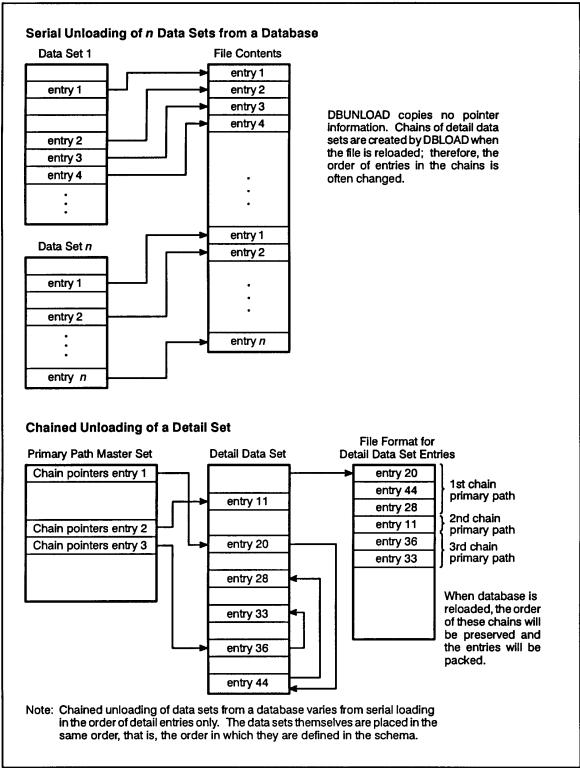

#### Figure 8-1. DBUNLOAD File: Sequence of Entries

LG200137\_022a

# DBUTIL

The DBUTIL program performs several different functions according to the command you enter. Each DBUTIL command is described separately on the following pages.

## Operation

- 1 :RUN DBUTIL.PUB.SYS
- 2 >>command

## **Operation Discussion**

- **1** Initiates execution of the DBUTIL program in the PUB group of the SYS account.
- **2 Prompts for a DBUTIL** >> *command*.

Enter one of the following:

| HELP       | VERIFY  | ADDINDEX     | EXIT |
|------------|---------|--------------|------|
| CREATE     | SET     | DROPINDEX    |      |
| ERASE      | ENABLE  | REBUILDINDEX |      |
| MOVE       | DISABLE | REDO         |      |
| PURGE      | RELEASE | DO           |      |
| DEACTIVATE | SECURE  | LISTREDO     |      |
| ACTIVATE   | SHOW    | DETACH       |      |

DBUTIL commands can be abbreviated to the first three characters or less. For example, >>CREATE can be abbreviated to >>C or >>CRE. Enter the HELP command for the minimum abbreviation for each command.

When using the >>CREATE, >>PURGE, or >>ERASE command, you can bypass the command prompt by specifying the full command as an entry point with the RUN command; for example,

:RUN DBUTIL.PUB.SYS,CREATE

If you use an entry point, TurboIMAGE/XL prompts you for the database name and, optionally, for the maintenance word, as follows:

Database name: database name [/maint word]

where:

database name is the name of a TurboIMAGE/XL database root file catalogued in the current session or job's account and logon group.

maint word is an optional ASCII string, one to eight characters long with no commas

or semicolons, that defines a password to be used by anyone other than the database creator to enable them to execute certain DBUTIL commands, and operate other utilities. (The database creator can also define or change the maintenance word by using the >>SET command).

In job mode, the database name and maintenance word, if any, must be in the record immediately following the RUN command. To perform any DBUTIL command except >>SHOW, >>HELP, or >>EXIT, you must have exclusive access to the database or database-access file.

## >>ACTIVATE

Activates the database-access file for use with DBOPEN. Before using this command, read the description of remote database access in chapter 9.

This command should be used to prepare a database-access file before accessing a remote database residing on another HP 3000.

#### Syntax

>>A[CTIVATE] database-access file name

For example:

ACTIVATE ORDDBA

where ORDDBA is the database-access file name

#### **Parameter**

database-access file name is the name of the database-access file that you created with an editor.

The database-access file (created on the local system) can have any legal MPE/iX file name and is not dependent on the database name.

#### **Unexpected Results**

TurboIMAGE/XL checks that the following conditions are not violated:

- File code is 0.
- Record length does not exceed 128 characters.
- File is unnumbered.
- File has at least three records.

An appropriate error message is returned if any of these conditions is violated. If all of the conditions are satisfied, DBUTIL prints the message:

Verification follows:

and the syntax of the file is checked record by record. The monitoring messages associated with the file records are of the form:

FILE command: <result> DSLINE command: <result> HELLO command: <result> where *< result>* is "Looks good" if there are no errors associated with the record. Appendix A lists the record errors (results) that would cause the file to be rejected.

## Example

DBUTIL checks the structure of the file named ORDDBA for correct format and activates the file. You will not be able to edit the file unless you deactivate it using the DBUTIL >>DEACTIVATE command.

## >>ADDINDEX

The ADDINDEX command updates the root file, and adds the associated B-Tree index file. When using the ALL option and there is no master dataset, a warning is generated, but the command is considered to be successful.

## Syntax

#### For example:

>>ADDINDEX ORDERS FOR ALL

where ORDERS is the database name.

#### **Parameters**

| database name | is the name of a TurboIMAGE database.        |
|---------------|----------------------------------------------|
| maintword     | is the maintenance password.                 |
| setnamelist   | is the list setname [,]                      |
| setnumlist    | is the list <pre>setnum[,]</pre>             |
| ALL           | means all master data sets for the database. |

## Example

```
>>ADDINDEX ORDERS/secret FOR ALL
Found 4 master datasets.
Adding index to set# 1 (#entries = 162,730, capacity = 218,987)
Adding index to set# 2 (#entries = 84,164, capacity = 188,517)
Adding index to set# 3 (#entries = 18,784, capacity = 21,943)
Adding index to set# 4 (#entries = 783, capacity = 2583)
Done.
```

If the data set is big and DBUTIL is interactive, a progress report at an interval of every 5% will be displayed.

5% done ... 10% done ...

It is always displayed on the same line. It will be overwritten by the next permanent line.

Adding index to ... or Done.

# >>CREATE

Creates and initializes a file for each data set in the database.

Once the Schema Processor has created the root file, the database creator must build a file for each data set in the database using the >>CREATE command. DBUTIL initializes each data set to zeros and saves it as a catalogued MPE/iX file in the same logon group as the root file, on the device classes specified in the schema. The data set names are created by appending two digits to the root file name. If the root file is named XXXX, then the first data set defined in the schema is named XXXX01, the second data set is named XXXX02, and so on. In order to save files for the maximum of 240 data sets per database, files are incremented from XXXX01-99, XXXXA0-A9, XXXXB0-B9, up to XXXX00.

To execute the DBUTIL program to create and initialize the database, you must be the database creator; that is, you must log on with the same user name, account and group that was used to run the Schema Processor and create the root file. After DBUTIL has created and initialized the database files, it prints a confirmation message on the list file device and prompts for another command.

The CREATE command has been enhanced to create the required chunk control and chunk data files for jumbo data sets. To specify a jumbo data set, the JUMBO option must be included in the schema before defining a jumbo data set. Then any data set whose capacity is greater than 4GB automatically becomes a jumbo data set.

The CREATE command does an implicit ADDINDEX command for each dataset marked by DBSCHEMA as indexed.

## Syntax

>>C[REATE] database name [/maint word]

For example:

CREATE ORDERS

where ORDERS is the database name.

## Parameters

database name is the name of a TurboIMAGE/XL database being created.

*maint word* is the maintenance word that can be defined by the database creator when the database is created. To access the database, anyone other than the database creator must supply this word.

## **Example (Session Mode)**

DBUTIL creates, initializes, and saves files named ORDERS01, ORDERS02, and so forth, one file for each data set. These constitute the empty database.

## **Example (Job Mode)**

| :JOB MGR.ACCOUNTA  | Initiate job.                            |
|--------------------|------------------------------------------|
| RUN DBUTIL.PUB.SYS | Initiate DBUTIL execution.               |
| CREATE ORDERS      | Enter >>CREATE command and database name |
| EXIT               | Terminate DBUTIL.                        |
| : EOJ              | Terminate job.                           |

After the data files are created and initialized, DBUTIL prints the following message on the list file device:

DATABASE ORDERS HAS BEEN CREATED

**NOTE** >>CREATE will fail if the native language defined for the database is not supported at the system level. (Refer to appendix A or the *Native Language Support Programmer's Guide* for more information.)

# >>DEACTIVATE

Deactivates the database-access file to allow modifications to the file or to disallow remote database access.

This command is used before you change the contents of the database-access file. (Refer to chapter 9 for more information about accessing remote databases.)

If DBUTIL successfully deactivates the file, it prints a confirmation message on the list file device.

## **Syntax**

>>DE[ACTIVATE] database-access file name

For example:

DEACTIVATE ORDDBA

where ORDDBA is the database-access file name.

## Parameter

database-access file name is the name of the database-access file to be deactivated.

## Example

## >>DETACH

The DETACH command detaches the database from the DBEnvironment(s) the database is attached to. You can use one command of DBUTIL to detach a given database from all of the DBEnvironments to which it is attached; you do not have to specify each DBEnvironment name.

If you copy your database to a different account or different group, then issue a DETACH command for the copied database, you will get an error stating that the detach failed from *dbename.group.account* (ATCERR 32052). It is because the DETACH of the database triggers a lookup of the TC file (which contains the names of the DBE to which the database is attached). However, DBUTIL's subsequent verification of the original DBE shows the name of the original database (not the name of the copied database) as the one attached to this DBE. Due to this discrepancy, the following things happen:

- DBUTIL reports an error and does not perform a real detach of the copied database.
- The attached flag in the rootfile (copy) as well as the entry in the TC file is cleared, in spite of the error.
- The original production database still remains attached to the DBE.

The DETACH command updates the root file. Therefore, use caution when copying an attached database.

#### **Syntax**

>> DET[ACH] database name [/maintword]

#### For example:

>>DETACH ORDERS

where ORDERS is the database name.

#### **Parameters**

| database name | is the name of the database. |
|---------------|------------------------------|
| maint word    | is the maintenance password. |

#### Example

```
>>DETACH ORDERS/secret
Database has been detached from these HP SQL DBEnvironments:
    NEWDBE.BTRTESTS.IMAGESQL
    TEMDBE.BTRTESTS.IMAGESQL
>>
```

## >>DISABLE

Disables the access, automatic deferred output, data prefetching, dumping, ILR, indexing, MUSTRECOVER, logging, and recovery options.

## **Syntax**

>>DI[SABLE] database name[/maint word] FOR option[,option...]

For example:

DISABLE ORDERS FOR LOGGING, RECOVERY

where ORDERS is the database name, and LOGGING and RECOVERY are the options.

#### **Parameters**

database name is the name of a TurboIMAGE/XL database root file created in the current session or job's account and logon group.

*maint word* is the maintenance word defined by the database creator when the database is created with DBUTIL. This word must be supplied by anyone other than the database creator.

*option* is an option from the list provided and described below. More than one option can be specified.

## **Options**

| ACCESS       | disables user access to the database.                                                                                                    |
|--------------|----------------------------------------------------------------------------------------------------|
| AUTODEFER    | disables automatic deferred output for the database. AUTODEFER must<br>be disabled if ILR or roll-back recovery is to be enabled for a database.                                                                                                    |
| DSEM         | disables the use of Dependency Semaphore employed to increase concurrency of modification intrinsics (DBPUT, DELETE, and DBUPDATE with CIU ON).                                                                                                    |
| DEADLOCKDETI | ECT disables adding a lock entry into the lock table. The lock table is used<br>to detect the dead lock among all locks issued by users. Each DBLOCK call<br>generates one or more lock entires.                                                                                                    |
| DUMPING      | disables the automatic dumping of the user's stack and the database<br>control block in the event of a TurboIMAGE/XL abort. Unless requested by<br>Hewlett-Packard support representatives, under most circumstances<br>dumping should be disabled. When enabled, DUMPING creates files<br>(before TurboIMAGE/XL aborts) that can prove helpful in determining the<br>cause of such problems as a corrupted control block. |

- FORCESESSION disables a program opening the database to use session name or job name to replace the user identifier in the DBOPEN log record.
- HWMPUT disables DBPUT action of placing entries at the high-water mark first, instead of at the delete chain head.
- ILR disables Intrinsic Level Recovery facility.
- INDEXING disables third-party indexing (TPI) for the database. Third-party indexing provides the capability to do generic key searches, multiple keyword retrievals, and sorted sequential searches on any database. Refer to your vendor documentation for information on TPI.
- LOGGING disables the database roll-forward logging facility. Roll-back and MUSTRECOVER must be disabled first.
- MUSTRECOVER disables the MUSTRECOVER option for the database. Logging is not affected by disabling MUSTRECOVER. If the database needs recovery when you disable MUSTRECOVER, you are prompted to confirm the DISABLE command. If you respond to continue, the consistency of the database cannot be guaranteed. To ensure database consistency, respond with N, recover the database, and then disable MUSTRECOVER after recovering the database.
- OLDINFOLIMITS disables the database to returning error for DBINFO mode 103, 203, 204, or 301 if the database has number of data items greater than 1023 or has number of data sets greater than 199 or has paths greater than 16.
- PREFETCHdisables the prefetching of data blocks required by the DBPUT and<br/>DBDELETE intrinsics under certain conditions. Refer to "Coordinating<br/>Additions to a Database" or "Coordinating Deletions from a Database" in<br/>chapter 4 for additional information.
- **RECOVERY** disables the database roll-forward recovery facility.
- ROLLBACK disables the database roll-back logging facility. However, logging will not be automatically disabled. To disable logging, use the >> database name FOR LOGGING command. Otherwise, logging (roll-forward) will remain enabled.

#### **Default Conditions**

Access is Enabled Autodefer is Disabled Deadlockdetect is Enabled Dumping is Disabled Forcesession is Disabled HWMPUT is Disabled ILR is Disabled Indexing is Disabled Logging is Disabled Mustrecover is Disabled Oldinfolimits is Disabled Prefetch is Disabled Recovery is Disabled Roll-Back is Disabled Using the Database Utilities >>DISABLE

# Example

:RUN DBUTIL.PUB.SYS
 .
 .
 .
>>DISABLE ORDERS FOR ACCESS
Access is Disabled
>>

# >>DROPINDEX

The DROPINDEX command drops the associated B-Tree index file and updates the root file. When using the ALL option and there is no master dataset, a warning is generated, but the command is considered to be successful.

## Syntax

#### For example:

>>DROPINDEX ORDERS FOR 2

where ORDERS is the database name and 2 is set# 2.

#### **Parameters**

database name is the name of a TurboIMAGE/XL database.

| maintword | is the maintenance password. |  |
|-----------|------------------------------|--|
|           |                              |  |

setnamelist is the name of the set list.

setnumlist is the number of the set list.

ALL means all master data sets for the database.

## Example

```
>>DROPINDEX ORDERS/secret FOR 2
Dropping index from set# 2 (#entries = 84,164, capacity = 188,517)
Done.
```

## >>ENABLE

Enables the access, automatic deferred output, data prefetching, dumping, ILR, indexing, MUSTRECOVER, logging, and recovery options.

#### **Syntax**

>>EN[ABLE] database name[/maint word] FOR option[,option...]

For example:

ENABLE RETAIL FOR LOGGING

where RETAIL is the database name and LOGGING is an option.

#### **Parameters**

database name is the name of a TurboIMAGE/XL database being enabled.

*maint word* is the maintenance word defined by the database creator when the database is created with DBUTIL. This word must be supplied by anyone other than the database creator.

option is an option from the list provided and described below. More than one option can be specified.

## Options

ACCESS enables user access to the database.

AUTODEFER enables automatic deferred output for the database. With deferred output the MPE/iX transaction manager is not used to log database modifications to the transaction manager log file. Instead, AUTODEFER uses the MPE/iX file system default mode. This mode keeps data pages in memory for as long as possible until either lack of memory or the closing of a file causes the pages to be written to disk. In this mode a system failure can cause the loss of database integrity. ILR is not compatible with AUTODEFER; therefore, deferred output should be used only in a batch situation where the database has been backed up prior to batch processing. ILR must be disabled prior to enabling AUTODEFER.

> AUTODEFER can be used to increase I/O performance by disabling Transaction Management (XM). However, ILR and roll-back recovery must be disabled. You must consider performance and the ability to recover data when determining whether to use AUTODEFER. Roll-forward logging can be used to preserve consistency.

DEADLOCKDETECT enables adding lock entry into the lock tablee. The lock table is used to

|              | detect the dead lock among locks issued by users                                                                                                    |
|--------------|----------------------------------------------------------------------------------------------------|
| DSEM         | enables use of Dependency Semaphore for increased concurrency of modification intrinsics (DBPUT, DELETE, and DBUPDATE with CIU ON).                                                                                                    |
| DUMPING      | is an option for Hewlett-Packard support use, development, and debugging<br>only. When enabled, the TurboIMAGE/XL abort procedure copies the<br>user's stack and the database control blocks to files if a TurboIMAGE/XL<br>procedure aborts.                                                                                                    |
| HWMPUT       | enables DBPUT action of placing entries at the high-water mark first, instead of at the delete chain head.                                                                                                    |
| FORCESESSION | enables a program which opening the database to use Session name or job<br>name to replace the user identifier (it is a blank) in the DBOPEN log<br>record.                                                                                                    |
| ILR          | enables the Intrinsic Level Recovery facility. TurboIMAGE/XL maintains structural integrity without ILR enabled.                                                                                                    |
| INDEXING     | enables third-party indexing (TPI) for the database if not already done by<br>the third-party software when configuring the database for TPI.<br>Third-party indexing provides the capability to do generic key searches,<br>multiple keyword retrievals, and sorted sequential searches on any<br>database. Refer to your vendor documentation for information on TPI. |
| LOGGING      | enables the database roll-forward logging facility.                                                                                                    |
| MUSTRECOVER  | enables the MUSTRECOVER option for the database. If logging is not<br>already enabled, it is automatically enabled when MUSTRECOVER is<br>enabled. While MUSTRECOVER is enabled, the database cannot be<br>accessed after a system failure until the database is recovered with<br>roll-forward or roll-back recovery.                                                  |
| OLDINFOLIMIT | s enables the database to returning error for DBINFO mode 103, 203, 204, or 301 if the database has number of data items greater than 1023 or has number of data sets greater than 199 or has paths greater than 16.                                                                                                    |
| PREFETCH     | enables the prefetching of data blocks required by the DBPUT and<br>DBDELETE intrinsics under certain conditions. Refer to "Coordinating<br>Additions to a Database" or "Coordinating Deletions from a Database" in<br>chapter 4 for additional information.                                                                                                    |
| RECOVERY     | enables the database for recovery.                                                                                                    |
| ROLLBACK     | enables the database roll-back logging facility. A warning displays if the log file does not exist, and the database remains disabled for roll-back recovery. If logging is not in effect already, it will be enabled automatically.                                                                                                    |

### **Default Conditions**

Access is Enabled Autodefer is Disabled Deadlockdetect is Enabled Dumping is Disabled Using the Database Utilities >>ENABLE

Forcesession ius Disabled HWMPUT is Disabled ILR is Disabled Indexing is Disabled Logging is Disabled Mustrecover is Disabled Oldinfolimits is Disabled Prefetch is Disabled Recovery is Disabled Roll-Back is Disabled

### Example

:RUN DBUTIL.PUB.SYS . . . >>ENABLE ORDERS FOR RECOVERY Recovery is Enabled >>

### >>ERASE

Reinitializes all data sets in the database to their empty condition and resets all flags except the access, PREFETCH, and recovery flags (refer to the discussion of the DBUTIL >>ENABLE command earlier in this chapter).

The data sets remain as catalogued MPE/iX files. To execute DBUTIL to reinitialize the data sets, you must be the database creator or supply the correct maintenance word. This utility function should be performed before data that was saved by DBUNLOAD is loaded back into the database unless it was re-created.

After DBUTIL has completely reinitialized the data sets, it prints a confirmation message on the list file device.

**NOTE** The ERASE command erases any associated B-Tree index (.idx) files, but will not delete them.

#### **Syntax**

>>ER[ASE] database name [/maint word]

#### For example:

ERASE ORDERS/SELL

where ORDERS is the database name and SELL is the maint word.

#### **Parameters**

| database name | is the name of a TurboIMAGE/XL database being erased.                                                                                                    |
|---------------|----------------------------------------------------------------------------------------------------|
| maint word    | is the maintenance word defined by the database creator<br>when the database is created with DBUTIL. This word<br>must be supplied by anyone other than the database<br>creator. |

### Example

| RUN DBUTIL.PUB.SYS         | Initiate DBUTIL execution.                                  |
|----------------------------|-------------------------------------------------------------|
| •                          |                                                             |
| ·                          |                                                             |
| •                          |                                                             |
| >>ERASE ORDERS/SELL        | Enter >>ERASE command, database name, and maintenance word. |
| Database ORDERS.MYGROUP >> | .MYACCT has been ERASED                                     |

DBUTIL reinitializes all the data sets in the ORDERS database to binary zeroes. With the exception of the access, PREFETCH, and recovery flags, the database flags are reset to their default conditions. The logging and MUSTRECOVER options are disabled if they were previously enabled.

| NOTE | The execution of utilities is not logged. If you use DBUTIL to erase the |
|------|--------------------------------------------------------------------------|
|      | database, the >>ERASE command automatically disables logging, ILR,       |
|      | third-party indexing, MUSTRECOVER, and roll-back recovery.               |

If user runs DBUTIL in interactive mode, DBUTIL will prompt the database name together with the group name and the account name where the database resides for confirmation:

>>ERASE ORDERS/SELL

Database selected -- ORDERS.MYGROUP.MYACCT

Do you want to continue with ERASE (Y/N)?

DBUTIL will not prompt for confirmation if it is not in interactive mode. If user wants to disable the prompt, a JCW has to be set before running the DBUTIL: :setjcw NODBUTCONF = 1

### >>EXIT

Terminates DBUTIL execution.

### Syntax

>>E[XIT]

### Example

| >> <b>CREATE ORDERS</b><br>Database ORDERS has |                                                                                            |
|------------------------------------------------|--------------------------------------------------------------------------------------------|
| >>EXIT                                         | If no other DBUTIL functions are to be performed,<br>terminate DBUTIL with >>EXIT command. |
| END OF PROGRAM                                 |                                                                                            |

### >>HELP

Displays each of the DBUTIL commands.

```
>>H[ELP] [commandname]
```

#### **Parameter**

*commandname* is the name of a specific DBUTIL command whose format you want to display. The name can be abbreviated to the minimum command abbreviation permitted by DBUTIL.

If you do not specify a command, the >>HELP command lists the names of all valid DBUTIL commands.

If you specify a command, the correct syntax for that command is displayed.

### Example

#### >>HELP

Commands are:

| ACTIVATE | ADDINDEX  | CREATE | DEACTIVATE   | DETACH  |
|----------|-----------|--------|--------------|---------|
| DISABLE  | DROPINDEX | ENABLE | ERASE        | EXIT    |
| HELP     | MOVE      | PURGE  | REBUILDINDEX | RELEASE |
| SECURE   | SET       | SHOW   | VERIFY       | REDO    |

Commands may be abbreviated. For help on a particular command type: 'HELP command name'.

#### >>HELP CREATE

C[REATE] database name [/maint word]

>>

### >>MOVE

Moves TurboIMAGE/XL files across devices within the same volume set.

### Syntax

>>M[OVE] TurboIMAGE/XL file name TO device

#### For example:

MOVE ORDERS05 to DISC2

where ORDERS05 is the file name and DISC2 is a device.

### **Parameters**

- *file name* is a TurboIMAGE/XL root file, data set, or ILR file. Enter the file name only; no group/account specification is allowed. The user must be the creator of the file.
- device is the class name of the MPE/iX device or the number of the logical device to which the TurboIMAGE/XL file should be moved. The device must be a member of the volume set on which the database resides.

### Discussion

It is recommended that you store the database with the DBSTORE command prior to executing a MOVE command. This precaution is advisable in the event a system failure occurs during the move operation. When a move has been initialized, the process checks the root file flag to determine if the database has been modified since the last backup copy was made. The program prompts the user to continue or to terminate the MOVE command and proceed with a DBSTORE of the database before moving TurboIMAGE/XL files to another device. If the user responds NO to the continue prompt, the following message is printed on the terminal:

MOVE operation stopped.

The following steps outline the process involved in moving TurboIMAGE/XL files from one device to another. The move process does the following:

- 1. Retrieves information from the old file. Old indicates the file on the originally specified device.
- 2. Checks the device specified by the user for validity and existence, and determines if there is sufficient space for the new file. (New indicates the file being moved to another device.)

- 3. Checks the root file to determine the database state.
- 4. Copies the old file to the new file.
- 5. Sets the flag in the root file.
- 6. Purges the old file, then saves the new file.
- 7. Resets the flag in the root file.

For jumbo datasets, the MOVE command enables you to move either the chunk control file or a specific chunk data file to a different device.

The MOVE command does not allow a B-Tree index (".idx") file to be moved.

### Example

```
>>MOVE ORDERS05 to 3
```

```
Database last stored on FRI, SEP 22, 1989, 8:32 PM
Database has been modified since last store date.
The database should be backed up before doing a MOVE operation.
Do you still want to continue the MOVE operation (Y/N)? Y
Starting file copy ...
... file copy completed.
Purging old copy of file "ORDERS05"
New copy of file "ORDERS05" saved as a permanent file
File "ORDERS05" moved to device 3
```

The data set ORDERS05 has been moved to logical device number 3. This file is the INVENTORY data set and was originally assigned device class named DISC2 in the schema.

To obtain a listing of where all the data sets for the database reside, do a

```
>>SHOW ORDERS DEVICE
```

### >>PURGE

Purges the root file and all the data sets of the referenced database. If you use third-party indexing, the >>PURGE command also purges any existing third-party index files regardless of third-party indexing being enabled or disabled.

Purging removes the files from the catalog and returns the disk space to the system. As with >>ERASE, you must be the database creator or must provide the maintenance word to use DBUTIL with the >>PURGE entry. Before running the DBRESTOR program to restore a database, use this utility function to purge the database.

If  ${\tt DBUTIL}$  successfully purges the database, it prints a confirmation message on the list file device.

**NOTE** The PURGE command purges any associated B-Tree index (.idx) files.

### Syntax

>>P[URGE] database name [/maint word] [DETACH]

#### For example:

PURGE ORDERS/SELL

where ORDERS is the database name and SELL is the maint word.

#### **Parameters**

| database name | is the name of a TurboIMAGE/XL database being purged.                                                                                                    |
|---------------|----------------------------------------------------------------------------------------------------|
| maint word    | is the maintenance word defined by the database creator<br>when the database is created with DBUTIL. This word<br>must be supplied by anyone except the database creator<br>when using DBUTIL to access the database.                                                                                                    |
| DETACH        | is an option specific to the IMAGE/SQL users. This option detaches the database from all ALLBASE/SQL database environments (DBEnvironments) to which it is attached via IMAGESQL. When DETACH is not used, the database is purged without detaching from the DBEnvironment(s). For more information, refer to the <i>IMAGE/SQL Administration Guide</i> . |

#### **Unexpected Results**

The following messages are printed if an unexpected situation occurs (refer to appendix A for other error messages):

| Message                                    | Meaning                                                                                                    |
|--------------------------------------------|----------------------------------------------------------------------------------------------------|
| No root file, >>PURGE operation proceeding | DBUTIL was unable to locate the root file, but will attempt to purge data set, if any.                                                                                                    |
| Data set XXXXk has<br>been purged          | DBUTIL successfully purged the root file and the $n$ data sets of the database. However, DBUTIL also discovered and purged an unexpected data set named <i>XXXXk</i> , where $k$ is a number greater than the number of data sets defined for the database $(n)$ .                                                                             |
| Data set XXXXk is<br>missing               | DBUTIL successfully purged the root file and all existing data sets but data set $XXXXk$ is unexpectedly missing. In this case $k$ is less than the number of data sets defined for the database.                                                                                                    |
| Incomplete purge                           | An error occurred while DBUTIL was attempting to purge the database and any Third-party indexing files. The specific error message is printed above this one. Some of the data sets and, if applicable, index files have been purged.                                                                                                    |
| Detach failed from<br><i>DBEname</i>       | This message is returned if you are using IMAGE/SQL. DBUTIL<br>was unable to detach the TurboIMAGE/XL database from the<br>ALLBASE/SQL database environment (DBEnvironment) to<br>which it was attached. However, DBUTIL will continue executing<br>the >>PURGE command. For more information, refer to the<br>IMAGE/SQL Administration Guide. |

### Example

| RUN DBUTIL.PUB.SYS | Initiate DBUTIL execution.                                                     |
|--------------------|--------------------------------------------------------------------------------|
| •                  |                                                                                |
| •                  |                                                                                |
| •                  |                                                                                |
| >>PURGE ORDERS     | Enter >>PURGE command and database name assuming there is no maintenance word. |

The next messages are returned if you are using IMAGE/SQL, and the DETACH option is used with the >>PURGE command.

Database has been detached from these HP SQL DBEnvironments: DBEname.group.account DBEname.group.account

Database has been PURGED

DBUTIL confirms that the user is logged on with the same user name, account, and group which were used to create the database. It then determines whether the root file exists and if so, purges the root file and any files named ORDERS01, ORDERS02, and so forth. Even if the root file does not exist, any data sets with file names based on the root file name are purged.

If user runs DBUTIL in interactive mode, DBUTIL will prompt the database name

together with the group name and the account name where the database resides for confirmation:

>>PURGE ORDERS/SELL

Database selected -- ORDERS.MYGROUP.MYACCT

Do you want to continue with PURGE (Y/N)?

DBUTIL will not prompt for confirmation if it is not in interactive mode. If user wants to disable the prompt, a JCW has to be set before running the DBUTIL: :setjcw NODBUTCONF = 1

### >>REBUILDINDEX

REBUILDINDEX rebuilds the B-Tree index file for a specified dataset that should have an index file.

When using the ALL option and there is no master dataset, a warning is generated, but the command is considered to be successful.

The KSAM file built by REBUILDINDEX has the Native Language Support language specified to match the language of the database, if the key is a text (X or U) data type.

### Syntax

For example:

REBUILDINDEX ORDERS FOR 3

where ORDERS is the database name, and 3 is set# 3.

#### **Parameters**

| database name | is the name of a TurboIMAGE/XL database.     |
|---------------|----------------------------------------------|
| maintword     | is the maintenance password.                 |
| ALL           | means all master data sets for the database. |
| setnamelist   | is the name of the set list.                 |
| setnumlist    | is the number of the set list.               |

### **Example 1**

>>REBUILDINDEX ORDERS/secret FOR SalesrepName,Region,District

### **Example 2**

```
>>REBUILDINDEX ORDERS/secret FOR 3
    Rebuilding index for set# 3 (#entries = 18,784, capacity = 21,943)
Done.
```

### >>**REDO**

Redo the previous command or the previous *n*th command. Redo follows exactly the MPE/iX REDO syntax. REDO, LISTREDO, and DO work for DBUTIL the same was as the MPE/iX commands.

### Syntax

>>REDO [*n*]

For example:

>>REDO 8

where 8 is the eighth previous command.

#### **Parameter**

*n* is the backwards count of the command being repeated.

### >>RELEASE

Suspends file system security provisions for the database root file and data sets, allowing access to the database from other groups and accounts. If you use third-party indexing, the >>RELEASE command suspends the file system security provisions for any existing index files.

### Syntax

>>R[ELEASE] database name

For example:

RELEASE ORDERS

where ORDERS is the database name.

### Parameter

database name

is the name of a TurboIMAGE/XL database.

### Discussion

The >>RELEASE command suspends file system security provisions for all of the database files at the file, group, and account levels, but leaves TurboIMAGE/XL security and MPE/iX privileged file security intact. Releasing the file system security allows the database to be accessed by users from other groups and accounts, without relinquishing the privacy of all other files in the database group. Only the creator of the database can release security. In addition, the group's home volume set must be mounted.

The database file security remains suspended until the creator issues a >>SECURE command. Suspension remains valid after job termination, or system failure followed by a system boot.

The RELEASE command applies to the associated B-Tree index (.idx) files.

### >>SECURE

Restores security provisions that were released by a >>RELEASE command for the database root file and data sets. If you use third-party indexing, the >>SECURE command restores the security provisions for any existing index files.

### Syntax

>>SE[CURE] database name

For example:

>>SECURE ORDERS

where ORDERS is the database name.

#### **Parameter**

database name

is the name of a TurboIMAGE/XL database being secured.

### Discussion

The >>SECURE command reinstates the file system security provisions for the entire database. These security provisions can only be suspended by the >>RELEASE command. Only the creator of the database can successfully issue the >>SECURE command. In addition, the group's home volume set must be mounted.

The SECURE command applies to the associated ".idx" files.

### >>**SET**

Changes or removes the maintenance word; only the database creator can change or remove the maintenance word. The >>SET command also sets the log identifier into the root file, modifies access class passwords, sets a subsystem flag, and sets the critical item update (CIUPDATE) option. For databases that will be migrated to MPE V, the >>SET command specifies the number of input/output buffers to be allocated by TurboIMAGE in the Database Buffer Area Control Block (DBB) depending on the number of users concurrently accessing the database.

### Syntax

```
>>SET database name [/maint word]{BUFFSPECS=num buffers (from-users/to-users)
                                     [,num buffers(from-users/to-users)] ...
                                   LOGID=log identifier
                                   MAINT=maintenance word
                                   SUBSYSTEMS={NONE
                                               READ
                                               RW
                                   PASSWORD classnum=[password]
                                   LANGUAGE=language id
                                   CIUPDATE=(DISALLOWED
                                             ALLOWED
                                             ON
                                                         }
                                   BTREEMODE1={ON
                                                OFF [ , [ WILDCARD= ] C ]
                                                                                 }
```

For example:

SET ORDERS MAINT=SELL

or

SET ORDERS/SELL CIUPDATE=DISALLOWED

where ORDERS is the database name and SELL is the maintenance word.

### **Parameters**

| database name | is the name of a TurboIMAGE/XL database root file<br>catalogued in the current session or job's account and<br>logon group.                        |
|---------------|----------------------------------------------------------------------------------------------------|
| maint word    | is the current maintenance word for the database, and must be given by anyone using DBUTIL to access the database other than the database creator. |
| BUFFSPECS     | is for MPE V compatibility only, because the<br>TurboIMAGE/XL buffer specifications are fixed. For                                                 |

|            |             | databases that will be migrated to MPE V, it sets the<br>number of buffers to be allocated by TurboIMAGE in the<br>Database Buffer Area `Control Block (DBB). Refer to<br>"Moving from MPE/iX to MPE V" in appendix H for a<br>discussion of BUFFSPECS and a description of its<br>parameters.                                                                                                    |
|------------|-------------|----------------------------------------------------------------------------------------------------|
| LOGID      |             | sets the MPE/iX log identifier. The <i>log identifier</i> is obtained using the MPE/iX GETLOG command. Note that DBUTIL prompts for the <i>logid</i> password specified in the GETLOG command <i>before</i> it checks the validity of the log identifier. Entry of the correct <i>logid</i> password causes the valid log identifier to be stored in the root file and used whenever the logging capability is enabled. However, if the log identifier is left blank, it is removed from the database. |
| MAINT      |             | sets the maintenance word for the database. The <i>maintenance word</i> is the new maintenance word for the database. If omitted, the currently defined maintenance word is removed and the database has no maintenance word. Only the database creator can change or remove the maintenance word.                                                                                                    |
| SUBSYSTEMS |             | sets subsystem access to the database. The following options are valid:                                                                                                    |
|            | NONE        | is the option used to prohibit use of any subsystem (for example, QUERY) on TurboIMAGE/XL.                                                                                                    |
|            | READ        | is the option that allows only read access to the database<br>by subsystems. The subsystem checks the root file flag to<br>determine what access a subsystem is allowed.                                                                                                    |
|            | RW          | is the option that allows read/write access to the database<br>by subsystems. The subsystem checks the root file flag to<br>determine what access a subsystem is allowed.                                                                                                    |
| PASSWORD   |             | sets the password. The following parameters are used with the <i>PASSWORD</i> parameter.                                                                                                    |
|            | classnum    | is the access class whose password is being changed. It can<br>be a number from 1 to 63, inclusive.                                                                                                    |
|            | password    | is the new password being assigned to a particular access<br>class. Up to 8 characters are allowed. If omitted, any<br>password previously assigned to that class is removed.<br>(You must be the database creator.)                                                                                                    |
| LANGUAGE   |             | sets the native language for the database. The following parameter is used with the <i>LANGUAGE</i> parameter:                                                                                                    |
|            | language id | is the number that identifies the native language. Refer to<br>the <i>Native Language Support Programmer's Guide</i> for<br>name and number information. The message "Language<br>changed" appears after using the >>SET command to                                                                                                    |

|           |                                         | change the language ID. This command can be issued only on a virgin root file or an empty database.                                                                                                    |  |  |
|-----------|-----------------------------------------|----------------------------------------------------------------------------------------------------|--|--|
| NOTE      | stored in the back<br>the media differs | ing the database, the language must match the language ID<br>backup media. A DBLOAD issued in a job fails if the language of<br>ffers from the database language. A DBLOAD in session mode<br>rompt to allow you to complete the DBLOAD operation when you                                                                                                    |  |  |
| CIUPDATE  |                                         | sets critical item update for the database. The following option settings are valid:                                                                                                    |  |  |
|           | DISALLOWED                              | prevents any process from using the critical item update option on this database.                                                                                                    |  |  |
|           | ALLOWED                                 | indicates that programmatic enabling of the option is<br>possible through a call to DBCONTROL mode 5, but<br>programs that do not make this call are prevented from<br>using critical item update on this database. Programs that<br>enable the option do so temporarily for the duration of the<br>process but can subsequently disable it through a call to<br>DBCONTROL mode 6.                                                                                       |  |  |
| NOTE      | ALLOWED is nov to C.07.00.              | w the default setting. It was DISALLOWED in releases prior                                                                                                    |  |  |
|           | ON                                      | allows all processes to use the critical item update option<br>on this database without the need to call DBCONTROL mode<br>5. Any process can explicitly disable the option<br>temporarily for the duration of the process through a call<br>to DBCONTROL mode 6 but can subsequently enable it<br>through a call to DBCONTROL mode 5. This setting allows<br>the critical item update option to be disabled in selected<br>programs while enabling it for the majority. |  |  |
|           |                                         | Critical item update is useful for those processes that need<br>to update the values of detail data set search or sort items;<br>master data set key items cannot be updated regardless of<br>the CIUPDATE setting.                                                                                                    |  |  |
| BTREEMODE | 1                                       | sets the root file flag for B-Trees to ON or OFF. If it is ON,<br>then a DBFIND mode 1 on ASCII types having a B-Tree<br>index (explicit or implicit) and having the wildcard<br>character in the argument will be treated as a B-Tree<br>search. If set to OFF, then a DBFIND mode 1 will not be<br>treated as a B-Tree search, even if the item has a B-Tree.<br>See chapter 11, "B-Tree Indices," for more detailed<br>information on BTREEMODE1.                     |  |  |
| WILDCARD  |                                         | is set with any printable ASCII character for $c$ . When                                                                                                    |  |  |

doing a B-Tree DBFIND, mode-1-style arguments are scanned to find the first occurrence of the current wildcard character in the argument text. If the wildcard is not found, a non- B-Tree search is done (even if the DBFIND mode was 21). If the wildcard is found, the rest of the argument text is ignored.

# **NOTE** This does *not* match the functionality of "@" in commands such as the MPE LISTF, but does match the functionality of current TPI implementations.

If the wildcard character is found at character k+1 (1-based), then the qualified entries will consist of all keys that match the argument in character positions 1..k.

When not doing a B-Tree find (even when mode=1 and BTREEMODE1=ON; or mode=10), the entire argument, including any wildcard characters, will be treated as the actual argument for a DBFIND mode 1.

The length of the argument may not exceed the item length.

### **Example 1**

| RUN DBUTIL.PUB.SYS       | Initiate DBUTIL execution.       |
|--------------------------|----------------------------------|
|                          |                                  |
|                          |                                  |
| >>SET ORDERS MAINT       | Remove current maintenance word. |
| Maintenance word changed |                                  |
| >>                       |                                  |

### **Example 2**

| RUN DBUTIL.PUB.SYS       | Initiate DBUTIL execution.                                                                                                    |
|--------------------------|----------------------------------------------------------------------------------------------------|
| •<br>•<br>•              |                                                                                                    |
| >>SET ORDERS CIUPDATE=ON | Indicates that processes can update the values of<br>detail data set search or sort items in the ORDERS<br>database without a need to do DBCONTROL mode 5. |
| CIUPDATE is ON.          | DBUTIL confirms the setting.                                                                                                    |

Using the Database Utilities >>SET

### **Example 3**

•

:RUN DBUTIL.PUB.SYS Initiate DBUTIL.

>>SET ORDERS BTREEMODE1 = ON,% Sets BTREEMODE1 option on for B-Tree search for DBFIND mode 1 on X or U type having a B-Tree index (explicit or implicit) and in the presence of a wildcard character in the argument. Sets the wildcard character as % in the ORDERS database.

### >>SHOW

Displays information about the database on a terminal or line printer. This can include a list of processes that have the database open, the status of locks in the database, the log identifier and flags, the current buffer specifications, and the setting for the critical item update option. Displays the capacity expansion information for the database and the data sets. If you are using IMAGE/SQL,

displays the names of any ALLBASE/SQL database environments (DBEnvironments) to which the database is attached. This command should be used with care because it obtains exclusive control of the database for several seconds preventing all other access.

### **Syntax**

```
>>SH[OW] dbname [.group[.account]][/maint word] {ALL
                                                   BUFFSPECS
                                                   CAPACITY
                                                   CIUPDATE
                                                   DEVICE
                                                   FLAGS
                                                   INDEX
                                                   INDEXES
                                                   INDICES
                                                   LANGUAGE
                                                   LOCKS
                                                   LOGID
                                                   LOGINFO
                                                   MAINT
                                                   PASSWORDS
                                                   SUBSYSTEMS
                                                   USERS
                                                               } [OFFLINE]
```

For example:

SHOW ORDERS/SELL ALL OFFLINE

where ORDERS is the database name and SELL is the maint word.

#### **Parameters**

| dbname  | is the name of a TurboIMAGE/XL database root file catalogued in the current session or job's account and logon group. If you have account manager (AM) capability, you can qualify the database with the <i>group</i> name. If you have system manager (SM) capability, you can qualify the database with the <i>group</i> and <i>account</i> name. |
|---------|----------------------------------------------------------------------------------------------------|
| group   | is the group where the database resides. To qualify the database name by<br>group, you must have AM or SM capability. If you have AM capability and<br>want to qualify the database name by group, the database must have a<br>maintenance word as you will be required to supply one.                                                              |
| account | is the account where the database resides. To qualify the database name                                                                                                    |

|              | by account, you must have SM capability.                                                                                                    |
|--------------|----------------------------------------------------------------------------------------------------|
| maint word   | is the current maintenance word for the database. The database creator or<br>the user with SM capability can omit the maintenance word.                                                                                                    |
| ALL          | displays all the information provided with MAINT, BUFFSPECS,<br>LANGUAGE, LOCKS, USERS, LOGID, SUBSYSTEMS, FLAGS, and the<br>last-stored date. Displays number of detail data sets using dynamic<br>capacity expansion and if dynamic capacity expansion is used for master<br>data sets. Also, if the database is attached to any ALLBASE/SQL database<br>environments (DBEnvironments) via IMAGESQL, the DBEnvironment<br>names are displayed (refer to the <i>IMAGE/SQL Administration Guide</i> for<br>information). |
| BUFFSPECS    | displays the current buffer specifications which can be either the<br>TurboIMAGE/V default setting or the values specified with the DBUTIL<br>>>SET command for those databases that will be migrated to MPE V; the<br>TurboIMAGE/XL default setting is not displayed. Refer to the discussion<br>of BUFFSPECS in the earlier section on the >>SET command and also in<br>"Moving from MPE/iX to MPE V" in appendix H.                                                                                                   |
| CAPACITY     | displays, for all data sets, capacity information including dynamic capacity<br>fields. Information includes: data set name, type, number of entries,<br>entries as a percentage of the maximum capacity for the data set,<br>maximum capacity, current capacity, initial capacity, incremental number<br>of entries and whether or not dynamic capacity expansion is used.                                                                                                    |
| CIUPDATE     | displays the setting for the critical item update option. Valid settings are DISALLOWED, ALLOWED, and ON.                                                                                                    |
| DEVICE       | displays the TurboIMAGE/XL root and data sets and where files reside (device class name or logical number) for a database.                                                                                                    |
| FLAGS        | displays the state (enabled or disabled) of the logging, roll-back, ILR,<br>recovery, restart, subsystem access, AUTODEFER, access, dumping,<br>HWMPUT, PREFETCH, MUSTRECOVER, and third-party indexing (TPI)<br>options. If MUSTRECOVER is enabled, the flags option also displays a<br>message if the database needs recovery. In addition, it displays the last<br>database store date, and information on whether the database has been<br>modified since the last-stored date (DBSTORE flag).                       |
| INDEX INDEXE | S INDICES displays the B-Tree indices for the database.                                                                                                    |
| LANGUAGE     | displays state of the native language declaration for the database.                                                                                                    |
| LOCKS        | displays the status of locks currently obtained (or requested).                                                                                                    |
| LOGID        | displays the current MPE/iX log identifier for the database.                                                                                                    |
| LOGINFO      | displays information about all types of logging available with<br>TurboIMAGE/XL.                                                                                                    |
| MAINT        | displays the maintenance word, if any.                                                                                                    |
| PASSWORDS    | displays the access class numbers from 1 through 63 together with the passwords assigned to them. (You must be the database creator.)                                                                                                    |

| SUBSYSTEMS | indicates whether subsystems, including user programs, can access the<br>TurboIMAGE/XL database and, if access is allowed, whether it is read<br>only or both read and write. Subsystem access is enforced by the<br>subsystem. |
|------------|----------------------------------------------------------------------------------------------------|
| USERS      | displays a list of the processes that have the database open with the program file name and other information. (Refer to examples below.)                                                                                       |
| OFFLINE    | requests that the information be listed on the line printer. The formal designator for the list file is DBUTLIST. (Passwords and maintenance word will not be printed.)                                                         |

The >>SHOW database name USERS command can be executed at any time. The remaining >>SHOW commands can be executed at any time except when another process has the database opened in an exclusive access mode (mode 3 or 7).

### **Example (Show Users)**

| RUN DBUTIL.PUB.SYS  |                  |                                                |                        |             |  |  |  |  |
|---------------------|------------------|------------------------------------------------|------------------------|-------------|--|--|--|--|
|                     | •                |                                                |                        |             |  |  |  |  |
|                     | •                |                                                |                        |             |  |  |  |  |
| >>SHOW ORDERS USERS |                  |                                                |                        |             |  |  |  |  |
| 1                   | 2                | 3                                              | 4                      | 5           |  |  |  |  |
|                     |                  |                                                |                        |             |  |  |  |  |
|                     |                  |                                                |                        |             |  |  |  |  |
| PIN                 | PATH             | EXECUTING PROGRAM                              | JOBNUM                 | MODE        |  |  |  |  |
| <b>PIN</b><br>21    | <b>ратн</b><br>1 | EXECUTING PROGRAM                              | <b>JOBNUM</b><br>#S116 | <b>MODE</b> |  |  |  |  |
|                     |                  |                                                |                        |             |  |  |  |  |
| 21                  | 1                | INVENTRY.IMAGE.DATAMGT                         | #S116                  | 1           |  |  |  |  |
| 21<br>22            | 1<br>1           | INVENTRY.IMAGE.DATAMGT<br>BROWSE.IMAGE.DATAMGT | #S116<br>#S118         | 1<br>5      |  |  |  |  |

### **Example Discussion**

The columns of information are described as follows:

| 1 | The Process Identification Number (PIN). This is a number assigned to a process by the operating system when the process is created. The table above indicates that the process has opened the ORDERS database. |
|---|----------------------------------------------------------------------------------------------------|
| 2 | The access path number. The access paths for each process are numbered consecutively beginning with 1. Refer to the discussion of access paths in chapter 4.                                                    |
| 3 | The name of the program file, its group and account.                                                                                                    |
| 4 | The number of the job or session in which the process is running.                                                                                                    |
| 5 | The access mode in which the database is open.                                                                                                    |
| - |                                                                                                    |

DBUTIL does not call DBOPEN so it is not listed as an executing program.

### **Example (Show All)**

>>SHOW ORDERS ALL Display all information for ORDERS database. For database ORDERS

MAINTENANCE WORD: SELL

Access is enabled. Autodefer is disabled. Dumping is disabled. Rollback recovery is disabled. Recovery is enabled. ILR is disabled. Mustrecover is enabled. Logging is enabled. Prefetch is disabled. Indexing is disabled. HWMPUT is disabled. Add entry into lock table for deadlock detect is enalbled. Restart is disabled. Database last stored using True-Online Backup and logfile NLOG001 on WED, MAR 26, 1997, 8:07 AM. Database has been modified since last store date. Shadowing is disabled. Using Dependency SEMaphore (DSEM) is disabled. OLDINFOLIMITS is disabled. Session/Job name will not be copied to Userident in DBOPEN. Subsystem access is READ/WRITE. CIUPDATE is allowed. Dynamic capacity expansion is not used. Database has at least one indexed dataset. BTREEMODE1 is off, wildcard = "@". Loqid: NLOGID is valid. password is correct. : default XM user log set XM log set for volume set MPEXL SYSTEM VOLUME SET XM log set type : circular XM log set size : 32 megabytes The language is 0 - NATIVE-3000. Locksizelevel set to 6. Buffer specifications: 50(1/120)No other users are accessing the database. >>

where volname is the name of the volume set in which the database resides.

### **Example Discussion**

The listing above indicates that the current buffer specifications provide for 50 buffers to be allocated when there are between 1 and 120 concurrent users of the database. On TurboIMAGE/XL the buffer specifications remain fixed, so the information shown in the above listing is useful only for databases that will be migrated to an MPE V system. The list above also shows that the database is enabled for roll-forward recovery, logging, MUSTRECOVER, and user access. It shows that the database was backed up using TurboSTORE/iX 7x24 True-Online Backup (with ONLINE=START or ONLINE=END option), and the logfile in use at the time was NLOG001. In the example, PREFETCH and third-party indexing (TPI) are disabled, critical item update (CIUPDATE) is allowed, and the restart flag is disabled. The restart flag is set by DBRECOV when the user has requested to suspend recovery between log files. The *logid* is shown, the password is verified, and the maintenance word is displayed. The messages that appear during the SHOW command can vary depending on what information is available on the database. If the maintenance word and *logid* are not present, the following messages display:

Logid is not present. Maintenance word is not present.

The message regarding the transaction manager (XM) log set will also vary. The following message is printed if the database is not attached to transaction manager:

XM log set: this database is not attached to an XM log set

The following message is printed if the database does not support NLS:

This database has been created before support of Native Languages.

If an error has occurred during dynamic roll-back recovery, the following message is displayed:

Database is logically inconsistent.

The following message is printed if the database is attached to an ALLBASE/SQL database environment (DBEnvironment) via the IMAGESQL utility:

Attached to these HP SQL DBEnvironments: DBEname DBEname

The following message is printed if the third-party indices are registered in the DBEnvironments.

Third Party Indexes are registered in these HPSQL DBEnvironments:

DBEname DBEname

Refer to the *IMAGE/SQL Administration Guide* for more information.

The example displays, "Dynamic capacity expansion is used for 2 detail sets." Enable this feature for *new* databases by using the capacity parameters for detail data sets. See chapter 3 for more information. Enable this feature for *existing* databases by using DBChange Plus or a third-party utility. Refer to the *MPE/iX Release 5.0 Communicator* for information on using DBChange Plus.

### **Example (Show Capacity)**

| >>SHOW ORDERS CAPACITY                                    |                       |                              |                         |                                   |                                 |                                 |                          |                              |
|-----------------------------------------------------------|-----------------------|------------------------------|-------------------------|-----------------------------------|---------------------------------|---------------------------------|--------------------------|------------------------------|
| Data Set Name                                             | Туре                  | No. of<br>Entries            | %Max<br>Cap             | <br>Maximum                       | -                               |                                 | Incremen                 | -                            |
| CUSTOMER<br>DATE-MASTER<br>PRODUCT<br>SALES<br>SUP-MASTER | M<br>A<br>M<br>D<br>M | 20<br>111<br>15<br>100<br>60 | 10<br>53<br>5<br>2<br>3 | 200<br>211<br>300<br>5012<br>2000 | 200<br>211<br>300<br>140<br>600 | 200<br>200<br>200<br>140<br>400 | 0<br>0<br>0<br>70<br>200 | NO<br>NO<br>NO<br>YES<br>YES |
| INVENTORY                                                 | D                     | 4998                         | 1                       | 500000                            | 5000                            | 5000                            | 10000                    | YES                          |

The example shows Maximum, Current, Initial and Increment Capacities. The "%Max Cap" column shows how full the data set is as a percent of the maximum capacity for that set. "Dyn Exp" column shows whether dynamic capacity expansion is enabled or not. Enable this feature for *new* databases by using the capacity parameters when defining data sets. See chapter 3 for more information. Enable this feature for *existing* databases by using DBChange Plus or a third-party utility which supports this feature.

### **Format of Show Device List**

The following example lists the TurboIMAGE/XL files for the ORDERS database, along with the data set names and the device where each resides. In the following example, the root file ORDERS and the data sets are shown. The file devices are listed as specified with the device class names. The ORDERS05 data set was moved using the DBUTIL >>MOVE command to logical device number 3; the device class name is displayed.

### **Example (Show Device)**

>>**SHOW ORDERS DEVICE** For database ORDERS

| Volume set: volname                                                                                                    |                                                                        |                                                            |
|----------------------------------------------------------------------------------------------------|------------------------------------------------------------------------|------------------------------------------------------------|
| MPE/iX File Name                                                                                                    | Data Set Name                                                          | Device                                                     |
| ORDERS.IMAGE.DATAMGT<br>ORDERS01.IMAGE.DATAMGT<br>ORDERS02.IMAGE.DATAMGT<br>ORDERS03.IMAGE.DATAMGT<br>ORDERS04.IMAGE.DATAMGT<br>ORDERS06.IMAGE.DATAMGT | Date-Master<br>Customer<br>Product<br>Sup-Master<br>Inventory<br>Sales | DISC<br>DISC1<br>DISC1<br>DISC1<br>DISC2<br>DISC3<br>DISC2 |

>>

where volname is the name of the volume set in which the database resides.

#### **Format of Show Indices**

The following example lists the data set names, type, and whether they are indexed.

#### **Example (Show Indices)**

```
>>SHOW ORDERS INDICES
For database ORDERS
Data Set Name Type Indexed?
DATE-MASTER
               А
                     YES
CUSTOMER
              М
                     YES
PRODUCT
                     YES
               М
SUP-MASTER M
                     YES
4 indexed datasets
>>
```

#### **Format of Show Locks List**

DBUTIL lists the locking information sequentially by locking level: database locks followed by data set locks, followed by data entry locks. The names of locked entities (for example, the database, data set, or lock descriptor for data entries) appear in uppercase followed by a list of other processes waiting at that locking level. DBUTIL indicates in lowercase the reason each process is waiting. This message is preceded by a hyphen so that it can be identified on terminals or listings from a line printer without lowercase.

If the term (PENDING) appears after a locked entity, it indicates that the lock has been obtained but control cannot be returned to the caller until other locks have been released. The same process identification will appear elsewhere in the list together with an explanation of why it is waiting.

Infrequently, the term (TEMP) may appear. TurboIMAGE/XL places a temporary lock on a data set while it processes an existing data entry lock request. Temporary locks occur only when a user requests data entry locks on different items. Whenever the lock item changes,

TurboIMAGE/XL must wait until all existing locks on the current lock item are cleared before it places a lock on the new lock item. During the wait the lock is termed "TEMP." These locks are held very briefly and only under rare circumstances. The Process Identification Numbers (PINs) and job/session numbers listed are the same as those shown by MPE/iX commands, such as SHOWJOB and SHOWQ.

### Example 1 (Show Locks)

. >>SHOW ORDERS LOCKS OFFLINE List the status of locks requested and held in the ORDERS database on the line printer.

#### The line printer listing looks similar to this:

HP30391C.00.00 TurboIMAGE/XL: DBUTIL THURS, SEP 21, 1989, 5:06 PM

For database ORDERS

|   | LOCKED ENTITY - ( - waiting process)                                                            | PIN/<br>PATH   | PROGRAM<br>NAME                  | JOBNUM         |
|---|-------------------------------------------------------------------------------------------------|----------------|----------------------------------|----------------|
| 1 | DATA SET SALES                                                                                  | 30/1           | BROWSE                           | #S126          |
| 2 | -waiting for data set unlock:<br>-waiting for data set unlock:<br>-waiting for data set unlock: | 17<br>32<br>21 | INVENTRY<br>ORDENTRY<br>ORDENTRY | #S129          |
| 3 | DATA SET CUSTOMER<br>DATA SET INVENTORY                                                         | 30/1<br>30/1   | BROWSE<br>BROWSE                 | #S126<br>#S126 |

#### **Example 1 Discussion**

- 1 Indicates process 30 (program BROWSE executing in session 126) has the SALES data set locked through access path 1.
- 2 Shows a queue of processes waiting for the SALES data set to unlock. For example, in the first line, process 17 (program INVENTRY executing in session 128) is waiting. Because it is listed first in the queue, it will be the next process to resume execution after the SALES data set is unlocked. It could be waiting to place a lock on the data set or entries in the set.
- **3** Indicates process 30 (program BROWSE, session 126, access path 1) has the CUSTOMER data set locked. No processes are waiting for the lock to be released.

1

2

3

4

### Example 2 (Show Locks)

Here is another example of a locking list that might appear when the >>SHOW LOCKS command is entered.

HP30391C.00.00 TurboIMAGE/XL: DBUTIL THURS, SEP 21, 1989, 5:15 PM For database ORDERS PIN/ PROGRAM LOCKED ENTITY - ( - waiting process) JOBNUM PATH NAME DATABASE (PENDING) 2.2 #S118 BROWSE -waiting for zero locks within database:22 BROWSE #S118 DATA SET INVENTORY 29/1 INVENTRY #S115 SALES: QUANTITY<= 50 28/1 BROWSE #S112 CUSTOMER: CUST-NAME = DON'S MERCANTILE 31/1 ORDENTRY #S117

#### **Example 2 Discussion**

- 1 Indicates process 22 (program BROWSE, session 118) has requested a lock on the database and yet it cannot continue until existing locks held in the database are released. In this example, the reason for the pending lock is listed on the line below.
- 2 Indicates process 29 (program INVENTRY, session 115, access path 1) has the INVENTORY data set locked.
- **3** Indicates that process 28 (program BROWSE, session 112, access path 1) has all entries in the SALES data set with QUANTITY less than or equal to 50 locked.
- 4 Indicates process 31 (program ORDENTRY, session 117, access path 1) has all entries in the CUSTOMER data set with LAST-NAME equal to DON'S MERCANTILE locked.

All subsequent requests for locks must be made to wait until process 22 releases its database lock.

### >>VERIFY

Reports whether a remote database-access (RDBA) file is activated or deactivated and checks the validity of the RDBA file.

### Syntax

>>V[ERIFY] database-access file name

For example:

VERIFY ORDDBA

where ORDDBA is the database-access file name.

#### **Parameter**

database-access file name is the name of a remote database-access file.

### Example

When an RDBA file is activated, it is changed to a privileged file and cannot be edited; it is changed back to an editor file when it is deactivated.

Using the Database Utilities >>VERIFY

## **9** Using a Remote Database

You can access a TurboIMAGE/XL database that resides on one HP 3000 computer system while operating a session on another HP 3000 computer system if both systems are configured with Network Services capability. You can access a TurboIMAGE/V database from an MPE/iX system or a TurboIMAGE/XL database from an MPE V system. Programmatically accessing an IMAGE/3000 database from a TurboIMAGE/XL database requires another MPE V system with NS/3000 and TurboIMAGE/V acting as an intermediate node. The limits on the remote database must not exceed those allowed on the local system, or programmatic access will not be successful.

You can use a database on a remote HP 3000 either from a program that is running on the remote system or from a program running on your local HP 3000. There are various ways to open a communications line and initiate a remote session. For example, you can establish a remote session through a communications link then run a remote program accessing a database on the remote machine as illustrated in Figure 9-1.

#### Figure 9-1. Using a Remote Program

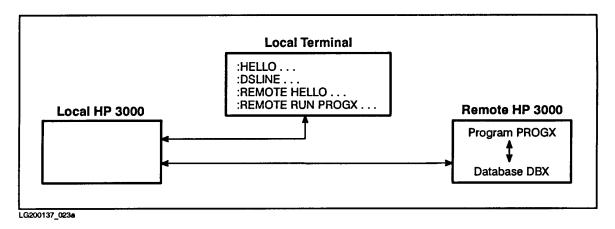

For details about using this method, refer to the *NS3000/XL User/Programmer Reference Manual*.

### **Access Through a Local Application Program**

If you want to access a remote database using a local application program, you have three methods to choose from.

- Establishing communications link and remote session interactively.
- Using the COMMAND intrinsic.
- Using a database-access file.

In all three cases, a local program accesses a remote database and the data is passed across the communication line.

### Method 1--Establishing Communications Link and Remote Session Interactively

To use the first method, interactively establish a communications link and a remote session and enter a FILE equation for each remote database. The FILE equation specifies which database is to be accessed on which remote system and device. A local application program can now access a remotely located database, as shown in Figure 9-2.

#### Figure 9-2. Using Method 1

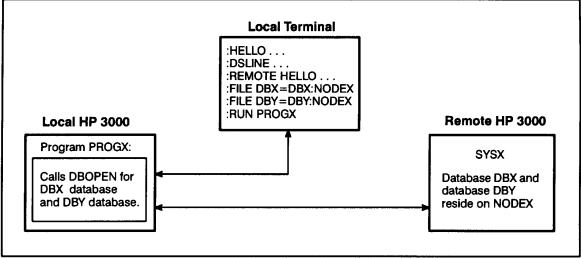

LG200137\_024a

For details about using this method refer to the *NS3000/XL User/Programmer Reference Manual.* 

### **Method 2--Using the COMMAND Intrinsic**

The second method is very similar to the first, but you use the MPE/iX COMMAND intrinsic within your application program to establish the communications link, remote session and remote database access.

To use this method you must issue a REMOTE HELLO command (either with the DSLINE parameter or issue the DSLINE as a separate command) and a FILE equation by calling the COMMAND intrinsic for each of these commands. Use of the COMMAND intrinsic is explained in the *MPE/iX Intrinsics Reference Manual*, and information about accessing remote files is given in the *NS3000/XL User/Programmer Reference Manual*. Figure 9-3. contains a diagram of method 2.

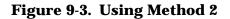

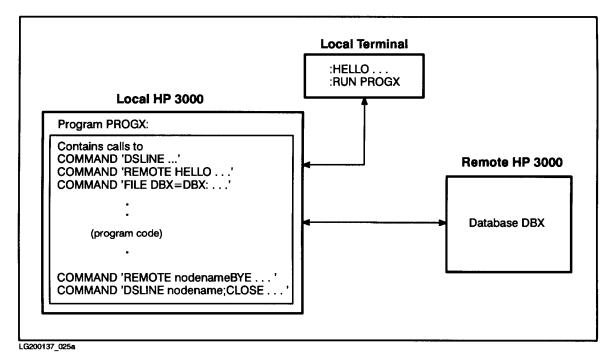

If you want to access more than one remotely located database with an application program, you must enter one FILE equation for each remote database.

To terminate execution perform the following steps:

- 1. Close the database.
- 2. Log off (REMOTE BYE).
- 3. Close the communication line.

#### **Method 3--Using a Database-Access File**

The third method involves creating a special privileged (PRIV) file which is called the database-access file (DBA file). This file provides TurboIMAGE/XL with the necessary information to establish a communications link and a remote session. It also specifies the remote database or database-access file name so that the necessary TurboIMAGE/XL intrinsics can be executed on the remote computer. Figure 9-4. illustrates method 3.

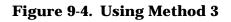

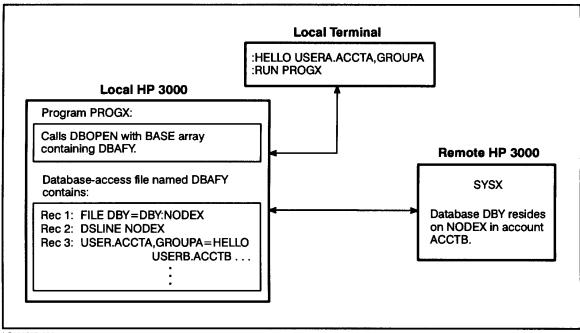

LG200137\_026a

Using the database-access file, only one database can be accessed using each database-access file per DSLINE. For example, if two computers are linked through two DSLINES, you can open one database on each line.

When the user or an application program calls DBOPEN with the database-access file name, the remote session is established and the remote database is opened. Then other TurboIMAGE/XL intrinsics can perform desired operations on the database. Under this method the remote session is automatically released when the database is closed (with or without an explicit DBCLOSE call). A second REMOTE HELLO on one DSLINE terminates the previous REMOTE HELLO. For multiple remote database access, method 1 or method 2 is recommended. If the database-access file is used, an automatic REMOTE BYE and DSLINE commands are issued on the communications line specified in the database-access file when the application program closes the database or terminates execution.

Using method 3, the database administrator can set up a user-table that provides more control over the database access and enhances database security. To create the database-access file, use an editor such as EDIT/3000. First use the SET LENGTH command to accommodate the largest record to be included in the database-access file if the record exceeds the default length specified for your editor. The length must be less than or equal to 128 characters.

The following sections discuss how to create, activate, deactivate, and reference a database-access file.

#### **Creating a Database-Access File**

The content of the database-access file should be created in the format shown below.

#### Syntax

| Record 1 | FILE dbname1=dbname2:nodename                                                                                                    |
|----------|----------------------------------------------------------------------------------------------------|
| Record 2 | DSLINE nodename[;]<br>(See NS3000/XL document for applicable parameters.)                                                                                                 |
| Record 3 | <pre>lusername.lacctname[,lgroupname]=HELLO rusername [/rupasw] .racctname[/rapasw][,rgroupname[/rgpasw]] (See MPE/iX commands document for additional parameters.)</pre> |
| Record 4 | Same format as record 3. Specifies other "user.account,group" identification.                                                                                             |

- •
- •

```
Record n
```

#### **Parameters**

| dbname1    | is the name of the database-access file on the local system or the database on the remote system you want to access, or is the formal file designator used in the program if <i>dbname2</i> is specified. (Required parameter.)                                                                                                    |
|------------|----------------------------------------------------------------------------------------------------|
| dbname2    | is the name of the database-access file or the database on the remote system you want to access. (Required parameter.)                                                                                                    |
| nodename   | is the remote location of the database. This parameter is preceded by a colon when used with the FILE command; if followed by options with the DSLINE command, it is followed by a semicolon. (Required parameter.)                                                                                                    |
|            | Refer to the <i>NS3000/XL User/Programmer Reference Manual</i> for additional information.                                                                                                    |
| lusername  | is a user name on the local HP 3000, as established by an account<br>manager, that allows you to log on under this account. This name is unique<br>within the account. It contains from 1 to 8 alphanumeric characters,<br>beginning with a letter. An at-sign (@) can be used to indicate the logon<br>user name. (Required parameter.) |
| lacctname  | is the name of your account on the local HP 3000 as established by a<br>system manager. It contains 1 to 8 alphanumeric characters, beginning<br>with a letter. An at-sign (@) can be used to indicate the logon account.<br>(Required parameter.)                                                                                       |
| lgroupname | is the name of a file group to be used for the local file domain as<br>established by an account manager. It contains from 1 to 8 alphanumeric<br>characters, beginning with a letter. An at-sign (@) can be used to indicate<br>the logon group. (Optional parameter.)                                                                  |
| rusername  | is a user name on the remote HP 3000 that allows you to log on under the                                                                                                    |

|            | remote account. It follows the same rules as <i>username</i> . An at-sign (@) can be used to indicate <i>rusername</i> as with <i>lusername</i> . (Required parameter.)                                                  |
|------------|----------------------------------------------------------------------------------------------------|
| rupasw     | is the password assigned to username. (Optional parameter.)                                                                                                    |
| racctname  | is the name of the logon account on the remote HP 3000. It follows the same rules as <i>lacctname</i> . An at-sign (@) can be used to indicate <i>racctname</i> is the same as <i>lacctname</i> . (Required parameter.)  |
| rapasw     | is the password assigned to <i>racctname</i> . (Optional parameter.)                                                                                                    |
| rgroupname | is the name of the logon group on the remote HP 3000. It follows the same rules as <i>lgroupname</i> . An at-sign (@) can be used to indicate <i>rgroupname</i> is the same as <i>lgroupname</i> . (Optional parameter.) |
| rgpasw     | is the password assigned to <i>rgroupname</i> . (Optional parameter.)                                                                                                    |

#### Discussion

The following syntax rules apply:

- No spaces are allowed around any periods that could exist in the second file reference in record 1 (for example, *dbname2.group*).
- Passwords are not allowed with the local user, account, and group names. They are not necessary because the local user passes the security password checks when logging onto the local system.
- **NOTE** Remote logon parameters must define a valid logon known to the remote machine. For example, if a particular user name requires a password on the remote machine, the password parameter is required in the database-access file and must be supplied in the HELLO command.

After you have created the file with an editor, you must KEEP it UNNumbered. The file name must follow the same rules as a database name. It must be an alphanumeric string from 1 to 6 characters; the first character must be alphabetic.

Records 3 through *n* define a table that tells TurboIMAGE/XL which user, account, and group names on the local computer can access which user, account, and group names on the remote computer. You can specify remote user identification for more than one local user by creating a record for each local "user.account,group" using the record 3 format shown earlier. An at-sign (@) can be substituted for any user, account, or group name in the record. If an at-sign is substituted for *lusername*, *lacctname*, or *lgroupname*, the name is replaced with the corresponding name specified at logon time.

TurboIMAGE/XL searches for a match between the local user, account and group names in the user table and the names used to log on to the local session. When a match has been found, TurboIMAGE/XL performs a REMOTE HELLO using the corresponding *rusername, racctname, rgroupname*, and passwords, if present. If an at-sign is found, it is replaced with the corresponding name to the left of =HELLO. For example, if the record contains USERA.ACCTA, GROUPA=HELLO@.ACCTB, @, TurboIMAGE/XL replaces the first at-sign with USERA and the second with GROUPA. If an at-sign is not found, no substitutions are made. In either case, the information to the right of =HELLO is used as the remote logon identification.

#### Example

| Record 1    | FILE ORDERS=ORDERS:NODEX                    |
|-------------|---------------------------------------------|
| Record 2    | DSLINE NODEX                                |
| Record 3    | USERA.ACCTA,GROUPA=HELLO USERB.ACCTA,GROUPB |
| Record 4    | @.ACCTA,GROUPA=HELLO USERA.ACCTA,GROUPA     |
| Record 5    | USERB.ACCTB,@=HELLO USERB.ACCTX,@           |
| End of file |                                             |

If a user logs on with the logon identification indicated in the first column below, TurboIMAGE/XL uses the corresponding USER.ACCT, GROUP identification in the second column to establish communication with the remote system.

#### Logon Identification Remote Identification

 $User1 \quad \texttt{USERA.ACCTA,GROUPA} \quad \texttt{USERB.ACCTA,GROUPB}$ 

 $User 2 \quad \texttt{USERB.ACCTA,GROUPA} \quad \texttt{USERA.ACCTA,GROUPA}$ 

User3 USERB.ACCTB, GROUPB USERB.ACCTX, GROUPB

 $User4\ \mbox{USERA.ACCTB,GROUPB}\ \mbox{None, no match found.}$ 

The first user's logon identification matches the local user, account, and group names specified in record 3, so the remote names specified in that record are used.

The second user's account matches record 3 but the user name does not, so TurboIMAGE/XL looks for another table entry with account ACCTA. Because the entry in record 4 specifies any user (@) of ACCTA if their group is GROUPA, the second user's remote identification will be that specified in record 4.

The third user logs on to ACCTB and a match is found in record 5 because it specifies the same user name and accepts any group in the account.

The fourth user's account matches record 5 but the user name does not match. Therefore, the fourth user cannot access the remote database with this application program.

#### **Activating a Database-Access File**

After you have constructed a database-access file, you must use the DBUTIL utility program to activate the file. The complete syntax for running the utility program is given in chapter 8. Here is a summary of the operating instructions:

>>EXIT

DBUTIL verifies that the file to be activated adheres to the following criteria:

- Has a file code of zero.
- Is an unnumbered, ASCII file.
- Has a record length <=128 characters.
- Has at least three records.

If any of these conditions is not satisfied, activation fails, and the following message is printed:

filename is NOT a suitable database-access file

If the file has already been activated, the following message is printed:

filename is already ACTIVE

If all of the above are satisfied, DBUTIL prints the following message:

Verification follows:

Then the utility program verifies the syntax of the following records:

- Record 1.
- Record 2 through *nodename*; must be identical to the *nodename* specified in record 1.
- Records 3 through *n*, through the parameter *rgpasw*.

This means that for records 2 through n only the positional parameters (those whose function is determined by their relative position within the command) are verified by

DBUTIL. The remaining keyword parameters are checked by the command interpreter at DBOPEN time.

If all of the above conditions are met, DBUTIL successfully activates the database-access file, by changing the file code to the TurboIMAGE/XL reserved code -402, which makes it a privileged (PRI V) file.

#### **Deactivating a Database-Access File**

In order to deactivate the database-access file, you use the DEACTIVATE command of the DBUTIL utility program. Complete syntax for this program is given in chapter 8. Here is a summary of the operating instructions:

```
:RUN DBUTIL.PUB.SYS
.
.
.
>>DEACTIVATE database-access file name
DEACTIVATED
>>EXIT
```

You can do this if you want to edit the content of the database-access file or to prevent access through this file to the remote database.

#### **Referencing the Database**

To reference the database from your local application program, use the database-access file name instead of the root file name when calling the TurboIMAGE/XL procedure. The word array specified as the base parameter must contain a pair of blanks followed by the left-justified database-access file name and terminated by a semicolon or blank (). TurboIMAGE/XL recognizes the -402 file code and establishes a communications link to the remote HP 3000. If the database is successfully opened, TurboIMAGE/XL replaces the pair of blanks with the *baseid* of the assigned Remote Database Control Block. The base parameter must remain unchanged for the remainder of the process. When the application program calls the DBCLOSE procedure or terminates execution, automatic REMOTE BYE and DSLINE commands are issued to terminate the session and close the communications line.

#### Example

The example in Figure 9-5. illustrates how to create and activate a database-access file. A description follows the example.

In this sample case, the file named ORDDBA is to be used to gain access to the ORDERS database residing on a remote system in the PAYACCT account. The remote system is referenced by *nodename* NODEX.

After the database-access file is created, it is enabled by using the DBUTIL utility program.

#### Figure 9-5. Preparing a Database-Access File

```
1
      :HELLO MEMBER1.PAYACCT
          .
2
      : EDITOR
      HP32201A.00.00 EDIT/3000 FRI, SEP 6, 1991, 3:30 PM
       (C) HEWLETT-PACKARD CO. 1985
3
      / ADD
               FILE ORDERS=ORDERS:NODEX
          1
          2
               DSLINE NODEX
               MEMBER1.PAYACCT=HELLO MEMBER1.PAYACCT
          3
          4
              MEMBER2.PAYACCT=HELLO @.PAYACCT
          5
               11
      /KEEP ORDDBA,UNN
4
      / END
5
      :RUN DBUTIL.PUB.SYS
         >>ACTIVATE ORDDBA
           Verification follows:
             FILE command: Looks good
             DSLINE command: Looks good
             HELLO command: Looks good
            HELLO command: Looks good
           ACTIVATED
        >>EXIT
        END OF PROGRAM
Description
             Initiate an MPE/iX session by logging on with appropriate user name and
1
             account
```

|   | account.                                                                                                    |
|---|----------------------------------------------------------------------------------------------------|
| 2 | Initiate text editor execution.                                                                                                    |
| 3 | Enter the Editor ADD command in response to the first prompt, then enter the lines to define the database-access file.                               |
| 4 | Save the work file in a disk file (ORDDBA in the above example).<br>Remember to keep it unnumbered. Then exit the Editor.                            |
| 5 | Initiate execution of DBUTIL and activate the database-access file ORDDBA.<br>Verification messages will follow (in session mode). Exit from DBUTIL. |

#### Example

Figure 9-6. illustrates use of the database-access file through a program named APPLICAN. A description follows the example.

In this sample case, after logging on to the local system, the user runs the program named APPLICAN from the local session. The base array in this program contains ORDDBA. When a call to DBOPEN is executed, TurboIMAGE/XL establishes a communication line and remote session. When the program closes the database, TurboIMAGE/XL closes the line and terminates the remote session.

#### Figure 9-6. Using a Database-Access File

```
1 :HELLO MEMBER2.PAYACCT

2 :RUN APPLICAN

3 HP3000 / MPE/iX G.00.00 FRI SEP 6, 1991, 3:55 PM
ENVIRONMENT 1: ELECTRA.DOC.ITG

4 WELCOME TO SYSTEM B.

CPU=2. CONNECT=1. FRI, SEP 6, 1991, 3:59 PM
ENVIRONMENT 1: ELECTRA.DOC.ITG CLOSED

5 :BYE
```

#### Description

| 1 | Initiate an MPE/iX session on the local system by logging on with the appropriate user name and account.             |
|---|----------------------------------------------------------------------------------------------------|
| 2 | Execute the application program APPLICAN. (The program calls $\tt DBOPEN$ using ORDDBA as the <code>baseid</code> .) |
| 3 | TurboIMAGE/XL establishes a communications line and remote session.                                                  |
| 4 | When the database is closed, TurboIMAGE/XL closes communications line and ends remote session.                       |
| 5 | Log off local system.                                                                                                |

## Access Using QUERY/3000

When you use QUERY/3000 to retrieve information from a database, you must specify a database name, password and access mode before you can actually access the database. The "DATABASE=" prompt can be answered with a remote database name or the database-access file name. Note, however, that performance can be significantly improved if you run QUERY/3000 in a remote session, thereby accessing the database on the system where it resides, rather than running QUERY/3000 locally to access a remote database. For more information, refer to the *QUERY/V Reference Manual*.

# **10** Internal Structures and Techniques

In addition to the data elements discussed in chapter 2, TurboIMAGE/XL uses a number of internal structures and techniques to provide rapid and efficient access to the database content. This chapter describes these structures and techniques to give you an overview of the way TurboIMAGE/XL works.

| NOTE | In this manual a <b>word</b> is a 32-bit storage unit and a <b>halfword</b> is a 16-bit |
|------|-----------------------------------------------------------------------------------------|
|      | storage unit. One byte is 8 bits.                                                       |

## **Data Set Internal Structures**

The following internal structures are used by TurboIMAGE/XL to manage the information in data sets.

## Pointers

TurboIMAGE/XL uses pointers to link one data set record to another. A **pointer** is a value containing the block number in the first three bytes plus one byte that contains the offset within the block for a given data entry. If '\$CONTROL LARGESET' was used in the schema to create a database, then pointers in the database are just record numbers. The first record in a data set has record number 1, the second record has record number 2, etc.

## **Data Chains**

A **data chain** is a set of detail data set entries that are bi-directionally linked together by pairs of pointers. All entries with a common search item value are placed in the same chain. Each chain has a first and a last member. The pointer pairs constitute backward and forward links to the entry's predecessor and successor within the chain. The first member of a chain contains a zero backward pointer and the last member of a chain contains a zero backward pointer and the last most  $2^{31}$ –1 (2,147,483,647) entries.

## **Chain Heads**

TurboIMAGE/XL locates the first or last member of a chain within a detail data set by using a **chain head**. The chain head for a particular chain is stored in the corresponding master data set with the entry whose key item value is the same as the detail search item value. Each chain head is 12 bytes long. The first four bytes contain a count of the number of member entries in the referenced chain. The count is zero if the chain is empty. The remaining eight bytes contain two pointers. One points to the last chain entry, the other to the first chain entry. If the count is zero, these pointers are both zero. If the count is one, these pointers have the same value.

## **Media Records**

TurboIMAGE/XL transfers information to and from a storage location on disk in 4096-byte pages using the system storage manager. Access to the data in memory is synchronized through blocks of media records. A **media record** consists of both a data entry and its pointers or a null record if no data entry is present.

#### Media Records of Detail Data Sets

For each detail entry, the media record consists of the data entry itself preceded by all of its related data chain pointer pairs. The number of pointer pairs corresponds to the number of paths specified for the data set within the schema. Figure 10-1. illustrates a media record for a detail data set defined with two paths. The first set of pointers corresponds to the first path defined in the set part of the schema and the second set corresponds to the second

path.

#### Figure 10-1. Media Record for Detail Entry

| backward      | forward       | backward      | forward       | data entry |
|---------------|---------------|---------------|---------------|------------|
| pointer       | pointer       | pointer       | pointer       |            |
| path 1        | path 1        | path 2        | path 2        |            |
| (2 halfwords) | (2 halfwords) | (2 halfwords) | (2 halfwords) |            |

LG200137\_027a

#### **Media Records of Master Data Sets**

Media records of master data entries are composed of the following:

- A 10-byte field serving as a synonym chain head for primary entries or a synonym chain link for secondary entries.
- A 3 times *n* word field in which the chain heads of all related detail chains are maintained. *n* is the number of paths defined for the master data set. Between 0 and 64 paths can be defined.
- The data entry itself.

Figure 10-2. illustrates the media record for a primary entry of a master data set with two paths defined.

#### Figure 10-2. Media Record for Primary Entry

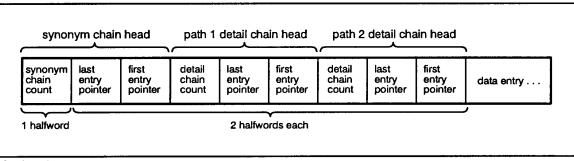

LG200137\_028a

Figure 10-3. illustrates a media record for a secondary entry of a master data set with two paths defined.

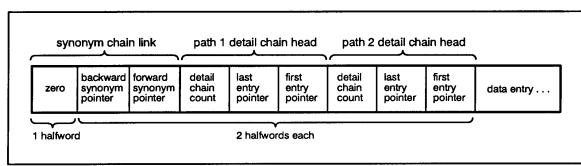

#### Figure 10-3. Media Record for Secondary Entry

LG200137\_029a

When more than one detail chain head is present, they are physically ordered left-to-right in the order that the associated paths are specified in the schema.

## **Primary Entries**

Selection of record addresses for master entries begins with a calculated address determined by a hashing algorithm applied to the value of each entry's key item. The algorithm is described later in this chapter. Each such calculated address is known as a **primary address** and each entry residing at its primary address is called a **primary entry**.

### **Secondary Entries**

A new entry with a unique key item value will be assigned the same primary address as an existing primary entry whenever the key item values of both entries generate the same calculated address. When this occurs, the entries are considered **synonyms** of one another. TurboIMAGE/XL assigns the new entry a **secondary address** obtained from unused records in the vicinity of the primary entry. For master sets which are designated for dynamic expansion, a secondary address may also be obtained from the expanded area. Each entry residing at a secondary address is called a **secondary entry**.

### **Synonym Chains**

When multiple data entries "arrive" at the same primary area, they are linked together to form a synonym chain. A **synonym chain** consists of the primary entry and all of the data entries with key values that hash to the same key location. Each synonym chain is maintained by a 10-byte chain head in the media record of the primary entry and 10-byte links in the media records of the secondary entries. A master data set entry can contain both a synonym chain head and multiple detail chain heads. These are two distinct types of chain heads.

If no secondary entries are present, the synonym chain count is one (for the total number of entries that hash to this location) and the pointers to the first and last secondary entries are zeros. If one or more secondaries are present, the synonym chain count is equal to the total number of entries that hash to the same primary address and the pointers reference the first and last secondary entries. The first two bytes of the 10-byte link in the media record of each secondary entry are always zero. The remaining eight bytes consist of two pointers bi-directionally linking the secondary entries of the synonym chain to each other. As with detail chains, the first member of this chain of secondary entries contains a zero backward pointer, and the last member of the chain contains a zero forward pointer.

### **Blocks and Bit Maps**

Each group of media records involved in a single MPE file record is a **block**. The first few halfwords of each block contain a bit map employed by TurboIMAGE/XL to indicate whether the corresponding media record is full or empty. There is one bit for each record in the block. The bits occur in the bit map in the same order that the records occur in the block. The bit map occupies as many integral halfwords as are required to contain one bit for each record in the block. If a bit is zero, the corresponding record is empty. If a bit is one, the record contains a data entry preceded by the associated structure information.

The format of a block is illustrated in Figure 10-4. The sample block contains four records and the third record contains no entry.

#### Figure 10-4. Block with Blocking Factor of Four

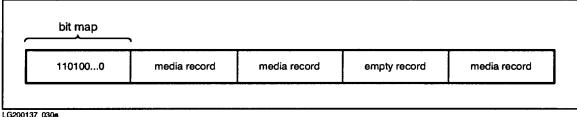

LG200137\_030a

## **Dynamic Data Set Expansion**

The capacity of non-jumbo (less than or equal to 4 GB in size) master and detail data sets can be expanded dynamically during DBPUT, or implied DBPUT for automatic master. The expansion can occur only if the data set is enabled for dynamic expansion, that is, if the required capacity parameters are set prior to the expansion.

The capacity parameters are:

• maximum capacity

is a required parameter and is a maximum number of entries the data set can contain. It must be less than or equal to  $2^{31}$ –1 (2,147,483,647). The maximum capacity both for masters and details is adjusted by TurboIMAGE/XL to represent an even multiple of the blocking factor.

• initial capacity

is a required parameter and is the initial capacity for the data set, that is, the number of entries for which space will be allocated and initialized when the data set is created. For a master data set, this is also the primary or hashing capacity. This number must be between 1 and  $2^{31}$  –1 inclusive but must be less than or equal to the maximum capacity. This parameter should be used to closely approximate the current volume of data. If it is very low, there can be frequent expansions leading to severe disk fragmentation. If initial capacity is not specified, or if initial capacity is either zero or equal to the maximum capacity, then dynamic capacity expansion is not enabled for the data set, and maximum capacity is used for the data set file creation.

increment

is an optional parameter and is either the number of entries or the percentage of the initial capacity by which the data set will be expanded each time its initialized space is exhausted. If a percentage is used, the percent sign (%) must follow the incremental amount. This increment parameter can only be used if the initial capacity parameter is also specified. This number must be 1 to 32767 inclusive for percent, or 1 to  $2^{31}$  –1 (2,147,483,647) inclusive for number of entries. If it is very low, there can be frequent expansions leading to severe disk fragmentation. If it is very high, DBPUT may take a long time to complete which could impact other database users.

The number of entries defined, or the entries calculated from the percent, cannot exceed the maximum entry count minus the initial allocation. That is, the expansion must not result in exceeding the maximum capacity. If the increment is not specified for the data set, or is zero, but the initial capacity is greater than zero, then the increment for each expansion is defaulted to ten percent (10%) of the initial capacity for the data set. If the initial capacity is equal to the maximum capacity, or the initial capacity is zero, then this indicates the data set cannot be expanded and increment is ignored.

In brief, a data set is enabled for dynamic expansion when both are true:

- Both maximum capacity and initial capacity are specified
- Initial capacity is neither zero nor equal to the maximum capacity

You can select data sets which need dynamic expansion based on anticipated growth.

For new databases, the expansion parameters for data sets can be specified using the CAPACITY statement of DBSCHEMA as follows:

```
{ CAPACITY:
   C: } maximum capacity[(blocking factor)][, initial capacity
   [,increment]];
```

To specify the expansion parameters for data sets of existing databases, use DBChange Plus, or other third-party tools which support this feature.

In order to use this feature from the user point of view, the only required step is to identify and enable the data set(s) for dynamic expansion as described above.

When a data set enabled for dynamic expansion is first created, disk space for only the initial capacity is allocated and initialized. Later when the data set is expanded during DBPUT, or implied DBPUT for automatic master, additional disk space based on the increment is allocated and initialized. It can grow up to the maximum capacity specified for the set. Following the expansion, TurboIMAGE/XL updates various fields related to the expansion such as current capacity including the expansion and free space counter in the user label.

The instant when the expansion is triggered and how record addresses are assigned to the new entry vary in detail data sets from master data sets.

## **Detail Data Sets**

For a detail data set, expansion takes place during DBPUT when the free space counter for the set is zero. Following the expansion, TurboIMAGE/XL updates the expansion related fields in the user label such as the end-of-file pointer (high-water mark) and the free space counter. The expanded data set is perceived as one larger data set and the new record addresses are assigned using the pointer to delete chain head and the end-of-file pointer (high-water mark) as done prior to the dynamic expansion feature. The new entry is assigned the first record address in the expanded area.

### **Master Data Sets**

For a master data set, expansion is triggered when the set is almost full. That is, when the set has approximated its maximum capacity which will not allow DBPUT to be successful. For an example, a DBPUT to a detail set with multiple paths to the same automatic master will require multiple record additions to the automatic master.

Once the expansion is done, the master data set can be perceived as having two areas, original area and expanded area, managed differently. The original area can have primary entries and secondary entries, while the expanded area can only have the secondary entries. Note that the primary capacity (also called hashing capacity or initial capacity), which is used to calculate the primary address does not change. In essence, the dynamic expansion results in allocating additional space for secondary entries which implicitly makes room for additional primary entries in the original area. The primary address of a new entry is calculated using the value of the entry's key item in the hashing algorithm. The new entry can reside either at its primary address in the original area, or in the close vicinity of the primary address in the original area, or in the expanded area.

expanded area is controlled using the pointer to a delete chain head and an end-of-file pointer (high-water mark) as in detail data sets.

To elaborate further, when a DBPUT for manual master, or implied DBPUT to an automatic master, is processed, the address where the new entry resides is based on the following:

- 1. If the primary address in the original area is not occupied, the new entry resides there. The new entry also becomes a synonym chain head with a count of one.
- 2. If the primary address is occupied by another primary entry, TurboIMAGE/XL scans a few blocks (quick search) in the close proximity of the primary address to find an unoccupied address (empty record). If found, the new entry resides at this secondary address in the original area. Otherwise, the pointer to the delete chain head and the end-of-file pointer for the expansion area are interrogated to determine the secondary address in the expansion area for the new entry. When there is room, the new entry is assigned a secondary address in the expanded to accommodate the new entry. When there is no room in the expanded area and cannot be expanded further, however, there is room in the original area, the original area is scanned once again (long search) to find a secondary address for the new entry. If an unoccupied address is found, the new entry resides there, and it becomes the last entry in the synonym chain. Otherwise, the set is full and DBPUT will fail.
- 3. If the primary address is occupied by a secondary entry, a secondary entry is relocated to another secondary address in either the original area or the expansion area as described above. The new entry becomes a synonym chain head with a count of one. TurboIMAGE/XL performs synonym chain maintenance for the secondary entry which relocates.

## Scalability

In versions prior to C.07.00, TurboIMAGE/XL serialized the execution of DBPUT, DBDELETE, and DBUPDATE when critical item update (CIU) is enabled, to protect the structural integrity of the database. This serialization is done via a semaphore known as PUTDELETE semaphore. This translates into processing only one DBPUT, DBDELETE, or DBUPDATE with CIU enabled at a time for every database. This is acceptable for the low-end machines but not for the high-end and multi-processor machines. It became imperative that TurboIMAGE/XL scale to the performance of these high-end and multi-processor machines. That is, TurboIMAGE/XL must increase the throughput of the intrinsics, DBPUT, DBDELETE, and DBUPDATE with CIU enabled, which are collectively termed **modify intrinsics**. In order to achieve this, the approach taken is to increase the concurrency of the modify intrinsics.

## **Approach in Version C.07.00**

The enhanced approach in TurboIMAGE/XL version C.07.00 (and later) is based strictly on the database design and is optional. By default, TurboIMAGE/XL continues to work the way it did in versions prior to C.07.00. For the revised approach, the database is internally grouped by TurboIMAGE/XL into independent sub-databases based on physical linkages/relationships or dependency of master and detail data sets. In addition, it uses multiple semaphores as well as a specific criteria to lock the necessary semaphores for a sub-database. The result is that the modify intrinsics can execute concurrently for these independent sub-databases.

In brief, the criteria pertaining to semaphores is as follows:

- 1. Assign ONE semaphore for each data set.
- 2. When modifying a master set, lock only the semaphore for this master.
- 3. When modifying a detail data set, lock the semaphore for the detail as well as all its related master sets, manual as well as automatic. This can result in locking 1 (minimum, standalone detail) up to 17 (maximum, 1 + 16) semaphores.

To illustrate this, look at the following diagram:

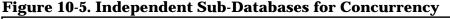

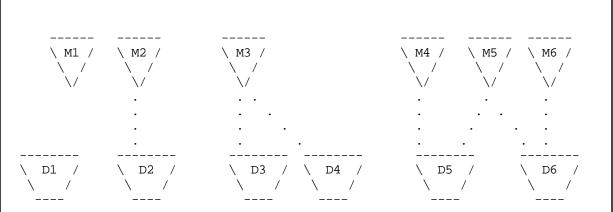

In the above diagram, the independent sub-databases are:

- 1. M1
- 2. D1
- 3. D2 and M2
- 4. D3 and M3
- 5. D4 and M3
- 6. D5, M4 and M5
- 7. D6, M5 and M6

There are several different scenarios when concurrent modifications can be in progress. For example:

M1 at all times as there is no dependency.

D1 at all times as there is no dependency.

Other masters M2, M3, M4, M5, and M6 if the depending detail is not being modified.

Other details D2, D3 or D4, and D5 or D6. This is if the dependent master(s) are not being modified. Note that both D3 and D4, or D5 and D6 cannot be concurrently modified.

Based on this approach, the throughput is dependent on the number of sub-databases, the more, the better. The worst case is a database which can be sub-divided into only one sub-database. For example, one detail linked to 16 masters. The best case is when there are several stand-alone masters or details.

With this approach, some databases may benefit in throughput and some may not. Therefore, by default, TurboIMAGE/XL continues to work the way it did in versions prior to C.07.00.

To use this enhancement, your database must be activated to use the **Dependency Semaphore**. To achieve this, use the option, DSEM, with the ENABLE command of DBUTIL. The default for DSEM is DISABLED.

#### New syntax:

EN[ABLE] database name [/maint word] FOR DSEM

DI[SABLE] database name [/maint word] FOR DSEM

After enabling your database for DSEM, if you feel that your database cannot benefit by using this feature, you may DISABLE it.

## Large Size Datasets in TurboIMAGE/iX

## **Dataset Size Limitations**

The IMAGE database management system has been around for more than two decades.

When HP first introduced the product, the maximum size of a dataset was limited to the MPE file size. However, when users felt the need for much larger dataset sizes, the 'JUMBO' feature was introduced. With this feature, a user can create a dataset with a size greater than the MPE file size of 4GB. Even though the dataset physically spans across multiple MPE files called chunk control files and chunkset files, the JUMBO feature allows them to be seen as a single logical file. Even with this feature, users could only define a dataset up to 40 GB in size, because of the limit of block numbers, whereas the JUMBO feature per se doesn't have this restriction. Earlier, IMAGE used to transfer data in blocks, which necessitated addressing of a record through a block number and an offset within the block. The maximum number of blocks allowed to be addressed in IMAGE was 2\*\*23 -1, and the maximum block size was 5120 bytes. The total file size with these, turns out to be 42,949,667,840 bytes (approximately 40 GB). A quick solution has been provided in IMAGE version C.07.10 released with MPE/iX version 6.0. wherein the limit of 40 GB has been extended to 80 GB. This was done by increasing the maximum number of blocks to  $2^{**}24$  -1. The current enhancement lifts the 80 GB restriction by changing the way that records are addressed internally.

### **Entryname vs Entrynumber formats**

To understand the solution in detail, a brief discussion of the terms entryname and entrynumber is worthwhile.

As discussed in the beginning of this chapter, a pointer used to point to a record. In IMAGE, records (entries) were referenced through a 24 bit block number and an 8 bit offset (slot number) within the block. This format is referred to as 'entryname' format. For example, the 101st record in a dataset, with a blocking factor of 8, will be referenced as hex c05, represented as the 24-bit blocknumber of 12 (hex c) and a slot within the block of 5.

Now we can use a full 32-bit number to refer a record number. We call this 'entrynumber' format. So, the 101st record in a dataset will be represented as just 101, irrespective of the blocking factor used.

All existing databases prior to this release use entryname format. With this solution, a database can be created either in the entrynumber format or the entryname format. However, if large datasets greater than 80 GB are to be created, it can be done only if the database is created in entrynumber format.

### **Changes in User Interfaces**

#### DBSCHEMA

To protect existing database environments and scripts, the new DBSCHEMA (version C.09.00 of IMAGE) will create databases in entryname format by default. However, if a

database needs to be created in the entrynumber format, there is a new \$CONTROL LARGESET directive in DBSCHEMA. Once DBSCHEMA encounters this directive, it will create the root file to support large datasets, and set the 'root version' to 'C6'. It may be noted that a database, as a whole, will need to support large size datasets (in other words, one can not define a particular dataset alone to be in entrynumber format).

#### DBUTIL

DBUTIL changes are nearly transparent to the user, except that show dbname all, will have the following message, if entrynumber format is used:

This database supports dataset size > 80 GB

Also, if the migration process failed, a subsequent show dbname all will have the following message:

Migration to large dataset failed. Please restore db from backup

All other commands in DBUTIL will behave as today.

#### DBINFO

DBINFO has been modified to return information on various features used by the database. Now, DBINFO Mode 406, will return in the buffer element #17 the various features used in the database. The word is interpreted as below:

| Bit # | Value/ Description                                                                  |
|-------|-------------------------------------------------------------------------------------|
| 15    | 1: Database contains at least one expandable detail dataset                         |
|       | 0: Database contains no expandable detail dataset                                   |
| 14    | 1: Database has at least one jumbo dataset                                          |
|       | 0: Database contains no jumbo sets                                                  |
| 13    | 1: At least one master dataset in the database has a B-Tree                         |
|       | 0: No datasets in the database have B-trees                                         |
| 12    | 1: Database has at least one expandable master dataset                              |
|       | 0: Database contains no expandable master datasets                                  |
| 11    | Unused                                                                              |
| 10    | 1: Database is in entrynumber format (i.e support for large size dataset available) |
|       | 0: Database in entryname format (Dataset size can only be upto 80 GB)               |

| Bit # | Value/ Description                                                                                                    |
|-------|----------------------------------------------------------------------------------------------------|
| 09    | <ul> <li>1: Database uses new limits (# of sets = 240,<br/># of items = 1200, # paths per masters = 64)</li> <li>0: Database uses old limits (# of sets = 199, #of items = 1024, # paths per master =</li> </ul> |
|       | 16)                                                                                                    |
| 08-01 | Unused                                                                                                    |

## **Migration Utility**

Existing databases can be moved to support large datasets through the migration utility provided with the solution. The migration utility is DBBIGSET.PUB.SYS, which has PM capability and has to be executed from the group where the database exists. Migration is a one-time activity, and it requires exclusive access to the database. Since the internal structures are being changed, **a full backup of the database must be taken before starting the migration**. Alternatively, if sufficient resources are available one could make a copy of the database, do the migration on the copy, verify the integrity and copy the migrated database back to the original. No data integrity checking of the database is performed during this process. During migration, the RL'CONDITION word in root file label #0 will be set to 'LS'. If for any reason the migration can't be completed, appropriate error messages will be displayed, and the user must revert back to the old database environment from the previous backup. The syntax for running migration utility is

RUN DBBIGSET.PUB.SYS; PARM=mig-option; INFO='dbname'

Where mig-option =1: migrate from entryname format to entrynumber format -1: migrate from entrynumber format to entryname format dbname = unqualified database name (without group or account)

| NOTE | It should be kept in mind that, migration involves changes to internal     |
|------|----------------------------------------------------------------------------|
|      | structures of the database, and a backup must be taken before starting the |
|      | migration.                                                                 |

## **Run-Time TurboIMAGE/XL Control Blocks**

As mentioned in chapter 4, TurboIMAGE/XL uses control blocks resident in privileged mapped files to provide and control user access to a database through the TurboIMAGE/XL procedures. The contents of these control blocks are maintained by TurboIMAGE/XL. Although it is not necessary to know the details in order to use the TurboIMAGE/XL procedures, the following descriptions are provided for those who prefer to understand the control blocks and their functions.

## **Local Database Access**

The following structures are involved in local database access:

- Database System Control Block (**DBS**) -- Contains pointers to all of the DBGs on the system.
- Database Globals Control Block (**DBG**) -- Contains global information required during run-time and space for DBLOCK's lock descriptors. The DBG also contains a pointer to the DBB and pointers to the DBUs.
- Database Buffer Area Control Block **(DBB)** -- Contains a set of addresses and temporary locks used to coordinate access to the data set, a set of buffer headers, and a pointer to the DBG.
- Database User Local Control Block (**DBU**) -- Contains information pertaining to each access path (each DBOPEN) to the database. The DBU also contains pointers to the DBG, DBB, and DBS.
- Database User Local Index Control Block (**DBUX**) -- Contains the addresses of all the DBUs and DBRs (Remote Database Control Blocks) belonging to a specific process. The DBUX also contains dynamic roll-back information.
- Database Lock Table (**TURBOLKT**) -- Contains information pertaining to locks on the database and is used to avoid deadlocks.
- Multi-Database Transactions **(TURBOGTX)** -- Contains information pertaining to dynamic transactions constituting multiple databases.
- QOPEN Table (**QOPEN**) -- Contains information about user logging process for active DBOPENS of modes 1-4.
- QLOCK Table (QLOCK) -- Contains information about all writers to databases and a pointer to QOPEN.

The DBS is a permanent file, TURBODBS.PUB.SYS, that is created by DBOPEN if it does not exist beforehand. Thereafter, it is opened when the first user opens any database on the system. It is reinitialized after a system abort. Each system has only one DBS; it contains pointers to the current DBGs for any currently open database(s).

Both the DBG and the DBB are created when the first user opens a database (DBOPEN). They remain allocated until the last user closes the database. Each opened database has only one DBB and one DBG, regardless of the number of users. Both of these control blocks are part of a permanent mapped file called *dbname*GB located in the same group and

account as the database.

**NOTE** If you have an existing file with the same name that TurboIMAGE/XL would assign to the permanent mapped file (that is, *dbname*GB), you will get the following message for status code –9:

CANNOT CREATE DBG : MPE ERROR <nnn>

The DBG is derived mostly from the root file and contains global information required by TurboIMAGE/XL intrinsics during run-time. In addition, the DBG contains the lock table which holds user-level locking information. The DBG is used as a reference area for global data and lock information.

The DBB is used to retrieve, log, and update data located within the data sets. It contains a set of buffer headers which are shared by all concurrent users accessing the database. These buffer headers contain information about data set blocks. The DBB also contains information pertaining to logging and recovery.

A two-level resource priority locking scheme is used within the DBB to allow single data block operations to access the control block concurrently. This involves DBGET, DBFIND and DBUPDATE processes. DBPUT and DBDELETE operations, and DBUPDATE operations on detail data set search or sort items made possible through the critical item update (CIUPDATE) option, are unable to access the data blocks concurrently with other DBPUTS, DBDELETES, and search or sort item DBUPDATES. These block put-delete lock operations must hold a global lock on the DBB throughout part of the operation; therefore, there is less concurrency when using DBPUT and DBDELETE and when using DBUPDATE on search or sort items via the CIUPDATE option. When you update a search or sort item value, you get the same net effect as performing a DBDELETE and DBPUT.

One DBU is created and stored in a privileged, unnamed temporary file each time a user issues a DBOPEN, and remains allocated until the corresponding DBCLOSE is issued. The DBU contains information pertaining to the user's individual access to the database. This includes information about the user's access mode, record position, list specifications, and security table. All TurboIMAGE/XL intrinsics process on the DBU, except accesses for global and buffer area information found in the DBG and DBB.

The DBUX is created and stored in a privileged, unnamed temporary file the first time the user's process calls DBOPEN. One DBUX exists for each process. Its purpose is to keep track of the addresses of all the DBUs belonging to that process. Because 127 entries are allowed in the DBUX, each process is allowed a maximum of 127 DBOPENs (63 per database) depending on the availability of system resources. The DBUX remains allocated until the user's process is terminated.

When accessing a local database, the TurboIMAGE/XL procedures usually make use of, and can modify information in all of the control blocks.

The TURBOLKT is a permanent file, TURBOLKT.PUB.SYS, that is created by DBOPEN (if it does not exist beforehand). Thereafter, it is opened when the first user opens any database on the system. It is purged when the system is rebooted. Each system has only one TURBOLKT file. It is used to avoid deadlocks for all IMAGE/SQL users. Additionally, it is also used to detect potential deadlock for TurboIMAGE/XL users if, and only if, deadlock detection is activated by DBCONTROL mode 7.

The TURBOGTX is a permanent file, TURBOGTX.PUB.SYS, that is created by DBXBEGIN (if it does not exist beforehand). Thereafter, it is opened for all users who employ dynamic multi-database transaction(s) (DMDBX). Each system has only one TURBOGTX file, and it remains on the system even after the system is rebooted. It is used for tracking DMDBX.

The QOPEN table is an unnamed global object and is first created by DBOPEN when the first writer of any database enabled for user logging opens a database. It is subsequently accessed only by writers of databases enabled for user logging. Each system has only one QOPEN table, and it is purged when all processes accessing it are terminated. It contains information pertaining to user logging process for DBOPEN. This information is used to write to log records for DBRECOV and to coordinate with DBQUIESCE called by TurboSTORE/iX 7x24 True-Online Backup.

The QLOCK is an unnamed permanent global structure that is created by DBOPEN (if it does not exist beforehand). There is one per system, and it is accessed by all writers to all databases. It is purged only at system reboot time. It is used for containing database information required to quiesce database(s) for TurboSTORE/iX 7x24 True-Online Backup.

## **Remote Database Access**

TurboIMAGE/XL provides the capability of accessing a database on a remote HP 3000 system from a user program running on the local HP 3000 system, as described in chapter 9. This capability is provided in conjunction with NS3000/XL and is accomplished by transmitting TurboIMAGE/XL database access requests (DBGET, DBPUT, and so forth) to the remote computer where they are executed and the results returned to the local calling process. The control block structures used by TurboIMAGE/XL for the remote computer which contains the database are those described in the preceding section.

On the local computer running the user application program, TurboIMAGE/XL constructs and uses a structure called the Remote Database Control Block (DBR). One DBR is created each time a user's process issues a DBOPEN accessing a remote TurboIMAGE/XL database (each access path to a remote database); this DBR is released when the corresponding DBCLOSE is issued. The DBR resides in a privileged, unnamed temporary file associated with the user application process on the local computer, and contains database, set, and item information plus the work areas necessary to set up communication with the remote computer. Returned data and status information is also processed in the DBR and is transferred to the appropriate user stack areas before TurboIMAGE/XL returns to the local calling process.

Access to a TurboIMAGE/V database from an MPE/iX system or access to a TurboIMAGE/XL database from an MPE V system is allowed provided both systems are configured with Network Services (NS3000). To access an IMAGE/3000 database, an MPE V system (with NS/3000 and TurboIMAGE/V) acting as an intermediary is required. However, if the limits on the remote database exceed those allowed on the local system, access will not be successful. This is because the DBR will be too small to handle remote capacities that exceed the local limits.

## **Control Block Sizes**

It is not necessary to predict the exact length of the control blocks used by TurboIMAGE/XL to manage user accesses to databases. However, the exact length of the DBU and the exact current length of the DBG are returned in the status array by DBOPEN. These lengths can be truncated to 32767 if the control block is greater than 32767.

## **Internal Techniques**

Although it is not necessary to know the following techniques to use TurboIMAGE/XL, an understanding of them can help you design a more efficient database.

## **Primary Address Calculation**

TurboIMAGE/XL employs two distinct methods of calculating primary addresses in master data sets. The intent of the first method is to spread master entries as uniformly as possible throughout the record space of the data file. This method is referred to as "hashing" and applies only to master data sets with key items of type U, X, Z, or P. In this case, the entire key item value regardless of its length is folded into a positive 32-bit value. This value is reduced modulo the hashing capacity and then incremented by one to form a primary address. The hashing capacity is the maximum capacity for a set not enabled for dynamic expansion, or initial capacity for a set enabled for dynamic expansion of a new database, or the original capacity (excluding expansions) for a set enabled for dynamic expansion of an existing database.

| NOTE | Because values are folded from right to left, applications should place values |
|------|--------------------------------------------------------------------------------|
|      | in a type U, X, Z, or P field as follows:                                      |

- Values that change should be placed first in the field.
- Values that are static should be placed last in the field.

The intent of the second method is to permit you to control the primary address assignment. This method applies only to master data sets with key items of type I, J, K, R, or E. In this case, the right-most block of 32 bits of the key value is treated as a double integer. (If its sign bit is not zero, it is set to zero. If the key item is only 16 bits long, a 32-bit value is created by prefacing these 16 bits with 16 zero bits.)

This 32-bit integer is decremented by 1 and reduced modulo the data set hashing capacity after which 1 is added to the result to form the primary address. If the application provides key values whose right-most 32 bits take on values between 1 and N (where N is no greater than the data set hashing capacity), the corresponding entries will be assigned primary addresses 1 through N which is identical to the Direct Access Method (DAM). In this event, there are no secondaries and performance is outstanding. However, if the application has no control of the key value assignment and/or if N exceeds the hashing capacity, secondaries will occur; this, along with the clustering typical of this method, may

result in poor DBPUT performance. This method should be used only if you have determined that the potential poor performance consequences cannot occur.

The intent of the two primary address algorithms is to spread master entries as uniformly as possible throughout the record space of the data file. This uniform spread reduces the number of synonyms occurring in the master data set.

**NOTE** In general, a master data set with a capacity equal to a prime number or to the product of two or three primes can yield fewer synonyms than master data sets with capacities consisting of many factors. Refer to appendix C for a list of prime numbers. More information on dynamic data set expansion is given earlier in this chapter.

### **Migrating Secondaries**

In some cases, secondary entries of master data sets are automatically moved to storage locations other than the one originally assigned. This most often occurs when a new master data entry is assigned a primary address occupied by a secondary entry. By definition, the secondary entry is a synonym to some other primary entry resident at their common primary address. Thus, the new entry represents the beginning of a new synonym chain. To accommodate this new chain, the secondary entry is moved to an alternate secondary address and the new entry is added to the data set as a new primary entry. This move and the necessary linkage and chain head maintenance is done automatically.

A move can also occur when the primary entry of a synonym chain that has one or more secondary entries is deleted. Because retrieval of each entry occurs through a synonym chain, each synonym chain must have a primary entry. To maintain the integrity of a synonym chain, TurboIMAGE/XL always moves the first secondary entry to the primary address of the deleted primary entry.

## **Space Allocation for Master Data Sets**

Space allocation for each master data set is controlled by a free space counter resident in the user label of the data set, by each bit map that monitors each block of the data set, and by enabling of the data set for dynamic expansion.

When a data set is enabled for dynamic expansion, the expansion is triggered at run-time during DBPUT (implied for automatic master) when the data set has reached its almost-full capacity. Once an expansion is done, the master data set is partitioned into two areas: the original area corresponding to the original initial capacity (hashing) and the expansion area corresponding to all extents allocated as a result of run-time expansion. The original area has a mixture of primary and secondary entries. The expansion area has only secondary entries which are added using a delete chain head and end-of-file pointer (high water mark), similar to detail data sets.

The master data sets which are not enabled for dynamic expansion have only one area which contains both primary and secondary entries.

When a new entry is added, TurboIMAGE/XL decrements the free space counter and sets the bit corresponding to the newly assigned record address to a one. If the bit is a zero

before the record is added, the assigned record address is the primary address. If the bit is a one before the record is added, it indicates that an entry already exists. If this existing entry is a primary entry, a search is done to find a free location, secondary address, for the new entry. However, if the existing entry is a secondary entry, this secondary entry is relocated to another free secondary address, and the new entry is added at this location. If the data set is enabled for dynamic expansion, the search for a free secondary address is done in the original as well as expansion area. For the original (primary, hashing, or initial) area, a secondary address is identified by a serial search of the bit maps of blocks for a zero indicating an unused record. For the expanded area, a secondary address is identified using the pointer to a delete chain and end-of-file pointer, as in detail data sets.

## **Space Allocation for Detail Data Sets**

Space allocation for each detail data set is controlled by a free space counter, an end-of-file pointer and a pointer to a **delete chain**. The end-of-file pointer contains the record address of the highest-numbered entry which has existed so far in the data set. The delete chain pointer contains the record address of the entry which was most recently deleted. When each detail data set is first created, the end-of-file pointer and delete chain pointer are both zero.

When a new entry is added to a detail data set, TurboIMAGE/XL assigns to it the record address referenced by the delete chain pointer, unless the pointer is zero or HWMPUT has been enabled either using DBCONTROL or using DBUTIL. If the delete chain pointer is zero or if the HWMPUT flag is enabled, the end-of-file pointer is incremented and then used as the assigned record address. The free space counter is decremented in either case. When a new entry is to be added to a detail data set and the free space counter is zero, at run-time, the data set is expanded according to the capacity expansion parameter specified for this data set (if any). The capacity expansion parameters can be set using DBSCHEMA for new databases or by using DBCHANGE Plus or other third-party utilities for existing databases.

When an existing entry is deleted, its media record is zeroed, the first word is replaced with the current delete chain pointer, and the block is written to disk. The delete chain pointer is set to the address of the newly deleted entry and the free space counter is incremented.

The delete chain is, in effect, a "last-in–first-out" linked list of reusable media record space. Reusable space is allocated in preference to the unused space represented by record addresses beyond the end-of-file pointer except when HWMPUT is enabled.

Addition and deletion of data entries also requires data chain maintenance and turning on or turning off the corresponding bit of the appropriate bit map. Both of these are necessary for retrieval integrity but neither play a role in space allocation for detail data sets.

## **Buffer Management**

TurboIMAGE/XL maintains a set of buffer partitions in the DBB for all users of an open database. DBFIND, DBGET, DBUPDATE, DBPUT, and DBDELETE locate a buffer header from one of these partitions.

Each partition is allocated its own buffer header pool, hash table, and free list. The buffer header pool is a set of buffer headers allocated for the accessors of its corresponding partition. The hash table consists of linked lists of buffer header addresses either in use or ready to be released. The free list is a linked list of available buffer headers. Initially, when the DBB is created, all of the buffer headers belonging to a partition are linked to a free list and all the hash table chains are empty. TurboIMAGE/XL uses a two-level hashing algorithm based on the block number of the data set to determine the partition number as well as the hash table entry to be used.

When an intrinsic issues a request for a data set block, the buffer manager starts the search from its hash table entry. If the hash table chain is empty, it acquires a buffer header from the free list. The buffer header is first allocated from the free list to build the buffer header for the data set block and link it to its appropriate hash table chain. When the hash chain, as well as the free list search, is exhausted, the process pauses to wait for other processes to release buffers then retries the buffer header pool scan.

## **Locking Internals**

Within the DBG is a large lock area that provides space for the entries described below.

#### Accessor Entries

One of these is created for each successful call to DBOPEN (each access path). Although located in the lock area, each accessor entry is the link with which TurboIMAGE/XL controls access to the database. An accessor entry is deleted when DBCLOSE is called for the access path, and the space is reused.

#### **Set Entries**

One of these is created for every data set that is specified in a lock request. Therefore, the maximum number of set entries is equal to the number of data sets in the database. These entries are *never* deleted.

#### **Descriptor Entries**

These entries contain the internal form of the lock descriptors specified in locking mode 5 or 6. They disappear when the locks are released (when DBUNLOCK is called) and the space is reused.

In addition to DBG, the global database lock table, TURBOLKT, is used to avoid deadlocks by IMAGE/SQL users, and from TurboIMAGE/XL users (if deadlock detection is activated by DBCONTROL mode 7). The TURBOLKT contains information pertaining to every lock by every user on the system. In the event of a potential deadlock, an error is returned instead of causing a system hang.

## **MPE/iX Transaction Management**

When AUTODEFER is not enabled, TurboIMAGE/XL uses an internal MPE/iX service, called Transaction Management (XM), to ensure physical consistency of the database, to reduce physical disk I/O, to perform Intrinsic Level Recovery (ILR), and to perform dynamic roll-back recovery.

When XM is used, modifying intrinsics (DBPUTS, DBDELETES, and DBUPDATES) are bracketed as XM transactions. XM logs these transactions in its own XM log file. The **volume set** is the XM unit of logging and recovery. Each volume set has one XM log file.

In default recovery mode, TurboIMAGE/XL uses XM to ensure the structural integrity of the database. The writes of each database modification (every DBPUT, DBUPDATE and DBDELETE) are bracketed as an XM transaction and logged to XM log file pages. XM log file pages are written to disk when one of the following occurs:

- 1. A system-specified time has elapsed.
- 2. A request is made by a subsystem, such as, TurboIMAGE/XL, or another process to flush the log file to disk.
- 3. The XM buffer (or log file pages) is full.

Thus, intrinsics that have completed may not yet be written to disk. If a system failure occurs, only completed modifications that have been written to disk are recovered.

When the operating system is restarted, the physical integrity of the database is recovered via XM recovery. However, the "user defined" logical transactions affecting logical consistency and needing recovery are not processed at this time. Instead, they are posted to a hidden global file called the "AUX" file. When the very first DPOPEN is processed on the system, this "AUX" file is processed, and the transactions pertaining to the same database are posted to their respective "00" file (*dbname*00). Subsequently, when the first DBOPEN for a specific database is done, its "00" file will be processed to restore the logical consistency of the database.

A dynamic transaction is denoted by the DBXBEGIN and DBXEND intrinsics. With dynamic roll-back recovery, a dynamic transaction is rolled back with a program abort or with a call to DBXUNDO. DBXUNDO can be called when other database activity is occurring.

ILR is similar to TurboIMAGE/XL in that it also uses XM. When ILR is enabled, changes to data sets are bracketed as XM transactions and logged to XM log file pages. With ILR, however, XM log file pages are written to disk at the end of each completed DBDELETE and DBPUT. If a system failure occurs, only one DBPUT or DBDELETE will not be recovered. (A completed DBUPDATE does not force a log write to disk.)

When AUTODEFER is enabled, MPE/iX Transaction Management is not used. Instead, AUTODEFER uses the MPE/iX file system defaults which keep data pages in memory until lack of memory or the closing of a file forces the pages to be written to disk. In this mode, a system failure can cause the loss of database integrity *unless roll-forward recovery is used*.

## **System Limits**

The following is a table that shows the current limits in TurboIMAGE. The left column describes the resource(s) based on the unit. The right column is the maximum number it can have. For example, 'Opened databases/system' means 'numbers of databases that can concurrently be opened on a system'; 'Data items/database' means 'numbers of items that can be defined within a database'.

| Resource                              | Limit                       |
|---------------------------------------|-----------------------------|
| Opened databases / system             | 2004                        |
| Data items / database                 | 1200                        |
| Data sets / database                  | 240                         |
| Passwords / database                  | 63                          |
| Data items / data set                 | 255                         |
| Paths / data set (MasterDetail)       | 64                          |
| Paths / data set (DetailMaster )      | 16                          |
| No. of chunks / data set              | 99                          |
| Locked item / data set                | 1                           |
| Data entries / data set               | 2 ** 31 - 1                 |
| Data entries / chain                  | 2 ** 31 - 1                 |
| DBOPENs / process                     | 127                         |
| DBOPENs / process / database          | 63                          |
| Remote DBOPENs / process              | 127                         |
| Remote DBOPENs process / database     | 63                          |
| Sub item count / item                 | 255                         |
| Sub item length                       | 510 bytes                   |
| Item length                           | 4094 bytes                  |
| Entry length                          | 4756 bytes                  |
| Block length                          | 5120 bytes                  |
| Data set size                         | 396 GB                      |
| Databases / transaction               | 15                          |
| Lock descriptors size / DBLOCK        | 4096 bytes                  |
| Dynamic transaction size / process    | 32MB                        |
| Dynamic transaction size / volume set | 64MB or more (configurable) |
| B-tree index key size                 | 252 bytes                   |

#### Table 10-1. Static System Limits

Internal Structures and Techniques **System Limits** 

# **11 B-Tree Indices**

This chapter is new with the release which includes the enhancement to support B-Tree indices (C.07.00). This chapter gives an overview of the B-Tree index enhancement. It addresses changes in TurboIMAGE/XL utilities and intrinsics, and presents a quick start for using B-Tree indices.

This chapter has the following major sections:

- Overview of B-Tree Indices
- External Commands and Utilities Affected
- Limits
- Quick Start for Using B-Tree Indices

## **Overview of B-Tree Indices**

An index on an item allows generic and range searches. To optimize the search of an index, a technique commonly know as "Binary Tree Searching" is used. Hence, the name **B-Tree index** is used to refer to an index in TurboIMAGE/XL.

You can create a B-Tree index only on the master data set's key item. Nevertheless, you are able to perform index searches using all of its corresponding detail data set search items as well. A master data set key item is perceived as having an explicit B-Tree index and all of its corresponding detail data set search items are perceived as having implicit B-Tree indices. The index searches are done using DBFIND. If you create an index on a key item of the master data set, you can use this master data set in the DBFIND intrinsic.

#### **Terminology**

| Explicit B-Tree index | is an index actually created on the key item of the master<br>data set. The index searches can be done using this key<br>item in the DBFIND intrinsic.                                                                                                    |
|-----------------------|----------------------------------------------------------------------------------------------------|
| Implicit B-Tree index | is an implied index, which does not physically exist, but<br>index search is allowed on the detail data set search item<br>whose corresponding master data set key item has a<br>B-Tree index.                                                                                                    |
| B-Tree DBFIND         | is a DBFIND on a master or detail data set using a key<br>item or a search item that has a B-Tree index (explicit or<br>implicit). For a master set, it is a set of entries in the<br>master which satisfy the DBFIND criteria. For a detail<br>data set, DBFIND is also referred to as a <b>super-find</b><br>which locates a set of master data set entries, all of which |

|                     | have keys that satisfy the DBFIND criteria. The total of all<br>corresponding chains in a detail data set is referred to as a<br><b>super-chain</b> . TurboIMAGE/XL fetches each qualifying<br>master entry in order to determine the total number of<br>associated detail entries to calculate the sum of the chain<br>counts. To retrieve all qualified entries in a detail data set<br>using DBGET, TurboIMAGE "walks" (traverses) this<br>super-chain.                                                                                                    |
|---------------------|----------------------------------------------------------------------------------------------------|
| B-Tree Search       | is the same as B-Tree DBFIND.                                                                                                    |
| Super-chain         | is the sum of all detail data set chains involved in the B-Tree DBFIND.                                                                                                    |
| Trailing-@ Search   | is a B-Tree search where only the characters left of the @<br>(wildcard character) of the argument are compared to<br>qualify an entry. (For example, "cat@" is a trailing-@<br>search, but "cat@dog" is not and the result will be the<br>same for both arguments. That is, "dog" will be ignored.)                                                                                                    |
| Wildcard Character  | refers to a printable ASCII character. The default is @<br>which means "matches all trailing characters" (unlike "?"<br>or "#" in MPE terms).                                                                                                    |
| BTREEMODE1          | is an option which can be turned ON or OFF using the SET<br>command of DBUTIL or programmatically using<br>DBCONTROL. When it is ON, DBFIND mode 1 of an item of X<br>or U type having a B-Tree index (explicit or implicit), and<br>having a wildcard character in the argument will result in<br>a B-Tree search. The ON option allows applications to<br>benefit from B-Tree indices without modifying<br>applications. When it is OFF, which is also the default,<br>DBFIND mode 1 described above works as it did in releases<br>prior to a release with the B-Tree index feature (C.07.00).            |
| Simple Argument     | is a DBFIND argument that consists of a sequence of bytes,<br>as in DBFIND mode 1 argument in releases prior to a<br>release with the B-Tree index feature (C.07.00). This is<br>used predominantly for modes 1, 10, and 21. For DBFIND<br>modes 1 and 21, an X or U type item having B-Tree index<br>(explicit or implicit) and having the BTREEMODE1 option<br>ON, the text is scanned for a wildcard character, if any. If a<br>wildcard is found, DBFIND is treated as a B-Tree DBFIND.<br>Otherwise, it is treated as DBFIND in releases prior to a<br>release with the B-Tree index feature (C.07.00). |
| Structured Argument | is a DBFIND fixed format argument construct introduced<br>with B-Trees enhancement. It is defined as a record<br>structure, containing search control information as well as<br>key data. This is used for DBFIND modes 4 and 24, and is<br>described later in this chapter.                                                                                                    |

## **Key Points**

These are the key points of TurboIMAGE/XL B-Tree indices:

- You can create a B-Tree index only on the key item of the master data set.
- Although you can create a B-Tree index only for the key item of a master data set, you can still perform a B-Tree search using the search items of all of its corresponding detail sets as well. A master data set is perceived as having an **explicit B-Tree index** and each of its corresponding detail data sets is perceived as having an **implicit B-Tree index**.
- You may create B-Tree indices for zero, one, or more data sets.
- DBSCHEMA has a new option, INDEXED, for the SET specification.
- DBUTIL has new commands and options.
  - a. New Addindex, dropindex, and rebuildindex commands (to be used for one, more than one, or all masters)
  - b. The SET command has a new BTREEMODE1 option to set DBFIND mode 1 access ON or OFF for a B-Tree wildcard search for X and U types. The default is OFF. The ON setting allows you to use B-Tree indices for generic search without making application changes.
  - c. The SET command allows you to define your own database-wide wildcard character.
  - d. CREATE, ERASE, PURGE, SECURE, RELEASE, and SHOW commands include B-Tree index files in their operation.
  - e. The MOVE command does not allow moving the index file.
- DBCONTROL has these modes pertaining to B-Tree indices:
  - 13 is for B-Tree index file control. That is, to ADD, DROP, REBUILD, ATTACH, or DETACH a B-Tree index file.
  - 14 is used to set database-wide BTREEMODE1 and wildcard character.
  - 15 sets BTREEMODE1 ON for the current DBOPEN (base parameter), and optionally allows the wildcard character to be set for the current DBOPEN.
  - 16 sets BTREEMODE1 OFF for the current DBOPEN (base parameter).
- DBINFO has these modes pertaining to B-Tree indices:
  - 209 informs whether or not a B-Tree index exists for a master.
  - 113 gives BTREEMODE1 setting and the wildcard character for the database as well as current DBOPEN.
- DBPUT or DBDELETE to an indexed master triggers a similar operation to indexed master's B-Tree index file. (DBUPDATE to a master data set to modify a key item, despite CIPUDATE setting, is not allowed.)
- DBFIND has these features pertaining to B-Tree indices:
  - a. Can be used for details as well as masters to specify B-Tree index searches.

- **b.** DBFIND modes with added functionality pertaining to B-Tree indices:
  - 1 can continue to work as it does in releases prior to the release of B-Tree index feature (C.07.00), despite the presence of a B-Tree index, or it can be used for a B-Tree search if BTREEMODE1 is ON.
  - 4 used for B-Tree index searches on numeric as well as ASCII types and returns accurate chain (super-chain) counts. Requires a structured argument.
  - 10 allows you to simulate the DBFIND mode 1 in releases prior to the release with B-tree index feature even when the item has a B-Tree index (explicit or implicit), BTREEMODE1 is on, and the argument contains a wildcard character. It returns accurate chain count. This is the same as TPI mode 10. Requires a simple argument.
  - 21 is the same as B-Tree index search using DBFIND mode 1, except it is a faster version and does not return accurate chain counts. Requires a simple argument.
  - 24 is the same as B-Tree index search using DBFIND mode 4, except it is a faster version and does not return accurate chain counts. Requires a structured argument.
- c. Allows wildcard search, as well as range search (< , <=, > , >=,"PK", or [ ] for between).
- d. If BTREEMODE1 is ON, DBFIND mode 1 of X or U type item having a B-Tree index (explicit or implicit) and the argument containing a wildcard character will result in a B-Tree index search.
- e. For wildcard (generic) search, the wildcard should be the terminating character in the argument. Characters beyond that will be ignored.
- f. Status array reflects information based on data set, mode, and search type. B-Tree index searches for modes 1 and 4 for details give super-chain (multiple detail chain) counts and record numbers of first entry in first detail chain and last entry in last detail chain.
- DBGET modes 5 and 6 can be used for B-Tree index retrieval for masters or details. Super-chains are traversed for detail data sets.
- KSAM/iX files are used for B-Tree index files. These are KSAM related key points:
  - a. There is one KSAM/iX privileged file with a filecode of -412 for each B-Tree index file. The size limit for this B-Tree index file is 4 Gbytes. A jumbo master (larger than 4 Gbytes) can have a B-Tree index file provided the B-Tree index file remains within its 4 Gbyte limit.
  - b. KSAM/iX B-Tree index file is named using the POSIX file format with the "idx" extension (lowercase). For example:

/ACTSALES/GRPSALES/ORDERS03.idx

c. KSAM/iX B-Tree index file records consist only of a single key, which is a duplicate of

the master data set key value. No pointer information is present in the B-Tree index records.

- d. The KSAM file has the Native Language Support language specified to match the language of the database, if the key is a text (X or U) data type.
- Record zero of the root file contains "C4" for the root file version if at least one B-Tree index file exists for the database. When all B-Tree indices are dropped, it reverts to the appropriate version: "C3" if at least one jumbo set exists, "C2" otherwise.
- A new bit map is added in the root file for B-Tree indices.
- Third-party indices can coexist with B-Tree indices, that is, on the same item of the data set.

# **External Commands and Utilities Affected**

The root file, utilities, and intrinsics affected by the implementation of B-Tree index files include the following:

- Root file
- DBSCHEMA
- DBUTIL
- DBCONTROL
- DBFIND
- DBGET
- DBINFO
- DBPUT
- DBDELETE
- DBUPDATE

# **Root File**

The root file version level will be "C4" if at least one master data set has a B-Tree index. If there are no B-Tree indices, the root file version will be "C3" if any jumbo data sets exist, and "C2" otherwise. In other words, a value greater than "C2" indicates that at least one POSIX named file exists as part of the database.

# **DBSCHEMA**

DBSCHEMA has an INDEXED option added to the data set NAME specification.

#### **New Syntax for DBSCHEMA**

```
NAME: setname, { M[ANUAL]
A[UTOMATIC]} [/INDEXED] [(read class list)/(write class list)]
[,device class];
```

#### Example

NAME: Employeename, MANUAL /INDEXED(10,20/30);

## DBUTIL

DBUTIL has three new commands:

- ADDINDEX
- DROPINDEX
- REBUILDINDEX

#### Syntax for ADDINDEX

ADDI[NDEX] database name [/maintword] FOR { ALL

setnamelist
setnumlist}

#### Syntax for DROPINDEX

DROPI[NDEX] database name [/maintword] FOR { ALL setnamelist

setnumlist}

#### Syntax for REBUILDINDEX

REBUILDI[NDEX] database name [/maintword] FOR { ALL setnamelist setnumlist}

#### Parameters

| setnamelist | is the list setname[,]                       |
|-------------|----------------------------------------------|
| setnumlist  | is the list setnum[,]                        |
| ALL         | means all master data sets for the database. |

#### Examples

>>ADDINDEX ORDERS/secret for ALL

>>DROPINDEX ORDERS/secret for 1,7

>>REBUILDINDEX ORDERS/secret FOR SalesrepName,Region,District

#### Discussion

The ADDINDEX command adds the associated B-Tree index file and updates the root file. The DROPINDEX command drops the associated B-Tree index file and updates the root file. REBUILDINDEX rebuilds the index file for a master data set that has an index file. The KSAM file has the Native Language Support language specified to match the language of the database, if the key is an ASCII (X or U) data type.

When using the ALL option and there is no master data set, a warning is generated, but the command is considered to be successful.

#### **Other DBUTIL Commands**

The following lists the impact of B-Tree indices on other DBUTIL commands:

- CREATE does an implicit ADDINDEX command for each data set marked by DBSCHEMA as indexed.
- ERASE erases any associated B-Tree index (.idx) files, but will not delete them.
- MOVE does NOT allow a B-Tree index (.idx) file to be moved.
- PURGE purges any associated B-Tree index (.idx) files.
- SECURE and RELEASE apply to the associated B-Tree index (.idx) files.
- SET has a new option, BTREEMODE1.
- SHOW has a new option: INDEX, INDEXES, or INDICES.

#### **New Syntax for SET**

```
SET database name [/maintword] BTREEMODE1={ ON
```

OFF} [,[WILDCARD=]c]

where c is any printable ASCII character, and the default character is @.

The BTREEMODE1 option sets DBFIND mode 1 access ON or OFF for a B-Tree index search for X and U types. The default is OFF, in which case DBFIND mode 1 with the argument containing a wildcard character will continue to work the way it did in releases prior to a release with the B-Tree index feature (C.07.00). When BTREEMODE1 is ON, DBFIND mode 1 with the argument containing a wildcard character will be treated as a B-Tree index search. Refer to the DBFIND section for more information on BTREEMODE1.

#### **Examples**

```
>>SET ORDERS/secret BTREEMODE1 = ON
>>SET ORDERS/secret BTREEMODE1 = ON,%
```

The DBUTIL SHOW ALL command shows if any B-Tree index files exist and the value of BTREEMODE1. Example output:

```
>> show ORDERS all
For database ORDERS
...
Dynamic capacity expansion is not used.
Database has at least one indexed data set.
BTREEMODE1 is off, wildcard = "@"
Logid is not present.
```

Example if no B-Tree index files exist:

B-Tree Indices External Commands and Utilities Affected

```
>> show ORDERS all
For database ORDERS
...
Dynamic capacity expansion is not used.
BTREEMODE1 is off, wildcard = "@"
Logid is not present.
...
```

#### **New Syntax for SHOW**

SHOW has a new option INDEX, alternatively INDEXES or INDICES.

SHOW database name [/maintword] INDEX

```
>>SHOW ORDERS INDEX
 For database ORDERS
 Database root version < "C"4; there are no indexes.
>>addindex orders for all
  Found 4 master datasets.
  Adding index to set# 1 (#entries = 162,730, capacity = 218,987)
  Adding index to set# 2 (#entries = 84,164, capacity = 188,517)
  Adding index to set# 3 (#entries = 18,784, capacity = 21,943)
  Adding index to set# 4 (#entries =
                                      783, capacity =
                                                            2583)
Done.
>>
>>SHOW ORDERS INDICES
 For database ORDERS
 Data Set Name Type Indexed?
 DATE-MASTER
                 А
                        YES
 CUSTOMER
                 М
                        YES
 PRODUCT
                 М
                        YES
 SUP-MASTER
                  М
                        YES
 4 indexed datasets
>>
```

# DBCONTROL

DBCONTROL allows DBUTIL and privileged callers to perform several B-Tree index file related functions such as the addition, deletion, or rebuilding of a B-Tree index file for a specified master data set. Some functions require exclusive database access.

There are four additional DBCONTROL modes pertaining to B-Trees:

| Mode 13 | B-Tree index file functions.                                                                 |
|---------|----------------------------------------------------------------------------------------------|
| Mode 14 | obtain/control database-wide B-Tree index information.                                       |
| Mode 15 | sets BTREEMODE1 option ON and optionally sets the wildcard character for the current DBOPEN. |
| Mode 16 | sets BTREEMODE1 option OFF for the database for the current DBOPEN.                          |

| NOTE | General use of privileged mode can seriously damage your system, if not used |
|------|------------------------------------------------------------------------------|
|      | wisely.                                                                      |

#### Mode 13

Mode 13 is used to perform functions related to B-Tree index files. The caller must be privileged. Exclusive database access is required for adding, dropping, and rebuilding B-Tree index, that is functions 1, 2, and 3. Qualifier has a structured record containing data set information and directives. This is the qualifier layout (an element is 16-bits):

| Element | Contents                                                                                                    |                                                                                                    |
|---------|----------------------------------------------------------------------------------------------------|----------------------------------------------------------------------------------------------------|
| 1       | Function code:                                                                                                    |                                                                                                    |
|         | 0                                                                                                    | mode 13 inquiry (returns "OK" in status indicating mode<br>13 is a valid mode for the TurboIMAGE/XL version on the<br>system. It also means that the B-Tree index feature is<br>available in the version of TurboIMAGE/XL. Ignores the<br>rest of the record). |
|         | 1                                                                                                    | add B-Tree index file.                                                                                                    |
|         | 2                                                                                                    | drop B-Tree index file.                                                                                                    |
|         | 3                                                                                                    | rebuild B-Tree index file.                                                                                                    |
|         | 4                                                                                                    | attach XM to B-Tree index.                                                                                                    |
|         | 5                                                                                                    | for internal use only.                                                                                                    |
|         | 6                                                                                                    | release B-Tree index file (file system security)                                                                                                    |
|         | 7                                                                                                    | secure B-Tree index file (file system security)                                                                                                    |
| 2       | ignored when function code is 0 in element 1 data set number (1199)<br>when function code is 1 through 7 in element 1                                                       |                                                                                                    |
| 3-4     | ignored on input, zeroed at entry to DBCONTROL mode 13, and used to return a 32-bit status at exit if at least one of the internal B-Tree index file routines was executed. |                                                                                                    |
| 5       |                                                                                                    | al use only: bit 15: 1 = report progress, if appropriate,<br>code is 1 through 7 in element 1                                                                                                    |
| 6-16    | reserved; shoul                                                                                                    | ld be 0.                                                                                                    |

#### Mode 14

Mode 14 is used to set BTREEMODE1 option ON or OFF for the database and set the wildcard character for the database. The changes will be made in the root file, unlike mode 15 and 16 of DBCONTROL. The caller must be privileged. The result is same as using the SET command with BTREEMODE1 option of DBUTIL. This is the qualifier layout (16 halfwords):

| Element | Contents                                                                                                    |                                                                                                    |
|---------|----------------------------------------------------------------------------------------------------|----------------------------------------------------------------------------------------------------|
| 1       | Function code:                                                                                                    |                                                                                                    |
|         | 0                                                                                                    | mode support inquiry (returns "OK" in status, and ignores<br>the rest of the record). That is, to validate if mode 14 is<br>supported in the TurboIMAGE software on the system.                    |
|         | 1-6                                                                                                    | reserved for internal use.                                                                                                    |
|         | 7                                                                                                    | set wildcard (in root file, not DBU). Wildcard is in lower 8<br>bits of the second element of qualifier. An error is returned<br>if the value is less than ASCII 33, or greater than ASCII<br>126. |
|         | 8                                                                                                    | set BTREEMODE1 option ON (in root file, not DBU).                                                                                                    |
|         | 9                                                                                                    | set BTREEMODE1 option OFF (in root file, not DBU).                                                                                                    |
| 2       | ignored for fun<br>code 7.                                                                                                    | ction codes 0-6, 8, or 9. wildcard in lower 8 bits for function                                                                                                    |
| 3-4     | ignored on input, zeroed at entry to DBCONTROL mode 14, and used to return a 32-bit status at exit ONLY IF the B-Tree index routines are executed. (This is useful for debugging purposes only.) |                                                                                                    |
| 5-16    | reserved; shoul                                                                                                    | ld be 0.                                                                                                    |

#### Mode 15

Mode 15 sets BTREEMODE1 ON for the current database. It examines the first byte of the qualifier. If it is null or blank, then the current wildcard character is not changed. If it is in the ASCII range (33..126), then the wildcard character is changed to that value for the current database open. If the qualifier byte is any other value, DBCONTROL returns an error. Mode 15 affects just the current database open, not the root file. The caller need not be privileged. The setting remains in effect until the database is closed or the application terminates.

### Mode 16

For mode 16, the qualifier is ignored, and BTREEMODE1 is set to OFF for the current database open. Mode 16 affects just the current database open, not the root file. The caller need not be privileged. The setting remains in effect until the database is closed or the application terminates.

# DBFIND

Prior to a release with the B-Tree index feature, DBFIND required the caller to specify detail data set on the qualifier and a search item in the item parameter. It used that pair of data to determine the master set to search for the exact value in the item parameter. The B-Tree index feature extends DBFIND to allow a master data set as well as the key item in that data set. Also, it allows for searches other than just equality. This is useful for obtaining sorted access by key value to entries in a master data set as well as detail data set.

#### Supported Modes of DBFIND

1

These are modes of DBFIND supported by the B-Tree index feature:

- do a B-Tree DBFIND if all of the following are true:
  - BTREEMODE1 is on.
  - The item type is X or U.
  - The item has a B-Tree index (explicit or implicit).
  - The argument contains wildcard character.

Otherwise execute DBFIND as done without this feature.

For B-Tree DBFINDs, the argument is scanned for the first occurrence of the wildcard character, and a trailing-@ search is done. Subsequent text in the key value is ignored.

For B-Tree DBFINDs pertaining to detail data sets, the chain-count is accurate, and status halfwords 7-8 and 9-10 give the record numbers of the last entry in the last chain, and the first entry in the first chain of the super-chain.

For B-Tree DBFINDs pertaining to master data sets, the status halfwords 5-6 (chain-count for detail) reflect the total number of entries qualified in the master data set. All other fields of the status array return zeroes.

- 4 do a B-Tree index search, and give accurate chain counts and record numbers in the status array. For masters, the status array returns the same information as in B-Tree DBFIND mode 1. The argument is in structured format described later.
- 10 do a non-B-Tree DBFIND mode 1 equivalent. This gives the same result as if there were no B-Tree index.
- is the same as mode 1, above, but the chain count and record numbers for last entry and first entry are not accurate. (This is a high-speed version of mode 1.) For detail data set, the halfwords 5-6, 7-8, and 9-10 have 2<sup>31</sup>-1. For master data set, the halfword 5-6 has 2<sup>31</sup>-1 and 7-8 and 9-10 have zeroes. Following this DBFIND, you may do DBGET mode 5 or 6.
- is the same as mode 4, above, but the chain count and record numbers for last entry and first entry are not accurate. (This is a high-speed version of mode 4.) For detail data set, the halfwords 5-6, 7-8, and 9-10 will have 2<sup>31</sup>-1. For master data set, the halfword 5-6 has 2<sup>31</sup>-1 and 7-8 and 9-10 have zeroes. The argument is in structured format described later.

#### **TPI Modes of DBFIND Not Supported for B-Tree Indices**

Third-Party Indexing (TPI) adds more DBFIND modes. The TPI modes 1 and 10 are similar to B-Tree index modes 1 and 10.

| NOTE  | These are the known Third Party Indexing (TPI) modes of DBFIND which are <b>NOT supported</b> for B-Tree searches: |
|-------|----------------------------------------------------------------------------------------------------|
| 11    | do a B-Tree index DBFIND when the key is binary.                                                                   |
| 12    | is a keyword search.                                                                                               |
| other | 1nn, 2nn, 3nn, 4nn, and 5nn are other unsupported TPI DBFIND modes.                                                |

A B-Tree index search will never be done with a DBFIND mode 1 style argument if the key item is binary (not X or U) (this affects DBFIND modes 1 and 21). For a B-Tree index search on binary (non-ASCII) data, use modes 4 or 24 in conjunction with a structured argument.

A DBFIND mode 21 on a non-ASCII item returns an error.

All TurboIMAGE data types are allowed as keys for B-Tree searches.

#### **DBFIND Modes**

Following is a DBFIND mode summary table (see footnotes for explanations):

 Table 11-1. DBFIND Mode Summary Chart

| DBFIND\Mode | B-Tree index \search? | Accurate\Chain<br>counts?            | Argument\style      |
|-------------|-----------------------|--------------------------------------|---------------------|
| 1           | MAYBE <sup>a</sup>    | YES <sup>b</sup> or YES <sup>c</sup> | mode 1 <sup>d</sup> |
| 4           | YES                   | YES <sup>c</sup>                     | mode 4 <sup>e</sup> |
| 10          | NO                    | YES <sup>b</sup>                     | mode 1 <sup>d</sup> |
| 21          | YES <sup>f</sup>      | NO <sup>g</sup>                      | mode 1 <sup>d</sup> |
| 24          | YES                   | NO <sup>g</sup>                      | mode 4 <sup>e</sup> |

a. If BTREEMODE1 is ON, a DBFIND mode 1 on an ASCII item with a B-Tree index (explicit or implicit), and mode 1 style argument contains a wildcard character, it will be treated as a B-Tree index search. If BTREEMODE1 is OFF, a DBFIND mode 1 in the above scenario will be treated as a non-B-Tree index search (as if there were no B-Tree index feature). DBFIND mode 1 on binary items (not X and U) will be treated as non-B-Tree search regardless of the presence of a B-Tree index as well as the BTREEMODE1 option. To do B-Tree searches on binary items, use modes 4 or 24 in conjunction with a structured argument.

b. The chain count is the number of entries in the single chain (non-B-Tree DBFIND). Record number for the last entry and first entry is obtained from the chain head.

- c. The chain count is the sum of all chain counts (that is, the number of entries in the super-chain for a B-Tree DBFIND). Record number for the last entry is obtained from the last entry in the last chain. For first entry, record number of the first entry in the first chain is obtained. For masters, the chain count reflects the total number of master entries qualified, and last entry and first entry values are zeroes.
- d. When doing a B-Tree index search, mode-1-style argument is scanned to find the *first* occurrence of the wildcard character in the argument text. If the wildcard is not found, a non-B-Tree index search is done. If the wildcard is found, the rest of the argument text is ignored. When not doing a B-Tree search (mode is 1 and BTREEMODE1 is OFF, or mode is 10), the entire argument, including any wildcard characters, will be treated as the actual argument is for a DBFIND mode 1 in releases prior to the release with B-tree index feature.
- e. See "DBFIND Structured Argument" description later in this chapter.
- f. For items that are text types (X, U), a B-Tree index search is done if the wildcard is present in the argument. If the key item is a non-ASCII item, then a B-Tree index find is not done, and a non-B-Tree index find (mode 1 with BTREEMODE1 is OFF) is done instead. A programmer can do a B-Tree index find with non-ASCII items by explicitly using DBFIND modes 4 or 24. (See "DBFIND mode 1-style and non-ASCII keys" below.) This mode is similar to current TPI mode 21.
- g. For detail data set, the halfwords 5-6, 7-8, and 9-10 have  $2^{31}$ -1. For master data set, the halfword 5-6 has  $2^{31}$ -1 and 7-8 and 9-10 have zeroes.

**NOTE** The length of the argument may not exceed the item length.

#### **DBFIND** Arguments

There are two distinct argument styles. The simple argument of the basic DBFIND mode 1 argument is generally interpreted as a sequence of bytes, perhaps containing a wildcard character.

Another argument style, the **structured argument**, has been defined for DBFIND modes 4 and 24. This structure allows ranges of item values to be requested, and is explained below.

#### **DBFIND Structured Argument**

The structure of the **structured argument** for DBFIND modes 4 and 24:

| Bytes | Meaning       |                                                                                                 |  |
|-------|---------------|-------------------------------------------------------------------------------------------------|--|
| 1-2   | Type of gener | Type of generic search. An ASCII character pair is in this field:                               |  |
|       | =             | search for key values equal to argument1                                                        |  |
|       | <             | search for key values less than argument1                                                       |  |
|       | <=            | search for key values less than or equal to argument1                                           |  |
|       | >             | search for key values greater than argument1                                                    |  |
|       | >=            | search for key values greater than or equal to argument1                                        |  |
|       | []            | search for key values greater than or equal to argument1<br>AND less than or equal to argument2 |  |

|             | @ <i>c</i>                                                                                                    | wildcard search. Scan argument for the first wildcard character. (Call that character position $n$ , 1-based). Search for keys that match first $n-1$ characters of argument. If $c$ is non-blank and non-null, then it is the wildcard character that will be used. Some examples are: @* and @@. If $c$ is a blank or null, then the current default wildcard (stored in the root file) is used. The wildcard character is changeable via the DBUTIL SET command or DBCONTROL mode 15. |
|-------------|----------------------------------------------------------------------------------------------------|----------------------------------------------------------------------------------------------------|
|             | РК                                                                                                    | Partial Key search. Search for key values that match <i>n</i> characters in argument1 ( <i>n</i> is length of argument1 provided in bytes 5-6). Argument1 need not contain a wildcard. If it does within the <i>n</i> characters, it will be included in the search. For example, if argument1 is ABC@, bytes 5-6 have 4 for length, and the wildcard for the database is @, DBFIND will return records containing ABC@ as the first four characters in the key value.                   |
| 3-4         | version number                                                                                                    | r. It must be numeric zero, or an error will be returned.                                                                                                    |
| 5-6         | The size (in bytes) of argument1 (not including these two bytes) for search types < , <=, = , >=, > , $@_C$ , PK. |                                                                                                    |
| 7-8         | The size (in byt<br>between search                                                                                | tes) of argument2 (not including these two bytes) for the a type [ ].                                                                                                    |
| 9 9+n-1     | Argument1. Th = 10).                                                                                              | he <i>n</i> bytes of argument data (for example, for an X10 field, <i>n</i>                                                                                                    |
| 9+n 9+n+m-1 | data (for examp                                                                                                   | or search-type [] only. The <i>m</i> bytes of the second argument's ole, for an X10 field, $m = 10$ , <i>n</i> must match <i>m</i> ). Must be or other search types, or an error is returned.                                                                                                    |

If a wildcard character is present in the argument(s), the wildcard will be considered as part of the value for these B-tree search types: = , < , <=, > , >=, [], and PK on ASCII types.

#### Pascal/iX Example

A Pascal/iX view of the above is:

```
type
dbfind_structured_arg_type = $alignment 2$ record
             : pac2;
                                          {e.g., "<="}
   dbf_type
                                                        \{0 @ 2\}
   dbf_version
                          : shortint;
                                          {must be 0}
                                                         \{2 @ 2\}
   dbf_arg1_bytes
                          : shortint;
                                                        \{4 @ 2\}
                                                        {6 @ 2}
   dbf_arg2_bytes
                         : shortint;
       {NOTE: arg1 data is variable sized...2 to 256 bytes}
              and, arg2 data might not even be present.
              Still, the following serve to define a record}
              that can hold the worst case arg1 & arg2... }
   dbf_arg1_data
                           : packed array [1..256] of
                                                        {8 @ x}
                                   char;
```

#### **Examples of Structured Argument**

Three examples of using the structured argument type are given below.

#### Example 1

```
X4 field, looking for <= "JOHN", using SPL:
```

move arg' := ("<=", 0, 4, 0, "JOHN");

#### Example 2

X4 field, looking for keys >= JOHN, <= STAN, using Pascal:

```
type
   structured_argument_type = crunched record
     search_type : pac2;
                                         {bytes 0, 1}
     version
                         : shortint;
                                         {bytes 2, 3}
     arg1_bytes
                         : shortint;
                                         {bytes 4, 5}
     arg2_bytes
                         : shortint;
                                         \{bytes 6, 7\}
                          : pac4;
     argl
     arg2
                          : pac4;
     end;
var
             : structured_argument_type;
  arq
fast_fill (addr (arg), 0, sizeof (arg));
                                          {optional}
arg.search_type := '[]';
                                 {in-range search}
arg.arg1_bytes := sizeof (arg.arg1);
arg.arg1 := 'JOHN';
arg.arg2_bytes := sizeof (arg.arg2);
arg.arg2 := 'STAN';
mode4 := 4;
item := 'FIRSTNAME;';
dbfind (base, set, mode4, status, item, arg);
```

#### **Example 3**

X20 field, looking for keys that start with "SMITH", using C:

```
arg [2] = (char) 0;  /* upper half of version */
arg [3] = (char) 0;  /* bottom half of version */
arg [4] = (char) 0;  /* upper half of arg1 size field */
arg [5] = (char) 0;  /* bottom half of arg1 size field */
arg [6] = (char) 0;  /* upper half of arg2 size field */
arg [7] = (char) 0;  /* bottom half of arg2 size field */
```

```
strcpy (arg [8], "SMITH@");
```

#### Example 4

I2 field, looking for keys >= 123 and <= 45698, using SPL:

```
double array
               (0 : 3); ! 4 byte prefix + three I2 fields
  arg'd
integer array
  arq'i
              (*) = arg'd;
integer
  mode4
              := 4;
byte array
  arq'
              (*) = arg'd;
      ! find super-chain for SALARY in range [123..45698]...
arq'i := "[]";
                                    ! range search
arq'i (1) := 0;
                                    ! version
arq'i (2) := 4;
                                    ! size of arg1 (in bytes)
arq'i (3) := 4;
                                    ! size of arg2 (in bytes)
arg'd (2) := 123d;
                                    ! arg1
arg'd (3) := 45698d;
                                    ! arg2
move item := "SALARY;";
dbfind (base, set, mode4, status, item, arg'i);
```

# DBGET

DBGET has no changes to the calling sequence. It has the semantic change that chained access modes can be used for both masters and details. For master data sets, DBGET mode 5 or 6 following a B-Tree DBFIND implies the next or previous qualified record of the master data set. Also, DBGET mode 5 (forward chained read) and mode 6 (backward chained read) may now traverse super-chains for a B-Tree index DBFIND on a detail data set.

**NOTE** After a super-chain (B-Tree index DBFIND) read has started, a directed DBGET (mode 4), may perturb the super-chain.

# **DBINFO**

DBINFO has new modes 113 and 209.

#### Mode 113

DBINFO mode 113 reports the wildcard character in use for the database, and the value of BTREEMODE1. The qualifier is ignored.

The output buffer for mode 113 must be at least 32 bytes in size and is shown below (elements are 16-bits wide and are counted starting with 1):

| Element | Contents                                                                                                    |
|---------|----------------------------------------------------------------------------------------------------|
| 1       | 0 if BTREEMODE1 is off in the root file                                                                                                    |
|         | 1 if BTREEMODE1 is on in the root file                                                                                                    |
| 2       | The first byte (8 bits) is always 0. The second byte (8 bits) represents $c$ , where $c$ is the current wildcard character. For example, if the current wildcard character is @, the element's hex value will be \$0040, or decimal 64. |
| 3       | Highest B-Tree index argument version supported (currently 0)                                                                                                    |
| 4       | Number of sets with B-Tree indices attached                                                                                                    |
| 5       | 0 if BTREEMODE1 is OFF for current DBOPEN                                                                                                    |
|         | 1 if BTREEMODE1 is ON for current DBOPEN                                                                                                    |
| 6       | The first byte (8 bits) is always 0 for current DBOPEN. The second byte (8 bits) represents $c$ , where $c$ is the current wildcard character.                                                                                          |
| 7-16    | (reserved)                                                                                                    |

#### **Mode 209**

DBINFO mode 209 reports whether or not a data set has a B-Tree index attached. The qualifier is a data set number or name. The output buffer is required to be 64 bytes (32 halfwords) or larger. The output buffer for mode 209 is shown below (elements are 16-bits wide, and are counted starting with 1):

| 1    | 0 if no B-Tree index exists 1 if B-Tree index exists        |
|------|-------------------------------------------------------------|
| 2    | 0 if attached B-Tree is not damaged or index does not exist |
| 3-32 | For internal use                                            |

# **DBPUT, DBDELETE, and DBUPDATE**

DBPUT and DBDELETE trigger similar operation to the associated B-Tree index file for all adds or deletes to or from a master data set. DBUPDATE to a master is not allowed even when critical item update is on.

Adding a record to the B-Tree index file is done with an FWRITE call. The KSAM files do not have the DUP option, so KSAM will reject FWRITEs that attempt to add a duplicate key value. The KSAM files are built with the REUSE option, which means that the space occupied by deleted records will eventually be reused.

# Limits

These are some limits on the use of B-Tree indices:

• Key limits

KSAM limits keys up to 255 bytes. TurboIMAGE/XL limits keys to 510 bytes (255 halfwords). TurboIMAGE items are always an even number of bytes in length, with 2 bytes for internal use. This means that the maximum TurboIMAGE key that can be indexed is 252 bytes. Attempting to build an index for a master data set whose key is greater than 252 bytes will not succeed, and will generate an error message.

• Maximum number of file opens

MPE/iX currently limits a single process to opening a maximum of 1023 files at a time. For a database with 199 sets, 100 of which are master data sets with B-Tree indices, if all sets are open at the same time, an additional 100 files will be open.

• Pattern matching

The only types of generic key pattern matching supported are:

| =          | search for item values equal to the specified value                 |
|------------|---------------------------------------------------------------------|
| <          | search for item values less than specified value                    |
| <=         | search for item values less than or equal to the specified value    |
| >          | search for item values greater than specified value                 |
| >=         | search for item values greater than or equal to the specified value |
| []         | search for item values between and including two specified values.  |
| @c         | search for items with a common prefix.                              |
| РК         | search for items with partial key.                                  |
| <b>m</b> 1 |                                                                     |

The operator < > for "not equal to" and the range search () are not supported.

# **Quick Start for Using B-Tree Indices**

If you are interested in generic trailing-@ searches only and want to get started quickly without making any application changes, you may use the following steps.

- 1. Identify the masters with ASCII key item and can benefit from B-Tree indices.
- 2. Create B-Tree indices using either of these methods:
  - a. Use the INDEXED option of DBSCHEMA for new databases.
  - b. Use the ADDINDEX command of DBUTIL for existing databases.
- 3. Set the BTREEMODE1 option ON using DBUTIL as follows:

:Run DBUTIL.PUB.SYS

>SET database name [/maintword] BTREEMODE1=ON

If your database is new, you will need to add data. Then you are ready to perform B-Tree index searches. You can include the wildcard character in your DBFIND argument and observe the results.

# **A** Error Messages

TurboIMAGE/XL issues three different types of error messages:

- Schema Processor Error Messages
- Library Procedure Error Messages
- Utility Error Messages

Schema processor error messages result from errors detected during processing of the database schema. The library procedure error messages are returned to the calling program from the library procedures. The utility error messages are caused by errors in execution of the database utility programs.

# **Schema Processor Error Messages**

The Schema Processor accesses three files:

- The text file (DBSTEXT) containing the schema records and Schema Processor commands for processing.
- The list file (DBSLIST) containing the schema listing, if requested, and error messages, if any.
- The root file, if requested, created as a result of an error-free schema.

Any file error which occurs while accessing any of these files causes the Schema Processor to terminate execution. A message indicating the nature of the error is sent to *\$STDLIST* (and to the list file, if the list file is different from *\$STDLIST*).

Schema Processor command errors can occur. They neither cause termination nor do they prohibit the creation of a root file. In some cases, however, the resultant root file will differ from what might have occurred had the commands been error free. Command errors are added to an error count which, if it exceeds a limit (see chapter 3), will cause the Schema Processor to terminate execution.

Note that if the LIST option is active (see chapter 3), error messages for command errors and syntax errors appear in the list file following the offending statement. If the NOLIST option is active, only the offending statement, followed by the error message, is listed.

# **Schema Processor File Errors**

Various file error messages are listed in this section. Each such message is preceded by the character string:

\*\*\*\*\* FILE ERROR \*\*\*\*\*

Additionally, the Schema Processor prints a standard MPE file information display on the  ${\tt \$STDLIST}$  file.

| MESSAGE | FILE ALREADY EXISTS; UNABLE TO CLOSE file name                                                                                                    |
|---------|----------------------------------------------------------------------------------------------------|
| MEANING | FCLOSE error occurred on specified file. Can be caused by duplicate file in group with same name as root file.                                                                                                    |
| ACTION  | Change database name or purge file of same name. Or, be sure correct file<br>and file name used. Check MPE FILE commands used. If other cause,<br>consult <i>MPE/iX Intrinsics Reference Manual</i> for similar message.  |
| MESSAGE | READ ERROR ON file name                                                                                                    |
| MEANING | FREAD error occurred on the specified file.                                                                                                    |
| ACTION  | Check text file or MPE FILE command.                                                                                                    |
|         |                                                                                                    |
| MESSAGE | UNABLE TO USE file name                                                                                                    |
| MEANING | Specified file cannot be opened with FOPEN, or its characteristics make it unsuitable for its intended use.                                                                                                    |
| ACTION  | Change database name, or purge file of same name. Or, be sure correct file<br>and file name used. Check MPE FILE commands used. If other cause,<br>consult <i>MPE/iX Intrinsics Reference Manual</i> for similar message. |
| MESSAGE | UNABLE TO WRITE LABEL OF file name                                                                                                    |
| MEANING | FWRITELABEL error occurred on specified file.                                                                                                    |
| ACTION  | Change database name or purge file of same name. Or, be sure correct file and file name used. Check MPE FILE commands used. If other cause, consult <i>MPE/iX Intrinsics Reference Manual</i> for similar message.        |
| MESSAGE | UNEXPECTED END-OF-FILE ON file name                                                                                                    |
| MEANING | Call to FREAD or FWRITE on specified file has yielded unexpected end of file condition.                                                                                                    |
| ACTION  | Change database name, or purge file of same name. Or, be sure correct file<br>and file name used. Check MPE FILE commands used. If other cause,<br>consult <i>MPE/iX Intrinsics Reference Manual</i> for similar message. |

MESSAGE WRITE ERROR ON file name

MEANING FWRITE error occurred on the specified file.

ACTION Change database name or purge file of same name. Or, be sure correct file and file name used. Check MPE FILE commands used. If other cause, consult *MPE/iX Intrinsics Reference Manual* for similar message.

# **Schema Processor Command Errors**

Various Schema Processor command error messages are listed in this section. Each such message is preceded by the character string:

\*\*\*\*\* ERROR \*\*\*\*\*

| MESSAGE | COMMAND CONTINUATION NOT FOUND                                                                                                    |
|---------|----------------------------------------------------------------------------------------------------|
| MEANING | If the schema processor command is continued to the next record, the last<br>non-blank character of the preceding line must be an ampersand (&) and<br>the continuation record must start with a dollar sign (\$). |
| ACTION  | Examine the schema text file to find any incorrect commands. Edit the text file, and run the Schema Processor again.                                                                                               |
| MESSAGE | COUNT HAS BAD FORMAT                                                                                                    |
| MEANING | The numbers in <i>ERRORS</i> , <i>LINES</i> , or <i>BLOCKMAX</i> parameters of the \$CONTROL command are not properly formatted integer values.                                                                    |
| ACTION  | Examine the schema text file to find any incorrect commands. Edit the text file, and run the Schema Processor again.                                                                                               |
| MESSAGE | ILLEGAL COMMAND                                                                                                    |
| MEANING | The Schema Processor does not recognize the command. Valid commands are $\$ stitle, and $\$ control.                                                                                                    |
| ACTION  | Examine the schema text file to find any incorrect commands. Edit the text file, and run the Schema Processor again.                                                                                               |
| MESSAGE | IMPROPER COMMAND PARAMETER                                                                                                    |
| MEANING | One of the commands in the parameter is not valid.                                                                                                    |
| ACTION  | Examine the schema text file to find any incorrect commands. Edit the text file, and run the Schema Processor again.                                                                                               |
| MESSAGE | MISSING QUOTATION MARK                                                                                                    |
| MEANING | Character string specified in \$PAGE or \$TITLE command must be bracketed by quotation marks (").                                                                                                    |
| ACTION  | Examine the schema text file to find any incorrect commands. Edit the text file, and run the Schema Processor again.                                                                                               |
| MESSAGE | SPECIFIED TITLE TOO LONG                                                                                                    |
| MEANING | Character string in STITLE or SPAGE command exceeds 104 characters.                                                                                                    |

ACTION Examine the schema text file to find any incorrect commands. Edit the text file, and run the Schema Processor again.

# **Schema Syntax Errors**

Database definition syntax errors can be detected by the Schema Processor. Their existence does not cause termination but does prohibit root file creation. Discovery of one can trigger others which disappear after the first is corrected. Also, detection of one can preclude detection of others which appear after the first is corrected. Syntax errors are also added to an error count which, if excessive, will cause Schema Processor termination.

Various syntax error messages are listed in this section. As with command errors, each syntax error is preceded by the character string:

\*\*\*\* ERROR \*\*\*\*\*

| MESSAGE | AUTOMATIC MASTER MUST HAVE SEARCH ITEM ONLY                                                                                                    |
|---------|----------------------------------------------------------------------------------------------------|
| MEANING | Automatic master data sets must contain entries with only one data item.<br>The data item must be a key item.                                                                                                    |
| ACTION  | Examine the schema text file to find the error. Edit the text file, and run the Schema Processor again.                                                                                                    |
| MESSAGE | BAD BLOCKING FACTOR OR TERMINATOR                                                                                                    |
| MEANING | A bad blocking factor or terminator was specified.                                                                                                    |
| ACTION  | Examine the schema text file to find any incorrect commands. Edit the text file, and run the Schema Processor again.                                                                                             |
| MESSAGE | BAD CAPACITY (MAX, INIT, INCREMENT) OR TERMINATOR                                                                                                    |
| MEANING | One of the capacity parameters (maximum, initial, or increment) is incorrect, or the terminator is not ";".                                                                                                    |
| ACTION  | Change the maximum, initial, or increment capacity parameter, and use<br>";" as the terminator. See "Set Part" in chapter 3 for correct values for the<br>parameters.                                            |
| MESSAGE | BAD CHARACTER IN USER CLASS NUMBER                                                                                                    |
| MEANING | User class number in password is not an integer from 1 to 63.                                                                                                    |
| ACTION  | Examine the schema text file to find the error. Edit the text file, and run the Schema Processor again.                                                                                                    |
| MESSAGE | BAD DATABASE NAME OR TERMINATOR                                                                                                    |
| MEANING | Database name in BEGIN DATABASE statement is not a valid database<br>name beginning with an alphabetic character and having up to 6<br>alphanumeric characters. Or, the name is not followed by a semicolon (;). |
| ACTION  | Examine the schema text file to find the error. Edit the text file, and run the Schema Processor again.                                                                                                    |

| MESSAGE | BAD DATA SET TYPE                                                                                                    |
|---------|----------------------------------------------------------------------------------------------------|
| MEANING | The data set type designator is not AUTOMATIC (or A), MANUAL (or M), or DETAIL (or D).                                                                                                    |
| ACTION  | Examine the schema text file to find the error. Edit the text file, and run the Schema Processor again.                                                                                                    |
| MESSAGE | BAD DEVICE CLASS NAME                                                                                                    |
| MEANING | The device class name specified contains an invalid character. The name must be less than eight characters and begin with a letter.                                                                                             |
| ACTION  | Examine the schema text file to find the error. Edit the text file, and run the Schema Processor again.                                                                                                    |
| MESSAGE | BAD DEVICE CLASS NAME OR TERMINATOR                                                                                                    |
| MEANING | The device class name specified contains an invalid character or was not ended with a semicolon ";".                                                                                                    |
| ACTION  | Examine the schema text file to find the error. Edit the text file, and run the Schema Processor again.                                                                                                    |
| MESSAGE | BAD LANGUAGE                                                                                                    |
| MEANING | Language name contains invalid characters, or the language number is not a valid integer.                                                                                                    |
| ACTION  | Examine the schema text file to find the error. Edit the text file, and run the Schema Processor again.                                                                                                    |
| MESSAGE | BAD PATH CONTROL PART DELIMITER                                                                                                    |
| MEANING | Data item defined as sort item in detail data set is not properly delimited with parentheses ().                                                                                                    |
| ACTION  | Examine the schema text file to find the error. Edit the text file, and run the Schema Processor again.                                                                                                    |
| MESSAGE | BAD PATH COUNT OR TERMINATOR                                                                                                    |
| MEANING | The path count in the master data set definition is not an integer from 1 to 16 (for an automatic master), or 0 to 16 (for a manual master). This message can also mean the path count is not followed by a quotation mark ("). |
| ACTION  | Examine the schema text file to find the error. Edit the text file, and run the Schema Processor again.                                                                                                    |

| MESSAGE | BAD | PATH | SPECIFICATION | DELIMITER |
|---------|-----|------|---------------|-----------|
|---------|-----|------|---------------|-----------|

- MEANING Name of master data set following search item name in detail data set definition is not followed by a right parenthesis ")" or by a sort item name in parentheses.
- ACTION Examine the schema text file to find the error. Edit the text file, and run the Schema Processor again.

MESSAGE BAD READ CLASS OR TERMINATOR

MEANING Read user class number defined for either a data set or data item is not an integer from 0 to 63, or it is not terminated by a comma (,) or slash (/).

- ACTION Examine the schema text file to find the error. Edit the text file, and run the Schema Processor again.
- MESSAGE BAD SET NAME OR TERMINATOR
- MEANING The data set name does not conform to naming rules. (Names must start with a letter and can have up to 16 alphanumeric characters including  $+ - * / ? \ni \# \% \& @$ .) Or the data set name is not terminated by the correct character for the context in which it appears.
- ACTION Examine the schema text file to find the error. Edit the text file, and run the Schema Processor again.

MESSAGE BAD SUBITEM COUNT OR TERMINATOR

- MEANING Subitem count for a data item defined in schema item part is not an integer from 1 to 255.
- ACTION Examine the schema text file to find the error. Edit the text file, and run the Schema Processor again.
- MESSAGE BAD SUBITEM LENGTH OR TERMINATOR
- MEANING Subitem length for data item defined in schema item is not an integer from 1 to 255.
- ACTION Examine the schema text file to find the error. Edit the text file, and run the Schema Processor again.
- MESSAGE BAD TERMINATOR-';' EXPECTED
- MEANING Password or capacity was not followed by a semicolon.
- ACTION Examine the schema text file to find the error. Edit the text file, and run the Schema Processor again.

| MESSAGE | BAD TERMINATOR- ';' OR ',' EXPECTED                                                                                                    |
|---------|----------------------------------------------------------------------------------------------------|
| MEANING | Items within an entry definition must be separated from each other with commas and terminated with a semicolon.                                          |
| ACTION  | Examine the schema text file to find the error. Edit the text file, and run the Schema Processor again.                                                  |
| MESSAGE | BAD TYPE DESIGNATOR                                                                                                    |
| MEANING | Data item defined in schema item part is not defined as type I, J, K, R, U, X, Z, or P.                                                                  |
| ACTION  | Examine the schema text file to find the error. Edit the text file, and run the Schema Processor again.                                                  |
| MESSAGE | BAD WRITE CLASS OR TERMINATOR                                                                                                    |
| MEANING | Write user class number shown for the data set or data item is not an integer from 0 to 63, or it is not terminated by a right parenthesis ")" or comma. |
| ACTION  | Examine the schema text file to find the error. Edit the text file, and run the Schema Processor again.                                                  |
| MESSAGE | 'BEGIN' EXPECTED                                                                                                    |
| MEANING | Missing 'Begin' in the schema.                                                                                                    |
| ACTION  | Examine the schema text file to find the error. Edit the text file, and run the Schema Processor again.                                                  |
| MESSAGE | BLANKS WILL BE REMOVED                                                                                                    |
| MEANING | A blank ' ' character in a password has been suppressed before writing the password to the root file.                                                    |
| ACTION  | Edit and remove.                                                                                                    |
| MESSAGE | 'CAPACITY: ' EXPECTED                                                                                                    |
| MEANING | CAPACITY statement must follow entry definition in the definition of data sets in the set part of schema.                                                |
| ACTION  | Examine the schema text file to find the error. Edit the text file, and run the Schema Processor again.                                                  |

|  | MESSAGE | DATABASE | HAS | NO | DATA | SETS |
|--|---------|----------|-----|----|------|------|
|--|---------|----------|-----|----|------|------|

- MEANING No data sets were defined in the set part of schema. The database must contain at least one data set.
- ACTION Examine the schema text file to find the error. Edit the text file, and run the Schema Processor again.
- MESSAGE DATABASE NAME TOO LONG
- MEANING Database name has more than six characters.
- ACTION Examine the schema text file to find the error. Edit the text file, and run the Schema Processor again.
- MESSAGE DATA SET SIZE EXCEEDS MPE/XL FILE SIZE LIMITS
- MEANING The data set size, which is calculated using the media record length, the capacity, and the blocking factor, exceeds the limitation of the MPE/iX file size.
- ACTION Decrease the capacity of the data set. Edit the text file, and run the Schema Processor again.
- MESSAGE DUPLICATE ITEM NAME
- MEANING A duplicate item name is specified.
- ACTION Examine the schema text file to find the error. Edit the text file, and run the Schema Processor again.
- MESSAGE DUPLICATE ITEM SPECIFIED
- MEANING The same data item name was used more than once in the entry definition of data sets.
- ACTION Examine the schema text file to find the error. Edit the text file, and run the Schema Processor again.
- MESSAGE DUPLICATE SET NAME
- MEANING The same data set name was used to define more than one data set in the set part of schema.
- ACTION Examine the schema text file to find the error. Edit the text file, and run the Schema Processor again.

| MESSAGE | 'ENTRY: ' EXPECTED                                                                                                    |
|---------|----------------------------------------------------------------------------------------------------|
| MEANING | Each set defined in the set part of schema must contain ENTRY statement followed by the data item names of the data items in entry.                                                                                               |
| ACTION  | Examine the schema text file to find the error. Edit the text file, and run the Schema Processor again.                                                                                                    |
| MESSAGE | ENTRY LENGTH SHOULD BE LESS THAN 2048                                                                                                    |
| MEANING | Entry length exceeds 2047 halfwords.                                                                                                    |
| ACTION  | Examine the schema text file to find the error. Edit the text file, and run the Schema Processor again.                                                                                                    |
| MESSAGE | ENTRY TOO BIG                                                                                                    |
| MEANING | The number and size of the data items defined for an entry makes an entry too big for maximum block size. The block size is specified by the \$CONTROL or BLOCKMAX= command, or by default.                                       |
| ACTION  | Examine the schema text file to find the error. Edit the text file, and run the Schema Processor again.                                                                                                    |
| MESSAGE | ENTRY TOO SMALL                                                                                                    |
| MEANING | A detail data set that is not linked to any master data set must have a data entry length of two or more halfwords. This length is determined by adding the size in halfwords of each data item defined in the data entry.        |
| ACTION  | Examine the schema text file to find the error. Edit the text file, and run the Schema Processor again.                                                                                                    |
| MESSAGE | ILLEGAL CHARACTER IN PASSWORD                                                                                                    |
| MEANING | The password cannot contain a period, semicolon, slash, or carriage return.                                                                                                    |
| ACTION  | Edit and remove.                                                                                                    |
| MESSAGE | ILLEGAL ITEM NAME OR TERMINATOR                                                                                                    |
| MEANING | The data item name does not conform to naming rules. (Names must start with a letter and can have up to 16 alphanumeric characters including + – ? / # $\exists \& * @$ ). Or if in the item part, it is not followed by a comma. |
| ACTION  | Examine the schema text file to find the error. Edit the text file, and run the Schema Processor again.                                                                                                    |

| MESSAGE | ILLEGAL USER CLASS NUMBER                                                                                                    |
|---------|----------------------------------------------------------------------------------------------------|
| MEANING | User class number defined in schema password part is not an integer between 1 and 63.                                                                                                    |
| ACTION  | Examine the schema text file to find the error. Edit the text file, and run the Schema Processor again.                                                                                                    |
| MESSAGE | INCREMENT NUMBER TOO LARGE                                                                                                    |
| MEANING | The increment number of entries, or the entries calculated from the percent, exceeded maximum capacity minus initial capacity.                                                                                            |
| ACTION  | Change the increment amount to a smaller number.                                                                                                    |
| MESSAGE | INCREMENT PARAMETER IGNORED (INITCAP = MAXCAP)                                                                                                    |
| MEANING | The increment parameter is not used, since initial capacity is equal to maximum capacity and expansion is not on.                                                                                                    |
| ACTION  | Warning only; delete the increment parameter.                                                                                                    |
| MESSAGE | INCREMENT PARAMETER NOT ALLOWED                                                                                                    |
|         |                                                                                                    |
| MEANING | The increment capacity parameter can only be defined if the initial capacity parameter is also defined.                                                                                                    |
| ACTION  | Either specify a number for initial capacity along with the increment, or do<br>not specify the increment parameter. Defining initial capacity and<br>increment option means allowing dynamic expansion for the data set. |
| MESSAGE | INITIAL CAPACITY = MAXIMUM CAPACITY, NO EXPANSION                                                                                                    |
| MEANING | The initial capacity is equal to the maximum capacity, no dynamic expansion for the data set.                                                                                                    |
| ACTION  | Warning only.                                                                                                    |
| MESSAGE | INITIAL CAPACITY EXCEEDS MAXIMUM CAPACITY                                                                                                    |
| MEANING | The initial capacity defined is greater than maximum capacity.                                                                                                    |
| ACTION  | Either change the maximum capacity or the initial capacity. Initial capacity must be less than or equal to the maximum capacity.                                                                                          |
| MESSAGE | ITEM LENGTH NOT INTEGRAL WORDS                                                                                                    |
| MEANING | Item length is not in an even number of bytes.                                                                                                    |
| ACTION  | Examine the schema text file to find the error. Edit the text file, and run                                                                                                    |

# the Schema Processor again.

| MESSAGE | ITEM TOO LONG                                                                                                    |
|---------|----------------------------------------------------------------------------------------------------|
| MEANING | The length of a single data item cannot exceed 2047 halfwords.                                                                                                    |
| ACTION  | Examine the schema text file to find the error. Edit the text file, and run the Schema Processor again.                                                                  |
| MESSAGE | 'LANGUAGE: ' EXPECTED                                                                                                    |
| MEANING | The Schema Processor expected to find a LANGUAGE statement after the comma following the BEGIN DATABASE name statement.                                                  |
| ACTION  | Examine the schema text file to find the error. Edit the text file, and run the Schema Processor again.                                                                  |
| MESSAGE | LANGUAGE NOT SUPPORTED                                                                                                    |
| MEANING | Language specified is not supported on your system, or is not a valid language.                                                                                          |
| ACTION  | Examine the schema text file to find the error. Edit the text file, and run the Schema Processor again.                                                                  |
| MESSAGE | MASTER DATA SET LACKS EXPECTED DETAIL(S)                                                                                                    |
| MEANING | Master data set was defined with a non-zero data count, but the number of detail search items which back-referenced the master is less than the value of the path count. |
| ACTION  | Examine the schema text file to find the error. Edit the text file, and run the Schema Processor again.                                                                  |
| MESSAGE | MASTER DATA SET LACKS KEY ITEM                                                                                                    |
| MEANING | A master data set was defined without defining one of the data items in the set as a key item.                                                                           |
| ACTION  | Examine the schema text file to find the error. Edit the text file, and run the Schema Processor again.                                                                  |
| MESSAGE | MAXIMUM CAPACITY EXCEEDS MPE/IX FILE SIZE LIMITS                                                                                                    |
| MEANING | The maximum capacity defined exceeds MPE/iX file size limits (currently MPE/iX file limit is 4 gigabytes).                                                               |
| ACTION  | Change the maximum capacity to a smaller number.                                                                                                    |

|  | MESSAGE | MORE | THAN | ONE | KEY | ITEM |
|--|---------|------|------|-----|-----|------|
|--|---------|------|------|-----|-----|------|

- MEANING A master data set cannot be defined with more than one key item.
- ACTION Examine the schema text file to find the error. Edit the text file, and run the Schema Processor again.

MESSAGE MORE THAN ONE PRIMARY MASTER

- MEANING User has defined more than one primary path for a detail data set.
- ACTION Examine the schema text file to find the error. Edit the text file, and run the Schema Processor again.
- MESSAGE 'NAME:' OR 'END.' EXPECTED
- MEANING Schema Processor expected, at this point, to find the beginning of another data set definition, or the end of schema.
- ACTION Examine the schema text file to find the error. Edit the text file, and run the Schema Processor again.
- MESSAGE NATIVE LANGUAGE SUPPORT ERROR
- MEANING NLS/3000 returned an error.
- ACTION Notify the system manager
- MESSAGE 'PASSWORDS:' NOT FOUND
- MEANING PASSWORDS statement must immediately follow the BEGIN DATABASE statement in schema. If it does not, DBSCHEMA terminates execution.
- ACTION Examine the schema text file to find the error. Edit the text file, and run the Schema Processor again.

MESSAGE PASSWORD TOO LONG

- MEANING A password defined in data schema cannot exceed eight characters.
- ACTION Examine the schema text file to find the error. Edit the text file, and run the Schema Processor again.

MESSAGE PHYSICAL RECORD (BLOCK) TOO LARGE

- MEANING Although the specified data entry is within the limit of 2048 halfwords, the path pointers cause the physical record size to exceed 2048 halfwords.
- ACTION Examine the schema text file to find the error. Edit the entry to a smaller size, and run the Schema Processor again.

| MESSAGE | REFERENCED SET NOT MASTER                                                                                                    |  |  |
|---------|----------------------------------------------------------------------------------------------------|--|--|
| MEANING | The data set referenced by the detail data set search item is another detail data set instead of a master data set.                                                                                                    |  |  |
| ACTION  | Examine the schema text file to find the error. Edit the text file, and run the Schema Processor again.                                                                                                    |  |  |
| MESSAGE | SCHEMA PROCESSOR LACKS NEEDED TABLE SPACE                                                                                                    |  |  |
| MEANING | Schema Processor is unable to expand its data stack to accommodate all of<br>the translated information which will make up the root file. It continues to<br>scan the schema for the proper form, but will not perform all of the checks<br>for correctness nor will it create a root file. To process the schema correctly,<br>the operating system must be configured with a larger maximum stack<br>size. |  |  |
| ACTION  | Ask system manager to increase maximum stack size.                                                                                                    |  |  |
| MESSAGE | SEARCH OR KEY ITEM NOT SIMPLE                                                                                                    |  |  |
| MEANING | All data items defined in data schema as master data set key or detail data set search items must be simple items.                                                                                                    |  |  |
| ACTION  | Examine the schema text file to find the error. Edit the text file, and run the Schema Processor again.                                                                                                    |  |  |
| MESSAGE | SEARCH AND KEY ITEMS NOT OF SAME LENGTH                                                                                                    |  |  |
| MEANING | Master key item must be the same length as any related detail data set search item.                                                                                                    |  |  |
| ACTION  | Examine the schema text file to find the error. Edit the text file, and run the Schema Processor again.                                                                                                    |  |  |
| MESSAGE | SEARCH AND KEY ITEMS NOT OF SAME TYPE                                                                                                    |  |  |
| MEANING | Master key item must be of the same type as any related detail data set search item.                                                                                                    |  |  |
| ACTION  | Examine the schema text file to find the error. Edit the text file, and run the Schema Processor again.                                                                                                    |  |  |
| MESSAGE | SET HAS NO PATHS AVAILABLE                                                                                                    |  |  |
| MEANING | More detail data set search items have specified a relationship with a master data set than the number specified in the master set's path count.                                                                                                    |  |  |
| ACTION  | Examine the schema text file to find the error. Edit the text file, and run the Schema Processor again.                                                                                                    |  |  |

| MESSAGE | SORT | ITEM | OF | BAD | TYPE |
|---------|------|------|----|-----|------|
|         |      |      |    |     |      |

- MEANING Data item defined as sort item must be of type U, K, or X.
- ACTION Examine the schema text file to find the error. Edit the text file, and run the Schema Processor again.

MESSAGE SORT ITEM NOT IN DATA SET

- MEANING Detail data set's entry definition does not include an item which is specified as a sort item for another item in the entry.
- ACTION Examine the schema text file to find the error. Edit the text file, and run the Schema Processor again.

MESSAGE SORT ITEM SAME AS SEARCH ITEM

- MEANING The same item cannot be both a search and a sort item for the same path.
- ACTION Examine the schema text file to find the error. Edit the text file, and run the Schema Processor again.

MESSAGE TOO MANY DATA ITEMS

MEANING The item part of schema cannot have more than 1023 data item names.

- ACTION Examine the schema text file to find the error. Edit the text file, and run the Schema Processor again.
- MESSAGE TOO MANY DATA SETS

MEANING The database cannot have more than 199 data sets.

ACTION Examine the schema text file to find the error. Edit the text file, and run the Schema Processor again.

MESSAGE TOO MANY ERRORS

- MEANING The specified or default number of errors has been exceeded. Processing is terminated.
- ACTION Correct the errors, or increase the ERROR parameter value.

MESSAGE TOO MANY ITEMS SPECIFIED

- MEANING The data set entry cannot have more than 255 data items.
- ACTION Examine the schema text file to find the error. Edit the text file, and run the Schema Processor again.

| MESSAGE | TOO MANY PATHS IN DATA SET                                                                                             |  |  |
|---------|----------------------------------------------------------------------------------------------------|--|--|
| MEANING | Detail data set entries cannot have more than 16 search items.                                                         |  |  |
| ACTION  | Examine the schema text file to find the error. Edit the text file, and run the Schema Processor again.                |  |  |
| MESSAGE | UNDEFINED ITEM REFERENCED                                                                                              |  |  |
| MEANING | A data item appearing in the data set definition was not previously defined<br>in the item part of schema.             |  |  |
| ACTION  | Examine the schema text file and find the incorrect statement. Edit the text file, and run the Schema Processor again. |  |  |
| MESSAGE | UNDEFINED SET REFERENCED                                                                                               |  |  |
| MEANING | Master data set referenced by detail search item was not previously defined in the set part of schema.                 |  |  |
| ACTION  | Examine the schema text file and find the incorrect statement. Edit the text file, and run the Schema Processor again. |  |  |

# **Library Procedure Error Messages**

The success of each call to a TurboIMAGE/XL library procedure is reflected upon return to the user by the condition code and the value of the return status in the first element of the status area.

If the procedure fails to execute properly, the condition code is set to CCL (Condition Code Less) and the return status is a negative integer. In this section, "Library Procedure File System and Memory Management" describes the negative integers resulting from file system and memory management failures, while "Library Procedure Calling Errors" describes the negative integers resulting from calling errors and communications errors respectively.

If the procedure operates properly but encounters an exceptional condition, such as end-of-file, the condition code is set to CCG (Condition Code Greater) and the return status is a positive integer. "Library Procedure Exceptional Conditions" describes the positive integers resulting from exceptional conditions. If the procedure operates properly and normally, the condition code is set to CCE (Condition Code Equal) and the return status is zero.

In addition to the return status, all TurboIMAGE/XL library procedures put information about the procedure call into the fifth through tenth elements of the status area. This information can be useful in debugging your programs, because it describes the conditions under which the particular results were obtained. This information is used by DBEXPLAIN and DBERROR when they are interpreting the results of TurboIMAGE/XL calls.

In a few cases this information is not returned by the TurboIMAGE/XL procedure because it uses the same locations in the status area for returning other data. Specifically, successful execution of DBFIND, DBGET, DBUPDATE, DBPUT, or DBDELETE puts other information here as described in chapter 5 of this manual. For all other returns from a library procedure, the specified elements of the status area have the following contents:

| Element | TurboIMAGE/V and Compatibility Mode                                                                                 | TurboIMAGE/XL                          |
|---------|----------------------------------------------------------------------------------------------------|----------------------------------------|
| 5       | PB-relative address of the caller.                                                                                  | 0                                      |
| 6       | Bits 6–15: Intrinsic number of called library procedure. Bits 0–3: Zero or access mode in which database is opened. | No change.                             |
| 7       | 16-bit address of the database.                                                                                     | First 16 bits of the database address. |
| 8       | 16-bit address of the data set name or qualifier.                                                                   | Second 16 bits of database address.    |
| 9       | Value of the mode parameter.                                                                                        | No change.                             |
| 10      | PB-relative address of the library procedure<br>or the Compatibility Mode switch stub.                              | 0                                      |

# **Abort Conditions**

In general, four types of error conditions can cause TurboIMAGE/XL to abort the calling process:

- 1. A call from a Compatibility Mode user process with the hardware DB register not pointing to the process stack.
- 2. A structurally damaged database.
- 3. An internal error in an MPE file intrinsic which the calling procedure cannot correct.
- 4. An internal inconsistency in the database or the DBG, DBB, or DBU discovered by a library procedure.

In case 1, the procedure prints the standard MPE run-time abort message. In cases 2, 3, and 4, TurboIMAGE/XL prints additional information on the standard list device about the error prior to printing the standard MPE abort message. The first line of this information is:

ABORT: procedure name ON DATABASE name;

where *procedure name* is the name of the library procedure which caused the abort and *name* is the name of the database being accessed at the time of the abort. "Library Procedure Abort Condition Messages" describes additional lines of information which could appear prior to the standard MPE abort message.

Some of the abort conditions are due to an error in one of the MPE file intrinsics FOPEN, FREADLABEL, FREADDIR, FWRITELABEL, FWRITEDIR, or FCLOSE. Aborts of this type generally occur after the procedure has possibly altered the database so that the database structure has been damaged in some way. Each of the messages in the section entitled "Library Procedure Abort Condition Messages," which refer to a TurboIMAGE/XL data file, are followed by an MPE file information display listing all of the characteristics of the MPE data set or root file where the error occurred, along with an MPE error number.

# I and J Files

When TurboIMAGE/XL detects an internal inconsistency or other abnormal situation and the database is enabled for dumping, it can create special "I" and "J" files before it terminates. The "I" file consists of the user's stack and procedure call trace markers; the "J" file consists of the TurboIMAGE/XL database control blocks. TurboIMAGE/XL only creates these "I" and "J" files if a database user has run DBUTIL and specified ENABLE *database name* FOR DUMPING. So, if you want "I" and "J" files, you must specifically request them through this DBUTIL command. Note that "I" and "J" files are useful for debugging only if the database is known to be structurally sound.

## Library Procedure File System and Memory Management

For return status values -1 through -6, the second element of the calling program's status area is the data set number for which file error occurred (zero indicates root file). The third element is the MPE failure code returned by the FCHECK intrinsic. Refer to MPE documentation for meaning of this code.

| -1 | MESSAGE | MPE file error <i>nn</i> returned by FOPEN on root file or data set <i>nn</i>                                                                        |
|----|---------|----------------------------------------------------------------------------------------------------|
|    | MEANING | For DBOPEN, error can indicate that database could not be opened. Possible reasons:                                                                  |
|    |         | <ul> <li>Database name string not terminated with semicolon<br/>or blank.</li> </ul>                                                                 |
|    |         | • Database does not exist or is secured against access by its group or account security.                                                             |
|    |         | <ul> <li>Database is already opened exclusively or in mode<br/>incompatible with requested mode.</li> </ul>                                          |
|    |         | • MPE file system error occurred.                                                                                                    |
|    |         | • MPE file system limit has been reached.                                                                                                    |
|    |         | For DBOPEN, DBINFO, DBFIND, DBGET, DBUPDATE, DBPUT, and DBDELETE, error can occur if:                                                                |
|    |         | <ul> <li>The process has too many files open external to the database.</li> </ul>                                                                    |
|    |         | • Data set does not exist or is secured against access.                                                                                              |
|    |         | • Some other MPE file system error has occurred.                                                                                                    |
|    | ACTION  | Determine which of probable causes applies and either<br>modify application program or see system manager about<br>file system error.                |
| -2 | MESSAGE | MPE file error <i>nn</i> returned by FCLOSE on root file or data set <i>nn</i>                                                                       |
|    | MEANING | This is an exceptional error (should never happen) and is<br>returned only by DBOPEN or DBCLOSE. Indicates a<br>hardware or system software failure. |
|    | ACTION  | Notify system manager of error.                                                                                                    |

| -3 | MESSAGE | MPE file error <i>nn</i> returned by FREADDIR on root file or data set <i>nn</i>                                                            |
|----|---------|----------------------------------------------------------------------------------------------------|
|    | MEANING | This is an exceptional error (as -2 above) and is returned by DBOPEN, DBFIND, DBGET, DBUPDATE, DBPUT, DBDELETE.                             |
|    | ACTION  | Notify system manager of error.                                                                                                    |
| -4 | MESSAGE | MPE file error <i>nn</i> returned by FREADLABEL on root file or data set <i>nn</i>                                                          |
|    | MEANING | This is an exceptional error (as -2 above) and is returned<br>by DBOPEN, DBINFO, DBFIND, DBGET, DBUPDATE,<br>DBPUT, DBDELETE, and DBUNLOCK. |
|    | ACTION  | Notify system manager of error.                                                                                                    |
| -5 | MESSAGE | MPE file error <i>nn</i> returned by FWRITEDIR on root file or data set <i>nn</i>                                                           |
|    | MEANING | This exceptional condition could be returned when DBPUT, DBDELETE, DBUPDATE, or DBCLOSE calls FWRITEDIR.                                    |
|    | ACTION  | Notify system manager of error.                                                                                                    |
| -6 | MESSAGE | MPE file error <i>nn</i> returned by FWRITELABEL on root file or data set <i>nn</i>                                                         |
|    | MEANING | This exceptional condition could be returned when DBPUT, DBDELETE, DBUNLOCK, or DBCLOSE calls FWRITELABEL.                                  |
|    | ACTION  | Notify system manager of error.                                                                                                    |
| -7 | MESSAGE | Previous MPE file error <i>nn</i> found in desired<br>buffer                                                                                |
|    | MEANING | This exceptional condition could be returned due to corrupted buffer for multi-user environment from DBPUT , DBUPDATE, or DBOPEN.           |
|    | ACTION  | Notify your system manager of                                                                                                    |
| -8 | MESSAGE | MPE file error <i>nn</i> returned by FUNLOCK on root file                                                                                   |
|    | MEANING | This exceptional condition could be returned when DBOPEN calls FUNLOCK on a remote database-access file.                                    |
|    | ACTION  | Notify system manager of error.                                                                                                    |

| -9  | MESSAGE | Cannot create <i>control block name</i> : MPE file<br>error % <i>nn</i>                                            |
|-----|---------|----------------------------------------------------------------------------------------------------|
|     | MEANING | This is an exceptional error returned when ${\tt DBOPEN}$ fails to call ${\tt HPFOPEN}$ to create a control block. |
|     | ACTION  | Notify system manager or HP support personnel.                                                                     |
|     |         |                                                                                                    |
| -10 | MESSAGE | MPE file error % <i>nn</i> returned by FFILEINFO on root file or data set <i>nn</i>                                |
|     | MEANING | This is an exceptional error returned when ${\tt DBOPEN}$ fails to call <code>FFILEINFO</code> on the root file.   |
|     | ACTION  | Notify system manager or HP support personnel.                                                                     |

## **Library Procedure Calling Errors**

| -11 | MESSAGE | Bad <i>base</i> reference                                                                                                    |
|-----|---------|----------------------------------------------------------------------------------------------------|
|     | MEANING | For DBOPEN, the first two characters in <i>base</i> are not blank, or database name contains special characters other than period. For all other procedures, either first two characters in <i>base</i> do not contain the value assigned by DBOPEN or the parameters passed to the procedure are incorrect in type, sequence, or quantity. |
|     | ACTION  | Check application program's procedure call. Correct error in call.                                                                                                    |
| -12 | MESSAGE | <pre>intrinsic name called without covering lock in effect (See below for additional status code -12 message.)</pre>                                                                                                    |
|     | MEANING | For DBUPDATE, DBPUT, and DBDELETE, database has<br>been opened in DBOPEN mode 1 but there is no lock to<br>cover entry. DBPUT or DBDELETE to master requires data<br>set or database be locked. In all other cases, entry, set, or<br>database can be locked.                                                                               |
|     | ACTION  | Modify program to apply proper lock or change mode.                                                                                                    |
| -12 | MESSAGE | Database must be in logon group and account (See above for additional status code -12 message.)                                                                                                    |
|     | MEANING | For DBOPEN, when the database has been opened in access mode -2, the database must be in the user's logon group and account.                                                                                                    |
|     | ACTION  | <b>Retry call to</b> DBOPEN from group and account containing database.                                                                                                    |
| -13 | MESSAGE | Not allowed; must be creator of root file or database                                                                                                    |
|     | MEANING | DBOPEN failed because the caller is not the creator of the database and no maintenance word is specified.                                                                                                    |
|     | ACTION  | Supply the correct maintenance word and retry call to DBOPEN.                                                                                                    |
| -14 | MESSAGE | Illegal intrinsic in current access mode                                                                                                    |
|     | MEANING | DBPUT and DBDELETE cannot be used with DBOPEN mode 2, 5, 6, 7, or 8. DBUPDATE cannot be used with DBOPEN                                                                                                    |

|     |         | mode 5, 6, 7, or 8.                                                                                                    |
|-----|---------|----------------------------------------------------------------------------------------------------|
|     | ACTION  | Modify program or notify current user that operation cannot be performed.                                                                                             |
|     |         |                                                                                                    |
| -15 | MESSAGE | Setup for RDBA failed                                                                                                    |
|     | MEANING | DBOPEN will issue a DSLINE command and a REMOTE<br>HELLO on behalf of the user if a DBA file is being used for<br>RDBA. One of these commands failed.                 |
|     | ACTION  | Check your DBA file to make sure the DSLINE and REMOTE HELLO commands are correct.                                                                                    |
| -21 | MESSAGE | Bad password (See below for additional status code –21 messages.)                                                                                                    |
|     | MEANING | For DBOPEN, user class granted does not permit access to<br>any data in database. This is usually due to an incorrect or<br>null password or maintenance word.        |
|     | ACTION  | Supply correct password and/or maintenance word.                                                                                                    |
| -21 | MESSAGE | Bad data set reference (See above or below for additional status code -21 messages.)                                                                                  |
|     | MEANING | For DBINFO (modes 104, 201, 202, 301, and 302),<br>DBCLOSE, DBFIND, DBGET, DBUPDATE, DBPUT,<br>DBDELETE, when data set reference is:                                  |
|     |         | <ul> <li>Numeric but out of range of the number of data sets in database</li> </ul>                                                                                   |
|     |         | An erroneous data set name                                                                                                    |
|     |         | <ul> <li>A reference to data set which is inaccessible to user<br/>class established when database opened</li> </ul>                                                  |
|     |         | For DBFIND, this error is also returned if referenced data<br>set is a master. Erroneous data set name can arise when a<br>terminating semicolon or blank is omitted. |
|     | ACTION  | Check application program's procedure call. Correct error in call.                                                                                                    |

| -21 | MESSAGE | Bad data item reference (See above for additional status code -21 messages.)                                                                       |
|-----|---------|----------------------------------------------------------------------------------------------------|
|     | MEANING | For DBINFO (modes 101, 102, and 204), data item reference is:                                                                                      |
|     |         | <ul> <li>Numeric but out of range of the number of data items<br/>in database</li> </ul>                                                           |
|     |         | An erroneous data item name                                                                                                    |
|     |         | <ul> <li>A reference to data item which is inaccessible to user<br/>class established when database opened.</li> </ul>                             |
|     |         | An erroneous data item name can arise when a terminating semicolon or blank is omitted.                                                            |
|     | ACTION  | Check application program's procedure call. Correct error in call.                                                                                 |
| -22 | MESSAGE | Maintenance word required                                                                                                    |
|     | MEANING | For DBOPEN, maintenance word is required for non-<br>creator to access the database.                                                               |
|     | ACTION  | Supply the correct maintenance word.                                                                                                    |
| -23 | MESSAGE | Data set not writable                                                                                                    |
|     | MEANING | For DBPUT and DBDELETE, database has been opened in DBOPEN mode 1, 3, or 4 and user has read but not write access to the referenced data set.      |
|     | ACTION  | Modify access mode set in procedure call or notify current user operation cannot be performed.                                                     |
| -24 | MESSAGE | Operation not allowed on automatic master<br>data set                                                                                              |
|     | MEANING | For DBPUT and DBDELETE, the referenced data set is an automatic master.                                                                            |
|     | ACTION  | Modify data set name in call or in data set type in schema.                                                                                        |
| -30 | MESSAGE | ILR enabled and bad access                                                                                                    |
|     | MEANING | The database has been ported from MPE V with ILR enabled. The only allowable access to the database is DBOPEN, mode 1–8, or DBUTIL to disable ILR. |
|     | ACTION  | Open the database with mode 1–8 or disable ILR.                                                                                                    |

| -31 | MESSAGE | Bad mode                                                                                                    |
|-----|---------|----------------------------------------------------------------------------------------------------|
|     | MEANING | This error occurs in all procedures when the <i>mode</i> parameter is invalid. For DBGET, <i>mode</i> is 7 or 8 and referenced data set is a detail, or <i>mode</i> is 5 or 6 and referenced data set is a detail without search items.                                                                                      |
|     | ACTION  | Correct mode in procedure call.                                                                                                    |
| -32 | MESSAGE | Unobtainable access mode; AOPTIONS requested: n, granted: m                                                                                                    |
|     | MEANING | For DBOPEN, root file cannot be opened with FOPEN using<br>the access options (AOPTIONS) requested for the specified<br>access mode. The second element of the calling program's<br>status area contains the requested AOPTIONS, and the<br>third element contains the AOPTIONS granted to DBOPEN<br>by the MPE file system. |
|     |         | This error usually occurs either due to concurrent database access by other users or due to MPE account or group security provisions.                                                                                                    |
|     | ACTION  | See the <i>MPE/iX Intrinsics Reference Manual</i> for meaning of AOPTIONS values.                                                                                                    |
|     |         | Action depends on program's design. Normally notify user that requested access mode is not available.                                                                                                    |
| -33 | MESSAGE | Mode 7 diagnostics not allowed                                                                                                    |
|     | MEANING | For DBGET, mode 7 is not appropriate for diagnostics.                                                                                                    |
|     | ACTION  | Use a different mode for DBGET when diagnostic item list is in effect.                                                                                                    |
| -34 | MESSAGE | Database must be recovered before access is allowed.                                                                                                    |
|     | MEANING | The system failed while the MUSTRECOVER option was<br>enabled. The MUSTRECOVER option prevents write access<br>to the database until it is recovered with DBRECOV.                                                                                                    |
|     | ACTION  | Recover the database with DBRECOV.                                                                                                    |

| -51 | MESSAGE | Bad list length                                                                                                    |
|-----|---------|----------------------------------------------------------------------------------------------------|
|     | MEANING | For DBGET, DBUPDATE, and DBPUT, the list is too long.<br>This can occur if list is not terminated with a semicolon or<br>blank. It can also occur for otherwise legitimate lists<br>which are too long for TurboIMAGE/XL's work area. |
|     |         | It will never occur for numeric lists.                                                                                                    |
|     | ACTION  | Shorten <i>list</i> array contents. If necessary, change to numeric list.                                                                                                    |
| -52 | MESSAGE | Bad list or bad item                                                                                                    |
|     | MEANING | For DBGET, DBUPDATE, or DBPUT, the <i>list</i> parameter is<br>invalid. <i>list</i> either has a bad format or contains a data<br>item reference which meets one of the following<br>conditions:                                      |
|     |         | • It is out of range of the number of data items in the database.                                                                                                    |
|     |         | • It refers to an inaccessible data item.                                                                                                    |
|     |         | • It duplicates another reference in the list.                                                                                                    |
|     |         | For DBFIND, the <i>item</i> parameter contains a data item reference which meets one of the following conditions:                                                                                                    |
|     |         | <ul> <li>It is out of range of the number of data items in the database.</li> </ul>                                                                                                    |
|     |         | • It is not a search item for the referenced data set.                                                                                                    |
|     | ACTION  | Check procedure call. Correct error in call or parameter.                                                                                                    |
| -53 | MESSAGE | Missing search or sort item                                                                                                    |
|     | MEANING | For DBPUT, a search or sort item of the referenced data set is not included in <i>list</i> parameter.                                                                                                    |
|     | ACTION  | Check procedure call. Correct error in call or parameter.                                                                                                    |
| -60 | MESSAGE | Illegal file equation on root file                                                                                                    |
|     | MEANING | When using an MPE FILE command with the database name or a database-access file name, only the file designators and DEV= parameters are allowed.                                                                                      |
|     | ACTION  | Reenter the MPE FILE command without illegal parameters.                                                                                                    |

| -61 | MESSAGE | Error while obtaining information about file equation.                                                                                                    |
|-----|---------|----------------------------------------------------------------------------------------------------|
|     | MEANING | HPSWITCHTOCM procedure failed while trying to evaluate the file equation used for DBOPEN.                                                                    |
|     | ACTION  | Correct the file equation. If that does not resolve the error, notify your system manager.                                                                   |
| -80 | MESSAGE | Output Deferred not allowed with ILR enabled                                                                                                    |
|     | MEANING | DBCONTROL (mode 1) was used to request deferred output,<br>but deferred output cannot be used when ILR is enabled.<br>Deferred output is not initiated.      |
|     | ACTION  | Do not use deferred output; or run DBUTIL and disable ILR.                                                                                                   |
| -81 | MESSAGE | Output Deferred not allowed with ROLLBACK enabled                                                                                                    |
|     | MEANING | DBCONTROL (mode 1) was used to request deferred output,<br>but deferred output cannot be used when ROLLBACK is<br>enabled. Deferred output is not initiated. |
|     | ACTION  | Do not use deferred output; or run DBUTIL and disable ROLLBACK.                                                                                              |
| -82 | MESSAGE | CIUPDATE is set to DISALLOWED; cannot use<br>critical item update                                                                                            |
|     | MEANING | A process issued a call to DBCONTROL in mode 5 to use the critical item update option, but CIUPDATE is set to DISALLOWED for this database.                  |
|     | ACTION  | Do not use CIUPDATE. Or request that your database administrator set CIUPDATE to ALLOWED for this database.                                                  |
| -88 | MESSAGE | Database bad: Third party indexing was in process (index again).                                                                                             |
|     | MEANING | Third party indexing is in progress or was in process but failed.                                                                                            |
|     | ACTION  | Notify database administrator. Re-index if failed.                                                                                                    |

| -89 | MESSAGE | Database bad: Restructuring was in process (restore database).                                                                           |
|-----|---------|----------------------------------------------------------------------------------------------------|
|     | MEANING | DBChangePlus is restructuring the database or was restructuring the database but failed in the middle.                                   |
|     | ACTION  | Notify database administrator. Restore the database and redo restructuring if failed.                                                    |
| -90 | MESSAGE | Root file bad: unrecognized state: <i>%octal</i><br><i>integer</i>                                                                       |
|     | MEANING | For DBOPEN, this error is returned if the root file is in an unrecognized state. The octal integer represents an ASCII error code.       |
|     | ACTION  | Restore old copy of the database.                                                                                                    |
| -91 | MESSAGE | Bad root modification level                                                                                                    |
|     | MEANING | For DBOPEN, the software version of the DBOPEN procedure<br>is incompatible with version of Schema Processor which<br>created root file. |
|     | ACTION  | Check with system manager that you have correct<br>TurboIMAGE/XL software. If necessary ask HP support<br>personnel about conversion.    |
| -92 | MESSAGE | Database not created                                                                                                    |
|     | MEANING | For DBOPEN, the referenced database has not yet been created and initialized by the DBUTIL CREATE command.                               |
|     | ACTION  | Run DBUTIL to create database. Try application program again.                                                                            |
| -93 | MESSAGE | DATABASE ALREADY EXISTS.                                                                                                    |
|     | MEANING | Database already exists when attempted to create a new one.                                                                              |
|     | ACTION  | Change the database name in the schema. If you want to create in the same name, purge the existing one and then recreate.                |

| -94 | MESSAGE | Database bad - Output deferred; may not be<br>accessed in mode <i>nn</i>                                                                                     |
|-----|---------|----------------------------------------------------------------------------------------------------|
|     | MEANING | For DBOPEN, referenced database was damaged while being modified in deferred output.                                                                         |
|     | ACTION  | Either DBLOAD from backup tape; or DBUNLOAD to ERASE data and then DBLOAD.                                                                                   |
| -95 | MESSAGE | Database bad - Creation was in process<br>(create again)                                                                                                    |
|     | MEANING | For DBOPEN, database was damaged by a file system failure, system failure, or TurboIMAGE/XL abort while DBUTIL CREATE command was creating the database.     |
|     | ACTION  | Because database was not created, run DBUTIL CREATE command to create the database.                                                                          |
| -96 | MESSAGE | Database bad - Erase was in process (erase<br>again)                                                                                                    |
|     | MEANING | For DBOPEN, database was damaged by a file system<br>failure, system failure, or TurboIMAGE/XL abort while<br>DBUTIL ERASE command was erasing the database. |
|     | ACTION  | Because data was not erased, run DBUTIL ERASE command to erase the data from the database.                                                                   |
| -97 | MESSAGE | Database bad - ILR enable in process (enable<br>again)                                                                                                    |
|     | MEANING | DBOPEN attempted to open a database but prior disable of ILR was not complete.                                                                               |
|     | ACTION  | Run DBUTIL with ENABLE command to enable ILR.                                                                                                    |
| -98 | MESSAGE | Database bad - ILR disable in process<br>(disable again)                                                                                                    |
|     | MEANING | DBOPEN attempted to open a database, but prior disable of ILR was not complete.                                                                              |
|     | ACTION  | Run DBUTIL with DISABLE command to disable ILR.                                                                                                    |

| -99 | MESSAGE | UNSUPPORTED FEATURE.                                                         |
|-----|---------|------------------------------------------------------------------------------|
|     | MEANING | A feature unavailable in TurboIMAGE is attempted.                            |
|     | ACTION  | Change the application to not use the feature that has not been implemented. |

Return statuses -100 through -107 are communication errors. For -100 through -102, the third element of the calling program's status area is the MPE failure code returned by DSCHECK intrinsics.

| -100 | MESSAGE | DSOPEN failure                                                                                                    |
|------|---------|----------------------------------------------------------------------------------------------------|
|      | MEANING | While executing a DBOPEN, TurboIMAGE/XL has encountered a hardware failure trying to obtain a communications line.                                                                                  |
|      | ACTION  | Try opening the database again. If error persists, contact<br>your HP customer engineer.                                                                                                    |
| -101 | MESSAGE | DSCLOSE failure                                                                                                    |
|      | MEANING | This is an exceptional error returned by DBOPEN or DBCLOSE. It indicates a hardware or system software failure.                                                                                     |
|      | ACTION  | Notify system manager of problem.                                                                                                    |
|      |         |                                                                                                    |
| -102 | MESSAGE | DSWRITE failure                                                                                                    |
|      | MEANING | A line failure has occurred while attempting an operation<br>on a remote database. Can be returned by DBOPEN,<br>DBFIND, DBGET, DBPUT, DBUPDATE, DBDELETE,<br>DBLOCK, DBUNLOCK, DBINFO, or DBCLOSE. |
|      | ACTION  | Try calling the procedure again. If error persists, notify system manager.                                                                                                    |
| -103 | MESSAGE | Remote 3000 stack too small                                                                                                    |
|      | MEANING | Command Interpreter on remote HP 3000 cannot obtain stack space necessary to execute a DBOPEN or DBLOCK.                                                                                            |
|      | ACTION  | Ask system manager of remote system to increase available stack size.                                                                                                    |

| -104 | MESSAGE | Remote 3000 does not support TurboIMAGE/XL                                                                                                    |
|------|---------|----------------------------------------------------------------------------------------------------|
|      | MEANING | This is an exceptional error and is returned by ${\tt DBOPEN}$ on the remote system.                                                                                  |
|      | ACTION  | Notify system manager of problem.                                                                                                    |
| -105 | MESSAGE | Remote 3000 cannot create TurboIMAGE control block.                                                                                                    |
|      | MEANING | This is an exceptional error and is returned by ${\tt DBOPEN}$ on the remote system.                                                                                  |
|      | ACTION  | Notify system manager of problem.                                                                                                    |
| -106 | MESSAGE | Remote 3000 data inconsistent                                                                                                    |
|      | MEANING | This is an exceptional error returned by same intrinsics as $-102$ (see message listed earlier in this appendix). It indicates a hardware or system software failure. |
|      | ACTION  | Notify system manager of problem.                                                                                                    |
| -107 | MESSAGE | NS 3000 or DS 3000 system error.                                                                                                    |
|      | MEANING | This is an exceptional error returned by same intrinsics as $-102$ (see above). It indicates a hardware or system software failure.                                   |
|      | ACTION  | Notify system manager of problem.                                                                                                    |
| -108 | MESSAGE | HPUNLOADCMPROCEDURE call failed.                                                                                                    |
|      | MEANING | This is an internal error encountered during switching to Compatibility Mode.                                                                                         |
|      | ACTION  | Notify HP support personnel.                                                                                                    |
| -109 | MESSAGE | ERROR RETURNED BY LOGINFO INTRINSIC.                                                                                                    |
|      | MEANING | LOGINFO intrinsic does not support the feature used by DBOPEN. It is available in MPE/iX 5.5 and later releases.                                                      |
|      | ACTION  | The version of TurboIMAGE/XL can only be used on MPE/iX 5.5 or later. Notify your system administrator.                                                               |

| -110 | MESSAGE | MPE OPENLOG intrinsic failure                                                                                                    |
|------|---------|----------------------------------------------------------------------------------------------------|
|      | MEANING | OPENLOG returned error number <i>nn</i> to DBOPEN. This error<br>can occur following a call to DBOPEN when a database is<br>enabled for logging. Refer to <i>MPE/iX Intrinsics Manual</i><br>for listing of second values of status array and error<br>messages. |
|      | ACTION  | Notify system manager or HP support personnel.                                                                                                    |
| -111 | MESSAGE | MPE WRITELOG intrinsic failure                                                                                                    |
|      | MEANING | When a database is enabled for logging, this error can be returned by DBOPEN, DBCLOSE, DBPUT, DBUPDATE, DBDELETE, DBMEMO, DBBEGIN, DBEND, DBXBEGIN, DBXEND, DBXUNDO.                                                                                             |
|      | ACTION  | Notify database administrator.                                                                                                    |
| -112 | MESSAGE | MPE CLOSELOG intrinsic failure                                                                                                    |
| -112 |         |                                                                                                    |
|      | MEANING | When a database is enabled for logging, this error can be returned by DBCLOSE. Or CLOSELOG returned error number <i>nn</i> to DBCLOSE.                                                                                                    |
|      | ACTION  | Consult MPE error message documentation. Or notify database administrator.                                                                                                    |
| -113 | MESSAGE | FLUSHLOG returned error number <i>nn</i> to DBEND                                                                                                    |
|      | MEANING | User called DBEND in mode 2 to write the logging buffer to disk, but the MPE logging facility returned an error.                                                                                                    |
|      | ACTION  | Consult MPE error message documentation.                                                                                                    |
| -114 | MESSAGE | ROLLBACK without logging                                                                                                    |
|      | MEANING | DBOPEN has detected that ROLLBACK is enabled but logging is not.                                                                                                    |
|      | ACTION  | Notify your database administrator or HP support personnel.                                                                                                    |
| -120 | MESSAGE | OUT OF STACK SPACE FOR A LOCK.                                                                                                    |
|      | MEANING | Available space is not sufficient to process a DBLOCK.                                                                                                    |
|      | ACTION  | Notify HP support personnel.                                                                                                    |

| -121 | MESSAGE | Descriptor count error                                                                                              |
|------|---------|----------------------------------------------------------------------------------------------------|
|      | MEANING | DBLOCK detected an error in the descriptor count (first element of qualifier array) in locking mode 5 or 6.         |
|      | ACTION  | Count must be a positive integer.                                                                                   |
|      |         |                                                                                                    |
| -123 | MESSAGE | Illegal <i>relop</i> in a descriptor                                                                                |
|      | MEANING | DBLOCK encountered a <i>relop</i> field containing characters other than $>=$ , $<=$ , $=$ or $=$ .                 |
|      | ACTION  | Check contents of <i>qualifier</i> array.                                                                           |
| -124 | MESSAGE | Descriptor too short. Must be greater than or equal to 9                                                            |
|      | MEANING | DBLOCK encountered a lock descriptor less than 9 halfwords long.                                                    |
|      | ACTION  | Check contents of <i>qualifier</i> array.                                                                           |
| -125 | MESSAGE | Bad set name/number                                                                                                 |
|      | MEANING | DBLOCK <i>qualifier</i> array contains an invalid data set name or number. (Refer to error -21 for rules.)          |
|      | ACTION  | Check contents of qualifier array. Be sure names are<br>delimited by semicolon or space if less than 16 bytes long. |
| -126 | MESSAGE | Bad item name/number                                                                                                |
|      | MEANING | DBLOCK <i>qualifier</i> array contains an invalid data item name or number. (Refer to error -21 for rules.)         |
|      | ACTION  | Check contents of qualifier array. Be sure names are<br>delimited by semicolon or space if less than 16 bytes long. |
| -127 | MESSAGE | Attempt to lock using a compound item                                                                               |
|      | MEANING | DBLOCK does not allow compound items in lock descriptors.                                                           |
|      | ACTION  | Modify locking strategy to lock on a non-compound item.                                                             |

| -128 | MESSAGE | Value field too short in a descriptor                                                                                 |
|------|---------|----------------------------------------------------------------------------------------------------|
|      | MEANING | A <i>value</i> field in a DBLOCK lock descriptor must be at least as long as the data item for which it is specified. |
|      | ACTION  | Check the length of the value field.                                                                                  |
|      |         |                                                                                                    |
| -129 | MESSAGE | P-type item longer than P28 specified                                                                                 |
|      | MEANING | DBLOCK does not allow P-type data items longer than 28 in lock descriptors (27 digits plus sign).                     |
|      | ACTION  | Modify locking strategy to lock on a different item.                                                                  |
| -130 | MESSAGE | Illegal digit in a P-type value                                                                                       |
|      | MEANING | DBLOCK has encountered a P-type value in a lock descriptor with an invalid packed decimal digit.                      |
|      | ACTION  | Check <i>qualifier</i> array contents to determine why data is invalid.                                               |
| -131 | MESSAGE | Lowercase character in type-U value                                                                                   |
|      | MEANING | DBLOCK has encountered a lowercase character in a type-U value specified in a lock descriptor.                        |
|      | ACTION  | Check <i>qualifier</i> array contents to determine why data is invalid.                                               |
|      |         |                                                                                                    |
| -132 | MESSAGE | Illegal digit in type Z value                                                                                         |
|      | MEANING | Lock descriptor value specified to DBLOCK contains an invalid zoned decimal digit.                                    |
|      | ACTION  | Check <i>qualifier</i> array contents to determine why data is invalid.                                               |
| -133 | MESSAGE | Illegal sign in type Z value                                                                                          |
|      | MEANING | Lock descriptor value specified to DBLOCK contains an invalid zoned decimal sign.                                     |
|      | ACTION  | Check <i>qualifier</i> array contents to determine why data is invalid.                                               |

| -134 | MESSAGE | Two descriptors conflict                                                                                                    |
|------|---------|----------------------------------------------------------------------------------------------------|
|      | MEANING | DBLOCK has detected two lock descriptors in the same call<br>that lock the same or part of the same database entity.<br>(For example, lock on set and database in same request.) |
|      | ACTION  | Check <i>qualifier</i> array contents for conflicting lock descriptors.                                                                                                    |
| -135 | MESSAGE | Second lock without CAP=MR                                                                                                    |
|      | MEANING | A second call to DBLOCK has been made without an intervening DBUNLOCK call and program does not have MR capability.                                                              |
|      | ACTION  | Read discussion of multiple calls to DBLOCK in chapter 4 of this manual if you plan to use CAP=MR.                                                                               |
| -136 | MESSAGE | Descriptor list exceeds 4094 bytes                                                                                                    |
|      | MEANING | DBLOCK allows a maximum length of 4094 bytes for lock descriptor lists ( <i>qualifier</i> array).                                                                                |
|      | ACTION  | Change <i>qualifier</i> array contents so lock descriptor list is shorter.                                                                                                    |
| -137 | MESSAGE | USER ABOUT TO WAIT FOR SELF.                                                                                                    |
|      | MEANING | There is a potential for an imminent deadlock situation.                                                                                                    |
|      | ACTION  | Examine the locking scheme in your application; may need to call DBUNLOCK and then DBLOCK.                                                                                       |
| -139 | MESSAGE | Invalid number of base IDs.                                                                                                    |
|      | MEANING | The number of base IDs involved in the multiple database transaction is greater than 15.                                                                                         |
|      | ACTION  | Modify your application program so that not more than 15 databases are involved in a multiple database transaction.                                                              |
| -140 | MESSAGE | Bad base ID list.                                                                                                    |
|      | MEANING | The base IDs are not correctly formatted for a multiple database transaction.                                                                                                    |
|      | ACTION  | Modify your application program so that the base ID list is<br>correctly formatted. Refer to the discussion of DBBEGIN in<br>chapter 5 for more information.                     |

| -141 | MESSAGE | All MDBX databases must be on same system.                                                                                                    |
|------|---------|----------------------------------------------------------------------------------------------------|
|      | MEANING | An attempt was made to begin a multiple database<br>transaction (MDBX) on remote databases when all<br>databases were not located on the same system (node).                           |
|      | ACTION  | Modify your application program to only perform multiple<br>database transactions on databases which are located on<br>the same system.                                                |
| -142 | MESSAGE | All MDBX databases must log to the same log file.                                                                                                    |
|      | MEANING | All databases involved in a multiple database transaction (MDBX) must have synchronized logging facilities.                                                                            |
|      | ACTION  | Ask your database administrator or application programmer to synchronize the logging facilities.                                                                                       |
| -143 | MESSAGE | Logging must be enabled or disabled for all<br>MDBX databases.                                                                                                    |
|      | MEANING | All databases involved in a multiple database transaction (MDBX) must have synchronized logging facilities.                                                                            |
|      | ACTION  | Ask your database administrator or application programmer to synchronize the logging facilities.                                                                                       |
| -144 | MESSAGE | MUSTRECOVER must be enabled or disabled for all MDBX databases.' '\MEANING\All databases involved in a multiple database transaction (MDBX) must have synchronized logging facilities. |
|      | ACTION  | Ask your database administrator or application programmer to synchronize the logging facilities.                                                                                       |
| -145 | MESSAGE | Roll-back recovery must be enabled or disabled for all MDBX databases.                                                                                                    |
|      | MEANING | All databases involved in a multiple database transaction (MDBX) must have synchronized logging facilities.                                                                            |
|      | ACTION  | Ask your database administrator or application programmer to synchronize the logging facilities.                                                                                       |

| -146 | MESSAGE | Invalid transaction ID.                                                                                                    |
|------|---------|----------------------------------------------------------------------------------------------------|
|      | MEANING | The transaction ID used in a call to DBBEGIN and in the call to its corresponding DBEND do not match.                                                           |
|      | ACTION  | Contact your database administrator or application programmer.                                                                                                  |
| -147 | MESSAGE | Mode doesn't match DBBEGIN mode.                                                                                                    |
|      | MEANING | The DBBEGIN mode and its corresponding DBEND mode must match.                                                                                                   |
|      | ACTION  | Contact your database administrator or application programmer.                                                                                                  |
| -148 | MESSAGE | Base ID list doesn't match DBBEGIN base ID<br>list.                                                                                                    |
|      | MEANING | The base ID list passed to DBBEGIN for a multiple database transaction does not match the DBEND base ID list for the same transaction.                          |
|      | ACTION  | Contact your database administrator or application programmer.                                                                                                  |
| -151 | MESSAGE | Text length greater than 512 bytes                                                                                                    |
|      | MEANING | Text provided to DBBEGIN, DBEND, DBMEMO, DBXBEGIN, DBXEND, DBXUNDO is too long.                                                                                 |
|      | ACTION  | Modify program.                                                                                                    |
| -152 | MESSAGE | DBCLOSE called while a transaction is in<br>process; DBBEGIN called while a transaction<br>is in process; DBXBEGIN called while a<br>transaction is in progress |
|      | MEANING | A transaction is in process.                                                                                                    |
|      | ACTION  | Call DBEND before DBCLOSE. Call DBEND before the next DBBEGIN. Call DBXEND before the next DBXBEGIN.                                                            |
| -153 | MESSAGE | DBEND called while no transaction in progress                                                                                                    |
|      | MEANING | No DBBEGIN precedes the call to DBEND.                                                                                                    |
|      | ACTION  | Call DBBEGIN before DBEND.                                                                                                    |

| -160 | MESSAGE<br>MEANING<br>ACTION | ILR log file name conflict<br>A user file has the same name as the ILR log file name.<br>Replace the user file with a valid MPE ILR log file. |
|------|------------------------------|----------------------------------------------------------------------------------------------------|
| -161 | MESSAGE                      | Cannot check for an ILR log file conflict:<br>file system error <i>nn</i>                                                                     |
|      | MEANING                      | DBUTIL DISABLE command or call to DBOPEN failed to open ILR log file.                                                                         |
|      | ACTION                       | Check file system error number.                                                                                                    |
| -166 | MESSAGE                      | Cannot purge ILR log file: file system error<br><i>nn</i>                                                                                     |
|      | MEANING                      | DBUTIL DISABLE, PURGE, or ERASE command could not purge an ILR log file because of a file system error.                                       |
|      | ACTION                       | Check file system error number.                                                                                                    |
| -167 | MESSAGE                      | Cannot begin MPE XL XM transaction: XM error<br><i>nn</i>                                                                                     |
|      | MEANING                      | The logical beginning of an MPE transaction failed. <i>nn</i> represents the error number returned.                                           |
|      | ACTION                       | Notify HP support personnel.                                                                                                    |
| -168 | MESSAGE                      | Cannot attach <i>n</i> to MPE XL X<: file system error <i>nn</i>                                                                              |
|      | MEANING                      | Data set <i>n</i> could not be attached to the MPE transaction recovery mechanism. MPE intrinsic FILEINFO or FLABELINFO failed.               |
|      | ACTION                       | Notify HP support personnel.                                                                                                    |
| -169 | MESSAGE                      | Invalid mode for XM attach options                                                                                                    |
|      | MEANING                      | An internal error has occurred.                                                                                                    |
|      | ACTION                       | Notify HP support personnel.                                                                                                    |

| -170 | MESSAGE | Cannot open ILR log file: file system error<br><i>nn</i>                                                                         |
|------|---------|----------------------------------------------------------------------------------------------------|
|      | MEANING | DBUTIL DISABLE command or call to DBOPEN was not able to open ILR log file due to file system error.                             |
|      | ACTION  | Check file system error number.                                                                                                  |
| -172 | MESSAGE | Cannot read ILR log file: file system error <i>nn</i>                                                                            |
|      | MEANING | DBUTIL DISABLE command or call to DBOPEN was not able to read ILR log file due to file system error.                             |
|      | ACTION  | Check file system error number.                                                                                                  |
| -173 | MESSAGE | Unable to obtain write access                                                                                                    |
|      | MEANING | DBOPEN has determined that it is necessary to perform ILR. The current user does not have write access to the database.          |
|      | ACTION  | Have the database opened by a user with write access.                                                                            |
| -174 | MESSAGE | Bad mode for ILR                                                                                                    |
|      | MEANING | DBOPEN has determined that it is necessary to perform ILR. The database must be opened for writing.                              |
|      | ACTION  | Open the database in mode 1–4.                                                                                                   |
| -175 | MESSAGE | Cannot attach <i>n</i> to MPE XL XM: XM error <i>nn</i>                                                                          |
|      | MEANING | The data set <i>n</i> could not be attached to the transaction recovery mechanism. <i>nn</i> is the MPE error number returned.   |
|      | ACTION  | Notify HP support personnel.                                                                                                    |
| -176 | MESSAGE | Cannot detach <i>n</i> from MPE XL XM: XM error <i>nn</i>                                                                        |
|      | MEANING | The data set <i>n</i> could not be detached from the transaction recovery mechanism. <i>nn</i> is the MPE error number returned. |
|      | ACTION  | Notify HP support personnel.                                                                                                    |

| -177 | MESSAGE | MPE log file is not in the same volume set as the database.                                                                                                    |
|------|---------|----------------------------------------------------------------------------------------------------|
|      | MEANING | MPE transaction recovery requires that the user log file<br>must reside in the same volume set as the database.                                                                                                    |
|      | ACTION  | Build the MPE user log file in same volume set as database. <b>NOTE</b> : Because all files in a group are in same volume set, the MPE LISTGROUP command indicates the volume set where a database resides.                                                                  |
| -178 | MESSAGE | Cannot detach <i>n</i> from MPE XL XM: File system error <i>nn</i>                                                                                                    |
|      | MEANING | The data set <i>n</i> could not be detached from the MPE transaction recovery mechanism. The MPE intrinsic FLABELINFO failed. <i>nn</i> is the file system error number returned.                                                                                            |
|      | ACTION  | Notify HP support personnel.                                                                                                    |
| -179 | MESSAGE | Cannot begin MPE XL transaction for attach:<br>XM error <i>nn</i>                                                                                                    |
|      | MEANING | Before attaching the entire database to the MPE transaction recovery mechanism, a logical beginning of a transaction is specified. The beginning of the transaction failed. <i>nn</i> is the error number returned.                                                          |
|      | ACTION  | Notify HP support personnel.                                                                                                    |
| -180 | MESSAGE | ILR log invalid - internal file name does not match root file                                                                                                    |
|      | MEANING | DBUTIL DISABLE command or call to DBOPEN attempted<br>to open ILR log file, but the file names are inconsistent.<br>This is unlikely to occur unless the disk is corrupted, or<br>the TurboIMAGE/XL root file or ILR log file has been<br>altered by a privileged mode user. |
|      | ACTION  | Use DBRESTOR to restore database.                                                                                                    |
| -181 | MESSAGE | ILR log file invalid - internal group name<br>does not match root file                                                                                                    |
|      | MEANING | DBUTIL DISABLE command or call to DBOPEN attempted to open ILR log file, but group names do not match. (See error $-180$ for possible cause.)                                                                                                    |
|      | ACTION  | With ILR on, use the MPE RESTORE command with the                                                                                                    |

GROUP= option to restore the database.

To avoid this error, disable ILR when moving a database from one group and account to another group and account.

| -182 | MESSAGE | ILR log invalid - internal account name does<br>not match root file                                                                                                    |
|------|---------|----------------------------------------------------------------------------------------------------|
|      | MEANING | DBUTIL DISABLE command or call to DBOPEN attempted to open ILR log file, but account names do not match. (See error $-180$ for possible cause.)                                                                                                    |
|      | ACTION  | With ILR on, use the MPE RESTORE command with the ACC= option to restore the database. To avoid this error, disable ILR when moving a database from one group and account to another group and account.                                                                                                    |
| -183 | MESSAGE | ILR log invalid - internal creation date does<br>not match root file                                                                                                    |
|      | MEANING | DBUTIL DISABLE command or call to DBOPEN was unable<br>to open ILR log file because its creation date was not the<br>same as the creation date of the TurboIMAGE/XL root file.<br>Could be caused by storing the database followed by a<br>partial restore with the MPE RESTORE command that<br>excluded either the root file or the ILR log file. If there was<br>an intervening ENABLE or DISABLE command, the<br>creation dates will not match and only a partial<br>DBSTORE/DBRESTOR occurred. |
|      | ACTION  | To avoid this problem always store database with DBSTORE and restore with DBRESTOR. Using these utilities assures that root file and ILR log file are consistent.                                                                                                    |
| -184 | MESSAGE | ILR log invalid - internal last access data<br>access data does not match root file                                                                                                    |
|      | MEANING | DBUTIL DISABLE command or call to DBOPEN was unable<br>to open ILR log file because its last access date does not<br>match the date in the root file. Possibly caused by a store<br>and then a partial restore (using the MPE RESTORE<br>command) of the database.                                                                                                    |
|      | ACTION  | Always store database with DBSTORE and restore with DBRESTOR to assure consistent dates in root file and log file.                                                                                                    |

| MESSAGE | ILR is already enabled for this database                                                                                                    |
|---------|----------------------------------------------------------------------------------------------------|
| MEANING | DBUTIL ENABLE command attempted to enable a database for ILR when ILR was already enabled.                                                                                                    |
| ACTION  | Warning only.                                                                                                    |
| MESSAGE | ILR is already disabled for this database                                                                                                    |
| MEANING | DBUTIL DISABLE command attempted to disable a database for ILR when ILR was already disabled.                                                                                                    |
| ACTION  | Warning only.                                                                                                    |
| MESSAGE | Cannot begin MPE XL transaction for detach:<br>XM error <i>nn</i>                                                                                                    |
| MEANING | Before detaching the entire database from the MPE transaction recovery mechanism, a logical ending of a transaction is specified. The ending of the transaction failed. <i>nn</i> is the error number returned. |
| ACTION  | Notify HP support personnel.                                                                                                    |
| MESSAGE | Bad DBS                                                                                                    |
| MEANING | The Database System Control Block has been corrupted.                                                                                                    |
| ACTION  | Notify HP support personnel.                                                                                                    |
| MESSAGE | The DBS is full                                                                                                    |
| MEANING | DBOPEN has detected that there is no more room in the DBS to hold any more DBG entries.                                                                                                    |
| ACTION  | Notify HP support personnel.                                                                                                    |
| MESSAGE | Invalid DBU                                                                                                    |
| MEANING | The database user local control block has been corrupted.                                                                                                    |
| ACTION  | Notify HP support personnel.                                                                                                    |
| MESSAGE | DBU control block is full                                                                                                    |
| MEANING | The database user local control block is full.                                                                                                    |
| ACTION  | Notify HP support personnel.                                                                                                    |
|         | MEANING<br>ACTION<br>MESSAGE<br>MEANING<br>ACTION<br>MESSAGE<br>MEANING<br>ACTION<br>MESSAGE<br>MEANING<br>ACTION<br>MESSAGE<br>MEANING<br>ACTION                                                               |

| -194 | MESSAGE | Invalid DBB                                                                                                    |
|------|---------|----------------------------------------------------------------------------------------------------|
|      | MEANING | The database buffer control block has been corrupted.                                                                                                    |
|      | ACTION  | Notify HP support personnel.                                                                                                    |
|      |         |                                                                                                    |
| -195 | MESSAGE | Invalid DBG                                                                                                    |
|      | MEANING | The database global control block has been corrupted.                                                                                                    |
|      | ACTION  | Notify HP support personnel.                                                                                                    |
| -196 | MESSAGE | DBB control block is full                                                                                                    |
|      | MEANING | The database buffer control block is full.                                                                                                    |
|      | ACTION  | Notify HP support personnel.                                                                                                    |
|      |         |                                                                                                    |
| -197 | MESSAGE | DBG control block is full                                                                                                    |
|      | MEANING | The database global control block is full.                                                                                                    |
|      | ACTION  | Notify HP support personnel.                                                                                                    |
| -198 | MECCACE | Total DBOPEN count/user exceeds limit                                                                                                    |
| -198 | MESSAGE |                                                                                                    |
|      | MEANING | The DBU index table, the DBUX, is full. This table is used<br>to map the <i>baseid</i> to the user's DBU. The DBUX holds a<br>maximum of 127 entries.                                                           |
|      | ACTION  | Notify HP support personnel.                                                                                                    |
| -199 | MESSAGE | Cannot end MPE XLSM transaction: XM error <i>nn</i>                                                                                                    |
|      | MEANING | The logical ending of an MPE transaction failed. <i>nn</i> is the                                                                                                    |
|      |         | error number returned. Any writes done on behalf of the<br>intrinsic will be rolled out. NOTE: This error is only<br>possible from DBOPEN, DBPUT, DBDELETE, DBUNLOCK,<br>or DBUPDATE.                           |
|      | ACTION  | Notify system manager.                                                                                                    |
|      |         |                                                                                                    |
| -200 | MESSAGE | Database language not system supported                                                                                                    |
|      | MEANING | DBOPEN attempted to open the database and found that<br>the language of the database is not currently configured.<br>The collating sequence of the language is unavailable;<br>DBOPEN cannot open the database. |
|      | ACTION  | Notify system manager.                                                                                                    |

| -201 | MESSAGE | Native Language Support not installed                                                                                                    |
|------|---------|----------------------------------------------------------------------------------------------------|
|      | MEANING | NLS/3000 internal structures have not been built at<br>system start-up. The collating sequence table of the<br>language of the database is unavailable; DBOPEN cannot<br>open the database.                                                                                                    |
|      | ACTION  | Notify system manager.                                                                                                    |
| -202 | MESSAGE | MPE Native Language Support error <i>nn</i> returned by NLINFO                                                                                                    |
|      | MEANING | The error number given was returned by NLS/3000 on a NLINFO call in DBOPEN.                                                                                                    |
|      | ACTION  | Notify system manager.                                                                                                    |
| -204 | MESSAGE | USER STACK IS TOO SMALL FOR RECOVERY IN DBOPEN.                                                                                                    |
|      | MEANING | There is not sufficient stack space to perform dynamic transaction recovery.                                                                                                    |
|      | ACTION  | Increase the stack size for the user application.                                                                                                    |
| -205 | MESSAGE | WRONG VERSION OF DS SUBSYSTEM.                                                                                                    |
|      | MEANING | Remote database access is done, however, the DS subsystem does not support it.                                                                                                    |
|      | ACTION  | Ensure that the DS subsystem is compatible with<br>TurboIMAGE/XL. Notify your system administrator.                                                                                                    |
| -206 | MESSAGE | Database exceeds limits                                                                                                    |
|      | MEANING | DBOPEN has detected that the remote TurboIMAGE/XL<br>database exceeds the local IMAGE limitations. Remote<br>database access cannot be completed. A TurboIMAGE/XL<br>database can only be accessed from a local node (which has<br>IMAGE) if and only if the remote database has not<br>exceeded the IMAGE/3000 data set and data item<br>limitations. |
|      | ACTION  | Access the remote TurboIMAGE/XL database from another local node which also supports TurboIMAGE/XL.                                                                                                    |

| -208 | MESSAGE | MPE error <i>nn</i> returned by FLABELINFO for MPE<br>XL XM                                                                                                    |
|------|---------|----------------------------------------------------------------------------------------------------|
|      | MEANING | <b>MPE file system error</b> <i>nn</i> <b>was returned by the intrinsic</b> FLABELINFO.                                                                                       |
|      | ACTION  | Notify HP support personnel.                                                                                                    |
| 200  | MEGGAGE | Turnelid mode for MDE VI VM DEELOU                                                                                                    |
| -209 | MESSAGE | Invalid mode for MPE XL XM DETACH                                                                                                    |
|      | MEANING | An internal error has occurred.                                                                                                    |
|      | ACTION  | Notify HP support personnel.                                                                                                    |
| -210 | MESSAGE | MPE error <i>nn</i> on log file name                                                                                                    |
|      | MEANING | MPE file system error <i>nn</i> was returned while trying to obtain the user log file name.                                                                                   |
|      | ACTION  | Notify HP support personnel.                                                                                                    |
|      |         |                                                                                                    |
| -211 | MESSAGE | INVALID OR NO USER LABEL.                                                                                                    |
|      | MEANING | The dataset file has no user label or a corrupted user label.                                                                                                    |
|      | ACTION  | Notify your system administrator and HP support personnel.                                                                                                    |
| -212 | MESSAGE | Database corruption was detected.                                                                                                    |
|      | MEANING | Internally, the target record either converted into a wrong slot within a block or the record is beyond the dataset capacity.                                                 |
|      | ACTION  | Notify HP support personnel.                                                                                                    |
|      |         |                                                                                                    |
| -213 | MESSAGE | BXEND encountered XM error <i>nn</i> when ending a<br>dynamic transaction                                                                                                    |
|      | MEANING | This is an internal error.                                                                                                    |
|      | ACTION  | Notify your system manager and HP support personnel.                                                                                                    |
| -214 | MESSAGE | CANNOT CALL DBXUNDO WHEN A TRANSACTION IS STARTED BY DBBEGIN.                                                                                                    |
|      | MEANING | DBXUNDO can be called only when DBXBEGIN is called and<br>not DBBEGIN. DBXBEGIN, DBXUNDO, and DBXEND are<br>compatible intrinsics. DBBEGIN can only be matched with<br>DBEND. |

|      | ACTION  | Correct the application.                                                                                                    |
|------|---------|----------------------------------------------------------------------------------------------------|
| -215 | MESSAGE | M error <i>nn</i> encountered when rolling out a dynamic transaction.                                                         |
|      | MEANING | This is an internal error.                                                                                                    |
|      | ACTION  | Notify your system manager and HP support personnel.                                                                          |
| -216 | MESSAGE | Cannot end a dynamic transaction with DBEND                                                                                   |
|      | MEANING | A transaction started by DBXBEGIN cannot use DBEND.                                                                           |
|      | ACTION  | Replace the DBEND call with a call to DBXEND.                                                                                 |
| -217 | MESSAGE | BOPEN mode <i>n</i> incompatible with Dynamic<br>Rollback                                                                     |
|      | MEANING | Strong locking must be enforced for dynamic transactions.                                                                     |
|      | ACTION  | Use DBOPEN mode 1, 3, or 4.                                                                                                   |
| -218 | MESSAGE | Output deferred is incompatible with Dynamic<br>Rollback                                                                      |
|      | MEANING | A database cannot be enabled for AUTODEFER when dynamic roll-back intrinsics are used.                                        |
|      | ACTION  | Either disable the database for deferred output or do not use dynamic roll-back intrinsics.                                   |
| -219 | MESSAGE | Remote database access is incompatible with<br>Dynamic Rollback                                                               |
|      | MEANING | Remote database access cannot be used in conjunction with dynamic roll-back.                                                  |
|      | ACTION  | Use either remote database access or dynamic roll-back intrinsics, but not both.                                              |
| -220 | MESSAGE | Database and user log not attached to the<br>same XM log set                                                                  |
|      | MEANING | When a database is enabled for DBRECOV roll-back recovery, the database and user log must be attached to the same XM log set. |
|      | ACTION  | Move the database and user log to the same XM log set.                                                                        |

| -221 | MESSAGE | Cannot begin a transaction when a dynamic<br>transaction is active                                                     |
|------|---------|----------------------------------------------------------------------------------------------------|
|      | MEANING | Each DBOPEN can have only one dynamic transaction active at one time.                                                  |
|      | ACTION  | Check the application to make sure that only one dynamic transaction is active at one time.                            |
| -222 | MESSAGE | Only DBXUNDO allowed when dynamic transaction encounters an error                                                      |
|      | MEANING | A write intrinsic or DBUNLOCK error occurred while in an active dynamic transaction. Only DBXUNDO can be called.       |
|      | ACTION  | Change the application to call DBXUNDO when this type of error occurs.                                                 |
| -223 | MESSAGE | Cannot DBXEND or DBXUNDO a transaction which was not active                                                            |
|      | MEANING | DBXEND or DBXUNDO called and no dynamic transaction is active.                                                         |
|      | ACTION  | <b>Do not call</b> DBXEND or DBXUNDO unless the dynamic transaction has been started by a <u>DBXBEGIN</u> .            |
| -224 | MESSAGE | DBCONTROL mode 1 not allowed inside a dynamic transaction                                                              |
|      | MEANING | DBCONTROL mode 1 enables a database for deferred<br>output. Deferred output and dynamic roll-back are<br>incompatible. |
|      | ACTION  | Do not use DBCONTROL mode 1 when inside a dynamic transaction.                                                         |
| -225 | MESSAGE | Record table full for Dynamic Rollback                                                                                 |
|      | MEANING | The transaction defined in the user application exceeds the maximum transaction size for dynamic transactions.         |
|      | ACTION  | Shorten your dynamic transaction, or notify your system manager and HP support personnel.                              |
| -226 | MESSAGE | Error occurred in when the 00 file was created                                                                         |
|      | MEANING | The transaction defined in the user application exceeds the maximum transaction size for dynamic transactions.         |

|      | ACTION  | Notify your database administrator and HP support personnel.                                                                      |
|------|---------|----------------------------------------------------------------------------------------------------|
| -227 | MESSAGE | Error occurred in 00 file recovery                                                                                                |
|      | MEANING | An internal error has occurred.                                                                                                   |
|      | ACTION  | Notify your database administrator and HP support personnel.                                                                      |
| -228 | MESSAGE | BXBEGIN encountered XM error <i>nn</i> when starting a dynamic transaction                                                        |
|      | MEANING | An internal error has occurred.                                                                                                   |
|      | ACTION  | Notify your database administrator and HP support personnel.                                                                      |
| -229 | MESSAGE | CANNOT DELETE MANUAL MASTER WITH EMPTY CHAINS.                                                                                    |
|      | MEANING | Error occurred while deleting a manual master entry despite the chain being empty.                                                |
|      | ACTION  | Notify HP support personnel.                                                                                                    |
| -230 | MESSAGE | A DBUNLOCK inside a dynamic transaction is not allowed                                                                            |
|      | MEANING | DBUNLOCK can only be performed when a dynamic transaction has been completed with a DBXEND or DBXUNDO.                            |
|      | ACTION  | Change the application so that it does not call DBUNLOCK after DBPUT, DBDELETE, or DBUPDATE is used inside a dynamic transaction. |
| -231 | MESSAGE | During Dynamic Rollback recovery, internal<br>procedure failed; error <i>nn</i>                                                   |
|      | MEANING | An internal error has occurred.                                                                                                   |
|      | ACTION  | Notify your database administrator and HP support personnel.                                                                      |
| -232 | MESSAGE | Illegal DBCLOSE mode 2 used during an active dynamic transaction.                                                                 |
|      | MEANING | Only DBCLOSE mode 3 is allowed during an active dynamic                                                                           |

transaction.

|      | ACTION  | Move the DBCLOSE call outside of the dynamic transaction, or, if appropriate, change the DBCLOSE mode to 3.                              |
|------|---------|----------------------------------------------------------------------------------------------------|
| -233 | MESSAGE | Key data found in database does not match<br>that in the memo record                                                                     |
|      | MEANING | An internal error has occurred.                                                                                                    |
|      | ACTION  | Notify your database administrator and Hewlett-Packard support personnel.                                                                |
| -234 | MESSAGE | Cannot purge the 00 file                                                                                                    |
|      | MEANING | The 00 file cannot be purged due to MPE file system error.                                                                               |
|      | ACTION  | Find out the file system error number in element 2 of the status array, and notify your database administrator and HP support personnel. |
| -235 | MESSAGE | Dynamic transaction aborted due to DBCLOSE mode 1, database closed.                                                                      |
|      | MEANING | Only DBCLOSE mode 3 is allowed during an active dynamic transaction.                                                                     |
|      | ACTION  | Move the DBCLOSE call outside of the dynamic transaction.                                                                                |
| -236 | MESSAGE | Internal error <i>nn</i> occurred when opening the AUX file.                                                                             |
|      | MEANING | An internal error has occurred.                                                                                                    |
|      | ACTION  | Notify your database administrator and Hewlett-Packard support personnel.                                                                |
| -237 | MESSAGE | Cannot DBXEND or DBXUNDO a DBBEGIN<br>transaction                                                                                        |
|      | MEANING | A transaction started by a DBBEGIN cannot use DBXEND or DBXUNDO.                                                                         |
|      | ACTION  | Replace the DBXEND call with a call to DBEND or replace the DBBEGIN call with a call to DBXBEGIN.                                        |

| -238 | MESSAGE | MDBX, MODES OF DBXBEGIN/DBXEND DON'T MATCH.                                                                                       |
|------|---------|----------------------------------------------------------------------------------------------------|
|      | MEANING | DBXUNDO or DBXEND call, including the mode, does not<br>match with the dynamic multi-database transaction<br>started by DBXBEGIN. |
|      | ACTION  | Correct the application.                                                                                                    |
| -240 | MESSAGE | ERROR IN DYNAMIC ROLLBACK.                                                                                                    |
|      | MEANING | The dynamic transaction could not be rolled back successfully.                                                                    |
|      | ACTION  | Notify HP support personnel.                                                                                                    |
| -241 | MESSAGE | BAD TAG FOR TURBOLKT TABLE.                                                                                                    |
|      | MEANING | The tag in the header record of the lock table,<br>TURBOLKT.PUB.SYS, appears to be corrupted.                                     |
|      | ACTION  | Notify HP support personnel.                                                                                                    |
| -242 | MESSAGE | Dynamic Rollback MDBX error.                                                                                                    |
|      | MEANING | Internal errors returned from various low level procedures<br>which handle dynamic multiple database transactions.                |
|      | ACTION  | Notify HP support personnel.                                                                                                    |
| -243 | MESSAGE | INVALID DYNAMIC ROLLBACK TRANSACTION ID.                                                                                          |
|      | MEANING | The transaction id in the base parameter of the DBXUNDO call does not match with its corresponding DBXBEGIN.                      |
|      | ACTION  | Correct the application.                                                                                                    |
| -244 | MESSAGE | BASE COUNT OVER 15 FOR DMDBX.                                                                                                    |
|      | MEANING | The limit of the number of the databases to be included in a dynamic multi-database transaction is 15.                            |
|      | ACTION  | Correct the application.                                                                                                    |
| -245 | MESSAGE | OUT OF SPACE FOR TURBOGTX FILE.                                                                                                   |
|      | MEANING | The table, TURBOGTX.PUB.SYS, is full and additional information cannot be added to this table.                                    |
|      | ACTION  | Notify HP support personnel.                                                                                                    |

| -246 | MESSAGE | ERROR IN TURBOGTX OPERATION RELATED TO ATC TRANSACTION.                                                                                                    |
|------|---------|----------------------------------------------------------------------------------------------------|
|      | MEANING | Internal error encountered while updating the table,<br>TURBOGTX.PUB.SYS, as there is still an active SQL<br>transaction in the table.                                                                                               |
|      | ACTION  | Notify HP support personnel.                                                                                                    |
| -250 | MESSAGE | CBINIT FAILED ON nn                                                                                                    |
|      | MEANING | The initialization of a semaphore failed.                                                                                                    |
|      | ACTION  | Notify HP support personnel.                                                                                                    |
| -251 | MESSAGE | DBS WAS OBTAINED BUT NOT RELEASED.                                                                                                    |
|      | MEANING | There is an active lock granted on the file,<br>TURBODBS.PUB.SYS, and not released.                                                                                                    |
|      | ACTION  | Notify HP support personnel.                                                                                                    |
| -253 | MESSAGE | Database enabled for indexing, but<br>third-party indexing is not configured                                                                                                    |
|      | MEANING | This message is returned if you are using third-party<br>indexing (TPI). The database has been enabled for<br>indexing via DBUTIL, but the third-party product or<br>database is not configured correctly.                           |
|      | ACTION  | Consult your third-party vendor documentation.                                                                                                    |
| -254 | MESSAGE | Rollback of third-party index failed;<br>indexing disabled for data set                                                                                                    |
|      | MEANING | This message is returned if you are using third-party<br>indexing (TPI). The third-party product did not perform<br>the necessary roll-back function to maintain data set<br>consistency.                                            |
|      | ACTION  | Consult your third-party vendor documentation.                                                                                                    |
| -255 | MESSAGE | Third-party indexing disable failed; indexing disabled for database                                                                                                    |
|      | MEANING | This message is returned if you are using third-party<br>indexing (TPI). The third-party product did not perform<br>the necessary roll-back and single-index-disable functions<br>to maintain database consistency (see error –254). |
|      | ACTION  | Consult your third-party vendor documentation.                                                                                                    |

| -256 | MESSAGE | Third-party index for path <i>nn</i> is full                                                                                                    |
|------|---------|----------------------------------------------------------------------------------------------------|
|      | MEANING | This message is returned if you are using third-party indexing (TPI). The index file for the indicated path is full; <i>nn</i> represents the path number.             |
|      | ACTION  | Consult your third-party vendor documentation.                                                                                                    |
| -257 | MESSAGE | Third-party index for path <i>nn</i> is damaged                                                                                                    |
|      | MEANING | This message is returned if you are using third-party indexing (TPI). The index file for the indicated path is damaged; <i>nn</i> represents the path number.          |
|      | ACTION  | Consult your third-party vendor documentation.                                                                                                    |
| -258 | MESSAGE | Invalid argument for index                                                                                                    |
|      | MEANING | This message is returned if you are using third-party<br>indexing (TPI). The argument parameter contained an<br>inappropriate value for the specified index.           |
|      | ACTION  | Consult your third-party vendor documentation.                                                                                                    |
| -259 | MESSAGE | Invalid mode for index                                                                                                    |
|      | MEANING | This message is returned if you are using third-party indexing (TPI). The mode is not applicable to this type of index.                                                |
|      | ACTION  | Consult your third-party vendor documentation.                                                                                                    |
| -260 | MESSAGE | No previous list of qualified data entries                                                                                                    |
|      | MEANING | This message is returned if you are using third-party indexing (TPI). The DBFIND mode specified can only be used if a qualified set of entries exists.                 |
|      | ACTION  | Consult your third-party vendor documentation.                                                                                                    |
| -261 | MESSAGE | DYNAMIC PROCEDURE LOAD ERROR FOR INTRINSIC ROLLBACK.                                                                                                    |
|      | MEANING | There is a mismatch of the TurboIMAGE/XL version on the system and MPE/iX. The failed ${\tt DBPUT}$ , ${\tt DBDELETE}$ , or ${\tt DBUPDATE}$ could not be rolled back. |
|      | ACTION  | Notify your system administrator.                                                                                                    |

| -262 | MESSAGE | OLDER/INCOMPATIBLE VERSION OF IMAGE/SQL.                                                                                                    |
|------|---------|----------------------------------------------------------------------------------------------------|
|      | MEANING | The version of IMAGE/SQL on the system is incompatible with TurboIMAGE/XL.                                                                                 |
|      | ACTION  | Notify your system administrator.                                                                                                    |
| -263 | MESSAGE | INVALID PCODE RETURNED BY TPI.                                                                                                    |
|      | MEANING | The third-party indexing product returned an unsupported or invalid pcode to IMAGE/SQL.                                                                    |
|      | ACTION  | Notify your system administrator or third-party vendor.                                                                                                    |
| -264 | MESSAGE | WRITE ERROR FOR TPI FILES.                                                                                                    |
|      | MEANING | Third-party indexing product encountered error from<br>storage management procedures. The transaction may be<br>too big, causing the transaction to stall. |
|      | ACTION  | Notify HP support personnel.                                                                                                    |
| -265 | MESSAGE | ERROR IN THIRD-PARTY SHADOWING PACKAGE.                                                                                                    |
|      | MEANING | An internal error encountered while writing to third-party shadowing files.                                                                                |
|      | ACTION  | Notify your HP personnel.                                                                                                    |
| -266 | MESSAGE | ERROR WHILE DISABLING THIRD-PARTY SHADOWING.                                                                                                    |
|      | MEANING | An internal error encountered while disabling third-party shadowing feature.                                                                               |
|      | ACTION  | Notify your HP personnel.                                                                                                    |
| -267 | MESSAGE | DAMAGED FILE ERROR RETURNED BY THIRD-PARTY SHADOWING.                                                                                                    |
|      | MEANING | The files used for third-party shadowing appear to be corrupted.                                                                                           |
|      | ACTION  | Notify your HP personnel.                                                                                                    |

| -268         | MESSAGE | INVALID PCODE RETURNED BY TPS                                                                                                    |
|--------------|---------|----------------------------------------------------------------------------------------------------|
|              | MEANING | The third-party shadowing product returned an unsupported or invalid pcode to IMAGE/SQL.                                                                                                    |
|              | ACTION  | Notify your HP personnel.                                                                                                    |
| -269         | MESSAGE | WRITE ERROR FOR TPS FILES.                                                                                                    |
|              | MEANING | The transaction management encountered error while writing to third-party shadowing files.                                                                                                    |
|              | ACTION  | Notify your HP personnel.                                                                                                    |
| -270         | MESSAGE | Data returned by DBINFO may overrun the buffer of the application.                                                                                                    |
|              | MEANING | The DBINFO call (mode 103, 203, 204 or 301) the program made may return a buffer, which the size of the buffer may larger than the buffer the program allocated.                                  |
|              | ACTION  | Correct the application and call DBCONTROL mode 20. If<br>user believes the size of the buffer in the program is big<br>enough, user can use DBUTIL to disable the database for<br>OLDINFOLIMITS. |
| -3 <i>nn</i> | MESSAGE | Internal error returned                                                                                                    |
|              | MEANING | Internal error nn occurred while in an intrinsic.                                                                                                    |
|              | ACTION  | Notify HP support personnel.                                                                                                    |
| -305         | MESSAGE | INVALID DATA SET NUMBER.                                                                                                    |
|              | MEANING | Invalid set number for the master set. The internal error<br>is returned when trying to find the primary address in the<br>set using the key value.                                               |
|              | ACTION  | Notify your HP personnel.                                                                                                    |
| -306         | MESSAGE | INVALID DATA SET TYPE.                                                                                                    |
|              | MEANING | Invalid set type, must be master. The internal error is<br>returned when trying to find the primary address in the<br>set using the key value.                                                    |
|              | ACTION  | Notify your HP personnel.                                                                                                    |
| -307         | MESSAGE | INVALID RECORD NUMBER FOUND.                                                                                                    |
|              | MEANING | The internal record pointer is bad.                                                                                                    |
|              | ACTION  | Notify HP support personnel.                                                                                                    |
| -308         | MESSAGE | ERROR RELATED TO BEGINNING OF FILE.                                                                                                    |
|              | MEANING | An internal error encountered while trying to obtain the beginning of file information.                                                                                                    |
|              | ACTION  | Notify your HP personnel.                                                                                                    |

| -309 | MESSAGE | BUFFER IO NOT YET COMPLETE.                                                                  |
|------|---------|----------------------------------------------------------------------------------------------|
|      | MEANING | An internal error encountered while performing internal buffer I/O of the data set.          |
|      | ACTION  | Notify your HP personnel.                                                                    |
| -310 | MESSAGE | ERROR RELATED TO END OF FILE.                                                                |
|      | MEANING | An internal error encountered while obtaining the end of file information.                   |
|      | ACTION  | Notify your HP personnel.                                                                    |
| -312 | MESSAGE | INTERNAL ERROR ENCOUNTERED WHILE READING DATABASE BLOCK.                                     |
|      | MEANING | An internal error encountered while reading the data set file.                               |
|      | ACTION  | Notify your HP personnel.                                                                    |
| -314 | MESSAGE | ERROR WHILE OBTAINING PATH INFORMATION FOR SET.                                              |
|      | MEANING | An internal error encountered while obtaining the path information for the set.              |
|      | ACTION  | Notify your HP personnel.                                                                    |
| -322 | MESSAGE | INTERNAL TURBOIMAGE ERROR RETURNED nn                                                        |
|      | MEANING | TurboIMAGE internal procedure which processed the item list encountered an unexpected error. |
|      | ACTION  | Notify HP support personnel.                                                                 |
| -323 | MESSAGE | UNEXPECTED EMPTY RECORD FOUND.                                                               |
|      | MEANING | An unexpected empty record found when expecting a data record.                               |
|      | ACTION  | Notify your HP personnel.                                                                    |
| -331 | MESSAGE | DSET CAPACITY INFORMATION NOT CURRENT.                                                       |
|      | MEANING | The data set capacity information appears to be incorrect in the user label of the file.     |
|      | ACTION  | Notify your HP personnel.                                                                    |
| -332 | MESSAGE | ERROR IN QLOCK OPERATION.                                                                    |
|      | MEANING | An internal error encountered while reading from or writing to the QLOCK Table.              |
|      | ACTION  | Notify your HP personnel.                                                                    |
| -333 | MESSAGE | ERROR IN QOPEN OPERATION.                                                                    |
|      | MEANING | An internal error encountered while reading from or writing to the QOPEN Table.              |

|      | ACTION  | Notify your HP personnel.                                                                                                    |
|------|---------|----------------------------------------------------------------------------------------------------|
| -420 | MESSAGE | FEATURE NOT IMPLEMENTED.                                                                                                    |
|      | MEANING | Use of a feature not supported for B-Tree indices is detected.                                                                                                    |
|      | ACTION  | Correct your application.                                                                                                    |
| -421 | MESSAGE | BTE: unknown qualifier value for DBCONTROL mode 13.                                                                                                    |
|      | MEANING | The function code in the qualifier that passed to DBCONTROL is invalid.                                                                                                    |
|      | ACTION  | Modify the program.                                                                                                    |
| -422 | MESSAGE | BTE: data set# not in valid range.                                                                                                    |
|      | MEANING | The data set number in the qualifier that passed to DBCONTROL is invalid.                                                                                                    |
|      | ACTION  | Modify the program.                                                                                                    |
| -423 | MESSAGE | BTE: B-Tree already exists.                                                                                                    |
|      | MEANING | The data set you want to create a B-Tree for already has a B-Tree associated with it.                                                                                                    |
|      | ACTION  | Check which data set you wish to create a B-Tree for and correct it.                                                                                                    |
| -424 | MESSAGE | BTE: Failed to create B-Tree.                                                                                                    |
|      | MEANING | The creation of the B-Tree failed.                                                                                                    |
|      | ACTION  | Check the third and fourth halfword of the qualifier<br>parameter passed to DBCONTROL for the status. This value<br>should provide extra error information in HPERRMSG<br>format. Notify HP support personnel. |
| -425 | MESSAGE | BTE: DB not opened exclusively.                                                                                                    |
|      | MEANING | The database is not opened exclusively while creating the B-Tree.                                                                                                    |
|      | ACTION  | Modify the program. Creation of a B-Tree requires exclusive access to the database.                                                                                                    |
| -426 | MESSAGE | BTE: B-Tree doesn't exist.                                                                                                    |
|      | MEANING | A B-Tree does not appear to exist for a rebuildindex to work with.                                                                                                    |
|      | ACTION  | Check the existence of the B-Tree or modify the program.                                                                                                    |
| -427 | MESSAGE | BTE: FCLOSE, purge failed.                                                                                                    |
|      | MEANING | While trying to purge the B-Tree file, FCLOSE failed.                                                                                                    |
|      | ACTION  | Check the status of the B-Tree file. This may indicate a problem with the file security of the B-Tree file.                                                                                                    |

| -428 | MESSAGE | BTE: Rebuildindex failed.                                                                                                    |
|------|---------|----------------------------------------------------------------------------------------------------|
|      | MEANING | The process of rebuilding the B-Tree failed.                                                                                                    |
|      | ACTION  | Check the third and fourth halfword of the qualifier<br>parameter you passed to DBCONTROL for the status. This<br>value should provide extra error information in HPERRMSG<br>format. Notify HP support personnel. |
| -429 | MESSAGE | BTE: DBFIND argument version is bad.                                                                                                    |
|      | MEANING | The version number in the argument parameter passed to DBFIND is invalid. The version number tells DBFIND how to interpret the argument data.                                                                      |
|      | ACTION  | Modify the program. Refer to DBFIND in chapter 5.                                                                                                    |
| -430 | MESSAGE | BTE: DBFIND (mode $4/24$ ) argument type is bad.                                                                                                    |
|      | MEANING | The argument type in the argument parameter passed to DBFIND is invalid.                                                                                                    |
|      | ACTION  | Modify the program. Refer to DBFIND in chapter 5.                                                                                                    |
| -431 | MESSAGE | BTE: DBFIND (mode 4/24) argument #1 length is bad.                                                                                                    |
|      | MEANING | The size (in bytes) for argument 1 in the argument parameter passed to DBFIND is less than 0 or greater than the key length.                                                                                       |
|      | ACTION  | Modify the program.                                                                                                    |
| -432 | MESSAGE | BTE: WILDCARD NOT ASCII                                                                                                    |
|      | MEANING | The wildcard is not a valid printable ASCII character (or a decimal value in the range 33-126) in the DBCONTROL mode 14 call.                                                                                      |
|      | ACTION  | Correct your application.                                                                                                    |
| -433 | MESSAGE | BTE: DBFIND (mode $4/24$ ) argument #2 length is bad.                                                                                                    |
|      | MEANING | The size (in bytes) for argument 2 in the argument parameter passed to DBFIND is less than 0 or greater than the key length, or not valid for the search type.                                                     |
|      | ACTION  | Modify the program.                                                                                                    |
| -434 | MESSAGE | BTE: Data set is a detail and not a master.                                                                                                    |
|      | MEANING | The data set being accessed is a detail data set and not a master data set.                                                                                                    |
|      | ACTION  | Correct application.                                                                                                    |
| -436 | MESSAGE | BTE: Failed to extract data from root file.                                                                                                    |
|      | MEANING | The procedure to get information of the specified data set failed.                                                                                                    |

|      | ACTION  | Check the third and fourth halfword of the qualifier<br>parameter you passed to DBCONTROL for the status. This<br>value should provide extra error information in HPERRMSG<br>format. Notify HP support personnel. |
|------|---------|----------------------------------------------------------------------------------------------------|
| -437 | MESSAGE | BTE: Failed to convert @c to [] dbfind.                                                                                                    |
|      | MEANING | Failed to convert wildcard or "greater than relation" into a "range relation".                                                                                                    |
|      | ACTION  | Notify HP support personnel.                                                                                                    |
| -438 | MESSAGE | BTE: Bad item# in init btree.                                                                                                    |
|      | MEANING | The item number stored in the B-Tree control block is bad.                                                                                                    |
|      | ACTION  | Notify HP support personnel.                                                                                                    |
| -439 | MESSAGE | BTE: Conversion of key from external to internal format failed.                                                                                                    |
|      | MEANING | An internal error occurred when converting a key from<br>external format to internal format. This conversion is done<br>prior to searching a B-Tree.                                                               |
|      | ACTION  | Notify HP support personnel.                                                                                                    |
| -440 | MESSAGE | BTE: XM Attach of index file failed.                                                                                                    |
|      | MEANING | Attaching a B-Tree to the Transaction Manager (XM) has failed.                                                                                                    |
|      | ACTION  | Check the third and fourth halfword of the qualifier<br>parameter you passed to DBCONTROL for the status. This<br>value should provide extra error information in HPERRMSG<br>format. Notify HP support personnel. |
| -441 | MESSAGE | BTE: XM Detach of index file failed.                                                                                                    |
|      | MEANING | Detaching a B-Tree from the Transaction Manager (XM) has failed.                                                                                                    |
|      | ACTION  | Check the third and fourth halfword of the qualifier<br>parameter you passed to DBCONTROL for the status. This<br>value should provide extra error information in HPERRMSG<br>format. Notify HP support personnel. |
| -442 | MESSAGE | BTE: RELEASE of index file failed.                                                                                                    |

|      | MEANING | Releasing the B-Tree file from GROUP/ACCOUNT security has failed in DBCONTROL mode 13 call.                                                                                                    |
|------|---------|----------------------------------------------------------------------------------------------------|
|      | ACTION  | Check the third and fourth halfword of the qualifier<br>parameter you passed to DBCONTROL for the status. This<br>value should provide extra error information in HPERRMSG<br>format. Notify HP support personnel.                                                                                                    |
| -443 | MESSAGE | BTE: SECURE of index file failed.                                                                                                    |
|      | MEANING | Securing the B-Tree file (which makes normal GROUP/ACCOUNT security apply to it) has failed in a DBCONTROL mode 13 call.                                                                                                    |
|      | ACTION  | Check the third and fourth halfword of the qualifier<br>parameter you passed to DBCONTROL for the status. This<br>value should provide extra error information in HPERRMSG<br>format. Notify HP support personnel.                                                                                                    |
| -444 | MESSAGE | BTE: DBFIND on non-key field of master.                                                                                                    |
|      | MEANING | The item specified in the parameter is not a key field in<br>the master data set. DBFIND on a master data set is<br>allowed only if there is a B-Tree for the data set, and if the<br>DBFIND item is the master data set's key item.                                                                                                    |
|      | ACTION  | Modify the program, or add a B-Tree to the master data set.                                                                                                    |
| -446 | MESSAGE | BTE: Argument 2 specified for relop of ( <=/=/ =/>).                                                                                                    |
|      | MEANING | A relational operator (<, <=, >, >=, =) was found in the<br>DBFIND argument, which implies that only one data<br>argument field is expected. However, the argument 2<br>length field is non-zero, implying that a second argument<br>data field was unnecessarily passed into DBFIND. For<br>relational operators, DBFIND's argument 2 size must be<br>zero. |
|      | ACTION  | Modify the program.                                                                                                    |
| -447 | MESSAGE | BTE: Failed to build record holding root data information.                                                                                                    |
|      | MEANING | A procedure that extracts information from a root file has<br>failed. (Several B-Tree internal routines depend upon this<br>information.)                                                                                                    |
|      | ACTION  | Notify HP support personnel                                                                                                    |

| -448  | MESSAGE | BTE: Failed to setup information for userlabel 0 of data set.                                                                                                    |
|-------|---------|----------------------------------------------------------------------------------------------------|
|       | MEANING | The procedure that writes data to user label #0 of a data set has failed.                                                                                                    |
|       | ACTION  | Notify HP support personnel.                                                                                                    |
| -449  | MESSAGE | BTE: Failed to position index at start of key range.                                                                                                    |
|       | MEANING | The procedure to position the B-Tree pointer to the first key that satisfies the current DBFIND has failed.                                                                                                    |
|       | ACTION  | A REBUILDINDEX may solve the problem. If the problem occurs again, notify HP support personnel.                                                                                                    |
| -451  | MESSAGE | BTE: Root version less than "C4."                                                                                                    |
|       | MEANING | An attempt was made to add a B-Tree to a data set in an older format database. Normally, DBUTIL'S ADDINDEX command, and DBCONTROL mode 13, will update an older format database to "C4" level prior to adding a B-Tree. |
|       | ACTION  | Notify HP support personnel.                                                                                                    |
| -452  | MESSAGE | BTE: Key length greater than 252 bytes (maximum index key size).                                                                                                    |
|       | MEANING | The key length of the data item you want to create a<br>B-Tree index on is too long. The length can not exceed 252<br>bytes.                                                                                            |
|       | ACTION  | Consider reducing the size of the item used as the data set<br>key. The 252 byte limitation is a result of a KSAM/iX<br>limitation. B-Trees are currently implemented using<br>KSAM/iX files.                           |
| -458  | MESSAGE | DBOPEN failed, out of disk space.                                                                                                    |
|       | MEANING | The system does not have enough disk space to create run-time control blocks and global structures.                                                                                                    |
|       | ACTION  | Notify your system administrator about the disk space<br>and try again after disk space is made available.                                                                                                    |
| -1000 | MESSAGE | Switch failure, INFO nn, SUBSYS nn                                                                                                    |
|       | MEANING | The switch to Native Mode failed. SUBSYS <i>nn</i> is the subsystem that failed. INFO <i>nn</i> is the error number                                                                                                    |

returned from that subsystem.

- ACTION Notify HP support personnel.
- -1001 MESSAGE Switch to CM failed on CX'PCBXIMAGE
  - MEANING Internal error. This error is returned when DBOPEN calls CM CX'PCBXIMAGE and encounters a switch to CM failure.
    - ACTION Notify HP support personnel.

| -1002 | MESSAGE | HPLOADCMPROCEDURE failed on CX'PCBXIMAGE                                                                                                    |
|-------|---------|----------------------------------------------------------------------------------------------------|
|       | MEANING | Internal error. This error is returned when DBOPEN calls<br>HPLOADCMPROCEDURE for CM CX'PCBXIMAGE and fails.                                                                                                    |
|       | ACTION  | Notify HP support personnel.                                                                                                    |
| -1003 | MESSAGE | Switch to NM failed on DBxxx, INFO <i>nn</i> SUSSYS <i>nn</i>                                                                                                    |
|       | MEANING | The switch to Native Mode failed. DBxxx is the<br>TurboIMAGE/XL intrinsic. SUBSYS <i>nn</i> is the subsystem<br>that failed. INFO <i>nn</i> is the error number returned from<br>that subsystem.                  |
|       | ACTION  | Notify HP support personnel.                                                                                                    |
|       |         |                                                                                                    |
| -1004 | MESSAGE | HPLOADNMPROC FAILED ON CM intrinsic name                                                                                                    |
|       | MEANING | An internal error has occurred.                                                                                                    |
|       | ACTION  | Notify HP support personnel.                                                                                                    |
|       |         |                                                                                                    |
|       |         |                                                                                                    |
| -1025 | MESSAGE | XM Softlimit reached, only DBXEND/DBXUNDO allowed.                                                                                                    |
|       | MEANING | The dynamic transaction size exceed 28MB, program<br>should call DBXEND to and the transaction or call<br>DBXUNDO to rollback the transaction.                                                                    |
|       | ACTION  | Make the transaction smaller or correct the application<br>that don't call DBCONTROL mode 18. However, if<br>DBCONTROL mode 18 was not called and the transaction<br>size exceed 32MB, XM will abort the program. |
|       |         |                                                                                                    |

# Library Procedure Exceptional Conditions

| 10 | MESSAGE | Beginning of file                                                                                                    |
|----|---------|----------------------------------------------------------------------------------------------------|
|    | MEANING | DBGET has encountered beginning of file during a backward serial read. (No entries exist before the one previously accessed.) |
|    | ACTION  | Appropriate action depends on program design.                                                                                 |
| 11 | MESSAGE | End of file                                                                                                    |
|    | MEANING | DBGET has encountered the end of file during a forward serial read. (No entries exist beyond the most recently accessed one.) |
|    | ACTION  | Appropriate action depends on program design.                                                                                 |
| 12 | MESSAGE | Directed beginning of file                                                                                                    |
|    | MEANING | DBGET has been called for a directed read with a record number less than 1.                                                   |
|    | ACTION  | Appropriate action depends on program design.                                                                                 |
| 13 | MESSAGE | Directed end of file                                                                                                    |
|    | MEANING | DBGET has been called for a directed read with a record number greater than the capacity of data set.                         |
|    | ACTION  | Appropriate action depends on program design.                                                                                 |
| 14 | MESSAGE | Beginning of chain                                                                                                    |
|    | MEANING | DBGET has encountered end of chain during a backward chained read.                                                            |
|    | ACTION  | Appropriate action depends on program design.                                                                                 |
| 15 | MESSAGE | End of chain                                                                                                    |
|    | MEANING | DBGET has encountered end of chain during a forward chained read.                                                             |
|    | ACTION  | Appropriate action depends on program design.                                                                                 |

| 16 | MESSAGE | Data set full                                                                                                    |
|----|---------|----------------------------------------------------------------------------------------------------|
|    | MEANING | DBPUT has discovered that data set is full and cannot add<br>a record as requested. (Message received when return<br>status word 1 is 16, and word 3 is 0.)                                                                                                    |
|    | ACTION  | Restructure database with larger capacity for this data<br>set. (See chapter 8 for information on changing data set<br>capacity in conjunction with DBUNLOAD and DBLOAD.)                                                                                                    |
| 16 | MESSAGE | DBPUT cannot expand <i>dataset#</i> : Data set at maximum capacity                                                                                                    |
|    | MEANING | The current capacity is at the maximum allowed, the data<br>set cannot be expanded. (Message received when return<br>status word 1 is 16, and word 3 is 1.)                                                                                                    |
|    | ACTION  | If necessary, use DBChange Plus or third-party software<br>to increase the maximum capacity. (See <i>MPE/iX Release</i><br><i>5.0 Communicator</i> for information on using DBChange<br>Plus. See chapter 3 for information on detail data set<br>capacity parameters and chapter 5 for DBPUT.) |
| 16 | MESSAGE | DBPUT <i>dataset#</i> incomplete expansion: File system error #                                                                                                    |
|    | MEANING | DBPUT cannot expand to the incremental amount due to a file system error. (Message received when return status word 1 is 16, and word 3 is 2.)                                                                                                    |
|    | ACTION  | Determine the file system error (see file system manual)<br>and correct the problem identified. (See chapter 3 for<br>information on detail data set capacity parameters and<br>chapter 5 for DBPUT.)                                                                                           |
| 16 | MESSAGE | DBPUT cannot expand <i>dataset#</i> : Out of disc<br>space (FSERR #)                                                                                                    |
|    | MEANING | There is no disc space for DBPUT to expand the data set.<br>(Message received when return status word 1 is 16, and<br>word 3 is 3.)                                                                                                    |
|    | ACTION  | Increase disc space and rerun your application. (See<br>chapter 3 for information on detail data set capacity<br>parameters and chapter 5 for DBPUT.)                                                                                                    |

| 17 | MESSAGE | No master entry (See below for additional status code 17 message.)                                                                                                    |
|----|---------|----------------------------------------------------------------------------------------------------|
|    | MEANING | DBFIND is unable to locate master data set entry (chain head) for specified detail data set's search item value.                                                                                                    |
|    | ACTION  | Appropriate action depends on program design.                                                                                                    |
| 17 | MESSAGE | No entry (See above for additional status code 17 message.)                                                                                                    |
|    | MEANING | DBGET mode 1 has been called to reread an entry, but no<br>"current record" has been established or a call to DBFIND<br>has set the current record to 0. DBGET is unable to locate<br>master data set entry with specified key item value. DBGET<br>has discovered that selected record is empty (does not<br>contain an entry) when called with mode 4. DBUPDATE or<br>DBDELETE was called when the "current record" was not<br>established or was empty.                                                                                              |
|    | ACTION  | Appropriate action depends on program design.                                                                                                    |
| 18 | MESSAGE | Broken chain                                                                                                    |
|    | MEANING | For DBGET with <i>mode</i> parameter equal to 5 (forward chained read), the "next entry" on current chain (as designated by internally maintained forward pointer for data set) contains backward pointer which does not point to most recently accessed entry (or zero for first member of a chain).                                                                                                    |
|    |         | For DBGET with <i>mode</i> parameter equal to 6 (backward chained read), the "next entry" on current chain in a backward direction (as designated by internally maintained backward pointer for data set) contains a forward pointer which does not point to most recently accessed entry (or zero for last entry in a chain).                                                                                                    |
|    |         | This error can occur in DBOPEN access modes 1, 5, and 6<br>because another user can make database modifications<br>concurrent with this user's accesses. When this error<br>occurs, no data is moved to user's stack, although internal<br>pointers maintained by TurboIMAGE/XL in the DBB are<br>changed to new "offending" entry. (It becomes the current<br>entry.) Note that this error check does not detect all<br>structural changes. DBGET (mode 5 or 6) makes check only<br>when preceding call on data set was successful DBFIND or<br>DBGET. |
|    | ACTION  | Begin reading chain again from first or last entry.                                                                                                    |

| 20 | MESSAGE | Database locked or contains locks                                                                                                    |
|----|---------|----------------------------------------------------------------------------------------------------|
|    | MEANING | DBLOCK Mode 2: The database cannot be locked. Refer to<br>value of status element three: If 0, database already<br>locked; if 1, database contains locked sets or entries. Mode<br>4, 6: The lock cannot be granted because the whole<br>database is already locked.      |
|    | ACTION  | Appropriate action depends on program design.                                                                                                    |
| 22 | MESSAGE | Data set locked by another process                                                                                                    |
|    | MEANING | DBLOCK has detected that the data set is locked by another process or this process through a different access path. Returned in DBLOCK modes 4 and 6 only.                                                                                                    |
|    | ACTION  | Appropriate action depends on program design.                                                                                                    |
| 23 | MESSAGE | Entries locked within set                                                                                                    |
|    | MEANING | DBLOCK has detected that data entries within requested<br>data set are locked by another process or this process<br>through a different access path. Returned in DBLOCK mode<br>4 or 6 only.                                                                              |
|    | ACTION  | Appropriate action depends on program design.                                                                                                    |
| 24 | MESSAGE | Item conflicts with current locks                                                                                                    |
|    | MEANING | Lock descriptors passed to DBLOCK specify a data item<br>that is different than one used to set existing locks.<br>TurboIMAGE/XL allows no more than one data item per<br>data set to be used at one time for locking purposes.<br>Returned in DBLOCK modes 5 and 6 only. |
|    | ACTION  | Appropriate action depends on program design.                                                                                                    |
| 25 | MESSAGE | Entries already locked                                                                                                    |
|    | MEANING | DBLOCK has detected that data entries requested to be<br>locked are already locked by another process or this<br>process through a different access path. Returned in<br>DBLOCK mode 6 only.                                                                              |
|    | ACTION  | Appropriate action depends on program design.                                                                                                    |

| 26 | MESSAGE | Lock not performed since deadlock would result.                                                                                                    |
|----|---------|----------------------------------------------------------------------------------------------------|
|    | MEANING | If it is a self-deadlock, the database or data set is already<br>locked by the same process but with a different open<br>count. If it is locked by another process, it is because of the<br>DBLOCK call from another user that the real deadlock is<br>encountered.                                                                                                    |
|    | ACTION  | To avoid the self-deadlock, modify the program. If it is a real deadlock caused by another process, call DBUNLOCK. Use the SHOW <i>dbname</i> LOCKS command of DBUTIL on all databases that the process has opened in order to determine the source of the deadlock.                                                                                                    |
| 41 | MESSAGE | DBUPDATE attempted to modify value of critical itemkey, search or sort (See below for additional status code 41 messages.)                                                                                                    |
|    | MEANING | DBUPDATE has been asked to change the value of a master<br>data set key item or a detail data set search or sort item.<br>For master data sets and regardless of the critical item<br>update (CIUPDATE) option settings for the database and<br>the current process, this message is always returned if you<br>attempt to use DBUPDATE on key items. For detail data<br>sets, this message is returned when you attempt to use<br>DBUPDATE on a search or sort item and the CIUPDATE<br>option setting for the database or a particular process does<br>not permit this type of modification. |
|    | ACTION  | Correct call, or notify user that item cannot be updated.<br>For detail data sets only, the application can be redesigned<br>to use the CIUPDATE option.                                                                                                    |

| 41 | MESSAGE | DBUPDATE: No chain head (master entry) for path <i>decimal integer: nn</i>                                                                                                    |
|----|---------|----------------------------------------------------------------------------------------------------|
|    | MEANING | User has called DBUPDATE to update a detail data set<br>entry with a search item value that does not match any<br>existing key item value in the corresponding manual<br>master data set. The digits <i>nn</i> identify the offending path<br>number established by the sequence in which the detail<br>data set search items appear in the set part of the schema.<br>This message is associated with the critical item update<br>(CIUPDATE) option; see chapter 4 for information about<br>this option.         |
|    | ACTION  | Notify user that the new data item value must already<br>exist in the associated manual master data set. If the new<br>value is to be allowed, add the manual master data set<br>entry and try again.                                                                                                    |
| 41 | MESSAGE | DBUPDATE: Full chain for path <i>decimal</i><br><i>integer: nn</i> (contains 2,147,483,647 entries<br>(See above and below for additional status code 41<br>messages.)                                                                                                    |
|    | MEANING | User has called DBUPDATE to update a detail data set<br>entry associated with an automatic master data set chain<br>that already contains 2,147,483,647 values, the maximum<br>allowable entries. The digits <i>nn</i> identify the offending path<br>number established by the sequence in which the detail<br>data set search items appear in the set part of the schema.<br>This message is associated with the critical item update<br>(CIUPDATE) option; see chapter 4 for information about<br>this option. |
|    | ACTION  | Consult with your database administrator to ensure the database has no structural damage. It is likely that the database contains an invalid chain count.                                                                                                    |

| 41 | MESSAGE | DBUPDATE: Full automatic master for path <i>decimal integer: nn</i> (See above and below for additional status code 41 messages.)                                                                                                    |
|----|---------|----------------------------------------------------------------------------------------------------|
|    | MEANING | Automatic master data set is full. User has called<br>DBUPDATE to update a search item in a detail data set, and<br>the corresponding key item value could not be added to the<br>automatic master data set. The digits <i>nn</i> identify the<br>offending path number established by the sequence in<br>which the detail data set search items appear in the set<br>part of the schema. This message is associated with the<br>critical item update (CIUPDATE) option; see chapter 4 for<br>information about this option. |
|    | ACTION  | Your database administrator needs to restructure the<br>database, increasing the capacity of the automatic master<br>data set. Refer to chapter 8 in this manual for information<br>on database restructuring.                                                                                                    |
| 41 | MESSAGE | DBUPDATE: Full automatic master synonym chain for path <i>decimal integer: nn</i> (See above for additional status code 41 messages.)                                                                                                    |
|    | MEANING | User has called DBUPDATE to update a detail data set<br>search item associated with an automatic master data set<br>that cannot accommodate another new value on the<br>synonym chain for that path number. The digits <i>nn</i><br>identify the offending path number established by the<br>sequence in which the detail data set search items appear<br>in the set part of the schema. This message is associated<br>with the critical item update (CIUPDATE) option; see<br>chapter 4 for information about this option.  |
|    | ACTION  | Ask your database administrator to verify that the synonym chain is indeed full and inspect your database for possible structural damage.                                                                                                    |
| 42 | MESSAGE | Read only item                                                                                                    |
|    | MEANING | DBUPDATE has been asked to change the value of a data item for which the user does not have write access.                                                                                                    |
|    | ACTION  | Notify user, cannot update item. Or change password in program.                                                                                                    |

| 43 | MESSAGE | Duplicate key item value                                                                                                    |
|----|---------|----------------------------------------------------------------------------------------------------|
|    | MEANING | DBPUT has been asked to insert a data entry into a master data set with a key item value which already exists in the data set.                                                                                                    |
|    | ACTION  | Appropriate action depends on program design.                                                                                                    |
| 44 | MESSAGE | Can't delete master entry with non-empty<br>detail chains                                                                                                    |
|    | MEANING | DBDELETE has been asked to delete a master data set<br>entry which still has one or more non-empty chains.                                                                                                    |
|    | ACTION  | Appropriate action depends on program design.                                                                                                    |
| 49 | MESSAGE | Illegal buffer address                                                                                                    |
|    | MEANING | Calling program's buffer (identified by buffer parameter)<br>address of DBGET or DBINFO is an unsupported memory<br>address.                                                                                                    |
|    | ACTION  | Correct the buffer parameter with a valid address. CM<br>user stack, NM user stack, and the NM heap are valid<br>memory areas in which to create a buffer parameter.                                                                                                    |
| 50 | MESSAGE | Buffer too small                                                                                                    |
|    | MEANING | Calling program's buffer (identified by buffer parameter)<br>is too small to accommodate the amount of information<br>that DBGET or DBINFO wishes to return without extending<br>into the parameters area. This message is returned only if<br>the buffer is the last item in the user's stack, and will<br>overflow the stack boundaries. |
|    | ACTION  | Correct procedure call, or change buffer name or size.                                                                                                    |
| 51 | MESSAGE | STACK OVERFLOW FOR BASIC - IMAGE INTERFACE.                                                                                                    |
|    | MEANING | Insufficient stack space for the BASIC program to execute.                                                                                                    |
|    | ACTION  | Increase the stack size using the NMSTACKSIZE option with the LINK command.                                                                                                    |

| 52 | MESSAGE     | INVALID PARAMETER FOR BASIC - IMAGE<br>INTERFACE.                                                        |
|----|-------------|----------------------------------------------------------------------------------------------------|
|    | MEANING     | The call to TurboIMAGE/XL intrinsic has invalid parameters.                                              |
|    | ACTION      | Correct the application.                                                                                 |
| 53 | MESSAGE     | INVALID PARAMETER TYPE FOR BASIC - IMAGE<br>INTERFACE.                                                   |
|    | MEANING     | The call to TurboIMAGE/XL intrinsic has invalid type for the parameter(s).                               |
|    | ACTION      | Correct the application.                                                                                 |
| 60 | MESSAGE     | Database access disabled                                                                                 |
|    | MEANING     | DBOPEN has been called when the database has been disabled for access.                                   |
|    | ACTION      | Notify database administrator.                                                                           |
| 61 | MESSAGE     | Database opened more than 63 times by same process.                                                      |
|    | MEANING     | DBOPEN has been called when the specified database has already been opened 63 times by the same process. |
|    | ACTION      | Correct your program so that DBOPEN does not open the same database more than 63 times.                  |
| 62 | MESSAGE     | DBG Control Block is Full                                                                                |
| 02 | MESSAGE     | Lock area within DBG is full.                                                                            |
|    | ACTION      | Notify your database administrator.                                                                      |
|    | 110 1 1 011 | i venj jour aatabase aanninstrator.                                                                      |

| 63 | MESSAGE | DBG disabled; potential damage; only DBCLOSE allowed                                                                                                    |
|----|---------|----------------------------------------------------------------------------------------------------|
|    | MEANING | Another process sharing the database has aborted because<br>of logical inconsistency or internal error in<br>TurboIMAGE/XL, leaving DBG in potentially inconsistent<br>state. All user accesses through existing DBG are disabled<br>(except for DBCLOSE, mode 1). Returned by all intrinsics. |
|    |         | If the database has been enabled for dumping, an I and a J<br>file should exist. These files can help determine the cause<br>of the error. The database should be recovered. This error<br>has the same effect on a database as a system failure.                                              |
|    | ACTION  | Issue a DBCLOSE, mode 1.                                                                                                    |
| 64 | MESSAGE | No room for DBG entry in PCBX (MPE portion of stack)                                                                                                    |
|    | MEANING | The PCBX is full.                                                                                                    |
|    | ACTION  | Try again when system resources are available.                                                                                                    |
| 65 | MESSAGE | Can't grant buffer request                                                                                                    |
|    | MEANING | DBCONTROL cannot increase the number of buffers as requested by the user. A current count is returned.                                                                                                    |
|    | ACTION  | Request a smaller number of buffers.                                                                                                    |
| 66 | MESSAGE | DBG pointed to by root file does not match                                                                                                    |
|    | MEANING | Root file is not compatible with DBG.                                                                                                    |
|    | ACTION  | Notify HP support personnel.                                                                                                    |
| 67 | MESSAGE | DBU disabled; potential damage; only DBCLOSE allowed                                                                                                    |
|    | MEANING | The user's control block is in an inconsistent state.                                                                                                    |
|    | ACTION  | Issue a DBCLOSE, mode 1.                                                                                                    |

| 68 | MESSAGE | Bad DBB                                                                                                    |
|----|---------|----------------------------------------------------------------------------------------------------|
|    | MEANING | Another process sharing the database has aborted because<br>of logical inconsistency or internal error in<br>TurboIMAGE/XL, leaving DBB in potentially inconsistent<br>state. All user accesses through existing DBB are disabled<br>(except for DBCLOSE, mode 1). Returned by all intrinsics. |
|    |         | If the database has been enabled for dumping, an I and a J<br>file should exist. These files can help determine the cause<br>of the error. The database should be recovered. This error<br>has the same effect on a database as a system failure.                                              |
|    | ACTION  | Issue a DBCLOSE, mode 1.                                                                                                    |
|    |         |                                                                                                    |
| 69 | MESSAGE | Bad database                                                                                                    |
|    | MEANING | AUTODEFER is active, and the database did not close normally. The database has been corrupted.                                                                                                    |
|    | ACTION  | Notify your database administrator.                                                                                                    |
|    |         |                                                                                                    |
| 71 | MESSAGE | LOGGING NOT ENABLED FOR USER                                                                                                    |
|    | MEANING | In order to perform the operation, the user requires an LG (user logging) capability.                                                                                                    |
|    | ACTION  | Grant the user an LG capability.                                                                                                    |
|    |         |                                                                                                    |
| 72 | MESSAGE | TURBOLKT TABLE FULL.                                                                                                    |
|    | MEANING | The lock table used to track locks on databases system-wide, TURBOLKT.PUB.SYS, is full.                                                                                                    |
|    | ACTION  | Notify your HP personnel.                                                                                                    |
|    |         |                                                                                                    |
| 73 | MESSAGE | ERROR IN TURBOLKT TABLE OPERATION.                                                                                                    |
|    | MEANING | An internal error occurred while reading from or writing to the lock table, TURBOLKT.PUB.SYS.                                                                                                    |
|    | ACTION  | Notify your HP personnel.                                                                                                    |

| 1 <i>nn</i> | MESSAGE | No chain head (master entry) for path <i>decimal integer: nn</i>                                                                                                    |
|-------------|---------|----------------------------------------------------------------------------------------------------|
|             | MEANING | User has attempted to add detail data entry with a search<br>item value that does not match any existing key item<br>value in corresponding manual master data set. The digits<br>represented by <i>nn</i> identify the offending path number<br>established by the order in which the search items occur in<br>the set part of the schema.                      |
|             | ACTION  | Notify user cannot add entry or add manual master entry and try again.                                                                                                    |
| 2nn         | MESSAGE | Full chain for path <i>decimal integer: nn</i><br>(contains 2,147,483,647 entries)                                                                                                    |
|             | MEANING | User has attempted to add detail data entry to a chain<br>which already contains the maximum allowable<br>(2,147,483,647) entries. The digits represented by <i>nn</i><br>identify the offending path number established by the<br>order in which the search items occur in the set part of the<br>schema.                                                       |
|             | ACTION  | Consult with the database manager. The database could contain an invalid chain count.                                                                                                    |
| 3nn         | MESSAGE | Full automatic master for path <i>decimal</i> integer: nn                                                                                                    |
|             | MEANING | Automatic master data set is full. Therefore, when the user attempted to add a search item to a detail data set, the corresponding key value could not be added to the automatic master data set. The digits represented by <i>nn</i> identify the offending path number established by the order in which the search items occur in the set part of the schema. |
|             | ACTION  | Restructure database, increasing capacity of automatic master. (See chapter 8).                                                                                                    |

| 4 <i>nn</i> | MESSAGE | Full automatic master synonym chain for path <i>decimal integer: nn</i>                                                                                                    |
|-------------|---------|----------------------------------------------------------------------------------------------------|
|             | MEANING | User has attempted to add a detail data set search item<br>associated with an automatic master data set that cannot<br>accommodate another new value on the synonym chain for<br>that path number. The digits <i>nn</i> identify the offending<br>path number established by the sequence in which the<br>detail data set search items appear in the set part of the<br>schema. |
|             | ACTION  | Ask your database administrator to verify that the synonym chain is indeed full and inspect your database for possible structural damage.                                                                                                    |
| 944         | MESSAGE | Warning: Assuming no message catalog                                                                                                    |
|             | MEANING | No message catalog is available.                                                                                                    |
|             | ACTION  | Notify your system administrator.                                                                                                    |
|             |         |                                                                                                    |
| Others      | MESSAGE | Unrecognized return status: <i>nn</i>                                                                                                    |
|             | MEANING | Return status could not be recognized.                                                                                                    |
|             | ACTION  | Notify HP support personnel.                                                                                                    |
|             |         |                                                                                                    |

# Library Procedure Abort Condition Messages in I File

| MESSAGE | BUFFER SUPPLY CRISIS                                                                                                    |
|---------|----------------------------------------------------------------------------------------------------|
| MEANING | Internal software inconsistency caused TurboIMAGE/XL to mismanage its buffer space.                                                                                                    |
| ACTION  | Notify the database administrator and possibly HP support personnel.<br>Save FID information if it is printed. You might need to perform database<br>recovery procedures. (See chapter 7). |
| MESSAGE | CRITICAL LABEL READ ERROR ON data set                                                                                                    |
| MEANING | Unable to read label of database file.                                                                                                    |
| ACTION  | Notify the database administrator and possibly HP support personnel.<br>Save FID information if it is printed. You might need to perform database<br>recovery procedures. (See chapter 7). |

MESSAGE CRITICAL READ ERROR ON data set

MEANING While reading database file, MPE file read error was encountered.

ACTION Notify the database administrator and possibly HP support personnel. Save FID information if it is printed. You might need to perform database recovery procedures. (See chapter 7).

MESSAGE ERROR intrinsic name STATUS return status; DBERROR/DBEXPLAIN FAILED I infoS subsys

MEANING The specified intrinsic encountered an error. ERROR displays the intrinsic. STATUS is the return status from the intrinsic. The application called either DBERROR or DBEXPLAIN. The switch to Native Mode failed. I is the error number returned by the subsystem. S is the subsystem that failed.

ACTION Notify HP support personnel.

MESSAGE ESCAPE FROM TURBOIMAGE/XL; PC: \$pcode CODE: \$escape code

MEANING A hardware or software trap occurred. *pcode* and *escape code* are hex numbers. The first four hex digits represent the error code; the last four represent the subsystem number.

ACTION Notify the database administrator and HP support personnel if necessary. Save the *escape code* number.

- MESSAGE HPUNLOADCMPROCEDURE FAILED ON *intrinsic name* INFO *info* SUBSYS *subsystem*
- MEANING A problem was encountered when switching to Compatibility Mode (CM). INFO is the error returned by the subsystem. SUBSYS is the subsystem which failed.
- ACTION Notify HP support personnel.

MESSAGE LABEL WRITE ERROR ON data set

MEANING Unable to complete the writing of a user label on database file.

ACTION Notify the database administrator and HP support personnel if necessary.

MESSAGE LOST FREE SPACE IN data set

MEANING Internal software inconsistency caused unused record locations in data set to become lost or unavailable. File information display is printed for the data set.

ACTION Notify the database administrator and HP support personnel if necessary.

MESSAGE NEGATIVE MOVE ATTEMPT: n

- MEANING An internal software inconsistency has been found while attempting to move data to or from user's stack.
- ACTION Notify the database administrator and HP support personnel if necessary.
- MESSAGE THE intrinsic name parm PARAMETER NOT ALIGNED ON A 16-BIT BOUNDARY
- MEANING The designated parameter, *parm*, is 8-bit aligned.
- ACTION Modify your application so that the *parm* parameter is 16-bit (halfword) aligned.

MESSAGE THE USER CANNOT BE IN SPLIT-STACK MODE

- MEANING An application must be running on the user's stack when calling a TurboIMAGE/XL intrinsic. It is not permitted to run in split-stack mode. This message is only applicable if you are running in Compatibility Mode.
- ACTION Modify your Compatibility Mode application so that it is not running in split-stack mode.
- MESSAGE UNABLE TO CLOSE DATA SET
- MEANING Unable to close a database file.
- ACTION Modify your application so that the *parm* parameter is 16-bit (halfword) aligned.
- MESSAGE UNABLE TO OPEN A data set
- MEANING Unable to open database file.
- ACTION Modify your application so that the *parm* parameter is 16-bit (halfword) aligned.

MESSAGE WRITE ERROR ON data set

- MEANING While writing into database file, MPE file write error was found.
- ACTION Modify your application so that the *parm* parameter is 16-bit (halfword) aligned.

- MESSAGE WRONG NUMBER OF PARAMETERS OR BAD ADDRESS FOR PARAM #n
- MEANING An address referenced by one of the parameters is not within the user's stack area in memory. The *n* is a positional number of the parameter in the procedure's calling sequence. The first parameter is #1, the second #2, and so on.
- ACTION Modify your application so that the *parm* parameter is 16-bit (halfword) aligned.

## **Utility Error Messages**

Two types of error messages are generated by the utility programs. The first type is conditional errors, which occur when a utility cannot begin a function. Conditional errors do not cause utility program termination; this is discussed in more detail below. The second type is unconditional errors, which occur when a utility cannot complete a function. Unconditional errors usually cause program termination.

Conditional errors are associated with accessing the specified database. If you are in session mode, conditional errors can be corrected without terminating the run. After printing the error message, all utility programs, with the exception of DBUTIL, reprompt with the message "WHICH DATABASE?", allowing you to reenter the database reference. If you wish to terminate the utility program at this point, you can type a carriage return with or without leading blanks. DBUTIL, after printing the error message, reprompts with two greater than symbols (>>) at which point you can exit or enter another command. When DBUTIL encounters any errors while executing, a job control word (JCW) is set to 99. You can check the JCW in batch mode to determine whether or not a command was accepted. If you are in job mode and a conditional error occurs while a function is executing, that function is terminated.

The messages associated with conditional and unconditional errors are described along with their meanings in the sections entitled "Utility Program Conditional Messages" and "Utility Program Unconditional Messages."

| MESSAGE | ACCESS DISABLED UNTIL RECOVERY HAS COMPLETED                                                                                         |
|---------|----------------------------------------------------------------------------------------------------|
| MEANING | Database is disabled for access, and recovery is enabled.                                                                            |
| ACTION  | Users will be able to access the database after the recovery process has completed.                                                  |
|         |                                                                                                    |
| MESSAGE | ACCT NAME MORE THAN 8 CHARACTERS                                                                                                    |
| MEANING | The acctname part of DBNAME2 is too long.                                                                                            |
| ACTION  | Use EDITOR to change the FILE command.                                                                                               |
|         |                                                                                                    |
| MESSAGE | APPARENT BACKUP/LOGFILE MISMATCH                                                                                                    |
| MEANING | A call to DBPUT , DBUPDATE, or DBDELETE, that apparently succeeded when logging to the original database has failed during recovery. |
| ACTION  | Make sure the proper backup database was restored and that the matching log file was used for recovery.                              |
|         |                                                                                                    |

### **Utility Program Conditional Messages**

| MESSAGE                                           | AUTODEFER MUST BE DISABLED BEFORE ILR CAN BE ENABLED                                                                                                    |
|---------------------------------------------------|----------------------------------------------------------------------------------------------------|
| MEANING                                           | AUTODEFER option in DBUTIL has been enabled for the database.<br>ROLLBACK or ILR cannot be enabled while deferred output is enabled.                                                                                                    |
| ACTION                                            | Use DBUTIL to disable AUTODEFER and enable ILR or ROLLBACK for the database.                                                                                                    |
| MESSAGE                                           | AUTODEFER MUST BE DISABLED BEFORE ROLLBACK CAN BE ENABLED                                                                                                    |
| MEANING                                           | The rollback recovery option cannot be used when the database has been enabled for AUTODEFER.                                                                                                    |
| ACTION                                            | Use DBUTIL to disable AUTODEFER and enable ROLLBACK for the database.<br>(Refer to chapters 7 and 8 for more information on roll-back recovery.)                                                                                                    |
| MESSAGE                                           | BACKUP DATABASE AND LOG FILE DO NOT MATCH                                                                                                    |
| MEANING                                           | The <i>logid</i> of the log file and the <i>logid</i> in the database being recovered do not match; i.e., the correct log file is not being used for recovery.                                                                                                    |
| ACTION                                            | Make sure that the database is using the correct log file.                                                                                                    |
|                                                   |                                                                                                    |
| MESSAGE                                           | BAD DATABASE REFERENCE                                                                                                    |
| MESSAGE<br>MEANING                                | BAD DATABASE REFERENCE<br>Database reference following the utility program :RUN command has a<br>syntax error.                                                                                                    |
|                                                   | Database reference following the utility program :RUN command has a                                                                                                    |
| MEANING                                           | Database reference following the utility program :RUN command has a syntax error.<br>Correct the error in session mode or press return to terminate the                                                                                                    |
| MEANING<br>ACTION                                 | Database reference following the utility program :RUN command has a syntax error.<br>Correct the error in session mode or press return to terminate the program.                                                                                                    |
| MEANING<br>ACTION<br>MESSAGE                      | Database reference following the utility program :RUN command has a<br>syntax error.<br>Correct the error in session mode or press return to terminate the<br>program.<br>BAD MAINTENANCE WORD<br>User invoking the utility is not the creator of the referenced database and                                                                                                    |
| MEANING<br>ACTION<br>MESSAGE<br>MEANING           | Database reference following the utility program :RUN command has a syntax error.<br>Correct the error in session mode or press return to terminate the program.<br>BAD MAINTENANCE WORD<br>User invoking the utility is not the creator of the referenced database and has not supplied the correct maintenance word.<br>Correct the error in session mode or press return to terminate the          |
| MEANING<br>ACTION<br>MESSAGE<br>MEANING<br>ACTION | Database reference following the utility program :RUN command has a syntax error.<br>Correct the error in session mode or press return to terminate the program.<br>BAD MAINTENANCE WORD<br>User invoking the utility is not the creator of the referenced database and has not supplied the correct maintenance word.<br>Correct the error in session mode or press return to terminate the program. |

MESSAGE CANNOT OPEN DATABASE

MEANING The database cannot be opened at this time. It could already be open in a mode that does not allow concurrent access.

ACTION Try the DBUTIL command again later.

MESSAGE CANNOT PARSE LOG FILE NAME

MEANING Internal error.

ACTION Contact your database administrator.

MESSAGE Cannot process data set file filename

MEANING Cannot read/write to the file due to a file system error. Another process may have exclusive access to the data set.

ACTION Check if the data set file exists or is locked. Retry.

MESSAGE CAN'T RECOVER DATA BASES IN STATISTICAL MODE

MEANING The CONTROL STATS command was entered subsequent to a RECOVER command.

ACTION Rerun DBRECOV without using statistical mode, or use statistical mode without specifying databases or recovery.

MESSAGE CAN'T OPEN DATABASE - DBERROR message

MEANING Database cannot be opened.

ACTION Check the DBERROR message to determine the problem.

MESSAGE CHECKSUM FAILURE ON LOG RECORD #n - EOF ASSUMED

MEANING Can occur if the system failed and a startup recovery is not performed. Also can occur if a statistical recovery is used against an open log file.

ACTION You may want to use a start recovery operation in the future, but this is not absolutely necessary.

MESSAGE COULD NOT FIND OPEN DATABASE IN DATABASE TABLE

MEANING Internal error.

ACTION Contact your database administrator.

| MESSAGE | CURRENT SINGLE TRANSACTION DOESN'T MATCH LOG TRANSACTION                                              |
|---------|----------------------------------------------------------------------------------------------------|
| MEANING | Internal error.                                                                                       |
| ACTION  | Contact your database administrator.                                                                  |
|         |                                                                                                    |
| MESSAGE | CURRENT TRANSACTION DOESN'T MATCH LOG FILE TRANSACTION                                                |
| MEANING | Internal error.                                                                                       |
| ACTION  | Contact your database administrator.                                                                  |
|         |                                                                                                    |
| MESSAGE | DATABASE-ACCESS FILE DOES NOT EXIST                                                                   |
| MEANING | No such file exists in the logon user or account.                                                     |
| ACTION  | Check the files in group to determine the correct file name.                                          |
|         |                                                                                                    |
| MESSAGE | DATABASE-ACCESS FILE NAME MAY NOT BE QUALIFIED                                                        |
| MEANING | The DBA file name cannot be qualified with group and account.                                         |
| ACTION  | Log on in the same group and account as the database- access file.                                    |
|         |                                                                                                    |
| MESSAGE | DATABASE-ACCESS FILENAME TOO LONG                                                                     |
| MEANING | The file name has more than six characters.                                                           |
| ACTION  | Rename the file and try DBUTIL again.                                                                 |
|         |                                                                                                    |
| MESSAGE | DATABASE ALREADY CREATED                                                                              |
| MEANING | You have invoked DBUTIL in the CREATE mode and specified the name of a database which already exists. |
| ACTION  | In session mode, correct the error or press return to terminate program.                              |
|         |                                                                                                    |
| MESSAGE | DATABASE ALREADY DISABLED FOR option                                                                  |
| MEANING | The <i>option</i> has already been disabled for this database.                                        |
| ACTION  | Press return to terminate the program.                                                                |

- MESSAGE DATABASE CONFIGURED FOR INDEXING USING third-party product name
- MEANING This message is returned if you are using third-party indexing (TPI). The message is generated from the DBUTIL ENABLE *database name* FOR INDEXING command if this database has already been enabled for indexing.
- ACTION This message is generated from the DBUTIL ENABLE command, and you can disregard it if you want the database to remain enabled for indexing. You can use the DBUTIL SHOW command to verify whether or not indexing is enabled for a particular third-party product.
- MESSAGE DATABASE ALREADY ENABLED FOR option
- MEANING The *option* has already been enabled for this database.
- ACTION Press return to terminate the program.
- MESSAGE DATABASE CANNOT BE ERASED UNTIL RECOVERY HAS COMPLETED
- MEANING Erasing database is attempted when recovery was started but not completed, or while recovery is in RESTART mode.
- ACTION Press return to terminate program. After the recovery process has completed, the user can run DBUTIL again.
- MESSAGE DATABASE CANNOT BE PURGED UNTIL RECOVERY HAS COMPLETED
- MEANING Purging the database is attempted when recovery was started but not completed, or while recovery is in RESTART mode.
- ACTION Press return to terminate program. After the recovery process has completed, the user can run DBUTIL again.
- MESSAGE DATABASE CONFIGURED FOR INDEXING USING third-party product name, BUT NOT ENABLED FOR INDEXING
- MEANINGThis message is returned if you are using third-party indexing (TPI). The<br/>message is generated from the DBUTIL DISABLE database name FOR<br/>INDEXING command if the database has not yet been enabled for indexing.<br/>Even if the database is configured for indexing, by default it remains<br/>disabled for indexing until the database is enabled for indexing either by<br/>the TPI configuration utility or the DBUTIL ENABLE command.
- ACTION Disregard the message if you want the database to remain disabled for indexing.

| MESSAGE | DATABASE CONTAINS INVALID LOGGING IDENTIFIER                                                                                                    |
|---------|----------------------------------------------------------------------------------------------------|
| MEANING | The log identifier in the database root file does not exist in the MPE logging identifier table.                                                                                                    |
| ACTION  | Use DBUTIL to set a valid log identifier into the database.                                                                                                    |
| MESSAGE | DATABASE HAS BEEN MODIFIED SINCE LAST RESTORE                                                                                                    |
| MEANING | The DBSTORE flag has not been reset. This can mean a backup database has not been restored, or that there have been modifications since the last restoration.                                                                                                    |
| ACTION  | Restore the backup database, or use the CONTROL NOSTORE option and reenter the RECOVER command.                                                                                                    |
| MESSAGE | DATABASE n HASN'T BEEN CREATED YET                                                                                                    |
| MEANING | The database creator must run DBUTIL and CREATE the database.                                                                                                    |
| ACTION  | In session mode, correct the error or press return to terminate the program.                                                                                                    |
| MESSAGE | DATABASE IN USE                                                                                                    |
| MEANING | Utility program cannot get exclusive access to the referenced database due to other current users.                                                                                                    |
| ACTION  | In session mode, press return to terminate the program.                                                                                                    |
| MESSAGE | DATABASE IS NOT ATTACHED TO ANY HP SQL DBEnvironment                                                                                                    |
| MEANING | This message is returned if you are <i>not</i> using ALLBASE/Turbo CONNECT (ATC) and specify an ATC-specific option. In this case, the DETACH option of the DBUTIL PURGE command is specified, but the database is not attached to any ALLBASE/SQL database environment (DBEnvironment). |
| ACTION  | Contact your database administrator.                                                                                                    |
| MESSAGE | DATABASE IS NOT EMPTY. LANGUAGE CANNOT BE CHANGED                                                                                                    |
| MEANING | The language can be changed only on a virgin root file or an empty database.                                                                                                    |
| ACTION  | In session mode, press return to terminate the program.                                                                                                    |

| MEDDAGE | DATADADE ID REMOTE                                                                                                    |
|---------|----------------------------------------------------------------------------------------------------|
| MEANING | You must be logged on to the same group and account containing the root file to use DBUTIL.                                               |
| ACTION  | Do a remote logon and run DBUTIL from your remote session.                                                                                |
| MESSAGE | DATABASE LANGUAGE NOT SYSTEM SUPPORTED                                                                                                    |
| MEANING | The language of the database is not currently configured on your system.                                                                  |
| ACTION  | Notify the database administrator.                                                                                                    |
| MESSAGE | DATABASE NAME MAY NOT BE QUALIFIED                                                                                                    |
| MEANING | The database name cannot be qualified with group and account.                                                                             |
| ACTION  | Log on to the same group and account as the database and reenter the command.                                                             |
| MESSAGE | DATABASE NAME TOO LONG                                                                                                    |
| MEANING | The database name you specified has more than six characters.                                                                             |
| ACTION  | Try the command again with the correct name.                                                                                              |
| MESSAGE | DATABASE NOT ENABLED FOR RECOVERY                                                                                                    |
| MEANING | The recovery flag in the database root file is disabled.                                                                                  |
| ACTION  | Be sure you are running recovery against the appropriately restored database. You can override the disable flag with DBUTIL if necessary. |
| MESSAGE | DATABASE OR ACCESS FILE DOES NOT EXIST                                                                                                    |
| MEANING | No such file exists in logon group or account.                                                                                            |
| ACTION  | Check the files in your group to find the correct file name.                                                                              |
| MESSAGE | DATABASE OR FILE ACCESS NAME REQUIRED                                                                                                    |
| MEANING | The command must include the database or access file name.                                                                                |
| ACTION  | Reenter the command.                                                                                                    |
| MESSAGE | DATABASE OR FILE ACCESS NAME TOO LONG                                                                                                    |
| MEANING | File name has more than six characters.                                                                                                   |
| ACTION  | Reenter the command with the correct name.                                                                                                |
|         |                                                                                                    |

MESSAGE

DATABASE IS REMOTE

| MESSAGE | DATABASE REQUIRES CREATION                                                                                                    |
|---------|----------------------------------------------------------------------------------------------------|
| MEANING | The database creator must run the DBUTIL program in CREATE mode prior to executing DBUNLOAD, DBLOAD, or DBUTIL in ERASE mode. |
| ACTION  | In session mode, correct the error or press return to terminate the program.                                                  |
| MESSAGE | DATA SET <i>n</i> IS MISSING                                                                                                  |
| MEANING | The data set could have been purged, or was not restored.                                                                     |
| ACTION  | Contact your database administrator or system manager.                                                                        |
| MESSAGE | DBLOAD TO DIFFERENT DATABASE NAME MAINTENANCE WORD IS NOT<br>ALLOWED                                                          |
| MEANING | The DBLOAD database name and maintenance word must be the same as those used for DBUNLOAD.                                    |
| ACTION  | Use a database name and maintenance word which were used for the DBUNLOAD.                                                    |
| MESSAGE | DBLOAD TO DIFFERENT GROUP OR ACCOUNT IS NOT ALLOWED.                                                                          |
| MEANING | DBLOAD must be done from the same group and account as the DBUNLOAD file.                                                     |
| ACTION  | Log on to the same group and account from which the DBUNLOAD was done.<br>Then use DBLOAD again.                              |
| MESSAGE | DBNAME DBSTORE OF TIME, DATE REQUIRED                                                                                         |
| MEANING | DBSTORE timestamp in database does not match those in DBOPEN records.                                                         |
| ACTION  | Restore the proper database or use the proper log file. You can also use the NOSTAMP option in recovery.                      |
| MESSAGE | DBNAME1 MORE THAN SIX CHARACTERS                                                                                              |
| MEANING | dbname1 is too long.                                                                                                    |
| ACTION  | Use EDITOR to change the FILE command.                                                                                        |

MESSAGE DETACH FAILED FROM DBEnvionment name

- MEANING This message is returned if you are using ALLBASE/Turbo CONNECT (ATC). The message is generated from the DBUTIL PURGE command used with the DETACH option. The database is attached to the indicated ALLBASE/SQL database environment (DBEnvironment), but the DETACH option is unsuccessful due to ATC error *nn*. The PURGE command will continue processing after the warning is issued.
- ACTION Notify your database administrator.

MESSAGE 'DEV' MISSING

- MEANING Either the keyword DEV or the equal sign (=) following it was not found.
- ACTION Use EDITOR to change the FILE command.

MESSAGE DEVICE NOT 'DISC'

- MEANING The string following the "#" sign was not "DISC."
- ACTION Use EDITOR to change the FILE command.
- MESSAGE DSDEVICE DOESN'T MATCH FILE COMMAND
- MEANING The *dsdevice* name in the DSLINE command was not the same as the *dsdevice* name in the FILE command.
- ACTION Use EDITOR to change the command which is in error.
- MESSAGE DSDEVICE NAME MORE THAN 8 CHARACTERS
- MEANING The *dsdevice* name is too long.
- ACTION Use EDITOR to change the command which is in error.

MESSAGE DUPLICATE FILE NAME

- MEANING The required file name is already assigned to another file. Example: If the ORDERS database requires six data sets (ORDERS01–ORDERS06), then a previously defined file ORDERS03 will trigger this message. This can occur if a database is not purged before running DBRESTOR.
- ACTION In session mode, correct the error or press return to terminate the program.

| MESSAGE | EMBEDDED BLANK IN DBNAME2                                                                                                    |
|---------|----------------------------------------------------------------------------------------------------|
| MEANING | One of the periods separating the user name from the group name or the group name from the account name was preceded or followed by a blank.                           |
| ACTION  | Use EDITOR to change the MPE FILE command.                                                                                                    |
|         |                                                                                                    |
| MESSAGE | ERROR READING ROOT FILE LABEL                                                                                                    |
| MEANING | DBUTIL is unable to read the root file.                                                                                                    |
| ACTION  | Contact your HP systems engineer.                                                                                                    |
|         |                                                                                                    |
| MESSAGE | ERROR READING ROOT FILE RECORD                                                                                                    |
| MEANING | DBUTIL is unable to read a root file record.                                                                                                    |
| ACTION  | Contact your HP systems engineer.                                                                                                    |
|         |                                                                                                    |
| MESSAGE | ERROR WRITING ROOT FILE LABEL                                                                                                    |
| MEANING | DBUTIL found an error while writing the root file label.                                                                                                    |
| ACTION  | Contact your HP systems engineer.                                                                                                    |
|         |                                                                                                    |
| MESSAGE | ERROR WRITING ROOT FILE RECORD                                                                                                    |
| MEANING | DBUTIL found an error while writing to a root file record.                                                                                                    |
| ACTION  | Contact your HP systems engineer.                                                                                                    |
|         |                                                                                                    |
| MESSAGE | EXCEEDS ACCOUNT DISC SPACE                                                                                                    |
| MEANING | Amount of space required by the database plus the space already assigned to other files exceeds the disk space available to the account.                               |
| ACTION  | Request the system manager to increase account's disk space.                                                                                                    |
|         |                                                                                                    |
| MESSAGE | EXCEEDS GROUP DISC SPACE                                                                                                    |
| MEANING | The amount of disk space required by the database plus the space assigned<br>to other files in the group exceeds the amount of disk space available to the<br>account. |
| ACTION  | Request the system manager to increase the group's disk space.                                                                                                    |
|         |                                                                                                    |
| MESSAGE | EXPECTED DATABASE STATE TO BE "CLOSED"                                                                                                    |
| MEANING | Internal error.                                                                                                    |
| ACTION  | Contact your database administrator.                                                                                                    |

- MESSAGE FCHECK FAILURE FCLOSE FAILURE FCONTROL FAILURE FENTRY FAILURE FGETINFO FAILURE
- MEANING These are exceptional errors indicating a hardware or software failure.
- ACTION Notify your database administrator of the failure.
- MESSAGE FFILEINFO INTRINSIC FAILED
- MEANING Internal error.
- ACTION Contact your database administrator.
- MESSAGE FGETINFO CANNOT VERIFY THAT FILE IS TYPE "LOG"
- MEANING Internal error.
- ACTION Contact your database administrator.
- MESSAGE FGETINFO INTRINSIC FAILED
- MEANING Internal error.
- ACTION Contact your database administrator.

MESSAGE FILE CODE IS NOT 0.

MEANING The database-access file to be activated has a file code of other than 0.

ACTION Be sure you have the correct EDITOR file.

MESSAGE FILE EQUATES ARE ILLEGAL FOR DATABASE AND DATABASE ACCESS FILE

MEANING DBUTIL does not allow you to equate the name of the database or database-access file to another file with the MPE FILE command.

- ACTION Use the MPE RESET command to cancel the FILE command. You can either break and resume execution or exit DBUTIL and run it again.
- MESSAGE FILE file name RECSIZE TOO SMALL: LOG(S) TRUNCATED.
- MEANING User recovery file size is too small to hold the largest log record.
- ACTION Increase record size or use variable length records.

| MESSAGE | FILE NAME MAY NOT BE QUALIFIED                                |
|---------|---------------------------------------------------------------|
| MEANING | The file name cannot be qualified with group and account.     |
| ACTION  | Log on to the same group and account and reenter the command. |

| MESSAGE | FILE NAME MORE THAN SIX CHARACTERS                                                                                         |
|---------|----------------------------------------------------------------------------------------------------|
| MEANING | The file name part of <i>dbname</i> 2 is too long.                                                                         |
| ACTION  | Use EDITOR to change the FILE command.                                                                                     |
|         |                                                                                                    |
| MESSAGE | FOPEN FAILURE ON logfilename:ferrmsg                                                                                       |
| MEANING | You cannot open the log file.                                                                                              |
| ACTION  | Examine ferrmsg to determine the cause.                                                                                    |
|         |                                                                                                    |
| MESSAGE | FREAD ERROR ON ASCII ACCESS FILE                                                                                           |
| MEANING | Exceptional errors indicate a hardware or software failure.                                                                |
| ACTION  | Notify the database administrator of the error.                                                                            |
|         |                                                                                                    |
| MESSAGE | FWRITE ERROR ON filename:ferrmsg                                                                                           |
| MEANING | FWRITE failure on user recovery file.                                                                                      |
| ACTION  | Check ferrmsg to determine the cause.                                                                                      |
|         |                                                                                                    |
| MESSAGE | GROUP NAME MORE THAN 8 CHARACTERS                                                                                          |
| MEANING | The group name part of <i>dbname</i> 2 is too long.                                                                        |
| ACTION  | Use EDITOR to change the FILE command.                                                                                     |
|         |                                                                                                    |
| MESSAGE | ILR MUST BE DISABLED BEFORE AUTODEFER CAN BE<br>ENABLED                                                                    |
| MEANING | Deferred output option (AUTODEFER) cannot be used when the database has been enabled for ILR or ROLLBACK.                  |
| ACTION  | Use DBUTIL to disable ILR or ROLLBACK and enable AUTODEFER. (Refer to chapters 7 and 8 for more information on AUTODEFER.) |
|         |                                                                                                    |
| MESSAGE | INCOMPLETE                                                                                                    |
|         | PURGE                                                                                                    |
|         | RELEASE                                                                                                    |
|         | SECURE                                                                                                    |
| MEANING | The operation was interrupted while in process.                                                                            |
| ACTION  | Contact your database administrator.                                                                                       |
|         |                                                                                                    |

| MESSAGE | INCOMPLETE DBNAME2                                                                                                    |  |  |
|---------|----------------------------------------------------------------------------------------------------|--|--|
| MEANING | The file name or group name is followed by a period and the rest of the record is empty. Or the next character is a semicolon (;).                                                       |  |  |
| ACTION  | Use EDITOR to change the FILE command.                                                                                                    |  |  |
| MESSAGE | INCOMPLETE LOCAL PART                                                                                                    |  |  |
| MEANING | The period following the local user name was missing, or the account name was missing, or a comma followed the account name and the group name was missing.                              |  |  |
| ACTION  | Use EDITOR to change the HELLO command in the RDBA access file.                                                                                                    |  |  |
| MESSAGE | INCOMPLETE REMOTE PART                                                                                                    |  |  |
| MEANING | The period following the <i>rusername</i> was missing, or the <i>raccountname</i> was missing, or the <i>raccountname</i> was followed by a comma and the <i>rgroupname</i> was missing. |  |  |
| ACTION  | Use EDITOR to change the HELLO command in the RDBA access file.                                                                                                    |  |  |
| MESSAGE | INSUFFICIENT DISC SPACE                                                                                                    |  |  |
| MEANING | The amount of disk space required for the database is not available on the system.                                                                                                    |  |  |
| ACTION  | Consult with the database administrator about disk space requirements.                                                                                                    |  |  |
| MESSAGE | INSUFFICIENT VIRTUAL MEMORY                                                                                                    |  |  |
| MEANING | Not enough virtual memory is available to open and access the database.                                                                                                    |  |  |
| ACTION  | Try running the utility later when the system is not as busy.                                                                                                    |  |  |
| MESSAGE | INTERNAL ERRORDATABASE CONTAINS INVALID LOGGING<br>IDENTIFIER                                                                                                    |  |  |
| MEANING | The logging ID configured in the database through DBUTIL is not configured through the MPE GETLOG command.                                                                               |  |  |
| ACTION  | Contact your database administrator.                                                                                                    |  |  |
| MESSAGE | INVALID ACCESS CLASS NUMBER                                                                                                    |  |  |
| MEANING | The access class should be a number between 1 and 63.                                                                                                    |  |  |
| ACTION  | Reenter with a valid access class number.                                                                                                    |  |  |

| MESSAGE | INVALID CHARACTER IN PASSWORD                                                    |
|---------|----------------------------------------------------------------------------------|
| MEANING | Password does not consist of allowed characters.                                 |
| ACTION  | Check the password specified and reenter the command.                            |
|         |                                                                                  |
| MESSAGE | INVALID COMMAND                                                                  |
| MEANING | Command is unknown to the utility.                                               |
| ACTION  | Check spelling or see manual for legal commands.                                 |
| MESSAGE | INVALID CONTENTS OF ASCII ACCESS FILE ACTIVATION /<br>DEACTIVATION FAILED        |
| MEANING | The file specified is either                                                     |
|         | Not a database-access file, or                                                   |
|         | <ul> <li>It does not contain the valid format and parameters.</li> </ul>         |
| ACTION  | Either                                                                           |
|         | Verify the correct database-access file, or                                      |
|         | • Use EDITOR to make the required changes and try accessing again.               |
|         |                                                                                  |
| MESSAGE | INVALID DATABASE CONTROL BLOCK                                                   |
| MEANING | TurboIMAGE/XL encountered an inconsistency in the control blocks.                |
| ACTION  | Contact your system engineer.                                                    |
|         |                                                                                  |
| MESSAGE | INVALID DATABASE ACCESS FILE NAME                                                |
| MEANING | The file name or database name must be 1 to 6 characters starting with a letter. |
| ACTION  | Reenter the command with the correct name.                                       |
|         |                                                                                  |
| MESSAGE | INVALID DATABASE NAME                                                            |
| MEANING | The file name or database name must be 1 to 6 characters starting with a letter. |
| ACTION  | Reenter the command with the correct name.                                       |
|         |                                                                                  |
| MESSAGE | INVALID DATABASE NAME OR ACCESS FILE NAME                                        |
| MEANING | The file name or database name must be 1 to 6 characters starting with a letter. |

| ACTION  | Reenter the command with the correct name.                        |
|---------|-------------------------------------------------------------------|
| MESSAGE | INVALID DB INTRINSIC CODE IN LOG RECORD CODE FIELD                |
| MEANING | Internal error.                                                   |
| ACTION  | Contact your database administrator.                              |
|         |                                                                   |
| MESSAGE | INVALID DELIMITER                                                 |
| MEANING | The command or a space is incorrectly positioned.                 |
| ACTION  | Use ${\tt HELP}$ to check command syntax and reenter the command. |
|         |                                                                   |
| MESSAGE | INVALID FIRST LOG FILE NAME                                       |
| MEANING | Internal error.                                                   |
| ACTION  | Contact your database administrator.                              |
|         |                                                                   |
| MESSAGE | INVALID FIRST LOG FILE SEQUENCE NUMBER                            |
| MEANING | Internal error.                                                   |
| ACTION  | Contact your database administrator.                              |
|         |                                                                   |
| MESSAGE | INVALID FIRST LOG FILE TIMESTAMP                                  |
| MEANING | Internal error.                                                   |
| ACTION  | Contact your database administrator.                              |
|         |                                                                   |
| MESSAGE | INVALID IMAGE LOG RECORD DETECTED                                 |
| MEANING | DBRECOV encountered an undefined log record code.                 |
| ACTION  | Notify the database administrator and HP support personnel.       |
|         |                                                                   |
| MESSAGE | INVALID LANGUAGE                                                  |
| MEANING | Language name or number has invalid characters.                   |
| ACTION  | Retype the correct language name or number.                       |
|         |                                                                   |
| MESSAGE | INVALID LOG CODE IN LOG RECORD                                    |
| MEANING | Internal error.                                                   |
| ACTION  | Contact your database administrator.                              |

| MESSAGE | INVALID LOG DEVICE TYPE IN LOG RECORD                                                                                      |  |  |
|---------|----------------------------------------------------------------------------------------------------|--|--|
| MEANING | Internal error.                                                                                                    |  |  |
| ACTION  | Contact your database administrator.                                                                                       |  |  |
|         |                                                                                                    |  |  |
| MESSAGE | INVALID LOG FILE DEVICE TYPE                                                                                               |  |  |
| MEANING | Internal error.                                                                                                    |  |  |
| ACTION  | Contact your database administrator.                                                                                       |  |  |
|         |                                                                                                    |  |  |
| MESSAGE | INVALID MAINTENANCE WORD                                                                                                   |  |  |
| MEANING | An incorrect maintenance word was used.                                                                                    |  |  |
| ACTION  | Check the maintenance word specified and reenter the command.                                                              |  |  |
|         |                                                                                                    |  |  |
| MESSAGE | INVALID NUMBER OF BUFFERS SPECIFIED                                                                                        |  |  |
| MEANING | The number of buffers must be between 4 and 255.                                                                           |  |  |
| ACTION  | Reenter the DBUTIL SET command with a valid number.                                                                        |  |  |
|         |                                                                                                    |  |  |
| MESSAGE | INVALID NUMBER OF USERS SPECIFIED                                                                                          |  |  |
| MEANING | The minimum number of users allowed is 1 and the maximum is 120. The ranges of users specified must be in ascending order. |  |  |
| ACTION  | Reenter the DBUTIL SET command with a valid number.                                                                        |  |  |
|         |                                                                                                    |  |  |
| MESSAGE | INVALID PARAMETER                                                                                                    |  |  |
| MEANING | You specified an incorrect parameter.                                                                                      |  |  |
| ACTION  | Use ${\tt HELP}$ to check the command format and reenter the command.                                                      |  |  |
|         |                                                                                                    |  |  |
| MESSAGE | INVALID PASSWORD FOR DATABASE LOGGING IDENTIFIER                                                                           |  |  |
| MEANING | Log password does not correspond with the log identifier used with the MPE GETLOG command.                                 |  |  |
| ACTION  | Use DBUTIL to set the valid log identifier password into the database.                                                     |  |  |
|         |                                                                                                    |  |  |
| MESSAGE | INVALID SUBSYSTEM ACCESS FLAG IN ROOT FILE                                                                                 |  |  |
| MEANING | TurboIMAGE/XL detected an invalid value for the subsystem access in the root file. Valid accesses are READ, R/W, and NONE. |  |  |
| ACTION  | Reset the subsystem access flag using the DBUTIL SET command.                                                              |  |  |
|         |                                                                                                    |  |  |

| MESSAGE<br>MEANING<br>ACTION | INVALID $(x)$ IN COLUMN $y$<br>The <i>x</i> represents the invalid character found in column <i>y</i> .<br>Use EDITOR to change the database-access file record which returns the error message. |
|------------------------------|----------------------------------------------------------------------------------------------------|
| MESSAGE                      | LANGUAGE MUST NOT BE LONGER THAN 16 CHARACTERS                                                                                                    |
| MEANING                      | The language name is too long.                                                                                                    |
| ACTION                       | Retype the correct language name.                                                                                                    |
| MESSAGE                      | LANGUAGE NOT SUPPORTED                                                                                                    |
| MEANING                      | The language is not supported on your system or is not a valid language name.                                                                                                    |
| ACTION                       | Check with your database administrator for the configuration of the language, or enter a valid language name or number.                                                                          |
| MESSAGE                      | LESS THAN 3 RECORDS IN FILE!                                                                                                    |
| MEANING                      | The database-access file does not contain a ${\tt FILE},{\tt DSLINE},{\tt or}{\tt HELLO}$ command.                                                                                               |
| ACTION                       | Use EDITOR to create the missing records.                                                                                                    |
| MESSAGE                      | LOCAL ACCT NAME IS TOO LONG                                                                                                    |
| MEANING                      | <i>lacctname</i> is more than eight characters.                                                                                                    |
| ACTION                       | Use EDITOR to change the <i>lacctname</i> .                                                                                                    |
| MESSAGE                      | LOCAL GROUP NAME IS TOO LONG                                                                                                    |
| MEANING                      | <i>lgroupname</i> has more than eight characters.                                                                                                    |
| ACTION                       | Use EDITOR to change the <i>lgroupname</i> .                                                                                                    |
| MESSAGE                      | LOCAL USER NAME TOO LONG                                                                                                    |
| MEANING                      | <i>lusername</i> has more than eight characters.                                                                                                    |
| ACTION                       | Use EDITOR to change the <i>lusername</i> .                                                                                                    |
| MESSAGE                      | LOG BUFFER OVERFLOW                                                                                                    |
| MEANING                      | Buffer space is insufficient to build the log record.                                                                                                    |
| ACTION                       | Notify the database administrator and HP support personnel.                                                                                                    |

| MESSAGE | LOG BUFFER OVERFLOW DURING GET NEXT LOGICAL LOG RECORD                                                                                |  |  |  |
|---------|----------------------------------------------------------------------------------------------------|--|--|--|
| MEANING | Internal error.                                                                                                    |  |  |  |
| ACTION  | Contact your database administrator.                                                                                                  |  |  |  |
|         |                                                                                                    |  |  |  |
| MESSAGE | LOG FILE AND DATABASE IDS DO NOT MATCH                                                                                                |  |  |  |
| MEANING | Internal error. Database is not using the correct log file.                                                                           |  |  |  |
| ACTION  | Contact your database administrator.                                                                                                  |  |  |  |
|         |                                                                                                    |  |  |  |
| MESSAGE | LOGFILE AND DATABASE LOGID'S DO NOT MATCH                                                                                             |  |  |  |
| MEANING | The restored database does not match the log file.                                                                                    |  |  |  |
| ACTION  | Be sure the log file and the backup database are properly attached.                                                                   |  |  |  |
|         |                                                                                                    |  |  |  |
| MESSAGE | LOG FILE HEADER RECORD IS NOT FIRST RECORD                                                                                            |  |  |  |
| MEANING | Internal error.                                                                                                    |  |  |  |
| ACTION  | Contact your database administrator.                                                                                                  |  |  |  |
|         |                                                                                                    |  |  |  |
| MESSAGE | LOGFILE IS EMPTY                                                                                                    |  |  |  |
| MEANING | The log file has no records.                                                                                                    |  |  |  |
| ACTION  | Be sure you have correctly identified the log file.                                                                                   |  |  |  |
|         |                                                                                                    |  |  |  |
| MESSAGE | LOG FILE OPEN FAILED                                                                                                    |  |  |  |
| MEANING | Internal error.                                                                                                    |  |  |  |
| ACTION  | Contact your database administrator.                                                                                                  |  |  |  |
|         |                                                                                                    |  |  |  |
| MESSAGE | LOG FILE RECORD SIZE IS IMPROPER                                                                                                    |  |  |  |
| MEANING | Internal error. The records are not 256 bytes with a fixed length.                                                                    |  |  |  |
| ACTION  | Be sure this file is actually a log file. Contact your database administrator.                                                        |  |  |  |
|         |                                                                                                    |  |  |  |
| MESSAGE | LOGID: logid IS INVALID                                                                                                    |  |  |  |
| MEANING | The database <i>logid</i> has been removed from the MPE table.                                                                        |  |  |  |
| ACTION  | Set the database to an existing <i>logid</i> , or use the MPE GETLOG command to establish the database <i>logid</i> on the MPE table. |  |  |  |

| MESSAGE | LOGID MUST NOT BE LONGER THAN 8 CHARACTERS                                                                                      |  |  |
|---------|----------------------------------------------------------------------------------------------------|--|--|
| MEANING | The <i>logid</i> name is too long.                                                                                              |  |  |
| ACTION  | Retype the correct <i>logid</i> to set into the database.                                                                       |  |  |
|         |                                                                                                    |  |  |
| MESSAGE | LOGID PASSWORD IS INCORRECT                                                                                                    |  |  |
| MEANING | The password has been altered, or you are using the wrong password.                                                             |  |  |
| ACTION  | Set the <i>logid</i> with the correct password into the database.                                                               |  |  |
|         |                                                                                                    |  |  |
| MESSAGE | LOGGING IS ENABLED, CAN NOT CLEAR LOGID                                                                                         |  |  |
| MEANING | The <i>logid</i> cannot be changed while logging is in process in order to ensure validity of recovery and logging.             |  |  |
| ACTION  | Change the <i>logid</i> after the recovery process has completed.                                                               |  |  |
|         |                                                                                                    |  |  |
| MESSAGE | LOG PERIOD DOES NOT EQUAL ONE (1)                                                                                               |  |  |
| MEANING | Internal error.                                                                                                    |  |  |
| ACTION  | Contact your database administrator.                                                                                            |  |  |
|         |                                                                                                    |  |  |
| MESSAGE | MAINTENANCE WORD CANNOT BE CHANGED UNTIL RECOVERY HAS<br>COMPLETED                                                              |  |  |
| MEANING | Changing maintenance word was attempted when recovery was enabled.                                                              |  |  |
| ACTION  | After the recovery process has completed use the DBUTIL SET command to change the maintenance word.                             |  |  |
|         |                                                                                                    |  |  |
| MESSAGE | MAINTENANCE WORD REQUIRED                                                                                                    |  |  |
| MEANING | The user invoking the utility is not the creator of the referenced database<br>and has not supplied a maintenance word.         |  |  |
| ACTION  | If DBUTIL, reenter the command with the maintenance word. Otherwise correct the error or press return to terminate the program. |  |  |
| MESSAGE | MAINTENANCE WORD TOO LONG                                                                                                    |  |  |
| MEANING | The specified maintenance word has more than eight characters.                                                                  |  |  |
| ACTION  | Reenter the command with the correct maintenance word.                                                                          |  |  |

| MESSAGE | MAXIMUM | ERROR | COUNT | HAS | BEEN | EXCEEDED |  |
|---------|---------|-------|-------|-----|------|----------|--|
|---------|---------|-------|-------|-----|------|----------|--|

- MEANING DBRECOV keeps track of all the errors that were encountered. If the number goes past a certain threshold (default is 0, but can be configured up to a maximum of 3000), DBRECOV will abort.
- ACTION Correct the problems causing the errors. If the user specifies an error count, this count could also be increased.
- MESSAGE MAXIMUM WARNING COUNT HAS BEEN EXCEEDED
- MEANING DBRECOV keeps track of all the warnings that were encountered. If the number goes past a certain threshold, DBRECOV will abort.
- ACTION If the user specifies a warning count, this count could be increased.

#### MESSAGE MISSING!!

- MEANING The keyword FILE is not found in the first record; or the keyword DSLINE is not found in the second record; or the keyword HELLO is not found in any of the remaining records.
- ACTION Use EDITOR to modify the record in the database-access file that returned the error message.
- MESSAGE MISSING DBNAME1
- MEANING An equal sign (=), semicolon (;), or end of line followed the keyword FILE.
- ACTION Use EDITOR to change the FILE command.
- MESSAGE MISSING DBNAME2
- MEANING dbname1= was followed by a semicolon (;) or end of line.
- ACTION Use EDITOR to change the FILE command.
- MESSAGE MISSING DSDEVICE
- MEANING DEV= was followed by a semicolon (;), #, or the rest of the record was blank.
- ACTION Use EDITOR to change the FILE command.
- MESSAGE MISSING LOCAL PART
- MEANING No characters preceded the =HELLO command.
- ACTION Use EDITOR to change the HELLO command.

| MESSAGE                                                      | MISSING REMOTE PART                                                                                                    |
|--------------------------------------------------------------|----------------------------------------------------------------------------------------------------|
| MEANING                                                      | The remote-ID-sequence of the database-access file is missing.                                                                                                    |
| ACTION                                                       | Use EDITOR to add the remote part.                                                                                                    |
| 11011011                                                     |                                                                                                    |
| MESSAGE                                                      | MISSING REMOTE PASWD                                                                                                    |
| MEANING                                                      | HELLO was not followed by text, or was followed by a semicolon (;).                                                                                                    |
| ACTION                                                       | Using the EDITOR, change the HELLO command.                                                                                                    |
|                                                              |                                                                                                    |
| MESSAGE                                                      | MISSING SEMI-COLON                                                                                                    |
| MEANING                                                      | DEV= was not preceded by a semicolon (;)                                                                                                    |
| ACTION                                                       | Use EDITOR to change the FILE command.                                                                                                    |
|                                                              |                                                                                                    |
| MESSAGE                                                      | MISSING # SIGN                                                                                                    |
| MEANING                                                      | <i>dsdevice</i> was not followed by a #.                                                                                                    |
| ACTION                                                       | Use EDITOR to change the FILE command.                                                                                                    |
|                                                              |                                                                                                    |
|                                                              |                                                                                                    |
| MESSAGE                                                      | MORE THAN ONE (1) LOG FILE HEADER RECORD IS FOUND                                                                                                    |
| MESSAGE<br>MEANING                                           | MORE THAN ONE (1) LOG FILE HEADER RECORD IS FOUND Internal error.                                                                                                    |
|                                                              |                                                                                                    |
| MEANING                                                      | Internal error.                                                                                                    |
| MEANING                                                      | Internal error.                                                                                                    |
| MEANING<br>ACTION                                            | Internal error.<br>Contact your database administrator.                                                                                                    |
| MEANING<br>ACTION<br>MESSAGE                                 | Internal error.<br>Contact your database administrator.<br>MULTIPLE LOG IDENTIFIERS NOT ALLOWED<br>You tried to simultaneously recover databases that logged to different log                                                  |
| MEANING<br>ACTION<br>MESSAGE<br>MEANING                      | Internal error.<br>Contact your database administrator.<br>MULTIPLE LOG IDENTIFIERS NOT ALLOWED<br>You tried to simultaneously recover databases that logged to different log<br>files.                                        |
| MEANING<br>ACTION<br>MESSAGE<br>MEANING                      | Internal error.<br>Contact your database administrator.<br>MULTIPLE LOG IDENTIFIERS NOT ALLOWED<br>You tried to simultaneously recover databases that logged to different log<br>files.                                        |
| MEANING<br>ACTION<br>MESSAGE<br>MEANING<br>ACTION            | Internal error.<br>Contact your database administrator.<br>MULTIPLE LOG IDENTIFIERS NOT ALLOWED<br>You tried to simultaneously recover databases that logged to different log<br>files.<br>Run DBRECOV once for each log file. |
| MEANING<br>ACTION<br>MESSAGE<br>MEANING<br>ACTION<br>MESSAGE | Internal error.<br>Contact your database administrator.<br>MULTIPLE LOG IDENTIFIERS NOT ALLOWED<br>You tried to simultaneously recover databases that logged to different log<br>files.<br>Run DBRECOV once for each log file. |

| MESSAGE | MUSTRECOVER & ROLLBACK MUST BE DISABLED BEFORE DISABLING<br>LOGGING                                                                                                    |
|---------|----------------------------------------------------------------------------------------------------|
| MEANING | Logging cannot be disabled if either MUSTRECOVER or roll-back recovery is active.                                                                                                    |
| ACTION  | Disable both MUSTRECOVER and roll-back recovery before disabling Logging.                                                                                                    |
| MESSAGE | NEGATIVE CURRENT RECORD NUMBER IN BACKSPACE REQUEST                                                                                                    |
| MEANING | Internal error.                                                                                                    |
| ACTION  | Contact your database administrator.                                                                                                    |
| MESSAGE | NEGATIVE NUMBER OF BACKSPACES REQUESTED                                                                                                    |
| MEANING | Internal error.                                                                                                    |
| ACTION  | Contact your database administrator.                                                                                                    |
| MESSAGE | NLS RELATED ERROR                                                                                                    |
| MEANING | An error was returned by NLS/3000 on a DBOPEN on the database.                                                                                                    |
| ACTION  | Notify the database administrator.                                                                                                    |
| MESSAGE | NLINFO FAILURE                                                                                                    |
| MEANING | An error was returned by NLS/3000.                                                                                                    |
| ACTION  | Notify database administrator.                                                                                                    |
| MESSAGE | NO DATABASE HAS BEEN SPECIFIED FOR RECOVERY                                                                                                    |
| MEANING | RUN command has been entered and no databases have been specified for recovery.                                                                                                    |
| ACTION  | Use the RECOVER command to specify database(s) or EXIT to terminate.                                                                                                    |
| MESSAGE | NO INDEXING PRODUCT CONFIGURED                                                                                                    |
| MEANING | This message is returned if you are <i>not</i> using third-party indexing (TPI)<br>and you attempted to disable the database for indexing. The message is<br>generated by the DBUTIL DISABLE <i>database name</i> FOR INDEXING |
|         | command when the database is not configured for third-party indexing.                                                                                                    |

| MESSAGE | NO INDEXING PRODUCT CONFIGURED; CANNOT ENABLE INDEXING                                                                                                    |
|---------|----------------------------------------------------------------------------------------------------|
| MEANING | This message is returned if you are using third-party indexing (TPI). The message is generated by the DBUTIL ENABLE <i>database name</i> FOR INDEXING command when the database is not yet configured for third-party indexing using the third-party utility. The database must be configured for indexing before it can be enabled for indexing. |
| ACTION  | Refer to your third-party vendor documentation for instructions on<br>configuring the database for indexing. Once you have configured the<br>database for indexing, retry enabling the database for indexing.                                                                                                    |
| MESSAGE | NON-CREATOR ACCESS NOT PERMITTED                                                                                                    |
| MEANING | You must be the database creator to perform this function, or you must use the maintenance word.                                                                                                    |
| ACTION  | Log on as the database creator, or use the maintenance word with the command. If the maintenance word is not set, have the creator set one.                                                                                                    |
| MESSAGE | NONEXISTENT LOGID                                                                                                    |
| MEANING | You are trying to set an unrecognized <i>logid</i> into the database, or the database <i>logid</i> has been removed from MPE.                                                                                                    |
| ACTION  | Use the MPE GETLOG command to put the database <i>logid</i> into the MPE table, or set an existing <i>logid</i> into the database.                                                                                                    |
| MESSAGE | NO SUCH DATABASE                                                                                                    |
| MEANING | Specified database does not exist in users logon group.                                                                                                    |
| ACTION  | Check base name and logon account and group. Press return to terminate the program.                                                                                                    |
| MESSAGE | NOT A DATABASE ACCESS FILE                                                                                                    |
| MEANING | The specified file is not a database-access file.                                                                                                    |
| ACTION  | Check the file name and try the command again.                                                                                                    |
| MESSAGE | NOT A DATABASE OR DATABASE ACCESS FILE                                                                                                    |
| MEANING | The specified database is invalid, or the specified file is not a database-access file.                                                                                                    |
| ACTION  | Check the database or file name and try the command again.                                                                                                    |
|         |                                                                                                    |

| MESSAGE | NOT A DATABASE ROOT FILE                                                                                                    |
|---------|----------------------------------------------------------------------------------------------------|
| MEANING | The specified file is not a database root file.                                                                                                    |
| ACTION  | Check the specified database name and try the command again.                                                                                                    |
|         |                                                                                                    |
| MESSAGE | NOT A PRIVILEGED DATABASE ACCESS FILE                                                                                                    |
| MEANING | The database-access file has not been activated.                                                                                                    |
| ACTION  | Check the command and reenter it correctly.                                                                                                    |
|         |                                                                                                    |
| MESSAGE | NOT ALLOWED; MUST BE CREATOR                                                                                                    |
| MEANING | The user invoking the utility is not the creator of the database and the database has no maintenance word.                                                       |
| ACTION  | Log on with correct user name, account and group.                                                                                                    |
|         |                                                                                                    |
| MESSAGE | NOT AN UNPRIVILEGED DATABASE ACCESS FILE                                                                                                    |
| MEANING | The database-access file is already activated.                                                                                                    |
| ACTION  | Check the command and reenter it if necessary.                                                                                                    |
|         |                                                                                                    |
| MESSAGE | OUTMODED ROOT                                                                                                    |
| MEANING | The root file of the specified database corresponds to a different version of IMAGE software and is not compatible with the utility program currently executing. |
| ACTION  | Consult with your database administrator to verify the correct version of the software. Ask HP support personnel about conversion process.                       |
| MESSAGE | PARAMETER EXPECTED                                                                                                    |
| MEANING | The command you specified calls for another parameter.                                                                                                    |
| ACTION  | Use HELP to find the correct command syntax.                                                                                                    |
|         |                                                                                                    |
| MESSAGE | PARAMETER MUST BE A COMMAND                                                                                                    |
| MEANING | Only command names can be specified with the HELP command.                                                                                                    |
| ACTION  | Reenter the command.                                                                                                    |
|         |                                                                                                    |
| MESSAGE | PARAMETER SPECIFIED TWICE                                                                                                    |
| MEANING | The command specified requires only one parameter entry.                                                                                                    |
| ACTION  | Reenter the command.                                                                                                    |

| MESSAGE | PARSE OF FILE REFERENCE FAILED                                                                                                    |
|---------|----------------------------------------------------------------------------------------------------|
| MEANING | Internal error.                                                                                                    |
| ACTION  | Contact your database administrator.                                                                                                    |
|         |                                                                                                    |
| MESSAGE | PASSWORD IS INCORRECT                                                                                                    |
| MEANING | The <i>logid</i> password in the database is not the same as the password in the MPE table.                                                                                                    |
| ACTION  | Set the <i>logid</i> and correct password into the database. Or, use the MPE ALTLOG command to alter the password in the MPE table so it matches the one in the database.                                                                        |
| MESSAGE | PASSWORD MUST NOT BE LONGER THAN 8 CHARACTERS                                                                                                    |
| MEANING | The password is too long so it is incorrect.                                                                                                    |
| ACTION  | Retype the correct <i>logid</i> and password.                                                                                                    |
|         |                                                                                                    |
| MESSAGE | PREMATURE EOF ON ASCII ACCESS FILE                                                                                                    |
| MEANING | DBUTIL encountered an end of file mark before at least one =HELLO record in the database-access file.                                                                                                    |
| ACTION  | Use EDITOR to change the ASCII file.                                                                                                    |
|         |                                                                                                    |
| MESSAGE | RECORD SIZE EXCEEDS 128 CHARACTERS!                                                                                                    |
| MEANING | The longest record in the database-access file exceeds the allowable length.                                                                                                    |
| ACTION  | Use EDITOR to modify the database-access file.                                                                                                    |
|         |                                                                                                    |
| MESSAGE | RECORDS ARE NUMBERED!                                                                                                    |
| MEANING | The database-access file is numbered.                                                                                                    |
| ACTION  | Use EDITOR to keep the file unnumbered.                                                                                                    |
|         |                                                                                                    |
| MESSAGE | RECORD TABLE OVERFLOW                                                                                                    |
| MEANING | More than 1000 detail records have been added and they have been given<br>relative record numbers different from those originally assigned. Wrong<br>database could have been restored, or not all modifications to the database<br>were logged. |
| ACTION  | Run DBRECOV without the NOABORTS option or recover to a point before<br>the occurrence of the error. Or restore the correct database. Or restore<br>database and perform DBUNLOAD/DBLOAD.                                                        |

| MESSAGE | RELEASE OF ENTRY FROM RECOVERY TABLE FAILED          |
|---------|------------------------------------------------------|
| MEANING | Internal error.                                      |
| ACTION  | Contact your database administrator.                 |
|         |                                                      |
| MESSAGE | REMOTE ACCOUNT racctname TOO LONG                    |
| MEANING | <i>racctname</i> is more than eight characters long. |
| ACTION  | Use EDITOR to change the HELLO command.              |
|         |                                                      |
| MESSAGE | REMOTE ACCT PASSWORD TOO LONG                        |
| MEANING | <i>rupasw</i> is more than eight characters.         |
| ACTION  | Use EDITOR to change the HELLO command.              |
|         |                                                      |
| MESSAGE | REMOTE GROUP rgroupname TOO LONG                     |
| MEANING | <i>rgroupname</i> is more than eight characters.     |
| ACTION  | Use EDITOR to change the HELLO command.              |
|         |                                                      |
| MESSAGE | REMOTE GROUP PASSWORD TOO LONG                       |
| MEANING | rgpasw is more than eight characters.                |
| ACTION  | Use EDITOR to change the HELLO command.              |
|         |                                                      |
| MESSAGE | REMOTE USER rusername TOO LONG                       |
| MEANING | <i>rusername</i> is more than eight characters.      |
| ACTION  | Use EDITOR to change the HELLO command.              |
|         |                                                      |
| MESSAGE | REMOTE USER PASSWORD TOO LONG                        |
| MEANING | <i>rupasw</i> is more than eight characters.         |
| ACTION  | Use EDITOR to change the HELLO command.              |
|         |                                                      |
| MESSAGE | RESTART FILE OPEN FAILED                             |
| MEANING | Internal error.                                      |
| ACTION  | Contact your database administrator.                 |
|         |                                                      |

- MESSAGE ROLLBACK MUST BE DISABLED BEFORE AUTODEFER CAN BE ENABLED
- MEANING Deferred output option (AUTODEFER) cannot be used when the database has been enabled for ROLLBACK.
- ACTION Disable ROLLBACK and enable AUTODEFER using DBUTIL. (Refer to chapters 7 and 8 for more information on AUTODEFER.)
- MESSAGE ROLLBACK MUST BE DISABLED BEFORE LOGGING CAN BE DISABLED
- MEANING An attempt was made to disable logging while rollback was still enabled.
- ACTION Use the DBUTIL DISABLE command to disable the database for ROLLBACK, then logging.
- MESSAGE ROOT FILE DOES NOT EXIST
- MEANING A root file with the name of the specified database does not exist in the logon group and account.
- ACTION Check the database name you specified and reenter the command.
- MESSAGE SEQUENCE ERROR ON LOG RECORD #n EOF ASSUMED
- MEANING Log record numbers are out of sequence.
- ACTION Notify the database administrator and HP support personnel. One likely cause is that a log file has been altered, or that a start recovery operation was not performed after a system failure.
- MESSAGE TIMESTAMP OUT OF SEQUENCE ON LOG RECORD #n EOF ASSUMED.
- MEANING Log record timestamps are out of sequence.
- ACTION Notify the database administrator and HP support personnel. One likely cause is that a log file has been altered, or that a start recovery operation was not performed after a system failure.
- MESSAGE TOO MANY PARAMETERS
- MEANING Too many parameters were entered with the command.
- **ACTION** Reenter the command with the correct number of parameters.

| MESSAGE | UNABLE TO COPY GLOBAL AND TABLE INFORMATION TO RESTART<br>FILE                                                                                                    |
|---------|----------------------------------------------------------------------------------------------------|
| MEANING | Internal error.                                                                                                    |
| ACTION  | Contact your database administrator.                                                                                                    |
| MESSAGE | UNABLE TO GET NEXT LOGICAL LOG RECORD                                                                                                    |
| MEANING | Internal error.                                                                                                    |
| ACTION  | Contact your database administrator.                                                                                                    |
|         |                                                                                                    |
| MESSAGE | UNABLE TO GET PRIOR LOGICAL LOG RECORD                                                                                                    |
| MEANING | Internal error.                                                                                                    |
| ACTION  | Contact your database administrator.                                                                                                    |
|         |                                                                                                    |
| MESSAGE | UNKNOWN COMMAND, TRY HELP                                                                                                    |
| MEANING | DBUTIL does not recognize the command you specified.                                                                                                    |
| ACTION  | Enter the HELP command to get the list of DBUTIL commands.                                                                                                    |
|         |                                                                                                    |
| MESSAGE | USER IS NOT CREATOR OF LOGGING IDENTIFIER                                                                                                    |
| MEANING | A function or activity was attempted by someone other than the creator of the log identifier.                                                                                                    |
| ACTION  | Log on to the system as the user who created the log identifier or as a user with database administrator (SM) or operator (OP) capability.                                                                                                    |
| MESSAGE | WARNING: DATABASE MODIFIED AND NOT DBSTORED                                                                                                    |
| MEANING | The database has been enabled for logging but a backup copy has not been made by executing DBSTORE.                                                                                                    |
| ACTION  | Execute DBSTORE to make a backup copy of the database.                                                                                                    |
|         |                                                                                                    |
| MESSAGE | WARNING: MUSTRECOVER DISABLED BUT DATABASE NEEDS RECOVERY<br>CANNOT GUARANTEE A CONSISTENT DATABASE                                                                                                    |
| MEANING | The system failed while the MUSTRECOVER option was enabled. The database needs to be recovered to ensure database consistency.                                                                                                    |
| ACTION  | To ensure database consistency, respond with N at the DBUTIL prompt to discontinue the DISABLE command, then recover the database with DBRECOV. To allow access to the database without ensuring database consistency by recovering the database, respond with Y. |

- MESSAGE WARNING: MUSTRECOVER IS ENABLED AND DATABASE NEEDS RECOVERY
- MEANING The database is enabled for MUSTRECOVER and the database needs to be recovered.
- ACTION Use DBRECOV to recover the database.
- MESSAGE WARNING: ROOT FILE ATC FLAG IS ON, BUT *dbname*TC FILE IS MISSING
- MEANING This message is returned if you are using ALLBASE/Turbo CONNECT. The message is generated from the DBSTORE and the DBUTIL SHOW database name ALL commands. The ALLBASE/Turbo CONNECT (ATC) flag in the root file indicates that the database is attached to at least one ALLBASE/SQL database environment (DBEnvironment), but its corresponding ATC file does not exist. Therefore, DBSTORE will not store the TC file and DBUTIL will not show all the DBEnvironments the database is attached to.
- ACTION Inform your database administrator. The ALLBASE/Turbo CONNECT flag and the file can be synchronized by using the IMAGE/SQL utility DETACH and ATTACH commands.
- MESSAGE WARNING: ROOT FILE ATC FLAG IS ON, BUT *dbname*TC FILE IS MISSING, CANNOT DETACH
- MEANING This message is returned if you are using ALLBASE/Turbo CONNECT (ATC). The message is generated from the DBUTIL PURGE command used with the DETACH option. The ATC flag in the root file indicates that the database is attached to at least one ALLBASE/SQL database environment (DBEnvironment), but its corresponding ATC file does not exist. Therefore, DBUTIL cannot detach the specified database. The PURGE command will continue processing after the warning is issued.
- ACTION Inform your database administrator. The ALLBASE/Turbo CONNECT flag and the file can be synchronized by using the IMAGE/SQL utility DETACH and ATTACH commands.

- MESSAGE WARNING: ROOT FILE ATC FLAG IS OFF, BUT *dbname*TC FILE EXISTS
- MEANING This message is returned if you are using ALLBASE/Turbo CONNECT (ATC). The message is generated from the DBSTORE and the DBUTIL SHOW database name ALL commands. The ATC flag in the root file indicates that the database is not attached to an ALLBASE/SQL database environment (DBEnvironment), but its corresponding ATC file exists. Therefore, DBSTORE will not store the TC file and DBUTIL will not show all the DBEnvironments the database is attached to.
- ACTION Inform your database administrator. The problem could be caused by restore activity in the group. The ATC flag and the file can be synchronized by using the IMAGE/SQL utility DETACH and ATTACH commands.
- MESSAGE WARNING: THE LANGUAGE OF THE DATABASE IS DIFFERENT FROM THE LANGUAGE FOUND ON THE DBLOAD MEDIA. CONTINUE DBLOAD OPERATION / (Y/N):
- MEANING The user has changed language of database between DBUNLOAD and DBLOAD. DBLOAD wants user to be aware of potential differences in sorted chains of the collating sequence of the two languages. (The language of database on disk and database on tape are different).

In session mode you are asked if you want to continue operation. In job mode, DBLOAD will terminate execution.

- ACTION After looking at the information, DBLOAD returns with the result on the sorted chains in the database. Continue the operation by answering Y (yes).
- MESSAGE WARNING: THE NUMBER OF DATA SETS DEFINED IN THE SCHEMA IS LESS THAN (OR GREATER THAN) THE NUMBER OF DATA SETS FOUND ON THE DBLOAD MEDIA.
- MEANING You have added or deleted data sets from the database between a DBUNLOAD and a DBLOAD. DBLOAD will continue with the load, but data can be lost or put into the wrong sets due to an invalid set change.

# ACTION Stop the DBLOAD, correct the schema, and perform DBLOAD again. Or, if you are sure the database is not corrupt, allow DBLOAD to continue.

## **Utility Unconditional Error Messages**

| MESSAGE                                                      | AUTOMATIC MASTER IS FULL ON PATH $\#n$                                                                                                    |
|--------------------------------------------------------------|----------------------------------------------------------------------------------------------------|
| MEANING                                                      | DBLOAD is unable to load a detail entry because the automatic master set associated with path <i>n</i> of the detail set is full.                                                                                                    |
| ACTION                                                       | Re-create the root file with a larger capacity for automatic master. Rerun the necessary utilities.                                                                                                    |
| MESSAGE                                                      | ***BAD DATABASE***                                                                                                    |
| MEANING                                                      | This message is issued by DESTORE, DERESTOR, and DEUNLOAD. It means the database is flagged "bad" because of a known structural error due to an abnormal termination or to a system failure during DBLOAD or some other "deferred output" operation. The current operation (DESTORE, DERESTOR, DEUNLOAD) continues to function normally. DELOAD additionally prints the message "SERIAL UNLOAD FOLLOWS" and automatically operates in serial mode. The database on disk retains its "bad" flag and cannot be accessed through DBOPEN. |
| ACTION                                                       | The database is not usable in its current state. Purge it and restore a backup copy, or erase it and then load a tape written by DBUNLOAD or another external copy of the data.                                                                                                    |
|                                                              |                                                                                                    |
| MESSAGE                                                      | BROKEN FILE EQUATION CHAIN FOR TAPE FILE                                                                                                    |
| MESSAGE<br>MEANING                                           | BROKEN FILE EQUATION CHAIN FOR TAPE FILE<br>Issued by DBSTORE if, in a chain of file equations, the actual device<br>designator cannot be found.                                                                                                    |
|                                                              | Issued by DBSTORE if, in a chain of file equations, the actual device                                                                                                    |
| MEANING                                                      | Issued by DBSTORE if, in a chain of file equations, the actual device designator cannot be found.<br>Check your MPE FILE commands and reenter them correctly before                                                                                                    |
| MEANING<br>ACTION                                            | Issued by DBSTORE if, in a chain of file equations, the actual device<br>designator cannot be found.<br>Check your MPE FILE commands and reenter them correctly before<br>running DBSTORE.<br>CANNOT GET EXTRA DATA SEGMENT NECESSARY FOR RESTORE                                                                                                    |
| MEANING<br>ACTION<br>MESSAGE                                 | Issued by DBSTORE if, in a chain of file equations, the actual device<br>designator cannot be found.Check your MPE FILE commands and reenter them correctly before<br>running DBSTORE.CANNOT GET EXTRA DATA SEGMENT NECESSARY FOR RESTORE<br>OPERATIONDBRESTOR was unable to get the extra data segment it needed for the                                                                                                    |
| MEANING<br>ACTION<br>MESSAGE<br>MEANING                      | Issued by DBSTORE if, in a chain of file equations, the actual device<br>designator cannot be found.Check your MPE FILE commands and reenter them correctly before<br>running DBSTORE.CANNOT GET EXTRA DATA SEGMENT NECESSARY FOR RESTORE<br>OPERATIONDBRESTOR was unable to get the extra data segment it needed for the<br>buffers used in the restore operation.                                                                                                    |
| MEANING<br>ACTION<br>MESSAGE<br>MEANING<br>ACTION            | <ul> <li>Issued by DBSTORE if, in a chain of file equations, the actual device designator cannot be found.</li> <li>Check your MPE FILE commands and reenter them correctly before running DBSTORE.</li> <li>CANNOT GET EXTRA DATA SEGMENT NECESSARY FOR RESTORE OPERATION</li> <li>DBRESTOR was unable to get the extra data segment it needed for the buffers used in the restore operation.</li> <li>Wait until system resources are available and then try again.</li> </ul>                                                      |
| MEANING<br>ACTION<br>MESSAGE<br>MEANING<br>ACTION<br>MESSAGE | <ul> <li>Issued by DBSTORE if, in a chain of file equations, the actual device designator cannot be found.</li> <li>Check your MPE FILE commands and reenter them correctly before running DBSTORE.</li> <li>CANNOT GET EXTRA DATA SEGMENT NECESSARY FOR RESTORE OPERATION</li> <li>DBRESTOR was unable to get the extra data segment it needed for the buffers used in the restore operation.</li> <li>Wait until system resources are available and then try again.</li> <li>CANNOT OPEN TERMINAL, TERMINATING</li> </ul>           |

|                              | CAN'T CREATE NEW COPY OF FILE $x$ (FS ERROR #)                                                                                                    |
|------------------------------|----------------------------------------------------------------------------------------------------|
| MEANING                      | MPE intrinsic FOPEN failed while creating a temporary file.                                                                                                    |
| ACTION                       | Check the file system error. Possible reasons: The specified device does not exist or has insufficient space.                                                        |
| MESSAGE                      | CAN'T GET SPECIFICATIONS VIA FGETINFO FOR THIS FILE $x$ (FS error #)                                                                                                 |
| MEANING                      | MPE intrinsic FGETINFO failed. DBUTIL cannot get information for the specified file.                                                                                 |
| ACTION                       | Check the file system error to determine cause.                                                                                                    |
|                              |                                                                                                    |
| MESSAGE                      | CAN'T OPEN FILE $x$ (FS ERROR #)                                                                                                    |
| MEANING                      | MPE intrinsic FOPEN failed.                                                                                                    |
| ACTION                       | Check the file system error to determine cause.                                                                                                    |
|                              |                                                                                                    |
| MESSAGE                      | CAN'T PURGE OLD COPY OF FILE $x$ (FS ERROR #)                                                                                                    |
| MEANING                      | MPE intrinsic FCLOSE failed while purging the "old" file.                                                                                                    |
| ACTION                       | Check the file system error to determine cause.                                                                                                    |
|                              |                                                                                                    |
| MESSAGE                      | CAN'T RESET MOVE FLAG FOR FILE $x$ IN THE ROOT FILE                                                                                                    |
| MEANING                      | Error occurred while writing root file label to reset the database return status.                                                                                    |
|                              |                                                                                                    |
| ACTION                       | Contact your database administrator.                                                                                                    |
| ACTION                       | Contact your database administrator.                                                                                                    |
| ACTION<br>MESSAGE            | Contact your database administrator.<br>CAN'T SAVE NEW COPY OF FILE $x$ (FS ERROR #)                                                                                 |
|                              |                                                                                                    |
| MESSAGE                      | CAN'T SAVE NEW COPY OF FILE $x$ (FS ERROR #)                                                                                                    |
| MESSAGE<br>MEANING           | CAN'T SAVE NEW COPY OF FILE x (FS ERROR #)<br>MPE intrinsic FCLOSE failed while saving the temporary file.                                                           |
| MESSAGE<br>MEANING           | CAN'T SAVE NEW COPY OF FILE x (FS ERROR #)<br>MPE intrinsic FCLOSE failed while saving the temporary file.                                                           |
| MESSAGE<br>MEANING<br>ACTION | CAN'T SAVE NEW COPY OF FILE <i>x</i> (FS ERROR #)<br>MPE intrinsic FCLOSE failed while saving the temporary file.<br>Check file system error to determine the cause. |

MESSAGE CHAIN IS FULL ON PATH #n

MEANING DBLOAD is unable to load a detail entry because the chain count for path number *n* of detail set exceeds  $2^{31}$  –1 (or 2,147,483,647 entries).

ACTION Delete some of the entries and reload or change the database design.

MESSAGE \*\*\*COPY FAILED\*\*\*

- MEANING An error occurred while copying the file. DBUTIL has encountered a problem reading or writing the files. (It is possible the disk pack is bad.)
- ACTION Restore the database and try the move again. Contact your database administrator if the copy fails again.
- MESSAGE COULD NOT ATTACH DATA SET n to XM log file: file system ERROR nn
- MEANING The data set could not be attached to the MPE transaction recovery mechanism. *nn* is the file system error number returned.
- ACTION Notify HP support personnel.
- MESSAGE COULD NOT ATTACH DATA SET n TO XM LOG FILE: XM ERROR nn

MEANING The data set *n* could not be attached to the MPE transaction recovery mechanism. *nn* is the error number returned.

- ACTION Notify HP support personnel.
- MESSAGE COULD NOT DETACH DATA SET n FROM XM LOG FILE: FILE SYSTEM ERROR nn

MEANING The data set *n* could not be detached from the MPE transaction recovery mechanism. The MPE intrinsic FLABELOPEN failed. *nn* is the file system error number returned.

- ACTION Notify HP support personnel.
- MESSAGE COULD NOT DETACH DATA SET n FROM XM LOG FILE: XM ERROR nn

MEANING The data set *n* could not be detached from the MPE transaction recovery mechanism. *nn* is the error number returned.

ACTION Notify HP support personnel.

| MESSAGE                                                                                      | COULDN'T OPEN THE DATABASE                                                                                                    |
|----------------------------------------------------------------------------------------------|----------------------------------------------------------------------------------------------------|
| MEANING                                                                                      | No root file exists for the specified file. The file specified might not be part of the database.                                                                                                    |
| ACTION                                                                                       | Check the file or database. Try the operation again with the correct file name.                                                                                                    |
| MESSAGE                                                                                      | DATABASE STATE DOES NOT ALLOW MOVE TO BE DONE                                                                                                    |
| MEANING                                                                                      | The database is in a state in which a move cannot be performed.                                                                                                    |
| ACTION                                                                                       | Check the database. If the database has not been created, use the DBUTIL CREATE command to create it. If the database is damaged, run recovery.                                                                                                    |
| MESSAGE                                                                                      | DATA SET FULL                                                                                                    |
| MEANING                                                                                      | Data set currently being loaded is full.                                                                                                    |
| ACTION                                                                                       | Re-create root file, increase the data set's capacity and run the utilities again.                                                                                                    |
| MESSAGE                                                                                      | DATABASE TABLE OVERFLOWED                                                                                                    |
| MEANING                                                                                      | Internal error.                                                                                                    |
| ACTION                                                                                       | Contact your database administrator.                                                                                                    |
| ACITON                                                                                       | contact your database daministrator.                                                                                                    |
| MESSAGE                                                                                      | DATABASE TABLE TRANSACTION COUNT IS NEGATIVE                                                                                                    |
|                                                                                              |                                                                                                    |
| MESSAGE                                                                                      | DATABASE TABLE TRANSACTION COUNT IS NEGATIVE                                                                                                    |
| MESSAGE<br>MEANING                                                                           | DATABASE TABLE TRANSACTION COUNT IS NEGATIVE<br>Internal error.                                                                                                    |
| MESSAGE<br>MEANING<br>ACTION                                                                 | DATABASE TABLE TRANSACTION COUNT IS NEGATIVE<br>Internal error.<br>Contact your database administrator.                                                                                                    |
| MESSAGE<br>MEANING<br>ACTION<br>MESSAGE                                                      | DATABASE TABLE TRANSACTION COUNT IS NEGATIVE<br>Internal error.<br>Contact your database administrator.<br>DBBEGIN FOUND AN ALREADY ACTIVE TRANSACTION                                                                                                    |
| MESSAGE<br>MEANING<br>ACTION<br>MESSAGE<br>MEANING                                           | DATABASE TABLE TRANSACTION COUNT IS NEGATIVE<br>Internal error.<br>Contact your database administrator.<br>DBBEGIN FOUND AN ALREADY ACTIVE TRANSACTION<br>Internal error.                                                                                                    |
| MESSAGE<br>MEANING<br>ACTION<br>MESSAGE<br>MEANING<br>ACTION                                 | DATABASE TABLE TRANSACTION COUNT IS NEGATIVE<br>Internal error.<br>Contact your database administrator.<br>DBBEGIN FOUND AN ALREADY ACTIVE TRANSACTION<br>Internal error.<br>Contact your database administrator.                                                                                                    |
| MESSAGE<br>MEANING<br>ACTION<br>MESSAGE<br>MEANING<br>ACTION<br>MESSAGE                      | DATABASE TABLE TRANSACTION COUNT IS NEGATIVE<br>Internal error.<br>Contact your database administrator.<br>DBBEGIN FOUND AN ALREADY ACTIVE TRANSACTION<br>Internal error.<br>Contact your database administrator.<br>DBBEGIN FOUND PROCESS ALIVE, BUT NOT ACTIVE                                                            |
| MESSAGE<br>MEANING<br>ACTION<br>MESSAGE<br>MEANING<br>MESSAGE<br>MEANING                     | DATABASE TABLE TRANSACTION COUNT IS NEGATIVE<br>Internal error.<br>Contact your database administrator.<br>DBBEGIN FOUND AN ALREADY ACTIVE TRANSACTION<br>Internal error.<br>Contact your database administrator.<br>DBBEGIN FOUND PROCESS ALIVE, BUT NOT ACTIVE<br>Internal error.                                         |
| MESSAGE<br>MEANING<br>ACTION<br>MESSAGE<br>MEANING<br>ACTION<br>MESSAGE<br>MEANING<br>ACTION | DATABASE TABLE TRANSACTION COUNT IS NEGATIVE<br>Internal error.<br>Contact your database administrator.<br>DBBEGIN FOUND AN ALREADY ACTIVE TRANSACTION<br>Internal error.<br>Contact your database administrator.<br>DBBEGIN FOUND PROCESS ALIVE, BUT NOT ACTIVE<br>Internal error.<br>Contact your database administrator. |
| MESSAGE<br>MEANING<br>ACTION<br>MESSAGE<br>MEANING<br>ACTION<br>MESSAGE<br>MEANING<br>ACTION | DATABASE TABLE TRANSACTION COUNT IS NEGATIVE<br>Internal error.<br>Contact your database administrator.<br>DBBEGIN FOUND AN ALREADY ACTIVE TRANSACTION<br>Internal error.<br>Contact your database administrator.<br>DBBEGIN FOUND PROCESS ALIVE, BUT NOT ACTIVE<br>Internal error.<br>Contact your database administrator. |

| MESSAGE | DBEND FOUND TRANSACTION WHICH ALREADY ENDED                                                                                                    |
|---------|----------------------------------------------------------------------------------------------------|
| MEANING | Internal error.                                                                                                    |
| ACTION  | Contact your database administrator.                                                                                                    |
|         |                                                                                                    |
| MESSAGE | ***DBSTORE FAILED - NO DATABASE STORED***                                                                                                    |
| MEANING | A file error or other message follows explaining the problem.                                                                                                    |
| ACTION  | Contact your database administrator.                                                                                                    |
|         |                                                                                                    |
| MESSAGE | Dynamic capacity expansion in progress flag is on                                                                                                    |
| MEANING | The data set is being expanded by DBPUT in another process. The number<br>of entries and the current capacity may not be accurate since the data set<br>is being expanded at this time. If asterisks (***) are in the "no. of entries"<br>and "%max cap" fields, then a previous DBPUT may have aborted while<br>DBPUT was expanding this data set.                                                                                                    |
| ACTION  | If there are positive numbers in the "no. of entries" and "% max cap" fields, nothing needs to be done. This message is for information only. If the asterisks are in these two fields, then a DBOPEN must be performed to correct the capacity information for the data set. DBOPEN can be done via QUERY/3000 or any application. This DBOPEN should be the <i>first</i> open of the database in order to correctly adjust the data set free count and the root file data set capacity fields using the actual data set file size. (See chapter 3 for more information on capacity expansion and chapter 5 for DBOPEN.) |
| MESSAGE | EOF SEEN, PROGRAM TERMINATING                                                                                                    |
| MEANING | An end-of-file (EOF) has been entered.                                                                                                    |
| ACTION  | Run DBUTIL again, and do not type :EOF interactively. Or correct job stream which contains error.                                                                                                    |
| MESSAGE | FGETINFO FAILURE                                                                                                    |
| MEANING | DBUTIL received an error when calling MPE FGETINFO.                                                                                                    |
|         |                                                                                                    |

ACTION Contact your database administrator.

| MESSAGE | FILE EQUATE FOR                                                                                                    |
|---------|----------------------------------------------------------------------------------------------------|
|         | DBSTORE                                                                                                    |
|         | DBRESTOR                                                                                                    |
|         | DBLOAD                                                                                                    |
|         | DBUNLOAD                                                                                                    |
|         | ONLY MAY USE DEV                                                                                                    |
| MEANING | If you specify an input/output file with an MPE FILE command for any of these utility programs, only the file designators and DEV= parameters are allowed. |
| ACTION  | Enter the MPE FILE command again and rerun program.                                                                                                    |
|         |                                                                                                    |
| MESSAGE | FILE NOT ON TAPE                                                                                                    |
| MEANING | Issued by DBRESTOR if the database to be restored is not on the tape.                                                                                      |
| ACTION  | Check your MPE FILE command and/or the tape you mounted.                                                                                                   |
|         |                                                                                                    |
| MESSAGE | FILE $x$ ALREADY RESIDES ON DEVICE $x$                                                                                                    |
| MEANING | The file specified already resides on the device.                                                                                                    |
| ACTION  | Continue with the next desired command, or exit from DBUTIL.                                                                                               |
|         |                                                                                                    |
| MESSAGE | FREADDIR FAILURE                                                                                                    |
| MEANING | This is an MPE exceptional failure and is returned when DBUTIL calls FREADDIR.                                                                             |
| ACTION  | Contact your database administrator.                                                                                                    |
|         |                                                                                                    |
| MESSAGE | HARD TERMINAL READ ERROR, TERMINATING                                                                                                    |
| MEANING | DBUTIL cannot read input from terminal.                                                                                                    |
| ACTION  | Notify HP systems engineer.                                                                                                    |
|         |                                                                                                    |
| MESSAGE | INTERNAL ERRORCURRENT TRANSACTION COUNT IS NEGATIVE                                                                                                    |
| MEANING | Internal error.                                                                                                    |
| ACTION  | Contact your database administrator.                                                                                                    |
|         |                                                                                                    |

| MESSAGE | INTERNAL ERRORDATABASE SHOULD NOT BE OPEN AT THIS TIME                |
|---------|-----------------------------------------------------------------------|
| MEANING | Internal error.                                                       |
| ACTION  | Contact your database administrator.                                  |
|         |                                                                       |
| MESSAGE | INTERNAL ERRORDBBEGIN FOUND PROCESS ALIVE, BUT TRAN<br>STATE INACTIVE |
| MEANING | Internal error.                                                       |
| ACTION  | Contact your database administrator.                                  |
|         |                                                                       |
| MESSAGE | INTERNAL ERROREXPECTED DATABASE TO BE OPEN FOR THIS PROCESS           |
| MEANING | Internal error.                                                       |
| ACTION  | Contact your database administrator.                                  |
|         |                                                                       |
| MESSAGE | INTERNAL ERRORFCLOSE INTRINSIC FAILED                                 |
| MEANING | Internal error.                                                       |
| ACTION  | Contact your database administrator.                                  |
|         |                                                                       |
| MESSAGE | INTERNAL ERRORFOPEN FAILS IN F'HEADLOG                                |
| MEANING | Internal error.                                                       |
| ACTION  | Contact your database administrator.                                  |
|         |                                                                       |
| MESSAGE | INTERNAL ERRORFOPEN INTRINSIC FAILED                                  |
| MEANING | Internal error.                                                       |
| ACTION  | Contact your database administrator.                                  |
|         |                                                                       |
| MESSAGE | INTERNAL ERRORFREADLABEL FAILS IN F'HEADLOG                           |
| MEANING | Internal error.                                                       |
| ACTION  | Contact your database administrator.                                  |
|         |                                                                       |
| MESSAGE | INTERNAL ERRORFREADLABEL INTRINSIC FAILED                             |
| MEANING | Internal error.                                                       |
| ACTION  | Contact your database administrator.                                  |

| MESSAGE | INTERNAL ERRORFWRITELABEL INTRINSIC FAILED                                |
|---------|---------------------------------------------------------------------------|
| MEANING | Internal error.                                                           |
| ACTION  | Contact your database administrator.                                      |
|         |                                                                           |
| MESSAGE | INTERNAL ERRORHEAP STAGING AREA OVERFLOWED                                |
| MEANING | Internal error.                                                           |
| ACTION  | Contact your database administrator.                                      |
|         |                                                                           |
| MESSAGE | INTERNAL ERRORINVALID DATABASE TABLE ADDRESS                              |
| MEANING | Internal error.                                                           |
| ACTION  | Contact your database administrator.                                      |
|         |                                                                           |
| MESSAGE | INTERNAL ERRORINVALID DBTAB'PROC'TAIL                                     |
| MEANING | Internal error.                                                           |
| ACTION  | Contact your database administrator.                                      |
|         |                                                                           |
| MESSAGE | INTERNAL ERRORINVALID PASSWORD FOR DATABASE LOGGING<br>IDENTIFIER         |
| MEANING | Log password does not correspond with the log identifier in the log file. |
| ACTION  | Contact your database administrator.                                      |
|         |                                                                           |
| MESSAGE | INTERNAL ERRORINVALID PROCTABLE INDEX FOUND IN<br>PROC'ACTIVELINK         |
| MEANING | Internal error.                                                           |
| ACTION  | Contact your database administrator.                                      |
|         |                                                                           |
| MESSAGE | INTERNAL ERRORINVALID RECOVERY TABLE ADDRESS                              |
| MEANING | Internal error.                                                           |
| ACTION  | Contact your database administrator.                                      |
|         |                                                                           |
| MESSAGE | INTERNAL ERRORLOGID'TO'FNAME FAILURE                                      |
| MEANING | Internal error.                                                           |
| ACTION  | Contact your database administrator.                                      |

| MESSAGE | INTERNAL ERRORNO PROCESS TABLE ENTRY EXISTS                  |
|---------|--------------------------------------------------------------|
| MEANING | Internal error.                                              |
| ACTION  | Contact your database administrator.                         |
|         |                                                              |
| MESSAGE | INTERNAL ERRORPROBLEM RETURNING HEAP                         |
| MEANING | Internal error.                                              |
| ACTION  | Contact your database administrator.                         |
|         |                                                              |
| MESSAGE | INTERNAL ERRORPROCESS NOT IN PROCESS TABLE                   |
| MEANING | Internal error.                                              |
| ACTION  | Contact your database administrator.                         |
|         |                                                              |
| MESSAGE | INTERNAL ERRORPROCESS TABLE IS FULL                          |
| MEANING | Internal error.                                              |
| ACTION  | Contact your database administrator.                         |
|         |                                                              |
| MESSAGE | INTERNAL ERRORRECORD TABLE IS FULL                           |
| MEANING | Internal error.                                              |
| ACTION  | Contact your database administrator.                         |
|         |                                                              |
| MESSAGE | INTERNAL ERRORUNABLE TO ALLOCATE THE HEAP                    |
| MEANING | Internal error.                                              |
| ACTION  | Contact your database administrator.                         |
|         |                                                              |
| MESSAGE | ***INVALID SET COUNT***                                      |
| MEANING | TurboIMAGE/XL found an inconsistency in the data set count.  |
| ACTION  | Notify HP systems engineer.                                  |
|         |                                                              |
| MESSAGE | INVALID TRANSACTION SEQUENCE DETECTED                        |
| MEANING | Internal error. The transaction numbers are not consecutive. |
| ACTION  | Notify your database administrator and HP support personnel. |

| MESSAGE                                           | MOVE OF FILE $x$ NOT ALLOWED: FILE IS NOT CORRECT TYPE (FILE CODE #)                                                                                                    |
|---------------------------------------------------|----------------------------------------------------------------------------------------------------|
| MEANING                                           | The file specified is not a database file.                                                                                                    |
| ACTION                                            | Try the MOVE operation again with the correct file name.                                                                                                    |
| MESSAGE                                           | NO MANUAL ENTRY FOR DETAIL ON PATH #n                                                                                                    |
| MEANING                                           | DBLOAD is attempting to load detail data set entry <i>n</i> , which is the number of the detail data set path referencing the manual master in question.                                     |
| ACTION                                            | Add entry to manual master with application program or QUERY. Run DBLOAD again.                                                                                                    |
| MESSAGE                                           | PROCESS TABLE OVERFLOW                                                                                                    |
| MEANING                                           | At some point more than 180 processes were logging at the same time.                                                                                                    |
| ACTION                                            | Notify your database administrator and HP support personnel.                                                                                                    |
|                                                   |                                                                                                    |
|                                                   |                                                                                                    |
| MESSAGE                                           | RECOVERY TABLE IS FULL                                                                                                    |
| MESSAGE<br>MEANING                                | RECOVERY TABLE IS FULL<br>Internal error.                                                                                                    |
|                                                   |                                                                                                    |
| MEANING                                           | Internal error.                                                                                                    |
| MEANING                                           | Internal error.                                                                                                    |
| MEANING<br>ACTION                                 | Internal error.<br>Contact your database administrator.<br>RECOVERY TABLE OVERFLOW<br>You tried to specify more than 100 user recovery files.                                                |
| MEANING<br>ACTION<br>MESSAGE                      | Internal error.<br>Contact your database administrator.<br>RECOVERY TABLE OVERFLOW                                                                                                    |
| MEANING<br>ACTION<br>MESSAGE<br>MEANING<br>ACTION | Internal error.<br>Contact your database administrator.<br>RECOVERY TABLE OVERFLOW<br>You tried to specify more than 100 user recovery files.<br>Reduce the number of recovery files needed. |
| MEANING<br>ACTION<br>MESSAGE<br>MEANING           | Internal error.<br>Contact your database administrator.<br>RECOVERY TABLE OVERFLOW<br>You tried to specify more than 100 user recovery files.                                                |
| MEANING<br>ACTION<br>MESSAGE<br>MEANING<br>ACTION | Internal error.<br>Contact your database administrator.<br>RECOVERY TABLE OVERFLOW<br>You tried to specify more than 100 user recovery files.<br>Reduce the number of recovery files needed. |

- MESSAGE ROLLBACK LOG FILE MUST BE IN THE SAME VOLUME SET AS THE DATABASE
- MEANING MPE transaction recovery requires that the MPE user log file must reside on the same volume set as the database.
- ACTION Build the MPE user log file in the same volume set as the database. NOTE: Because all files in a group are in the same volume set, the MPE command LISTGROUP indicates the volume set where the database resides.
- MESSAGE STAGING FILE OVERFLOW
- MEANING The staging file is not large enough. This message is generated by the DBRECOV utility.
- ACTION Use a file equation to increase the TEMPLOG file size. For example:

FILE TEMPLOG; DISC=7000000

If you still get this error after increasing the file size, consult with your database administrator and HP support personnel.

MESSAGE SWITCH TO NM TO ATTACH DATABASE TO XM LOG FILE FAILED: XM ERROR nn

MEANING It is necessary to switch to NM to attach the database to the MPE recovery system. The switch failed. *nn* is the switch to NM error number returned.

- ACTION Notify HP support personnel.
- MESSAGE SWITCH TO NM TO DETACH DATABASE FROM XM LOG FAILED: SWITCH ERROR nn
- MEANING It is necessary to switch to NM to detach the database from the MPE transaction recovery mechanism. The switch failed. *nn* is the switch to NM error number returned.
- ACTION Notify HP support personnel.
- MESSAGE UNABLE TO CONTINUE
- MEANING DBUTIL program (operating in PURGE mode) cannot continue execution due to exceptional error in file system. This information is followed by MPE file information display.
- ACTION Save the file information. Consult with database administrator and HP support personnel.

| MESSAGE | UNABLE TO OBTAIN FILE LABEL INFORMATION FOR FILE $x$                                                                                                 |
|---------|----------------------------------------------------------------------------------------------------|
| MEANING | MPE internal procedure failed. DBUTIL cannot obtain information for the specified file.                                                              |
| ACTION  | Contact your database administrator.                                                                                                    |
| MESSAGE | UNEXPECTED ROOT FILE STATE                                                                                                    |
| MEANING | The MOVE process was unable to reset the database flag. The database could be in an inconsistent state.                                              |
| ACTION  | Contact your database administrator.                                                                                                    |
| MESSAGE | WARNING: USER LOG FILE IS NOT IN THE SAME VOLUME SET AS THE DATABASE                                                                                 |
| MEANING | MPE transaction recovery requires that the MPE user log file must reside<br>on the same volume set as the database.                                  |
| ACTION  | Build the MPE user log file in the same volume set as the database.                                                                                  |
|         | <b>NOTE:</b> Because all files in a group are in the same volume set, the MPE command LISTGROUP indicates the volume set where the database resides. |

### **Extended Utility Program Unconditional Messages**

A set of messages can be returned when an unusual condition causes TurboIMAGE/XL to fail while a TurboIMAGE/XL utility is executing. In each of the following messages, the value *xxxxx* is the location where TurboIMAGE/XL failed.

Error messages 401 through 414 are all TurboIMAGE/XL utility failures caused by failure of the TurboIMAGE/XL intrinsic specified in the message.

| -3 | MESSAGE | TURBOIMAGE FAILURE (FREADDIR FAILURE ON ROOT<br>FILE AT xxxxx)        |
|----|---------|-----------------------------------------------------------------------|
|    | MEANING | Root file was not readable. Problem could be in hardware.             |
|    | ACTION  | Notify the database administrator of the error.                       |
|    |         |                                                                       |
| -4 | MESSAGE | TURBOIMAGE FAILURE (FREADLABEL FAILURE ON ROOT FILE AT <i>xxxxx</i> ) |
|    | MEANING | User's label was not readable. Problem could be in hardware.          |
|    | ACTION  | Notify the database administrator of the error.                       |

| -64 | MESSAGE | SET NUMBERS ARE OUT OF SEQUENCE. TURBOIMAGE<br>FAILED AT xxxxx)                                                                                                    |
|-----|---------|----------------------------------------------------------------------------------------------------|
|     | MEANING | The next set number on the backup volume was not what DBLOAD expected. Status element 0 has the expected set number; status element 1 has the next set number on the backup volume.                                  |
|     | ACTION  | An error for a known value that was written to tape with FWRITE was found. The tape or tape drive could be defective.                                                                                                |
| -66 | MESSAGE | BLOCK NUMBERS ARE OUT OF SEQUENCE.TURBOIMAGE FAILED AT xxxxx)                                                                                                    |
|     | MEANING | The next block on the backup volume was not what<br>DBLOAD expected. Status elements 0 and 1 have the<br>expected block number; elements 2 and 3 have the actual<br>next block number; element 4 has the set number. |
|     | ACTION  | An error for a known value that was written to tape with FWRITE was found. The tape or tape drive could be defective.                                                                                                |
| -70 | MESSAGE | ENTRY NUMBERS ARE OUT OF SEQUENCE.TURBOIMAGE FAILED AT xxxxx)                                                                                                    |
|     | MEANING | The next block on the backup volume was not what<br>DBLOAD expected. Status elements 0,1 have the expected<br>block number; elements 2,3 have the actual next block<br>number; element 4 has the set number.         |
|     | ACTION  | An error for a known value that was written to tape with FWRITE was found. The tape or tape drive could be defective.                                                                                                |

| -74 | MESSAGE | THE RECORD JUST READ IS UNRECOGNIZABLE<br>TURBOIMAGE FAILED AT xxxxx)                                                                                                    |
|-----|---------|----------------------------------------------------------------------------------------------------|
|     | MEANING | The record just read from the backup volume was not what<br>DBLOAD expected. The record could be an EOF, EOT, etc.<br>The status element 0 has one of the following codes for the<br>record expected: |
|     |         | 0 -                                                                                                    |
|     |         | tape head                                                                                                    |
|     |         | 1 –                                                                                                    |
|     |         | data file head                                                                                                    |
|     |         | 2 -                                                                                                    |
|     |         | data file block                                                                                                    |
|     |         | 3 –                                                                                                    |
|     |         | data file end                                                                                                    |
|     |         | 4 -                                                                                                    |
|     |         | tape end                                                                                                    |
|     | ACTION  | An error for a known value that was written to tape with FWRITE was found. The tape or tape drive could be defective.                                                                                 |
| 97  | MESSAGE | SIZE ERROR WHILE CONTRACTING AT xxxxx)                                                                                                    |
|     | MEANING | A TurboIMAGE utility called ZSIZE to contract the Z to DB area of the stack. <i>xxxxx</i> is the octal location where TurboIMAGE failed.                                                              |
|     | ACTION  | Notify HP support personnel.                                                                                                    |
|     |         |                                                                                                    |
| 98  | MESSAGE | SIZE ERROR WHILE EXPANDING AT xxxxx)                                                                                                    |
|     | MEANING | A TurboIMAGE utility called ZSIZE to expand the Z to DB area of the stack. <i>xxxxx</i> is the octal location where TurboIMAGE failed.                                                                |
|     | ACTION  | Notify HP support personnel.                                                                                                    |

| 101 | MESSAGE | DBRESTOR FAILURE IN DBRESTOR AT xxxx)                                                                                                    |
|-----|---------|----------------------------------------------------------------------------------------------------|
|     | MEANING | The DBRESTOR utility called the MPE RESTORE command,<br>which encountered problems while restoring the database.<br>A detailed error message should follow this message. |
|     | ACTION  | Take appropriate action depending on the detail message.                                                                                                    |
| 401 | MESSAGE | DBOPEN FAILURE AT xxxxx)                                                                                                    |
|     | MEANING | A detailed error message can be retrieved by calling DBEXPLAIN.                                                                                                    |
|     | ACTION  | For more information, see "Library Procedure Error<br>Messages" earlier in this appendix.                                                                                |
| 402 | MESSAGE | DBINFO FAILURE AT xxxxx)                                                                                                    |
|     | MEANING | A detailed error message can be retrieved by calling DBEXPLAIN.                                                                                                    |
|     | ACTION  | For more information, see "Library Procedure Error<br>Messages" earlier in this appendix.                                                                                |
| 403 | MESSAGE | DBCLOSE FAILURE AT xxxxx)                                                                                                    |
|     | MEANING | A detailed error message can be retrieved by calling DBEXPLAIN.                                                                                                    |
|     | ACTION  | For more information, see "Library Procedure Error<br>Messages" earlier in this appendix.                                                                                |
| 404 | MESSAGE | DBFIND FAILURE AT xxxxx)                                                                                                    |
|     | MEANING | A detailed error message can be retrieved by calling DBEXPLAIN.                                                                                                    |
|     | ACTION  | For more information, see "Library Procedure Error<br>Messages" earlier in this appendix.                                                                                |
| 405 | MESSAGE | DBGET FAILURE AT xxxxx)                                                                                                    |
|     | MEANING | A detailed error message can be retrieved by calling DBEXPLAIN.                                                                                                    |
|     | ACTION  | For more information, see "Library Procedure Error<br>Messages" earlier in this appendix.                                                                                |

| 406 | MESSAGE | DBUPDATE FAILURE AT xxxxx)                                                                |
|-----|---------|-------------------------------------------------------------------------------------------|
|     | MEANING | A detailed error message can be retrieved by calling DBEXPLAIN.                           |
|     | ACTION  | For more information, see "Library Procedure Error<br>Messages" earlier in this appendix. |
| 407 | MESSAGE | DBPUT FAILURE AT xxxxx)                                                                   |
|     | MEANING | A detailed error message can be retrieved by calling DBEXPLAIN.                           |
|     | ACTION  | For more information, see "Library Procedure Error<br>Messages" earlier in this appendix. |
| 408 | MESSAGE | DBDELETE FAILURE AT xxxxx)                                                                |
|     | MEANING | A detailed error message can be retrieved by calling DBEXPLAIN.                           |
|     | ACTION  | For more information, see "Library Procedure Error<br>Messages" earlier in this appendix. |
| 409 | MESSAGE | DBLOCK FAILURE AT xxxxx)                                                                  |
|     | MEANING | A detailed error message can be retrieved by calling DBEXPLAIN.                           |
|     | ACTION  | For more information, see "Library Procedure Error<br>Messages" earlier in this appendix. |
| 410 | MESSAGE | DBUNLOCK FAILURE AT xxxxx)                                                                |
|     | MEANING | A detailed error message can be retrieved by calling DBEXPLAIN.                           |
|     | ACTION  | For more information, see "Library Procedure Error<br>Messages" earlier in this appendix. |
| 411 | MESSAGE | TDBCONTROL FAILURE AT xxxxx)                                                              |
|     | MEANING | A detailed error message can be retrieved by calling DBEXPLAIN.                           |
|     | ACTION  | For more information, see "Library Procedure Error<br>Messages" earlier in this appendix. |

| 412 | MESSAGE | DBBEGIN FAILURE AT xxxxx)                                                                 |
|-----|---------|-------------------------------------------------------------------------------------------|
|     | MEANING | A detailed error message can be retrieved by calling DBEXPLAIN.                           |
|     | ACTION  | For more information, see "Library Procedure Error<br>Messages" earlier in this appendix. |
| 413 | MESSAGE | DBEND FAILURE AT xxxxx)                                                                   |
|     | MEANING | A detailed error message can be retrieved by calling DBEXPLAIN.                           |
|     | ACTION  | For more information, see "Library Procedure Error<br>Messages" earlier in this appendix. |
| 414 | MESSAGE | DBMEMO FAILURE AT xxxxx)                                                                  |
|     | MEANING | A detail error message can be retrieved by calling DBEXPLAIN.                             |
|     | ACTION  | For more information, see "Library Procedure Error<br>Messages" earlier in this appendix. |

# **B** Results of Multiple Access

When opening a database with DBOPEN, TurboIMAGE/XL returns information in the status array describing the results of the procedure call. Figure B-1., "Actions Resulting from Multiple Access of Databases." can be used to interpret these results when multiple

processes are using the database.

Each box in Figure B-1. is associated with a requested mode or TurboIMAGE/XL utility routine identified at the far left of the row in which the box appears. It is also associated with a possible current access mode or utility routine identified at the top of the column in which the box appears. The contents of the boxes can be used to determine the results of a DBOPEN call.

If access is granted, condition code CCE is returned and the first element of the status array contains a zero. The boxes containing G represent this situation.

If access is not granted, and the reason relates to current database activity, the results are like those shown in the other boxes. Two types of situations can occur:

• If the first two elements of the status array contain -1 and 0, respectively, the third element of status will contain a single number. This number is the MPE/iX failure code returned from the FCHECK intrinsic. See the *MPE/iX Intrinsic Reference Manual* for MPE/iX failure code meanings. If that number is 48, 90, or 91, the failure occurred because current access to the database does not permit it to be opened in the requested mode. Find the boxes in the requested mode row which contain a number equal to the third status element. The possible modes and utility routines which other processes could be using are the ones which label the columns containing these boxes. For example, if the third status element contains 48 and the requested mode is 2, the possible current modes are 1 and 5.

To find an alternate mode for accomplishing the task, look down the columns containing these boxes for one containing a G. If the requested mode labeling the row in which the G resides can be used, try opening the database with that mode. In the example above, alternate modes would be 1 or 5 because these rows contain G in columns 1 and 5.

If the box with contents matching the third status element is in a column associated with a utility, usually the only choice is to wait until execution terminates. When DBSTORE is being run, it is possible to open the database with mode 6 or 8.

• If the first element in the status array contains -32, the failure occurred because the root file could be opened but not with the necessary AOPTIONS. This value can also be returned in situations not related to multiple access. See appendix A in this manual and the description of the AOPTIONS parameter of the FOPEN intrinsic in the *MPE/iX Intrinsics Reference Manual*. Use the same technique described above to determine the possible current modes or other activity and to select a course of action. For example, if the requested mode is 2 and the first element of status equals -32, possible current modes are 4 and 8, and the DBSTORE utility could be executing.

The messages enclosed in quotes are printed when the situation represented by the row

and column headings occurs.

| Figure B-1. Actions Resulting fro | om Multiple Access of Databases |
|-----------------------------------|---------------------------------|
|-----------------------------------|---------------------------------|

|                                 |    | 1                    | 2                     | 3  | 4   | 5                         | 6  | 7  | 8             | Being<br>DBSTOREd | Being<br>DBRESTORed | Being<br>DBUNLOADed<br>or<br>DBLOADed |
|---------------------------------|----|----------------------|-----------------------|----|-----|---------------------------|----|----|---------------|-------------------|---------------------|---------------------------------------|
|                                 | 1  | G                    | 48                    | 91 | 48  | G                         | 48 | 91 | 48            | 48                | 91                  | 91                                    |
|                                 | 2  | 48                   | G                     | 91 | -32 | 48                        | G  | 91 | -32           | -32               | 91                  | 91                                    |
|                                 | 3  | 90                   | 90                    | 91 | 90  | 90                        | 90 | 91 | 90            | 90                | 91                  | 91                                    |
| Requested                       | 4  | 90                   | 90                    | 91 | 90  | 48                        | G  | 91 | -32           | -32               | 91                  | 91                                    |
| DBÖPEN Mode                     | 5  | G                    | 48                    | 91 | 48  | G                         | 48 | 91 | 48            | 48                | 91                  | 91                                    |
|                                 | 6  | 48                   | G                     | 91 | G   | 48                        | G  | 91 | G             | G                 | 91                  | 91                                    |
| 7                               | 7  | 90                   | 90                    | 91 | 90  | 90                        | 90 | 91 | 90            | 90                | 91                  | 91                                    |
|                                 | 8  | 90                   | 90                    | 91 | 90  | 48                        | G  | 91 | G             | G                 | 91                  | 91                                    |
| RUN DBSTOR                      | Ē  | 'DATABASE<br>IN USE' |                       |    | G   | 'DATA-<br>BASE<br>IN USE' | G  | G  | 'DATA<br>IN L | BASE<br>ISE'      |                     |                                       |
| RUN DBRESTO                     | )R |                      | 'DUPLICATE FILE NAME' |    |     |                           |    |    |               |                   |                     |                                       |
| RUN DBUNLOA<br>or<br>RUN DBLOAD | ٩D |                      | 'DATABASE IN USE'     |    |     |                           |    |    |               |                   |                     |                                       |

LG200137\_031a

# **C** Database Design Considerations

- Keep one-of-a-kind information, such as unique identifiers, in master data sets. Keep duplicate information, such as records of events (sales, purchases, shipments), in detail data sets.
- Define a search item in a detail data set if you want to retrieve all entries with a common value for that data item.
- Use manual master data sets to prevent entry of invalid data in the detail search item linked to the master through a path.

Use automatic master data sets to save time if the detail search items are unpredictable or too numerous to enter manually.

- Limit the use of sort items to paths with relatively short chains in order to reduce the time required to add and delete entries.
- Select the path most frequently accessed in chained order as the primary path.
- Remember that data items must be an integral number of halfwords in length.
- When selecting the maximum block size, consider the environment in which the database will be used. (Refer to the \$CONTROL command in chapter 3 for more information.)
- If you intend to use QUERY/3000 with your database, refer to the *QUERY/V Reference Manual* for the data types that QUERY/3000 supports.
- In application programs either reference data items and data sets by name or use DBINFO at the beginning of the program to initialize the data item and data set numbers in order to maintain data independence of the programs.
- Refer to the discussion in chapter 4 to decide on appropriate access modes to use for your application programs.
- Analyze the time required to maintain the database, for example, the time required to unload and load the database. A database restructuring tool can help keep the time spent on maintenance to a minimum.
- The capacity of each data set should be defined as realistically as possible because a capacity that is too large wastes disk space. Data set can be expanded dynamically if capacity expansion parameters are set. Otherwise, the capacity can be increased when necessary by restructuring the database as described in chapter 8.
- A master data set capacity equal to a prime number or to the product of two or three primes can yield fewer synonyms than a master data set capacity of many prime factors. See Figure C-1. for a partial list of prime numbers.
- The account and group in which the database resides must have enough file space available to contain all the database files.
- If your application uses sorted paths, plan to add or delete entries (DBPUT, DBDELETE) to sorted chains when the system is not very busy. If it is very busy, limit the database

activity on sorted chains to reading and updating (DBUPDATE).

- Do all or most of your locking at one level (database, data set, or data entry).
- If locking at the data entry level, do all or most of the locking using the same item in each data set. Otherwise, performance will be the same as if you were locking at the data set level.
- Avoid holding locks around a terminal read.
- Avoid beginning and ending logical transactions around a terminal read.
- All databases involved in a multiple database transaction must reside on the same system.
- If transaction logging is used, the database administrator must ensure that *all* databases involved in a multiple database transaction adhere to the following criteria:
  - Are enabled for logging.
  - Log to the same log file.
  - Are either enabled or disabled for roll-back recovery.
  - Are either enabled or disabled for MUSTRECOVER.
- For remote database access (applications and databases are not on the same system), the application's node, the database node, and all intermediate nodes where a multiple database transaction is routed must be on TurboIMAGE/XL version C.04.00 or later.

| Figure C- | 1. Selected | Prime | Numbers |
|-----------|-------------|-------|---------|
|-----------|-------------|-------|---------|

| 101     | 280,001 | 680,003   | 1,800,017 | 5,800,019 |  |
|---------|---------|-----------|-----------|-----------|--|
| 503     | 290,001 | 690,037   | 1,900,009 | 5,900,047 |  |
| 1,009   | 300,007 | 700,001   | 2,000,003 | 6,000,011 |  |
| 5,003   | 310,019 | 710,009   | 2,100,001 | 6,100,001 |  |
| 10,007  | 320,009 | 720,007   | 2,200,013 | 6,200,003 |  |
| 15,013  | 330,017 | 730,003   | 2,300,003 | 6,300,011 |  |
| 20,011  | 340,007 | 740,011   | 2,400,001 | 6,400,013 |  |
| 25,013  | 350,003 | 750,019   | 2,500,009 | 6,500,003 |  |
| 30,011  | 360,007 | 760,007   | 2,600,011 | 6,600,001 |  |
| 35,023  | 370,003 | 770,027   | 2,700,023 | 6,700,007 |  |
| 40,009  | 380,041 | 780,029   | 2,800,001 | 6,800,033 |  |
| 45,007  | 390,001 | 790,003   | 2,900,017 | 6,900,001 |  |
| 50,021  | 400,009 | 800,011   | 3,000,017 | 7,000,003 |  |
| 55,001  | 410,009 | 810,013   | 3,100,011 | 7,100,003 |  |
| 60,013  | 420,001 | 820,037   | 3,200,003 | 7,200,007 |  |
| 65,003  | 430,007 | 830,003   | 3,300,001 | 7,300,001 |  |
| 70,001  | 440,009 | 840,023   | 3,400,043 | 7,400,011 |  |
| 75,011  | 450,001 | 850,009   | 3,500,017 | 7,500,013 |  |
| 80,021  | 460,013 | 860,009   | 3,600,001 | 7,600,013 |  |
| 85,009  | 470,021 | 870,007   | 3,700,001 | 7,700,071 |  |
| 90,001  | 480,013 | 880,001   | 3,800,021 | 7,800,017 |  |
| 95,003  | 490,001 | 890,003   | 3,900,067 | 7,900,001 |  |
| 100,003 | 500,009 | 900,001   | 4,000,037 | 8,000,009 |  |
| 110,017 | 510,007 | 910,003   | 4,100,011 | 8,100,073 |  |
| 121,001 | 520,019 | 920,011   | 4,200,013 | 8,200,007 |  |
| 130,003 | 530,017 | 930,011   | 4,300,003 | 8,300,009 |  |
| 140,009 | 540,041 | 940,001   | 4,400,021 |           |  |
| 150,001 | 550,007 | 950,009   | 4,500,007 |           |  |
| 160,001 | 560,017 | 960,017   | 4,600,003 |           |  |
| 170,003 | 570,001 | 970,027   | 4,700,021 |           |  |
| 180,001 | 580,001 | 980,017   | 4,800,007 |           |  |
| 190,027 | 590,021 | 990,001   | 4,900,001 |           |  |
| 200,003 | 600,011 | 1,000,003 | 5,000,011 |           |  |
| 210,011 | 610,031 | 1,100,009 | 5,100,071 |           |  |
| 220,009 | 620,003 | 1,200,007 | 5,200,007 |           |  |
| 230,003 | 630,017 | 1,300,021 | 5,300,003 |           |  |
| 240,007 | 640,007 | 1,400,017 | 5,400,001 |           |  |
| 250,007 | 650,011 | 1,500,007 | 5,500,003 |           |  |
| 260,003 | 660,001 | 1,600,033 | 5,600,027 |           |  |
| 270,001 | 670,001 | 1,700,021 | 5,700,007 |           |  |
|         |         |           |           |           |  |
|         |         |           |           |           |  |
|         |         |           |           |           |  |

Database Design Considerations

# **D** Multiple Calls to DBLOCK

For the purpose of deadlock prevention, the system views any call to DBLOCK in which something is actually locked as a lock on a single resource, even though the call may have specified multiple lock descriptors. Any program which does not have the Multiple RIN (Resource Identification Number) capability (CAP=MR) can only have one resource locked at a time, and thus can only call DBLOCK once without an intervening call to DBUNLOCK. It may be necessary for some applications to violate this rule. The purpose of this appendix is to tell you how to avoid problems that can arise if you prepare your application programs with MR capability (CAP=MR).

Some typical situations in which CAP=MR could be required are the following:

- A program has two or more databases open and wishes to lock part or all of each database simultaneously. (One or more of the databases may be on a remote HP 3000.)
- A program wishes to lock an MPE file and a database simultaneously.
- A program wishes to lock data entries in a database and, after reading their contents, to apply further locks. This is very dangerous and is not recommended, because deadlocks can occur very easily.

The danger in all cases is that a deadlock could occur. For example, suppose process A has data set 1 locked and is trying to lock data set 9, and process B has data set 9 locked and is waiting for data set 1. In this case, a deadlock has occurred and the only way to break it is to restart the operating system.

To avoid restarting the operating system, use DBCONTROL mode 7 to activate deadlock detection for all open databases. If a deadlock occurs, an error 26 is returned to the process instead of causing a system hang. The process can subsequently call DBUNLOCK to release all locks on the database placed by the access path.

TurboIMAGE/XL avoids deadlocks within single calls to DBLOCK by first sorting the lock descriptors into an internally-defined sequence. It then applies the locks in ascending order sorted by data set number, then by the value provided for the lock item. You can use the same strategy in avoiding deadlocks. First define an order in which entities should be locked and then impose a rule on all programmers that this order be adhered to. The sequence of unlocking is not important. The rule that you establish should apply to all of the following lockable entities:

- Databases, data sets, and data entries
- Remote databases, data sets, and data entries
- MPE files (FLOCK), global RINs (LOCKGLORIN), KSAM files (FLOCK), and files locked with the COBOLLOCK procedure

When applying multiple DBLOCK calls to the same database, extreme caution should be exercised because the deadlock situations can be very subtle. For example, if a process locks a data set and then attempts to lock the database, the process will wait for itself forever.

If it is absolutely necessary to make multiple DBLOCK calls, the following information about how TurboIMAGE/XL performs locking may be useful.

# **Sort Sequence for Lock Descriptors**

TurboIMAGE/XL internally sorts the lock descriptors in the order as follows:

- Ascending data set number
- Lower bound of data item value for each data set number

If a lock descriptor's relative operator (relop) field contains <=, it collates before any other lock descriptors for the data set because it has the lowest possible lower bound for its value. For example, a lock descriptor of SALES:QUANTITY <= 10 collates before a lock descriptor of SALES:QUANTITY = 5, because the lower bound of the former is the lowest possible integer for an I-type data item.

# **Conditional Locks**

During a DBLOCK, if TurboIMAGE/XL discovers a lock descriptor that is identical to one previously put into effect by the same user through the same access path, it ignores the latest lock descriptor. For example, the lock descriptor SALES: ACCOUNT = 89393899 is ignored if SALES: ACCOUNT = 89393899 was locked earlier on the same access path. However, it will not be ignored if a lock descriptor such as SALES: @ has been specified earlier.

If multiple lock descriptors are specified with mode 6 (conditional data entry locking), TurboIMAGE/XL indicates how many locks have been applied when it returns (status element 1) to the calling process. It does not release the successful locks even though all the requested locks have not been applied. Because TurboIMAGE/XL ignores identical lock descriptors specified a second time, it is possible to call DBLOCK again with the same descriptor list (if the program has MR capability). Those lock descriptors that are already in effect will be ignored and the others will be tried again. The second element of the status array contains the number of descriptors successfully locked in each call. This technique will not cause deadlocks provided the lock descriptor list is not altered.

# **Remote Databases**

Locking remote database entities is the same as locking database entities with the following exception. If the local system has a user-created process structure, and each process is locking a remote database independently, the programs must have Multiple RIN capability because they are in the same job/session. The only effect using MR capability has on the local system is that the rule prohibiting multiple DBLOCK calls is not enforced. However, to access remote databases, each local process must issue a separate REMOTE HELLO to ensure that it has a corresponding process in the remote system.

The system does not force you to establish corresponding remote processes, but failure to do so can result in the remote session being suspended permanently which requires a remote system restart to recover.

# **CAUTION** Hewlett-Packard does not accept responsibility for system lockouts and deadlocks when Multiple RIN capability is in use with TurboIMAGE/XL.

The following  ${\tt DBUTIL}$  command can be useful in tracing deadlocks that occur when CAP=MR is used.

>>SHOW database name LOCKS

# **E** TurboIMAGE/XL Log Record Formats

This appendix shows the TurboIMAGE/XL log record formats for the DBBEGIN, DBCLOSE, DBDELETE, DBEND, DBMEMO, DBOPEN, DBPUT, DBUPDATE, DBXBEGIN, DBXEND, and DBXUNDO intrinsics. Note that the recovery flag will always be zero in the log file records. This flag is used during recovery if user recovery files are created.

**NOTE** All TurboIMAGE/XL records are contained within MPE/iX "WRITELOG" records. Consequently, all information contained in the header portion of each WRITELOG record is available, in addition to the information provided by TurboIMAGE/XL.

#### **DBBEGIN**

| - | MPE WRITELOG RECORD                          |
|---|----------------------------------------------|
| - | TURBOIMAGE/XL LOG RECORD LENGTH              |
| - | DBBEGIN LOG RECORD CODE ("BE")               |
| - | DATA SEGMENT NUMBER                          |
| - | RECOVERY FLAG ("NO"-FAILED,"OK"-RECOVERED)   |
|   | OR MULTIPLE DATABASE TRANSACTION SEQUENCE ID |
| - | TRANSACTION NUMBER (1 WORD)                  |
| - | LENGTH OF USER BUFFER                        |
| - | START OF USER BUFFER                         |
|   | -<br>-<br>-<br>-                             |

#### **DBBEGIN Mode 4 (MDBXBEGIN)**

| HALFWORD(0-8) - MPE WRITELOG RECORD<br>HALFWORD(9) - TURBOIMAGE/XL LOG RECORD LENGTH<br>HALFWORD(10) - MDBXBEGIN LOG RECORD CODE ("TB")<br>HALFWORD(11) - NOT USED<br>HALFWORD(12) - SEQUENCE ID<br>BITS 0-3 = RESERVED<br>BITS 4-9 = SEQUENCE NUMBER |     |
|----------------------------------------------------------------------------------------------------|-----|
| BITS 10-15 = TOTAL NUMBER OF DBBEGIN/I                                                                                                    |     |
| LOG RECORDS IN THE SEQUE                                                                                                    | ICE |
| HALFWORD(13-14) - TRANSACTION ID                                                                                                    |     |
| HALFWORD(15) - LENGTH OF USER BUFFER                                                                                                    |     |
| HALFWORD(16) - START OF USER BUFFER                                                                                                    |     |
| HALFWORD(17) - NUMBER OF BASE IDs INVOLVED IN MDBX                                                                                                    |     |
| HALFWORD(18) - DATA SEGMENT NUMBER OF FIRST BASE ID                                                                                                    |     |
| HALFWORD(19-20) - TRANSACTION NUMBER FOR 1ST BASE ID                                                                                                    |     |
| HALFWORD(21) - DATA SEGMENT NUMBER OF SECOND BASE ID                                                                                                    |     |
| HALFWORD(22-23) - TRANSACTION NUMBER FOR 2ND BASE ID                                                                                                    |     |

#### DBCLOSE

| HALFWORD(0-8) | - | MPE WRITELOG RECORD                        |
|---------------|---|--------------------------------------------|
| HALFWORD(9)   | - | TURBOIMAGE/XL LOG RECORD LENGTH            |
| HALFWORD(10)  | - | DBCLOSE LOG RECORD CODE ("CL")             |
| HALFWORD(11)  | - | BASE LOGGING ID                            |
|               |   | BIT 0 TO 5 = USER DBOPEN COUNT             |
|               |   | BIT 6 TO 15 = INDEX TO THE DBS FOR THE DBG |
| HALFWORD(12)  | - | USER PROCESS ABORT INDICATOR               |
| HALFWORD(13)  | - | RESERVED FOR DBRECOV RUN TIME USE          |
| HALFWORD(14)  | - | RESERVED FOR DBRECOV RUN TIME USE          |

#### DBDELETE

| , ,          | - | MPE WRITELOG RECORD<br>TURBOIMAGE/XL LOG RECORD LENGTH<br>DBDELETE LOG RECORD CODE ("DE")<br>BASE LOGGING ID<br>BIT 0 TO 5 = USER DBOPEN COUNT |
|--------------|---|----------------------------------------------------------------------------------------------------|
|              |   | BIT 6 TO 15 = INDEX TO THE DBS FOR THE DBG                                                                                                    |
| HALFWORD(12) | - | RECOVERY FLAG ("NO"-FAILED,"OK"-RECOVERED)                                                                                                    |
| HALFWORD(13) | - | TRANSACTION NUMBER (1 WORD)                                                                                                    |
| HALFWORD(15) | - | DATA SET NUMBER                                                                                                    |
| HALFWORD(16) | - | DATA SET TYPE ("MA"-MASTER,"DE"-DETAIL)                                                                                                    |
| HALFWORD(17) | - | RECORD NUMBER (1 WORD)                                                                                                    |
| HALFWORD(19) | - | MODE PARAMETER                                                                                                    |
| HALFWORD(20) | - | OFFSET TO KEY ITEM VALUE (IF MASTER TYPE)                                                                                                    |
| HALFWORD(21) | - | OFFSET TO DELETED DATA                                                                                                    |
| HALFWORD(22) | - | START OF KEY AND DATA BUFFER                                                                                                    |

#### DBEND

| HALFWORD(0-8) | - | MPE WRITELOG RECORD                          |
|---------------|---|----------------------------------------------|
| HALFWORD(9)   | - | TURBOIMAGE/XL LOG RECORD LENGTH              |
| HALFWORD(10)  | - | DBEND LOG RECORD CODE ("EN"), OR             |
|               |   | ("AE") IF ABORTED                            |
| HALFWORD(11)  | - | BASE LOGGING ID                              |
|               |   | BIT 0 TO 5 = USER DBOPEN COUNT               |
|               |   | BIT 6 TO $15$ = INDEX TO THE DBS FOR THE DBG |
| HALFWORD(12)  | - | RECOVERY FLAG ("NO"-FAILED,"OK"-RECOVERED)   |
|               |   | OR MULTIPLE DATABASE TRANSACTION SEQUENCE ID |
| HALFWORD(13)  | - | TRANSACTION NUMBER (1 WORD)                  |
| HALFWORD(15)  | - | LENGTH OF USER BUFFER                        |
| HALFWORD(16)  | - | START OF USER BUFFER                         |

#### **DBEND Mode 4 (MDBXEND)**

| HALFWORD(0-8)   | - MPE WRITELOG RECORD                                      |
|-----------------|------------------------------------------------------------|
| HALFWORD(9)     | - TURBOIMAGE/XL LOG RECORD LENGTH                          |
| HALFWORD(10)    | - MDBXEND LOG RECORD CODE ("TE")                           |
| HALFWORD(11)    | - NOT USED                                                 |
| HALFWORD(12)    | - SEQUENCE ID                                              |
|                 | BITS 0-3 = RESERVED                                        |
|                 | BITS 4-9 = SEQUENCE NUMBER                                 |
|                 | BITS 10-15 = TOTAL NUMBER OF DBBEGIN/DBEND                 |
|                 | LOG RECORDS IN THE SEQUENCE                                |
| HALFWORD(13-14) | - TRANSACTION ID                                           |
| HALFWORD(15)    | - LENGTH OF USER BUFFER                                    |
| HALFWORD(16)    | - START OF USER BUFFER (pointer to beginning of user text) |
| HALFWORD(17)    | - NUMBER OF BASE IDS INVOLVED IN MDBX                      |
| HALFWORD(18)    | - DATA SEGMENT NUMBER OF FIRST BASE ID                     |
| HALFWORD(19-20) | - TRANSACTION NUMBER FOR 1ST BASE ID                       |
| HALFWORD(21)    | - DATA SEGMENT NUMBER OF SECOND BASE ID                    |
| HALFWORD(22-23) | - TRANSACTION NUMBER FOR 2ND BASE ID                       |
|                 |                                                            |

#### DBMEMO

| HALFWORD(0-8) | - | MPE WRITELOG RECORD                        |
|---------------|---|--------------------------------------------|
| HALFWORD(9)   | - | TURBOIMAGE/XL LOG RECORD LENGTH            |
| HALFWORD(10)  | - | DBMEMO LOG RECORD CODE ("ME")              |
| HALFWORD(11)  | - | BASE LOGGING ID                            |
|               |   | BIT 0 TO 5 = USER DBOPEN COUNT             |
|               |   | BIT 6 TO 15 = INDEX TO THE DBS FOR THE DBG |
| HALFWORD(12)  | - | RECOVERY FLAG ("NO"-FAILED,"OK"-RECOVERED) |
| HALFWORD(13)  | - | TRANSACTION NUMBER (1 WORD)                |
| HALFWORD(15)  | - | LENGTH OF USER BUFFER                      |
| HALFWORD(16)  | - | START OF USER BUFFER                       |

#### DBOPEN

| HALFWORD(0-8) | - | MPE WRITELOG RECORD                          |
|---------------|---|----------------------------------------------|
| HALFWORD(9)   | - | TURBOIMAGE/XL LOG RECORD LENGTH              |
| HALFWORD(10)  | - | DBOPEN LOG RECORD CODE ("OP")                |
| HALFWORD(11)  | - | BASE LOGGING ID                              |
|               |   | BIT 0 TO 5 = USER DBOPEN COUNT               |
|               |   | BIT 6 TO $15$ = INDEX TO THE DBS FOR THE DBG |
| HALFWORD(12)  | - | USER NAME                                    |
| HALFWORD(16)  | - | USER GROUP                                   |
| HALFWORD(20)  | - | USER ACCOUNT                                 |
| HALFWORD(24)  | - | USER IDENTIFIER                              |
| HALFWORD(28)  | - | DATABASE NAME                                |
| HALFWORD(31)  | - | DATABASE GROUP                               |
| HALFWORD(35)  | - | DATABASE ACCOUNT                             |
| HALFWORD(39)  | - | SECURITY CLASS                               |
| HALFWORD(40)  | - | DBOPEN MODE PARAMETER                        |
| HALFWORD(41)  | - | LOGGING IDENTIFIER                           |
| HALFWORD(45)  | - | DBSTORE TIME STAMP (3 HALFWORDS)             |
| HALFWORD(48)  | - | USER PROGRAM NAME                            |
| HALFWORD(52)  | - | USER PROGRAM GROUP                           |
|               |   |                                              |

#### 662

#### HALFWORD(9) HALFWORD(10) -QUIESCE CODE QB - QUIESCE BEGIN QE - QUIESCE END UQ - UNQUIESCE HALFWORD(11) -FOR INTERNAL USE HALFWORD(12) -HALFWORD(13) - USER NAME HALFWORD(17) - USER GROUP HALFWORD(21) - USER ACCOUNT HALFWORD(25) - DATABASE NAME HALFWORD(29) - DATABASE GROUP HALFWORD(33) - DATABASE ACCOUNT HALFWORD(37) - USER PROGRAM NAME HALFWORD(41) - USER PROGRAM GROUP HALFWORD(45) - USER PROGRAM ACCOUNT HALFWORD(49) - TRUE ONLINE-BACKUP TIME HALFWORD(51) - TRUE ONLINE-BACKUP DATE

# HALFWORD(0-8) - MPE WRITELOG RECORD -TURBOIMAGE/XL LOG RECORD LENGTH QUIESCE FLAG FROM QLOCK TABLE

# HALFWORD(21) - OFFSET TO ITEM LIST HALFWORD(22) - OFFSET TO DATA HALFWORD(23) - BEGIN OF KEY, ITEM LIST, AND DATA BUFFER **DBQUIESCE**

| <i><i><sup>n</sup></i> 01</i> |   |                                            |
|-------------------------------|---|--------------------------------------------|
|                               |   |                                            |
| HALFWORD(0-8)                 | - | MPE WRITELOG RECORD                        |
| HALFWORD(9)                   | - | TURBOIMAGE/XL LOG RECORD LENGTH            |
| HALFWORD(10)                  | - | DBPUT LOG RECORD CODE ("PU")               |
| HALFWORD(11)                  | - | BASE LOGGING ID                            |
|                               |   | BIT 0 TO 5 = USER DBOPEN COUNT             |
|                               |   | BIT 6 TO 15 = INDEX TO THE DBS FOR THE DBG |
| HALFWORD(12)                  | - | RECOVERY FLAG ("NO"-FAILED,"OK"-RECOVERED) |
| HALFWORD(13)                  | - | TRANSACTION NUMBER (1 WORD)                |
| HALFWORD(15)                  | - | DATA SET NUMBER                            |
| HALFWORD(16)                  | - | DATA SET TYPE ("MA"-MASTER,"DE"-DETAIL)    |
| HALFWORD(17)                  | - | RECORD NUMBER (1 WORD)                     |
| HALFWORD(19)                  | - | MODE PARAMETER                             |
| HALFWORD(20)                  | - | OFFSET TO KEY ITEM VALUE (IF MASTER TYPE)  |
|                               |   |                                            |

#### **DBPUT**

| HALFWORD(56) | - | USER PROGRAM ACCOUNT                       |
|--------------|---|--------------------------------------------|
| HALFWORD(60) | - | MODE FROM WHO INTRINSIC                    |
| HALFWORD(61) | - | CAPABILITY FROM WHO INTRINSIC              |
| HALFWORD(63) | - | LOCAL ATTRIBUTE FROM WHO INTRINSIC         |
| HALFWORD(65) | - | LOGICAL DEVICE OF JOB/SESSION INPUT        |
| HALFWORD(66) | - | PREVIOUS ROLLBACK TIME STAMP (3 HALFWORDS) |
| HALFWORD(69) | - | CURRENT ROLLBACK TIME STAMP (3 HALFWORDS)  |
| HALFWORD(72) | - | RESERVED FOR DBRECOV RUN TIME USE          |
| HALFWORD(73) | - | RESERVED FOR DBRECOV RUN TIME USE          |

#### DBUPDATE

| HALFWORD(0-8) | - | MPE WRITELOG RECORD                        |
|---------------|---|--------------------------------------------|
| HALFWORD(9)   | - | TURBOIMAGE/XL LOG RECORD LENGTH            |
| HALFWORD(10)  | - | DBUPDATE LOG RECORD CODE ("UP")            |
| HALFWORD(11)  | - | BASE LOGGING ID                            |
|               |   | BIT 0 TO 5 = USER DBOPEN COUNT             |
|               |   | BIT 6 TO 15 = INDEX TO THE DBS FOR THE DBG |
| HALFWORD(12)  | - | RECOVERY FLAG ("NO"-FAILED,"OK"-RECOVERED) |
| HALFWORD(13)  | - | TRANSACTION NUMBER (1 WORD)                |
| HALFWORD(15)  | - | DATA SET NUMBER                            |
| HALFWORD(16)  | - | DATA SET TYPE ("MA"-MASTER,"DE"-DETAIL)    |
| HALFWORD(17)  | - | RECORD NUMBER (1 WORD)                     |
| HALFWORD(19)  | - | MODE PARAMETER                             |
| HALFWORD(20)  | - | OFFSET TO KEY ITEM VALUE (IF MASTER TYPE)  |
| HALFWORD(21)  | - | OFFSET TO ITEM LIST                        |
| HALFWORD(22)  | - | OFFSET TO NEW DATA                         |
| HALFWORD(23)  | - | OFFSET TO OLD DATA                         |
| HALFWORD(24)  | - | BEGIN OF KEY,ITEM LIST,AND DATA BUFFER     |

#### DBXBEGIN

| · · · ·              | MPE WRITELOG RECORD<br>TURBOIMAGE/XL LOG RECORD LENGTH   |   |
|----------------------|----------------------------------------------------------|---|
| HALFWORD(10) -       | DBXBEGIN LOG RECORD CODE ("XB")                          |   |
| HALFWORD(11) -       | BASE LOGGING ID                                          |   |
|                      | BIT 0 TO 5 = USER DBOPEN COUNT                           |   |
|                      | BIT 6 TO $10$ = INDEX TO THE DBS FOR THE DBGHALFWORD(12) | - |
| RECOVERY FLAG ("NO"- | FAILED, "OK"-RECOVERED)                                  |   |
| HALFWORD(13) -       | TRANSACTION NUMBER (1 WORD)                              |   |
| HALFWORD(15) -       | LENGTH OF USER BUFFER                                    |   |
| HALFWORD(16) -       | START OF USER BUFFER                                     |   |

#### DBXEND

| HALFWORD(9)  | - | MPE WRITELOG RECORD<br>TURBOIMAGE/XL LOG RECORD LENGTH<br>DBXEND LOG RECORD CODE ("XE"), OR<br>("XA") IF ABORTED |
|--------------|---|----------------------------------------------------------------------------------------------------|
| HALFWORD(11) | - | BASE LOGGING ID<br>BIT 0 TO 5 = USER DBOPEN COUNT<br>BIT 6 TO 10 = INDEX TO THE DBS FOR THE DBG                  |
| HALFWORD(12) | - | RECOVERY FLAG ("NO"-FAILED,"OK"-RECOVERED)                                                                       |
| HALFWORD(13) | - | TRANSACTION NUMBER (1 WORD)                                                                                      |
| HALFWORD(15) | - | LENGTH OF USER BUFFER                                                                                            |
| HALFWORD(16) | - | START OF USER BUFFER                                                                                             |

#### DBXUNDO

| HALFWORD(0-8) | - | MPE WRITELOG RECORD                          |
|---------------|---|----------------------------------------------|
| HALFWORD(9)   | - | TURBOIMAGE/XL LOG RECORD LENGTH              |
| HALFWORD(10)  | - | DBXEND LOG RECORD CODE ("XU")                |
| HALFWORD(11)  | - | BASE LOGGING ID                              |
|               |   | BIT 0 TO 5 = USER DBOPEN COUNT               |
|               |   | BIT 6 TO $10$ = INDEX TO THE DBS FOR THE DBG |
| HALFWORD(12)  | - | RECOVERY FLAG ("NO"-FAILED,"OK"-RECOVERED)   |
| HALFWORD(13)  | - | TRANSACTION NUMBER (1 WORD)                  |
| HALFWORD(15)  | - | LENGTH OF USER BUFFER                        |
| HALFWORD(16)  | - | START OF USER BUFFER                         |

## QOPEN

| HALFWORD(0-8) -  | MPE WRITELOG RECORD                        |
|------------------|--------------------------------------------|
| HALFWORD(9) -    | TURBOIMAGE/XL LOG RECORD LENGTH            |
| HALFWORD(10) -   | QOPEN LOG RECORD CODE ("QO")               |
| HALFWORD(11) -   | DBOPEN ACTIVE OR INACTIVE                  |
| HALFWORD(12-74)- | DBOPEN INFORMATION AS IN DBOPEN LOG RECORD |
| HALFWORD(75) -   | UNIQUE USER LOGGING PROCESS NUMBER         |

# **F** MPE/iX Log Record Formats

This appendix lists the MPE/iX Log Record Formats for log files and user recovery files.

#### HEADER

| HALFWORD(0) | - | RECORD NUMBER (1 WORD)          |
|-------------|---|---------------------------------|
| HALFWORD(2) | - | CHECKSUM                        |
| HALFWORD(3) | - | SUBSYSTEM IDENTIFIER (1ST BYTE) |
| HALFWORD(3) | - | log record code (2nd byte - 4)  |
| HALFWORD(4) | - | TIME                            |
| HALFWORD(6) | - | DATE                            |
| HALFWORD(7) | - | LOGGING IDENTIFIER              |

#### **OPENLOG**

| HALFWORD(0)  | - | RECORD NUMBER (1 WORD)          |
|--------------|---|---------------------------------|
| HALFWORD(2)  | - | CHECKSUM                        |
| HALFWORD(3)  | - | SUBSYSTEM IDENTIFIER (1ST BYTE) |
| HALFWORD(3)  | - | LOG RECORD CODE (2ND BYTE - 1)  |
| HALFWORD(4)  | - | TIME                            |
| HALFWORD(6)  | - | DATE                            |
| HALFWORD(7)  | - | LOGGING IDENTIFIER              |
| HALFWORD(11) | - | LOG NUMBER                      |
| HALFWORD(12) | - | USER NAME, GROUP, ACCOUNT       |
| HALFWORD(24) | - | PIN#                            |

#### WRITELOG

| HALFWORD(0) | - | RECORD NUMBER (1 WORD)          |
|-------------|---|---------------------------------|
| HALFWORD(2) | - | CHECKSUM                        |
| HALFWORD(3) | - | SUBSYSTEM IDENTIFIER (1ST BYTE) |
| HALFWORD(3) | - | LOG RECORD CODE (2ND BYTE - 2)  |
| HALFWORD(4) | - | TIME                            |
| HALFWORD(6) | - | DATE                            |
| HALFWORD(7) | - | LOG NUMBER                      |
| HALFWORD(8) | - | USER BUFFER LENGTH              |
| HALFWORD(9) | - | USER BUFFER AREA                |

#### WRITELOG CONTINUATION

| HALFWORD(0) | - | RECORD NUMBER (1 WORD)          |
|-------------|---|---------------------------------|
| HALFWORD(2) | - | CHECKSUM                        |
| HALFWORD(3) | - | SUBSYSTEM IDENTIFIER (1ST BYTE) |
| HALFWORD(3) | - | LOG RECORD CODE (2ND BYTE - 7)  |
| HALFWORD(4) | - | TIME                            |
| HALFWORD(6) | - | DATE                            |
| HALFWORD(7) | - | LOG NUMBER                      |
| HALFWORD(8) | - | USER BUFFER LENGTH              |
| HALFWORD(9) | - | USER BUFFER AREA                |
|             |   |                                 |

#### CLOSELOG

| HALFWORD(0)  | - | RECORD NUMBER (1 WORD)          |
|--------------|---|---------------------------------|
| HALFWORD(2)  | - | CHECKSUM                        |
| HALFWORD(3)  | - | SUBSYSTEM IDENTIFIER (1ST BYTE) |
| HALFWORD(3)  | - | LOG RECORD CODE (2ND BYTE - 3)  |
| HALFWORD(4)  | - | TIME                            |
| HALFWORD(6)  | - | DATE                            |
| HALFWORD(7)  | - | LOGGING IDENTIFIER              |
| HALFWORD(11) | - | LOG NUMBER                      |
| HALFWORD(12) | - | USER NAME, GROUP, ACCOUNT       |
| HALFWORD(24) | - | PIN#                            |

#### CHANGELOG

| HALFWORD(0)  | - | RECORD NUMBER (1 WORD)                          |
|--------------|---|-------------------------------------------------|
| HALFWORD(2)  | - | CHECKSUM                                        |
| HALFWORD(3)  | - | 12 RECORD CONTAINS THE previous FILE IN THE SET |
| HALFWORD(3)  | - | 13 RECORD CONTAINS THE next FILE IN THE SET     |
| HALFWORD(4)  | - | TIME                                            |
| HALFWORD(6)  | - | DATE                                            |
| HALFWORD(7)  | - | LOGID                                           |
| HALFWORD(11) | - | SEQUENCE NUMBER OF THE CURRENT FILE             |
| HALFWORD(12) | - | CREATION TIME OF THE FIRST FILE                 |
| HALFWORD(14) | - | CREATION DATE OF THE FIRST FILE                 |
| HALFWORD(15) | - | NAME OF THE FIRST FILE IN THE SET               |
| HALFWORD(33) | - | LOG RECORD TYPE OF THE FIRST FILE IN THE SET    |
| HALFWORD(34) | - | NAME OF THE next FILE IN THE SET                |
| HALFWORD(34) | - | NAME OF THE previous FILE IN THE SET            |
| HALFWORD(52) | - | LOG RECORD TYPE OF THE next FILE IN THE SET     |
| HALFWORD(52) | - | LOG RECORD TYPE OF THE previous FILE IN THE SET |
| HALFWORD(53) | - | NAME OF THE CURRENT FILE IN THE SET             |
| HALFWORD(71) | - | LOG RECORD TYPE OF THE CURRENT FILE IN THE SET  |
|              |   |                                                 |

#### RESTART

| HALFWORD(0) | - | RECORD NUMBER (1 WORD)          |
|-------------|---|---------------------------------|
| HALFWORD(2) | - | CHECKSUM                        |
| HALFWORD(3) | - | SUBSYSTEM IDENTIFIER (1ST BYTE) |
| HALFWORD(3) | - | LOG RECORD CODE (2ND BYTE - 6)  |
| HALFWORD(4) | - | TIME                            |
| HALFWORD(6) | - | DATE                            |
| HALFWORD(7) | - | LOGGING IDENTIFIER              |

#### CRASH

| HALFWORD(0) | - | RECORD NUMBER (1 WORD)          |
|-------------|---|---------------------------------|
| HALFWORD(2) | - | CHECKSUM                        |
| HALFWORD(3) | - | SUBSYSTEM IDENTIFIER (1ST BYTE) |
| HALFWORD(3) | - | LOG RECORD CODE (2ND BYTE - 9)  |
| HALFWORD(4) | - | TIME                            |
| HALFWORD(6) | - | DATE                            |

### NULL

| HALFWORD(0) | - | RECORD NUMBER (1 WORD)    |
|-------------|---|---------------------------|
| HALFWORD(2) | - | CHECKSUM                  |
| HALFWORD(3) | - | RECORD CODE (BLANK BLANK) |

#### TRAILER

| HALFWORD(0) | - | RECORD NUMBER (1 WORD)          |
|-------------|---|---------------------------------|
| HALFWORD(2) | - | CHECKSUM                        |
| HALFWORD(3) | - | SUBSYSTEM IDENTIFIER (1ST BYTE) |
| HALFWORD(3) | - | LOG RECORD CODE (2ND BYTE - 5)  |
| HALFWORD(4) | - | TIME                            |
| HALFWORD(6) | - | DATE                            |
| HALFWORD(7) | - | LOGGING IDENTIFIER              |

MPE/iX Log Record Formats

# **G** Recovery and Logging Quick Reference

# **Recovery Quick Reference**

The following pages offer a very brief outline of the recovery options in TurboIMAGE/XL. For more information regarding dynamic roll-back recovery, Intrinsic Level Recovery (ILR), roll-forward recovery and roll-back recovery refer to chapter 7, "Logging and Recovery," and chapter 8, "Using the Database Utilities."

You should determine which type of recovery to use based on the size of the database, frequency of system failures, equipment availability, and other considerations.

## **Dynamic Roll-Back Recovery**

- Allows dynamic transactions to be rolled back on-line while other database activity is occurring. If a system failure occurs, incomplete dynamic transactions will be rolled back at the first call to DBOPEN for the database after the system is restarted.
- Uses DBXBEGIN, DBXEND, and DBXUNDO intrinsics.
- Requires strong locking. Calling DBUNLOCK after a call to DBPUT, DBDELETE or DBUPDATE within a dynamic transaction will return an error because the call to DBUNLOCK must occur after the call to DBXEND. If necessary locks are not acquired before calling DBXBEGIN, covering locks must be used on the intrinsic calls within the transaction, or the intrinsic will return an error.
- Requires checking of the status condition before proceeding further after a modification using DBPUT, DBDELETE, DBUPDATE, or after DBUNLOCK, or DBCLOSE in mode 2. If an error is returned indicating the failure of the intrinsic, the choices are:
  - Call DBXEND. The successful modifications completed within this dynamic transaction will not be rolled back.
  - Call DBXUNDO to roll back the entire transaction. Even successful modifications completed within this dynamic transaction will be rolled back.
  - Continue with the remainder of the dynamic transaction even though this intrinsic failed. Be very cautious in your design when taking this option as the final result can be unpredictable.
- Cannot use deferred output (AUTODEFER). This ensures the structural integrity of the database.
- Can use user logging for roll-forward recovery purposes in the event of a disk media failure.
- Can be used with remote databases.

# Intrinsic Level Recovery (ILR)

- Should only be used to force flushing to disk after a call to DBPUT or DBDELETE.
- Not required with TurboIMAGE/XL, because physical integrity is automatic and transparent to the user. The same physical integrity is available through Transaction Management (XM) on MPE/iX without enabling ILR. Using XM instead of ILR requires less overhead.
- Guarantees that at most one DBPUT and DBDELETE call per process will be lost. The database is recovered automatically if recovery is needed the next time the system is rebooted.
- Cannot use deferred output (AUTODEFER). This ensures the structural integrity of the database.
- Cannot defer writing modifications to the database because deferred output cannot be used.
- Is intrinsic driven; transaction locking is not necessary.
- Incurs some overhead on DBPUTs and DBDELETES due to the request to flush Transaction Management (XM) log file pages to disk at the end of each completed DBPUT and DBDELETE.
- Can be used with user logging.

### **Roll-Forward Recovery**

- Provides recovery of a database, both structurally and logically, to a likeness of its state at the time of a hard system failure.
- Uses DBSTORE and DBRESTOR or TurboSTORE/iX 7x24 True-Online Backup (with ONLINE=START or ONLINE=END option) to backup the database and MPE/iX RESTORE command to restore the database to a consistent state.
- If True-Online Backup was not used to store the database, and the AUTO option is in use, all logfiles in the logging cycle must be present for recovery. All logfiles starting with the first one, *XXXXX*001, are required regardless of some intermediate recovery or use of the STOP/RESTART feature.
- Requires logging be enabled. During recovery all log files since the last database backup copy must be applied.
- TurboIMAGE/XL logging depends upon exact correspondence between the stored backup database copy and the working database on disk at the time logging was interrupted. The DBSTORE flag and log file time stamp will enforce this condition.
- Logging provides recovery of both intrinsics and transactions following a system failure.
- Is initiated with the >RECOVER command of DBRECOV. The database must be purged and restored before recovery is initiated.
- During a start recovery operation all transactions in the memory buffer will be lost.
- Does not require logical transaction locking; however, it is recommended.

- When the roll-forward process finishes, the RESTART option in user logging can be used or a new logging cycle can be started. Remember to purge the log files before starting the new logging cycle.
- May not recover all transactions. If using DBEND mode 2, transactions will be flushed to the log file at DBEND time; therefore, transactions will not be lost.
- You should consider how often to store the database. The more frequent the backup, the smaller the log files will be, thus cutting the time required for recovery.

#### **Roll-Forward Flag Settings**

The recommended settings for TurboIMAGE/XL flags used for roll-forward recovery are shown in the following table. Note that the flags change depending on whether you are storing a database, running in production, or initiating a database recovery.

| <b>Table G-1</b> | . Roll-Forward | <b>Flag Settings</b> |
|------------------|----------------|----------------------|
|------------------|----------------|----------------------|

| Flags     | True-Online Backup | DBSTORE  | Production       | DBRECOV  |
|-----------|--------------------|----------|------------------|----------|
| Access    | Disabled/Enabled   | Disabled | Enabled          | Disabled |
| AUTODEFER | Disabled/Enabled   | Disabled | Disabled/Enabled | Disabled |
| Dumping   | Disabled           | Disabled | Disabled         | Disabled |
| ILR       | Disabled           | Disabled | Disabled         | Disabled |
| Logging   | Enabled            | Enabled  | Enabled          | Enabled  |
| Recovery  | Disabled/Enabled   | Enabled  | Disabled         | Enabled  |
| Roll-back | Disabled           | Disabled | Disabled         | Disabled |

## **Roll-Back Recovery**

- Provides rapid recovery of database integrity following a soft system crash and restores the database to a consistent state, physically and logically, by backing out any incomplete transactions.
- Requires logging. Storing the database is recommended but not required. (Logging is automatically enabled when roll-back is enabled.)
- If logging to disk, requires that the database and the user log file be on the same volume set.
- If logging to tape, requires that the database be on the system volume set.
- Is initiated with the >ROLLBACK command of DBRECOV.
- When disabled, logging must be manually disabled using DBUTIL.
- Requires all multiple-intrinsic database transactions to execute independently, using logical transaction locking.
- Uses the time stamp during recovery to verify the correct log file for each database being recovered. The time stamp is updated when the database is first opened and is logged to the log file and the root file.

- Should not be disabled if roll-back recovery must be used later because it will reset the logging time stamp, therefore recovery cannot be performed. The database will be considered correct and cannot be rolled back.
- Transactions are not lost during a start recovery operation because they are not held in the memory buffer. (A start recovery operation must be performed after a system failure.)
- When the roll-back process finishes, the RESTART option in user logging can be used or a new logging cycle can be started. Remember to purge the log file before starting the new logging cycle.

#### **Roll-Back Flag Settings**

The recommended settings for TurboIMAGE/XL flags used for roll-back recovery are shown in the following table. Note that the flags change depending on whether you are storing a database, running in production, or initiating a database recovery.

| Flags     | True-Online Backup | DBSTORE  | Production | DBRECOV  |
|-----------|--------------------|----------|------------|----------|
| Access    | Disabled/Enabled   | Disabled | Enabled    | Disabled |
| AUTODEFER | Disabled           | Disabled | Disabled   | Disabled |
| Dumping   | Disabled           | Disabled | Disabled   | Disabled |
| ILR       | Disabled           | Disabled | Disabled   | Disabled |
| Logging   | Enabled            | Enabled  | Enabled    | Enabled  |
| Recovery  | Disabled/Enabled   | Enabled  | Disabled   | Enabled  |
| Roll-back | Enabled            | Enabled  | Enabled    | Enabled  |

Table G-2. Roll-Back Flag Settings

## Recovery

• Without a database backup copy, recovery can be performed using DBUNLOAD (chained) and DBLOAD to salvage all or most of a database.

# **Logging Device Quick Reference**

The lists below outline both the benefits and disadvantages of logging to disk and logging to tape. Refer to chapter 7, "Logging and Recovery" for more information on user logging.

You must determine which type of logging device to use based on equipment, operations staff, number of users and size of the database, and other considerations listed here.

## Logging to Tape

- For roll-back recovery, requires the database be on the system volume set.
- Does not take up disk space.
- Requires a dedicated tape drive.
- Requires a reliable tape drive and a library of "good" tapes.
- Is more secure in terms of a hard crash.
- Is more time consuming. After a system failure the tape must be rewound and sequentially scanned until the end of file is detected. The remaining records are then appended to the file.
- The console operator must be available to respond to requests for tape mounts. If a request is ignored and you run out of memory buffer space, logging will suspend. Applications requiring logging will get a WRITELOG error and will terminate.
- Must do a start recovery operation after a soft system crash to write a crash log record to the log file.
- During a start recovery operation, the console operator can respond with an option to override or cancel the cleanup procedure on log files. Fewer log records written just prior to system failure are lost.
- Does not provide any security measures to prevent overwriting the current tape. The console operator should use care to mount a new tape before placing on-line. Read the labels on the MPE/iX tapes for overwrite security information.
- Has overhead similar to logging to disk.

## Logging to Disk

- For roll-back recovery, requires the database and the user log file to be on the same volume set.
- Files are susceptible to a hard crash.
- The integrity of the log file may be no better than the current database state. The log file may contain inconsistencies, bad characters, or other invalid data.
- If you are not using the GETLOG command AUTO option or the CHANGELOG command, you must make sure disk file space of the current log file is sufficient so that end of file is not reached. If the end of file is reached, logging will stop. Applications requiring logging will get a WRITELOG error and will terminate.

- Must do a start recovery operation after a soft system crash to write a crash log record to the log file.
- Has overhead comparable to logging to tape.
- **NOTE** In the event of a system failure and subsequent start recovery operation and when using private volumes, logging will not resume until these private volumes have been mounted. Enter the MPE VMOUNT command into the SYSSTART file to resume logging.

# **Sample Job Streams**

This section shows a sample job stream which can be used to initiate a logging cycle. Prior to using this job stream, you should check the MPE/iX logging configuration for adequate capacity. Also shown in this section are sample job streams which can be used to recover a database using either roll-forward recovery or roll-back recovery. You must decide which recovery method to use and how often the database should be stored.

NOTE You must have logging (LG) or operator (OP) capability to use the following MPE/iX commands: GETLOG, RELLOG, ALTLOG, CHANGELOG, LISTLOG, and SHOWLOGSTATUS. You must have LG or OP capability also if you intend to open a database with logging enabled. Logging capability is acquired through the MPE system manager and account manager commands.

In the following example, roll-forward recovery is being used and DBSTORE is used to backup the database. If using roll-back recovery, replace the line >>ENABLE ORDERS FOR LOGGING with >>ENABLE ORDERS FOR ROLLBACK. This enables the database for logging and for roll-back recovery.

#### Figure G-1. Sample Job Stream for Starting Logging Cycle

| :JOB MGR.DATAMGT<br>:GETLOG ORDERLOG;LOG=ORDER001,DISC                                                                          | Acquire log identifier.                                        |
|----------------------------------------------------------------------------------------------------|----------------------------------------------------------------|
| <pre>:BUILD ORDER001;DISC=200000,20,7;CODE=LOG</pre>                                                                            | Build new log file.                                            |
| RUN DBUTIL.PUB.SYS<br>SET ORDERS LOGID=ORDERLOG                                                                                 | Response to logid password prompt.                             |
| ENABLE ORDERS FOR LOGGING<br>DISABLE ORDERS FOR ACCESS<br>ENABLE ORDERS FOR RECOVERY<br>ENABLE ORDERS FOR MUSTRECOVER<br>EXIT   | Set the database flags in the root file.                       |
| RUN DESTORE.PUB.SYS<br>ORDERS                                                                                                   | Store the database.                                            |
| :LOG ORDERLOG,START                                                                                                    | <i>Start the logging process;</i><br><i>logid is ORDERLOG.</i> |
| :RUN DBUTIL.PUB.SYS<br>ENABLE ORDERS FOR ACCESS<br>DISABLE ORDERS FOR RECOVERY<br>ENABLE ORDERS FOR MUSTRECOVER<br>EXIT<br>:EOJ | Set the database flags<br>in the root file.                    |

The job stream above builds a new log file. In this case, the log file resides on disk and sets the database flags. Note that because no logid password was specified in the GETLOG command, a blank line is left as a response to the password prompt. A backup copy of the database is made (this sets the date and time the copy was made in the root file), logging is initiated with START, the database is enabled for access, and recovery is disabled.

At the end of the logging cycle, stop logging, store the current log file on tape for back-up, purge the current log file, build a new log file, and store a database backup copy. To start a logging cycle, the steps (except GETLOG command) shown in the previous job stream in Figure G-1. are completed after you do the following:

| :LOG ORDERLOG,STOP | Stop logging.                                    |
|--------------------|--------------------------------------------------|
|                    | Use STORE command to store the log file to tape. |
| :PURGE ORDER001    | Purge the current log file.                      |

The next example in Figure G-2. uses roll-forward recovery and DBSTORE/DBRESTORE. If all recommended procedures have been followed, the database backup copy will have flags set for enabling recovery and disabling access, so the step to set these flags would be unnecessary. If this process is being done interactively, the following command in DBUTIL will show if the flags for recovery and access are correctly set:

>>SHOW database name FLAGS

#### Figure G-2. Sample Job Stream for Roll-Forward Recovery

:JOB MGR.DATAMGT DISABLE ORDERS FOR ACCESS If the database is to be stored prior ENABLE ORDERS FOR RECOVERY and run DBSTOPF EXIT :RUN DESTORE.PUB.SYS Current database on the system. ORDERS Optional step. :RUN DBUTIL.PUB.SYS PURGE ORDERS Purge the current database. EXIT :RUN DBRESTOR.PUB.SYS Restore backup copy of the database for recovery. ORDERS :RUN DBUTIL.PUB.SYS DISABLE ORDERS FOR ACCESS Set the flags in the database. ENABLE ORDERS FOR RECOVERY ENABLE ORDERS FOR MUSTRECOVER EXIT :RUN DBRECOV.PUB.SYS Use roll-forward recovery on RECOVER ORDERS database ORDERS. FILE PART1,SYS/P1D1.MKTG,0,3 The FILE command is used to FILE PART2,SYS/P1D1.MKTG,0,3 route log records to individual FILE PART3,SYS/P1D1.MKTG,0,3 user log files. RUN EXIT :LOG ORDERLOG, RESTART Restart current log file and set the database flags. :RUN DBUTIL.PUB.SYS ENABLE ORDERS FOR ACCESS DISABLE ORDERS FOR RECOVERY ENABLE ORDERS FOR MUSTRECOVER EXIT :EOJ

Storing and purging the damaged database prior to restoring it is optional. After recovery has completed, logging can either be restarted (from the current log file) or the log file can be purged and a new log file built.

The next example in Figure G-3. uses roll-back recovery. If all recommended procedures have been followed, the database will have flags set for enabling recovery and disabling access, so the step to set these flags would be unnecessary. A backup of the database using DBSTORE or TurboSTORE/iX 7x24 True-Online Backup (with ONLINE=START or ONLINE=END option) can be done at this time; however, this is optional. If this process is being done interactively, the following command in DBUTIL will show if the flags for recovery and access are correctly set:

>>SHOW database name FLAGS

#### Figure G-3. Sample Job Stream for Roll-Back Recovery

:JOB MGR.DATAMGT :RUN DBUTIL.PUB.SYS Set the flags in the database DISABLE ORDERS FOR ACCESS root file. ENABLE ORDERS FOR RECOVERY EXIT A DBSTORE of the database at this time is recommended. :RUN DBRECOV.PUB.SYS CONTROL NOSTORE Allows recovery to proceed whether or not the DBSTORE flag is set. ROLLBACK ORDERS Use roll-back recovery on database ORDERS. FILE PART1,SYS/P1D1.MKTG,0,3 The FILE command is used to route log FILE PART2,SYS/P1D1.MKTG,0,3 records to individual user files. FILE PART3,SYS/P1D1.MKTG,0,3 RUN EXIT :LOG ORDERLOG, RESTART Restart the current log file and set :RUN DBUTIL.PUB.SYS the database flags. ENABLE ORDERS FOR ACCESS DISABLE ORDERS FOR RECOVERY EXIT :EOJ

After recovery has completed, logging can either be restarted (from the current log file) or the log file can be purged and a new log file built.

The following job stream shows how you can start a new log cycle for roll-forward recovery using TurboSTORE/iX 7x24 True-Online Backup (with ONLINE=START or ONLINE=END option) to backup the database. If using roll-back recovery, replace the line >>ENABLE ORDERS FOR LOGGING with >>ENABLE ORDERS FOR ROLLBACK. This enables the database for logging and for roll-back recovery.

#### Figure G-4. Sample Job Stream for Starting Logging Cycle

| :JOB MGR.DATAMGT<br>:GETLOG ORDERLOG;LOG=ORDER001,DISC;AUTO<br>optional.                                                        | Acquire log identifier. AUTO is             |
|----------------------------------------------------------------------------------------------------|---------------------------------------------|
| :BUILD ORDER001;DISC=200000,20,7;CODE=LOG                                                                                       | Build new log file.                         |
| RUN DBUTIL.PUB.SYS<br>SET ORDERS LOGID=ORDERLOG                                                                                 | Response to logid password prompt.          |
| ENABLE ORDERS FOR LOGGING<br>DISABLE ORDERS FOR ACCESS<br>ENABLE ORDERS FOR RECOVERY<br>ENABLE ORDERS FOR MUSTRECOVER<br>EXIT   | Set the database flags in the root file     |
| :FILE ORDERBK1;DEV=TAPE                                                                                                    | Mount the tape.                             |
| STORE ORDERS;*ORDERBK1;ONLINE=START                                                                                             | Store the database.                         |
| :LOG ORDERLOG, START<br>ORDERLOG.                                                                                               | Start the logging process; logid is         |
| :RUN DBUTIL.PUB.SYS<br>ENABLE ORDERS FOR ACCESS<br>DISABLE ORDERS FOR RECOVERY<br>ENABLE ORDERS FOR MUSTRECOVER<br>EXIT<br>:EOJ | Set the database flags<br>in the root file. |

The job stream above builds a new log file. In this case, the log file resides on disk and sets the database flags. Note that because no logid password was specified in the GETLOG command, a blank line is left as a response to the password prompt. A backup copy of the database is made (this sets the date and time the copy was made in the root file), logging is initiated with START, the database is enabled for access, and recovery is disabled. The database is ready for access.

If you want to make another backup to keep recovery time short, you do not need to stop logging. Also the database could be open for access. You can backup the database using TurboSTORE/iX 7x24 True-Online Backup (with ONLINE=START or ONLINE=END option) and optionally store and purge the log files (if AUTO option was used with GETLOG) preceding the log file which was in use at the time of the backup. If you do not purge the preceding log files, you can continue until log file ORDER999. After that you will get an error when attempting to write to LOG0001.

#### Figure G-5. Sample Job Stream for Backup with Database Open for Access

:JOB MGR.DATAMGT :FILE ORDERBK2;DEV=TAPE :STORE ORDERS;\*ORDERBK2;ONLINE=START access. :EOJ cycle after ORDER999.

Mount tape. Store database while it is open for Assume that you will start a new log

The next example in Figure G-6. uses roll-forward recovery and TurboSTORE/iX 7x24 True-Online Backup (with ONLINE=START or ONLINE=END option). If all recommended procedures have been followed, the database backup copy will have flags set for enabling recovery and disabling access, so the step to set these flags would be unnecessary. If this process is being done interactively, the following command in DBUTIL will show if the flags for recovery and access are correctly set:

>>SHOW database name FLAGS

#### Figure G-6. Sample Job Stream for Roll-Forward Recovery

| :JOB MGR.DATAMGT<br>:FILE ORDERBAD;DEV=TAPE<br><i>needing recovery.</i><br>:STORE ORDERS;*ORDERBAD;ONLINE=START                                           | Current damaged database on the system<br>Store damaged database; optional step. |
|----------------------------------------------------------------------------------------------------|----------------------------------------------------------------------------------|
| :RUN DBUTIL.PUB.SYS<br>PURGE ORDERS<br>EXIT<br>:FILE ORDERBK2;DEV=TAPE                                                                                    | Purge the current database.<br>Mount the backup tape.                            |
| :RESTORE *ORDERBK2;ORDERS<br>for recovery.                                                                                                    | Restore the backup copy of the database                                          |
| :RUN DBUTIL.PUB.SYS<br>DISABLE ORDERS FOR ACCESS<br>ENABLE ORDERS FOR RECOVERY<br>ENABLE ORDERS FOR MUSTRECOVER<br>EXIT                                   | Set the flags in the database.                                                   |
| RUN DBRECOV.PUB.SYS                                                                                                    | Use roll-forward recovery on database ORDERS.                                    |
| FILE PART1,SYS/P1D1.MKTG,0,3<br>records                                                                                                    | Use the FILE command to route log                                                |
| FILE PART2,SYS/P1D1.MKTG,0,3<br>FILE PART3,SYS/P1D1.MKTG,0,3<br>RUN<br>EXIT                                                                               | to individual user log files.                                                    |
| :LOG ORDERLOG, RESTART<br>:RUN DBUTIL.PUB.SYS<br>ENABLE ORDERS FOR ACCESS<br>DISABLE ORDERS FOR RECOVERY<br>ENABLE ORDERS FOR MUSTRECOVER<br>EXIT<br>:EOJ | Restart current log file and set the database flags.                             |

Storing and purging the damaged database prior to restoring it is optional. After recovery has completed, logging can either be restarted (with the current log file) or the log file can be purged and a new log file built.

The next example in Figure G-7. uses roll-back recovery. A backup of the database using DBSTORE or TurboSTORE/iX 7x24 True-Online Backup (with ONLINE=START or ONLINE=END option) can be done at this time; however, this is optional. The following command in DBUTIL will show if the flags for recovery and access are correctly set:

>>SHOW database name FLAGS

#### Figure G-7. Sample Job Stream for Roll-Back Recovery

:JOB MGR.DATAMGT :RUN DBUTIL.PUB.SYS Set the flags in the database DISABLE ORDERS FOR ACCESS ENABLE ORDERS FOR RECOVERY root file. EXIT A backup of the database at this time is recommended. :RUN DBRECOV.PUB.SYS CONTROL NOSTORE Allows recovery to proceed whether or not the DBSTORE flag is set. ROLLBACK ORDERS Use roll-back recovery on database ORDERS. RUN EXIT :LOG ORDERLOG, RESTART Restart the current log file and set RUN DBUTIL.PUB.SYS the database flags. ENABLE ORDERS FOR ACCESS DISABLE ORDERS FOR RECOVERY EXIT :EOJ

After recovery has completed, logging can either be restarted (from the current log file) or the log file can be purged and a new log file built.

# H TurboIMAGE/XL versus TurboIMAGE/V

TurboIMAGE/XL is available on the HP 3000 Series 900. This database management system is very similar to TurboIMAGE/V. However, some differences exist due to the architecture of the 900 series and the MPE/iX features of which TurboIMAGE/XL takes advantage.

## **Overview**

Specific TurboIMAGE/XL differences are listed here:

- Transaction Management (XM), an internal MPE/iX service, is used to do the following:
  - Ensure intrinsic level physical consistency of the database as a default unless the AUTODEFER option is enabled. Incomplete intrinsics will be backed out and not reapplied. This performs the same functionality as Intrinsic Level Recovery (ILR) on MPE V.
  - Guarantee via Intrinsic Level Recovery (ILR) that not more than one DBDELETE or DBPUT per process will be lost. ILR should be disabled on TurboIMAGE/XL.
  - Recover transactions via dynamic roll-back recovery while other database activity is occurring.
- Mapped files are used instead of extra data segments for run-time control blocks. Another control block, the Database User Local Index (DBUX), has been added.
- The maximum number of DBOPENS per process is 127 (63 per database) depending on the availability of system resources.
- Some status area information returned by TurboIMAGE/XL library procedures is different for MPE/iX applications because of the change from 16-bit to 32-bit architecture.
- Some information returned by DBINFO mode 402 is different because of the change in how ILR is implemented.
- For roll-back recovery: If logging to disk, the user log file and the database must reside in the same volume set. If logging to tape, the database must be in the system volume set.
- DBSTORE has a TRANSPORT option in the INFO=string for moving TurboIMAGE/XL databases to MPE V.
- Better integrated third-party indexing software that works in conjunction with TurboIMAGE/XL provides the capability to do generic key searches, multiple keyword

retrievals, and sorted sequential searches on any database that is enabled for third-party indexing.

- A logical transaction bracketed by DBXBEGIN and DBXEND can be dynamically rolled back. This dynamic transaction can be of 1 to 15 databases.
- A data set can be a jumbo set exceeding 4 gigabytes.
- B-tree indices on key items of master data sets allow generic and range searches on key items of master sets as well as corresponding detail data set search items.
- Databases can be stored, even when they are open for read/write access, using TurboSTORE/iX 7x24 True Online Backup (with ONLINE=START or ONLINE=END option). Their related files, such as TC file and third-party index files, are stored along with the databases.
- DBRECOV can perform a roll-forward recovery for a database stored using TurboSTORE/iX 7x24 True Online Backup (with ONLINE=START or ONLINE=END option).
- Data sets, master as well as detail, can be dynamically expanded during DBPUT.

The rest of this appendix discusses the major differences in detail. They include the following:

- Intrinsic Level Recovery
- Control Blocks
- Status Area
- Moving from MPE/iX to MPE V

TurboIMAGE/XL differences are summarized in Table H-1.

## **Moving to TurboIMAGE/XL**

To move a database from MPE V to MPE/iX, you need to perform the following tasks:

- 1. Disable both ILR and roll-back recovery (use the >>DISABLE command of DBUTIL).
- 2. On MPE V, store the database with DBSTORE (or use the MPE V STORE command).
- 3. On MPE/iX, restore the database with DBRESTOR (or use the MPE/iX RESTORE command).

For more detailed migration information, refer to the *Migration Process Guide*. **Table H-1. TurboIMAGE/XL Differences** 

| Area Affected                 | Changes/Additions                                                                                                    |  |
|-------------------------------|----------------------------------------------------------------------------------------------------|--|
| Data Set Size                 | The maximum data set size is 4 gigabytes unless it is a jumbo data set.                                                                                               |  |
| DBEXPLAIN                     | - Information for DBEXPLAIN is stored in the Database User<br>Local Control Block (DBU).                                                                              |  |
|                               | <ul> <li>Calls to DBEXPLAIN must be made immediately after receiving an error status.</li> </ul>                                                                      |  |
| DBOPEN                        | A maximum of 127 DBOPENs is allowed per process (63 per database).                                                                                                    |  |
| DBSTORE Command               | <ul> <li>A TRANSPORT option has been added for use when moving<br/>a TurboIMAGE/XL database to MPE V.</li> </ul>                                                      |  |
|                               | <ul> <li>The move from MPE/iX to MPE V may not be possible if<br/>data sets are larger than the MPE V file size limit.</li> </ul>                                     |  |
| Dynamic Roll-Back<br>Recovery | <ul> <li>Physical integrity of the database is provided by MPE/iX<br/>Transaction Management (XM) logging, by default.</li> </ul>                                     |  |
|                               | <ul> <li>Dynamic roll-back works in conjunction with XM and<br/>ensures the logical integrity of the database after a program<br/>abort or system failure.</li> </ul> |  |
|                               | <ul> <li>Transactions are rolled back online while other database activity is occurring.</li> </ul>                                                                   |  |
|                               | – Dynamic transaction can span single or multiple databases.                                                                                                    |  |
| Intrinsic Level Recovery      | <ul> <li>Physical consistency of the database is provided by MPE/iX<br/>Transaction Management as a default.</li> </ul>                                               |  |
|                               | <ul> <li>The ILR log file is replaced by the MPE/iX Transaction<br/>Management log file.</li> </ul>                                                                   |  |
|                               | <ul> <li>Incomplete intrinsics are backed out and will not be reapplied.</li> </ul>                                                                                   |  |
|                               | - DBUPDATE is included in the recovery.                                                                                                    |  |
|                               | <ul> <li>DBINFO mode 402 no longer contains ILR recovery information.</li> </ul>                                                                                      |  |
|                               | <ul> <li>To move between MPE V and MPE/iX, disable ILR and roll-back recovery.</li> </ul>                                                                             |  |
|                               | <ul> <li>ILR is not required for roll-back recovery.</li> </ul>                                                                                                    |  |
| <b>Remote Database Access</b> | <ul> <li>Only NS/3000 is supported on MPE/iX.</li> </ul>                                                                                                    |  |
| Roll-Back Recovery            | <ul> <li>ILR is not required.</li> </ul>                                                                                                    |  |

| Table H-1 | TurboIMAGE/XL | Differences |
|-----------|---------------|-------------|
|-----------|---------------|-------------|

| Area Affected                                       | Changes/Additions                                                                                                    |  |
|-----------------------------------------------------|----------------------------------------------------------------------------------------------------|--|
|                                                     | <ul> <li>If logging to disk, the user log file and the database must be<br/>in the same volume set. If logging to tape, the database<br/>must be on the system volume set.</li> </ul>                                                                                                    |  |
| <b>Run-Time Control Blocks</b>                      | - Mapped files are used for control blocks.                                                                                                    |  |
|                                                     | <ul> <li>A control block called the Database User Local Index<br/>(DBUX), which is unique to a process, has been added. It<br/>contains dynamic roll-back information, as well as the<br/>addresses and file numbers of all the DBUs and DBRs<br/>belonging to a specific process.</li> </ul>                                                                  |  |
|                                                     | <ul> <li>The database ID number returned by DBOPEN now serves as<br/>an index into the DBUX.</li> </ul>                                                                                                    |  |
| Status Area                                         | <ul> <li>Status elements 5, 7, 8, and 10 are modified for Native<br/>Mode (NM) applications.</li> </ul>                                                                                                    |  |
|                                                     | <ul> <li>For condition code -9, elements 2, 3, and 4 have a new<br/>format for both Compatibility Mode (CM) and NM<br/>applications.</li> </ul>                                                                                                    |  |
| TURBO Trace and<br>Profiler                         | - TURBO Trace and Profiler are not available.                                                                                                    |  |
| Third-Party Indexing                                | <ul> <li>If your database is configured for indexing using a<br/>supported third-party product, you have the capability to do<br/>generic key searches, multiple keyword retrievals, and<br/>sorted sequential searches on that database using the<br/>DBFIND and DBGET intrinsics. Refer to your third-party<br/>vendor documentation for details.</li> </ul> |  |
| B-Tree Indices                                      | <ul> <li>If a B-tree index exists on the key item of the master, allows<br/>you to do generic and range searches using this key item, or<br/>search items of its corresponding detail data sets. DBFIND<br/>can be used both for master and detail. New feature for<br/>TurboIMAGE/XL; not in TurboIMAGE/V.</li> </ul>                                         |  |
| Master and Detail Data<br>Set Expansion             | <ul> <li>Data set can be expanded dynamically according to capacity<br/>expansion parameters. New feature for TurboIMAGE/XL;<br/>not in TurboIMAGE/V.</li> </ul>                                                                                                    |  |
| Jumbo Data Sets                                     | <ul> <li>Allows you to create data sets greater than 4 gigabytes.</li> <li>New feature for TurboIMAGE/XL; not in TurboIMAGE/V.</li> </ul>                                                                                                    |  |
| Dynamic Multiple<br>Database Transaction<br>(DMDBX) | <ul> <li>This is an extension of the dynamic transaction for a single<br/>database. The dynamic transaction can span 1-15<br/>databases. New feature for TurboIMAGE/XL; not in<br/>TurboIMAGE/V.</li> </ul>                                                                                                    |  |
| Deadlock Detection                                  | <ul> <li>Database can be activated for deadlock detection to avoid<br/>system hangs. New feature for TurboIMAGE/XL; not in<br/>TurboIMAGE/V.</li> </ul>                                                                                                    |  |

# **Intrinsic Level Recovery**

Intrinsic Level Recovery (ILR) is not required to protect the structural integrity of the database, because in default recovery mode TurboIMAGE/XL takes advantage of an internal MPE/iX file system service, called Transaction Management (XM), to provide intrinsic level backup and recovery. Unless AUTODEFER is enabled, all intrinsics that modify the database (DBPUTS, DBDELETES, and DBUPDATES) are written to XM log file pages by MPE/iX. In default recovery mode, XM log file pages are only written to disk when one of the following occurs:

- A system-specified time has elapsed.
- A request is made by a subsystem, such as TurboIMAGE/XL, to flush the XM log file to disk (for example, ILR is enabled, or DBEND mode 2 is specified and logging is enabled).
- The XM buffer is full.

Thus, intrinsics that have completed may not yet be written to disk. If a system failure occurs, only intrinsics that have been written to disk are recovered. When recovery is necessary, it must be performed at system startup time before anyone modifies the database.

ILR also uses the MPE/iX Transaction Management service. When ILR is enabled, XM log file pages are written to disk at the end of each completed DBDELETE and DBPUT. If a system failure occurs, at most only one DBPUT or DBDELETE is not recovered. (Note that a completed DBUPDATE does not force a XM log write to disk.) Because of these differences in implementation, ILR on TurboIMAGE/V is not completely compatible with ILR on TurboIMAGE/XL.

ILR does have performance implications. Therefore, you may wish to reevaluate your use of ILR with TurboIMAGE/XL. ILR is no longer necessary to ensure the structural integrity of the database. However, if your data is not easily recoverable (information taken over the telephone, for example) you may wish to use ILR because at most only one intrinsic can be lost.

**NOTE** Before moving TurboIMAGE/V databases to MPE/iX, it is recommended that ILR be disabled. If it is not, TurboIMAGE/XL assumes you want ILR to remain enabled.

# **Major Differences**

- ILR is performed by MPE/iX Transaction Management. As a result, the ILR file *DatabaseName00* does not exist. All transactions are logged to the MPE/iX Transaction Management log file.
- ILR is not required to protect the structural integrity of the database.
- ILR is not required for roll-back recovery.
- DBUPDATE is included with DBPUT and DBDELETE in Intrinsic Level Recovery. However, completed DBUPDATEs are not guaranteed to be committed to the log file for recovery.

- On TurboIMAGE/XL, only completed DBPUTs and DBDELETES are recovered by ILR if the database was enabled for ILR. If these intrinsics are interrupted by a system failure or other abnormal termination, they are not recovered. On TurboIMAGE/V, if the database is enabled for ILR, the last DBPUT or DBDELETE, which was interrupted by a system failure or other abnormal termination, will be completed.
- When recovery is necessary, it must be performed at system startup time before anyone modifies the database. This can cause a slightly longer startup time. (If a program accessing a TurboIMAGE/XL database aborts during the execution of an intrinsic, the incomplete intrinsic will be undone.)
- On TurboIMAGE/XL, DBINFO mode 402 does not return information about whether or not ILR recovery has been done on the last DBPUT or DBDELETE. (Because database recovery is now performed at system startup time, this information is not available.)

Table H-2. compares  $\tt DBINFO$  mode 402 on TurboIMAGE/V with  $\tt DBINFO$  mode 402 on TurboIMAGE/XL.

| Element | TurboIMAGE/V                                   | TurboIMAGE/XL |
|---------|------------------------------------------------|---------------|
| 1       | ILR log flag: 1 if enabled; 0 if not enabled.  | No change.    |
| 2       | Calendar date ILR was enabled.                 | No change.    |
| 3, 4    | Clock time ILR was enabled.                    | No change.    |
| 5       | 1 if ILR used; 0 if ILR not used.              | Always 0.     |
| 6       | P if DBPUT; D if DBDELETE; otherwise blank.    | Always blank. |
| 7-14    | Data set name, when ILR used; otherwise blank. | Always blank. |
| 15-16   | Reserved.                                      | No change.    |

### Table H-2. DBINFO Mode 402 Changes

# **Control Blocks**

Run-time control blocks are created differently on MPE/iX. A new control block called the Database User Local Index (DBUX), which is unique to each process, has been added. Also, four new global tables to monitor system-wide database activity are added. See the descriptions below for these four tables that were added:

- TURBOLKT
- TURBOGTX
- QOPEN
- QLOCK

# **Major Differences**

Run-time control blocks are no longer created as privileged extra data segments. Instead, on MPE/iX privileged mapped files are used. If an error occurs when MPE/iX opens a mapped file, the following error is returned for status code –9:

CANNOT CREATE controlblockname: FILE SYSTEM ERROR nn

where *controlblockname* is one of the following:

DBS DBG DBU DBR DBUX

and *nn* is the number of the file system error. Refer to "Local Database Access" in Chapter 10.

Specifically, control blocks are created as follows:

- The Database System Control Block (DBS) is stored in a permanent mapped file called TURBODBS.PUB.SYS. It is created as a permanent file and is unique to a system. DBOPEN creates it if it does not exist and resets it after a system abort.
- The Database Globals Control Block (DBG) and the Database Buffer Area Control Block (DBB) are stored in a permanent mapped file called *DatabaseName*GB which resides in the same group and account as the database. *DatabaseName*GB is created when the first user opens the database and purged when the last user exits.
- Each Database User Local Control Block (DBU) is stored in an unnamed/new mapped file. A DBU is created each time a user does a DBOPEN for local database access.
- Each Database Remote Control Block (DBR) is stored in an unnamed/new mapped file. A DBR is created each time a user does a DBOPEN for remote database access.
- The Database User Local Index Control Block (DBUX) is a new run-time control block

stored in an unnamed/new mapped file. One DBUX is created per process. The database ID number serves as an index into the DBUX and points to the virtual addresses of all current DBU/DBRs belonging to that process. 127 entries are allowed, meaning that each user (process) is allowed 127 DBOPENs (63 per database). Refer to the discussion of DBOPEN in Chapter 5 for additional information. If the DBUX is full and the user attempts to open another database, the following error is displayed for status code -198:

TOTAL DBOPEN COUNT PER USER EXCEEDS LIMIT OF 127

- The Database Lock Table (TURBOLKT) contains information pertaining to locks on the database and is used to avoid deadlocks.
- The Multi-Database Transactions (TURBOGTX) contains information pertaining to dynamic transaction constituting multiple databases.
- The QOPEN Table (QOPEN) contains information about user logging process for active DBOPENS of modes 1-4.
- The QLOCK Table (QLOCK) contains information about all writers to databases and a pointer to QOPEN.

# **Status Area**

All addresses on MPE/iX are 32 bits. This has necessitated a change in some of the information returned in the status area by TurboIMAGE/XL library procedures.

# **Major Differences**

Because TurboIMAGE/XL uses MPE/iX mapped files, DBOPEN calls HPFOPEN to open these mapped files. If an error occurs during this process, the condition code –9, formerly used to indicate an MPE/iX GETDSEG failure, is now used to indicate an MPE/iX HPFOPEN failure. DBOPEN returns the HPFOPEN status in the status array as shown in Table H-3.

ElementContent1-92Control Block CodeDBG = 1DBU = 2DBR = 3DBS = 4DBUX = 53HPFOPEN File System Error (16 bits)4File System Intrinsic Code

Table H-3. Condition Code -9 Status Array

When DBOPEN is successful, elements 3 and 4 still contain the size, in halfwords, of the DBG and DBU respectively. However, because the maximum value that can be reported is 32,768 halfwords (65,536 bytes), if the DBG or the DBU/DBR is larger than that, only 32,768 halfwords are reported in the status area. Note that although on MPE/iX words are 32-bit words, TurboIMAGE/XL still returns all lengths in the status area as the number of 16-bit halfwords.

For applications in Compatibility Mode (CM):

• Switch stubs translate the information returned to the status area by TurboIMAGE/XL. After translation, each element of the status area contains the information expected by TurboIMAGE/XL applications with one exception. Element 10 contains the relative address of the switch stub rather than that of the actual library procedure (intrinsic).

For applications in Native Mode (NM):

- On TurboIMAGE/XL, elements 5 and 10 of the status area do not contain code offsets because they are now 32 bits. Halfwords 5 and 10 return 0.
- Halfwords 7 and 8 contain the 32-bit address of the database parameter.

• DBEXPLAIN cannot find complete information in the status area for its explanation. To solve this problem, TurboIMAGE/XL places the missing information in the DBU, which DBEXPLAIN now references. However, the application must call DBEXPLAIN immediately after the status information is received. If any other library procedure is called between the time the error status is returned and DBEXPLAIN is called, DBEXPLAIN displays the last information stored in the DBU, which may or may not belong to the library procedure that encountered the error. This could affect applications that use two or more different status arrays.

Table H-4. compares elements 5 through 10 of the TurboIMAGE/V status area with elements 5 through 10 of the TurboIMAGE/XL status area. If an error occurs, this information is returned for all library procedures. If the procedure executes successfully, this information is returned for DBBEGIN, DBCLOSE, DBCONTROL, DBEND, DBINFO, DBLOCK, DBMEMO, and DBOPEN.

| Element | TurboIMAGE/V and Compatibility Mode                                                                                          | TurboIMAGE/XL                                                                    |
|---------|----------------------------------------------------------------------------------------------------|----------------------------------------------------------------------------------|
| 5       | PB-relative address of the caller.                                                                                           | 0 (moved to DBU)                                                                 |
| 6       | Bits 7-15: Intrinsic number of called<br>library procedure.<br>Bits 0-3: Zero or access mode in which<br>database is opened. | No change.                                                                       |
| 7       | 16-bit address of the database.                                                                                              | First 16 bits of the database address.                                           |
| 8       | 16-bit address of the data set name or qualifier.                                                                            | Second 16 bits of database address (data set or qualifier address moved to DBU). |
| 9       | Value of the mode parameter.                                                                                                 | No change.                                                                       |
| 10      | PB-relative address of the library<br>procedure or the Compatibility Mode<br>switch stub.                                    | 0 (moved to DBU)                                                                 |

### Table H-4. Status Area Changes for MPE/iX Applications

# Moving from MPE/iX to MPE V

If you need to move a TurboIMAGE database from MPE/iX to MPE V, you need to perform the following tasks:

- 1. If the TurboIMAGE/XL database you stored has taken advantage of dynamic roll-back recovery, check for the presence of a *dbname*00 file. If the *dbname*00 file exists, the database needs to be recovered. Open the database and close it again. The recovery occurs automatically with the call to DBOPEN.
- 2. Disable ILR, roll-back recovery, and, if applicable, third-party indexing. Set the critical item update (CIUPDATE) option to DISALLOWED.
- 3. Drop B-tree indices, if any. Use DROPINDEX command of DBUTIL.
- 4. Check the buffer specifications to ensure that they are compatible with MPE V. TurboIMAGE/XL buffer specifications are set at a large fixed number. Refer to the following discussion of the *BUFFSPECS* parameter of the DBUTIL >>SET command for setting the buffer specifications for a database to be moved to MPE V.
- 5. If your database is attached to any SQL database environment, detach it from all DBEnvironments. Use the DETACH command of DBUTIL.
- 6. Store the database with DBSTORE and be sure to specify the TRANSPORT option (see "Major Differences" below).
- 7. If necessary, re-enable both ILR and roll-back recovery on MPE V after the database is restored.

# **Major Differences**

• A TRANSPORT option has been added to the DBSTORE command. When you are transporting databases from MPE/iX to MPE V, you must use this TRANSPORT option. To do this, supply an INFO parameter as follows:

RUN DBSTORE; INFO="TRANSPORT"

- Disable ILR before transporting TurboIMAGE/XL databases to MPE V.
- NOTE Your TurboIMAGE database may be too large to move to the MPE V system. This is because the expanded file size available on MPE/iX (4 gigabytes as well as availability of jumbo data sets) means data sets can exceed the MPE V file size limit (0.5 gigabytes). If you store a database on MPE/iX using DBSTORE with the TRANSPORT option, you will receive an MPE/iX error when a data set larger than the MPE V limit is encountered.

# **Buffer Specifications**

For databases that will be moved to MPE V, the DBUTIL >>SET command can be used to specify the number of input/output buffers to be allocated by TurboIMAGE/V in the Database Buffer Area Control Block (DBB) depending on the number of users concurrently accessing the database. The syntax of this command follows:

>>SET database name [/maint word] { BUFFSPECS=num buffers
(from-users/to-users) [,num buffers(from-users/to-users)]...}

For a complete syntax listing of the DBUTIL >>SET command, refer to Chapter 8.

#### **Parameters**

| is for MPE V compatibility only, because the TurboIMAGE/XL buffer<br>specifications are fixed at a large default value. For databases that wi<br>moved to MPE V, it sets the number of buffers to be allocated by<br>TurboIMAGE/V in the Database Buffer Area Control Block (DBB). Th<br>following parameters are used with the <i>BUFFSPECS</i> parameter: |                                                                                                    |  |
|----------------------------------------------------------------------------------------------------|----------------------------------------------------------------------------------------------------|--|
| num buffers                                                                                                    | is the number of buffers for the range of users specified<br>between the parentheses that follow. The minimum<br>number of buffers allowed is 5 and the maximum is 255.<br>The number of buffers allocated and the actual amount of<br>performance increase obtained depends on whether ILR is<br>enabled, how many users are accessing the database, the<br>amount of main memory available, and many other<br>factors. |  |
| from-users                                                                                                    | is the minimum number of concurrent users (access paths)<br>for which the preceding <i>num buffers</i> should be allocated.<br>The minimum <i>from-users</i> value allowed is 1 and the<br>maximum is 120. The value must be less than the<br>immediately following <i>to-users</i> value.                                                                                                    |  |
| to-users                                                                                                    | is the maximum number of concurrent users for which the preceding <i>num buffers</i> should be allocated. The minimum <i>to-users</i> value allowed is 1 and the maximum is 120. The value must be greater than the immediately preceding <i>from-users</i> value.                                                                                                    |  |
|                                                                                                    | specifications a<br>moved to MPE<br>TurboIMAGE/V<br>following parar<br>num buffers                                                                                                    |  |

#### Discussion

The following BUFFSPECS discussion is for databases that will be moved to MPE V. The buffer specifications are fixed at 1280 on TurboIMAGE/XL.

The *from-users* and *to-users* counts can be the same. For example:

SET ORDERS/SELL BUFFSPECS=10(4/4)

is valid. The value of *from-users* must be less than or equal to the value of *to-users*. In addition, the *from-users/to-users* ranges must be specified in increasing order. The ranges may not overlap but they need not be consecutive. If *num buffers* is not specified for a

particular number of users, the default number of buffers is used. These are the default settings assigned by TurboIMAGE on MPE V:

| b(1/2)   | b+4( 9/10) | b+7(15/16)  |
|----------|------------|-------------|
| b+1(3/4) | b+5(11/12) | b+8(17/18)  |
| b+2(5/6) | b+6(13/14) | b+9(19/120) |
| b+3(7/8) |            |             |

The value of b is equal to the largest number of search items in any detail data set in the database plus 3, or it is equal to 8, whichever is larger.

If p is the maximum number of search items (the path count), the value of b can be represented as follows:

b = max (p+3,8)

For example, the largest path count for a detail data set in the ORDERS database is 4. (This is the path count for the CUST data set.) Therefore, the value of b for the ORDERS database is shown here:

b = max (4+3,8) = 8

The default buffer specifications in this case are:

8(1/2), 9(3/4), 10(5/6), 11(7/8), 12(9/10), 13(11/12), 14(13/14), 15(15/16), 16(17/18), 17(19/120)

#### **Example 1**

#### **Example 2**

```
:RUN DBUTIL.PUB.SYS
...
>>SHOW ORDERS BUFFSPECS
Check the current buffer
specifications.
BUFFER SPECIFICATIONS:
5(1/120)
>>SET ORDERS BUFFSPECS=30(1/30)
Specify the new buffer
```

#### TurbolMAGE/XL versus TurbolMAGE/V Moving from MPE/iX to MPE V

specifications. Here the buffers are increased for increased users as below: BUFFER SPECIFICATIONS: 30(1/30),5(31/120) Buffer specifications remain unchanged as below: BUFFER SPECIFICATIONS: 5(1/120) >>SET ORDERS BUFFSPECS=30(1/30),40(31/120)

BUFFER SPECIFICATIONS: 30(1/30),40(31/120) >> Specify larger number of buffers for increased number of users. DBUTIL confirms the specifications by listing them.

### A

abort and recovery, 314 conditions, 540, 597 ABORTS parameter, of DBRECOV, 392, 395 access class password, modifying, 448 disable, 428 enable. 432 granting, 649 option, 428, 432 ACCESS option, of DBUTIL, 428, 432 ACTIVATE command, of DBUTIL, 421 activate DBA file, 421 **ADDINDEX** command of DBUTIL, 423 syntax, 506 address primary, 480 algorithms, primary address calculation, 493 ALL option, of DBUTIL, 453 ALTLOG command, of MPE/iX, 327 argument simple, 502 structured. 502, 513 at-sign in DBA file, 470 audit trail, 314 AUTODEFER option, of DBUTIL, 428, 432 disabling, 428 enabling, 432

## В

backup copies, 332 files. 384 bit map, 481 block and bit maps, 481 definition of, 481 broken chains, 414 message returned, 414 **B-Tree index** DBINFO, 194 mode setting, 194 B-Tree indices, 501 external commands affected, 505 getting started, 520 key points, 503 limits, 519 overview, 501 terminology, 501

utilities affected, 505 BTREEMODE1, 502 buffer management, 496 specifications, 692 BUFFSPECS option, of DBUTIL, 448, 453, 691 BUILD command, of MPE/iX, 326

#### С

calling errors, 540 capacity expansion, 226, 458 master data set, 651 show, 458 CCE, 539 CCG, 539 CCL. 539 chain data, 478 head, 478 sorted, 651 synonym, 480 CHANGELOG command. of MPE/iX. 341 CIUPDATE option, of DBUTIL, 448, 453 settings, 448 cleanup mode, MPE/iX, 353, 358 COMMAND intrinsic, of MPE/iX, 466 communication area of DBG, 490 communications link, remote session, 466 condition code, 539 conditional locks, 657 control blocks, database, 493 Buffer Area (DBB), 490 Globals (DBG), 490 MPE V versus MPE/iX, 687 Remote (DBR), 492 size of, 493 System (DBS), 490 User Local (DBU), 490 User Local Index (DBUX), 490 **CONTROL** command of DBRECOV, 392 **CONTROL LARGESET, 478** control, exclusive, 453 copying data entries to formatted tape, 412 copying entire database from backup volumes, 406 to disk, 406 to tape, 408 correspondence of backup copy and log file, 349 **CREATE command, of DBUTIL, 424** 

creating a database, 309 creator, database, 379 critical item update, 448

#### D

data chain, 478 prefetching, 428, 432 data set creating, 424 expansion, 481, 493 initializing, 424 naming conventions, 424 purging, 441 reinitializing, 435 size. 683 space allocation, 495 database administrator, access to log file, 404 attached to a DBEnvironment, 441 backup copy, 332 backup copy, flags, 330 backup using TurboSTORE/iX 7X24, 333 consistency, 315 creating, 309 creator, 379 detaching from a DBEnvironment, 441 exclusive control, 453 recovery options, 312 remote, 465, 658 restructure, 380 restructuring, 380 statistics, 363 storing, 408 utilities, 379 Database Buffer Area Control Block (DBB), 490 allocating buffers, 448 Database Globals Control Block (DBG), 490 Database System Control Block (DBS), 490 Database User Local Control Block (DBU), 490 Database User Local Index Control Block (DBUX), 490 database-access (DBA) file activate, 421 activating, 472 content, 468 creating, 469 deactivate, 426 deactivating, 473 name, 470 reporting, 463

syntax rules, 472 syntax verification, 472 using, 467 DBB allocating buffers, 448 use of, 490 DBBIGSET, 489 **DBChange Plus**, 458 DBCONTROL with B-Tree index, 508 **DBDELETE** with B-Tree index, 518 DBFIND for B-Tree index, 501 with B-Tree index, 510 DBG, use of, 490 DBGET with B-Tree index, 516 **DBINFO**, 488 mode 402, MPE V versus MPE/iX, 686 with B-Tree index, 517 DBLOAD utility, 385 DBLOCK multiple calls, 655 DBPUT with B-Tree index, 518 DBQUIESCE, 492 DBR, 492 **DBRECOV** utility, 389 ABORT option, 389 PURGE option, 389 record table, 395 **RESTART** option, 389 STOP-RESTART feature, 368 DBRECOV utility commands CONTROL, 359, 392 **EXIT**, 396 FILE, 359, 397 PRINT, 359, 399 RECOVER, 359, 400 ROLLBACK, 359, 402 RUN, 357, 359, 404 **DBRESTOR utility**, 406 DBS, use of, 490 DBSCHEMA, 488 with B-Tree index, 505 DBSTORE flag, 332, 347, 409 override, 395 **DBSTORE utility**, 408 **TRANSPORT** option, 691 DBTABLE option, of DBRECOV, 399 DBU, use of, 490

DBUNLOAD utility, 412 and broken chains, 414 DBUPDATE with B-Tree index, 518 **DBUTIL** with B-Tree index, 506 DBUTIL utility, 419 ACCESS option, 428, 432 AUTODEFER option, 428, 432 DUMPING option, 428, 432 ILR option, 428, 432 INDEXING option, 428, 432 LOGGING option, 428, 432 MUSTRECOVER option, 428, 432 PREFETCH option, 428, 432 RECOVERY option, 428, 432 ROLLBACK option, 428, 432 DBUTIL utility commands ACTIVATE, 421 ADDINDEX, 423 CREATE. 424 DEACTIVATE, 426 DETACH, 427 DISABLE, 428 **DROPINDEX**, 431 ENABLE, 432 **ERASE**, 435 **EXIT**, 437 **HELP**, 438 **MOVE**, 439 PURGE, 441 **REBUILDINDEX**, 444 **REDO**, 445 RELEASE, 446 SECURE, 447 SET, 448 SHOW, 453 VERIFY, 463 DBUX, use of, 490 **DDXM**, 493 **DEACTIVATE command, of DBUTIL, 426 DEADLOCKDETECT**, 428 deadlocks prevention, 655 debugging, 539 with I and J files, 540 default for DBRECOV CONTROL, 359 recovery mode, 312 delete chain, 495 **Dependency Semaphore**, 486 design considerations, 651

DETACH command, of DBUTIL, 427 detail data set media records, 479 space allocation, 495 device list, 458 **DEVICE option, of DBUTIL, 453** disable access, 428 AUTODEFER, 428 dumping, 428 flags, 428 ILR, 428 indexing, 428 logging, 428 MUSTRECOVER, 428 PREFETCH, 428 recovery, 428 ROLLBACK, 428 **DISABLE command, of DBUTIL, 428** displaying information about DBUTIL commands, 438 about locks, 459 about the database, 453 Distributed Systems (DS/3000), 465 DMDBX, 312, 315, 491 DROPINDEX syntax, 506 **DROPINDEX** command, of DBUTIL, 431 DS user identification, 468 **DSLINE** command in database-access file, 469 dumping disable, 428 enable, 432 DUMPING option, of DBUTIL, 428, 432 show, 453 dynamic data set expansion, 481, 493 database transactions, 315 multiple database transaction, 312 transactions and locking, 319 dynamic expansion, 482 dynamic roll-back recovery, 321 quick reference, 669

#### Е

enable access, 432 AUTODEFER, 432 dumping, 432 flags, 432

ILR, 432 indexing, 432 logging, 432 **MUSTRECOVER**, 432 PREFETCH, 432 recovery, 432 **ROLLBACK**, 432 ENABLE command, of DBUTIL, 432 entries migrating secondaries, 494 primary, 480 secondary, 480 entryname, 487 entrynumber, 487 EOF parameter, of DBRECOV, 392, 395 ERASE command, of DBUTIL, 435 erasing the database, and logging, 435 error messages, 384, 521 errors calling, 544 library procedures, 539 Schema Processor, 522 ERRORS parameter, of DBRECOV, 392, 395 EXIT command of DBRECOV, 396 of DBUTIL, 437 expansion data set, 493 dynamic data set, 481 expansion recovery, 226 explicit B-Tree index, 501 extended utility program unconditional error messages, 642

## F

failure media, 322 system, 346, 354 to recover transactions, 346 FILE DBRECOV. 397 MPE command, in database-access file, 469 file errors, Schema Processor, 522 FILETABLE option, of DBRECOV, 399 flags database backup copy, 330 DBSTORE, 332, 340, 409 disable, 428 displaying, 347 enable, 432 logging, 340

logging preparation, 330 setting subsystem, 448 FLAGS option, of DBUTIL, 453 FORCESESSION, 429

#### G

GETLOG command, of MPE/iX, 327 getting started with B-Tree indices, 520

### H

HELP command, of DBUTIL, 438

## I

I and J files, 540 I file, debugging, 540 ILR option, of DBUTIL, 428, 432, 497 disable, 428 enable, 432 quick reference, 669 IMAGE/SQL, 441 implicit B-Tree index, 501 INDEXING option, of DBUTIL, 428, 432 indexing, third-party disable, 428 enable, 432 indices list, 459 initializing data sets, 424 internal structures and techniques, 477 techniques, 493 Intrinsic Level Recovery, 313, 323 MPE V versus MPE/iX, 685 quick reference, 670 intrinsics DBSTORE, 332

## J

J file, debugging, 540 JUMBO, 487 Jumbo data sets, 43

#### L

LANGUAGE option, of DBUTIL, 448, 453 library procedures abort condition messages, 597 calling error messages, 544 error messages, 539 exceptional condition messages, 585

file system and memory management error messages, 541 LISTLOG command, of MPE/iX, 327 lock area, 496 lock descriptors sort sequence, 656 locking accessor entries, 496 and dynamic transactions, 319 and transactions, 318 descriptor entries, 496 requirements, 317 set entries, 496 locking/unlocking and logging, 314 conditional, 657 internals, 496 performance, 652 remote databases, 658 LOCKS option, of DBUTIL, 453 locks, showing, 459 LOG command, of MPE/iX, 339 log file building, 326 size, determining, 378 time stamps, 344 log identifier creating, 327 setting in root file, 330, 448 log records, 344 file reference, 397 fmode, 397 formats, MPE/iX, 665 formats, TurboIMAGE/XL, 659 rmode, 397 user reference, 397 logging acquiring capability, 324 and locking, 318 and recovery utilities, 309 CHANGELOG capability, 341 checking MPE/iX configuration, 324 considerations, 314 cycle, 343 cycle, sample job stream, 674 DBSTORE flag, 409 device, quick reference, 673 disable, 428 displaying status, 338 enable, 432 erasing the database, 435 flags, 330, 340

flags and database backup copy, 330 format records, 344 initiating process, 339 maintaining, 339 overview, 314 preparation, 324 process, controlling, 377 quick reference, 673 re-enabling, 340 statistics, 363 time stamp, 344, 395 to disk, 325, 326 to disk, quick reference, 673 to tape,  $\overline{3}25$ to tape, quick reference, 673 LOGGING option, of DBUTIL, 428, 432 logical transaction and locking, 317 definition of, 315 LOGID option, of DBUTIL, 448, 453 LOGINFO option, of DBUTIL, 453

#### М

MAINT option, of DBUTIL, 448, 453 maintenance word changing or removing, 448 making a database backup copy, 332 master data set media records. 479 space allocation for, 494 maximum size, 487 MDBX parameter, of DBRECOV, 392, 395 media records, 478 memory management error messages, 541 methods, remote database-access, 466 migrating secondaries entries, 494 migration utility, 489 mirror database, 366 **MODE4** parameter, of DBRECOV, 395 MODEX parameter, of DBRECOV, 392, 395 modify intrinsics, 485 MOVE command, of DBUTIL, 439 moving files across devices, 439 from MPE/iX to MPE V, 691 to TurboIMAGE/XL, 682 MPE/iX cleanup mode, 353, 358 COMMAND intrinsic and DS, 466 log record formats, 665 WRITELOG records, 659

MPE/iX commands ALTLOG, 327 **BUILD**, 326 CHANGELOG, 341 GETLOG, 327 LISTLOG, 327 LOG, 339 RELLOG, 327 SHOWLOGSTATUS, 326 MR capability, 655 multiple access, 649 database transactions, 315, 347 **RIN capability**, 655 semaphores, 485 MUSTRECOVER option, of DBUTIL, 428, 432 disable, 428 enable, 432

#### Ν

names data set, 424 Network Services (NS/3000), 465 NOABORTS parameter, of DBRECOV, 395 NOMDBX parameter, of DBRECOV, 395 NOSTAMP parameter, of DBRECOV, 392, 395 NOSTORE parameter, of DBRECOV, 395 NOUNEND parameter, of DBRECOV, 392, 395

#### 0

OLDINFOLIMITS, 433 output deferred, 388 overview, TurboIMAGE/XL, 681

#### Р

password access class, modifying, 448 PASSWORD option, of DBUTIL, 448, 453 performance analysis, TurboIMAGE/XL, 651 pointers data set, 478 definition of, 478 post-recovery options, 365 PREFETCH option, of DBUTIL, 428, 432 disable, 428 enable, 432 primary address, 480 address calculation, 493 entries, 480 primary path, 651 prime numbers, 651, 652 PRINT command, of DBRECOV, 399 private volume, 366 procedure error messages, 539 process statistics, recovery program, 363 program aborts and recovery, 314 dynamic roll-back, 314 PURGE command, of DBUTIL, 441 purging the database, 441

## Q

QLOCK, 490, 492 QOPEN, 490, 492 QUERY/3000 remote database access, 476 quick reference, logging and recovery, 669 logging device, 673 recovery options, 669 sample job streams, 674

#### R

REBUILDINDEX command, of DBUTIL, 444 for B-Tree, 446 syntax, 506 record table, of DBRECOV, 395 records media, 478 **RECOVER command, of DBRECOV, 400** recovering the database, 342 recovery and dynamic transactions, 315 considerations, 314 CONTROL command, of DBRECOV, 359 **DBRECOV STOP-RESTART, 368** default mode, 312 determining success of, 359 disable, 428 disabling roll-back, 356 enable, 432 enabling roll-back, 355 enabling roll-forward, 347 FILE command, of DBRECOV, 360 files, 360, 398 MPE/iX cleanup mode, 353, 358 multiple database transactions, 315

overview, 312 performing DBRECOV STOP-RESTART, 369 performing roll-back recovery, 356 performing roll-forward recovery, 350 post-recovery options, 365 PRINT command, of DBRECOV, 361 quick reference, 669 record numbers, 395 **RECOVER command, of DBRECOV, 361** roll-back time stamp, 355 RUN command, of DBRECOV, 357, 362 statistics, 395, 404 statistics files, 363 stream file, 353 tables, 363 transferring log files, 366 **RECOVERY** option, of DBUTIL, 428, 432 recovery options, 312 default mode, 312 dynamic roll-back, 313, 321 ILR, 313, 323 roll-back, 313, 354 roll-forward, 313, 346 **REDO command, of DBUTIL, 445** redoing the command, 445 reinitialize data sets, 435 **RELEASE command, of DBUTIL, 446** releasing the database, 446 RELLOG command, of MPE/iX, 327 remote database locking, 658 session, communications link, 466 remote database access, 492 IMAGE/3000 and TurboIMAGE/XL, 465 local application, 465 logon identification, 470 methods, 465 referencing, 473 TurboIMAGE/V and TurboIMAGE/XL, 465 using QUERY/3000, 476 Remote Database Control Block (DBR), 492 **Resource Identification Number (RIN), 655 RESTART option, of DBRECOV, 389** restoring from database backup copy, 347 **RIN**, 655 **ROLLBACK command, of DBRECOV, 402** ROLLBACK option, of DBUTIL, 428, 432 disable, 428 enable, 432 roll-back recovery, 313, 402 disabling, 356

dynamic, 313, 321 performing, 356 quick reference, 672 roll-forward recovery, 313, 400 quick reference, 671 root file purging, 441 with B-Tree index, 505 RUN command, of DBRECOV, 404 run-time control blocks, 490

#### S

sample job stream recovery, 674 recovery and logging, 674 roll-back recovery, 676, 680 roll-forward recovery, 675, 679 starting logging cycle, 675, 678 scalability, 485 schema changes, 380 syntax errors, 527 Schema Processor command error messages, 525 file error messages, 523 list file, 522 messages, 522 root file, 522 syntax error messages, 527 text file, 522 search items B-Tree indices, 501 design considerations, 651 trailing-@, 502 updating values, 451 secondary address. 480 entries, 480 SECURE command, of DBUTIL, 447 securing the database, 447 security file system releasing, 446 file system securing, 447 semaphores, 485 sequence of DBUNLOAD entries, 418 SET command. of DBUTIL. 448 sharing database, 649 show capacity, 458 locks, 459 SHOW command, of DBUTIL, 453

SHOWLOGSTATUS command, of MPE/iX, 326 simple argument, 502 sort items design considerations, 651 updating values, 451 sort sequence for lock descriptors, 656 sorted chains, 651 space allocation for detail data sets, 495 master data sets, 494 special capability multiple RIN, 655 STAMP parameter, of DBRECOV, 392, 395 start recovery operation, 353, 358 STATS parameter, of DBRECOV, 395 status area information, 539 information and multiple access, 649 MPE V versus MPE/iX, 689 STOPTIME parameter, of DBRECOV, 392, 395 STORE parameter, of DBRECOV, 392, 395 storing entire database, 408 strong locking, 319 structured argument, 502, 513 subsystem flag setting, 448 SUBSYSTEMS option, of DBUTIL, 448, 453 summary of logging and recovery utilities, 309 super-chain, 502 super-find, 501 synonym chain, 480 synonyms, 480 syntax errors, Schema Processor messages, 527

#### Т

tables, recovery, 363 terminal read and locking, 652 and logical transactions, 652 third-party indexing, 435 disable, 428 enable, 432 purging, 441 releasing, 446 securing, 447 time stamp, 392 database, 395 log records, 395 TPI

disable, 428 enable, 432 purging, 441 releasing, 446 securing, 447 trailing-@ search, 502 transaction block, 315, 317 dynamic, defined, 315 logical, defined, 315 multiple database, defined, 315 static, defined, 315 Transaction Management, of MPE/iX, 497 transactions dynamic, 315 multiple database, 315 static, 315 **TRANSPORT option, of DBSTORE, 691** True-Online Backup, 333, 411 TURBOGTX, 490, 491 TurboIMAGE/V versus TurboIMAGE/XL, 681 TurboIMAGE/XL overview, 681 **TURBOLKT**, 490, 491 TurboSTORE/iX 7x24, 411 TurboSTORE/iX 7x24 True-Online Backup, 333 benefits, 336

#### U

**UNEND parameter, of DBRECOV, 395** updating values of search items, 448 of sort items, 448 user access, 428, 432 USERS option, of DBUTIL, 453 utilities conditional error messages, 601 DBLOAD, 384, 385 DBRECOV, 384, 389 **DBRESTOR**, 384, 406 **DBSTORE**, 384, 408 DBUNLOAD, 384, 412 DBUTIL, 384, 419 operation, 384 unconditional error messages, 601, 631

## V

VERIFY command, of DBUTIL, 463 volume, 385, 412 private, 366

#### W

wildcard character, 502 WRITELOG records, MPE/iX, 659